# **RÉPONSE DE GAZ MÉTRO À LA DEMANDE DE RENSEIGNEMENTS N<sup>O</sup> 1 DE LA RÉGIE DE L'ÉNERGIE (LA RÉGIE) RELATIVE AU DÉPLOIEMENT DU SYSTÈME D'EXPLOITATION WINDOWS 7 ET DE LA SUITE OFFICE 2013**

# **1. Références :** (i) Pièce B-0005, page 4;

(ii) Dossier R-3809-2012, phase 2, pièce B-0254, page 35.

# **Préambule :**

(i) « *Gaz Métro dispose d'un parc composé d'environ 1 650 ordinateurs. Ces appareils sont actuellement dotés d'un système d'exploitation Windows XP et de la suite Office 2003 ou Office 2007*. »

(ii) Au dossier tarifaire 2013, Gaz Métro indique que bon nombre de postes vacants en 2012 sont déjà comblés et qu'au 30 septembre 2012, 1 348 employés actifs supportaient les activités de Gaz Métro-daQ. Tout au plus, aux fins de l'établissement des prévisions de la masse salariale pour 2013, Gaz Métro prévoit 1 380 postes équivalent temps plein (ÉTP).

# **Demandes :**

**1.1** La Régie constate que le parc des ordinateurs de Gaz Métro comprend 20 % plus d'appareils que le nombre prévu de postes ÉTP. Veuillez justifier l'utilisation de 1 650 appareils par Gaz Métro compte tenu du nombre de postes ÉTP présenté par Gaz Métro au dossier tarifaire 2013, selon la référence (ii).

# **Réponse :**

Gaz Métro présente ci-dessous un tableau permettant d'identifier le nombre de postes du parc d'ordinateurs qui ne sont pas directement liés aux postes équivalent temps plein. Notons, par ailleurs qu'une cinquantaine d'employés occupent des postes qui ne requièrent pas d'ordinateur.

Il est également à noter que les données du parc d'ordinateurs sont celles du 1<sup>er</sup> mai 2013 et ne permettent donc pas une conciliation parfaite avec celles de la référence (ii) du préambule.

| <b>Description</b>                                                                                                    | <b>Nombre</b> |
|----------------------------------------------------------------------------------------------------|---------------|
| Ordinateur partagé pour employés sans ordinateur, au siège social et<br>dans les bureaux d'affaires                        | 16            |
| Ordinateur de remplacement rapide en bureau d'affaires, pour<br>minimiser les interruptions des techniciens en cas de bris | 12            |
| Un ordinateur par salle de réunion pour présentation sur projecteur                                                        | 20            |
| Portable de prêt                                                                                                    | 15            |
| Ordinateur de formation                                                                                                    | 47            |
| Ordinateur du site de relève pour utilisation par les services critiques<br>en cas de désastre                             | 10            |
| Ordinateur pour les systèmes de sécurité (cartes d'accès et caméras de<br>surveillance)                                    | 38            |
| Ordinateur de saisie de marchandise au Centre de distribution                                                              | 5             |
| Ordinateur usagé en inventaire pour besoins spéciaux ponctuels                                                             | 30            |
| Ordinateur neuf en inventaire pour remplacement continu                                                                    | 13            |
| Ordinateur dans le laboratoire TI pour configuration et tests des<br>images de base                                        | 15            |
| Poste de tests des TI                                                                                                    | 17            |
| Portable de support pour les ressources TI sur le support 24/7                                                             | 15            |
| Ordinateur du Centre des opérations du projet Windows 7                                                                    | 12            |
| Ordinateur prêté aux entrepreneurs pour accès à nos systèmes<br>informatiques $(SAP)^{(1)}$                                | 17            |
| Ordinateur pour les consultants en mandat actuellement <sup>(1)</sup>                                                      | 49            |
| <b>TOTAL</b>                                                                                                    | 331           |

Note 1 : Pour des raisons de sécurité informatique, Gaz Métro ne laisse que les ordinateurs lui appartenant se connecter à son réseau informatique.

Pour résumer, il y a environ 1 330 postes (1 380 – 50) qui requièrent un ordinateur. À ce nombre, il faut ajouter environ 331 ordinateurs dont l'utilisation est détaillée dans le tableau ci-dessus pour obtenir le nombre d'ordinateurs composant le parc de Gaz Métro, soit 1 661.

**1.2** Veuillez indiquer si tous ces ordinateurs ne sont utilisés que pour le service de la distribution de gaz naturel au Québec. Si tel n'est pas le cas, veuillez commenter.

# **Réponse :**

Les ordinateurs sont tous utilisés par des employés travaillant pour le service de la distribution de gaz naturel au Québec. Toutefois, 18 employés sur les 1 380 postes à temps plein consacrent plus de 66 % de leur temps aux ANR<sup>1</sup>.

# **2. Références :** (i) Pièce B-0005, pages 4 et 5;

- (ii) Pièce B-0005, page 8;
- $(iii)$
- (iv) Pièce B-0005, page 14;
- (v) Pièce B-0005, page 16.

# **Préambule :**

(i) « *L'environnement mis en place en 2003 est toujours celui en exploitation en 2013 et a bien satisfait les besoins pendant ces années. Gaz Métro avait alors adopté une stratégie d'évolution basée sur le saut de versions de produits pour son infrastructure Microsoft*. »

(ii) « *Ceci a pour résultat que toutes les solutions informatiques qui s'intègrent aux produits Office ne peuvent plus garantir la compatibilité de leurs produits avec Office 2007, la plupart ne supportant que les deux dernières versions courantes d'un produit, c'est-à-dire Office 2010 et Office 2013*. »

(iii) « *La suite Office 2013 est très récente, mais Gaz Métro juge que les avantages de l'installation de cette nouvelle suite bureautique outrepassent les quelques possibles difficultés d'ajustement pour les utilisateurs. Une mise à jour d'une suite bureautique comporte beaucoup moins d'enjeux techniques qu'une mise à jour d'un système d'exploitation*. »

(iv) « *En premier lieu, il faut noter que les applications évoluent beaucoup plus rapidement qu'auparavant. Gaz Métro réalise que d'attendre neuf ou dix ans avant de mettre à niveau les logiciels n'est plus un choix idéal. Ainsi, Gaz Métro considère qu'une mise à niveau au maximum tous les cinq ou six ans semble beaucoup plus optimale sans être trop agressive.* »

(v) « *Puisque Gaz Métro devra procéder à une migration du système d'exploitation et de la suite bureautique de son parc d'ordinateurs au maximum tous les cinq ou six ans, l'option Enterprise Agreement est nettement plus avantageuse, car elle génère des économies substantielles comparativement à l'option Select Plus*. »

<sup>&</sup>lt;sup>1</sup> R-3809-2012, pièce B-0254, Gaz Métro-18, Document 11, question 7.2

# **Demandes :**

**2.1** Veuillez démontrer que les applications, notamment les systèmes d'exploitation et les suites bureautiques, évoluent beaucoup plus rapidement qu'auparavant.

# **Réponse :**

Gaz Métro a mentionné que les applications évoluent plus rapidement qu'avant (référence (iv) du préambule). Il est à noter qu'un système d'exploitation n'est pas une application. La gestion de ces applications doit se faire d'une façon intégrée puisque – justement – elles interagissent les unes avec les autres. Par exemple, la suite bureautique interagit avec plusieurs produits tels qu'Exchange (courriels), SharePoint et l'interface utilisateur de SAP. Rappelons que Gaz Métro a mentionné dans sa preuve<sup>2</sup> que les nouvelles fonctionnalités de SharePoint requises par celui-ci ne sont disponibles qu'avec Office 2013.

Le nombre de modifications apportées à chacune des applications non limité aux logiciels Microsoft induit donc des mises à jour également plus fréquentes qu'auparavant du système d'exploitation et des suites bureautiques afin de profiter pleinement des améliorations apportées.

Il est important de préciser que ce n'est pas seulement l'évolution historique qui a subi des changements, mais qu'également une tendance de changements encore plus rapides se dessine. En effet, selon une étude de la firme de recherche Gartner<sup>3</sup>, Microsoft va abandonner sa stratégie de mises à jour qu'elle utilise depuis 20 ans. Elle passera d'un cycle de mises à jour de trois ans à un cycle de trois mois pour ses logiciels offerts dans le « Cloud <sup>4</sup>». Ce sont les pressions du marché des technologies, notamment le « Cloud », qui forcent Microsoft à revoir sa stratégie. Cette nouvelle stratégie forcera tous les clients de Microsoft, dans le « Cloud » ou non, à suivre avec plus d'assiduité l'évolution des solutions de Microsoft.

**2.2** Veuillez justifier le choix que fait Gaz Métro de ne plus attendre neuf ou dix ans avant de mettre à niveau les logiciels, compte tenu du fait que cette stratégie a été utilisée au cours de la dernière décennie et qu'elle a répondu aux besoins d'affaires de l'entreprise.

# **Réponse :**

Les contraintes et défis que crée le travail avec des logiciels en fin de vie amènent Gaz Métro à revoir la stratégie de la dernière décennie. Il est présentement difficile pour

<sup>2</sup> B-0006, Gaz Métro-1, Document 1, page 8

<sup>3</sup> Gartner, Publication du 26 avril 2013 ID : G00249718

<sup>4</sup> « *Modèle informatique qui, par l'entremise de serveurs distants interconnectés par Internet, permet un accès réseau, à la demande, à un basin partagé de ressources informatiques configurables, externalisées et non localisables, qui sont proposées sous forme de services, évolutifs, adaptables dynamiquement et facturés à l'utilisation* » Le Grand Dictionnaire terminologique de l'Office de la langue française

Gaz Métro de répondre à certains besoins des utilisateurs ou de donner suite à leurs demandes à cause de l'incompatibilité entre les applications. Beaucoup de fluidité est perdue à cause des multiples limitations ou conflits interapplications qui doivent être résolus de façon non planifiée afin de répondre aux besoins urgents des utilisateurs. Il s'agit d'une des raisons importantes pour lesquelles Gaz Métro considère qu'une mise à niveau des logiciels Microsoft aux cinq ou six ans est maintenant beaucoup plus optimale.

D'autre part, Gaz Métro a décidé d'harmoniser sa stratégie à celle de Microsoft qui est d'offrir des mises à jour de correctifs de fonctionnalités seulement pendant les cinq ou six premières années. Après quoi les conflits interapplications sont très complexes et dispendieux à résoudre.

**2.3** La Régie constate que la stratégie d'évolution de Gaz Métro, pour son infrastructure Microsoft, diffère de celle adoptée compte tenu du choix d'Office 2013 plutôt qu'Office 2010. Veuillez expliquer la nouvelle stratégie d'évolution de Gaz Métro.

# **Réponse :**

Tel que mentionné dans la preuve : « *Une mise à jour d'une suite bureautique comporte beaucoup moins d'enjeux techniques qu'une mise à jour d'un système d'exploitation.* » 5 En effet, tel un bâtiment, le système d'exploitation est la pierre d'assise, la fondation du système informatique. Une modification à cette pierre d'assise est d'une complexité beaucoup plus grande que la simple mise à niveau d'une seule application. Notamment, un problème dans le système d'exploitation pourra avoir des répercussions sur l'ensemble des composantes et logiciels contrairement à une application où le problème est circonscrit à celle-ci.

Gaz Métro ne considère donc pas que sa stratégie d'évolution pour son infrastructure Microsoft diffère de celle adoptée pour la suite bureautique. Dans les deux cas, elle souhaite réduire les délais entre les mises à jour pour mieux optimiser l'utilisation de ses outils informatiques en limitant les risques.

Dans le présent dossier, Gaz Métro demande l'autorisation de mettre à niveau son système d'exploitation et les suites bureautiques afin de pouvoir travailler avec des versions récentes de logiciels dont Microsoft assure encore des mises à jour de fonctionnalités.

**2.4** Veuillez justifier le choix de Gaz Métro de retenir Office 2013 plutôt qu'Office 2010, compte tenu qu'Office 2013 n'est pas complètement éprouvé.

<sup>5</sup> B-0006, Gaz Métro-1, Document 1, page 11

# **Réponse :**

Gaz Métro aimerait initialement réitérer que les avantages qu'offre Office 2013 sont nombreux en comparaison de l'ancienne version de la suite bureautique. Gaz Métro juge que le poids de ces avantages excède celui des quelques inconvénients pouvant découler des ajustements qui seront requis, le cas échéant, à la suite de l'implantation d'Office 2013.

Pour ce qui est plus précisément de la relative nouveauté de la suite Office 2013, bien que celle-ci ne soit présentement pas complètement éprouvée, Gaz Métro aimerait rappeler que le calendrier du Projet prévoit son déploiement en septembre 2013. Or, une suite bureautique peut être considérée « éprouvée » lorsque le fournisseur présente un premier « *Service Pack* » qui apporte des corrections, le cas échéant, à la version courante d'un produit. La sortie du premier « *Service Pack* » pour la suite Office 2013 est prévue pour le dernier trimestre de l'année calendrier et pourra être déployé rapidement.

D'autre part, la version Office 2010 n'est plus disponible commercialement et a été retirée de la liste de prix en décembre 2012 pour être remplacée par Office 2013<sup>6</sup>. Dans le contexte où il n'y a donc aucun avantage financier à choisir Office 2010 plutôt qu'Office 2013, Gaz Métro est prête, le cas échéant, à vivre avec les quelques inconvénients temporaires qui pourraient subvenir avant le déploiement du « *Service Pack* » afin de privilégier l'installation de la version la plus récente de la suite bureautique.

Finalement, Gaz Métro aimerait aussi mentionner que l'installation de l'ancienne version d'Office impliquerait un remplacement à courte échéance, ce qui ne serait pas le cas de l'installation d'Office 2013. Des coûts supplémentaires seraient donc à prévoir.

**2.5** Veuillez présenter l'impact financier de retenir Office 2013 plutôt qu'Office 2010.

# **Réponse :**

Il n'y a pas d'impact financier pour le Projet actuel de déployer Office 2013 plutôt qu'Office 2010 puisque le prix d'acquisition est le même.

<sup>6</sup> Il est toutefois possible, une fois les licences d'utilisation Office acquises, d'installer les fonctionnalités d'Office 2010 plutôt qu'Office 2013.

**3. Référence :** Pièce B-0005, page 7.

# **Préambule :**

« *En juin 2012, une analyse avec le logiciel spécialisé AppDNA a permis, entre autres, de conclure que les coûts d'une migration massive vers un environnement virtuel versus les bénéfices ne justifiaient pas qu'une telle avenue soit retenue.* »

# **Demande :**

**3.1** Gaz Métro a-t-elle testé le présent Projet avec le logiciel AppDNA ? Veuillez commenter.

# **Réponse :**

Le logiciel AppDNA a effectivement permis de tester certains éléments du présent Projet. En effet, le logiciel AppDNA étant un outil d'aide à la planification de déploiement de nouvelles versions de logiciels, il a été utilisé pour aider Gaz Métro à identifier le niveau de compatibilité des logiciels utilisés chez Gaz Métro ainsi qu'à évaluer les efforts nécessaires pour les rendre compatibles à Windows 7 dans le cas qu'ils ne le sont pas.

# **4. Référence :** Pièce B-0005, page 8.

# **Préambule :**

(i) « *L'option Select Plus est relativement équivalente au processus suivi au cours des dernières années par Gaz Métro, c'est-à-dire qu'elle permet le renouvellement des licences au moment jugé opportun.* […] *Gaz Métro estime qu'une nouvelle implantation serait optimale tous les cinq ou six ans, ce qui implique qu'un montant équivalant au montant initial devrait être déboursé lors de cette nouvelle implantation pour que soit effectuée une seule mise à jour pour chaque application* »*.* [nous soulignons]

(ii) « *L'option Entreprise Agreement est un contrat de trois ans renouvelable pour trois ans supplémentaires à des conditions très avantageuses*. […] *Ces mises-à-jour seront plus faciles et plus rapides à réaliser, sans requérir l'embauche de ressources et de main-œuvre supplémentaires* ».

(iii) « *Le projet sera réalisé à la fois par des ressources internes et externes. Gaz Métro fera appel à des ressources externes pour réaliser les tâches techniques répétitives. De plus, afin de maintenir le niveau de service existant à son Centre de service, Gaz Métro embauchera des ressources externes pour remplacer ces ressources internes affectées au projet. Quant aux ressources internes, elles réaliseront les tâches nécessitant une expertise technique plus pointue. Cela a le net avantage de permettre à Gaz Métro d'utiliser des ressources qui connaissent les* 

*spécifications de son environnement de travail, permettant ainsi la réalisation du projet dans de meilleurs délais. De plus, cela permettra de conserver les connaissances et l'expertise technique à l'interne, à la fin du projet* ».

# **Demande :**

**4.1** Considérant les connaissances et l'expertise technique qu'aura acquis à l'interne Gaz Métro à la suite de l'implantation de Windows 7 et d'Office 2013, veuillez justifier qu'un montant équivalent au montant initial, incluant notamment des frais de consultants et des salaires, devrait être déboursé lors d'une future implantation sous l'option Select Plus.

# **Réponse :**

En premier lieu, il est important de préciser que les montants dont il est question dans le préambule (i) font référence au coût de licences seulement, et non aux coûts liés au déploiement du Projet par des ressources internes et/ou externes.

Pour ce qui est plus précisément de l'occurrence potentielle d'un nouveau déboursé relatif aux frais de consultants et des salaires, il faut mentionner que, dans le cadre de l'option *Select Plus*, le déploiement éventuel d'une nouvelle version du système d'exploitation demanderait des efforts de main-d'œuvre équivalant à ceux du Projet actuel. Toutefois, ces projets doivent s'effectuer tout en maintenant un niveau de support acceptable dans le cadre des opérations quotidiennes. Compte tenu des efforts supplémentaires que requiert un tel Projet et afin d'assurer un maintien des opérations quotidiennes pendant l'exécution de ce Projet, il est donc nécessaire de faire appel à des ressources externes.

# **5. Référence :** Pièce B-0005, pages 10 et 11.

# **Préambule :**

« *Comme mentionné précédemment, environ 800 logiciels et composantes différents sont utilisés par Gaz Métro.* […]

*Office 2013, étant la version la plus à jour de la suite bureautique, permettra ainsi à Gaz Métro d'utiliser le plein potentiel de ses multiples composants. L'utilisation de cette suite facilitera la communication entre les divers utilisateurs à l'interne et facilitera également les échanges avec les divers partenaires d'affaires de Gaz Métro, que ce soit des fournisseurs, des clients ou divers autres intervenants du milieu de l'énergie.* »

# **Demandes :**

**5.1** Veuillez indiquer en quoi la suite Office 2013 favorisera la communication à l'interne alors que Gaz Métro utilise 800 logiciels et composantes différents.

# **Réponse :**

Le nombre de logiciels et composantes n'a pas de lien direct avec la communication à l'interne de la suite Office 2013.

Il est important de noter que, des 800 logiciels et composantes utilisés, près de la moitié sont des composantes invisibles à l'utilisateur. Plusieurs de ces composantes servent à paramétrer l'ordinateur afin de s'assurer de son bon fonctionnement. Elles interagissent avec le système d'exploitation et non avec la suite bureautique Office 2013.

Pour ce qui est de la communication entre les utilisateurs apportée par Office 2013, Gaz Métro a mentionné que la mise à niveau de tous les postes de travail à une même suite bureautique sera avantageuse pour tous<sup>7</sup>. Ceci signifie que des documents Office échangés entre le groupe des techniciens et le reste de l'entreprise ne devront plus être convertis, ce qui cause présentement du dédoublement de documents et de la perte de certaines mises en forme.

D'autre part, certaines nouvelles fonctionnalités des logiciels de la suite Office 2013 sont des améliorations permettant de faciliter cette communication entre divers utilisateurs. Pour ne donner qu'un exemple, la nouvelle suite Office permet à un nouvel utilisateur de répondre à un commentaire en laissant une trace automatique de ses coordonnées. Ceci est un atout non négligeable lorsque plusieurs employés sont appelés à travailler sur un même document.

**5.2** Est-ce que la pertinence de tous ses logiciels a été analysée par Gaz Métro préalablement à la migration vers Office 2013 ? Veuillez commenter.

# **Réponse :**

Dans le but de préciser l'estimation des coûts, Gaz Métro a procédé, en phase de planification, à la validation de la pertinence de l'utilisation de certains logiciels coûteux pour les divers utilisateurs. Ainsi, le nombre de licences de logiciels tels que Visio, Project et Acrobat Pro sera réduit. D'autre part, Gaz Métro a également procédé à un exercice d'harmonisation des versions de plusieurs logiciels utilisés.

Toutefois, il est important de noter que la validation de la pertinence de tous les logiciels ne fait pas partie du mandat d'un projet de migration informatique, tel qu'est le Projet actuel. En effet, celui-ci se veut un projet de migration technologique dans lequel est

 $^7$  B-0006, Gaz Métro-1, Document 1, pages 5 et 6  $^{\rm 7}$ 

intégré un volet d'optimisation des logiciels, mais ce projet ne comporte pas un exercice de rationalisation.

**5.3** L'utilisation de la suite Office 2013 pourrait-elle créer des difficultés de communication avec les partenaires externes ne disposant que de versions antérieures ?

# **Réponse :**

Au moment des dernières migrations des suites bureautiques, les extensions de fichiers de la nouvelle suite bureautique étaient différentes de celles de la version précédente. Ceci créait donc des difficultés de communication entre les utilisateurs des diverses versions.

Toutefois, la version bureautique Office 2013 ne modifie pas les formats de fichiers : la version sauvegardée par défaut par le nouveau logiciel a la même extension que le même document sauvegardé sous l'ancienne version.

L'utilisation de la suite Office 2013 ne provoquera donc pas plus de difficultés de communication avec les partenaires externes que dans le cadre de la situation actuelle.

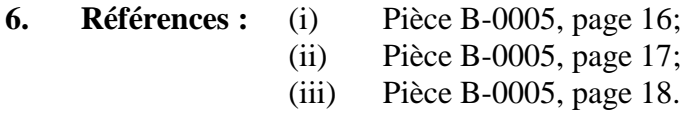

# **Préambule :**

(i) « *Puisque Gaz Métro devra procéder à une migration du système d'exploitation et de la suite bureautique de son parc d'ordinateurs au maximum tous les cinq ou six ans, l'option Enterprise Agreement est nettement plus avantageuse, car elle génère des économies substantielles comparativement à l'option Select Plus* ».

(ii) « *les prix d'acquisition des licences Microsoft, répartis sur trois ans dans l'option Enterprise Agreement, ont été actualisés dans la première année de chacun des contrats en vigueur, afin de respecter les principes comptables généralement reconnus. Ainsi, l'actif que sous-tend ce contrat doit totalement être constaté au tout début du contrat puisque Gaz Métro pourra en retirer des avantages futurs dès ce moment. Pour le premier contrat de trois ans, les paiements que devra débourser Gaz Métro, les années 0, 1 et 2 ont été actualisés et constatés à l'année 0. De même, les paiements des années 3, 4 et 5 pour le contrat renouvelable pour une autre période de trois ans, ont été actualisés et constatés à l'année 3;*

(iii) « *Compte tenu de l'entente ferme avec Microsoft, il n'y a pas de contingence sur les coûts de leurs licences* »*.*

# **Demandes :**

**6.1** Veuillez déposer l'entente et les contrats conclus entre Gaz Métro et Microsoft. Le cas échéant, et sous réserve de la décision éventuelle de la Régie sur la demande d'ordonnance de traitement confidentiel de Gaz Métro eu égard à certaines données relatives aux coûts d'acquisition et de mises à jour de licences, veuillez fournir ces documents dans les deux versions prescrites, tel que prévu aux paragraphes 3<sup>°</sup> et 4<sup>°</sup> de l'article 33 du *Règlement sur la procédure de la Régie de l'énergie* (2006) 138 G.O. II, 2279.

# **Réponse :**

Aucune entente ou contrat n'est conclu pour le moment entre Gaz Métro et Microsoft. Cette dernière a plutôt transmis une proposition à Gaz Métro, tel qu'il appert d'un document intitulé *Microsoft Volume Licensing – Customer Price Sheet – Preliminary* joint en annexe A et déposé dans les deux versions prescrites par les paragraphes  $3^{\circ}$  et  $4^{\circ}$ *Règlement sur la procédure de la Régie de l'énergie* (« Règlement »)*.* Cette proposition fait actuellement l'objet de discussions entre les parties. Dans le cadre de ces discussions, Gaz Métro a également reçu des documents contractuels de la part de Microsoft, lesquels sont également joints en annexe B, dans les versions prescrites par le Règlement.

**6.2** Veuillez indiquer si Gaz Métro a fait appel à un consultant pour évaluer les différentes options possibles. Dans l'affirmative, veuillez déposer le rapport de ce consultant et préciser comment sont comptabilisés les coûts de ce consultant.

# **Réponse :**

Gaz Métro n'a pas fait appel à un consultant pour évaluer les différentes options possibles. Toutefois, elle a demandé l'avis d'une firme-conseil en technologies de l'information « Gartner », laquelle a confirmé que le choix de l'option *Enterprise Agreement* était la bonne orientation pour Gaz Métro. Aucun rapport n'a toutefois été fourni.

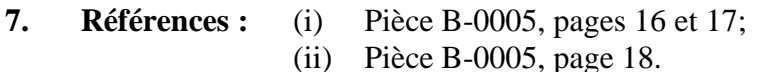

# **Préambule :**

(i) « *Les tableaux 4 à 6 de l'annexe A présentent respectivement l'impact tarifaire pour l'option Enterprise Agreement et l'option Select Plus ainsi que la variation entre les deux scénarios.* 

- *L'impact sur le coût de service a été déterminé selon les hypothèses suivantes :*
- *le rendement attribuable à la base de tarification moyenne est calculé selon le coût en capital prospectif après impôts de 6,37 % (D-2011-194) (7,84 % avant impôts);*
- *la dépense d'impôts est établie selon les taux actuellement en vigueur, soit 27,28 %;*
- *la dépense d'amortissement dépend de la nature des investissements :* 
	- o *pour l'investissement en équipement informatique, la période d'amortissement varie entre quatre et dix ans, selon la catégorie d'équipements à laquelle l'investissement se rapporte, et*
	- o *pour l'investissement en frais reportés, la période d'amortissement est de cinq ans.*
- *seuls les coûts des licences et de la contingence associée ont été reportés à l'année 3 dans l'option Enterprise Agreement. Les frais de consultants et les salaires n'ont pas été reportés puisque l'embauche de ressources et de main-œuvre supplémentaires ne sera pas requise;*
- *les prix d'acquisition des licences Microsoft, répartis sur trois ans dans l'option Enterprise Agreement, ont été actualisés dans la première année de chacun des contrats en vigueur, afin de respecter les principes comptables généralement reconnus. Ainsi, l'actif que sous-tend ce contrat doit totalement être constaté au tout début du contrat puisque Gaz Métro pourra en retirer des avantages futurs dès ce moment. Pour le premier contrat de trois ans, les paiements que devra débourser Gaz Métro, les années 0, 1 et 2 ont été actualisés et constatés à l'année 0. De même, les paiements des années 3, 4 et 5 pour le contrat renouvelable pour une autre période de trois ans, ont été actualisés et constatés à l'année 3; et*
- *les dépenses d'exploitation sont considérées dans l'établissement de l'analyse de l'impact tarifaire* ». [nous soulignons]

(ii) « *Compte tenu de l'entente ferme avec Microsoft, il n'y a pas de contingence sur les coûts de leurs licences* »*.*

# **Demandes :**

**7.1** Veuillez préciser le taux d'actualisation, les taux des différentes taxes et le type d'amortissement (linéaire, progressif, etc.) utilisés.

# **Réponse :**

# Taux d'actualisation

Le taux utilisé par Gaz Métro pour actualiser les prix d'acquisition et les mises à jour des licences Microsoft dans la première année de chacun des contrats est de 1,9 %. Étant donné que l'offre avec Microsoft ne prévoit pas de taux de financement implicite, Gaz Métro a utilisé le taux du crédit à terme à taux flottant prévu dans la Cause tarifaire 2013 (R-3809-2012, B-0326, Gaz Métro-11, Document 2).

# Taux d'impôt

Gaz Métro a utilisé le taux d'impôt de 27,28 %.

# Taux de taxes

Gaz Métro n'a utilisé aucun taux de taxes dans les différents calculs.

# Taux et type d'amortissement

Les méthodes et périodes d'amortissement utilisées par Gaz Métro pour amortir ses actifs informatiques sont les suivantes :

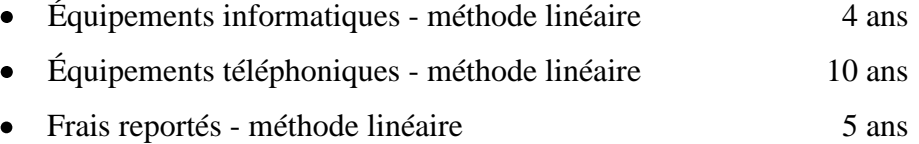

**7.2** Veuillez indiquer si des actifs sont radiés. Dans l'affirmative, veuillez préciser les montants et où ceux-ci s'inscrivent dans l'analyse financière du Projet.

# **Réponse :**

Les actifs qui seront radiés dans le cadre du projet Windows 7 sont des logiciels d'application. Les logiciels ont été achetés au courant des années 2009 à 2012 et ne sont pas complètement amortis. Gaz Métro évalue le montant de la radiation des logiciels d'application à environ 15 000 \$. Étant donné la faible importance de ce montant, Gaz Métro n'a pas inclus ce montant dans l'analyse financière.

**7.3** Veuillez justifier la non-inclusion des frais de consultants et des salaires à l'année 3.

# **Réponse :**

En plus de son avantage financier, l'option *Entreprise Agreement* a le net avantage de permettre à Gaz Métro de faire les mises à jour selon les disponibilités des nouvelles applications. SCCM (System Center Configuration Manager) est un outil de Microsoft qui est inclus dans l'option *Enterprise Agreement*. Cet outil, qui sera implanté prochainement, permettra à Gaz Métro d'être beaucoup plus efficace en facilitant le déploiement des prochaines mises à jour des logiciels. Ceci permettra de ne pas devoir embaucher de consultants, ni créer de coûts de main-d'œuvre à l'année 3.

**7.4** Veuillez présenter les principes comptables généralement reconnus auxquels Gaz Métro fait référence ainsi que le référentiel comptable auquel ils se rattachent.

# **Réponse :**

# Actif incorporel

Les frais qui seront engagés par Gaz Métro pour l'acquisition et les mises à jour des licences d'application de Microsoft pour la première période contractuelle de trois ans, tout comme ceux qui seront engagés pour la deuxième période contractuelle de trois ans, répondent aux trois critères qui définissent un actif incorporel prévu au chapitre 3064 de la Partie V du *Manuel de l'ICCA*, intitulé *Écarts d'acquisition et actifs incorporels*, soit le caractère identifiable, le contrôle et les avantages économiques futurs. De plus, selon le paragraphe 21 de ce même chapitre, un actif incorporel doit être comptabilisé si, et seulement si, il est probable que les avantages économiques futurs attribuables à l'actif iront à l'entité et que le coût de cet actif peut être évalué de façon fiable. Gaz Métro considère que les trois critères qui définissent un actif incorporel sont rencontrés, ainsi que les deux critères qui déterminent leur comptabilisation.

# Immobilisation corporelle

Les coûts qui sont directement reliés à l'acquisition et aux mises à jour du système d'exploitation répondent à la définition d'une immobilisation corporelle puisque Windows constitue le système d'exploitation principal des ordinateurs qui ne peuvent fonctionner sans ce système. Cette situation est prévue au paragraphe 4 du chapitre 3064 de la Partie V du *Manuel de l'ICCA*.

# Passif financier

Dès la signature du contrat pour une période contractuelle de trois ans, et dès la signature de la période renouvelable de trois ans, Gaz Métro sera dans l'obligation d'acquitter les sommes stipulées aux contrats. Les périodes de trois ans constituent une forme de financement pour Gaz Métro. Une telle forme d'engagement contractuel envers Microsoft rencontre donc la définition d'un passif tel que défini au paragraphe 33 du chapitre 1000 de la Partie V du *Manuel de l'ICCA*. Gaz Métro n'a guère la possibilité de se soustraire à son obligation puisque cette obligation est prévue en vertu d'un contrat. De plus, l'opération ou le fait à l'origine de l'obligation de Gaz Métro s'est déjà produit puisque dès le jour 1, Gaz Métro obtient le droit d'utilisation des logiciels Microsoft, ainsi que le droit d'installer toute nouvelle version qui sera déployée dans le futur.

Le passif identifié ci-dessus correspond en fait à un passif financier tel que prévu en vertu du paragraphe 19c) du chapitre 3855 du *Manuel de l'ICCA*, intitulé *Instruments financiers – comptabilisation et évaluation*, plus précisément à la catégorie *Passif financier détenu à des fins autres que de transaction*. Selon les paragraphes 55 et 71 du chapitre 3855 de la Partie V du *Manuel de l'ICCA*, un passif financier de cette catégorie doit être comptabilisé à sa juste valeur lors de la comptabilisation initiale et au coût après amortissement selon la méthode du taux d'intérêt effectif pour les évaluations ultérieures. Selon le paragraphe 19l), le taux d'intérêt effectif permet de répartir adéquatement les produits et les charges d'intérêt entre les périodes. C'est de plus un taux qui actualise exactement les sorties et les rentrées de trésorerie futures estimatives sur la durée de vie prévue de l'instrument financier.

Considérant ceci, le passif comptabilisé au jour 1 de la signature du contrat doit correspondre à la valeur actualisée des flux de trésorerie futurs prévus en vertu du contrat, donc la valeur actualisée des trois versements pour le premier contrat de trois ans et la valeur actualisée des trois versements subséquents pour le deuxième contrat. Par la suite, le passif doit être désactualisé chaque année afin de répartir les frais de financement adéquatement dans le temps. Il doit être réduit également en fonction des versements à Microsoft.

L'actif doit également être enregistré au jour 1 de la signature du contrat. Le coût de cet actif acquis à l'externe correspond donc au prix payé (excluant les frais de financement), soit la valeur du passif au jour 1. Donc au jour 1, l'actif et le passif doivent être enregistrés à la même valeur.

**7.5** À la référence (i), Gaz Métro indique que seuls les coûts des licences et la contingence associée ont été reportés à l'année 3. Toutefois, selon la référence (ii), il n'y a pas de contingence sur les coûts des licences. Veuillez expliquer.

# **Réponse :**

Compte tenu d'une entente ferme avec Microsoft, Gaz Métro n'a pas calculé de contingence sur les coûts de licences de Microsoft. Une contingence sur les licences (logiciels) autres que celles du fournisseur Microsoft est prévue puisqu'il ne s'agit pas d'ententes fermes. Des ententes de prix préliminaires ont été utilisées pour les autres fournisseurs lors de l'analyse financière du projet.

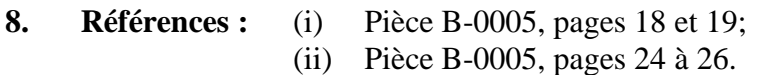

# **Préambule :**

(i) « *Gaz Métro soumet à la Régie une demande d'investissement pour l'engagement des sommes nécessaires dans le cadre du contrat initial de trois ans selon l'option Enterprise Agreement. Ces montants sont ceux qui seraient déboursés dans le cadre du présent Projet.* 

[…]

*Le projet sera réalisé à la fois par des ressources internes et externes. Gaz Métro fera appel à des ressources externes pour réaliser les tâches techniques répétitives. De plus, afin de maintenir le niveau de service existant à son Centre de service, Gaz Métro embauchera des ressources externes pour remplacer ces ressources internes affectées au projet. Quant aux ressources internes, elles réaliseront les tâches nécessitant une expertise technique plus pointue. Cela a le net avantage de permettre à Gaz Métro d'utiliser des ressources qui connaissent les spécifications de son environnement de travail, permettant ainsi la réalisation du projet dans de meilleurs délais. De plus, cela permettra de conserver les connaissances et l'expertise technique à l'interne, à la fin du projet.* 

*Les coûts sont estimés sur la base de la migration de 1 650 postes de travail. L'analyse préliminaire a établi à 1 813 jours/homme l'effort total requis pour la migration. La réalisation du Projet est répartie sur une période de 14 mois ».*

(ii) Annexe A, tableaux 1, 2 et 3.

# **Demandes :**

**8.1** Veuillez élaborer sur la nature de chacune des catégories (consultants, salaires, logiciels, etc.) des « Coûts – Frais reportés », « Coûts – Immobilisations » et « Dépenses d'exploitation ». Veuillez également ventiler les coûts de chacune des catégories. Le cas échéant, les renseignements doivent être déposés sous la même réserve et selon le format indiqués à la question 6.1 de la présente demande de renseignements.

# **Réponse :**

Les coûts de la catégorie « Coûts - Frais reportés » représentent des coûts reliés aux immobilisations incorporelles telles que définies dans la réponse à la question 7.4. Ces coûts incluent l'achat des logiciels d'application ainsi que tous les frais engagés (consultants et salaires) pour la mise en service des logiciels d'application.

Les coûts de la catégorie « Coûts – Immobilisations » représentent des coûts reliés aux immobilisations corporelles telles que définies dans la réponse à la question 7.4. Ces coûts incluent l'achat d'un logiciel d'exploitation, des équipements pour le centre de service opérationnel ainsi que tous les frais engagés (consultants et salaires) pour la mise en service du logiciel d'exploitation et des équipements.

Les coûts de la catégorie « Dépenses d'exploitation » représentent des coûts de nature non capitalisable. Ces coûts sont relatifs à l'uniformisation de certains logiciels ainsi que tous les frais engagés (consultants et salaires) pour la gestion du projet, le support et la formation.

Dans les tableaux ci-dessous, Gaz Métro présente la nature des coûts de chaque catégorie ainsi que la ventilation des coûts et ce, pour les deux options, soit *Enterprise Agreement* et *Select Plus*.

# VENTILATION DES INVESTISSEMENTS EN CAPITAL OPTION *ENTERPRISE AGREEMENT*

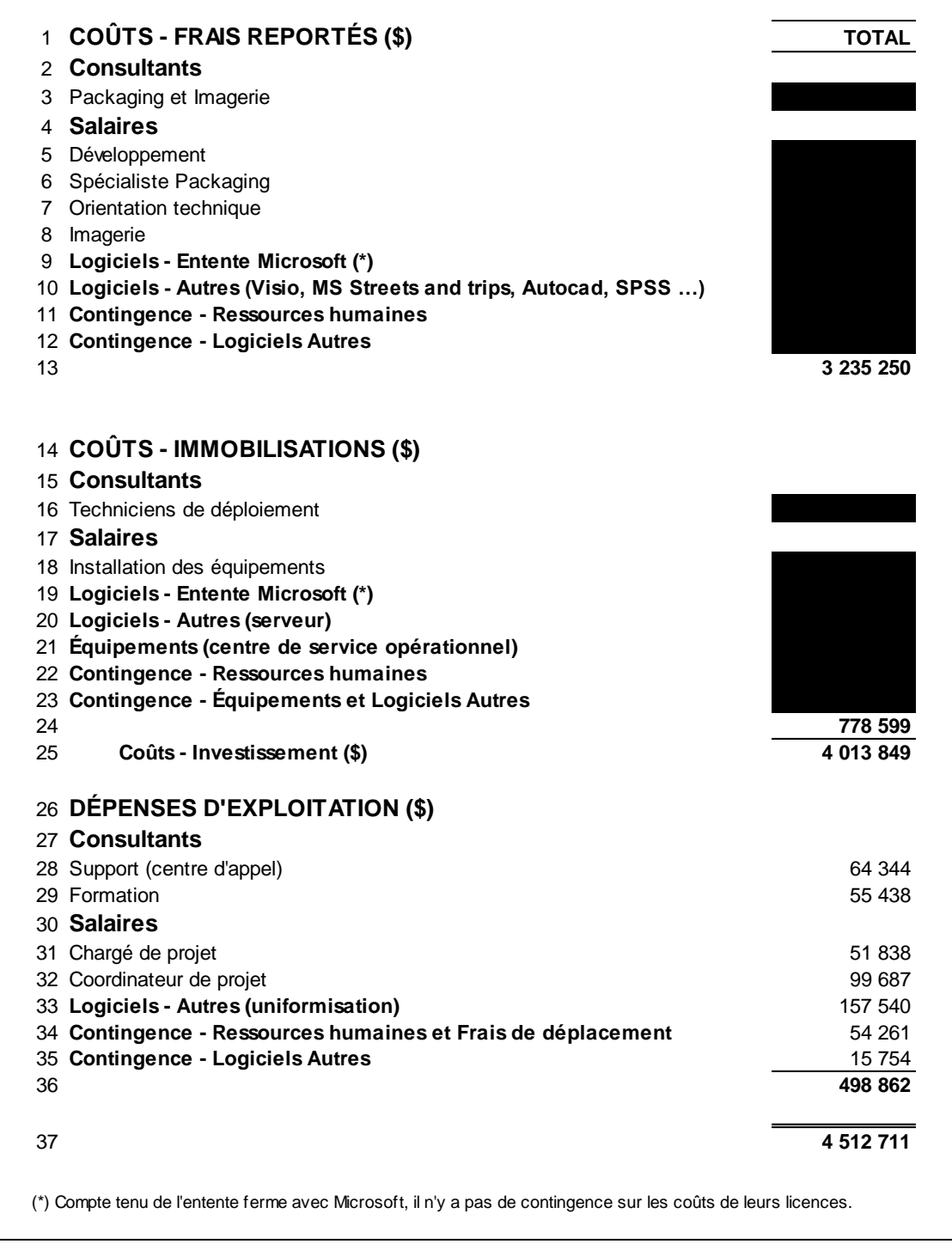

# VENTILATION DES INVESTISSEMENTS EN CAPITAL OPTION *SELECT PLUS*

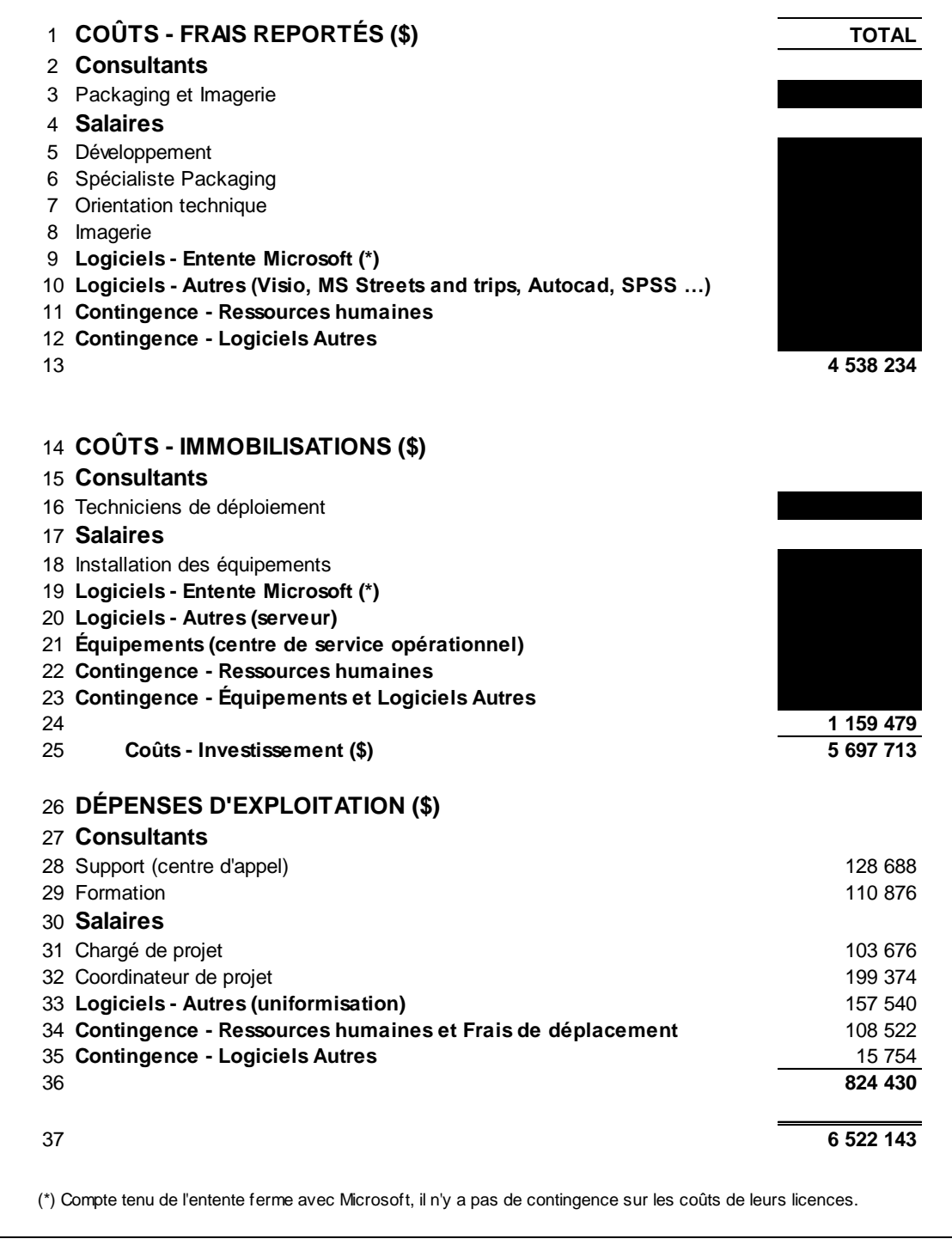

**8.2** Veuillez justifier l'inclusion de contingences pour les ressources humaines, les logiciels autres, les équipements et pour les frais de déplacement.

# **Réponse :**

Les contingences appliquées dans le Projet sont établies en fonction des standards utilisés dans la gestion des projets informatiques. Les standards ont été déterminés selon l'historique des projets informatiques ainsi que les risques afférents. Tel que mentionné à la réponse à la question 7.5, pour toutes les dépenses qui n'ont pas d'entente ferme, des ententes de prix/service préliminaires ont été utilisées lors de l'analyse financière du projet. Puisque les coûts sont estimés, Gaz Métro applique une contingence pour les ressources, humaines, les logiciels « autres », les équipements et les frais de déplacement selon les standards établis.

**8.3** Veuillez préciser comment les contingences ont été établies et calculées.

# **Réponse :**

Selon les standards établis (voir la réponse à la question 8.2), une contingence de 10 % est appliquée sur les achats d'équipements et de logiciels autres et une contingence de 20 % est appliquée sur la main-d'œuvre et les frais de déplacement.

**8.4** Veuillez préciser le mode d'attribution des contingences entre Gaz Métro et les ressources externes et identifier la part affectée à chacune des parties.

# **Réponse :**

La contingence de 20 % pour la main-d'œuvre est appliquée uniformément à la maind'œuvre externe (consultants) et à la main-d'œuvre interne selon leurs coûts totaux respectifs.

**8.5** Au tableau 1 de la référence (ii), veuillez justifier l'omission de coûts d'équipements entre les années 1 à 5, alors que ceux-ci sont présents à l'année 5 du tableau 2.

# **Réponse :**

Les équipements prévus sont pour la mise en place d'un centre de service opérationnel du Projet. Un tel centre est requis lors des projets de grande envergure. L'option *Entreprise Agreement* permet à Gaz Métro de faire les mises à jour de façon continue, parmi les activités quotidiennes de l'équipe informatique. Contrairement à l'option *Entreprise Agreement*, l'option *Select Plus* ne prévoit aucune mise à jour durant la période de cinq ans. Conséquemment, lors de la mise à jour à l'année 5, ceci constituera un projet de grande envergure et un centre d'opérations sera nécessaire.

- **8.6** Pour les tableaux de la référence (ii), la Régie constate l'absence d'une sixième année pour fins d'analyse alors que les renouvellements s'effectuent aux trois ans. Veuillez compléter ces tableaux en leur ajoutant une sixième année et en leur apportant les modifications spécifiques suivantes :
	- pour le tableau 1, reproduire tous les coûts et dépenses de l'année 3 à l'année 6;
	- pour le tableau 1, ajouter des coûts de consultants, salaires et équipements à l'année 6, qui soient égaux à ceux de l'année 1;
	- pour le tableau 2, déplacer tous les coûts et dépenses de l'année 5 à l'année 6;
	- pour le tableau 3, recalculer les différences en fonction des modifications précédentes.

# **Réponse :**

Gaz Métro tient à souligner que les tableaux de la référence (ii) contiennent une sixième année, même s'il n'y a pas de colonne intitulée « année 6 ». En effet, Gaz Métro a conservé le même format de présentation pour ce Projet d'investissement que celui présenté lors de projets d'investissement de construction. « L'année 0 » est donc une année à part entière dans le projet, au même titre que « l'année 1 » et « l'année 2 ». Ainsi, le premier terme du contrat de trois ans avec Microsoft s'échelonnera au cours des années 0, 1 et 2, tandis que le terme renouvelable de trois ans s'échelonnera sur les années 3, 4 et 5, pour une durée totale de six ans. D'autre part, les renouvellements s'effectuant aux trois ans, le deuxième renouvellement aura lieu à l'année 6 des tableaux, soit la septième année.

Cela dit, tel que demandé par la Régie, Gaz Métro a donc ajouté une « année 6 » (soit une septième année) dans les tableaux de la référence (ii), et a également apporté les modifications spécifiques demandées. Gaz Métro comprend cependant que la deuxième modification consistait à, « *pour le tableau 1, ajouter des coûts de consultants, salaires et équipements à l'année 6, qui soient égaux à ceux de l'année 0* ».

Quant à l'interprétation des tableaux en annexe C, Gaz Métro tient toutefois à préciser que l'ajout du montant total des frais de consultants et salaires de l'année de l'implantation de l'option *Enterprise Agreement* n'est pas réaliste. En effet, tel qu'il a été mentionné en réponse à la question 7.3, un outil compris dans l'option *Enterprise Agreement* permet déjà le déploiement très simplifié des mises à jour des logiciels avec, comme conséquence, une diminution significative des frais de déploiement (salaires et consultants). Cet outil ne fait pas partie de l'option *Select Plus*.

D'autre part, Gaz Métro aimerait rappeler que le résultat total des investissements, sous les deux options, sur une période de sept ans n'est pas comparable. En effet, il faut se rappeler que l'option *Enterprise Agreement* permet des mises à jour régulières, selon les disponibilités des nouvelles applications. Un deuxième renouvellement de contrat à l'année 6 du tableau permettra à Gaz Métro de bénéficier des avantages de l'option *Enterprise Agreement* jusqu'à l'année 8, soit la neuvième année.

# **9. Références :** (i) Pièce B-0005, page 20;

(ii) Pièce B-0005, page 21.

# **Préambule :**

(i) « *Le tableau ci-dessous présente les résultats de l'analyse de sensibilité du Projet considérant des variations de ±10 % sur les coûts en capital et d'exploitation estimés au cours des trois prochaines années* ».

(ii) « *Afin de minimiser les impacts pour les utilisateurs, Gaz Métro prévoit offrir trois heures de formation facultative, notamment pour ce qui est de la transition vers la suite Office 2013. Basé sur des offres de formation antérieures, il a été estimé que 60 % des utilisateurs s'en prévaudront.*

*D'autre part, dans le but de permettre une transition la plus harmonieuse possible des utilisateurs vers les nouvelles fonctionnalités de Windows 7 et Office 2013, Gaz Métro travaille présentement à établir un plan de communication à l'interne.*

*Malgré l'offre de formation et les efforts de communication, Gaz Métro s'attend à ce que le déploiement de Windows 7 et de la suite Office 2013 entraîne vraisemblablement, pendant un certain temps, une augmentation du nombre de demandes d'information et d'appels de support reçues au Centre de service des technologies de l'information. Au moment de la transition, Gaz Métro prévoit donc embaucher un consultant pour une période de six mois.*

# […]

*Gaz Métro juge donc que les impacts sur les opérations seront mineurs et s'inscriront dans le cours normal des adaptations requises conséquentes aux changements proposés* ».

# **Demandes :**

**9.1** Veuillez élaborer sur les contraintes et risques (qualitatifs et quantitatifs) associés au Projet.

# **Réponse :**

Tel que mentionné dans la preuve, la principale contrainte associée au Projet est la nécessité de réagir à la fin du support annoncée par Microsoft<sup>8</sup>. Également, bien que l'absence d'harmonisation complète entre les différentes versions des suites Office utilisées au sein de Gaz Métro soit viable, elle n'est toutefois pas idéale.

En ce qui a trait aux risques, Gaz Métro en entrevoit trois principaux :

- 1. Une étape d'adaptation des applications « packaging » du Projet plus longue que prévu. Dans le cas où le temps requis à cette étape dépasserait les prévisions, de la main-d'œuvre supplémentaire serait déployée afin de permettre le respect de l'échéancier afin, qu'à son tour, les échéances de l'étape suivante (déploiement) soient maintenues. Le cas échéant, notons que la contingence inclut les frais supplémentaires de main-d'œuvre.
- 2. Une étape « déploiement » du Projet plus longue que prévu. Dans le cas où le temps requis à cette étape dépasserait les prévisions, de la main-d'œuvre supplémentaire serait déployée afin de permettre le respect de l'échéancier final. Le cas échéant, notons que la contingence inclut les frais supplémentaires de main-d'œuvre.
- 3. Incompatibilité de certains logiciels avec Windows 7. Bien que le logiciel AppDNA ait permis d'identifier la compatibilité de chacun des logiciels avec Windows 7, il demeure un risque d'une certaine forme d'incompatibilité due aux interrelations entre tous les logiciels. Gaz Métro devrait alors trouver des solutions, soit en modifiant l'outil, soit en modifiant des méthodes de travail.

Comme tout projet chez Gaz Métro, une méthodologie de gestion de projet basée sur les bonnes pratiques du Project Management Institute a été et continuera d'être appliquée. Une des étapes de cette gestion de projet est l'analyse de risque. Celle-ci a permis, entre autres, de déterminer les taux de contingence à utiliser dans les prévisions budgétaires, ainsi qu'à prévoir l'embauche d'une ressource spécialisée pour supporter les utilisateurs dès le début de la migration.

De plus, pour bien gérer le changement chez les utilisateurs, deux pilotes, impliquant au total plus d'une centaine d'utilisateurs répartis dans tous les secteurs de l'organisation, seront effectués avant le déploiement global.

Pour minimiser les impacts opérationnels, le déploiement global se fera de façon progressive et planifiée dans un calendrier de migration établi de concert avec les gestionnaires des diverses unités administratives.

Pour ce qui est des contraintes, le projet doit respecter l'échéancier et le budget qui ont été présentés dans la preuve. Pour s'assurer de livrer le projet à l'intérieur de ces contraintes, le projet se dotera d'indicateurs de performance, tels que décrits dans la réponse à la question suivante.

<sup>8</sup> B-0006, Gaz Métro-1, Document 1, page 5

**9.2** Veuillez indiquer si des indicateurs de performance spécifiques ou des cibles sont utilisés par Gaz Métro pour s'assurer du bon déroulement du Projet. Dans l'affirmative, veuillez les présenter. Dans la négative, veuillez justifier.

# **Réponse :**

Un suivi sera effectué au niveau des coûts, de l'échéancier, du contenu et de la qualité des livrables. Un tableau de bord identifiant clairement ces indicateurs sera mis à jour hebdomadairement et diffusé à l'équipe de gestion des TI. Ces indicateurs ont pour but de rapporter à la direction des TI l'état d'avancement des jalons principaux. Le « packaging » des applications, les pilotes de déploiement et les migrations des postes de travail en sont quelques exemples.

**9.3** Veuillez indiquer si le coût global des mesures de mitigation mises en place par Gaz Métro correspond au total des contingences.

# **Réponse :**

Gaz Métro comprend que la Régie aimerait savoir si les coûts mentionnés dans la référence (ii) sont inclus dans les contingences prévues. Gaz Métro confirme que le coût global des mesures de mitigation ne correspond pas au total des contingences. Les coûts associés à la formation, au plan de communication et à l'embauche d'un consultant ne sont pas capitalisés. Ces coûts font soit partie des dépenses d'exploitation de l'analyse financière ou soit partie des enveloppes budgétaires annuelles dans les frais d'exploitation.

**10. Référence :** Pièce B-0005, page 21.

# **Préambule :**

« *Toutefois, l'investissement lié à ce Projet essentiel permettra à Gaz Métro d'augmenter l'efficacité de ses outils informatiques et donc de mieux répondre aux besoins des utilisateurs de ces outils ainsi que de ses partenaires d'affaires. Ce faisant, Gaz Métro soumet que l'investissement ne pourra qu'avoir pour effet de maintenir, voire d'améliorer, la qualité de service de distribution* »*.*

# **Demandes :**

**10.1** Veuillez élaborer sur les impacts qu'aura le Projet sur les partenaires d'affaires et les clients de Gaz Métro.

# **Réponse :**

De façon générale, Gaz Métro mentionne que toute mise à jour d'outils informatiques offre de nouvelles fonctionnalités lesquelles sont, par leur nature même, à l'avantage des utilisateurs.

D'autre part, le Projet permet à Gaz Métro de se positionner afin de pouvoir répondre à des demandes de collaboration de ses partenaires d'affaires et de ses clients. Le domaine énergétique dans lequel œuvre Gaz Métro est en évolution et les besoins d'information des clients et des partenaires sont en croissance. Dans le cas où Gaz Métro ne se positionnait pas avantageusement au niveau de ses outils de communication avec ses collaborateurs, elle pourrait être confrontée au fait de ne pas pouvoir répondre rapidement aux besoins exprimés. Elle est d'avis que la suite Office 2013 pourra permettre d'acquiescer à ces besoins d'une façon plus optimale.

À cet effet, Gaz Métro dépose en annexe D un document publié par Microsoft – *The New Office – Modernizing your workplace* – lequel décrit notamment les avantages de partage offerts par la nouvelle suite bureautique.

D'autre part, le Projet ne devrait pas avoir d'impacts négatifs puisque, comme mentionné en réponse à la question 5.3, les nouvelles versions des logiciels sont compatibles avec les anciennes versions.

**10.2** Veuillez préciser les bénéfices du Projet pour les partenaires d'affaires et les clients de Gaz Métro. Veuillez quantifier ces bénéfices et indiquer comment ceux-ci sont calculés.

# **Réponse :**

Les bénéfices du Projet pour les partenaires d'affaires et les clients de Gaz Métro sont de nature qualitative (voir la réponse à la question 10.1). Il n'est donc pas possible de les quantifier.

# **11. Référence :** Pièce B-0005, page 23.

# **Préambule :**

« *Gaz Métro demande à la Régie d'autoriser le présent projet d'investissement consistant au déploiement du système d'exploitation Windows 7 ainsi que de la suite Office 2013, tel que décrit à la section 5 du présent document.* 

*Elle demande également la création d'un compte de frais reportés, portant intérêts, afin d'y inscrire les coûts reliés au Projet et de les inclure dans la cause tarifaire suivante.*

*Elle demande finalement à la Régie d'interdire la divulgation, la publication et la diffusion de l'information caviardée dans le présent document* »*.*

# **Demande :**

**11.1** Veuillez indiquer quels suivis du Projet seront présentés à la Régie.

# **Réponse :**

Gaz Métro présentera les suivis qui seront requis, le cas échéant, par la Régie dans la décision à intervenir sur la présente demande.

Par ailleurs, Gaz Métro s'attend à devoir « *faire état, dans ses prochains rapports annuels à la Régie, de l'évolution des coûts réels encourus par rapport au budget et de la progression de l'implantation du projet par rapport à l'échéancier prévu* » 9 . Elle s'attend également à devoir « *fournir les explications de tout écart majeur* ».

<u>.</u>

<sup>9</sup> D-2010-076 (Demande afin d'obtenir l'autorisation pour réaliser un projet d'investissement visant à intégrer l'application maison FICH dans le système intégré SAP), paragraphe 31

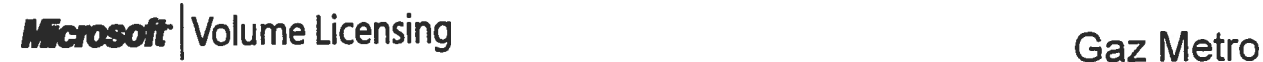

# **Microsoft Volume Licensing** - **Customer Price Sheet** - **Preliminary**

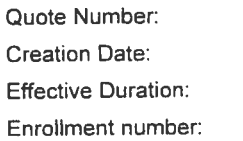

**Quote** Number: 0024233.001 Creation Date: 1/28/2013 30 days

Payment Schedule: Annual Billing currency: CAD Terrn Of Agreement: 3 Years Opportunity ID:

# Direct Enterprise Enrollment - New Quote

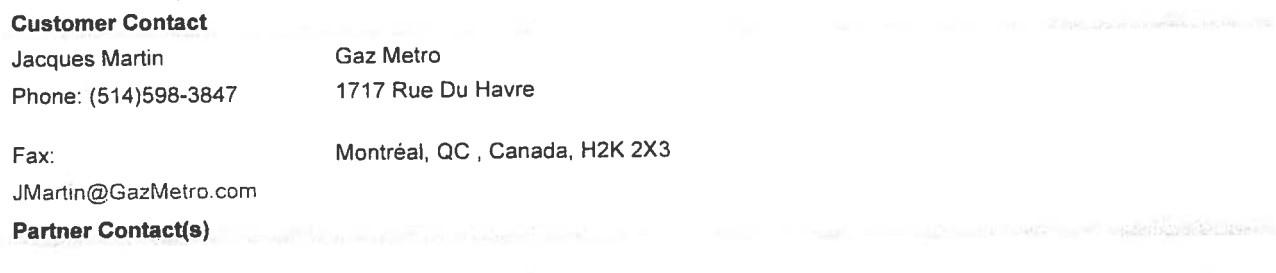

**Microsoft Contact (Prepared By)**  Derek Hawrylak 289-305-91 35

derekhaw@microsoft.com

#### Quote Summary

# **a**<br> **c**<br> **c**<br> **c**<br> **c**<br> **c**<br> **c** ioti<br>48,<br>82. **Summary Item Totals** Qualified Device/Desktop Count **Qualified User Count** Total Summary Item **Totals**

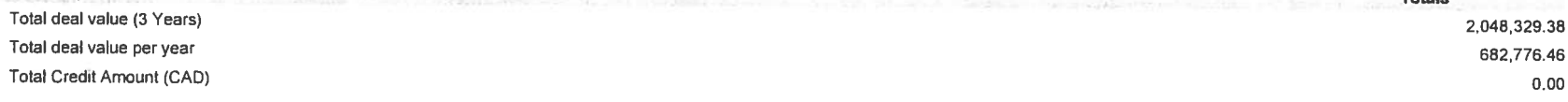

W0;B2;G7;Y3;R3;BD0;BL0;BDSL0;BM0;BE0;E0;BV0;BDGM0;BOGM0

#### SECTION 1 - Licenses and Software Assurance

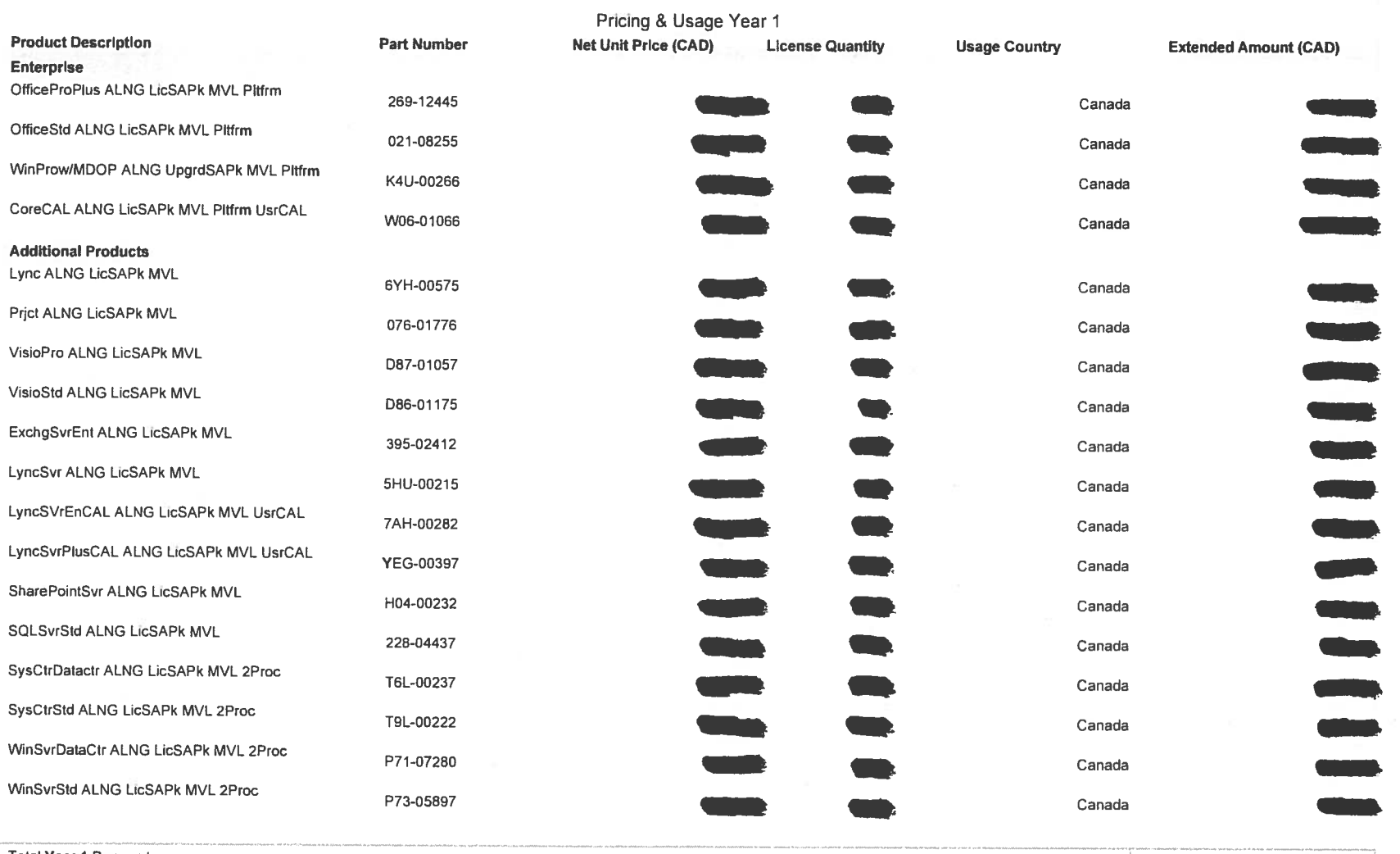

Total Year 1 Payment<br>Invoice Date: Enrollment Effective Date or if received after Enrollment Effective Date upon our acceptance --

**WO;B2;G7;Y3;R3;BDO;BLO;BDSLO;BMO;BEO;EO;BVO;BDGMO;BOGMO** Page 3 of 9

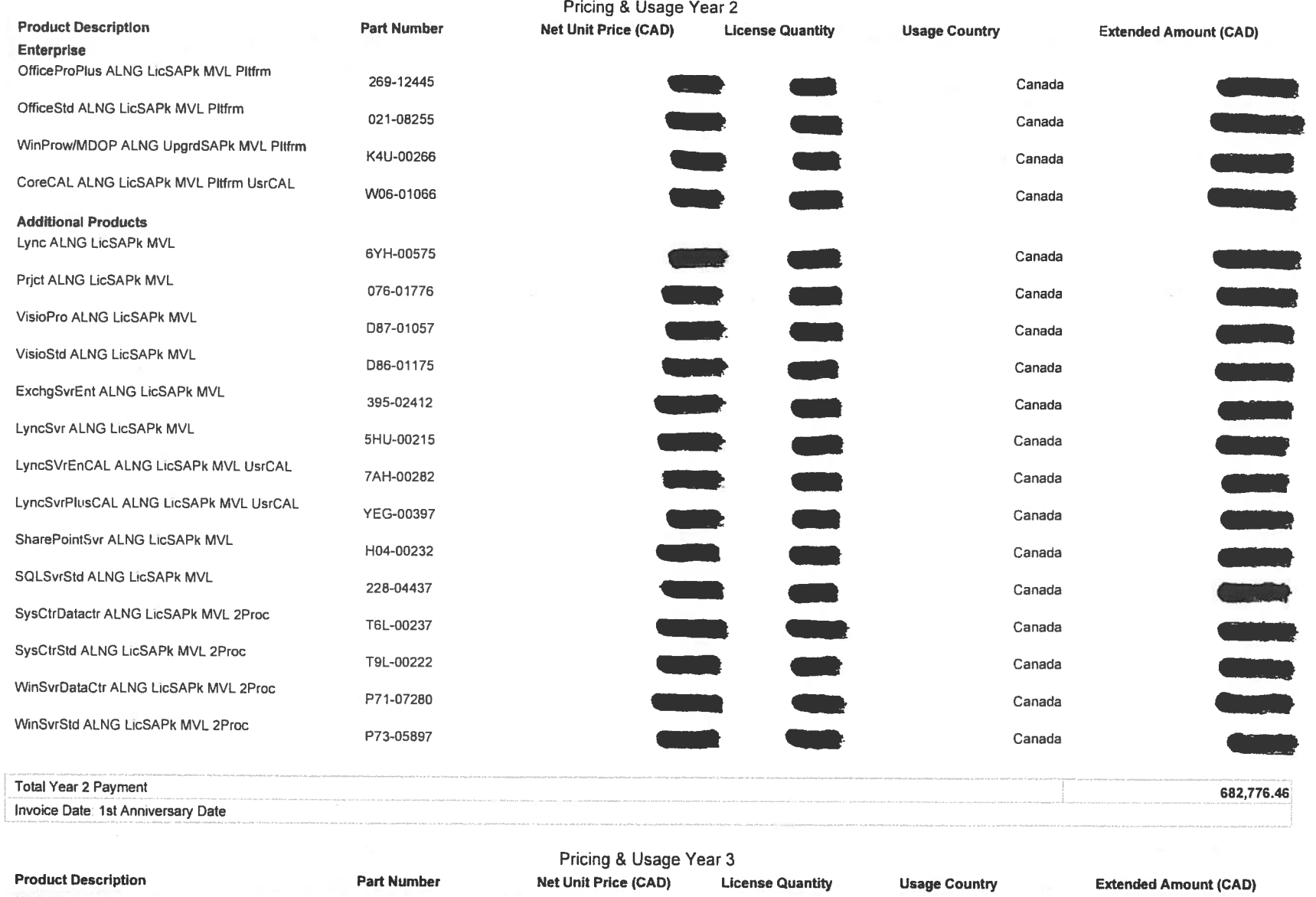

Enterprise

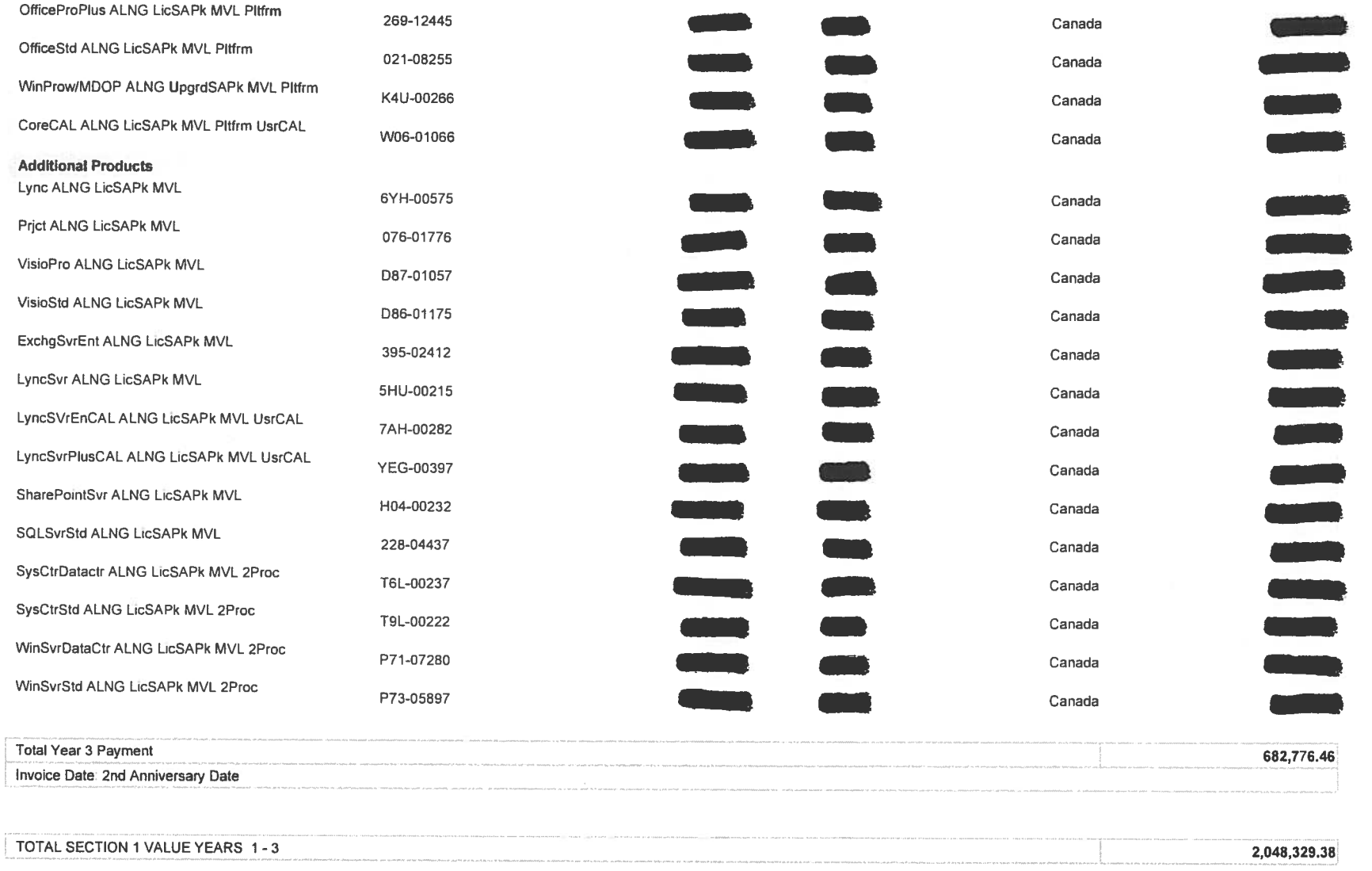

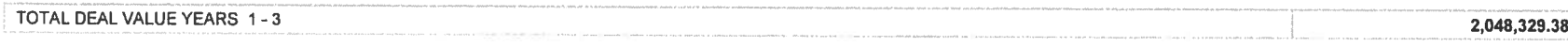

#### W0;B2;G7;Y3;R3;BD0;BL0;BDSL0;BM0;BE0;E0;BV0;BDGM0;BOGM0

**Year** 1 - **Year 2** - **Year 3** -

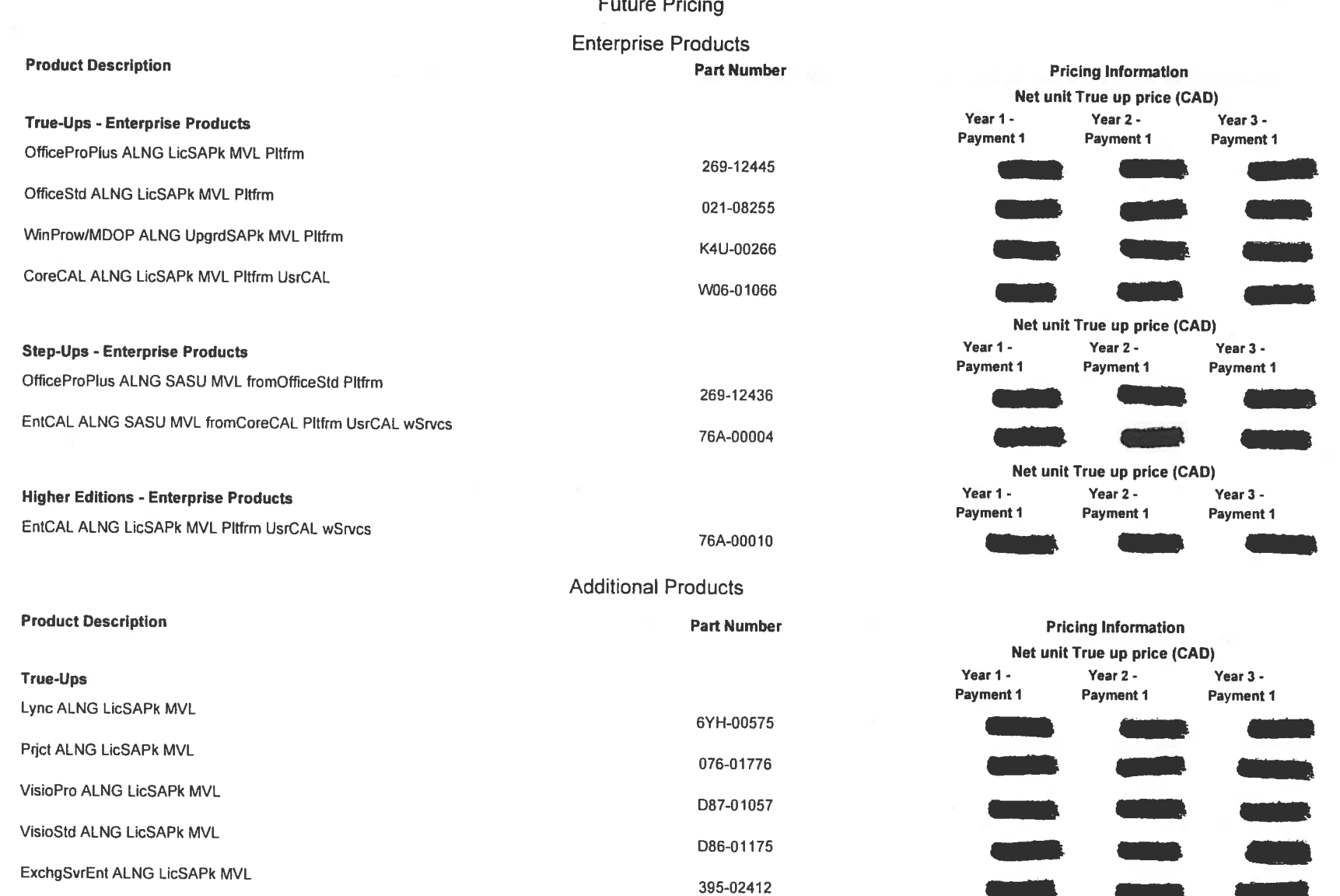

**-0**  price (CAD) **Year 1** - **Year 2** - **Year 3** - **Payment 1 Payment 1 Payment 1 0-0 UMM- UMM** price (CAD) Free time the up proteint.<br>
The Year 2 -<br>
Payment<br>
The Contract of the Contract of the Contract of the Contract of the Contract of the Contract of the Contract of the Contract of the Contract of the Contract of the Contrac 2-<br>
Year 3<br>
Int 1 Paymen **Year** 1 - **Year 2** - **Year 3** - **1 Payment 1 0**  mation price (CAD) **Year** 1 - **Year 2** - **Year 3** - **Payment 1 Payment 1 Payment 1**  œ .L **0**  a ka

W0;B2;G7;Y3;R3;BD0;BL0;BDSL0;BM0;BE0;E0;BV0;BDGM0;BOGM0

**TERR** 

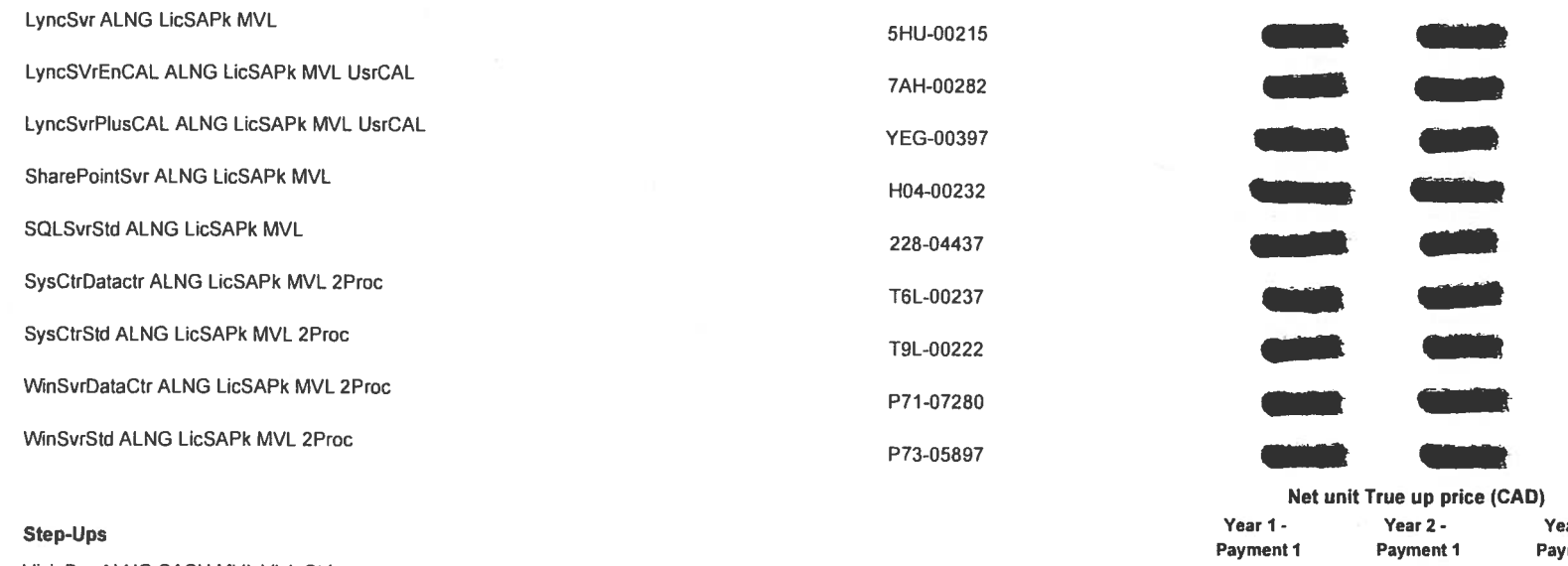

 $\sim$ 

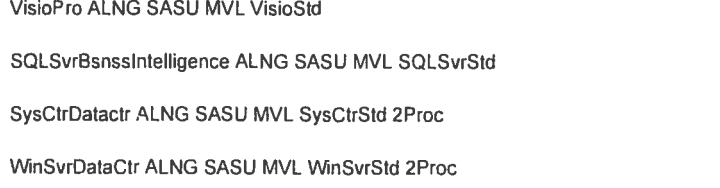

#### Higher Editions

SQLSvrBsnsslntelligence ALNG LicSAPk MVL

D2M-00366

D87-02227 D2M-00498

T6L-00315 P71-07281

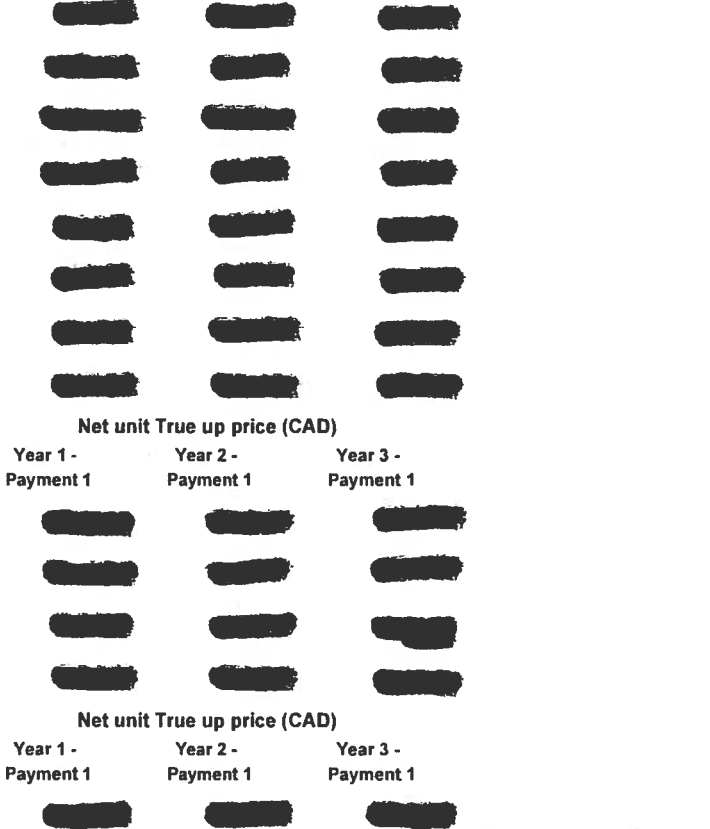

#### **Product Notes**

Note 1: Annual Enterprise Price Per Desktop/Device is the Total of the Enterprise Product and (if applicable) Enterprise Online Service Year 1 payments divided by the number of desktops/devices.

Note 2: If the payment structure is changed, the list price may not reflect the actual list price but may be updated to reflect the payment structure chosen.

Note 3: Average Annual Price Per Desktop/Device is the Total Year 1 payments divided by the number of desktops/devices.

Note 4: True-ups are only applicable to Enterprise Products, eligible Enterprise Online Services and Additional Products (including eligible Online Services but not Service Offerings).

Note 5: Choosing to submit a step-up order or true-up order for Enterprise CAL suite requires stepping up all Core CALs to the higher edition.

Note 6: Microsoft Support Services: Declining purchase of Premier Services may result in additional risk exposure to Enterprise IT environment including potential downtime, compatibility/integration issues, and poor end us experiences resulting from a less optimized environment with Microsoft software. Microsoft Enterprise Customers who purchase Premier Support exhibit significantly higher satisfaction rates with our Software and are better maximize their returns on investment through a managed support relationship with proactive and reactive support services.

[] Customer acknowledges that Microsoft Premier Support is not included in this Enterprise Agreement because no Premier Support SKUs are Iisted on this Price Sheet.

Note 7: The purchase of Services for which Enrolled Affiliate is invoiced under these terms and conditions is strictly at Enrolled Affiliate's option. Enrolled Affiliate understands there is no obligation to purchase Servi Enrolled Affiliate further understands that the price of Services purchased from Microsoft is the same regardless of whether Customer chooses to license Microsoft software under Customer's Enterprise Agreement or through a other Microsoft Services channel.

#### **Terms and Conditions**

The above pricing is preliminary, and intended for discussion purposes only. All pricing and other terms are subject to change at any time by us until execution and delivery by all parties of the final enrollment and all o legal documentation. If the above pricing is acceptable to Gaz Metro, Gaz Metro must communicate this to us within 30 days from the date above. Prices do not include any applicable taxes, duties, or tariffs. Your enrollmen contain a description of your payment terms.

Unless otherwise indicated on the Customer Price Sheet, Microsoft will invoice Enrolled Affiliate in 3 equal annual installments. The first installment will be invoiced upon acceptance of the Enrollment, and thereafter on anniversary of the Enrollment.

Delivery and Payment Terms: Subject to Microsoft's review of Enrolled Affiliate's financial condition and overall creditworthiness, all amounts will be due and owing within 30 calendar days of the date of Microsoft's invoi payment due date is specified on the invoice. The terms of any extension of credit under this Enrollment may be revised or withdrawn at any time upon Microsoft's written notice and non-payment within payment terms may resu the Enrdled Amliate's Enrollment being placed on hdd or terminated. Microsoft may, at its option, assess a finance charge of the lesser of 1% per month. or part thereof, or the highest amount allowed by law on al1 past due amounts from the first day the amount is past due until the amount is paid in full, and will be payable on demand. Enrolled Affiliate must make all payments in the form of bank wire transfers or electronic funds transfers automated dearinghouse with electronic remittance detail, in accordance with the payment instructions Microsoft provides on its invoice to Enrolled Affiliate.

Taxes: The amounts owed are exclusive of any taxes. Enrolled Affiliate shall pay any applicable value added, goods and services, sales, or like taxes that are owed with respect to any order submitted under this Enrollment which are permitted to be collected from Enrolled Affiliate by Microsoft under applicable law. Enrolled Affiliate shall be responsible for any applicable stamp taxes and for all other taxes that it is legally obligated to taxes that arise on the distribution or provision of Products or Services by Enrolled Affiliate to its Affiliates. If any taxes are required to be withheld on payments made by Enrolled Affiliate to Microsoft, Enrolled Affi taxes from the amount owed Microsoft and pay them to the appropriate taxing authority, provided however, that Enrolled Affiliate promptly secures and delivers an official receipt for those withholdings and other documents requested by Microsoft to claim a foreign tax credit or refund. Enrolled Affiliate will make certain that any taxes withheld are minimized to the extent possible under applicable law. Enrolled Affiliate remains obligated t the amount of tax withheld until Enrolled Affiliate provides to Microsoft the official receipt and other documents reasonably requested. Depending upon Customer's jurisdiction, Online Services may be taxed the same as the sold under this agreement or the Online Services may be taxed differently than that of the underlying Products. It is Enrolled Affiliate's responsibility to determine the proper classification of the Online Services for pu taxes.

PLEASE NOTE: At the start of each term of an Enrollment, price levels are established for that term based upon terms in the applicable Agreement and Enrollment. For Direct Enrollments, final pricing is established by the l change to the contract of the contract of the contract of the contract of the contract of the contract of the contract of the contract of the contract of the contract of the contract of the contract of the contract of the no process that are the second the second the communities, paracolarly when the childhenia are under under in channel models (Direct and Indirect). If an Amilate IS not included under this chrollment, but signs a separate Enrollment, that Affiliate may be subject to pricing other than what has been established in this Enrollment. While the payment on an initial order and any order for Online Services may be spread annually across t the Enrdlment, any subsequent additional product and true-up orders for License & Software Assurance are invoiced in total unless otherwise specified.

Method for deterrnining Enrolled Affiliate's price levels is described in the Agreement and Enrollrnent

The Customer Price Sheet is confidential between the licensing Microsoft Affiliate and Enrolled Affiliate. However, Enrolled Affiliate must provide the signed final Customer Price Sheet to Enrolled Affiliate's Software Adv Software Advisor will in turn submit the Customer Price Sheet along with the complete and signed Enrollment to the Microsoft Affiliate to process for billing.

#### W0;B2;G7;Y3;R3;BD0;BL0;BDSL0;BM0;BE0;E0;BV0;BDGM0;BOGM0
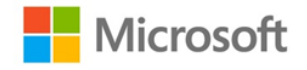

# Contrat Entreprise

#### **Table des Matières**

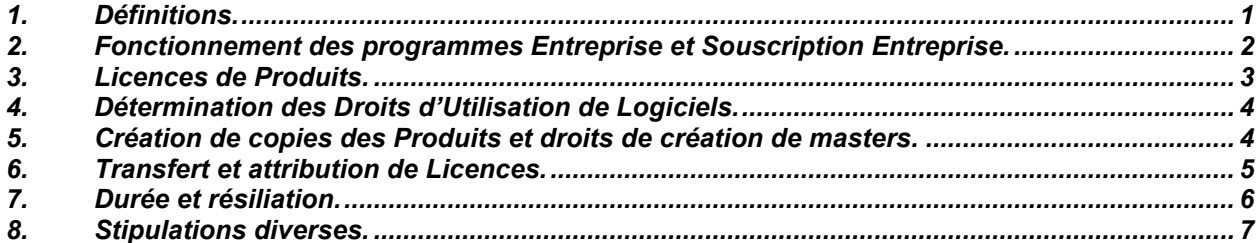

Le présent Contrat Microsoft Entreprise est conclu entre les entités identifiées sur le formulaire de signature du programme.

**Date d'entrée en vigueur.** La date d'entrée en vigueur du présent contrat sera la première des dates suivantes : (i) la date d'entrée en vigueur du premier Accord de Mise en Œuvre, ou (ii) la date à laquelle Microsoft signe le présent contrat. Dans le présent contrat ou dans un Accord de Mise en Œuvre, toute occurrence du terme « jour » désigne un jour civil.

Ce contrat comprend (1) les présentes conditions générales et le formulaire de signature, (2) les termes soit du Contrat-Cadre Global Microsoft soit du Contrat Cadre et de Prestations de Services Global Microsoft (le « Contrat-Cadre ») mentionné sur le formulaire de signature, (3) la Liste des Produits, (4) les Droits d'Utilisation de Logiciels et (5) tout Accord de Mise en Œuvre conclu en application de ce contrat. Si le Client est une Entité Publique Éligible, l'Addendum correspondant est incorporé par référence.

**Remarque :** les documents mentionnés dans le présent contrat mais non joints au formulaire de signature sont disponibles à l'adresse <http://www.microsoft.com/licensing/contracts> et sont incorporés par référence, y compris la Liste des Produits, les Droits d'Utilisation de Logiciels et l'Addendum Entité Personne Publique Éligible. Ces documents peuvent contenir des conditions générales supplémentaires applicables aux Produits concédés sous Licence au titre du présent contrat et peuvent être modifiés occasionnellement. Le Client et/ou ses Affiliés sont tenus d'examiner lesdits documents attentivement au moment de la signature, puis régulièrement, pour s'assurer d'avoir bien compris toutes les conditions générales applicables aux Produits concédés sous Licence et aux Services commandés.

## *Conditions générales*

#### <span id="page-36-0"></span>*1. Définitions.*

Les termes qui sont utilisés dans le présent contrat mais qui n'y sont pas définis ont la même signification que dans le Contrat-Cadre. Les définitions suivantes s'appliquent également :

« Client **»** désigne l'entité qui a conclu le présent contrat avec Microsoft.

« Affilié Signataire » désigne une entité, c'est-à-dire le Client ou l'un quelconque de ses Affiliés, qui a conclu un Accord de Mise en Œuvre en application du présent contrat.

« Accord de Mise en Œuvre » désigne le document qu'un Affilié Signataire doit remettre en vertu du présent contrat pour commander des Produits et Services.

« Entreprise » désigne l'Affilié Signataire ainsi que les Affiliés qu'il choisit d'inclure dans son entreprise sur son Accord de Mise en Œuvre.

« Licence » désigne le droit des Affiliés Signataires d'utiliser la quantité de Produits commandée. Certains Produits peuvent être concédés sous Licence sur la base d'un abonnement (« Licence

EA2012Agr(NA)(FRE)(Oct2012) Page 1 of 8

Document X20-03061 *Original : 2013.05.10 Gaz Métro - 2, Document 1 Annexe B (186 pages en liasse)* d'Abonnement »). Les Licences des Services en Ligne seront considérées comme étant des Licences d'Abonnement dans le cadre du présent contrat.

« L&SA » désigne une Licence avec Software Assurance valable pour tout Produit commandé.

« Microsoft » désigne l'Affilié Microsoft qui a conclu le présent contrat ou un Accord de Mise en Œuvre et tous ses Affiliés, le cas échéant.

« Revendeur » désigne un distributeur autorisé par Microsoft à revendre des Licences dans le cadre du présent programme et choisi par un Affilié Signataire afin de lui fournir une assistance avant et après toute transaction.

« Conseiller Logiciel » désigne une entité autorisée par Microsoft et qui a été choisie par un Affilié Signataire afin de lui fournir une assistance avant et après toute transaction.

« Software Assurance » désigne une offre comportant de nouveaux droits de version et d'autres avantages relatifs aux Produits, tels que décrits dans la Liste des Produits.

### <span id="page-37-0"></span>*2. Fonctionnement des programmes Entreprise et Souscription Entreprise.*

Les programmes Entreprise et Souscription Entreprise définissent le cadre dans lequel le Client est autorisé à concéder des Licences et les conditions générales applicables. Dans le cadre du programme Entreprise, le Client est autorisé à concéder sous Licence des Produits et à fournir des Services par voie d'Accords de Mise en Œuvre. Le programme Souscription Entreprise offre au Client les mêmes options que le Programme Entreprise, sous la forme, toutefois, d'une souscription avec option d'achat donnant droit à des Licences pour la durée des droits de propriété intellectuelle.

- **a. Accords de Mise en Œuvre.** Le programme Entreprise donne au Client et/ou à ses Affiliés le droit de conclure un ou plusieurs Accords de Mise en Œuvre (par exemple, Accord de Mise en Œuvre Entreprise, Accord de Mise en Œuvre pour Plateforme d'Application, Accord de Mise en Œuvre pour Infrastructure Principale) pour commander des Produits et Services. Des Accords de Mise en Œuvre Souscription peuvent être disponibles pour ces Accords de Mise en Œuvre (par exemple, Accord de Mise en Œuvre Souscription Entreprise ou Accord de Mise en Œuvre Souscription pour Infrastructure Principale).
- **b. Licences.** Les types de Licences disponibles sont les L&SA (Licence et Software Assurance), les Licences obtenues au titre d'une Software Assurance et les Licences d'Abonnement. D'autres types de Licences peuvent être disponibles et sont, le cas échéant, identifiés sur la Liste des Produits.
- **c. Choisir et désigner un Conseiller Logiciel ou un Revendeur.** En fonction du pays dans lequel il se trouve, un Affilié Signataire devra commander des Produits et Services directement auprès de Microsoft ou auprès du Revendeur qu'il a choisi. Chaque Affilié Signataire doit choisir et désigner un Revendeur ou un Conseiller Logiciel agréé dans sa région.
	- **(i) Commande directement auprès de Microsoft.** Les commandes passées dans le cadre d'un Accord de Mise en Œuvre direct seront directement adressées à Microsoft. Un Conseiller Logiciel participera à la préparation de la commande et transmettra à Microsoft cette commande passée par l'Affilié Signataire. Microsoft adressera directement sa facture à l'Affilié Signataire conformément aux modalités de paiement prévues dans l'Accord de Mise en Œuvre concerné.
	- **(ii) Commande auprès d'un Revendeur.** Les commandes passées dans le cadre d'un Accord de Mise en Œuvre indirect seront adressées au Revendeur. Microsoft adressera sa facture au Revendeur conformément aux conditions prévues dans l'Accord de Mise en Œuvre concerné. Le Revendeur et l'Affilié Signataire fixeront ensemble le prix réel et les modalités de paiement applicables à l'Affilié Signataire.
- **d. Prix appliqués.**
	- **(i) Établir les niveaux de prix.** Chaque Produit est généralement répertorié dans l'un des groupes de Produits (applications, systèmes ou serveurs). Chaque groupe de Produits se verra affecter l'un des quatre niveaux de prix (A, B, C ou D). La méthode de détermination du niveau de prix pour chaque groupe de Produits applicable à un Affilié Signataire est définie dans l'Accord de Mise en Œuvre applicable.
	- **(ii) Fixation des prix.** Les prix facturés par Microsoft à l'Affilié Signataire ou au Revendeur pour chaque Produit ou Service, conformément aux dispositions applicables, sont fixes pendant toute la durée initiale ou période de renouvellement de l'Accord de Mise en Œuvre, tel que décrit plus en détail dans l'Accord de Mise en Œuvre applicable.
- **e. Obligations relatives aux commandes.** Les obligations relatives aux commandes sont décrites dans tout Accord de Mise en Œuvre.
- **f. Gestion et rapports.** Le Client et/ou l'Affilié Signataire peut gérer son compte (par exemple, contacts, commandes, Licences, téléchargements de logiciels) depuis le site Web du Centre de Gestion des Licences en Volume Microsoft (« VLSC ») (ou un site ultérieur) accessible à l'adresse <https://www.microsoft.com/licensing/servicecenter> (en anglais). À compter de la date d'entrée en vigueur du présent contrat et des Accords de Mise en Œuvre conclus au titre de ce contrat, le ou les interlocuteurs désignés pour l'accès aux informations en ligne auront accès à ce site et pourront autoriser d'autres utilisateurs et interlocuteurs à accéder à ce site.

#### <span id="page-38-0"></span>*3. Licences de Produits.*

- **a. Dispositions générales.** L'Affilié Signataire disposera du nombre de Licences commandé pour la dernière version du Produit disponible et pourra utiliser les versions antérieures du Produit tel qu'autorisé dans les Droits d'Utilisation de Logiciels pendant la période de validité, tant qu'il commande et paye toutes les Licences requises pour ledit Produit en temps voulu et respecte les conditions de Licence applicables. Les Licences obtenues au titre d'un Accord de Mise en Œuvre ne sont en aucun cas liées à une commande ou fourniture de support logiciel. Le droit d'utiliser le Produit commandé peut être affecté par la configuration matérielle ou logicielle requise.
- **b. Utilisation par des Affiliés.** L'Affilié Signataire est autorisé à concéder ses Licences en sous-licence à tous les Affiliés de son Entreprise, mais ces Affiliés ne sont pas autorisés à concéder en sous-licence ces droits et leur utilisation doit être conforme aux conditions du présent contrat.
- **c. Licences devenant des Licences valables pour la durée des droits de propriété intellectuelle.**
	- **(i)** Une Licence est considérée comme non valable pour la durée des droits de propriété intellectuelle tant que l'Affilié Signataire ne s'est pas acquitté de tous les versements dus au titre de la Licence d'utilisation du Produit et que l'Accord de Mise en Œuvre initial ou renouvelé au cours duquel la Licence d'utilisation a été commandée n'a pas expiré ou été résilié conformément aux dispositions du présent contrat.
	- **(ii)** Les Licences d'Abonnement ne sont jamais valables pour la durée des droits de propriété intellectuelle. Si l'Affilié Signataire dispose d'une option d'achat, il pourra obtenir une Licence pour la durée des droits de propriété intellectuelle en exerçant ladite option et en s'acquittant de tous les versements dus au titre de la Licence.
	- **(iii)** L'Affilié Signataire disposera alors de Licences pour la durée des droits de propriété intellectuelle lui permettant d'utiliser, à compter de la date d'expiration, de renouvellement ou de résiliation, la dernière version disponible (ou toute version antérieure) des Produits commandés.
- **(iv)** Toutes les Licences pour la durée des droits de propriété intellectuelle concédées en vertu du présent contrat (y compris toutes les limitations applicables) restent soumises aux conditions du présent contrat et resteront en vigueur après l'expiration ou la résiliation du présent contrat ou de tout Accord de Mise en Œuvre.
- **d. Licences pour la durée des droits de propriété intellectuelle par le biais de la Software Assurance.** Les Licences pour la durée des droits de propriété intellectuelle obtenues par le biais d'une Software Assurance annulent et remplacent les Licences pour la durée des droits de propriété intellectuelle pour lesquelles cette Software Assurance a été commandée.
- **e. Confirmation de Licence.** Le présent contrat, l'Accord de Mise en Œuvre applicable, la confirmation de commande de l'Affilié Signataire, tous les documents attestant des transferts de Licences pour la durée des droits de propriété intellectuelle effectués, ainsi que les justificatifs de paiement, constituent la preuve de toutes les Licences acquises par l'Affilié Signataire au titre de son Accord de Mise en Œuvre.
- **f. Acquisitions, scissions et fusions.** Si le nombre de Licences couvertes par l'Accord de Mise en Œuvre applicable varie de plus de dix pour cent (10 %) à la suite (1) d'une acquisition d'une entité ou d'une division opérationnelle, (2) d'une scission d'un Affilié ou d'une division opérationnelle de l'Affilié Signataire ou de l'un quelconque de ses Affiliés ou (3) d'une fusion, y compris une fusion avec un tiers sous contrat ou Accord de Mise en Œuvre existant, Microsoft s'engage à collaborer de bonne foi avec l'Affilié Signataire pour adapter ce changement au contexte du présent contrat.

## <span id="page-39-0"></span>*4. Détermination des Droits d'Utilisation de Logiciels.*

**a. Droits d'Utilisation de Logiciels.** Les Droits d'Utilisation de Logiciels applicables à la date d'entrée en vigueur d'un Accord de Mise en Œuvre s'appliquent à l'utilisation des versions de chaque Produit (hors Services en Ligne) actuelles à ce moment-là, par les Affiliés Signataires. Pour les versions futures, les Droits d'Utilisation de Logiciels en vigueur au moment de la mise sur le marché initiale de ces versions s'appliquent. Dans les deux cas, les changements successifs apportés aux Droits d'Utilisation de Logiciels par Microsoft pour une version particulière ne s'appliquent pas à l'utilisation de cette version par l'Affilié Signataire, sauf si l'Affilié Signataire choisit de faire appliquer lesdits changements.

Les Droits d'Utilisation des Services en Ligne et la procédure de mise à jour desdits droits au gré de l'évolution des Services en Ligne sont détaillés dans les Droits d'Utilisation de Logiciels.

**b. Droits d'Utilisation de Logiciels pour les versions antérieures.** Si un Affilié Signataire exploite une version d'un Produit qui est antérieure à celle qui était actuelle à la date d'entrée en vigueur de l'Accord de Mise en Œuvre, les Droits d'Utilisation de Logiciels pour la version sous Licence, et non pour la version exploitée, s'appliquent. Cependant, si la version antérieure comprend des composants qui ne figurent pas dans la version concédée sous Licence, tous les Droits d'Utilisation de Logiciels relatifs à ces composants s'appliquent à l'utilisation desdits composants par l'Affilié Signataire.

## <span id="page-39-1"></span>*5. Création de copies des Produits et droits de création de masters.*

**a. Dispositions générales.** L'Affilié Signataire est autorisé à effectuer le nombre de copies des Produits nécessaire, le cas échéant, à la distribution de ces Produits au sein de son établissement. Les copies doivent être conformes aux originaux et complètes (y compris en ce qui concerne les mentions de droits d'auteur et de marques commerciales) et doivent être effectuées à partir des copies master obtenues auprès d'une source d'approvisionnement autorisée par Microsoft. L'Affilié Signataire peut faire effectuer ces copies par un tiers, mais l'Affilié Signataire accepte d'assumer dans ce cas l'entière responsabilité de tous les actes de ce tiers. L'Affilié Signataire accepte de faire des efforts raisonnables pour informer ses employés, représentants et tout autre individu qui utilise les Produits que ces Produits sont acquis sous Licence auprès de Microsoft et qu'ils sont soumis aux termes du présent contrat.

- **b. Copies destinées à la formation, à l'évaluation et à la sauvegarde.** Pour tous les Produits (hors Services en Ligne), l'Affilié Signataire est autorisé à : (1) utiliser, à titre gracieux, jusqu'à vingt (20) exemplaires gratuits de tout Produit concédé sous Licence, dans des locaux destinés à la formation audit Produit situés sur ses sites, (2) utiliser, à titre gracieux, jusqu'à dix (10) exemplaires gratuits de tout Produit à des fins d'évaluation limitée à soixante (60) jours, et (3) utiliser un (1) exemplaire gratuit de tout Produit concédé sous Licence à des fins de sauvegarde ou d'archivage pour chacun de ses emplacements géographiques. Pour connaître la disponibilité des versions d'évaluation des Services en Ligne, consultez les Droits d'Utilisation de Logiciels.
- **c. Droits de création de masters.** Dans certains cas, la création de masters à l'aide des supports de Produits est autorisée : si les Produits Microsoft sont acquis sous Licence (1) auprès d'un fabricant d'ordinateurs (OEM), (2) en tant que Produits complets en version boîte (FPP), dans un point de vente, ou (3) dans le cadre d'un autre programme Microsoft, les supports fournis au titre du présent contrat peuvent généralement être utilisés pour créer des masters à la place des copies obtenues auprès de cette autre source. Ce droit est subordonné aux conditions suivantes :
	- **(i)** Le Client doit détenir une Licence distincte obtenue auprès de la source pour chaque Produit pour lequel un master est créé.
	- **(ii)** Le Produit, la langue, la version et les composants des copies créées doivent être identiques au Produit, à la langue, à la version et à tous les composants des copies qu'ils remplacent et le nombre autorisé de copies ou d'instances de Produits pour lesquels un master est créé reste identique.
	- **(iii)** Sauf en ce qui concerne les copies d'un système d'exploitation et les copies de Produits acquis sous licence en vertu d'un autre programme Microsoft, le type de Produit (par exemple, mise à jour ou Licence complète) doit être identique au type de Produit obtenu auprès de cette autre source.
	- **(iv)** L'Affilié Signataire doit se conformer aux processus ou conditions de création de masters spécifiques au Produit figurant dans la Liste des Produits.
	- **(v)** Les masters créés en vertu du présent paragraphe restent soumis aux conditions et aux droits d'utilisation accordés avec la Licence obtenue auprès de la source distincte.
	- **(vi)** Ce paragraphe n'a pas pour effet de créer ou de proroger une quelconque obligation de garantie ou de support.

#### <span id="page-40-0"></span>*6. Transfert et attribution de Licences.*

- **a. Transfert de licences.** Les transferts de Licences ne sont pas autorisés. Le Client est toutefois autorisé à transférer des Licences valables pour la durée des droits de propriété intellectuelle et intégralement payées à :
	- **(i)** un Affilié, ou
	- **(ii)** un tiers, uniquement dans le cadre du transfert de matériel ou d'employés couverts par les Licences dans le cadre (1) d'une scission d'un Affilié ou d'une scission d'une division d'un Affilié ou (2) d'une fusion impliquant le Client ou un Affilié.

Pour transférer des Licences, le Client doit compléter et envoyer à Microsoft une notification de transfert disponible sur le site<http://microsoft.com/licensing/contracts> (en anglais) avant le transfert. Le transfert de Licences n'est valable que si le Client fournit au cessionnaire, qui les accepte par écrit, les Droits d'Utilisation de Logiciels applicables, les restrictions d'utilisation, les limitations de responsabilité (y compris les exclusions et conditions de garantie) et les restrictions en matière de transfert décrites dans le présent article. Tout transfert qui n'est pas effectué selon les conditions prévues au présent article sera considéré comme nul et non avenu.

**b. Attribution de Licences et de la Software Assurance en interne.** Les Licences et Software Assurance ne doivent être attribuées qu'à un utilisateur ou dispositif de l'Entreprise. Les Licences peuvent être réattribuées au sein de l'Entreprise conformément aux conditions des Droits d'Utilisation de Logiciels.

#### <span id="page-41-0"></span>*7. Durée et résiliation.*

- **a. Durée.** Le présent contrat restera en vigueur jusqu'à sa résiliation par l'une des parties, tel que décrit ci-dessous. La durée de chaque Accord de Mise en Œuvre sera indiquée dans le document correspondant.
- **b. Résiliation sans motif.** Chacune des parties pourra résilier ce contrat de plein droit, sans motif, sous réserve de notifier, par écrit, son intention de résilier soixante (60) jours avant la date d'effet de la résiliation. En cas de résiliation, les nouveaux Accords de Mise en Œuvre ne seront pas acceptés mais tout Accord de Mise en Œuvre existant restera en vigueur pendant sa durée de validité et sera soumis aux dispositions du présent contrat.
- **c. Résiliation pour manquement.** Chaque partie à un Accord de Mise en Œuvre peut résilier cet accord en cas de manquement grave de l'autre partie à ses obligations au titre du présent contrat, en ce compris toute obligation de passer des commandes ou de payer les montants dus. À moins qu'il ne puisse être remédié au manquement donnant lieu à la résiliation dans un délai de trente (30) jours, la partie non contrevenante doit notifier son intention de résilier trente (30) jours avant la date d'effet de la résiliation et fournir à l'autre partie la possibilité de remédier à ce manquement. Si Microsoft adresse une telle notification à un Affilié Signataire, Microsoft en fournira également une copie au Client et le Client s'engage à aider Microsoft à résoudre le problème. Si le manquement affecte également d'autres Accords de Mise en Œuvre et si Microsoft et le Client ne peuvent y remédier dans un délai raisonnable, Microsoft peut également résilier le présent contrat ainsi que tous les autres Accords de Mise en Œuvre conclus en application de ce contrat. Si un Affilié Signataire cesse d'être l'Affilié Signataire du Client, le Client doit en informer Microsoft dans les plus brefs délais et Microsoft pourra alors mettre fin à son Accord de Mise en Œuvre. Si un Affilié Signataire résilie son Accord de Mise en Œuvre en raison d'un manquement de la part de Microsoft, ou si Microsoft résilie un Accord de Mise en Œuvre du fait que l'Affilié Signataire a cessé d'être un Affilié du Client, l'Affilié Signataire disposera alors des options de résiliation détaillées dans ledit Accord de Mise en Œuvre.
- **d. Modification ou résiliation d'un Service en Ligne pour motif légal.** Microsoft se réserve le droit de modifier ou de résilier un Service en Ligne dans tout pays dans lequel les autorités publiques ont imposé ou prévoient d'imposer une obligation (1) selon laquelle Microsoft doit se soumettre à une réglementation ou à des exigences qui ne s'appliquent généralement pas aux entreprises menant des activités dans ce pays, (2) qui rendrait, pour Microsoft, le fonctionnement continu du Service en Ligne difficile sans modification, et/ou (3) qui amènerait Microsoft à penser que ces conditions ou le Service en Ligne peuvent être en conflit avec ladite obligation. Par exemple, Microsoft se réserve le droit de modifier ou de résilier un Service en Ligne dans le cadre d'une obligation qui établirait que Microsoft doit être réglementée en tant que fournisseur de services de télécommunication.
	- **e. Mises à jour du programme.** Microsoft pourra modifier ce programme de telle façon que le Client ou ses Affiliés signataires devront conclure de nouveaux contrats et Accords de Mise en Œuvre au moment du renouvellement de leur Accord de Mise en Œuvre.

#### <span id="page-42-0"></span>*8. Stipulations diverses.*

**a. Notifications.** Toutes les notifications, autorisations et demandes formulées dans le cadre du présent contrat doivent être envoyées par courrier postal régulier ou avec livraison en 24 heures, par transport express ou par télécopie aux destinataires mentionnés sur le formulaire de signature et dans le présent contrat. Les notifications seront considérées comme ayant été transmises et reçues à la date indiquée sur l'accusé de réception ou sur la confirmation du transporteur ou de réception de la télécopie.

**Les copies des notifications adressées à Microsoft devront être envoyées à :** Microsoft Corporation Legal and Corporate Affairs Volume Licensing Group One Microsoft Way Redmond, WA 98052 U.S.A. Par télécopie : (425) 936 7329

Microsoft peut mettre à votre disposition des informations relatives aux prochaines dates clés de vos Accords de Mise en Œuvre et aux Services en Ligne sous forme électronique. Ces informations peuvent être fournies par courrier électronique aux intermédiaires désignés par l'Affilié Signataire au titre d'un Accord de Mise en Œuvre ou par le biais d'un site Web désigné par Microsoft. La notification par courrier électronique est réputée donnée à la date de transmission.

- **b. Ordre de priorité.** En cas de conflit entre les documents auxquels le présent contrat fait référence et dans la mesure où le conflit n'est pas expressément résolu dans les documents, les termes qui prévalent sont ceux des documents classés dans l'ordre suivant : (1) les conditions générales du Contrat-Cadre, (2) les présentes conditions générales et le formulaire de signature, (3) un Accord de Mise en Œuvre, (4) la Liste des Produits, (5) les Droits d'Utilisation de Logiciels, (6) tout autre document et (7) toute commande passée en application du présent contrat.
- **c. Les revendeurs et autres tiers ne peuvent pas lier Microsoft.** Les Revendeurs, les Conseillers Logiciel et autres tiers n'ont pas le pouvoir de contracter une quelconque obligation au nom de Microsoft ni d'engager sa responsabilité.
- **d. Devise applicable.** Tous les paiements à l'adresse de Microsoft doivent être effectués dans la devise approuvée par Microsoft pour le pays.
- **e. Honoraires de conseil.** Microsoft peut verser des honoraires à des Conseillers Logiciel, Conseillers en Services en Ligne ou autres tiers autorisés par Microsoft. Ces honoraires sont versés en contrepartie des services de conseil rendus. Le paiement de ces honoraires dépend de plusieurs facteurs, notamment le type de contrat au titre duquel les Licences sont commandées, la quantité et le type de Licences que l'Affilié Signataire commande et si l'Affilié Signataire choisit d'utiliser un conseiller.
- **f. Taxes.** Les montants payables à Microsoft, le cas échéant, n'incluent aucune taxe. Le Client est tenu de verser à Microsoft toutes les taxes sur la valeur ajoutée, les biens et les services, les taxes de vente et taxes similaires qu'il doit du fait d'une commande passée au titre du présent contrat et que Microsoft est autorisée à collecter auprès du Client en vertu de la réglementation applicable. Le Client est redevable des droits de timbre et autres taxes auxquelles il est légalement assujettis, notamment les taxes découlant de la distribution ou de la fourniture de Produits ou Services Professionnels à ses Affiliés. Microsoft reste toutefois responsable du paiement de toutes les taxes liées à son résultat net ou à son patrimoine.

Si une administration fiscale impose de prélever un impôt à la source sur les paiements effectués par le Client à Microsoft, le Client pourra déduire ledit impôt du montant dû à Microsoft et le verser à ladite administration, sous réserve toutefois que le Client obtienne et fournisse rapidement un reçu officiel et tout autre document permettant à Microsoft de demander un crédit d'impôt pour les impôts payés à l'étranger ou un remboursement. Le Client s'assurera que tout impôt retenu est minimal dans toute la mesure permise par la réglementation applicable. Le Client reste redevable envers Microsoft des impôts retenus à la source jusqu'à ce qu'il fournisse à Microsoft un reçu officiel et tout autre document raisonnablement demandé. Selon la juridiction du Client ou le lieu de prestation des services, les Services en Ligne et les Services Professionnels peuvent être assujettis à des taxes différentes de celles des Logiciels.

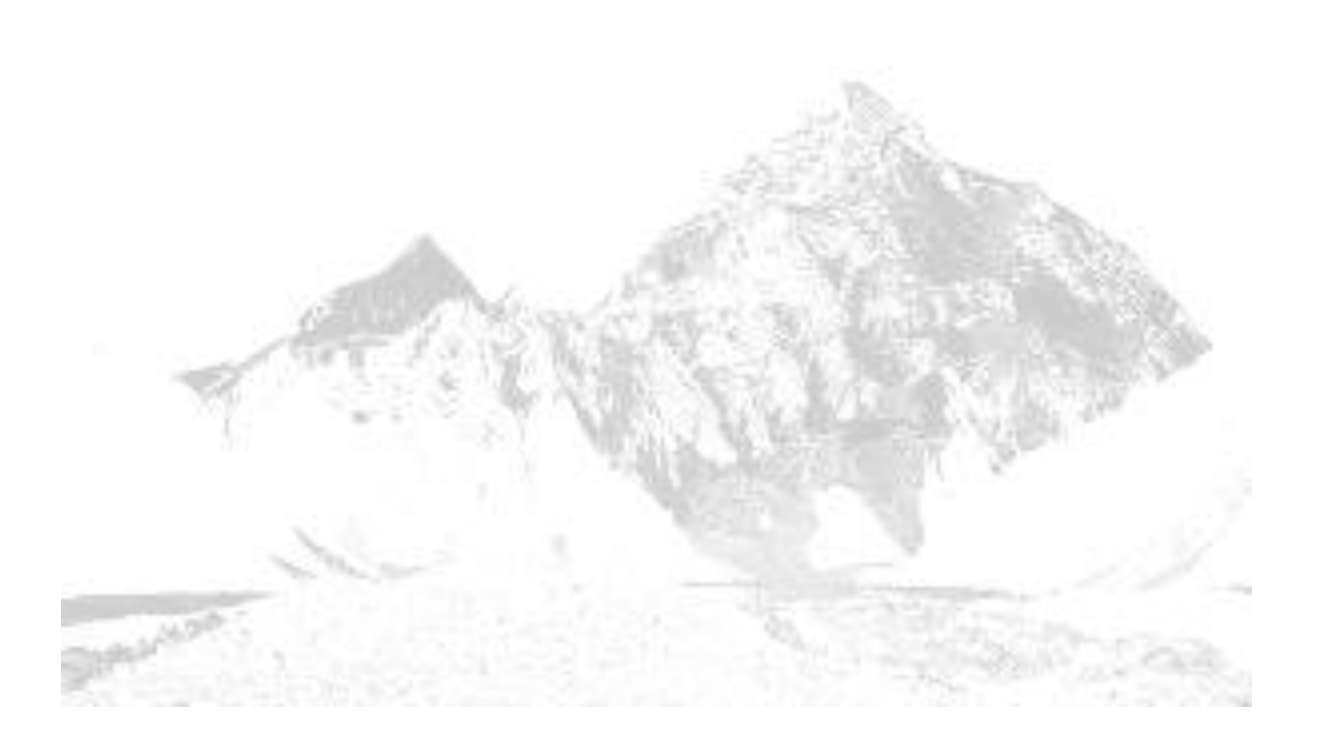

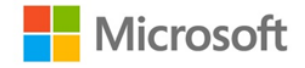

# Accord de Mise en Œuvre Entreprise (Direct) Entreprise

Numéro de l'Accord de Mise en Œuvre Entreprise *À remplir par la société Microsoft*

Numéro de l'Accord de Mise en Œuvre précédent *ou le Conseiller Logiciel* Date d'expiration de l'Accord de Mise en Œuvre précédent expirant en premier

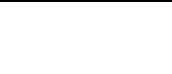

## **Pour être valable, le présent Accord de Mise en Œuvre doit être accompagné d'un formulaire de signature.**

Le présent Accord de Mise en Œuvre Microsoft Entreprise est conclu entre les entités mentionnées sur le formulaire de signature et prend effet à compter de la date d'entrée en vigueur. L'Affilié Signataire déclare et garantit qu'il est le même Client ou Affilié du Client qui a conclu le Contrat Entreprise visé sur le formulaire de signature.

Le présent Accord de Mise en Œuvre comprend : (1) les présentes conditions générales, (2) les termes du Contrat Entreprise identifié sur le formulaire de signature, (3) le Formulaire de Sélection de Produits, (4) la Grille Tarifaire Client, (5) tout formulaire de coordonnées supplémentaires ou autres formulaires de Contrats/Accords de Mise en Œuvre précédents pouvant être requis, (6) les conditions générales supplémentaires applicables aux Services en Ligne si la version du Contrat-Cadre du Client date de 2009 ou est antérieure et que l'Affilié Signataire commande des Services en Ligne, et (7) toutes les commandes passées au titre du présent Accord de Mise en Œuvre. Le présent Accord de Mise en Œuvre ne peut être conclu qu'en application d'un Contrat Entreprise version 2011 ou ultérieure.

**Date d'entrée en vigueur.** Si l'Affilié Signataire renouvelle la Software Assurance ou les Licences d'Abonnement à partir d'un ou plusieurs Accords de Mise en Œuvre ou contrats précédents, la date d'entrée en vigueur sera le jour suivant l'expiration de l'Accord de Mise en Œuvre ou du contrat précédent expirant en premier. Sinon, le présent Accord de Mise en Œuvre entrera en vigueur à la date à laquelle Microsoft l'acceptera.

**Durée.** Le présent Accord de Mise en Œuvre expirera le dernier jour du mois, trente-six (36) mois civils complets à compter de la date d'entrée en vigueur, sauf s'il est renouvelé. Dans le présent Accord de Mise en Œuvre, toute occurrence du terme « jour » désigne un jour civil.

**Accords de Mise en Œuvre précédents.** En cas de renouvellement de la Software Assurance ou de Licences d'Abonnement concédées au titre d'un autre Accord de Mise en Œuvre ou contrat, le numéro et la date d'expiration de l'Accord de Mise en Œuvre ou du contrat précédent devront être insérés dans les champs correspondants ci-dessus. En cas de renouvellement à partir de plusieurs Accords de Mise en Œuvre ou contrats, ou de transfert de la Software Assurance ou des abonnés MSDN, le formulaire d'Accords de Mise en Œuvre/Contrats précédents doit être utilisé.

## *Conditions générales*

## *1. Définitions.*

Les termes qui sont utilisés dans le présent Accord de Mise en Œuvre mais qui n'y sont pas définis ont la même signification que celle qui leur est attribuée dans le Contrat Entreprise et le Contrat-Cadre applicable. Les définitions suivantes s'appliquent également :

« Produit Supplémentaire » désigne tout Produit identifié comme tel dans la Liste des Produits et qu'un Affilié Signataire choisit d'acquérir au titre du présent Accord de Mise en Œuvre.

« Grille Tarifaire Client » désigne la déclaration écrite fournie à l'Affilié Signataire dès sa première commande et à chaque commande ultérieure. Le Conseiller Logiciel ou le Responsable de Compte Microsoft fournira la Grille Tarifaire Client (« GTC ») à l'Affilié Signataire. Celle-ci comportera la commande initiale, les informations sur la tarification, ainsi que les conditions de facturation des Produits et Services de l'Affilié Signataire.

« Service en Ligne Entreprise » désigne tout Service en Ligne désigné comme Service en Ligne Entreprise dans la Liste des Produits et qu'un Affilié Signataire choisit d'acquérir au titre du présent Accord de Mise en Œuvre. Sauf indication contraire, les Services en Ligne Entreprise sont traités comme des Services en Ligne.

« Produit Entreprise » désigne tout Produit de la Plate-forme Desktop que Microsoft désigne comme Produit Entreprise dans la Liste des Produits et qu'un Affilié Signataire choisit d'acquérir au titre du présent Accord de Mise en Œuvre. Les Produits Entreprise peuvent être concédés sous Licence pour tous les Dispositifs Éligibles et Utilisateurs Éligibles uniquement sur la base d'une Licence couvrant l'ensemble de l'Entreprise dans le cadre de ce programme.

« Date d'Expiration » désigne la date à laquelle le présent Accord de Mise en Œuvre prend fin.

« Dispositif Vertical » (ou Dispositif Spécialisé Utilisé par des Professionnels de la Spécialité Considérée) désigne tout dispositif qui : (1) n'est pas utilisable dans sa configuration déployée en tant que dispositif personnel à usage général (tel qu'un ordinateur personnel), serveur multifonction ou substitut viable sur le marché de l'un de ces systèmes ; et (2) emploie seulement un logiciel spécifique à une tâche ou à un métier (par exemple, un logiciel de CAO utilisé par un architecte ou un logiciel de point de vente) (« Programme Vertical »). Ce dispositif peut inclure des fonctionnalités et des fonctions dérivées de logiciels Microsoft ou de logiciels tiers. Si le dispositif assure des fonctions bureautiques (telles que courrier électronique, traitement de texte, tableur, base de données, navigation sur réseau/Internet, planification ou gestion des finances personnelles), les fonctions bureautiques : (1) ne pourront être utilisées que dans le but de prendre en charge la fonctionnalité de Programme Vertical ; et (2) devront être intégrées techniquement au Programme Vertical ou employer des politiques ou des architectures appliquées d'un point de vue technique pour fonctionner uniquement lorsqu'elles sont utilisées avec la fonctionnalité du Programme Vertical.

« Dispositif Éligible » désigne tout dispositif utilisé par ou au profit de l'Entreprise d'un Affilié Signataire et qui (1) est un ordinateur personnel, portable, une station de travail ou un dispositif similaire capable d'exécuter Windows Professionnel en local (dans un environnement de système d'exploitation physique ou virtuel) ou (2) est un dispositif servant pour l'accès à une infrastructure de bureau virtuel. Les Dispositifs Éligibles ne désignent pas (1) les dispositifs qui sont désignés comme serveurs et qui ne sont pas utilisés comme ordinateurs personnels, (2) les Dispositifs Verticaux, ni (3) les dispositifs non gérés (tels que définis dans la Liste des Produits au début de la période initiale ou de la période de renouvellement applicable de l'Accord de Mise en Œuvre) par l'Entreprise d'un Affilié Signataire.

L'Affilié Signataire peut désigner tout dispositif utilisé par ou au profit de son Entreprise (par exemple, un Dispositif Vertical) comme étant un Dispositif Éligible pour tout ou partie des Produits ou Services en Ligne Entreprise qu'il a sélectionnés.

« Utilisateur Éligible » désigne une personne (par exemple, un employé, un consultant, un salarié temporaire) qui : (1) utilise un Dispositif Éligible ; ou (2) a accès à tout logiciel serveur nécessitant une Licence d'Accès Client pour Produit Entreprise ou un quelconque Service en Ligne Entreprise. Cela ne désigne pas une personne qui a accès au logiciel serveur ou à un Service en Ligne uniquement en vertu d'une Licence qui est exclue dans la Liste des Produits pour l'Utilisateur Éligible.

« Licence Réservée » désigne la Licence réservée avant utilisation par un Affilié Signataire pour un Service en Ligne identifié comme pouvant faire l'objet d'une régularisation dans la Liste des Produits et pour laquelle Microsoft permettra l'activation dudit Service en Ligne.

« Transition » désigne la conversion d'une ou plusieurs Licences en ou à partir d'une ou plusieurs autres Licences. Les Produits pouvant faire l'objet d'une Transition et les Transitions autorisées sont indiqués dans la Liste des Produits.

« Période de Transition » désigne la période comprise entre la Transition et la prochaine date anniversaire de l'Accord de Mise en Œuvre durant laquelle la Transition est reportée.

### *2. Objet.*

Le présent Accord de Mise en Œuvre permet à l'Entreprise de l'Affilié Signataire d'obtenir ou de souscrire à des Licences de Produits Entreprise, de Services en Ligne Entreprise et de Produits et Services Supplémentaires. L'Affilié Signataire a le choix entre un logiciel sur site et des Services en Ligne, et peut opter pour la Transition de Licences en Services en Ligne, avec maintien de la couverture de l'ensemble de l'Entreprise. Les Services en Ligne Entreprise peuvent également être achetés sans couverture de l'ensemble de l'Entreprise.

#### *3. Droits d'Utilisation de Logiciels, Licences de systèmes d'exploitation éligibles et Transitions.*

Outre les dispositions du Contrat Entreprise applicables, les conditions suivantes s'appliquent au présent Accord de Mise en Œuvre :

- **a. Droits d'Utilisation de Logiciels.** Si une nouvelle version d'un Produit Entreprise est soumise à des droits d'utilisation plus restrictifs que ceux qui s'appliquaient à la version utilisée au début de la période initiale ou de la période de renouvellement applicable de l'Accord de Mise en Œuvre, ces droits plus restrictifs ne s'appliqueront pas à l'utilisation de ce Produit par l'Affilié Signataire pendant lesdites périodes.
- **b. Licences de systèmes d'exploitation éligibles.** Les Licences de systèmes d'exploitation concédées au titre de ce programme sont uniquement des Licences de mises à jour. Les Licences de système d'exploitation complètes ne sont pas disponibles dans le cadre de ce programme. Si l'Affilié Signataire sélectionne une quelconque Plate-forme Desktop, la Mise à Jour de Système d'Exploitation Windows Desktop ou Windows Intune, tous les Dispositifs Éligibles sur lesquels l'Affilié Signataire entend exécuter la Mise à Jour de Système d'Exploitation Windows Desktop doivent disposer d'une Licence leur permettant d'exécuter ou d'héberger l'un des systèmes d'exploitation éligibles identifiés dans la Liste des Produits. Notez que la liste des systèmes d'exploitation pouvant bénéficier de la Mise à Jour de Système d'Exploitation Windows Desktop peut être différente selon les conditions de la commande. Cette liste est plus complète lors de la commande initiale que lors des commandes et actualisations du système suivantes effectuées pendant la Durée de cet Accord de Mise en Œuvre. La liste des exclusions varie à mesure que de nouvelles versions de Windows deviennent disponibles.

Par exemple : Les systèmes d'exploitation suivants ne sont pas éligibles : (1) Windows Édition Starter et Windows Édition Familiale (toutes les versions) ; (2) Systèmes Embarqués ; et (3) Linux. Ce ne sont que des exemples d'exclusions, sujets à modification. Consultez la Liste des Produits pour connaître les systèmes d'exploitation actuellement éligibles.

- **c. Transitions.** Les conditions suivantes s'appliquent aux Transitions :
	- **(i)** Les Licences couvertes par une Software Assurance active ou les Licences d'Abonnement peuvent faire l'objet d'une Transition à tout moment, dès lors que la Liste des Produits le prévoit. Même si l'Affilié Signataire est autorisé à procéder à une Transition à tout moment, il ne peut pas réduire le nombre de ses Licences ou Software Assurance associées avant la fin de la Période de Transition.
	- **(ii)** L'Affilié Signataire est tenu de commander les Licences vers lesquelles il effectue la Transition pour l'année/les années suivant la Période de Transition.
- **(iii)** Si une Transition est effectuée vers une ancienne Licence couverte par une Software Assurance active à la date de la Transition, une Software Assurance devra être recommandée prospectivement pour l'ensemble desdites Licences à l'issue de la Période de Transition. La couverture de la Software Assurance ne peut pas excéder le nombre de Licences pour la durée des droits de propriété intellectuelle couvertes par une Software Assurance lors de toute Transition antérieure. La Software Assurance ne peut pas être appliquée aux Licences transférées par l'Affilié Signataire.
- **(iv)** Si une licence basée sur les dispositifs fait l'objet d'une Transition vers une licence basée sur les utilisateurs, tous les utilisateurs du dispositif doivent être couverts par une licence dans le cadre de la Transition.
- **(v)** Si une licence basée sur les utilisateurs fait l'objet d'une Transition vers une licence basée sur les dispositifs, tous les dispositifs auxquels l'utilisateur a accès doivent être couverts par une licence dans le cadre de la Transition.
- **d. Conséquences de la Transition sur les Licences.** La Transition n'affecte pas les droits de l'Affilié Signataire sur les Licences pour la durée des droits de propriété intellectuelle pour lesquelles les paiements ont été versés en intégralité.
	- **(i)** De nouveaux droits de version seront concédés pour les Licences pour la durée des droits de propriété intellectuelle couvertes par une Software Assurance jusqu'à la fin de la Période de Transition.
	- **(ii)** Pour les L&SA (Licence et Software Assurance) qui ne sont pas payées en intégralité à l'issue de la Période de Transition, l'Affilié Signataire disposera de Licences pour la durée des droits de propriété intellectuelle, en quantité proportionnelle à la totalité des paiements effectués pour le Produit qui a fait l'objet d'une Transition, à la fin de la Période de Transition.
	- **(iii)** Pour les L&SA (Licence et Software Assurance) qui ne sont pas payées en intégralité ou qui sont concédées pour la durée des droits de propriété intellectuelle conformément à ce qui précède ou pour les Licences d'Abonnement, tous les droits de Licences qui ont fait l'objet d'une Transition cesseront à la fin de la Période de Transition.

#### *4. Prix appliqués.*

- **a. Niveaux de prix.** Tant pour la durée initiale que pour toute période de renouvellement, les niveaux de prix seront établis dans le Formulaire de Sélection de Produits sur la base des quatre groupes de Produits et des quatre niveaux de prix (A, B, C et D) applicables.
- **b. Modification du niveau de prix à mi-durée.** Sur demande de l'Affilié Signataire, Microsoft établira un nouveau niveau de prix pour les commandes ultérieures, à l'exclusion des commandes d'ajustement des commandes antérieures, si l'Affilié Signataire peut prétendre à un autre niveau de prix. Microsoft peut aussi établir un nouveau niveau de prix pour les commandes ultérieures si l'Affilié Signataire ne peut plus prétendre à son niveau de prix actuel. Toutes les modifications seront apportées sur la base des règles applicables aux niveaux de prix, mentionnées dans le Formulaire de Sélection de Produits.
- **c. Fixation des prix.** Les prix applicables à l'Affilié Signataire pour chaque Produit ou Service figurant dans la commande initiale sont fixes pendant toute la durée de l'Accord de Mise en Œuvre, sauf stipulation contraire à l'article intitulé « Modification du niveau de prix à midurée ». Ils comprennent notamment :
	- **(i)** toute tarification future (le cas échéant) ; et
	- **(ii)** les prix applicables aux Transitions, notamment tout prix associé à l'utilisation d'un Produit pendant la Période de Transition (le cas échéant).

#### *5. Obligations relatives aux commandes.*

- **a. Conditions minimales de commande.** L'Entreprise de l'Affilié Signataire doit disposer au minimum de 250 Utilisateurs Éligibles ou Dispositifs Éligibles.
	- **(i) Commande initiale.** La commande initiale doit inclure au minimum 250 Licences de Produits de l'un des groupes mentionnés dans le Formulaire de Sélection de Produits.
	- **(ii) Pour les Produits Entreprise.** S'il choisit des Produits Entreprise d'un groupe spécifique mentionné dans le Formulaire de Sélection de Produits, l'Affilié Signataire doit inclure dans sa commande initiale un ou plusieurs Produits Entreprise couvrant l'ensemble de l'Entreprise ou une combinaison de Produits Entreprise et Services en Ligne Entreprise correspondants pour ledit groupe.
	- **(iii) Produits Supplémentaires.** L'Affilié Signataire peut commander des Produits et Services Supplémentaires s'il satisfait les conditions minimales de commande ci-dessus.
	- **(iv) Pays d'utilisation.** L'Affilié Signataire doit préciser les pays dans lesquels les Licences seront utilisées lors de sa commande initiale et de toutes les commandes supplémentaires.
- **b. Commande de Produits.**
	- **(i) Commande de nouveaux Produits qui n'ont pas été commandés précédemment.** L'Affilié Signataire peut commander de nouveaux Produits Entreprise en signant un nouvel Accord de Mise en Œuvre ou dans le cadre d'un renouvellement. De nouveaux Services en Ligne Entreprise peuvent être ajoutés en contactant un Responsable de Compte Microsoft ou un Conseiller Logiciel. De nouveaux Produits Supplémentaires, à l'exclusion des Services en Ligne, peuvent être utilisés sous réserve qu'une commande soit passée au cours du mois où le Produit est utilisé pour la première fois. En ce qui concerne les Services en Ligne Supplémentaires, une commande initiale du Service en Ligne est requise avant utilisation.
	- **(ii) Commande de Licences supplémentaires de Produits commandés précédemment.** Les Licences supplémentaires de Produits commandés précédemment doivent être incluses dans la commande de régularisation suivante. L'Affilié Signataire doit acquérir les Services et les Licences de Services en Ligne avant utilisation, sauf si les Services en Ligne sont (1) indiqués comme pouvant faire l'objet d'une régularisation dans la Liste des Produits ou (2) inclus dans le cadre d'autres Licences (notamment, CAL Entreprise).
- **c. Commandes de régularisation.** L'Affilié Signataire doit passer une commande de régularisation annuelle qui prend en compte les modifications depuis la commande initiale ou la dernière commande de régularisation, notamment : (1) toute augmentation du nombre de Licences, y compris toute augmentation du nombre de Dispositifs Éligibles ou d'Utilisateurs Éligibles et de Licences Réservées ; (2) les Transitions (à condition qu'elles soient autorisées) ; ou (3) les réductions du nombre de Licences d'Abonnement (à condition qu'elles soient autorisées). Microsoft, à son entière discrétion, peut faire valider les données de régularisation du Client par un Partenaire Microsoft agréé qui procèdera à une évaluation formelle du déploiement des Produits concernés.

La commande de régularisation doit être reçue par Microsoft dans un délai compris entre soixante (60) jours et trente (30) jours avant la date anniversaire de l'entrée en vigueur de l'Accord de Mise en Œuvre. La commande de régularisation pour le troisième anniversaire doit être envoyée dans les trente (30) jours précédant la Date d'Expiration. L'Affilié Signataire peut procéder à plusieurs régularisations par année de validité de l'Accord de Mise en Œuvre, excepté pour les réductions du nombre de Licences d'Abonnement.

**(i) Produits Entreprise.** L'Affilié Signataire doit déterminer le nombre existant de Dispositifs Éligibles et d'Utilisateurs Éligibles (en cas de commande de Licences basées sur les utilisateurs) et commander le nombre de Licences manquantes (le cas échéant), y compris tout Service en Ligne Entreprise manquant.

- **(ii) Produits Supplémentaires.** Concernant les Produits commandés précédemment, l'Affilié Signataire doit déterminer le nombre de Produits Supplémentaires utilisés et commander le nombre de Licences manquantes (le cas échéant).
- **(iii) Services en Ligne.** Concernant les Services en Ligne désignés comme pouvant faire l'objet de commandes de régularisation dans la Liste des Produits, l'Affilié Signataire doit réserver les Licences supplémentaires avant utilisation. Microsoft fournira à l'Affilié Signataire et à son Conseiller Logiciel un rapport des Licences Réservées excédant la quantité indiquée dans les commandes existantes. Les Licences Réservées seront facturées rétroactivement pour l'année précédente en fonction du mois pendant lequel elles ont été réservées.
- **(iv) Commande de régularisation en retard.** Si la commande de régularisation n'est pas reçue à échéance :
	- **1)** Microsoft facturera à l'Affilié Signataire toutes les Licences Réservées non commandées précédemment.
	- **2)** Les Transitions et les réductions de Licences d'Abonnement ne pourront pas être signalées avant la prochaine date anniversaire de l'Accord de Mise en Œuvre (ou lors du renouvellement de l'Accord de Mise en Œuvre, selon le cas).
- **(v) Transitions.** L'Affilié Signataire est tenu de signaler toutes les Transitions. Les Transitions peuvent entraîner l'augmentation du nombre de Licences à inclure dans la commande de régularisation et la réduction du nombre de Licences commandées précédemment. La réduction du nombre de Licences prendra effet à la fin de la Période de Transition. Les factures associées reflèteront aussi cette modification. Concernant les Licences payées d'avance, Microsoft adressera au Revendeur un avoir d'un montant égal à celui avancé pour les mois de couverture de la Software Assurance ou des Licences d'Abonnement restant à courir après la Transition.
- **(vi) Réduction du nombre de Licences d'Abonnement.** L'Affilié Signataire est autorisé à réduire le nombre de Licences d'Abonnement de manière prospective en cas d'autorisation dans la Liste des Produits comme suit :
	- **1)** Le nombre de Licences d'Abonnement couvrant l'ensemble de l'Entreprise peut être réduit si la quantité totale de Licences et de Software Assurance pour un groupe applicable est égale ou supérieure à la quantité de Dispositifs Éligibles identifiés sur le Formulaire de Sélection de Produits. Les Licences de passage à une édition supérieure ne sont pas prises en compte dans ce total.
	- **2)** Le nombre de Licences de Services en Ligne Entreprise ne couvrant pas l'ensemble de l'Entreprise peut être réduit sous réserve que les conditions minimales de commande initiale soient respectées.
	- **3)** L'Affilié Signataire peut réduire le nombre de Licences pour les Produits Supplémentaires disponibles sous Licences d'Abonnement. Si le nombre de Licences est ramené à zéro, l'Affilié Signataire ne sera plus autorisé à utiliser les Licences d'Abonnement applicables.

Les factures seront ajustées à la date anniversaire de la commande de régularisation de l'Accord de Mise en Œuvre pour refléter toute réduction du nombre de Licences d'Abonnement, qui prendra effet à cette date.

**(vii)Déclaration de mise à jour.** Une déclaration de mise à jour doit être soumise à la place d'une commande de régularisation si, à la date de la commande initiale ou de la dernière commande de régularisation, l'Entreprise de l'Affilié Signataire n'a pas : (1) modifié le nombre de Dispositifs Éligibles et d'Utilisateurs Éligibles titulaires d'une Licence de Produits Entreprise ou de Services en Ligne Entreprise ; et (2) accru son utilisation de Produits Supplémentaires. Cette déclaration de mise à jour doit être signée par un représentant dûment autorisé de l'Affilié Signataire. La déclaration de mise à jour doit être reçue par Microsoft dans un délai compris entre soixante (60) jours et trente (30) jours avant la date anniversaire de l'entrée en vigueur de l'Accord de Mise en Œuvre. La dernière déclaration de mise à jour doit être envoyée dans les trente (30) jours précédant la Date d'Expiration.

- **d. Licences de passage à une édition supérieure.** Pour ses Licences éligibles, l'Affilié Signataire peut passer à une édition ou suite supérieure comme suit :
	- **(i)** S'il dispose de Licences de passage à une édition supérieure incluses dans une Grille Tarifaire Client, l'Affilié Signataire peut passer commande conformément à la procédure de commande de régularisation.
	- **(ii)** S'il dispose de Licences de passage à une édition supérieure non incluses dans une Grille Tarifaire Client, l'Affilié Signataire peut procéder au passage à une édition supérieure conformément à la procédure décrite à l'article intitulé « Commande de nouveaux Produits qui n'ont pas été commandés précédemment », puis commander des Licences de passage à une édition supérieure supplémentaires conformément à la procédure de commande de régularisation.
	- **(iii)** Si l'Affilié Signataire a commandé un Service en Ligne Supplémentaire précédemment et souhaite passer à une édition supérieure dudit Service en Ligne Entreprise éligible à une Transition, le passage à l'édition supérieure devra être signalé en tant que Transition.
	- **(iv)** Si l'Affilié Signataire procède à une Transition de Licence, il pourra passer à une édition supérieure de la Licence objet de ladite Transition. Si l'Affilié Signataire choisit de passer à une édition supérieure et que la Licence de passage à une édition supérieure est éligible séparément à une Transition, ladite Licence pourra donner lieu à une réduction du nombre de Licences à la date anniversaire de l'Accord de Mise en Œuvre suivant le passage à une édition supérieure.

#### *6. Modalités de paiement.*

- **a. Modalités de paiement standard.** Pour la commande initiale comme pour la commande de renouvellement, l'Affilié Signataire peut choisir de payer en une seule fois ou d'étaler ses paiements sur toute la durée de l'Accord de Mise en Œuvre applicable. Sauf indication contraire dans la Grille Tarifaire Client, s'il choisit d'étaler ses paiements, l'Affilié Signataire devra payer la facture adressée par Microsoft en trois versements annuels égaux. Le premier versement sera facturé dès acceptation par Microsoft de cet Accord de Mise en Œuvre, puis à chaque date anniversaire de cet Accord. Les commandes ultérieures seront facturées dès leur acceptation. L'Affilié Signataire pourra s'en acquitter par versement annuel ou en une seule fois s'il s'agit de Services en Ligne. Il devra s'en acquitter en une seule fois pour toutes les autres Licences.
- **b. Modalités de paiement prolongées.** Les modalités de paiement prolongées permettent des paiements mensuels, trimestriels, semestriels ou des paiements structurés personnalisés, ainsi que des échéances de paiement différentes des échéances standard (« Modalités de Paiement Prolongées »). En fonction du pays dans lequel il se trouve, l'Affilié Signataire peut demander à bénéficier de Modalités de Paiement Prolongées pour une commande.

#### *7. Expiration et résiliation de l'Accord de Mise en Œuvre.*

- **a. Dispositions générales.** À la Date d'Expiration, l'Affilié Signataire doit immédiatement commander et payer des Licences pour les Produits qu'il a utilisés mais pour lesquels il n'a pas encore passé de commande, sauf mention contraire dans le présent Accord de Mise en Œuvre.
- **b. Option de renouvellement.** À la Date d'Expiration, l'Affilié Signataire peut renouveler des Produits et Services en renouvelant l'Accord de Mise en Œuvre pour une durée

supplémentaire de trente-six (36) mois civils complets ou en signant un nouvel Accord de Mise en Œuvre. Microsoft doit recevoir le Formulaire de Sélection de Produits et la commande de renouvellement au plus tard à la Date d'Expiration. La période de renouvellement commence le jour qui suit la Date d'Expiration. Microsoft ne pourra refuser une commande de renouvellement sans motif valable. Microsoft pourra modifier ce programme de telle façon que le Client et ses Affiliés signataires devront conclure de nouveaux contrats et Accords de Mise en Œuvre au moment du renouvellement.

- **c. Si l'Affilié Signataire choisit de ne pas renouveler.**
	- **(i) Software Assurance.** Si l'Affilié Signataire choisit de ne pas renouveler sa Software Assurance pour un quelconque Produit acquis au titre de son Accord de Mise en Œuvre, il ne sera pas autorisé à commander une Software Assurance ultérieurement sans avoir acquis préalablement une L&SA (Licence et Software Assurance).
	- **(ii) Services en Ligne éligibles à une Durée Prolongée.** Concernant les Services en Ligne identifiés comme éligibles à une Durée Prolongée dans la Liste des Produits, les options suivantes sont disponibles à la fin de la durée initiale ou de toute période de renouvellement de l'Accord de Mise en Œuvre.
		- **1) Durée Prolongée.** Si l'Affilié Signataire ne procède à aucun renouvellement avant la Date d'Expiration, l'accès aux Services en Ligne sera prolongé automatiquement chaque mois conformément aux termes de l'Accord de Mise en Œuvre (« Durée Prolongée »). Les Services en Ligne seront facturés chaque mois au tarif public applicable au niveau de prix de l'Affilié Signataire à la Date d'Expiration, auxquels s'ajouteront 3 % de frais de dossier pour un (1) an maximum. Si l'Affilié Signataire ne souhaite pas bénéficier d'une Durée Prolongée, il devra en faire la demande à Microsoft. Microsoft devra recevoir ladite demande dans un délai minimum de trente (30) jours avant la Date d'Expiration.
		- **2) Annulation en cours de Durée Prolongée.** Si l'Affilié Signataire ne souhaite pas continuer de bénéficier de la Durée Prolongée, il devra soumettre un avis d'annulation pour chaque Service en Ligne concerné. L'annulation prendra effet à la fin du mois suivant le délai de trente (30) jours à compter duquel Microsoft aura reçu l'avis.
	- **(iii) Licences d'Abonnement et Services en Ligne sans Durée Prolongée.** Si l'Affilié Signataire choisit de ne procéder à aucun renouvellement, les Licences seront annulées et prendront fin à la Date d'Expiration. Tout support associé devra être désinstallé et détruit et l'Entreprise de l'Affilié Signataire devra cesser toute utilisation. Microsoft pourra demander au Client de certifier, par écrit, qu'il s'est acquitté de cette obligation.
	- **(iv) Données Client.** À l'expiration ou à la résiliation d'une Licence de Services en Ligne, l'Affilié Signataire doit demander à Microsoft de :
		- **1)** désactiver son compte et détruire ses Données Client (« Suppression de Données ») ; ou
		- **2)** conserver ses Données Client dans un compte offrant des fonctionnalités limitées pendant au moins quatre-vingt-dix (90) jours après l'expiration ou la résiliation de la Licence desdits Services en Ligne (la « Période de Rétention ») pour pouvoir extraire ses Données Client.
		- **3)** Si l'Affilié Signataire choisit la Suppression de Données, il ne sera pas en mesure d'extraire ses Données Client. S'il choisit la Période de Rétention, il sera en mesure d'extraire ses Données Client par le biais des procédures et outils standard de Microsoft, et il remboursera à Microsoft tous les coûts applicables. S'il ne choisit aucune de ces deux options, Microsoft conservera ses Données Client conformément à la seconde option (Période de Rétention).
- **4)** Après l'expiration de la Période de Rétention, Microsoft désactivera le compte de l'Affilié Signataire et supprimera ses Données Client.
- **5)** L'Affilié Signataire accepte que, à l'exception de ce qui est décrit ci-dessus, Microsoft n'a aucune obligation de continuer à conserver, exporter ou renvoyer ses Données Client. L'Affilié Signataire reconnaît que Microsoft n'engage pas sa responsabilité en cas de suppression de ses Données Client en vertu des présentes conditions.
- **d. Résiliation pour manquement.** Toute résiliation pour manquement du présent Accord de Mise en Œuvre sera soumise aux dispositions de l'article du contrat intitulé « Résiliation pour manquement ».
- **e. Résiliation anticipée.** Si l'Affilié Signataire résilie son Accord de Mise en Œuvre en raison d'un manquement de la part de Microsoft, ou si Microsoft résilie cet Accord de Mise en Œuvre du fait que l'Affilié Signataire a cessé d'être un Affilié du Client, l'Affilié Signataire disposera alors des options suivantes pour ses Licences, hors Licences d'Abonnement :
	- **(i)** il pourra payer immédiatement la totalité des montants restant dus, en ce compris tous les versements, et disposera alors de Licences pour la durée des droits de propriété intellectuelle pour toutes les Licences qu'il a commandées (pour la dernière version des Produits commandés au titre de la Software Assurance lors d'une période initiale ou de renouvellement) ; ou
	- **(ii)** il pourra payer uniquement les montants dus à la date de résiliation, et disposera alors de Licences pour la durée des droits de propriété intellectuelle (pour la dernière version des Produits commandés au titre de la Software Assurance lors d'une période initiale ou de renouvellement) pour (1) toutes les copies des Produits dont la totalité du prix a été payée, et (2) un nombre proportionnel de copies des Produits qu'il a commandés dont le prix a été payé.

Si l'Affilié Signataire résilie ses Licences d'Abonnement en raison d'un manquement de la part de Microsoft, il recevra un avoir d'un montant égal à celui avancé, valable à compter de la date de résiliation.

## *Informations sur l'Accord de Mise en Œuvre*

#### **1. Entreprise de l'Affilié Signataire.**

Identifiez les Affiliés inclus dans l'Entreprise (obligatoire). Les Affiliés doivent être des personnes morales distinctes et non des départements, des divisions ou des services. Ne cochez qu'une seule case dans cette section :

L'Affilié Signataire seul

L'Affilié Signataire et tous ses Affiliés

□ L'Affilié Signataire et le ou les Affiliés suivants :

L'Affilié Signataire et tous ses Affiliés, à l'exclusion du ou des Affiliés suivants :

Indiquez si l'Entreprise de l'Affilié Signataire comprend tous les nouveaux Affiliés acquis après la date de début du présent Accord de Mise en Œuvre : <Choisissez parmi>

#### **2. Fiche d'informations - Interlocuteurs.**

Toute modification dans la ou les pages d'informations ci-dessous devra faire l'objet d'une notification par écrit à la partie concernée. Les astérisques (\*) indiquent un champ obligatoire. En fournissant ces informations, l'Affilié Signataire consent à ce qu'elles soient utilisées dans le cadre de la gestion du présent Accord de Mise en Œuvre par Microsoft, ses Affiliés et tout autre tiers qui les assiste dans le cadre de la gestion du présent Accord de Mise en Œuvre. Les informations à caractère personnel fournies dans le cadre de cet Accord de Mise en Œuvre seront utilisées et protégées conformément à la déclaration de confidentialité accessible sur le site Internet suivant : <https://www.microsoft.com/licensing/servicecenter> (en anglais).

**a. Interlocuteur principal.** Il s'agit de l'interlocuteur principal de l'Entreprise de l'Affilié Signataire en charge de l'Accord de Mise en Œuvre. Cet interlocuteur est l'Administrateur en Ligne du Centre de Gestion des Licences en Volume et peut accorder à d'autres personnes l'accès en ligne.

**Nom de l'entité (doit être une personne morale)\* Nom de l'interlocuteur : Prénom\* Nom\* Adresse électronique de l'interlocuteur\* Adresse\* Ville\* État/Province\* Code postal\*** -

(pour les adresses aux États-Unis, code postal + 4, c.-à-d. xxxxx-xxxx) **Pays\* Numéro de téléphone Numéro de TVA** *\* Indique les champs obligatoires*

**b. Interlocuteur pour les notifications et administrateur en ligne.** Cet interlocuteur (1) reçoit les notifications contractuelles, (2) est l'Administrateur en Ligne du Centre de Gestion des Licences en Volume et peut accorder à d'autres personnes l'accès en ligne, et (3) est autorisé à réserver des Licences de Services en Ligne éligibles, ainsi qu'à commander de nouvelles Licences et réattribuer des Licences, effectuer des passages à une édition supérieure et procéder à des Transitions avant une commande de régularisation.

 $\Box$  Identique à l'interlocuteur principal **Nom de l'entité\* Nom de l'interlocuteur : Prénom\* Nom\* Adresse électronique de l'interlocuteur\* Adresse\* Ville\* État/Province\*** Code postal\* (pour les adresses aux États-Unis, code postal + 4, c.-à-d. xxxxx-xxxx) **Pays\* Numéro de téléphone Langue choisie.** Choisissez la langue dans laquelle les notifications doivent être rédigées. Français Cet interlocuteur est un tiers (et non l'Affilié Signataire). Avertissement : cet interlocuteur

reçoit des informations personnelles identifiantes sur le Client et ses Affiliés. *\* Indique les champs obligatoires*

**c. Responsable de Compte Microsoft.** Le Responsable de Compte Microsoft pour cet Affilié Signataire est :

**Nom du Responsable de Compte Microsoft : Adresse de messagerie du Responsable de Compte Microsoft :**

**d. Interlocuteur pour la facturation.** Cette section comprend l'adresse de facturation

Identique à l'interlocuteur principal **Nom de l'entité\* Nom de l'interlocuteur Compte Fournisseurs : Prénom\* Nom\* Adresse électronique de l'interlocuteur Compte Fournisseurs\* Adresse\* Ville\* État/Province\* Code postal\* Pays\* Numéro de téléphone** *\* Indique les champs obligatoires*

**e. Responsable des Services en Ligne.** Cet interlocuteur est autorisé à (1) administrer les Services en Ligne commandés dans le cadre de l'Accord de Mise en Œuvre et (2) réserver des Licences de Services en Ligne éligibles, ainsi qu'à commander de nouvelles Licences et réattribuer des Licences, effectuer des passages à une édition supérieure et procéder à des Transitions avant une commande de régularisation.

 $\Box$  Identique à l'interlocuteur pour les notifications et administrateur en ligne. **Nom de l'entité\***

**Nom de l'interlocuteur : Prénom\* Nom\* Adresse électronique de l'interlocuteur\* Adresse\* Ville\* État/Province\* Code postal\* Pays\* Numéro de téléphone** Cet interlocuteur est issu d'une tierce entreprise (et non de l'entité). Avertissement : l'interlocuteur reçoit des informations personnelles identifiantes sur l'Entité. *\* Indique les champs obligatoires*

**f. Informations sur le Conseiller Logiciel.** L'interlocuteur du Conseiller Logiciel pour le présent Accord de Mise en Œuvre est :

**Nom de la société du Conseiller Logiciel\* Adresse (BP non acceptées)\* Ville\* État/Province\* Code postal\* Pays\* Nom de l'interlocuteur\* Numéro de téléphone Adresse électronique de l'interlocuteur\*** *\* Indique les champs obligatoires*

Le soussigné confirme que ces informations sont exactes.

**Nom du Conseiller Logiciel\***

**Signature\***

**Nom (en caractères d'imprimerie)\* Fonction (en caractères d'imprimerie)\* Date**\*

*\* Indique les champs obligatoires*

**Changement de Conseiller Logiciel.** En cas d'interruption des relations commerciales entre Microsoft et le Conseiller Logiciel, l'Affilié Signataire doit choisir un Conseiller Logiciel remplaçant. En cas de rupture des relations commerciales entre l'Affilié Signataire et le Conseiller Logiciel, celle des deux parties qui prend l'initiative doit en informer Microsoft ainsi que l'autre partie par écrit au moyen d'un formulaire fourni par Microsoft, au moins quatrevingt-dix (90) jours avant la date à laquelle le changement doit entrer en vigueur.

- **g.** Si l'Affilié Signataire a besoin d'un interlocuteur distinct pour l'un quelconque des postes suivants, veuillez joindre le formulaire de Coordonnées Supplémentaires. *Sinon, les coordonnées de l'interlocuteur pour les notifications et administrateur en ligne restent les coordonnées par défaut.*
	- **(i)** Interlocuteur supplémentaire pour les notifications
	- **(ii)** Responsable Software Assurance
	- **(iii)** Responsable Abonnements
	- **(iv)** Interlocuteur Responsable Support Client (CSM)

#### **3. Financement.**

L'un des achats au titre du présent Accord de Mise en Œuvre est-il financé par l'intermédiaire de MS Financing ? Non

Si tel est le cas mais que l'Affilié Signataire décide de ne pas financer les éventuelles taxes associées, il devra s'acquitter de ces taxes directement auprès de Microsoft Licensing, GP.

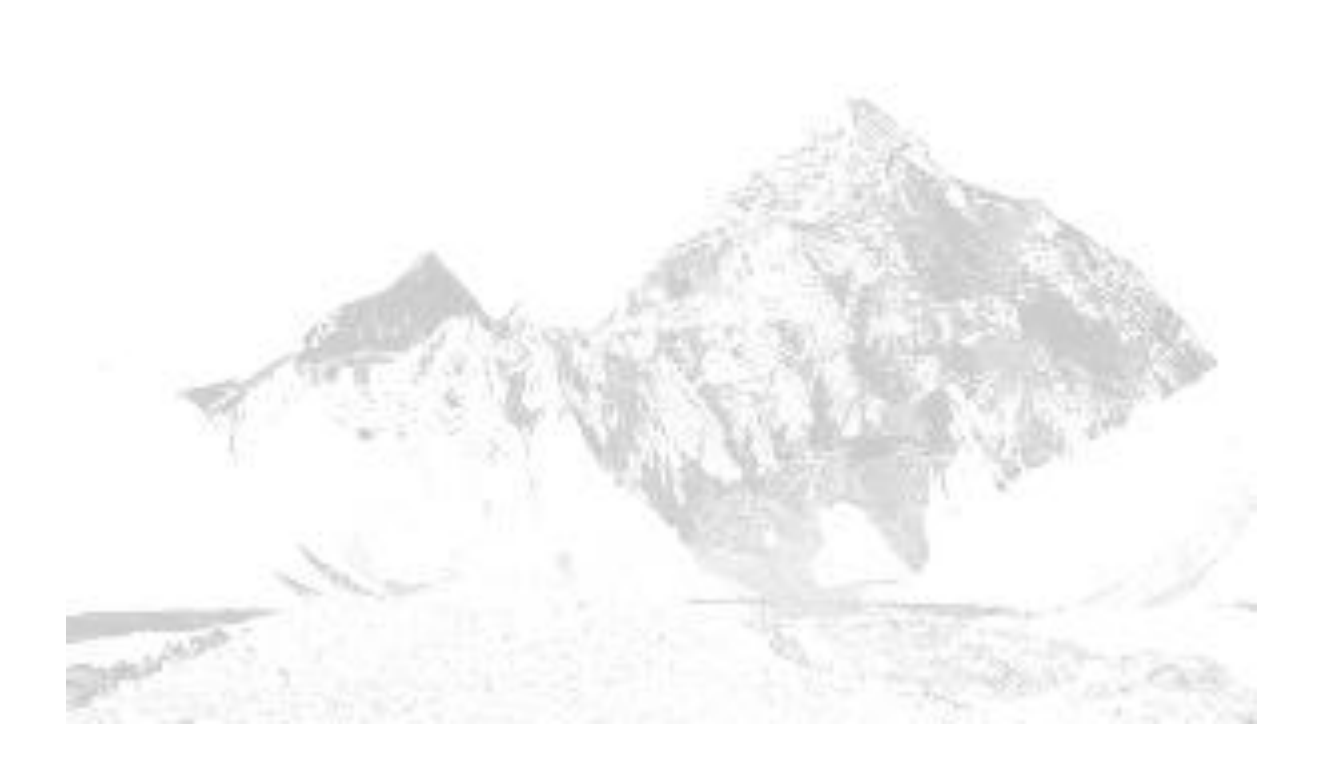

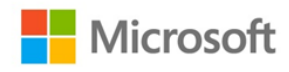

# Formulaire de Sélection de Produits des Accords de Mise en Œuvre Entreprise et Souscription Entreprise

Numéro de l'Accord de Mise en Œuvre *À remplir par Microsoft pour la durée initiale. À remplir par le Revendeur ou le Conseiller Logiciel pour le renouvellement*

#### **Étape 1. Remplissez tous les champs du tableau ci-dessous (obligatoire).**

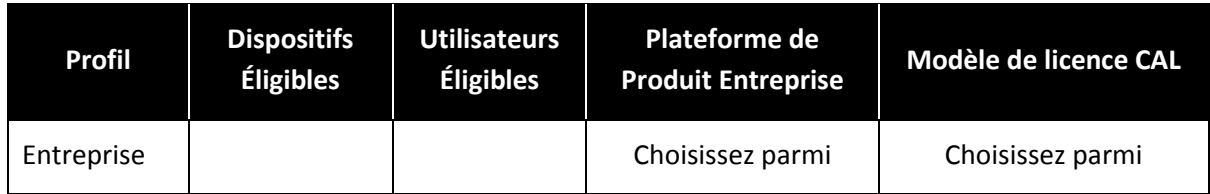

**Étape 2. Sélectionnez les Produits et Quantités commandés par l'Affilié Signataire lors de sa commande initiale au titre de l'Accord de Mise en Œuvre.** La Quantité ne peut pas inclure des Licences que l'Affilié Signataire a sélectionnées pour une future utilisation ou vers lesquelles il migre dans le cadre d'une transition ou d'un passage à une édition supérieure pendant la durée de l'Accord de Mise en Œuvre.

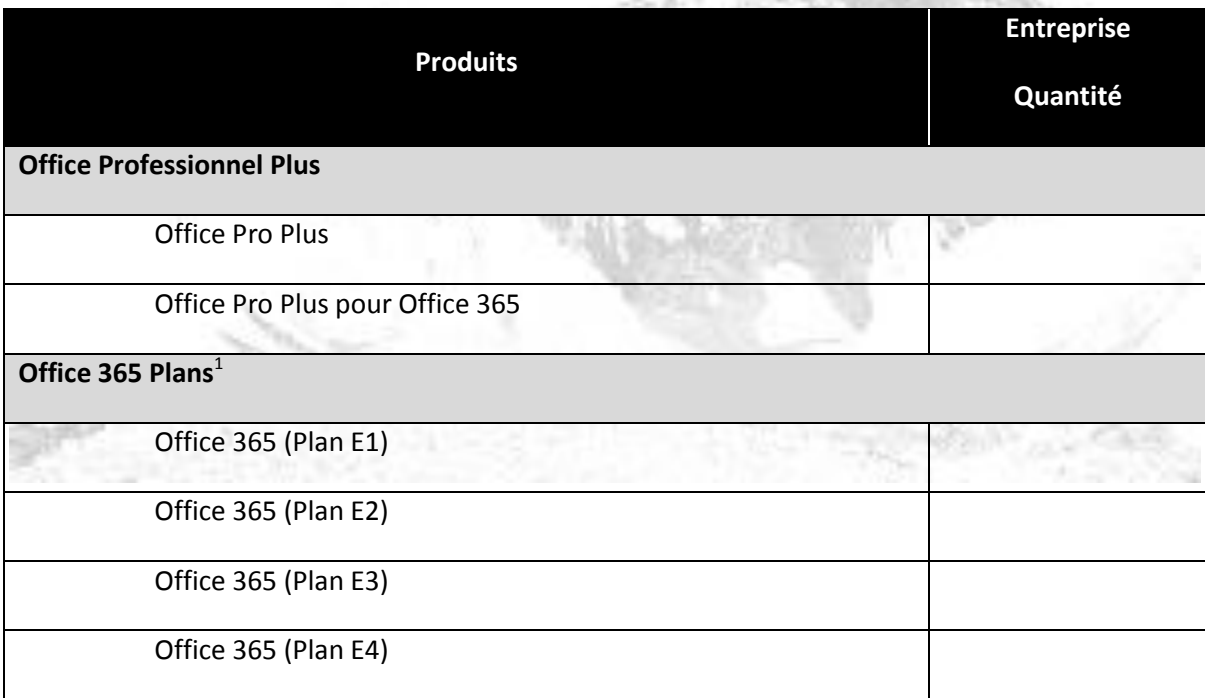

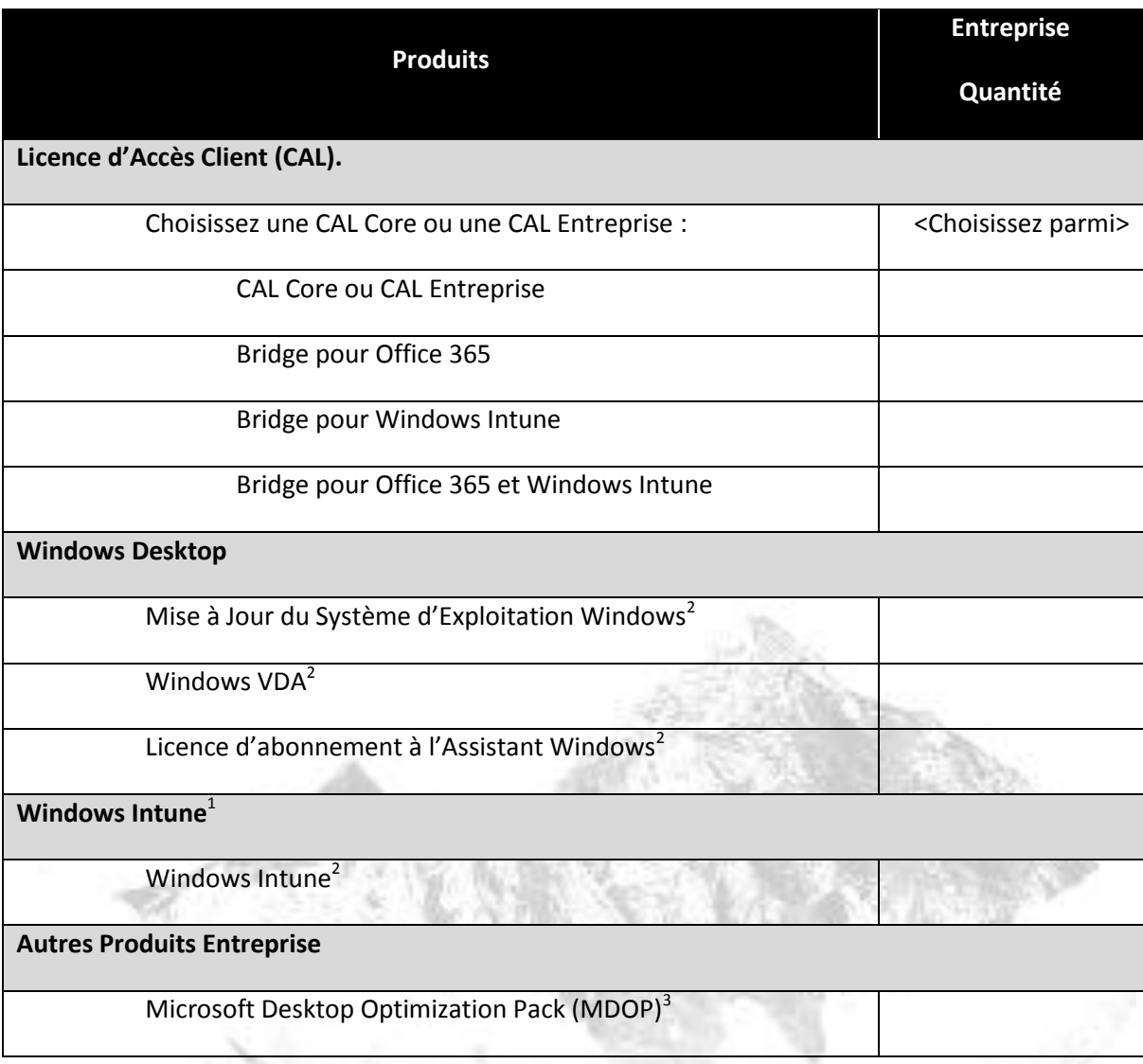

**Étape 3. Établissez le niveau de prix de l'Affilié Signataire.** Sauf indication contraire dans les documents associés au Contrat, le niveau de prix pour chaque offre/groupe de Produits est défini en se basant sur la quantité correspondant au niveau de prix. *NE PAS INCLURE LES CAL BRIDGE.*

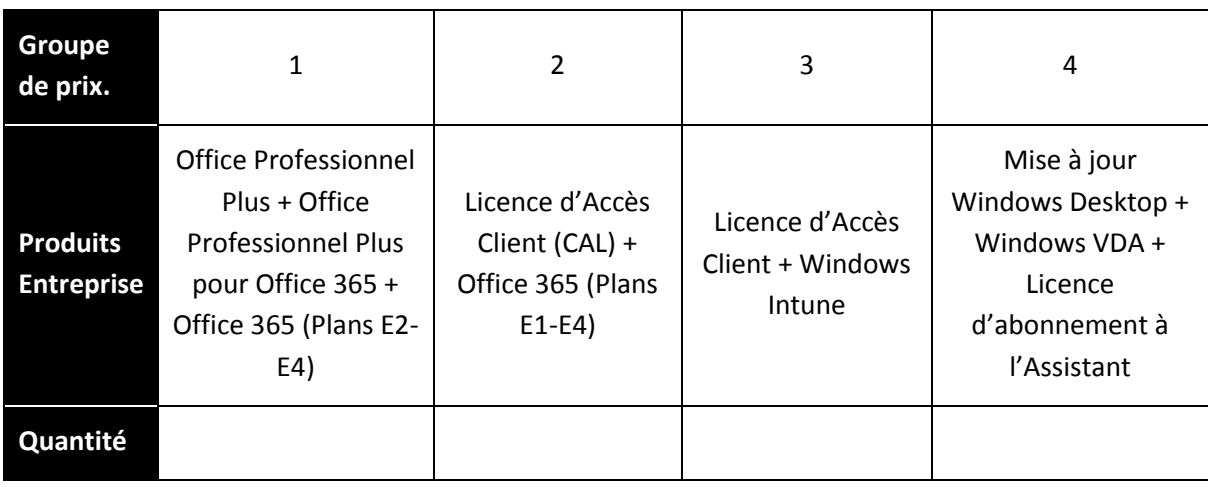

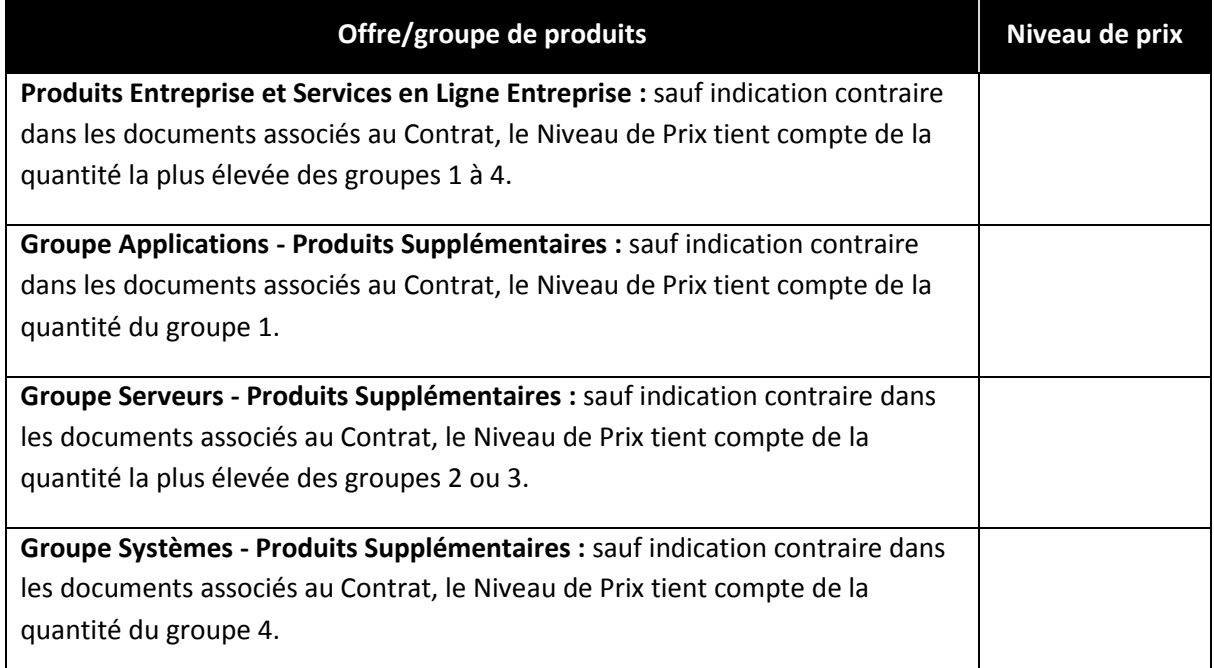

Correspondance entre la quantité de Licences et Software Assurance et le Niveau de Prix :

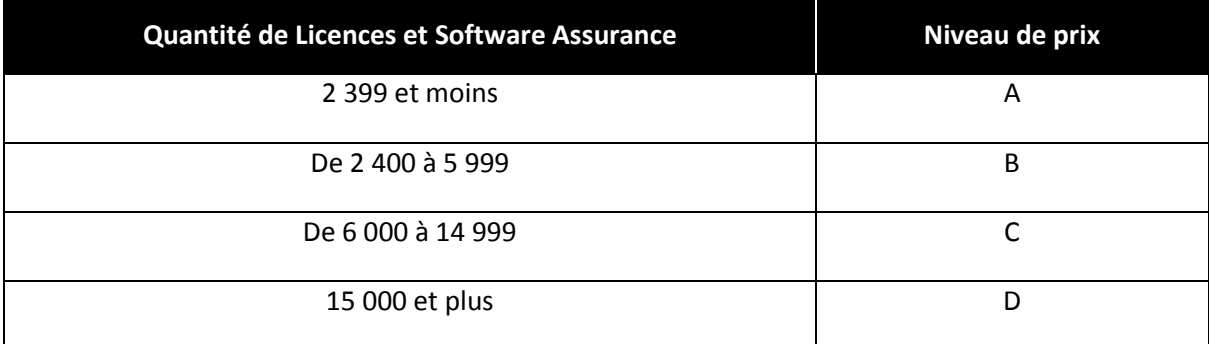

#### Remarques :

- 1. Les Services en Ligne Entreprise peuvent ne pas être disponibles dans tous les pays. Pour savoir où vous les procurer, consultez la Liste des Produits.
- 2. L'Affilié Signataire reconnaît qu'avant de pouvoir confier à un tiers la création des masters de la Mise à Jour de Système d'Exploitation Windows, il doit certifier qu'il a acquis des Licences de système d'exploitation éligibles. Cette obligation s'applique à la Licence d'abonnement à l'Assistant Windows, à la Mise à Jour du Système d'Exploitation Windows ou à Windows VDA. Reportez-vous à la Liste des Produits pour plus d'informations.
- 3. MDOP nécessite l'achat d'une Mise à Jour de Système d'Exploitation Windows ou de Windows VDA.

### **Pour être valable, ce formulaire doit être accompagné d'un formulaire de signature.**

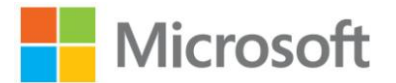

# Contrat Cadre et de Prestations de Services Global

#### **Table des Matières**

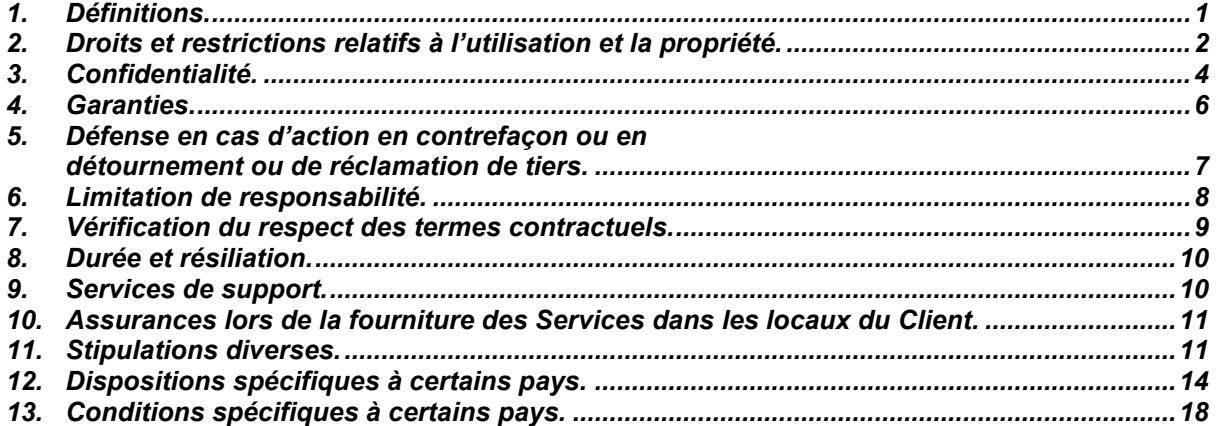

Le présent Contrat Cadre et de Prestations de Services Global Microsoft est conclu entre les entités identifiées sur le formulaire de signature. Si le Client souhaite acquérir des licences d'utilisation de logiciels ou obtenir des services en ligne ou des prestations auprès de Microsoft dans le cadre du présent Contrat, il devra signer un Contrat Supplémentaire ou une Déclaration de Services incorporant les termes du présent Contrat. Le présent Contrat n'oblige en aucun cas les parties à signer un Contrat Supplémentaire ou une Déclaration de Services.

**Date d'entrée en vigueur.** Si le premier Contrat Supplémentaire ou la première Déclaration de Services incluant les conditions du présent Contrat comporte une date d'entrée en vigueur antérieure à celle à laquelle Microsoft a signé le présent Contrat, la date d'entrée en vigueur du présent Contrat sera la date antérieure indiquée sur ledit Contrat Supplémentaire ou ladite Déclaration de Services. Dans tous les autres cas, la date d'entrée en vigueur du présent Contrat sera la date à laquelle Microsoft a signé ce contrat.

## *Conditions générales*

### <span id="page-62-0"></span>*1. Définitions.*

Dans le présent Contrat, les définitions suivantes s'appliquent :

« Affilié » désigne toute personne morale qu'une partie possède, qui possède une partie ou qui est possédée en commun avec une partie. « Propriété » désigne, pour les besoins de la présente définition, un contrôle de plus de 50 % des parts d'une entité ;

« Prestataire » désigne tout fournisseur tiers ou tout autre fournisseur de technologie informatique ou autres services y afférents ;

« Client » désigne l'entité qui a conclu le présent Contrat et ses Affiliés ;

« Données du Client » désigne toutes les données, notamment les fichiers de textes, de sons, de logiciels ou d'images, fournies à Microsoft par le Client, ou au nom et pour le compte de celui-ci, dans le cadre de son utilisation des Services en Ligne ou d'une utilisation en rapport avec les Services ;

« Correctifs » désigne les correctifs Produit, les modifications ou améliorations, ou leurs dérivés, que Microsoft met sur le marché (comme les Service Packs) ou que Microsoft fournit au Client dans le cadre de prestations de Services pour résoudre un problème spécifique ;

« Microsoft » désigne l'Affilié Microsoft qui a conclu le présent Contrat et tous ses Affiliés, le cas échéant ;

« Services en Ligne » désigne les services hébergés par Microsoft mentionnés dans la section Services en Ligne de la Liste des Produits ;

« Produit » désigne tous les produits indiqués dans la Liste des Produits, tels que tous les logiciels, Services en Ligne et autres services Internet, y compris tout produit en version précommerciale ou bêta ;

« Liste des Produits » désigne le document que Microsoft publie régulièrement sur le site Internet <http://www.microsoft.com/licensing/contracts> (en anglais) (ou un site ultérieur que Microsoft communiquera), qui répertorie les Produits qui sont ou pourront être disponibles dans le cadre du programme concerné (cette disponibilité pouvant varier selon les régions) et qui contient toutes les conditions propres aux Produits ou restrictions relatives à l'acquisition de licences d'utilisation ou à l'utilisation de ces Produits ;

« Droits d'Utilisation de Logiciels » désigne, quel que soit le programme de concession de licences, les droits d'utilisation ou conditions de service applicables à chaque Produit et version publiés pour le programme concerné à l'adresse<http://www.microsoft.com/licensing/contracts> ou sur un site ultérieur que Microsoft communiquera ;

« Contrat de Niveau de Service » désigne le document qui contient les normes que Microsoft s'engage à respecter et en application desquelles elle mesure le niveau de service d'un Service en Ligne.

« Livrables » désigne tout code ou élément informatique, autre que les Produits ou les Correctifs, que Microsoft laisse au Client à l'issue d'une prestation de services réalisée par Microsoft ;

« Services » désigne tous les services de support et de conseil, ainsi que tous les autres services ou conseils, y compris tous les livrables qui en résultent, qui sont fournis au Client en vertu du présent Contrat. Les Services ne comprennent pas les Services en Ligne.

« Déclaration de Services » désigne toute commande de services, description de services ou autre déclaration de services faisant référence au présent Contrat, et toute partie d'un accord de mise en œuvre relatif à la fourniture de prestations de Services.

« Contrat Supplémentaire » désigne tout contrat (autre qu'une Déclaration de Services) qui intègre expressément les conditions du présent Contrat ;

« Secret Commercial » désigne des informations dont le public n'a généralement pas connaissance, qui ont une valeur économique, et sont soumises, compte tenu des circonstances, à des mesures raisonnables pour conserver leur caractère confidentiel.

« utiliser » ou « exploiter » signifie copier, installer, utiliser, accéder à, afficher, exécuter ou interagir avec un Produit.

## <span id="page-63-0"></span>*2. Droits et restrictions relatifs à l'utilisation et la propriété.*

- **a. Produits.** Sauf stipulation contraire dans un Contrat Supplémentaire, l'utilisation de tout Produit est régie par les Droits d'Utilisation de Logiciels applicables à chaque Produit et chaque version, ainsi que par les termes du Contrat Supplémentaire applicable.
- **b. Correctifs et Livrables.**
	- **(i) Correctifs.** Les Correctifs sont concédés sous licence conformément aux conditions de licence applicables au Produit auquel ils sont associés. Si les Correctifs ne sont pas fournis pour un Produit particulier, toutes les autres conditions d'utilisation accompagnant les Correctifs et fournies par Microsoft s'appliquent. Si ces conditions d'utilisation ne sont pas fournies, une licence d'utilisation non exclusive, pour la durée des droits de propriété intellectuelle et intégralement payée est concédée au Client, l'autorisant ainsi à utiliser et à reproduire les Correctifs exclusivement à des fins internes. Le Client n'est pas autorisé à modifier les Correctifs, à en changer le nom de fichier ni à les associer à du code informatique non fourni par Microsoft, sauf autorisation expresse spécifiée dans un Contrat Supplémentaire ou une Déclaration de Services.
	- **(ii) Œuvres préexistantes.** Tous les droits sur le code informatique ou sur la documentation écrite ne se basant pas sur le code, élaboré ou obtenu de toute autre

manière par ou pour les parties ou leurs Affiliés en dehors du cadre de ce contrat (les « Œuvres Préexistantes ») restent l'entière propriété de la partie fournissant les Œuvres Préexistantes. Pendant la prestation de Services, chacune des parties concède à l'autre (et aux Prestataires de Microsoft, le cas échéant) une licence provisoire et non exclusive lui permettant d'utiliser, de reproduire et de modifier l'une quelconque de ses Œuvres Préexistantes fournies à l'autre partie, exclusivement pour remplir ses obligations dans le cadre des Services.

Sauf accord contraire expressément écrit entre les parties, Microsoft concède au Client, à compter du paiement de l'intégralité des montants dus, une licence non exclusive, pour la durée des droits de propriété intellectuelle et intégralement payée permettant au Client d'utiliser, de reproduire et de modifier (le cas échéant) toute Œuvre Préexistante de Microsoft fournie au Client dans le cadre d'un Livrable, uniquement sous la forme fournie au Client et exclusivement pour les besoins professionnels du Client.

La licence de l'Œuvre Préexistante de Microsoft est concédée sous réserve que le Client se conforme aux termes du présent Contrat.

#### **(iii) Développements.**

- **1)** Sauf accord contraire exprès dans une Déclaration de Services, Microsoft concède au Client, à compter du paiement de l'intégralité des montants dus, la Copropriété de tout code informatique ou de toute documentation écrite ne se basant pas sur le code (autre que les Produits, Correctifs ou Œuvres Préexistantes) que Microsoft a développé ou qui a été développé en collaboration avec le Client et qui a été laissé au Client à l'issue d'une prestation de Services (les « Développements »). « Copropriété » signifie que chacune des parties a le droit d'exercer indépendamment tous les droits de propriété nés, à naître ou reconnus par la suite, notamment, les droits d'utiliser, de reproduire, de modifier et de distribuer les Développements à quelque fin que ce soit, sans qu'il soit nécessaire de demander l'autorisation d'exercer l'un quelconque de ces droits et sans être tenue à une quelconque obligation de comptabilité ou de paiement de redevances.
- **2)** Nonobstant les stipulations du paragraphe précédent, si les lois de l'Autriche, la France, l'Allemagne, la Hongrie, l'Inde, la Pologne, la Suisse ou l'Ukraine s'appliquent aux Services en vertu du présent Contrat ou par détermination d'un tribunal :
	- **A.** Tous les droits sur les Développements sont la propriété de Microsoft, sous réserve des conditions de ce paragraphe.
	- **B.** Sauf accord exprès dans une Déclaration de Services, Microsoft concède au Client, à compter du paiement de l'intégralité des montants dus, une licence d'utilisation non exclusive des Développements.
	- **C.** Le Client et Microsoft peuvent utiliser, reproduire et modifier les Développements pour tout usage (ainsi que tout usage futur) sans obligation de décompte ou de paiement de redevances.
- **3)** Chacune des parties sera seule propriétaire de toute modification qu'elle effectue à partir des Développements. Le Client pourra exercer ses droits sur les Développements pour ses besoins professionnels internes exclusivement, et s'interdit de les distribuer de toute autre manière, sauf accord contraire exprès dans une Déclaration de Services.
- **(iv) Droits des affiliés.** Le Client est autorisé à concéder en sous-licence à ses Affiliés les droits sur les Livrables visés dans le présent paragraphe, mais les Affiliés du Client ne sont pas autorisés à les concéder en sous-licence et doivent les utiliser conformément aux conditions de licence exposées dans le présent Contrat.

#### **c. Logiciels ou technologies non fournis par Microsoft.**

**(i)** Le Client est seul responsable des logiciels ou technologies non fournis par Microsoft qu'il installe ou utilise avec les Produits, les Correctifs ou les Livrables. Microsoft n'est pas partie et n'est liée par aucun contrat régissant l'utilisation par le Client de logiciels ou technologies non fournis par Microsoft.

- **(ii)** Si le Client installe ou utilise des logiciels ou des technologies non fournis par Microsoft avec les Produits, les Correctifs ou les Livrables, il dirige et contrôle par ses actions l'installation et l'utilisation desdits logiciels ou technologies en lien avec les Produits, Correctifs ou Livrables (notamment, par l'utilisation des interfaces de programmation d'applications et d'autres moyens techniques fournis avec les Services en Ligne). Microsoft n'exécutera, ni n'effectuera, de copies des logiciels ou technologies non fournis par Microsoft en-dehors de la relation qui la lie au Client.
- **(iii)** Si le Client installe ou utilise des logiciels ou technologies non fournis par Microsoft avec les Produits, Correctifs ou Livrables, il s'engage à le faire sans jamais soumettre les éléments de propriété intellectuelle ou la technologie de Microsoft à d'autres obligations que celles prévues par le présent Contrat.
- **d. Code échantillon.** À compter du paiement de l'intégralité des montants dus, Microsoft octroie au Client une licence non exclusive, valable pour la durée des droits de propriété intellectuelle et intégralement payée l'autorisant à utiliser et modifier tout code de logiciel fourni par Microsoft à des fins d'illustration (un « Code Échantillon »), de reproduire et de distribuer le Code Échantillon sous forme de code objet, à condition que le Client (1) s'interdise d'utiliser le nom, le logo ou les marques commerciales de Microsoft pour commercialiser son produit logiciel dans lequel le Code Échantillon est intégré, et d'y inclure une mention de droits d'auteur valable ; (2) s'engage à indemniser et garantir Microsoft et les fournisseurs de Microsoft contre toute réclamation ou action en justice, y compris les honoraires d'avocats et de conseils, qui découlent ou résultent de l'utilisation ou de la distribution du Code Échantillon.
- **e. Restrictions d'utilisation.** Le Client n'est pas autorisé :
	- **(i)** à dissocier et à utiliser les composants d'un Produit sur deux ordinateurs ou plus, à obtenir et à utiliser des versions antérieures ou postérieures des composants à des moments différents ou à transférer les composants de façon séparée, sauf stipulation contraire dans les Droits d'Utilisation de Logiciels ;
	- **(ii)** à reconstituer la logique de tout Produit, Correctif ou Livrable, à le décompiler ou à le désassembler, sauf dans la mesure où ces opérations seraient permises par la réglementation applicable nonobstant la présente limitation ; ni
	- **(iii)** à distribuer, concéder en sous-licence, louer, prêter ou héberger tout Produit, Correctif ou Livrable, sauf mention contraire dans le Contrat Supplémentaire, la Déclaration de Services ou les Droits d'Utilisation de Logiciels applicables, ou dans un accord écrit distinct.
- **f. Droits réservés.** Microsoft se réserve tous les droits qui ne sont pas expressément concédés.

#### <span id="page-65-0"></span>*3. Confidentialité.*

- **a. Ce qui est inclus.** Les « Informations Confidentielles » incluent les informations non accessibles au public, le savoir-faire et les Secrets Commerciaux sous quelque forme que ce soit, qui sont désignés comme « confidentiels », ou habituellement ou raisonnablement considérés ou réputés comme étant confidentiels. Elles comprennent les informations non accessibles au public et ayant trait aux produits, aux clients, aux techniques de commercialisation et aux promotions des parties, ou les termes négociés des contrats ou accords de Microsoft.
- **b. Ce qui n'est pas inclus.** Les types d'informations suivants, indépendamment de la mention indiquée, ne sont pas des Informations Confidentielles. Il s'agit d'informations :
	- **(i)** qui sont tombées ou qui tomberont dans le domaine public sans qu'il y ait eu manquement aux obligations du présent Contrat ;
	- **(ii)** dont le bénéficiaire avait déjà connaissance de façon légale sans être tenu à une obligation de confidentialité ;
- **(iii)** qui sont fournies par une autre source autorisée à les divulguer de façon légale et qui n'est pas liée par une obligation de confidentialité ;
- **(iv)** qui sont élaborées de façon indépendante ; ou
- **(v)** qui constituent un commentaire ou une suggestion de l'une des parties, volontairement fourni à l'autre partie et concernant l'activité, les produits ou les services de cette dernière.

#### **c. Traitement des Informations Confidentielles.**

- **(i) En règle générale.** Sous réserve des autres conditions du présent Contrat, chaque partie s'engage :
	- **1)** à ne pas divulguer les Informations Confidentielles de l'autre partie à des tiers ; et
	- **2)** à n'utiliser et à ne divulguer les Informations Confidentielles de l'autre partie que pour les besoins des relations commerciales entre les parties.
- **(ii) Précautions relatives à la sécurité.** Sous réserve des autres conditions du présent Contrat, chaque partie s'engage :
	- **1)** à prendre des mesures raisonnables pour protéger les Informations Confidentielles de l'autre partie, ces mesures devant être au moins identiques à celles que cette partie engage pour protéger ses propres Informations Confidentielles ;
	- **2)** à informer dans les plus brefs délais l'autre partie si elle a connaissance d'une utilisation ou d'une divulgation non autorisée d'Informations Confidentielles ; et
	- **3)** à coopérer avec l'autre partie afin de reprendre le contrôle des Informations Confidentielles et d'empêcher toute utilisation ou divulgation non autorisée ultérieure desdites informations.

#### **(iii) Partage d'Informations Confidentielles avec les Affiliés et les représentants.**

- **1)** Un « Représentant » désigne un employé, un Prestataire, un conseiller ou un consultant de l'une des parties ou de l'un des Affiliés des parties.
- **2)** Chaque partie est autorisée à divulguer les Informations Confidentielles de l'autre partie à ses Représentants (qui sont à leur tour autorisés à divulguer ces Informations Confidentielles à d'autres Représentants de la partie en question) uniquement si lesdits Représentants ont besoin d'en avoir connaissance pour les besoins des relations commerciales entre les parties. Préalablement, chaque partie est tenue :
	- **A.** de s'assurer que les Affiliés et les Représentants sont tenus de protéger les Informations Confidentielles selon des termes conformes aux conditions du présent Contrat ; et
	- **B.** d'accepter la responsabilité de l'utilisation des Informations Confidentielles par chaque Représentant.
- **3)** Il n'est demandé à aucune des parties de limiter la réaffectation à de nouvelles tâches des Représentants qui ont eu accès à des Informations Confidentielles. Aucune des parties ne peut contrôler les nouvelles informations que l'autre partie lui divulguera dans le cadre de leur collaboration, ni celles dont ses Représentants se souviendront, même sans prise de notes ou toute autre forme d'aide. Chaque partie reconnaît que l'utilisation d'informations simplement mémorisées par les Représentants au cours du développement ou du déploiement des produits ou services respectifs des parties n'a pas pour effet de créer une quelconque responsabilité au titre du présent Contrat ou de la réglementation applicable aux secrets de fabrication, et consent à limiter en conséquence les informations qu'elle divulgue à l'autre partie.
- **(iv) Divulgation d'Informations Confidentielles si la loi l'exige.** Chaque partie est autorisée à divulguer les Informations Confidentielles de l'autre pour se conformer à une décision de justice ou pour répondre à toute autre demande administrative ayant

force de loi. Préalablement à cela, chaque partie doit chercher à obtenir le plus haut niveau de protection disponible et, lorsque cela est possible, informer l'autre avec suffisamment d'avance pour lui permettre d'obtenir des mesures conservatoires.

**d. Durée des obligations relatives aux Informations Confidentielles.** Sauf autorisation prévue ci-dessus, chaque partie s'engage à ne pas utiliser ni divulguer les Informations Confidentielles de l'autre partie pendant cinq (5) ans à compter de la date à laquelle lesdites informations lui ont été communiquées. Cette période de cinq (5) ans ne s'applique pas si la réglementation applicable impose un délai plus long ou si les Droits d'Utilisation de Logiciels font mention d'une disposition spécifique à cet égard.

#### <span id="page-67-0"></span>*4. Garanties.*

**a. Garantie limitée.** Microsoft garantit que :

- **(i)** les Services en Ligne fonctionneront conformément au Contrat de Niveau de Service applicable ;
- **(ii)** le fonctionnement des Produits qui ne sont pas des Services en Ligne sera conforme, pour l'essentiel, à la description qui en est faite dans la documentation utilisateur de Microsoft applicable ; et
- **(iii)** les prestations de Services seront exécutées de manière professionnelle et avec diligence.
- **b. Durée de la garantie limitée.** La garantie limitée
	- **(i)** des Services en Ligne s'applique pendant la durée d'utilisation par le Client du Service en Ligne, sous réserve du respect des exigences de notification mentionnées dans le Contrat de Niveau de Service applicable ;
	- **(ii)** des Produits qui ne sont pas des Services en Ligne est valable un (1) an à compter de la date à laquelle le Client utilise le Produit pour la première fois ; et
	- **(iii)** des Services est de quatre-vingt-dix (90) jours à compter de la livraison d'un Livrable, sauf stipulation contraire dans une Déclaration de Services.
- **c. Exclusions de garantie limitée.** Cette garantie limitée est soumise aux limitations suivantes :
	- **(i)** toute garantie, garantie implicite ou condition qui ne peut être exclue en vertu de la loi sera applicable pendant un (1) an à compter de la date de début de validité de la garantie limitée ;
	- **(ii)** la garantie limitée ne couvre pas les problèmes engendrés par un accident, une mauvaise utilisation ayant entraîné une détérioration ou un utilisation non conforme au présent Contrat ou aux Droits d'Utilisation de Logiciels, ni ne couvre les problèmes résultant d'événements indépendants de la volonté de Microsoft ;
	- **(iii)** la garantie limitée n'est pas applicable aux composants de Produits que le Client est autorisé à redistribuer ;
	- **(iv)** la garantie limitée n'est pas applicable aux produits gratuits, en version d'évaluation, en version précommerciale ou en version bêta ; et
	- **(v)** la garantie limitée ne s'applique pas aux problèmes engendrés par le non-respect de l'obligation de répondre aux conditions minimales concernant le système.
- **d. Recours en cas de violation de la garantie limitée.** Si Microsoft ne respecte pas les conditions de garantie limitée ci-dessus et que le Client informe Microsoft pendant la durée de la garantie, Microsoft sera tenu :
	- **(i)** pour les Services en Ligne, de fournir les recours mentionnés dans le Contrat de Niveau de Service pour le Service en Ligne concerné :
	- **(ii)** pour les Produits qui ne sont pas des Services en Ligne, de procéder soit (1) au remboursement du prix payé, soit (2) à la réparation ou au remplacement du Produit ;

**(iii)** pour les Services, soit (1) de rembourser le prix payé pour le Service spécifique, soit (2) de fournir à nouveau le Service spécifique.

Ces solutions constituent les seuls recours du Client en cas de violation de la garantie limitée, à moins que d'autres recours ne soient prévus par la réglementation applicable.

**e. AUTRES EXCLUSIONS DE GARANTIE. MICROSOFT N'ACCORDE AUCUNE AUTRE GARANTIE OU CONDITION EXPRESSE OU IMPLICITE, AUTRE QUE CETTE GARANTIE LIMITÉE. MICROSOFT EXCLUT TOUTES LES DÉCLARATIONS ET GARANTIES, NOTAMMENT LES GARANTIES IMPLICITES DE QUALITÉ, D'ADÉQUATION À UN USAGE PARTICULIER, DE QUALITÉ SATISFAISANTE, DE PROPRIÉTÉ OU D'ABSENCE DE CONTREFAÇON. CES EXCLUSIONS S'APPLIQUENT SAUF SI LA RÉGLEMENTATION APPLICABLE LES INTERDIT.**

#### <span id="page-68-0"></span>*5. Défense en cas d'action en contrefaçon ou en détournement ou de réclamation de tiers.*

- **a. Engagement de protection de Microsoft.** Microsoft s'engage à défendre le Client contre toute action en justice ou réclamation formée par un tiers non affilié visant à démontrer qu'un Produit, un Correctif ou un Livrable fourni non gracieusement par Microsoft porte atteinte aux droits d'auteur de ce tiers ou à l'un de ses brevets ou l'une de ses marques commerciales, ou utilise illégalement ses Secrets Commerciaux. Microsoft s'engage également à payer le montant de toute condamnation définitive (ou d'une transaction à laquelle Microsoft aurait consenti). L'Article 5 est le recours exclusif du Client en ce qui concerne ces actions ou réclamations.
- **b. Limitations de l'obligation de défense.** Les obligations de Microsoft ne s'appliquent pas dans la mesure où l'action ou la décision est fondée sur :
	- **(i)** des Données Client, des logiciels non fournis par Microsoft, des modifications que le Client apporte à un Produit, un Correctif ou un Livrable ou tout élément ou spécification fourni ou rendu disponible par le Client pour un Produit, Correctif ou Livrable ;
	- **(ii)** l'association par le Client d'un Produit, Correctif ou Livrable à un produit, des données ou un procédé commercial n'appartenant pas à Microsoft ; ou des dommages liés à l'utilisation d'un produit, de données ou d'un procédé commercial n'appartenant pas à Microsoft ;
	- **(iii)** l'utilisation par le Client de marques commerciales de Microsoft ou l'utilisation ou la redistribution d'un Produit, Correctif ou Livrable contraire aux stipulations du présent Contrat ou de tout contrat incorporant ces stipulations ; ou
	- **(iv)** l'utilisation par le Client du Produit, du Correctif ou du Livrable après que Microsoft l'a averti qu'il devait cesser de l'utiliser en raison d'une action intentée par un tiers.

Le Client devra rembourser à Microsoft tous frais ou dommages et intérêts résultant de l'une quelconque des actions mentionnées ci-dessus.

- **c. Engagement de protection du Client.** Le Client s'engage à défendre Microsoft contre toute action en justice engagée par un tiers non affilié qui :
	- **(i)** vise à démontrer que des Données Client ou logiciels qui n'ont pas été fournis par Microsoft et que Microsoft héberge pour le compte du Client portent atteinte aux droits d'auteur de ce tiers ou à l'un de ses brevets ou à l'une de ses marques commerciales, ou utilisent illégalement et de façon intentionnelle ses Secrets Commerciaux ; ou
	- **(ii)** résulte d'une violation des Règles de Bon Usage, décrites dans les Droits d'Utilisation de Logiciels applicables.

Le Client s'engage également à payer le montant de toute condamnation définitive (ou d'une transaction à laquelle le Client aurait consenti). Le présent article est le recours exclusif de Microsoft en ce qui concerne ces actions en justice ou réclamations.

**d. Droits et recours spécifiques en cas de possible contrefaçon ou détournement.**

- **(i) Offres Microsoft.** Si Microsoft estime raisonnablement qu'un Produit, Correctif ou Livrable peut constituer une contrefaçon ou un détournement des droits de propriété intellectuelle d'un tiers, elle s'efforcera : (1) d'obtenir, en faveur du Client, le droit de continuer à utiliser le Produit, Correctif ou Livrable ; ou (2) de modifier le Produit, Correctif ou Livrable ou de le remplacer par un produit, correctif ou livrable équivalent en termes de fonctionnalités afin qu'il ne soit plus contrefaisant, en enjoignant au Client de cesser immédiatement l'utilisation de la version précédente ; obligation à laquelle le Client est tenu de se conformer avec effet immédiat. Si ces deux options ne sont raisonnablement pas possibles commercialement pour Microsoft ou si une décision de justice ou des pouvoirs publics l'exige, Microsoft pourra résilier la licence du Client ou ses droits d'accès au Produit, Correctif ou Livrable (ou, pour certains Livrables, les droits de propriété du Client sur ceux-ci). Le cas échéant, Microsoft en informera le Client et lui remboursera tout montant payé pour ces droits d'accès au Produit, Correctif ou Livrable (ou, pour les Services en Ligne, tout montant payé à l'avance pour les Services en Ligne non utilisés).
- **(ii) Données Client ou utilisation de logiciels non fournis par Microsoft avec les Services en Ligne.** Si un tiers non affilié prétend que des Données Client ou des logiciels ou une technologie non fournis par Microsoft utilisés par le Client avec les Services en Ligne enfreignent ses droits de propriété intellectuelle, Microsoft pourra demander au Client de retirer l'élément prétendument contrefaisant. Si le Client ne prend pas les mesures demandées dans un délai raisonnable, Microsoft pourra suspendre ou résilier le Service en Ligne auquel les Données Client ou les logiciels non fournis par Microsoft se rapportent.
- **e. Obligations de la partie protégée.** Le Client doit informer Microsoft dans les plus brefs délais et par écrit de la survenance d'une action soumise aux dispositions du Paragraphe intitulé « Engagement de protection de Microsoft » et Microsoft doit informer le Client dans les plus brefs délais et par écrit de la survenance d'une action soumise aux dispositions du Paragraphe intitulé « Engagement de protection du Client ». La partie invoquant son droit à la protection doit (1) laisser à l'autre partie le contrôle exclusif de la défense et du règlement de l'action et (2) fournir une assistance raisonnable dans le cadre de la défense. La partie assurant la protection s'engage à rembourser à l'autre partie, dans la limite d'un montant raisonnable, les débours engagés par cette dernière pour fournir cette assistance.

## <span id="page-69-0"></span>*6. Limitation de responsabilité.*

- **a. Limitation de responsabilité.** Dans la limite permise par la réglementation applicable, la responsabilité de chaque partie, de ses Affiliés et de ses Prestataires au titre du présent Contrat est limitée aux dommages directs dans la limite (1) du montant payé par le Client pour le Produit ou les Services à l'origine de cette responsabilité, lorsqu'il s'agit de Services et Produits qui ne sont pas des Services en Ligne et (2) de la somme payée par le Client au cours des douze (12) mois précédents pour le Service en Ligne à l'origine de cette responsabilité, lorsqu'il s'agit d'un Service en Ligne. En ce qui concerne les Produits ou Services fournis à titre gratuit ou les codes que le Client est autorisé à redistribuer à des tiers à titre gratuit, sans obligation de paiement à l'égard de Microsoft, l'entière responsabilité de Microsoft est limitée à 5 000 dollars US. Ces limitations s'appliquent quel que soit le fondement de responsabilité invoqué (responsabilité contractuelle ou délictuelle (notamment en cas de négligence), responsabilité sans faute, violation de garantie ou autre). Toutefois, ces limitations pécuniaires ne s'appliquent pas :
	- **(i)** aux obligations de Microsoft et du Client en vertu de l'article intitulé « Défense en cas d'action en contrefaçon ou en détournement ou de réclamation de tiers » ;
	- **(ii)** à toute responsabilité de l'une des parties découlant d'un manquement à ses obligations au titre de l'article intitulé « Confidentialité », excepté que la responsabilité de Microsoft concernant les Données Client est systématiquement limitée au montant payé par le Client au cours des douze (12) mois précédents pour le Service en Ligne donnant lieu à l'engagement de cette responsabilité, ou pour tout Service y donnant lieu ;

**(iii)** à la violation par l'une des parties des droits de propriété intellectuelle de l'autre partie.

- **b. EXCLUSION DE RESPONSABILITÉ POUR CERTAINS AUTRES TYPES DE DOMMAGES. DANS TOUTE LA MESURE PERMISE PAR LA RÉGLEMENTATION APPLICABLE, QUEL QUE SOIT LE FONDEMENT DE L'ACTION, AUCUNE DES PARTIES, NI AUCUN DE LEURS AFFILIÉS OU PRESTATAIRES, NE POURRONT ÊTRE TENUS RESPONSABLES DE TOUT DOMMAGE ACCESSOIRE (NOTAMMENT LES DOMMAGES SPÉCIAUX, ACCESSOIRES, INCIDENTS OU INDIRECTS, PERTES DE BÉNÉFICES OU DE CHIFFRE D'AFFAIRES, INTERRUPTIONS D'ACTIVITÉ OU PERTES D'INFORMATIONS COMMERCIALES) RÉSULTANT DE, OU LIÉ AU PRÉSENT CONTRAT, MÊME S'ILS ONT ÉTÉ PRÉVENUS DE L'ÉVENTUALITÉ DE TELS DOMMAGES OU SI CETTE ÉVENTUALITÉ ÉTAIT PRÉVISIBLE. TOUTEFOIS, CETTE EXCLUSION NE S'APPLIQUE PAS À LA RESPONSABILITÉ DE CHACUNE DES PARTIES ENVERS L'AUTRE EN CAS DE VIOLATION DE SON OBLIGATION DE CONFIDENTIALITÉ (SAUF DANS LA MESURE OÙ CETTE VIOLATION CONCERNERAIT LES DONNÉES CLIENT), DES DROITS DE PROPRIÉTÉ INTELLECTUELLE DE L'AUTRE PARTIE OU DES OBLIGATIONS DES PARTIES PRÉVUES À L'ARTICLE « DÉFENSE EN CAS D'ACTION EN CONTREFAÇON, EN DÉTOURNEMENT OU INTENTÉE PAR UN TIERS ».**
- **c. Affiliés et prestataires.** Ni le Client ni Microsoft ne pourront engager une action contre les Affiliés ou les Prestataires de l'autre partie pour l'un des motifs exclus au titre du présent contrat. Toute partie qui viendrait à enfreindre les stipulations du présent article sera tenue d'indemniser l'autre partie.

#### <span id="page-70-0"></span>*7. Vérification du respect des termes contractuels.*

- **a. Droit de vérification du respect des termes contractuels.** Le Client doit tenir à jour tous les documents relatifs aux Produits que lui et ses Affiliés exploitent ou distribuent. Microsoft se réserve le droit de vérifier, à ses frais, si les conditions de Licence des Produits sont respectées.
- **b. Procédure de vérification et limitations.** Microsoft informera le Client au moins trente (30) jours à l'avance de son intention de vérifier le respect des termes contractuels. Microsoft engagera un auditeur indépendant qui sera tenu à une obligation de confidentialité. La vérification sera effectuée pendant les heures ouvrables normales et de manière telle qu'il n'en résulte pas une gêne excessive pour les activités du Client. Le Client doit fournir dans les plus brefs délais à l'auditeur indépendant toute information raisonnablement demandée pour les besoins de la vérification, notamment l'accès aux systèmes exécutant les Produits et la preuve des licences de Produits que le Client héberge, concède en sous licence ou distribue à des tiers. Une autre solution consiste à demander au Client de remplir de manière précise le questionnaire d'audit de Microsoft concernant les Produits que le Client et l'un quelconque de ses Affiliés utilisent ou distribuent au titre du présent contrat. Ces informations seront utilisées uniquement dans le cadre de la vérification du respect des termes contractuels par le Client.
- **c. Recours en cas de non-respect des termes contractuels.** Dans l'hypothèse où cette vérification ou ce questionnaire d'audit révélerait une utilisation de Produits non couverte par des Licences, le Client devra, sous trente (30) jours, commander un nombre de Licences suffisant pour couvrir toutes les utilisations. Si la vérification ou le questionnaire d'audit révèle une utilisation substantielle de Produits non couverte par des Licences (manque de Licences équivalent à 5 % ou plus), le Client devra rembourser à Microsoft une somme égale aux frais de réalisation de cette vérification et devra acquérir les Licences supplémentaires nécessaires, à 125 % du prix et du niveau de prix applicable au Client alors en vigueur, dans un délai de trente (30) jours. Le pourcentage d'utilisation de Produits non couverte par des Licences correspond à l'écart entre le nombre total de Licences achetées et la base installée effective. En revanche, si cette vérification ne révèle aucune utilisation substantielle de Produits non couverte par des licences, Microsoft ne réalisera pas d'autres vérifications pour le Client concerné pendant au moins un (1) an. En exerçant les droits et les procédures visés ci-dessus, Microsoft ne renonce

pas au droit de faire appliquer le présent contrat ou de protéger ses droits de propriété intellectuelle en utilisant tout autre moyen autorisé par la loi.

## <span id="page-71-0"></span>*8. Durée et résiliation.*

Le présent Contrat demeurera en vigueur jusqu'à sa résiliation. Chacune des parties pourra le résilier de plein droit et à tout moment, sous réserve de notifier, par écrit, son intention de résilier soixante au moins (60) jours civils avant la date d'effet de la résiliation.

Cette résiliation aura pour unique effet de mettre fin au droit de chaque partie de conclure, ultérieurement, d'autres Contrats Supplémentaires ou Déclarations de Services au titre du présent Contrat. La résiliation de ce contrat n'aura pas pour effet de résilier des Contrats Supplémentaires ou Déclarations de Services conclus antérieurement. Les conditions du présent Contrat incorporées, à titre de référence, dans un Contrat Supplémentaire ou une Déclaration de Services conserveront leur plein effet sous réserve de la résiliation ou de l'expiration de ce Contrat Supplémentaire ou de cette Déclaration de Services.

La durée et les droits de résiliation de tout Contrat Supplémentaire ou de toute Déclaration de Services incorporant lesdites conditions seront stipulés dans ledit Contrat Supplémentaire ou ladite Déclaration de Services.

Sauf stipulation contraire dans une Déclaration de Services, l'Affilié du Client signataire de la Déclaration de Services pourra résilier ladite Déclaration de Services sous réserve du respect d'un préavis de trente (30) jours civils qu'il adressera par écrit à l'Affilié Microsoft ayant également signé la Déclaration de Services. Chaque partie à une Déclaration de Services pourra résilier ladite Déclaration de Services dans le cas où l'autre partie (1) commettrait un manquement grave à toute obligation et ne remédierait pas à ce manquement dans les trente (30) jours civils suivant la notification dudit manquement ou (2) ne s'acquitterait pas d'une quelconque facture demeurant impayée depuis plus de soixante (60) jours civils.

## <span id="page-71-1"></span>*9. Services de support.*

Microsoft pourra, occasionnellement, ajouter de nouveaux Produits à sa Liste de Produits faisant l'objet d'un support ou interrompre éventuellement le support pour des Produits existants. Si Microsoft décide d'interrompre le support pour un Produit, elle en informera le Client sur le site Internet [http://support.microsoft.com/lifecycle,](http://support.microsoft.com/lifecycle) ou sur tout site indiqué ultérieurement par Microsoft, six (6) mois à l'avance. Si Microsoft décide de céder un Produit à une autre société, elle en informera le Client et, au moment de la notification, Microsoft s'engagera (1) soit à faire en sorte que la société ayant acquis le Produit fournisse un support pour ce Produit après la date de cette notification, (2) soit à continuer de fournir un support pour ce Produit pendant quatre-vingt-dix (90) jours à compter de la date de cette notification, et ce afin de permettre au Client de prendre les dispositions nécessaires.

Il peut arriver que la mise en œuvre de Produits par le Client ne puisse pas faire l'objet d'un support efficace. Le cas échéant, Microsoft en informera le Client. Si le Client ne modifie pas sa mise en œuvre des Produits afin qu'elle puisse faire l'objet d'un support efficace, dans un délai de trente (30) jours civils suivant la notification de Microsoft, Microsoft n'aura aucune obligation de fournir des Services de support supplémentaires pour cette mise en œuvre. Toutefois, Microsoft continuera à fournir des services de support pour d'autres mises en œuvre pouvant faire l'objet de services de support couvertes par la Déclaration de Services applicable.

Microsoft s'engage à déployer tous les efforts conformes à l'usage du commerce pour fournir les services de support pour les Produits couverts par la Déclaration de Services relative aux services de support, sous réserve que ces Produits aient été valablement concédés sous licence au Client.

Microsoft peut utiliser toutes les informations techniques obtenues dans le cadre de la fourniture des Services à des fins de détection et de résolution de problèmes, d'amélioration des fonctionnalités des Produits et des Correctifs, ainsi que d'enrichissement de sa base de connaissances. Microsoft s'engage à ne pas mentionner le Client ni à divulguer des Informations Confidentielles du Client dans un quelconque élément de la base de connaissances.
## *10. Assurances lors de la fourniture des Services dans les locaux du Client.*

Chaque fois que Microsoft fournira des Services dans les locaux du Client dans le cadre du présent Contrat, elle maintiendra en vigueur les polices d'assurance suivantes, soit via une assurance commerciale, une auto-assurance, la combinaison des deux ou toute autre solution similaire en matière de risques :

- **a.** une Assurance Responsabilité Civile des Entreprises couvrant les dommages corporels et les dommages matériels avec un plafond minimum de 2 000 000 USD par sinistre ;
- **b.** une Assurance Accidents du travail et Maladies professionnelles (le maintien d'un programme d'auto-assurance autorisé par la loi et approuvé par les pouvoirs publics) couvrant les salariés de Microsoft, conformément aux lois applicables relatives aux accidents du travail et aux maladies professionnelles, contre les dommages et accidents subis par ces salariés dans le cadre de leur travail ;
- **c.** une Assurance Responsabilité de l'Employeur, avec un plafond minimum de 1 000 000 USD par accident ;
- **d.** une Assurance Responsabilité Civile Professionnelle/Responsabilité pour les Erreurs et Omissions couvrant les dommages découlant d'actes de négligence, d'erreurs ou d'omissions commis par Microsoft ou ses salariés lors de la fourniture des Services, avec un plafond minimum de 2 000 000 USD par sinistre ; et
- **e.** une Assurance Responsabilité Automobile (si des véhicules sont amenés dans les locaux de la société du Client ou utilisés dans le cadre de la fourniture des Services) avec une garantie combinée de 2 000 000 USD par sinistre, pour les dommages corporels et les dommages matériels, valable pour les véhicules appartenant à Microsoft ou ceux loués par Microsoft.

Microsoft fournira au Client les documents attestant de ces assurances sur simple demande.

## *11. Stipulations diverses.*

**a. Notifications à l'attention de Microsoft.** Toutes les notifications, autorisations et demandes formulées dans le cadre du présent Contrat doivent être envoyées par courrier postal régulier ou avec livraison sous 24 heures, par transport express ou par télécopie aux destinataires indiqués dans ce contrat. Les notifications seront considérées comme ayant été transmises et reçues à la date indiquée sur l'accusé de réception ou sur la confirmation du transporteur ou de réception de la télécopie.

**Les copies des notifications adressées à Microsoft devront être envoyées à :**

Microsoft Corporation Legal and Corporate Affairs Volume Licensing Group One Microsoft Way Redmond, WA 98052 USA Par télécopie : (425) 936 7329

- **b. Cession.** Chacune des parties est autorisée à céder le présent Contrat, mais uniquement à l'un de ses Affiliés. Cette cession ne saurait libérer le cédant de ses obligations au titre du contrat cédé, y compris de tout coût supplémentaire ou limitation d'utilisation découlant de ladite cession. Dans l'hypothèse où l'une des parties déciderait de céder le présent Contrat, elle devra en informer, par écrit, l'autre partie. Aucune des parties ne peut céder une Déclaration de Services sans l'accord écrit de l'autre partie.
- **c. Indépendance des clauses.** Si l'une quelconque des stipulations de ce Contrat est jugée illégale, non valable ou inopposable en vertu d'une décision exécutoire d'une juridiction compétente, les autres stipulations demeureront valables et pleinement applicables. Les

parties modifieront alors ce Contrat de manière à donner effet, dans toute la mesure possible, à la stipulation ayant été annulée.

- **d. Renonciation.** La renonciation à se prévaloir de tout manquement à l'une des stipulations du contrat ne vaudra pas renonciation à se prévaloir de tout autre manquement. Toute renonciation à une quelconque stipulation n'a d'effet que si elle est exprimée par écrit et signée par un représentant dûment autorisé de la partie dont elle émane.
- **e. Règlement des litiges.** Dans l'hypothèse où l'une des parties déciderait d'engager une action pour faire appliquer le présent Contrat (y compris tout Contrat incorporant ses termes), les parties consentent à la compétence des tribunaux suivants :
	- **(i)** si Microsoft intente une action, le tribunal compétent sera le tribunal du pays ou de l'État où l'Affilié contractant du Client a son siège social ;
	- **(ii)** si le Client intente une action à l'encontre de l'un quelconque des Affiliés Microsoft situé en dehors de l'Europe, le tribunal compétent sera celui de l'État de Washington (États-Unis d'Amérique) ;
	- **(iii)** si le Client intente une action à l'encontre d'un Affilié Microsoft situé en Europe, le tribunal compétent sera celui de l'Irlande ; et
	- **(iv)** si le Client intente une action pour faire respecter une Déclaration de Services, le tribunal compétent sera le tribunal du pays ou de l'État où l'Affilié Microsoft fournissant les services a son siège social.

Cette attribution de compétence n'empêche en aucun cas les parties de chercher à obtenir une injonction pour faire respecter les droits de propriété intellectuelle ou les obligations de confidentialité devant d'autres tribunaux compétents.

- **f. Maintien en vigueur de certaines clauses.** Les stipulations relatives aux droits de propriété et de licence, aux prix, aux Droits d'Utilisation de Logiciels, aux restrictions d'utilisation, aux preuves des licences pour la durée des droits de propriété intellectuelle, aux transferts de licence, aux garanties, à la défense contre les actions en contrefaçon et en détournement, aux obligations de protection réciproques de Microsoft et du Client, aux limitations de responsabilité, à la confidentialité, à la vérification du respect des termes contractuels, aux obligations consécutives à la résiliation ou l'expiration et les autres clauses du présent article intitulé « Dispositions diverses » demeureront en vigueur après l'expiration ou la résiliation du présent Contrat et de tout contrat ou Déclaration de Services dans lequel elles sont incorporées.
- **g. Le présent Contrat n'est pas exclusif.** Le Client est libre de conclure des contrats en vue d'acquérir sous licence, d'utiliser ou de promouvoir des logiciels ou des services qui ne sont pas fournis par Microsoft.
- **h. Réglementation applicable.** Les termes du présent Contrat et/ou d'un Contrat Supplémentaire conclus avec l'un quelconque des Affiliés Microsoft situé en dehors de l'Europe sont régis par les lois de l'État de Washington, États-Unis d'Amérique, et par les lois fédérales des États-Unis d'Amérique. Les contrats et/ou Contrats Supplémentaires conclus avec l'un quelconque des Affiliés Microsoft situé en Europe sont régis par les lois de l'Irlande. À moins que les parties n'en conviennent autrement par écrit, tout litige lié aux Services ou qui en résulte sera régi par les lois du pays dans lequel l'Affilié Microsoft fournissant les Services est implanté. La Convention des Nations Unies sur les Contrats de Vente Internationale de Marchandises de 1980 et les instruments y afférents ne s'appliquent pas au présent Contrat, ni à aucun Contrat Supplémentaire ou à aucune Déclaration de Services incorporant ces conditions ayant été conclu avec l'un quelconque des Affiliés Microsoft. Les Produits sont protégés par les lois et les traités internationaux en matière de droits d'auteur et de propriété intellectuelle.
- **i. Microsoft, prestataire indépendant.** Microsoft agit à tout moment en qualité de prestataire de Services indépendant et est responsable du paiement de toute cotisation sociale due à raison de tous ses employés (sécurité sociale, chômage, accidents du travail et autres retenues à la source). Le Client et Microsoft sont libres de développer de

façon indépendante des produits sans utiliser les Informations Confidentielles de l'autre partie.

- **j. Sous-traitants.** Microsoft pourra faire appel à des Prestataires pour réaliser les prestations de Services et de Services en Ligne. Le cas échéant, Microsoft sera tenue responsable de leurs actes conformément aux conditions du présent contrat.
- **k. Modification du contrat.** Le présent Contrat et tout Contrat Supplémentaire ou Déclaration de Services incorporant ses conditions peuvent être modifiés uniquement par un accord écrit signé par les deux parties. La Liste des Produits et les Droits d'Utilisation de Logiciels (y compris tout document mentionné dans les présentes) peuvent être modifiés par Microsoft conformément aux termes du présent Contrat ou d'un Contrat Supplémentaire. Les conditions générales contenues dans tout bon de commande qui sont en contradiction avec les présentes conditions générales ne s'appliquent pas.
- **l. Absence de transfert de propriété.** Microsoft ne transfère aucun droit de propriété sur aucun Produit.
- **m. Confidentialité et sécurité.** Microsoft et le Client s'engagent à se conformer à toutes les lois et réglementations applicables (y compris la réglementation applicable à la notification des violations de sécurité). Cependant, Microsoft n'est pas responsable du respect de toute loi ou réglementation applicable au Client ou au secteur d'activité du Client qui ne serait pas généralement applicable aux prestataires de services informatiques. Le Client accepte que Microsoft et ses représentants traitent ses informations personnelles aux fins de l'objet du présent contrat et de tout Contrat Supplémentaire ou Déclaration de Services.

Le Client peut choisir de fournir des informations personnelles à Microsoft pour le compte de tiers (y compris les interlocuteurs, revendeurs, distributeurs, administrateurs et employés du Client) dans le cadre du présent contrat. Le Client s'engage à obtenir auprès desdits tiers tous les consentements requis par les lois en vigueur sur la protection des données et le respect de la vie privée avant de fournir des informations personnelles à Microsoft.

Les informations personnelles fournies par le Client dans le cadre de ce contrat seront traitées conformément à la déclaration de confidentialité disponible sur le site Internet <https://www.microsoft.com/licensing/servicecenter> (voir note de bas de page), étant entendu que les déclarations de confidentialité propres à chaque Produit figurent dans les Droits d'Utilisation de Logiciels. Les données personnelles collectées par le biais des Produits ou Services peuvent être transférées, stockées et traitées aux États-Unis ou dans tout autre pays où Microsoft ou ses prestataires de services sont implantés. En utilisant les Produits ou Services, le Client accepte les conditions susmentionnées. Microsoft se conforme aux principes de protection des données (Safe Harbor Principles) pour l'Union Européenne et la Suisse stipulés par le ministère américain du commerce concernant la collecte, l'utilisation et la conservation de données provenant de l'Union européenne, de l'Espace Économique Européen et de la Suisse.

S'agissant des Services en ligne, des informations supplémentaires relatives au respect de la vie privée et à la sécurité figurent dans les Droits d'Utilisation de Logiciels.

- **n. Modalités de paiement des Services.** Sauf stipulation contraire dans la Déclaration de Services, le Client s'engage à payer tout montant dû dans un délai de trente (30) jours civils suivant la date de la facture. Les prix de Microsoft s'entendent hors taxes et n'incluent pas les frais engagés (y compris, mais de manière non limitative, toute taxe sur la valeur ajoutée). Ces taxes et frais seront facturés au Client qui devra s'en acquitter. Microsoft reste toutefois responsable du paiement de toutes les taxes liées à son patrimoine et à son résultat net. Tout retard de paiement donnera lieu, selon le propre choix de Microsoft, à l'application d'un intérêt annuel de 18 % calculé et payable mensuellement ou du taux maximum autorisé par la loi, si ce taux est inférieur, sur tous les montants impayés, dus à Microsoft. Microsoft n'est pas tenue de continuer à fournir les Services si le Client ne s'acquitte pas en temps voulu des montants dont il est redevable.
- **o. Réglementation américaine en matière d'exportation.** Les Produits, Correctifs et Développements sont soumis à la réglementation américaine en matière d'exportation. Le

Client est soumis à toutes les lois nationales et internationales applicables, y compris les réglementations en matière d'exportation (EAR, Export Administration Regulations) en vigueur aux États-Unis, les réglementations internationales en matière de ventes d'armes (ITAR, International Traffic in Arms Regulations), ainsi que les restrictions imposées par le gouvernement des États-Unis d'Amérique et d'autres pays concernant les utilisateurs finaux, les utilisations finales et les pays destinataires applicables aux produits, services et technologies Microsoft. Des informations supplémentaires concernant le respect de ces lois sont disponibles sur le site<http://www.microsoft.com/exporting> (en anglais). Le Client s'engage à informer Microsoft par e-mail à l'adresse [cmec@microsoft.com](mailto:cmec@microsoft.com) de tout contrôle réglementaire ou légal concernant l'utilisation, l'accès à ou le transfert de logiciels ou technologies lui appartenant avant ladite utilisation, ledit accès ou ledit transfert à/par Microsoft. Il s'engage également à fournir les informations nécessaires à Microsoft pour se conformer aux procédures de contrôle des logiciels ou technologies du Client.

**p. Catastrophe naturelle.** En cas de catastrophe naturelle, Microsoft peut fournir une assistance supplémentaire ou accorder d'autres droits en publiant ces informations sur le site Internet [http://www.microsoft.com](http://www.microsoft.com/) (en anglais) le moment venu.

## *12. Dispositions spécifiques à certains pays.*

Les stipulations suivantes remplaceront les stipulations ci-dessus ou viendront s'y ajouter pour les Clients situés dans l'un des pays cités dans le présent article 12 :

#### **Australie**

### **À l'article 4 des Conditions générales, « Garanties », vient s'ajouter ce qui suit :**

**f. Recours des consommateurs.** Nonobstant toute stipulation contraire dans le présent Contrat (ou un Contrat Supplémentaire ou une Déclaration de Services quelconque incorporant ces conditions), les consommateurs disposent de certains droits ou recours en application du « Competition and Consumer Act » (loi sur la concurrence et la consommation) de 2010 (Cth) et en application d'autres lois similaires des États et territoires d'Australie. Dans toute la mesure permise par la réglementation applicable, cette responsabilité est limitée, selon le choix de Microsoft, dans le cas de produits, soit (1) au remplacement des produits, soit (2) à la correction des défauts dans ces produits, et dans le cas de Services, soit (1) à une nouvelle fourniture des Services, soit (2) au coût de la nouvelle fourniture des Services. La loi australienne exige de notifier aux acheteurs de produits Microsoft les éléments suivants : Nos biens sont livrés avec des garanties qui ne peuvent être exclues en vertu de la loi australienne sur la protection des consommateurs. Vous avez droit au remplacement ou au remboursement pour panne majeure et à une indemnisation pour toute autre perte ou tout autre dommage raisonnablement prévisible. Vous avez, en outre, droit à la réparation ou au remplacement des biens si ces derniers échouent à assurer une qualité acceptable et que la panne ne constitue pas une panne majeure.

**À l'article 11 des Conditions générales, « Stipulations diverses », vient s'ajouter ce qui suit :**

**o. Taxe sur les Biens et Services (« GST » ou « Goods and Services Tax »).** Si des Produits ou Services fournis dans le cadre d'un Contrat Supplémentaire ou d'une Déclaration de Services conclus par le Client ou ses affiliés au titre du présent Contrat sont soumis à une Taxe sur les Biens et Services (GST), le Client devra également payer toute somme qui lui sera facturée par Microsoft au titre de cette taxe.

**Bangladesh, Inde, Indonésie, République populaire de Chine, Philippines, Sri Lanka, Thaïlande et Vietnam.**

Le paragraphe 11<sup>e</sup> des Conditions générales, « Règlement des litiges », est modifié

#### **comme suit :**

**e. Règlement des litiges.** Dans l'hypothèse où l'une des parties déciderait d'engager une action pour faire appliquer le présent Contrat (y compris tout Contrat incorporant ses termes) dans l'un des pays susmentionnés, les parties s'accordent à la soumettre à l'arbitrage conformément aux termes du présent article. La sentence arbitrale rendue est définitive et pourra être utilisée dans un tribunal dans les pays indiqués ci-avant ou dans tout autre pays. Dans toute la mesure permise par la réglementation applicable, les parties renoncent au droit de faire appel, sous quelque forme que ce soit, ou d'invoquer tout recours similaire devant un tribunal. Cette attribution de compétence n'empêche en aucun cas les parties de chercher à obtenir une injonction pour faire respecter les droits de propriété intellectuelle ou les obligations de confidentialité devant d'autres tribunaux compétents. La langue de l'arbitrage est l'anglais. De plus, les conditions générales suivantes s'appliquent pour les pays mentionnés ci-après.

**Bangladesh, Indonésie, Sri Lanka, Thaïlande et Vietnam.** Tout litige qui pourrait être lié au présent Contrat ou qui pourrait en résulter, (y compris tout Contrat Supplémentaire ou toute Déclaration de Services incorporant ces termes), notamment tout litige relatif à son existence, sa validité ou sa résiliation, sera soumis à l'arbitrage, conformément au Règlement d'Arbitrage du Centre d'Arbitrage International de Singapour (« Singapore International Arbitration Centre » ou « SIAC »). Ce règlement est incorporé par référence dans le présent article. Le tribunal arbitral sera composé d'un arbitre unique nommé par le Président de la SIAC. Toutes les procédures d'arbitrage devront se dérouler en anglais.

**Inde.** L'arbitrage s'effectuera conformément au Règlement d'Arbitrage du Centre d'Arbitrage International de Singapour (« Singapore International Arbitration Centre » ou « SIAC »). Ce règlement est incorporé par référence dans le présent paragraphe. Le tribunal arbitral sera composé d'un arbitre unique nommé par le Président de la SIAC. Le lieu de l'arbitrage sera Singapour et la langue de l'arbitrage est la langue anglaise. La sentence arbitrale rendue sera définitive. Tout litige relatif à l'application de la sentence arbitrale et/ou toute ordonnance temporaire de protection relève de la compétence exclusive du Tribunal de New Delhi.

**République populaire de Chine.** Tout litige qui pourrait être lié au présent Contrat ou qui pourrait en résulter, (y compris tout Contrat Supplémentaire ou toute Déclaration de Services incorporant ces termes), notamment tout litige relatif à son existence, sa validité ou sa résiliation, sera soumis à l'arbitrage par la Commission Chinoise d'Arbitrage Économique et Commercial International (« CIETAC ») à Pékin, conformément au règlement d'arbitrage en vigueur.

**Philippines.** Tout litige qui pourrait être lié au présent Contrat ou à un quelconque Contrat Supplémentaire ou qui pourrait en résulter, notamment tout litige relatif à son existence, sa validité ou sa résiliation, sera soumis à l'arbitrage, conformément au Règlement d'Arbitrage du Centre d'Arbitrage International de Singapour (« Singapore International Arbitration Centre » ou « SIAC »). Ce règlement est incorporé pour référence dans le présent article. Le tribunal arbitral sera composé d'un arbitre unique nommé par le Président de la SIAC.

Tout litige qui pourrait être lié à une quelconque Déclaration de Services ou qui pourrait en résulter, y compris toutes les questions liées à son existence, à sa validité ou sa résiliation, sera soumis à l'arbitrage, conformément au Règlement d'Arbitrage UNCITRAL en vigueur à la date du litige. Le lieu de l'arbitrage sera Singapour. Toutes les procédures d'arbitrage devront se dérouler en anglais.

#### **Bangladesh, Indonésie et Sri Lanka**

**La troisième phrase du paragraphe 11h des Conditions générales, « Réglementation applicable », est modifiée comme suit :**

Les parties conviennent que les termes de toute Déclaration de Services seront régis par les lois de Singapour.

#### **Inde**

**La troisième phrase du paragraphe 11h des Conditions générales, « Réglementation applicable », est modifiée comme suit :**

Les contrats et/ou Contrats Supplémentaires conclus avec l'un quelconque des Affiliés Microsoft situé en Inde sont régis par les lois indiennes.

#### **Indonésie**

**À l'article 11 des Conditions générales, « Stipulations diverses », vient s'ajouter ce qui suit :**

**q. Langue du contrat.** Les parties acceptent que ces Conditions Principales et tout contrat soient rédigés et exécutés en anglais et que, en cas de traduction de ces Conditions Principales ou de tout contrat en indonésien (Bahasa Indonesia) en vertu des règlements d'application n°24/2009 de la loi indonésienne, la version en langue anglaise de ces Conditions Principales et de tout contrat fasse foi.

#### **Japon**

**L'URL mentionnée dans la définition de la Liste des Produits de l'article 1, « Définitions », est modifiée comme suit :**

[http://www.microsoft.com/japan/licensing/product/pl.mspx.](http://www.microsoft.com/japan/licensing/product/pl.mspx)

**L'URL mentionnée dans la définition des Droits d'Utilisation des Logiciels de l'article 1, « Définitions », est modifiée comme suit :**

[http://www.microsoft.com/japan/licensing/product/pur.mspx.](http://www.microsoft.com/japan/licensing/product/pur.mspx)

**Le paragraphe 11e des Conditions générales, « Règlement des litiges », est modifié comme suit :**

Tout litige qui pourrait être lié au présent contrat ou qui pourrait en résulter (y compris tout Contrat Supplémentaire ou toute Déclaration de Services incorporant ces termes), notamment tout litige relatif à son existence, à sa validité ou à sa résiliation, sera soumis à la compétence exclusive du Tribunal de District de Tokyo. Cette attribution de compétence n'empêche en aucun cas les parties de chercher à obtenir une injonction en cas de violation de droits de propriété intellectuelle ou d'obligations de confidentialité devant d'autres tribunaux compétents.

**Le paragraphe 11h des Conditions générales, « Réglementation applicable », est modifié comme suit :**

Les Contrats Supplémentaires ou Déclarations de Services sont régis par les lois du Japon.

**L'URL mentionnée dans le paragraphe 11n, « Réglementation américaine en matière d'exportation », est modifiée comme suit :**

[http://www.microsoft.com/japan/exporting.](http://www.microsoft.com/japan/exporting)

### **Nouvelle Zélande**

**À l'article 11 des Conditions générales, « Stipulations diverses », vient s'ajouter ce qui suit :**

29

#### **p. Responsabilité imposée par la loi.**

- **(i) Sociétés.** Si Microsoft est fournisseur (tel que ce terme est défini dans le « Consumer Guarantees Act » ou « CGA » - Loi sur les garanties des consommateurs de 1993) des Produits ou Services, le Client confirme que les Produits ou Services fournis par Microsoft au titre d'un Contrat Supplémentaire ou d'une Déclaration de Services sont acquis pour une société (tel que ce terme est défini dans le CGA) et le Client reconnaît que le CGA ne s'applique pas aux Produits ou Services que Microsoft fournit.
- **(ii) Consommateurs.** Le présent Contrat (ou un Contrat Supplémentaire ou une Déclaration de Services quelconque incorporant ces conditions) n'a pas pour effet de limiter les droits d'un « consommateur » en vertu du CGA, lorsque cette loi s'applique, sauf dans la mesure permise par cette loi, et les conditions du présent Contrat doivent être modifiées en conséquence de manière à donner effet à cette stipulation.
- **q. Taxe sur les Biens et Services (« GST » ou « Goods and Services Tax »).** Si des Produits ou Services fournis dans le cadre d'un Contrat Supplémentaire ou d'une Déclaration de Services conclus par le Client ou ses affiliés au titre du présent Contrat sont soumis à une Taxe sur les Biens et Services (GST), le Client devra également payer toute somme qui lui sera facturée par Microsoft au titre de cette taxe.

#### **Turquie**

**L'article 10, « Assurances lors de la fourniture des Services dans les locaux du Client », est remplacé dans son intégralité par le texte suivant :**

## *10. Assurances lors de la fourniture des Services dans les locaux du Client.*

Chaque fois que Microsoft fournira des Services dans les locaux du Client, Microsoft souscrira et maintiendra en vigueur les polices d'assurance suivantes. Les polices d'assurance seront une assurance commerciale, une auto-assurance, la combinaison des deux ou toute autre solution similaire en matière de risques :

- **a.** une Assurance Responsabilité Civile des Entreprises couvrant les dommages corporels et les dommages matériels ;
- **b.** une Assurance Accidents du travail et Maladies professionnelles (le maintien d'un programme d'auto-assurance autorisé par la loi et approuvé par les pouvoirs publics) couvrant les salariés de Microsoft, conformément aux lois applicables relatives aux accidents du travail et aux maladies professionnelles, contre les dommages et accidents subis par ces salariés dans le cadre de leur travail ;
- **c.** une Assurance Responsabilité de l'Employeur ;
- **d.** une Assurance Responsabilité Civile Professionnelle/Responsabilité pour les Erreurs et Omissions couvrant les dommages découlant d'actes de négligence, d'erreurs ou d'omissions commis par Microsoft ou ses salariés lors de la fourniture des Services ; et
- **e.** une Assurance Responsabilité Automobile (si des véhicules sont amenés dans les locaux de la société du Client ou utilisés dans le cadre de la fourniture des Services) pour les dommages corporels et les dommages matériels, valable pour les véhicules appartenant à Microsoft ou ceux loués par Microsoft.

Microsoft fournira au Client les documents attestant de ces assurances sur simple demande.

**À l'article 11 des Conditions générales, « Stipulations diverses », vient s'ajouter ce qui suit :**

**p. Droits de timbre.** Microsoft ne sera pas redevable des droits de timbre qui pourraient être dus au titre du présent Contrat ou de tout Contrat Supplémentaire ou Déclaration de Services conclus par le Client et/ou ses Affiliés. Le Client et ses Affiliés fourniront, à la demande de Microsoft, la preuve du paiement des droits de timbre aux administrations concernées. Le Client et ses Affiliés seront conjointement et individuellement redevables, à l'égard de Microsoft, du paiement de tous les dommages et intérêts et frais qui découlent du non-respect de l'obligation de s'acquitter des droits de timbre.

## *13. Conditions spécifiques à certains pays.*

Dans la mesure où la législation des pays cités ci-dessous est appliquée, les stipulations suivantes remplaceront les stipulations ci-dessus ou viendront s'y ajouter :

#### **Albanie**

**À l'article 6 des Conditions générales, « Limitation de responsabilité », vient s'ajouter ce qui suit :**

Le Client accepte les conditions de limitation de responsabilité spécifiées dans le présent Contrat, plus particulièrement dans cet article, et approuve ladite limitation de responsabilité dans une déclaration de travaux écrite distincte.

**Au paragraphe 11m des Conditions générales, « Modalités de paiement des Services », vient s'ajouter ce qui suit :**

Microsoft s'engage à s'acquitter uniquement des taxes applicables à son revenu et à ses biens ainsi que toute autre retenue à la source applicable à son revenu.

#### **Autriche**

**À l'article 4 des Conditions générales, « Garanties », vient s'ajouter ce qui suit :**

- **f. Caractéristiques convenues ; Actions ou réclamations fondées sur des Défauts de qualité et sur l'absence de titre de propriété.** Dans la mesure où Microsoft est tenue de fournir un bien meuble n'ayant pas encore été fabriqué (herzustellende, bewegliche Sache) ou dans la mesure où ses prestations de Services sont exceptionnellement considérées comme des réalisations de travaux (Werkleistungen), les dispositions g. à k. du présent article s'appliqueront aux actions ou réclamations fondées sur des défauts de qualité ou sur l'absence de titre de propriété (ci-après collectivement les « Défauts ») mais non aux actions ou réclamations en dommages et intérêts ou en remboursement des frais engagés. Les dispositions de l'article « Limitation de responsabilité » s'appliquent aux actions ou aux réclamations en demandes de dommages et intérêts ou en remboursement des frais engagés en raison de l'existence de Défauts.
- **g. Garantie en cas de non-divulgation malveillante d'un Défaut.** Les droits accordés au Client et la date à laquelle les droits accordés expireront seront exclusivement régis par les dispositions légales en vigueur en cas de non-divulgation malveillante d'un Défaut (arglistiges Verschweigen).
- **h. Caractéristiques spécifiques aux logiciels.** Microsoft notifie explicitement au Client qu'il n'est pas possible de développer des produits logiciels complexes qui soient totalement dénués de défauts techniques, compte tenu de l'état actuel des technologies. Les caractéristiques des logiciels fournis par Microsoft, telles que prévues dans un contrat (vertragliche Beschaffenheit), ne signifient pas que les logiciels devront être exempts de toute erreur de programmation mais, simplement, qu'ils seront exempts d'erreurs de programmation significative empêchant leur utilisation.
- **i. Obligation d'informer par écrit de tout Défaut.** Dans la mesure où Microsoft est tenue de fournir un bien meuble n'ayant pas encore été fabriqué, le Client ne peut engager une action à l'encontre de Microsoft qu'à condition d'avoir dûment rempli son obligation de notifier à Microsoft l'existence de tout Défaut, conformément à l'article 377 du Code de Commerce autrichien (UGB). Le Client devra informer Microsoft, par écrit et dans les plus brefs délais, et au plus tard dans les deux semaines suivant la date de livraison, de

l'existence de tout Défaut apparent qu'il aurait découvert au cours de l'examen du bien, conformément à l'article 377 du Code de Commerce autrichien (UGB). Le Client devra informer Microsoft, par écrit, de l'existence de tout Défaut caché, immédiatement après l'avoir découvert.

- **j. Remboursement en cas de Défauts non couverts par la garantie limitée.** Si Microsoft prouve que les Défauts pour lesquels elle a été tenue responsable, conformément au présent article, n'existent pas, elle sera en droit d'exiger le remboursement des frais, selon ses tarifs standard, engagés pour y remédier.
- **k. Absence de garantie pour les Défauts découlant d'une modification.** Si le Client ou un tiers a modifié le bien meuble fourni mais non encore fabriqué ou la réalisation des travaux sans l'accord de Microsoft, le Client ne sera pas autorisé à engager d'action au titre du présent article, à moins qu'il soit en mesure de prouver que le Défaut existant n'est pas dû à ladite modification.

**Aux fins des Services, l'article 6 des Conditions générales, « Limitation de responsabilité », est modifié comme suit :**

## *6. Limitation de responsabilité.*

La responsabilité de Microsoft pour tout dommage relatif à la prestation de Services (manquement aux termes du contrat, Défaut ou délit) sera limitée comme suit :

- **a. Responsabilité en cas d'actes intentionnels, responsabilité du fait des produits, de non-divulgation malveillante et d'actions fondées sur l'existence d'atteintes à la vie de la personne, de préjudices corporels ou d'atteintes à la santé.** En cas d'actes intentionnels, de réclamations ou d'actions au titre de la loi sur la responsabilité du fait des Produits, de non-divulgation malveillante d'un Défaut ainsi que de réclamations ou d'actions fondées sur l'existence d'atteintes à la vie de la personne, de préjudices corporels ou d'atteintes à la santé, la responsabilité de Microsoft sera déterminée conformément aux dispositions légales en vigueur.
- **b. Limitation en cas de faute lourde.** En cas de faute lourde, la responsabilité de Microsoft sera limitée au remboursement des dommages prévisibles, mais uniquement à hauteur du montant correspondant à la prestation de Services qui n'a pas été effectuée correctement ou, si plusieurs Services sont concernés, à hauteur de leur montant total. En ce qui concerne les Services fournis au Client à titre gratuit, l'entière responsabilité de Microsoft envers le Client ne pourra pas excéder 5 000 dollars US, ou son équivalent dans la devise locale.

En cas de faute lourde « simple », Microsoft ne pourra en aucun cas être tenue pour responsable de pertes indirectes et de dommages consécutifs (y compris, mais de manière non limitative, toute perte de bénéfices, perte de fonds commercial, perte de données ou perte liée à une interruption d'activité ou toute autre perte) liés à ou résultant d'une Déclaration de Services, de Livrables, de Correctifs et de Produits quelconques ou de tout autre document ou information quelconque.

- **c. Preuve du fait intentionnel ou de la faute lourde.** Le Client doit apporter la preuve du fait intentionnel ou de la faute lourde.
- **d. Limitation en cas de faute grave.** La responsabilité de Microsoft en cas de faute grave est exclue.
- **e. Responsabilité pour les pertes de données et les coûts de récupération.** Le Client est tenu de protéger les données et les programmes avant l'engagement de Microsoft. Microsoft ne pourra en aucun cas être tenue pour responsable des pertes de données ou de programmes, ou des frais engagés pour leur récupération, dans la mesure où elles auraient pu être évitées en remplissant cette obligation. En outre, Microsoft suppose que le logiciel standard n'a pas été modifié, sauf si le Client a communiqué lesdites modifications par écrit avant l'engagement de Microsoft.
- **f. Période limitée pour les réclamations en cas de responsabilité.** Toute réclamation ou action en demande de dommages et intérêts du fait de l'existence de Défauts doit être

engagée dans un délai d'un (1) an. Pour un bien meuble fourni mais non encore fabriqué, ce délai démarre à la date de livraison ; pour les réalisations de travaux, ce délai démarre à la date d'acceptation (Abnahme).

Toute autre action ou réclamation en demande de dommages et intérêts à l'encontre de Microsoft doit être engagée dans un délai de deux (2) ans à compter de la date de survenance de la demande.

Les dispositions du paragraphe intitulé « Période limitée pour les réclamations en cas de responsabilité » ne s'appliquent pas aux cas régis par le paragraphe « Responsabilité en cas d'actes intentionnels, responsabilité du fait des produits, de non-divulgation malveillante et d'actions fondées sur l'existence d'atteintes à la vie de la personne, de préjudices corporels ou d'atteintes à la santé ». Dans les cas susmentionnés, les dispositions légales en vigueur s'appliquent.

Les limitations de responsabilité de Microsoft envers les Services en Ligne et les Produits sont énoncées dans l'article 6.

#### **République Tchèque**

#### **Au paragraphe 2b(ii) des Conditions générales, « Œuvres Préexistantes », vient s'ajouter ce qui suit :**

Le Client garantit que l'auteur a accordé les autorisations appropriées pour modifier les œuvres préexistantes du Client. En plus des autres droits concédés, Microsoft consent à la modification (le cas échéant) de toute Œuvre Préexistante de Microsoft fournie au Client dans le cadre d'un Livrable, uniquement sous la forme fournie au Client et exclusivement pour les besoins professionnels internes du Client. Cette licence portant sur les Œuvres Préexistantes de Microsoft que celle-ci laisse au Client à l'issue de la fourniture des Services est concédée au Client sous condition résolutoire qu'il n'enfreigne pas les termes du présent Contrat et de la Déclaration de Services applicable.

#### **Au paragraphe 4 des Conditions générales, « Garanties », vient s'ajouter ce qui suit :**

**Livrables.** Les Livrables de Microsoft sont développés selon les connaissances scientifiques et techniques les plus récentes. Microsoft notifie expressément au Client que, étant donné l'état actuel des technologies, il n'est pas possible de développer des logiciels complexes qui soient totalement dénués de défauts techniques, lesquels peuvent survenir à l'avenir. Le produit logiciel fourni par Microsoft ne doit pas nécessairement être totalement dénué d'erreurs de programmation mais fonctionnera pour l'essentiel conformément à sa documentation utilisateur ou, si aucune documentation utilisateur n'existe, conformément à la Déclaration de Services appropriée ou aux normes industrielles applicables.

**Au paragraphe 4 e des Conditions générales, « AUTRES EXCLUSIONS DE GARANTIE », vient s'ajouter ce qui suit :**

#### **LES ARTICLES 425 ET 560 DU CODE DU COMMERCE TCHEQUE NE S'APPLIQUENT PAS AUX SERVICES ET PRODUITS FOURNIS AU TITRE DU PRESENT CONTRAT.**

**Au paragraphe 6a des Conditions générales, « Limitation de responsabilité », vient s'ajouter ce qui suit :**

Les limitations incluses dans ce paragraphe reflètent les dommages dont les parties reconnaissent qu'ils sont prévisibles au moment de la signature du présent Contrat, en prenant en compte toutes les circonstances dont les parties ont connaissance ou devraient avoir connaissance en y prêtant l'attention qu'il faut et qui peuvent survenir du fait d'un manquement par Microsoft à ses obligations au titre de ce contrat.

**À l'article 6 des Conditions générales, « Limitation de responsabilité », vient s'ajouter ce qui suit :**

**e. Dispositions spécifiques dans la Déclaration de Services.** Si une Déclaration de Services prévoit des pénalités contractuelles pour manquement par Microsoft à ses obligations au titre de cette Déclaration de Services ou du présent Contrat, ces pénalités contractuelles seront appliquées au lieu de dommages-intérêts. Le Client ne sera pas autorisé à recevoir des dommages-intérêts du fait d'un manquement par Microsoft à une Déclaration de Services ou au présent Contrat pour laquelle des pénalités contractuelles ont été convenues.

#### **Finlande**

**Au paragraphe 2b(iii) des Conditions générales, « Développements », vient s'ajouter ce qui suit :**

Les dispositions de la Loi sur la Copropriété (180/1958) sont, par les présentes, exclues.

#### **Allemagne**

#### **À l'article 4 des Conditions générales, « Garanties », vient s'ajouter ce qui suit :**

Dans la mesure où Microsoft est tenue de fournir un bien meuble n'ayant pas encore été fabriqué (herzustellende, bewegliche Sache) ou dans la mesure où ses Prestations de Services sont exceptionnellement considérées comme des réalisations de travaux (Werkleistungen), les dispositions suivantes s'appliqueront aux actions ou réclamations fondées sur des défauts de qualité ou sur l'absence de titre de propriété (ci-après collectivement les « Défauts ») mais non aux actions ou réclamations en demandes de dommages et intérêts ou en remboursement des frais engagés.

Les dispositions de l'article « Limitation de responsabilité » s'appliquent aux actions ou aux réclamations en demandes de dommages et intérêts ou en remboursement des frais engagés en raison de l'existence de Défauts.

- **f.** Les droits accordés au Client et la date à laquelle les droits accordés expireront seront exclusivement régis par les dispositions légales en vigueur en cas de non-divulgation malveillante d'un Défaut (arglistiges Verschweigen).
- **g.** Microsoft notifie explicitement au Client qu'il n'est pas possible de développer des Produits logiciels complexes qui soient totalement dénués de défauts techniques, compte tenu de l'état actuel des technologies. Les caractéristiques des logiciels fournis par Microsoft, telles que prévues dans un contrat (vertragliche Beschaffenheit), ne signifient pas que les logiciels devront être exempts de toute erreur de programmation mais, simplement, qu'ils seront exempts d'erreurs de programmation significatives empêchant leur utilisation.
- **h.** Les obligations de Microsoft ne pourront s'appliquer dans la mesure où la réclamation ou l'action est fondée sur : (1) des spécifications, des codes ou éléments que le Client a fournis ; (2) l'utilisation des Livrables ou l'accès à ces Livrables par une personne physique ou morale autre que le Client ou l'un de ses Affiliés, tel que prévu par la Déclaration de Services applicable ; (3) l'utilisation des Livrables par le Client postérieurement à une notification que Microsoft adresse au Client indiquant que le Client doit cesser d'utiliser les Livrables en raison de cette action ou réclamation ; et (4) l'association, par le Client, des Livrables à des produits, des données ou des procédés professionnels non fournis par Microsoft.
- **i.** Dans la mesure où Microsoft est tenue de fournir un bien meuble n'ayant pas encore été fabriqué, le Client ne peut engager une action à l'encontre de Microsoft qu'à condition d'avoir dûment rempli son obligation de notifier à Microsoft l'existence de tous Défauts, conformément à l'article 377 du Code de Commerce Allemand (HGB). Le Client devra informer Microsoft, par écrit et dans les plus brefs délais, et au plus tard dans les deux

semaines suivant la date de livraison, de l'existence de tout Défaut apparent qu'il aurait découvert au cours de l'examen du bien, conformément à l'article 377 du Code de Commerce Allemand (HGB). Le Client devra informer Microsoft, par écrit, de l'existence de tout Défaut caché, immédiatement après l'avoir découvert.

- **j.** Microsoft corrigera les Défauts dont elle aura été informée par le Client avant l'expiration du délai stipulé au présent article. d. En cas d'action formée par le Client à l'encontre de Microsoft pour exécution ultérieure (Nacherfüllung), Microsoft aura le droit, à son entière discrétion, soit de corriger le Défaut soit de fournir un nouveau bien meuble, ou, si le défaut affecte une réalisation de travaux, de procéder à une nouvelle réalisation de travaux exempte de Défauts. Le Client s'engage à participer à l'exécution ultérieure en fournissant toute information ou documentation qui pourrait s'avérer nécessaire et en apportant son assistance, dans une mesure raisonnable.
- **k.** Le client est autorisé à résilier la Déclaration de Services applicable, dans la mesure où cette résiliation n'est pas interdite par la loi, ou à réduire les sommes dues, sous réserve de l'expiration d'un délai approprié fixé par le Client d'au moins trois semaines pour exécution ultérieure, à moins que le respect de ce délai ne soit exigé par la loi.
- **l.** Si Microsoft prouve que les Défauts pour lesquels elle a été tenue responsable, conformément au présent article, n'existent pas, elle sera en droit d'exiger le remboursement des frais engagés dans le cadre de l'exécution ultérieure, sur la base de ses tarifs standard.
- **m.** Si le Client ou un tiers a modifié le bien meuble fourni mais non encore fabriqué ou la réalisation des travaux sans l'accord de Microsoft, le Client ne sera pas autorisé à engager d'action au titre du présent article, à moins qu'il soit en mesure de prouver que les Défauts existants ne sont pas dus à ladite modification.
- **n.** Toutes les actions ou réclamations que le Client est en droit d'engager conformément aux présentes doivent être engagées dans un délai d'un (1) an. Pour un bien meuble fourni mais non encore fabriqué, ce délai démarre à la date de livraison ; pour les réalisations de travaux, ce délai démarre à la date d'acceptation (Abnahme).

Les dispositions qui précèdent n'ont pas pour effet de modifier les dispositions de l'article 438, paragraphe 1 Nr. 1 a) du Code Civil Allemand.

**Aux fins des Services, l'article 6 des Conditions générales, « Limitation de responsabilité », est modifié comme suit :**

## *6. Limitation de responsabilité.*

Il peut arriver que le Client ait le droit de réclamer à Microsoft des dommages et intérêts ou le remboursement des frais inutiles/non-justifiés engagés (Ersatz vergeblicher Aufwendungen). Quel que soit le fondement de sa réclamation (manquement contractuel, Défauts, délit ou autre), la responsabilité de Microsoft pour tout dommage en résultant sera limitée de la manière suivante :

- **a.** En cas d'actes intentionnels, de réclamations ou actions au titre de la Loi Allemande sur la Responsabilité du Fait des Produits (« Product Liability Act »), de non-divulgation malveillante d'un Défaut ainsi que de réclamations ou d'actions fondées sur l'existence d'atteintes à la vie de la personne, de préjudices corporels ou d'atteintes à la santé, la responsabilité de Microsoft sera déterminée conformément aux dispositions légales en vigueur.
- **b.** En cas de faute lourde, la responsabilité de Microsoft sera limitée au remboursement des dommages prévisibles. Cette limitation n'est pas applicable dans la mesure où les dommages ont été causés par des responsables ou des représentants légaux de Microsoft.
- **c.** En cas de faute grave, Microsoft sera tenue responsable uniquement en cas de manquement à ses obligations contractuelles, dont le respect permet l'exécution du présent Contrat, et le manquement compromet l'objet du présent Contrat et le respect des termes contractuels sur lequel le Client peut s'appuyer (les « obligations cardinales »). Dans ce cas, la responsabilité de Microsoft sera limitée aux dommages

prévisibles. Dans tous les autres cas, Microsoft ne sera pas tenue responsable pour faute grave.

- **d.** En cas de responsabilité sans faute, pour impossibilité d'exécution des obligations pendant la durée du retard d'exécution, la responsabilité de Microsoft sera également limitée aux dommages prévisibles.
- **e.** Dans le cas où Microsoft serait tenue de fournir un bien meuble n'ayant pas encore été fabriqué, toute action ou réclamation en demande de dommages et intérêts ou en remboursement des frais engagés du fait de l'existence de Défauts ne pourra être engagée par le Client que si ce dernier a rempli son obligation de notifier à Microsoft l'existence de tels Défauts, telle que décrite au paragraphe 5d ci-dessus.
- **f.** Toute réclamation ou action en demande de dommages et intérêts ou remboursement de frais du fait de l'existence de Défauts doit être engagée dans un délai d'un (1) an. Pour un bien meuble fourni mais non encore fabriqué, ce délai démarre à la date de livraison ; pour les réalisations de travaux, ce délai démarre à la date d'acceptation (Abnahme). Les présentes dispositions n'ont pas pour effet de modifier l'article 438, paragraphe 1 Nr. 1 a) du Code Civil Allemand.

Toute autre action ou réclamation en demande de dommages et intérêts ou en remboursement de frais engagée à l'encontre de Microsoft doit être engagée dans un délai de deux (2) ans à compter de la date de survenance de la demande. Les dispositions contenues dans le présent paragraphe 7(f) ne s'appliqueront pas aux cas visés au paragraphe 7(a) ci-dessus ou en cas de faute lourde de la part de Microsoft. Dans ce cas, les dispositions légales en vigueur s'appliqueront.

Les dispositions du présent paragraphe ne s'appliquent pas aux actes intentionnels ni en cas de faute lourde de la part de Microsoft. Dans ces cas, les dispositions légales en vigueur s'appliquent.

#### **Hongrie**

#### **À l'article 6 des Conditions générales, « Limitation de responsabilité », vient s'ajouter ce qui suit :**

- **d. Termes négociés.** Les parties reconnaissent que le présent Contrat a été conclu après négociation individuelle de ses termes entre les parties et qu'elles ont eu l'occasion de faire des propositions d'avenants aux projets de contrat. Le Client reconnaît que Microsoft a expressément attiré son attention sur les conditions générales définies aux articles « Garanties », « Défense en cas d'action en contrefaçon ou en détournement ou de réclamation de tiers », « Engagement de protection du Client » et « Limitation de responsabilité » du présent Contrat. Il reconnaît en outre expressément accepter ces conditions.
- **e. Reconnaissance de responsabilité et de garantie limitées.** Le Client reconnaît que les dispositions de ce contrat limitant ou excluant la responsabilité et/ou les obligations de garantie de Microsoft ont été convenues par les parties en considération du niveau de prix proposé au Client par Microsoft et des conditions générales habituellement pratiquées dans l'industrie des technologies de l'information. Le Client reconnaît que Microsoft a défini ses niveaux de prix et conditions de licence sur l'hypothèse que les limitations et exclusions de responsabilité et de garantie de ce contrat sont des termes contractuels valides. En outre, le Client reconnaît qu'il a connaissance des dispositions limitant et excluant la responsabilité et/ou les obligations de garantie de Microsoft et, en signant ce contrat, le Client reconnaît expressément être lié par ces dispositions. Le client accepte spécifiquement qu'il n'invoquera pas l'invalidité des dispositions de ce contrat limitant ou excluant la responsabilité et/ou les obligations de garantie de Microsoft. En signant le présent Contrat, les parties ont spécifiquement pris en considération l'Article 314, Paragraphe (2) du Code Civil Hongrois et elles acceptent que les conditions contractuelles dans leur totalité équilibrent de manière adéquate les limitations de garantie et de responsabilité du présent Contrat. Nonobstant toute stipulation contraire au paragraphe « Indépendance des clauses » de ce contrat, si certaines de ces dispositions

s'avéraient non valables ou inopposables, Microsoft et le Client déclarent de manière unanime qu'ils n'auraient pas conclu ce contrat sans ces dispositions, et si l'invalidité de l'un quelconque de ces termes est établie par un tribunal compétent, Microsoft accepte d'établir l'invalidité de l'intégralité des accords.

**À l'article 11 des Conditions générales, « Stipulations diverses », vient s'ajouter ce qui suit :**

**p. Droits de timbre.** Microsoft ne sera pas redevable des droits de timbre qui pourraient être dus au titre du présent Contrat ou de tout Contrat Supplémentaire ou Déclaration de Services conclus par le Client et/ou ses Affiliés. Le Client et ses Affiliés fourniront, à la demande de Microsoft, la preuve du paiement des droits de timbre aux administrations concernées.

#### **Philippines**

**À l'article 11 des Conditions générales, « Stipulations diverses », vient s'ajouter ce qui suit :**

**p. Accès continu aux améliorations.** Microsoft fournira au Client, par le bais des Déclarations de Services appropriées, un accès continu aux améliorations des techniques et processus relatifs aux Produits pour lesquels le Client a acquis une licence.

#### **Pologne**

Le paragraphe 4<sup>e</sup> des Conditions générales, « AUTRES EXCLUSIONS DE GARANTIE », est **modifié comme suit :**

**e. MICROSOFT N'ACCORDE AUCUNE GARANTIE EXPRESSE OU IMPLICITE AUTRE QUE CETTE GARANTIE LIMITÉE. MICROSOFT EXCLUT LES GARANTIES IMPLICITES DE QUALITÉ, D'ADÉQUATION À UN USAGE PARTICULIER, DE QUALITÉ SATISFAISANTE, DE PROPRIÉTÉ OU D'ABSENCE DE CONTREFAÇON. EN OUTRE, MICROSOFT EXCLUT TOUTE RESPONSABILITÉ OU GARANTIE EN CAS DE DÉFAUTS (RĘKOJMIA ZA WADY) DES SERVICES OU AUTRES BIENS FOURNIS OU EXÉCUTÉS POUR LE CLIENT EN VERTU DU PRÉSENT CONTRAT OU D'UNE DÉCLARATION DE SERVICES. CETTE EXCLUSION S'APPLIQUE AUSSI AUX DROITS, Y COMPRIS LES DROITS DE PROPRIÉTÉ INTELLECTUELLE, SELON LESQUELS MICROSOFT CONCÈDE AU CLIENT UNE LICENCE D'UTILISATION. CES EXCLUSIONS S'APPLIQUENT SAUF SI LA RÉGLEMENTATION APPLICABLE LES INTERDIT.**

**À l'article 6 des Conditions générales, « Limitation de responsabilité », vient s'ajouter ce qui suit :**

**d.** Si le fait ou l'omission à l'origine des dommages est lié à la non-exécution ou à une exécution incorrecte par Microsoft du présent Contrat ou d'une quelconque Déclaration de Services, et constitue simultanément une base pour la responsabilité de Microsoft en cas de délit, le Client a le droit d'engager une action pour réparation desdits dommages exclusivement sur la base de ce paragraphe du contrat et uniquement pour l'étendue définie dans le paragraphe « Limitation de responsabilité ».

#### **République Slovaque**

**Au paragraphe 2b(ii) des Conditions générales, « Œuvres Préexistantes », vient s'ajouter ce qui suit :**

Le Client garantit que l'auteur a accordé les autorisations appropriées pour modifier les œuvres préexistantes du Client. En plus des autres droits concédés, Microsoft consent à la modification (le cas échéant) de toute Œuvre Préexistante de Microsoft fournie au Client dans le cadre d'un Livrable, uniquement sous la forme fournie au Client et exclusivement pour les besoins professionnels internes du Client. Cette licence portant sur les Œuvres Préexistantes de Microsoft que celle-ci laisse au Client à l'issue de la fourniture des Services est concédée au Client sous condition résolutoire qu'il n'enfreigne pas les termes du présent Contrat et de la Déclaration de Services applicable.

#### **Au paragraphe 4 des Conditions générales, « Garanties », vient s'ajouter ce qui suit :**

Les Livrables de Microsoft sont développés selon les connaissances scientifiques et techniques les plus récentes. Microsoft notifie expressément au Client que, étant donné l'état actuel des technologies, il n'est pas possible de développer des produits logiciels complexes qui soient totalement dénués de défauts techniques, lesquels peuvent survenir à l'avenir. Le produit logiciel fourni par Microsoft n'a pas besoin d'être totalement dénué d'erreurs de programmation mais fonctionnera pour l'essentiel conformément à sa documentation utilisateur ou si aucune documentation utilisateur n'existe, conformément à la Déclaration de Services appropriée.

**Au paragraphe 4 e des Conditions générales, « AUTRES EXCLUSIONS DE GARANTIE », vient s'ajouter ce qui suit :**

> **LES ARTICLES 425 ET 560 DU CODE DU COMMERCE SLOVAQUE NE S'APPLIQUENT PAS AUX SERVICES ET PRODUITS FOURNIS AU TITRE DU PRÉSENT CONTRAT.**

**Au paragraphe 6a des Conditions générales, « Limitation de responsabilité », vient s'ajouter ce qui suit :**

> Les limitations incluses dans ce paragraphe reflètent les dommages dont les parties reconnaissent qu'ils sont prévisibles au moment de la signature du présent Contrat, en prenant en compte toutes les circonstances dont les parties ont connaissance ou devraient avoir connaissance en y prêtant l'attention qu'il faut et qui peuvent survenir du fait d'un manquement par Microsoft à ses obligations au titre de ce contrat.

**À l'article 6 des Conditions générales, « Limitation de responsabilité », vient s'ajouter ce qui suit :**

**d. Dispositions spécifiques dans la Déclaration de Services.** Si une Déclaration de Services prévoit des pénalités contractuelles pour manquement par Microsoft à ses obligations au titre de cette Déclaration de Services ou du présent Contrat, ces pénalités contractuelles seront appliquées au lieu de dommages-intérêts. Le Client ne sera pas autorisé à recevoir des dommages-intérêts du fait d'un manquement par Microsoft à une Déclaration de Services ou au présent Contrat pour laquelle des pénalités contractuelles ont été convenues.

#### **Espagne**

**Le paragraphe 6a des Conditions générales, « Limitation de responsabilité », est modifié comme suit :**

**a. Limitation de responsabilité.** Sauf stipulation spécifique contraire dans le présent article, quel que soit le fondement de ses réclamations, la responsabilité de Microsoft et celle de ses Prestataires sera limitée, dans toute la mesure permise par la réglementation applicable, aux dommages réels (damnum emergens) (à l'exception de la perte d'informations commerciales) ne pouvant excéder le montant que le Client a payé pour le Produit ou les Services à l'origine des réclamations. En ce qui concerne les Produits ou Services qui sont fournis à titre gratuit ou les codes que le Client est autorisé à redistribuer à des tiers à titre gratuit, sans obligation de paiement à l'égard de Microsoft, l'entière responsabilité de Microsoft ne pourra excéder 5000 dollars US. Ces limitations s'appliquent quel que soit le fondement de responsabilité invoqué (manquement aux termes du contrat, délictuelle (notamment en cas de négligence), responsabilité sans faute, violation de garantie ou autre). Toutefois, ces limitations pécuniaires ne s'appliquent pas :

**Le paragraphe 7b des Conditions générales, « EXCLUSION DE RESPONSABILITÉ POUR CERTAINS AUTRES TYPES DE DOMMAGES », est modifié comme suit :**

**b. EXCLUSION DE RESPONSABILITÉ POUR CERTAINS AUTRES TYPES DE DOMMAGES. DANS TOUTE LA MESURE PERMISE PAR LA RÉGLEMENTATION APPLICABLE, NI LES PARTIES NI LEURS AFFILIÉS OU PRESTATAIRES NE POURRONT EN AUCUN CAS ÊTRE TENUS POUR RESPONSABLES (1) DE TOUT DOMMAGE AUTRE QUE LES DOMMAGES RÉELS (DAMNUM EMERGENS) (NOTAMMENT ET SANS QUE CELA SOIT LIMITATIF, LES DOMMAGES POUR PERTE DE PROFITS OU DE REVENUS, OU POUR INTERRUPTION D'ACTIVITÉ), OU (2) POUR PERTE D'INFORMATIONS PROFESSIONNELLES SURVENANT DANS LE CADRE DE TOUT CONTRAT, PRODUIT, CORRECTIF OU SERVICE. CETTE EXCLUSION DE RESPONSABILITÉ NE S'APPLIQUE PAS A LA RESPONSABILITÉ DE L'UNE QUELCONQUE DES PARTIES EN CAS DE VIOLATION DE SON OBLIGATION DE CONFIDENTIALITÉ OU DES DROITS DE PROPRIÉTÉ INTELLECTUELLE DE L'AUTRE PARTIE.**

#### **Suisse**

#### **Au paragraphe 4a(iii) des Conditions générales est ajouté ce qui suit :**

Tous les Services sont fournis conformément à un contrat de mandat au sens de l'article 394 et suivants du Code suisse des obligations.

#### **Ukraine**

**À l'article 6 des Conditions générales, « Limitation de responsabilité », vient s'ajouter ce qui suit :**

**d. Application.** Sauf stipulation expresse dans le présent article, les limitations et exclusions de responsabilité pour dommages prévues dans le présent Contrat (y compris tout Contrat Supplémentaire ou Déclaration de Services incorporant ces conditions) s'appliquent que la responsabilité soit contractuelle ou délictuelle, qu'elle concerne un manquement à une garantie, qu'elle soit légale ou autre.

## **Microsoft** Volume Licensing

## Microsoft Licensing, GP Sales Tax Terms & Conditions (Canada Only) (Direct)

This document establishes the Delivery Address (as defined in section 1(b) below), the delivery method and the Goods and Services Tax/Harmonized Sales Tax/Québec Sales Tax/Provincial Sales Tax (collectively "Sales Tax") terms & conditions for purchases of Licenses, Services, Software Assurance, Online Services or other products (collectively "Products") purchased by the Customer under the associated Enrollment or Purchasing Account Registration (collectively "Agreement").

This form must be submitted for all new direct Agreements for Customers with a Delivery Address located within Canada (hereinafter "Customer"). Furthermore, if Customer is applying a Sales Tax exemption in Section 3 below, this form must be submitted to Microsoft Licensing, GP ("MLGP") for approval **prior** to submission of the related Agreement for acceptance.

#### 1. **CUSTOMER INFORMATION**

a. Customer"s legal entity name which entered into the Enterprise Agreement or Microsoft Products and Services Agreement (collectively "Master Agreement") (i.e. the "Primary Contact" on the Enrollment or the "Customer" on the Microsoft Products and Services Agreement signature form):

#### **Customer's Legal Name:** \*

- i. If, in Section 3 (below), Customer indicates a Sales Tax exemption applies, the name on the exemption certificate submitted must match the Customer"s legal entity name exactly.
- b. Customer"s Delivery Contact Information: Customer"s ship-to, electronic delivery or primary access address as it applies to the Agreement ("Delivery Address") **Delivery Address: \* Delivery City: \* Delivery Province:** \* **Delivery Postal Code: \***
- c. The Agreement is for which Licensing Program (e.g. EA, EAS, ECI)? **\***
- d. **Agreement Number (to be completed by MLGP):**
- 2. **APPLICATION OF SALES TAXES:** Sales Tax shall be applied to invoices issued under the Agreement based on the laws of the Delivery Address jurisdiction provided in section 1(b) above. Sales Tax is not based on any other address identified or indicated on an invoice. Any other addresses or location(s) identified on an invoice (e.g. Country of Usage) are for internal reference only. **Unless customer properly documents an exemption in Section 3 below, purchases made under this Agreement are presumed to be taxable.**

#### 3. **CERTIFICATION OF SALES TAX EXEMPTION**

#### *COMPLETE THIS SECTION TO DOCUMENT APPLICABLE SALES TAX EXEMPTIONS*

*Pursuant to the law(s) of the jurisdiction for the Delivery Address indicated in 1(b) above, the invoice(s) for purchases by Customer issued under this Agreement should not include Sales Tax based on the attached exemption documentation identified in the drop-down menu below:* 

#### *<Click here to choose document type if an exemption applies>*

*Exemption applies to:*\* **GST/HST only**  $\Box$ , **PST only**  $\Box$ , **both GST and PST**  $\Box$ 

*Any pre-approval granted shall be void if the Customer's legal name in Section 1(a) does not match the Agreement submitted for processing.* 

4. **LIABILITY FOR TAXES:** The Customer is liable for any and all Sales Tax that MLGP is required or permitted to collect on the purchases made under Customer"s Agreement(s), as allowed by law or regulation. The Customer Price Sheet does not show the Sales Tax, if any, that will be invoiced.

## Microsoft Licensing, GP – Sales Tax Terms & Conditions

(Canadian Customers Only) (Direct)

- 5. **INDEMNIFICATION By signing this form below, Customer represents that:** (1) The information provided on this form is accurate and complete; (2) If a Sales Tax exemption applies to this Agreement, Customer has provided valid exemption documentation with this signed form; (3) Customer has not relied on any statement made or information provided by MLGP, its Partners or Software Advisors regarding any exemption or Sales Tax provision; (4) Customer agrees to reimburse MLGP for any Sales Tax assessments (including interest) incurred by MLGP that are permitted or required to be invoiced under applicable law, regardless of the date of assessment/invoice; (5) Customer will notify MLGP as soon as practicable if circumstances change and Customer becomes liable to pay Sales Tax on this Agreement (e.g. Customer changes its Delivery Address, etc.); (6) Customer agrees to receive all software and related licenses at the Delivery Address provided by Customer in Section 1(b) of this form; (7) Customer is at all times responsible for paying the Sales Tax directly to MLGP regardless of whether Customer has financed purchase(s) under this Agreement, unless or until Customer provides proof that Sales Tax has been paid directly to MLGP in full by Customer or the financing party; and (8) Customer accepts responsibility for maintaining and complying with all legal requirements of the exemption(s) that apply to this Agreement.
- 6. **SALES TAX STATUS CHANGE REQUEST:** MLGP has, in good faith, relied upon the Customer"s representations regarding Sales Tax exemption status for the Agreement, as identified in Section 3 of this form. **If Customer later requests a change in the Sales Tax exemption status, the Sales Tax exemption status change will only be applied on a prospective basis to invoices issued under this Agreement after the date that the Sales Tax exemption status change is processed by MLGP.** If Customer incorrectly represents its Sales Tax exemption status above, it is the Customer"s responsibility to pay any outstanding Sales Tax to MLGP and to seek a refund claim from or to file an amended return with the applicable jurisdiction, unless otherwise agreed upon by MLGP and Customer, in writing.
- 7. **REASONABLE EFFORTS:** MLGP and Customer agree to use reasonable efforts to represent Customer"s Sales Tax exemption, if any, (including but not limited to obtaining the Customer"s support, if necessary, as determined by MLGP) to such tax jurisdiction. Unless otherwise agreed upon between MLGP and Customer, in writing, MLGP shall not represent Customer"s Sales Tax exemption status or bear the burden of such cost in any appeal or other litigation.

These terms and conditions are hereby incorporated into the Agreement. By signing below, signor agrees to the terms set forth above and verifies and represents that he/she is accepting responsibility that this form has been reviewed by Customer"s appropriate Sales Tax status reviewer and signor has the authority to bind the Customer to the terms above.

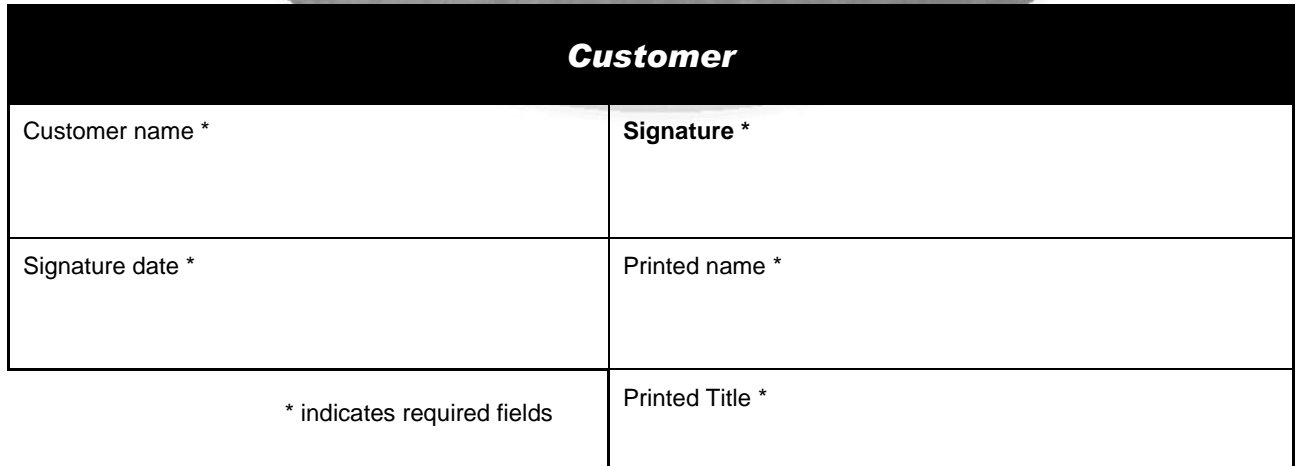

## *Sales Tax Terms & Conditions Instructions*

#### **Instructions for completing and submitting the Sales Tax Terms & Conditions form ("STTC"):**

The STTC is required to be completed for all new Canadian direct Agreements. Software Advisors must provide the STTC to their Customers well in advance of finalizing the Agreement to ensure that the Customer has sufficient time to review the licensing arrangement with their internal/external tax advisors. This process will allow each Customer to engage in Sales Tax planning prior to entering into the Agreement.

All required fields, as indicated with an asterisk ("\*"), must be completed with valid information. All required information must be compared to the information on the related Agreement to ensure the information matches. If the information on the submitted Agreement does not match the information on this STTC, any Tax approval provided for this STTC will be null and void.

## *1. Customer Information:*

- Complete Customer entity Name. The Customer"s name identified in Section 1(a) of the STTC must match the Customer"s legal entity name provided on the Agreement and Program Signature form. The name must also match the legal entity name identified on the exemption form provided, if any.
- Complete the customer address where customer will initially receive or access all licenses, software or  $\bullet$ online services. This is the contact address where all licenses, services, online services and/or other products ("Products") will be delivered or deemed to be the primary access or delivery address. Sales Taxes will be applied based on the Delivery Contact address provided in Section 1(b). Any Sales Tax exemption documentation required by the applicable tax jurisdiction or MLGP must be valid for and apply to the Delivery Contact address. This address must correspond to the Sales Tax jurisdiction of the exemption form provided, if any. Customer must complete all fields with an asterisk.
- $\bullet$ Complete the type of the associated Agreement (e.g. Enterprise Agreement, Enterprise Subscription, Enrollment for Core Infrastructure, etc.)
- Agreement Number MLGP will complete this field when the Agreement is being processed and  $\bullet$ validated.
- This form must be submitted to MLGP with all new Enrollments or Purchasing Account Registrations ("Agreement"). This form does not need to be submitted for an existing Agreement which is being renewed by the renewal form. For a Customer requesting a Sales Tax status change during the Agreement term, the Customer must submit a Sales Tax exemption certificate to MLGP for approval with a Customer Information Change Request (CICR) and Program Signature form.

## *2. Application of Sales Taxes:*

Under section 2, Sales Tax shall apply to the Agreement, unless or until Customer documents the Customer"s eligibility for a Sales Tax exemption in section 3.

## *3. Certification of Sales Tax Exemption:*

- If Customer is applying a Sales Tax exemption to purchases under this Agreement, Customer must use  $\bullet$ the drop-down menu to indicate the type of Sales Tax exemption and attach the appropriate exemption documentation to substantiate the Sales Tax Exemption. If Customer does not apply a Sales Tax exemption, Sales Tax applies to the Agreement and Sales Tax will be included on all invoices under the Agreement.
- If the type of Sales Tax exemption form is not listed, Customer should select "Other" and write in the  $\bullet$ type of exemption form being attached. Customer then must complete and attach a valid Sales Tax exemption form if required by the applicable Delivery Address tax jurisdiction. MLGP reserves the right to withhold Sales Tax exemption status approval unless or until Customer provides additional supporting documentation as may be requested by MLGP.

## Microsoft Licensing, GP - Sales Tax Terms & Conditions Instructions

(Canadian Customers Only)

## *4. Liability for Taxes:*

This section informs the customer that they are responsible for paying all applicable transaction or sales taxes related to the Agreement. It also indicates that the Customer Price Sheet does not include Sales Taxes that may be invoiced under the Agreement. No fields need to be completed in this section.

### *5. Indemnification:*

Customer agrees to indemnify and pay MLGP for all Sales Taxes that are permitted to be collected or have been assessed by a tax jurisdiction related to the Agreement. No fields need to be completed in this section.

### *6. Sales Tax Status Change Request:*

Sales Tax status change requests, if approved, will only be applied on a prospective basis and shall not be applied retroactively. If Customer wishes to seek a refund claim from or to file an amended return with the applicable jurisdiction, it is the Customer's responsibility to pay any outstanding tax to MLGP and to seek the refund claim from or to file an amended return with the applicable jurisdiction, unless otherwise agreed upon by MLGP and Customer, in writing. No fields need to be completed in this section.

## *7. Reasonable Efforts:*

MLGP and Customer agree to use reasonable efforts if either needs to represent the Customer"s Sales Tax exemption status to a tax jurisdiction. No fields need to be completed in this section.

## *Signature block:*

- $\bullet$ Customer must complete all fields in the signature block. All fields must be legible.
- Customer validates that the signor of the STTC form has the authority to bind the Customer to the  $\bullet$ terms of the STTC.
- Customer"s signature must be an original signature.  $\bullet$

### Form Submission

After completing and signing the STTC form, Customer returns the form to their Partner/Software Advisor. The Partner/Software Advisor will then follow one of the below submission processes based on how the customer completes the form:

- 1. If the Customer indicates in Section 3 that a Sales Tax Exemption applies, the Partner/Software Advisor must submit all pages of the STTC to the MLGP Tax Department through CLT for review and pre-approval with the Customer"s completed exemption form, if any. After the Partner/Software Advisor receives approval from the MLGP Tax Department, the Partner/Software Advisor submits 1) the STTC, 2) the approved exemption documentation and 3) the Tax approval email to the MLGP Processing Department ("Processing") with all other Agreement paperwork for processing.
- 2. If the Customer does not indicate in Section 3 that they are eligible for a Sales Tax exemption, the Partner/Software Advisor sends the STTC form to Processing with all other Agreement paperwork for processing.

At the time Processing receives the final Agreement paperwork, along with the STTC form, Processing will validate whether the information on the final Agreement paperwork matches the information provided on the STTC Certificate. If any of the required information does not match or if the form is not properly signed, then Processing may "break" the Agreement and send it back to the Partner/Software Advisor to correct any errors.

# Licence en Volume Microsoft Droits d'Utilisation de Logiciels

Français - neutre | Janvier 2013

## <span id="page-93-0"></span>Table des matières

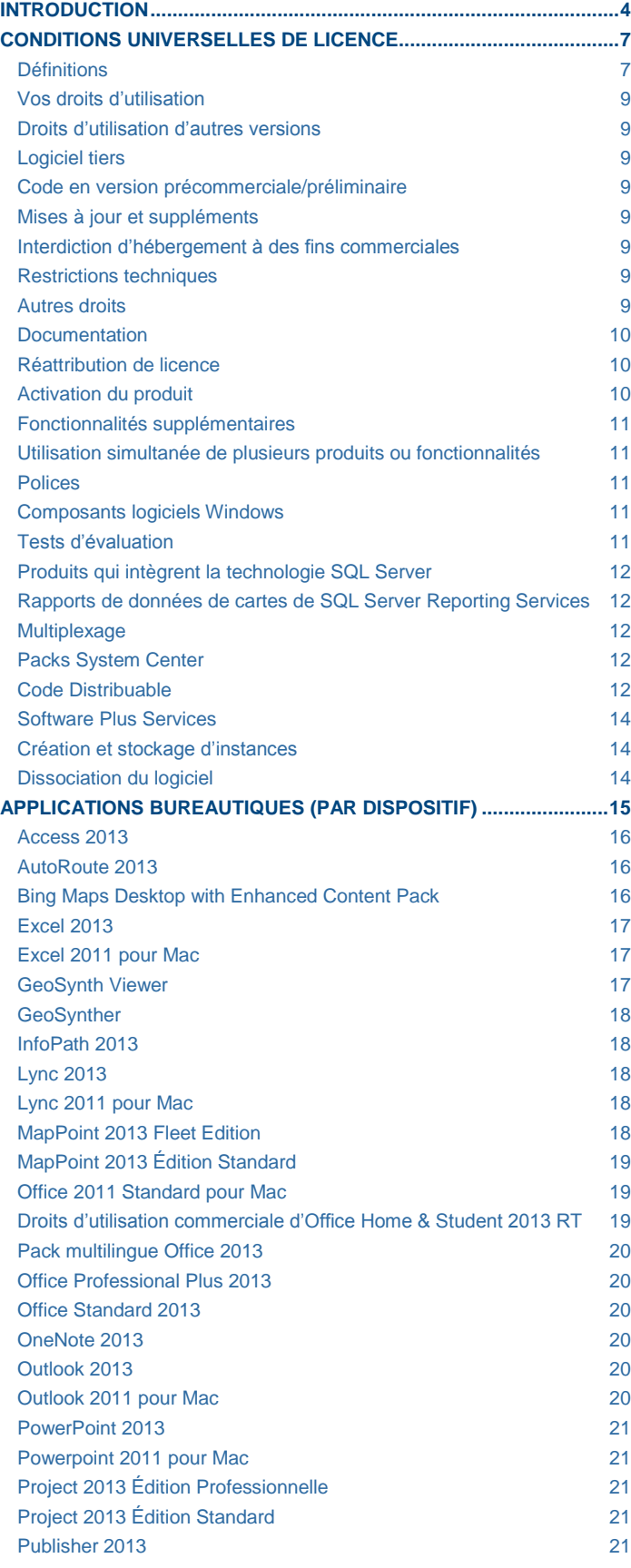

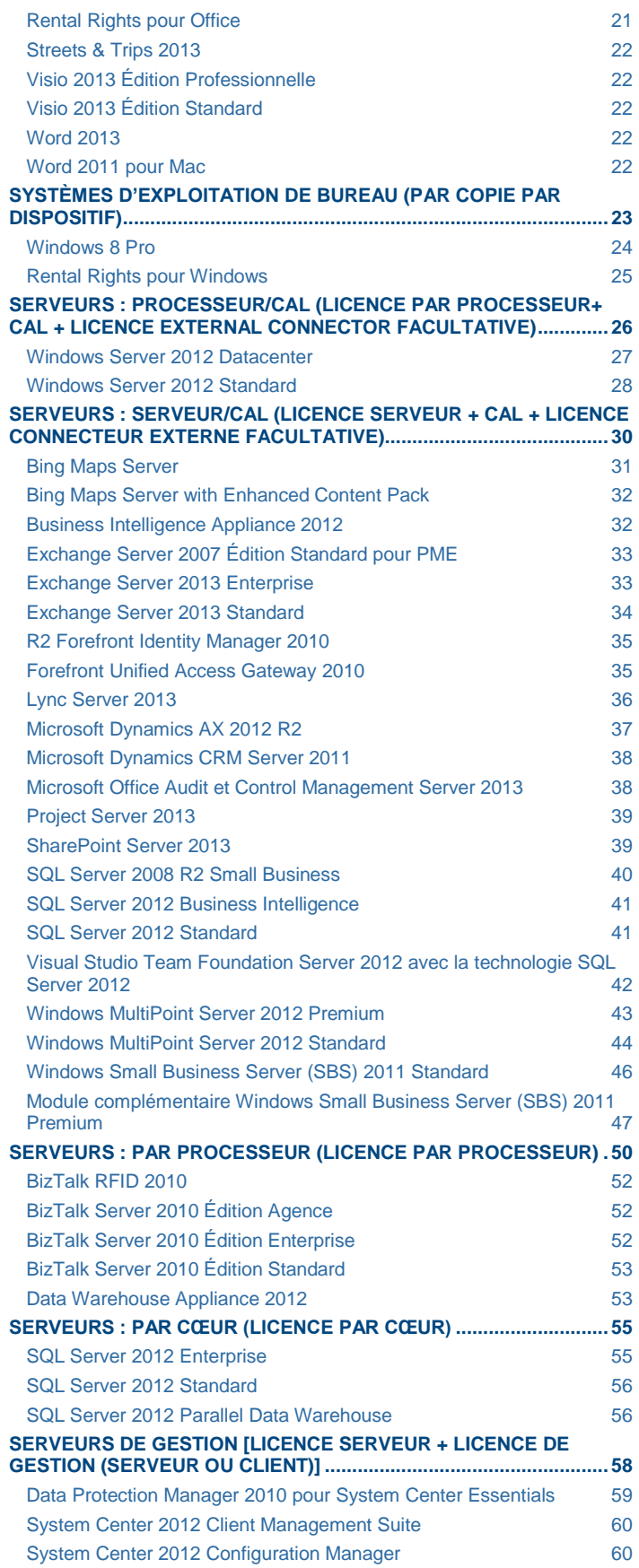

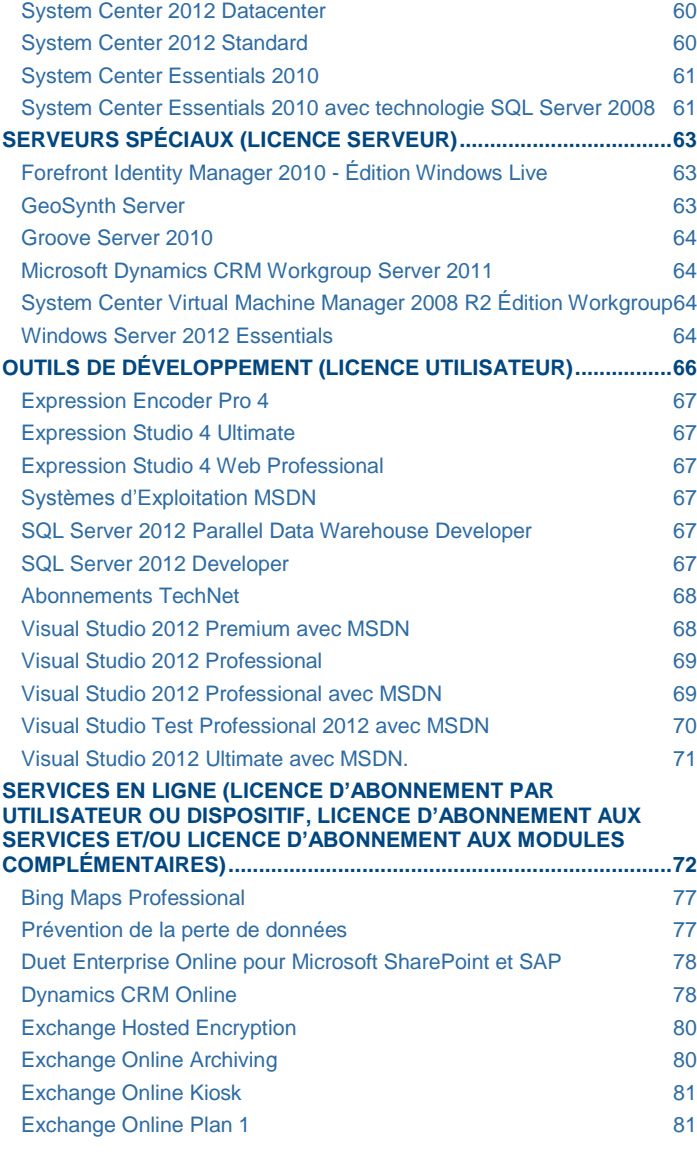

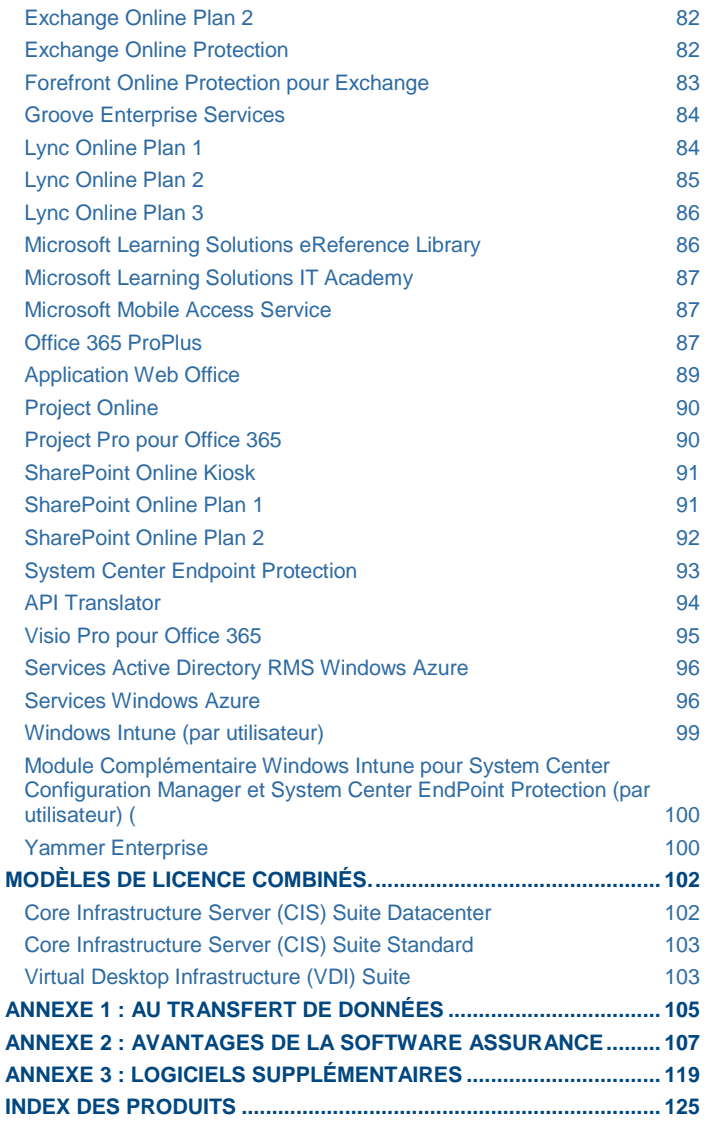

## <span id="page-95-0"></span>**Introduction**

## UTILISATION DU PRÉSENT DOCUMENT

Les présents Droits d'Utilisation de Logiciels font partie intégrante du contrat de licence conclu entre Microsoft et les clients qui acquièrent des Licences en Volume Microsoft.

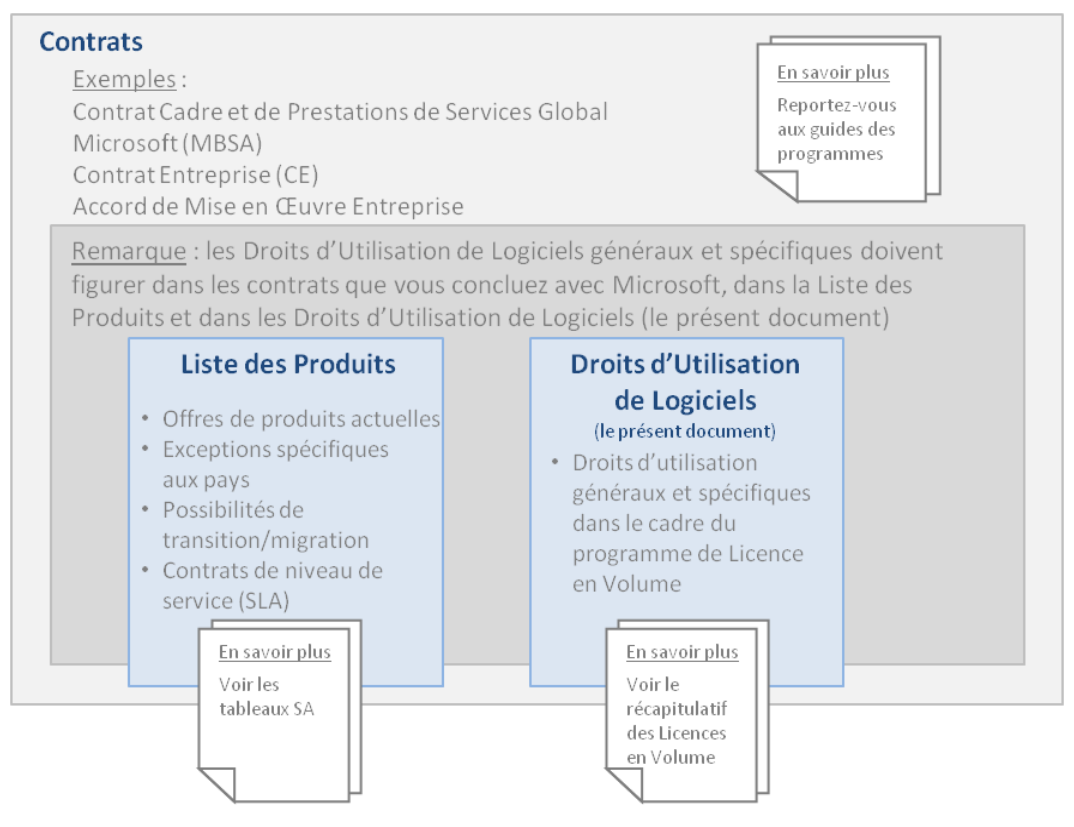

### DÉTERMINATION DES CONDITIONS DE LICENCE APPLICABLES À UN PRODUIT

Les conditions de licence applicables à votre utilisation d'un produit sous licence donné incluent les conditions universelles de licence, les conditions générales de licence pour le modèle de licence associé au produit et toute condition de licence spécifique audit produit.

#### Conditions universelles de licence

Les Conditions Universelles de Licence s'appliquent à tout produit concédé sous licence dans le cadre du programme de Licence en Volume Microsoft (sauf mention contraire dans les Conditions Générales de Licence et/ou les Conditions de Licence Spécifiques au Produit).

#### Conditions générales de licence

Les Conditions Générales de Licence s'appliquent à tout produit concédé sous un modèle de licence donné (sauf mention contraire dans les Conditions de Licence Spécifiques au Produit).

#### Conditions de licence spécifiques

Les conditions de licence spécifiques ne s'appliquent qu'à des produits particuliers.

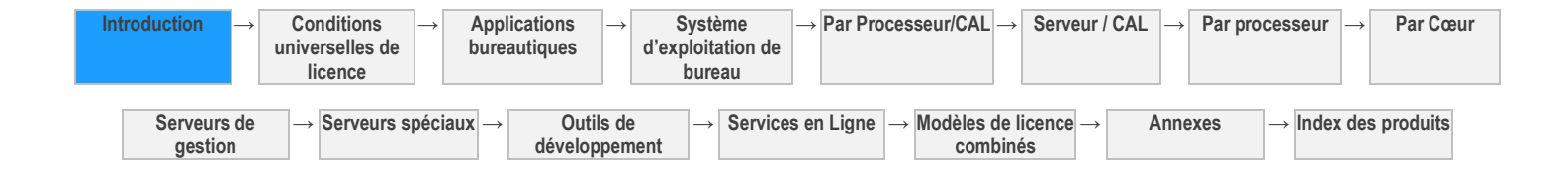

Droits d'Utilisation de Logiciels dans le cadre du programme de Licence en Volume de Microsoft (français - neutre, janvier 2013)

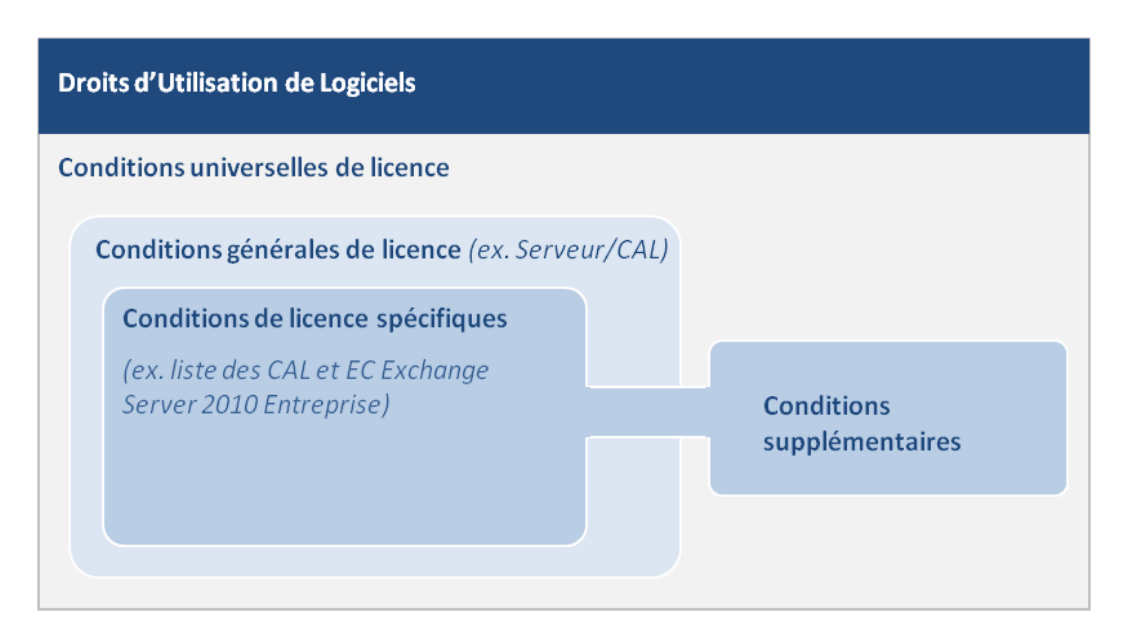

### MODÈLES DE LICENCE

Dix modèles de licence différents permettent d'acquérir des produits dans le cadre du programme de Licence en Volume Microsoft :

- [Applications bureautiques](#page-106-1)
- [Systèmes d'exploitation de bureau](#page-114-1)
- [Serveurs : Par Processeur/CAL](#page-117-1)
- [Serveurs : Serveur / CAL](#page-121-1)  $\bullet$
- [Serveurs : Par processeur](#page-141-1)
- [Serveurs : Par Cœur](#page-146-2)
- [Serveurs de gestion](#page-149-1)
- [Serveurs spéciaux](#page-154-3)
- Outils de [développement](#page-157-1)
- [Services en Ligne](#page-163-1)

Notez que certains produits peuvent être disponibles via plusieurs modèles. Certains produits combinent par ailleurs plusieurs modèles. Ils sont inclus dans la section « Modèles de licence combinés » qui suit les sections sur chaque modèle.

#### au transfert de données

[L'Annexe 1](#page-196-1) inclut des mentions relatives à des produits soumis à des conditions de licence spécifiques.

#### Avantages de la Software Assurance

[L'Annexe 2](#page-198-1) contient les conditions d'utilisation qui s'appliquent aux avantages de la Software Assurance. La Liste des Produits sous Licence en Volume Microsoft décrit ces avantages.

#### Logiciels supplémentaires

[L'Annexe 3](#page-210-1) porte sur les logiciels supplémentaires relatifs aux produits Serveur répertoriés.

#### VERSIONS ANTÉRIEURES ET PRODUITS QUI NE SONT PLUS DISPONIBLES

Les Droits d'Utilisation de Logiciels couvrent les versions les plus récentes des produits Microsoft. Les versions antérieures du présent document incluant les conditions de licence applicables aux précédentes versions des produits sont disponibles à l'adresse [http://www.microsoftvolumelicensing.com/userights/PURRetired.aspx.](http://www.microsoftvolumelicensing.com/userights/PURRetired.aspx) Vous trouverez également des versions archivées des Droits d'Utilisation de Logiciels à l'adresse [http://www.microsoftvolumelicensing.com/userights/PURArchive.aspx.](http://www.microsoftvolumelicensing.com/userights/PURArchive.aspx) Si vous ne trouvez pas la version appropriée, contactez votre gestionnaire de compte ou votre revendeur.

### CLARIFICATIONS ET SYNTHÈSE DES MODIFICATIONS APPORTÉES

Les présents Droits d'Utilisation de Logiciels sont destinés à vous aider à acquérir et à gérer des licences d'utilisation des produits Microsoft. Sont identifiés ci-dessous les ajouts, suppressions et autres modifications apportées aux Doits d'Utilisation de Logiciels. Vous trouverez également ci-dessous les clarifications sur la politique de licence Microsoft demandées par les clients.

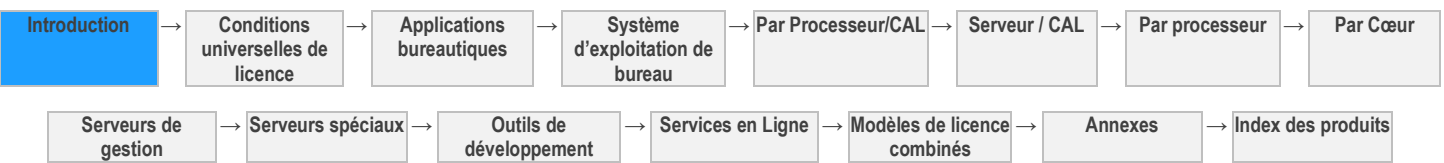

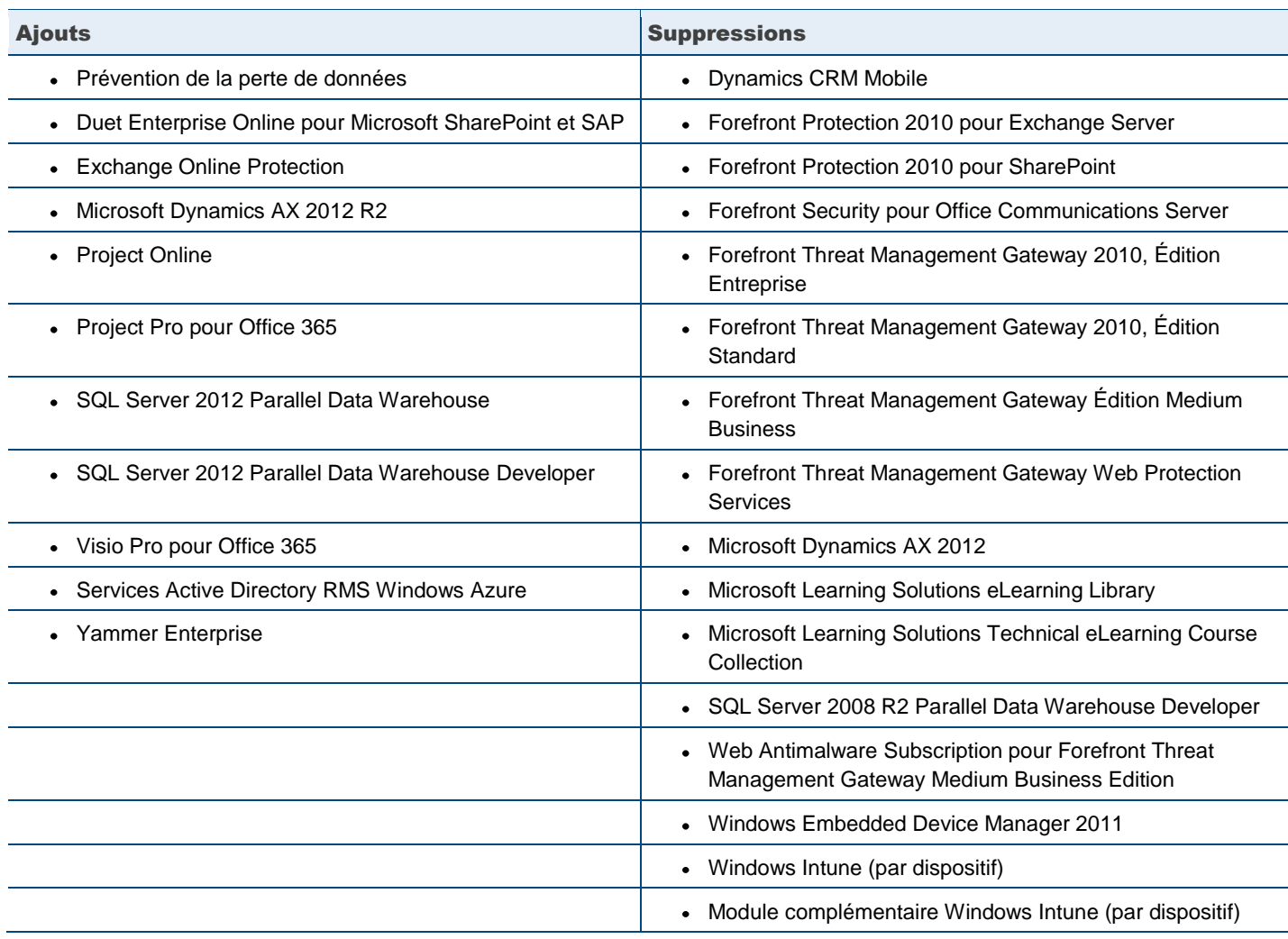

#### Fins de série

Les détenteurs d'une licence pour l'un des produits en fin de série suivants sont invités à se reporter aux Droits d'Utilisation de Logiciels d'octobre 2012 pour connaître les conditions de licence applicables à la poursuite de l'utilisation de ces produits sous licence préexistante et toute autre licence acquise dans le cadre de leur contrat de licence en volume.

- Forefront Protection 2010 pour Exchange Server
- Forefront Protection 2010 pour SharePoint  $\bullet$
- Forefront Security pour Office Communications Server  $\bullet$
- $\bullet$ Windows Intune (par dispositif)
- Module complémentaire Windows Intune (par dispositif)  $\bullet$

#### Office Professional Plus Subscription

L'Abonnement Office Professionnel Plus a été rebaptisé Office 365 ProPlus.

[Table des matières](#page-93-0) [/ Conditions universelles](#page-98-2)

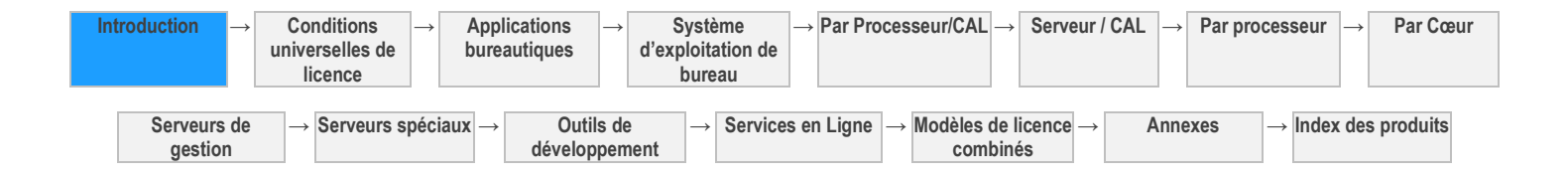

## <span id="page-98-2"></span>Conditions universelles de licence

<span id="page-98-0"></span>Les présentes conditions de licence s'appliquent de manière universelle à votre utilisation des logiciels et services en ligne Microsoft concédés sous licence conformément aux termes de votre contrat de Licence en Volume.

#### Définitions

<span id="page-98-1"></span>Les conditions utilisées mais non définies dans les présents Droits d'Utilisation de Logiciels ont la signification indiquée dans les termes de votre contrat de Licence en Volume. Les définitions suivantes s'appliquent également :

**CAL supplémentaire** fait référence à une CAL devant être utilisée en association avec une CAL de base.

**Licence External Connector supplémentaire** fait référence à une Licence External Connector devant être utilisée en association avec une Licence External Connector de base.

**CAL** désigne une Licence d'Accès Client. Il existe deux types de CAL : Utilisateur et Dispositif. La CAL Utilisateur permet à un utilisateur d'accéder à un logiciel serveur à partit de n'importe quel dispositif. La CAL Dispositif permet à un nombre illimité d'utilisateurs d'accéder à un logiciel serveur à partit d'un dispositif.

**Un « OSE client »** est un OSE exécutant un système d'exploitation client.

**Application de PC de Poche en Cluster** désigne une application informatique hautement performante, qui résout en parallèle des problèmes de calcul complexes ou un ensemble de problèmes de calcul étroitement liés. Les Applications de Calcul Hautes Performances en Cluster divisent un problème de calcul complexe en un ensemble de travaux et tâches qui sont coordonnés par un planificateur de travaux, notamment celui fourni par Microsoft HPC Pack, ou un autre middleware de PC de poche similaire, qui distribue ces travaux en parallèle entre un ou plusieurs ordinateurs au sein d'un cluster de PC de poche.

**Un Nœud de Cluster** est un dispositif dédié à l'exécution d'Applications de Calcul Hautes Performances en Cluster ou de services de planification pour les Applications de Calcul Hautes Performances en Cluster.

**Coefficient Cœur** désigne la valeur numérique associée à un Processeur Physique spécifique, qui permet de déterminer le nombre de licences requises pour couvrir tous les Cœurs Physiques d'un Serveur.

**Logiciel Core Infrastructure Server (CIS)** désigne l'ensemble de produits Microsoft individuels pour lequel vous disposez de droits d'utilisation, d'accès ou de gestion au titre d'une édition particulière de la licence CIS Suite. Le logiciel CIS comprend les dernières versions de ces produits mises à disposition pendant la durée de la couverture par la Software Assurance (et toute version antérieure).

**Données Client** désigne les fichiers de données, notamment les fichiers texte, audio ou image, et les logiciels qui nous sont fournis par vous ou en votre nom dans le cadre de votre utilisation du Service en Ligne.

**Nœud de Collecte** désigne un dispositif qui n'est pas dédié à l'exécution d'Applications de Calcul Hautes Performances en Cluster ou à la prestation de services de planification pour les Applications de Calcul Hautes Performances en Cluster.

**Licence External Connector** désigne une licence attribuée à un Serveur qui permet à des Utilisateurs Externes d'accéder au logiciel serveur.

**Utilisateurs Externes** désigne les utilisateurs qui ne sont ni vos employés ou ceux de vos affiliés, ni vos prestataires/agents sur site ou ceux de vos affiliés.

**Applications Parc Automobile** désigne des logiciels qui utilisent MapPoint et des données de capteur utilisées spécialement avec plusieurs véhicules afin de fournir des informations de position (tels que les systèmes GPS et les dispositifs de triangulation).

**Thread Matérielle** désigne soit un Cœur Physique, soit une hyper-thread de Processeur Physique.

**Charge de Travail de Calcul Hautes Performances (« HPC »)** désigne une charge de travail au sein de laquelle le logiciel serveur sert à exécuter un Nœud de Cluster et est utilisé en association avec d'autres logiciels lorsque cela est nécessaire pour permettre la gestion de la sécurité, du stockage, de l'amélioration des performances et des systèmes sur un Nœud de Cluster, dans le but de prendre en charge les Applications HPC en Cluster.

**Instance** désigne l'image d'un logiciel créée lors de l'exécution de la procédure ou du programme d'installation dudit logiciel, ou par duplication d'une Instance existante.

**Dispositif Concédé Sous Licence** désigne un système matériel physique auquel une licence a été attribuée. Dans cette définition, une partition matérielle ou une lame est considérée comme un dispositif distinct.

**Serveur Concédé Sous Licence** désigne un Serveur auquel une licence a été attribuée. Dans cette définition, une partition matérielle ou une lame est considérée comme un Serveur distinct.

**Utilisateur Titulaire d'une Licence** désigne une personne à laquelle une licence a été attribuée.

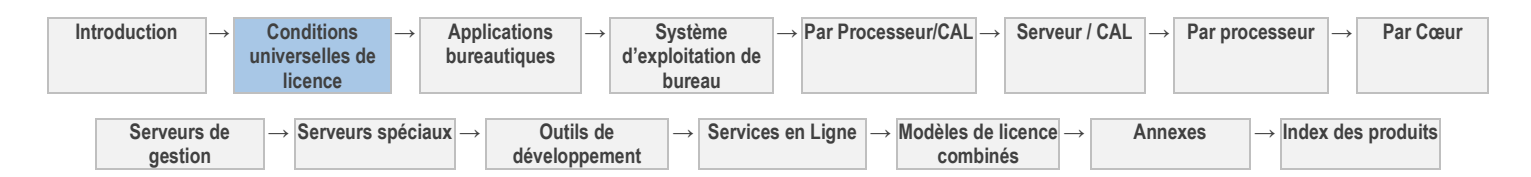

**Services de Recherche d'Emplacement** désigne des services qui permettent d'identifier une adresse ou l'intersection des rues. Ils comprennent l'image raster ou vectorielle représentant cet emplacement sur une carte, en fonction de la recherche effectuée par l'utilisateur.

**Licence de Gestion** désigne une licence permettant de gérer un ou plusieurs OSE. Il existe deux catégories de Licences de Gestion : la Licence de gestion Serveur et la Licence de gestion Client. Il existe trois types de Licences de gestion Client : Utilisateur, OSE et Dispositif. Une Licence de gestion Utilisateur permet de gérer tout OSE auquel un utilisateur a accès, tandis qu'une Licence de gestion OSE permet de gérer un OSE auquel tout utilisateur a accès ; une Licence de gestion Dispositif (Core CAL ou ECAL) permet de gérer tout OSE sur un dispositif.

**Gérer un OSE** signifie solliciter ou recevoir des données sur, configurer ou donner des instructions au matériel ou logiciel directement ou indirectement associé à l'OSE. Cela n'inclut pas la découverte de la présence d'un dispositif ou OSE.

**Services de Cartographie** désigne des services qui comprennent une seule image raster ou vectorielle représentant un des éléments suivants :

- un emplacement généré par capteur pour identifier l'emplacement et l'échelle de la carte raster ou vectorielle, ou
- une carte d'une zone géographique spécifiée prédéfinie à utiliser pour afficher l'image vectorielle.

**Produit Tiers** désigne toute donnée ou tout logiciel, service, site Web ou autre produit qui vous est concédé sous licence, vendu ou fourni par tout autre biais par une autre entité que Microsoft, y compris via nos services en ligne.

**Environnement de Système d'Exploitation (OSE)** désigne tout ou partie d'une Instance d'un système d'exploitation, ou tout ou partie d'une Instance d'un système d'exploitation virtuel (ou émulé d'une quelconque autre manière) qui active une identité de machine distincte (nom d'ordinateur principal ou identificateur unique similaire) ou des droits d'administration distincts et des Instances d'applications, le cas échéant, configuré pour s'exécuter sur l'Instance du système d'exploitation ou les parties identifiées ci-dessus. Il existe deux types d'OSE, physique et virtuel. Un système matériel physique peut disposer d'un OSE Physique et/ou d'un ou plusieurs OSE Virtuels.

#### **Un Cœur Physique** désigne le cœur d'un Processeur Physique.

**Un OSE Physique** est un OSE configuré pour s'exécuter directement sur un système matériel physique. L'Instance du système d'exploitation utilisée pour exécuter le logiciel de virtualisation matérielle (par exemple Microsoft Hyper-V Server ou des technologies similaires) ou pour fournir des services de virtualisation matérielle (par exemple la technologie de virtualisation Microsoft ou des technologies similaires) est considérée comme un élément de l'OSE Physique.

**Processeur Physique** désigne un processeur de système matériel physique.

**Dispositif Tiers Éligible** désigne un dispositif que vous ou vos affiliés ne contrôlez pas, directement ou indirectement (par exemple, une borne publique d'un tiers).

**Services d'Itinéraire** désigne un ou plusieurs des éléments suivants :

- itinéraire textuel ou vocal à partir d'un seul emplacement de départ vers un seul emplacement de destination, mais aucun itinéraire vocal ou textuel en temps réel,
- durée du trajet et/ou distance pour toutes les parties de l'itinéraire ou toute partie de celui-ci, et/ou
- une seule image raster ou vectorielle ou une série d'entre elles représentant une carte.

**Instance Exécutée** désigne une Instance de logiciel chargée en mémoire, pour laquelle une ou plusieurs instructions ont été exécutées. (Vous « exécutez une Instance » du logiciel en le chargeant en mémoire et en exécutant une ou plusieurs de ses instructions.) Une fois en cours d'exécution, une Instance est considérée active (que ses instructions continuent de s'exécuter ou non) tant qu'elle n'est pas supprimée de la mémoire.

**SL** signifie licence d'abonnement.

**Serveur** désigne un système matériel physique capable d'exécuter un logiciel Serveur.

**Batterie de Serveurs** désigne jusqu'à deux centres de données chacun physiquement situé :

- dans un fuseau horaire distant de moins de quatre heures de l'autre (Coordinated Universal Time (UTC) et non pas DST), et/ou
- au sein de l'Union Européenne (UE) et/ou l'Association européenne de libre-échange (AELE).

**Dispositif Sous Licence VDI** désigne un dispositif auquel vous attribuez une licence VDI Suite et à partir duquel vous accédez et utilisez à distance les OSE Clients virtuels.

**Hôte VDI** désigne un dispositif sur lequel vous hébergez des OSE Clients virtuels qui exécutent des logiciels auxquels vous accédez et que vous utilisez à distance à partir des Dispositifs VDI concédés sous licence.

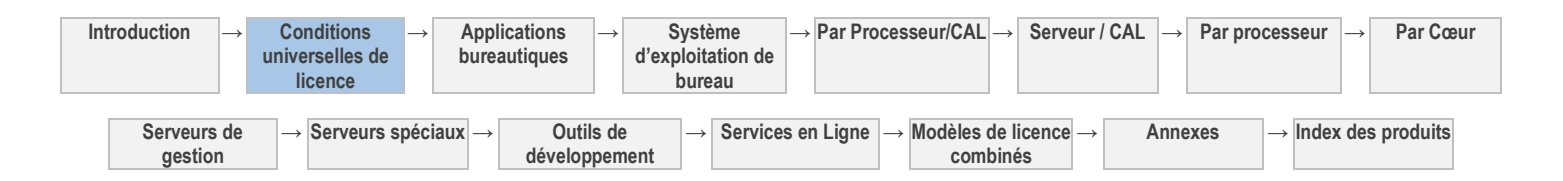

Logiciel VDI désigne le logiciel Microsoft pour lequel vous disposez de droits d'utilisation, d'accès ou de gestion au titre de la licence VDI Suite.

**Cœur Virtuel** désigne l'unité de traitement d'un système matériel virtuel. Un Cœur Virtuel est la représentation virtuelle d'une ou de plusieurs Threads Matérielles.

**OSE Virtuel** désigne un OSE configuré pour s'exécuter directement sur un système matériel virtuel.

**Processeur Virtuel** désigne un processeur de système matériel virtuel. Uniquement dans le cadre du modèle de licence Serveur - Par Processeur, un Processeur Virtuel est considéré comme possédant le même nombre de threads et de cœurs que chaque Processeur Physique du système matériel physique sous-jacent.

 Les **Charges de Travail Web** (ou « Solutions Web Internet ») sont accessibles au public et sont uniquement constituées de pages Web, sites Web, applications Web, services Web et/ou services de messagerie POP3. Pour plus de clarté, l'accès au contenu, aux informations et aux applications servis par le logiciel dans une Solution Web Internet ne peut pas être limité à vos employés ou à ceux de vos affiliés.

Vous êtes autorisé à utiliser le logiciel dans des Solutions Web Internet pour exécuter :

- le logiciel Serveur Internet (par exemple, Microsoft Internet Information Services) et des agents de gestion ou de sécurité (par exemple, l'agent System Center Operations Manager) ;
- le moteur de base de données (par exemple, Microsoft SQL Server) uniquement pour la prise en charge de Solutions Web Internet ;
- le service DNS (Domain Name System) pour fournir la résolution des noms Internet en adresses IP, dans la mesure où cela ne constitue pas la seule fonction de cette Instance du logiciel.

#### Vos droits d'utilisation

<span id="page-100-0"></span>Si vous respectez votre contrat de Licence en Volume, vous êtes autorisé à utiliser les logiciels et services en ligne conformément aux présents Droits d'Utilisation de Logiciels.

#### Droits d'utilisation d'autres versions

<span id="page-100-1"></span>Pour chaque copie ou Instance autorisée, vous pouvez créer, stocker, installer ou exécuter une copie ou une Instance d'une version précédente, d'une version linguistique autorisée différente ou d'une version de plateforme disponible différente (par exemple, 32 bits ou 64 bits) ou y accéder au lieu de la version concédée sous licence. Vous pouvez utiliser différentes versions de composants uniquement conformément aux Conditions de Licence Spécifiques. Si vous utilisez une version précédente en vertu de ces droits de passage à une version antérieure, Microsoft n'a aucune obligation de fournir des mises à jour de sécurité ou de support pour le produit ou service au-delà de la date de support reprise sur la pag[e http://support.microsoft.com/lifecycle.](http://support.microsoft.com/lifecycle)

#### Logiciel tiers

<span id="page-100-2"></span>Le logiciel peut contenir des programmes de tiers protégés, concédés sous licence selon des conditions distinctes qui vous sont exposées. Le logiciel peut également contenir des programmes open source tiers qui vous sont concédés sous licence par Microsoft, et non par le tiers, en vertu des conditions de licence Microsoft. Les mentions éventuelles pour les programmes open source tiers figurent uniquement à titre d'information.

#### Code en version précommerciale/préliminaire

<span id="page-100-4"></span><span id="page-100-3"></span>Le code en version précommerciale est sujet aux conditions spécifiques éventuelles qui l'accompagnent.

#### Mises à jour et suppléments

Il est possible que nous vous fournissions une mise à jour ou un complément du logiciel concédé sous licence. Dans ce cas, vous êtes autorisé à utiliser cette mise à jour ou ce supplément avec le logiciel, sous réserve des conditions supplémentaires éventuelles accompagnant la mise à jour ou le complément.

#### Interdiction d'hébergement à des fins commerciales

<span id="page-100-6"></span><span id="page-100-5"></span>Vous n'êtes pas autorisé à héberger des logiciels à des fins commerciales.

#### Restrictions techniques

Vous devez respecter les restrictions techniques des produits qui vous autorisent uniquement à les utiliser de certaines façons. Vous ne pouvez pas les contourner.

#### Autres droits

<span id="page-100-7"></span>Les droits d'accès au logiciel sur un dispositif quelconque ne vous autorisent pas à exploiter des brevets appartenant à Microsoft ou tous autres droits de propriété intellectuelle de Microsoft sur le logiciel ou tous dispositifs qui accèdent à ce dispositif.

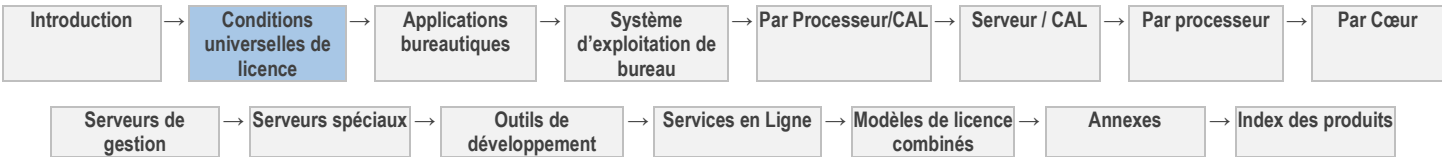

Droits d'Utilisation de Logiciels dans le cadre du programme de Licence en Volume de Microsoft (français - neutre, janvier 2013)

#### Documentation

<span id="page-101-0"></span>Tout utilisateur disposant d'un accès valide à votre ordinateur ou à votre réseau interne peut copier et utiliser la documentation à des fins de référence interne. La documentation ne comprend pas la documentation électronique.

#### Réattribution de licence

<span id="page-101-1"></span>La plupart des licences d'un dispositif ou d'un utilisateur, à quelques exceptions près, peuvent être réattribuées à un autre dispositif ou utilisateur. Les conditions générales régissant la réattribution de licences, ainsi que des règles spécifiques à certains produits et types de licences, sont décrites ci-après.

#### RESTRICTIONS RELATIVES À LA RÉATTRIBUTION DE LICENCE

Sauf autorisation ci-après, vous n'êtes pas autorisé à réattribuer des licences à court terme (c'est-à-dire dans les 90 jours après la dernière attribution), ni à réattribuer des licences pour le système d'exploitation d'ordinateur Windows, des licences Rental Rights ou Software Assurance séparément de la licence sous-jacente à laquelle la Software Assurance est associée.

#### CONDITIONS DE RÉATTRIBUTION DE LICENCE

Lorsque vous réattribuez une licence d'un dispositif ou utilisateur à un autre, vous devez désinstaller le logiciel ou bloquer l'accès depuis l'ancien dispositif ou depuis le dispositif de l'ancien utilisateur.

DISPOSITIONS SPÉCIFIQUES À CERTAINS PRODUITS ET TYPES DE LICENCES

- **CAL, licences de gestion (ML) et licences d'abonnement utilisateur (SL Utilisateur)/dispositif (SL Dispositif).** Vous êtes autorisé à réattribuer une CAL, une Licence de gestion ou une SL Utilisateur ou Dispositif à court terme, en cas d'absence d'un utilisateur ou de panne d'un dispositif. La réattribution de ces licences pour un autre motif ou une autre durée doit être permanente. Ce droit ne s'applique pas à Windows Intune, ni aux SL Utilisateur Module Complémentaire Windows Intune, ni aux licences Windows VDA.
- **Réattribution anticipée pour panne matérielle.** Vous êtes autorisé à réattribuer une licence avant le délai de 90 jours à compter de la dernière attribution si vous retirez le Dispositif concédé sous licence ou le serveur en raison d'une erreur matérielle permanente. Ce droit s'applique : à toutes les licences Serveur (hors CAL et licences de gestion), à Windows Intune et aux SL Utilisateur Module Complémentaire Windows Intune, aux licences d'abonnement Windows Virtual Desktop Access, aux licences d'abonnement Windows Companion, aux suites VDI et à Visual Studio Load Test Virtual User Pack 2010.
- **Réattribution des droits relatifs à la Software Assurance.** Les licences concédées ou acquises avec une Software Assurance (par exemple, Windows Thin PC, MDOP, SL Utilisateur pour Software Assurance) doivent généralement être réattribuées uniquement lors de la réattribution de la licence et de la Software Assurance éligibles.
- **Licences d'abonnement pour le système d'exploitation d'ordinateur Windows.** Vous êtes autorisé à réattribuer vos licences d'abonnement Windows Virtual Desktop Access et Windows Companion sous réserve du respect des restrictions générales relatives à la réattribution à court terme.
- **Réattribution d'une Software Assurance pour le système d'exploitation d'ordinateur Windows.** Vous êtes autorisé à réattribuer votre Software Assurance pour système d'exploitation d'ordinateur Windows à un dispositif de remplacement, mais pas à court terme, et uniquement si ledit dispositif de remplacement est couvert par une licence de système d'exploitation éligible, conformément aux dispositions de la Liste des Produits ; à condition toutefois que vous retiriez les mises à niveau du système d'exploitation d'ordinateur de l'ancien dispositif.
- **Mobilité de Licence dans les Batteries de Serveurs et Repartitionnement du Serveur.** Vous êtes autorisé à réattribuer certaines licences Serveur à court terme en vertu des droits de Mobilité de Licence dans les Batteries de Serveurs et de Repartitionnement du Serveur.

#### Activation du produit

<span id="page-101-2"></span>Certains produits et services en ligne sont protégés par des technologies spécifiques et nécessitent une activation et une clé de Licence en Volume en vue de leur installation ou accès. L'activation associe l'utilisation du logiciel à un dispositif spécifique. Pour plus d'informations, consultez la section Product Activation (Activation du Produit) sur le site<http://www.microsoft.com/licensing> (en anglais). Vous êtes responsable de l'utilisation des clés qui vous sont attribuées et de l'activation des produits qui utilisent vos ordinateurs de service de gestion des clés (KMS). Les clés de Licence en Volume sont confidentielles et soumises aux dispositions sur la confidentialité de votre contrat de Licence en Volume Microsoft. Vous ne devez à aucun moment les révéler à des tiers, même après la fin ou la résiliation de votre contrat de Licence en Volume Microsoft, nonobstant toute limitation de durée contraire.

#### ACTIVATION KMS ET À L'AIDE D'UNE CLÉ D'ACTIVATION MULTIPLE (MAK)

Au cours de l'activation à l'aide d'une clé d'activation multiple (MAK), le logiciel envoie des informations sur le logiciel et le dispositif à Microsoft. Au cours de l'activation à l'aide d'un service de gestion des clés (KMS), le logiciel envoie des informations sur le logiciel hôte KMS et le dispositif à Microsoft. Les dispositifs clients KMS activés avec le service KMS n'envoient aucune information à

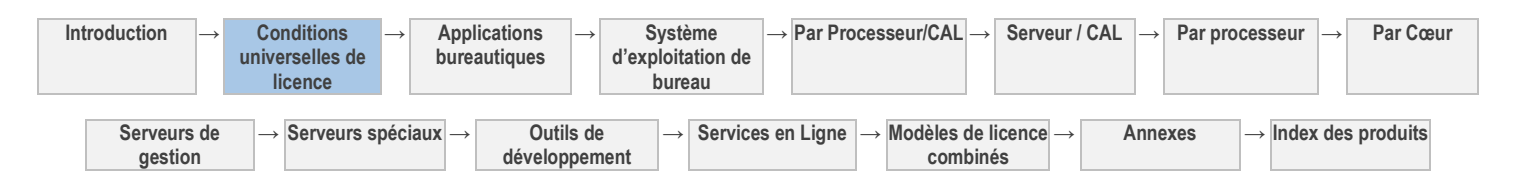

Microsoft. Cependant, ils doivent être régulièrement réactivés avec votre hôte KMS. Les informations envoyées à Microsoft au cours de l'activation MAK ou KMS de l'hôte comprennent :

- la version, la langue et la clé de produit du logiciel ;
- l'adresse IP du dispositif ;
- des informations dérivées de la configuration matérielle du dispositif.

Pour plus d'informations, consultez la pag[e http://www.microsoft.com/licensing/existing-customers/product-activation.aspx](http://www.microsoft.com/licensing/existing-customers/product-activation.aspx) (en anglais). En utilisant le logiciel, vous consentez à la transmission de ces informations. Avant de l'activer, vous avez le droit d'utiliser la version du logiciel installée au cours du processus d'installation. Votre droit à utiliser ce logiciel après le délai spécifié lors de l'installation est limité, à moins de l'activer. Ceci vise à empêcher son utilisation sans licence. Vous n'êtes pas autorisé à continuer à utiliser le logiciel après cette période si vous ne l'activez pas. Si le dispositif est connecté à Internet, le logiciel peut automatiquement se connecter à Microsoft pour être activé. Vous pouvez également activer le logiciel par Internet ou téléphone. Dans ce cas, des frais de service Internet et téléphonique peuvent s'appliquer. Il est possible que vous deviez réactiver le logiciel si vous modifiez vos composants informatiques ou le logiciel. Le logiciel affichera un rappel d'activation tant que vous ne l'aurez pas activé.

#### UTILISATION CORRECTE DE KMS

Vous n'êtes pas autorisé à fournir un accès non sécurisé aux ordinateurs KMS sur un réseau dépourvu de contrôle comme Internet.

#### UTILISATION NON AUTORISÉE DES CLÉS MAK OU KMS

Microsoft peut être amenée à prendre les mesures suivantes en cas d'utilisation ou de divulgation non autorisée de clés MAK ou KMS : interdire toute activation et désactivation ultérieure ou bloquer l'activation ou la validation de la clé.

<span id="page-102-0"></span>Après la désactivation de la clé, le client devra peut-être acquérir une nouvelle clé auprès de Microsoft.

#### Fonctionnalités supplémentaires

Nous pouvons ajouter des fonctionnalités aux produits. D'autres conditions de licence et redevances peuvent s'appliquer.

#### Utilisation simultanée de plusieurs produits ou fonctionnalités

<span id="page-102-1"></span>Vous avez besoin d'une licence pour chaque produit et pour chaque fonctionnalité acquise sous licence séparément qui sont utilisés sur un dispositif ou par un utilisateur. Par exemple, si vous utilisez Office sur Windows, vous avez besoin de licences pour Office et pour Windows. De la même façon, pour accéder aux Services Bureau à Distance dans Windows Server, vous avez besoin d'une CAL Windows Server et d'une CAL pour les Services Bureau à Distance.

#### Polices

<span id="page-102-2"></span>Pendant le fonctionnement du logiciel, vous êtes autorisé à utiliser ses polices afin d'afficher et d'imprimer du contenu. Vous êtes autorisé à incorporer des polices au contenu uniquement selon les autorisations accordées par les restrictions d'incorporation des polices et à les télécharger temporairement vers une imprimante ou un autre dispositif de sortie en vue d'en imprimer le contenu.

#### Composants logiciels Windows

<span id="page-102-3"></span>Le logiciel inclut un ou plusieurs composants logiciels Windows parmi les suivants : Logiciels Microsoft .NET Framework, Microsoft Data Access Components, Powershell et certains fichiers .dll liés aux technologies Microsoft Build et Web Deploy. Tous ces composants font partie des logiciels Windows. Sauf stipulation contraire dans l'article Tests d'évaluation ci-dessous, les conditions de licence de Microsoft s'appliquent à l'utilisation de ces composants.

#### Tests d'évaluation

#### <span id="page-102-4"></span>**LOGICIEL**

Vous devez obtenir l'accord écrit préalable de Microsoft avant de révéler à des tiers les résultats des tests d'évaluation du logiciel serveur ou de tout logiciel supplémentaire qui l'accompagne. Cette disposition s'applique aux produits des modèles de licence Serveurs Microsoft ou Outils de Développement Microsoft (voir la Table des matières). Cela ne s'applique pas à Microsoft .NET Framework (voir ci-après) ni aux produits suivants : System Center Essentials, Windows Server et Windows Small Business Server. En revanche, cela s'applique à la technologie SQL, le cas échéant, qui est concédée sous licence avec ces produits.

#### MICROSOFT .NET FRAMEWORK

Le logiciel peut inclure un ou plusieurs composants de .NET Framework (les « Composants .NET »). Dans ce cas, vous pouvez effectuer des tests d'évaluation interne de ces composants. Vous êtes autorisé à divulguer les résultats des tests d'évaluation de ces composants, à condition de respecter les conditions stipulées à l'adresse suivante :

[http://go.microsoft.com/fwlink/?LinkID=66406.](http://go.microsoft.com/fwlink/?LinkID=66406) Nonobstant tout autre contrat conclu par vos soins avec Microsoft, si vous divulguez lesdits résultats des tests, Microsoft est autorisé à divulguer les résultats des tests d'évaluation effectués sur vos produits concurrents du composant .NET applicable, à condition de respecter les conditions stipulées à l'adresse suivante : [http://go.microsoft.com/fwlink/?LinkID=66406.](http://go.microsoft.com/fwlink/?LinkID=66406)

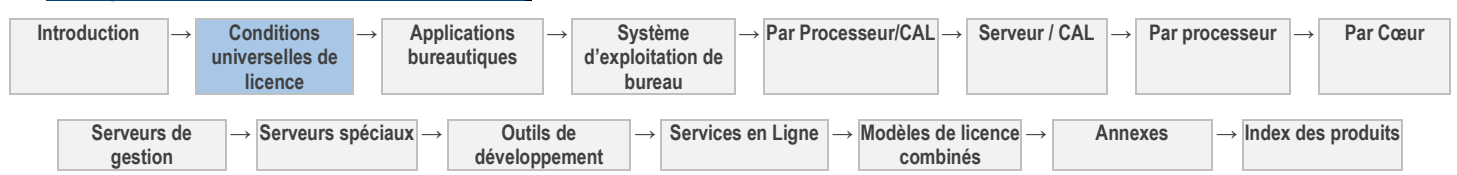

#### Produits qui intègrent la technologie SQL Server

<span id="page-103-0"></span>Si votre édition du logiciel intègre une base de données SQL Server concédée sous licence en vertu de conditions de licence spécifiques (« Base de Données SQL Server »), vous pouvez exécuter une seule instance de la Base de Données SQL Server dans un environnement de système d'exploitation physique ou virtuel sur un seul serveur uniquement à des fins de prise en charge de ce logiciel. Vous êtes également autorisé à utiliser cette instance de la Base de Données SQL Server pour prendre en charge d'autres produits qui intègrent une version de la Base de Données SQL Server. Aucune CAL SQL Server n'est requise pour cette utilisation.

Vous n'êtes pas autorisé à partager cette instance pour prendre en charge un produit n'étant pas concédé sous licence avec la Base de Données SQL Server.

Si votre édition du logiciel intègre des composants SQL Server autres qu'une Base de Données SQL Server, lesdits composants vous sont concédés sous licence conformément aux termes de leurs contrats de licence respectifs. De telles licences figurent :

- dans le dossier « juridique », « licences » ou portant un nom similaire dans le répertoire d'installation du logiciel, et peuvent être contenues dans des contrats de licence autonomes ou jointes aux contrats de licence du logiciel ; ou
- par le biais d'Unified Installer pour le logiciel.
- <span id="page-103-1"></span>Si vous êtes en désaccord avec les conditions de licence des composants SQL Server, ne les utilisez pas.

#### Rapports de données de cartes de SQL Server Reporting Services

Ce logiciel peut inclure des fonctionnalités permettant de récupérer du contenu tel que des cartes, des images et d'autres données via l'interface de programmation d'application Bing Maps (l'« API Bing Maps ») ou des produits successeurs pour générer des rapports affichant des données sur des cartes, des vues aériennes et des images hybrides. Si ces fonctionnalités sont incluses, vous pouvez les utiliser pour créer et afficher des documents dynamiques ou statiques uniquement avec les méthodes et les moyens d'accès intégrés dans le logiciel. Vous n'êtes pas autorisé à copier, stocker, archiver ou créer de toute autre manière une base de données avec le contenu disponible via l'API Bing Maps. Vous n'êtes pas autorisé à utiliser l'API Bing Maps pour fournir un guidage/routage basé sur capteur, ou utiliser des Données du trafic routier ou des vues aériennes de Bird's Eye View (ou des métadonnées associées) même si elles sont disponibles via l'API Bing Maps à quelque fin que ce soit. Votre utilisation de l'API Bing Maps et des contenus associés est également régie par les conditions supplémentaires stipulées à l'adresse [http://go.microsoft.com/fwlink/?LinkId=21969.](http://go.microsoft.com/fwlink/?LinkId=21969)

Vous n'êtes pas autorisé à :

- à supprimer, réduire, occulter ou modifier les logos, les marques, les mentions de droits d'auteur, les tatouages numériques ou autres notifications de Microsoft ou de ses fournisseurs inclus dans le logiciel, y compris dans les contenus accessibles via le logiciel ; ou
- à publier le logiciel, y compris ses interfaces API, afin que des tiers puissent le(s) copier ; ou
- <span id="page-103-2"></span>à partager ou diffuser les documents, textes ou images créés au moyen des fonctions Data Mapping Services du logiciel.

#### Multiplexage

Les matériels et logiciels que vous utilisez pour regrouper les connexions, réacheminer l'information, réduire le nombre de dispositifs ou d'utilisateurs qui accèdent directement au produit ou qui l'utilisent ou réduire le nombre d'Environnements de Système d'Exploitation (ou OSE), de dispositifs ou d'utilisateurs gérés directement par le produit, (parfois également appelé matériel ou logiciel de « multiplexage » ou de « concentration »), ne réduit pas le nombre de licences de tout type dont vous avez besoin.

#### Packs System Center

<span id="page-103-3"></span>Les conditions de licence des produits System Center s'appliquent à l'utilisation des Packs d'administration, de configuration, de processus et d'intégration inclus dans le logiciel.

#### Code Distribuable

<span id="page-103-4"></span>Le logiciel ou le service en ligne peut contenir du code que vous êtes autorisé à distribuer dans des programmes que vous développez, sous réserve des conditions ci-après.

#### DROIT D'UTILISATION ET DE DISTRIBUTION

Le code et les fichiers texte répertoriés ci-après constituent le « Code Distribuable ». Ces Droits d'Utilisation de Logiciels peuvent fournir des droits pour un autre Code Distribuable.

- **Fichiers REDIST.TXT** : vous êtes autorisé à copier et distribuer la version en code objet du code contenu dans les fichiers REDIST.TXT.
- **Code Échantillon :** Vous êtes autorisé à modifier, copier et distribuer les versions en code source et objet du « code échantillon ».

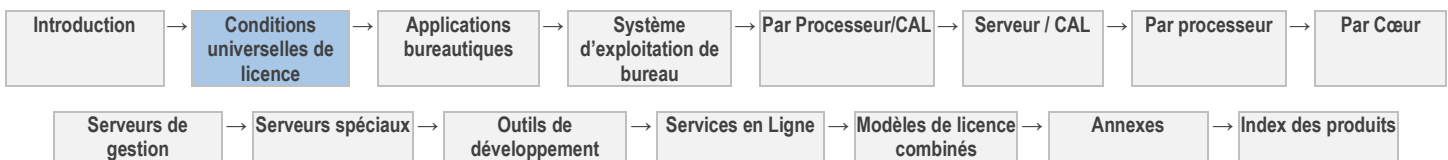

- **Fichiers OTHER-DIST.TXT** : Vous êtes autorisé à copier et distribuer la version en code objet du code contenu dans les fichiers OTHER-DIST.TXT.
- **Distribution par des tiers** : vous pouvez autoriser les distributeurs de vos programmes à copier et à distribuer le Code Distribuable en tant que partie intégrante de ces programmes.
- **Bibliothèques Silverlight :** Copier et distribuer les versions en code objet du code marqué en tant que « Bibliothèques Silverlight », « Bibliothèques clientes » Silverlight et « Bibliothèques serveur » Silverlight.

#### **Conditions de licence supplémentaires pour les produits de la section « Outils de développement » des présents Droits d'Utilisation de Logiciels :** Le logiciel peut également contenir le Code Distribuable ci-après. Vous êtes autorisé à :

- **Fichiers REDIST.TXT :** copier et distribuer les fichiers figurant dans la liste REDIST à l'adresse  $\bullet$ <http://go.microsoft.com/fwlink/?LinkId=247624> (en anglais) ;
- **Code Échantillon :** modifier, copier et distribuer les versions en code source et objet du « code échantillon » ;
- **Bibliothèque d'images** : Copier et distribuer les images et les animations de la Bibliothèque d'Images de la façon décrite dans la documentation du logiciel. Vous êtes également autorisé à modifier ce contenu. Si vous modifiez le contenu, celui-ci doit être utilisé en conformité avec les droits d'utilisation du contenu non modifié.
- **Modèles, modèles de sites et modèles de sites Expression Blend pour Visual Studio :** Modifier, copier, déployer et distribuer les versions en code source et objet des modèles et du code marqué en tant que « modèles de site ».
- **Polices et polices Expression Blend pour Visual Studio :** Distribuer des copies non modifiées des polices Buxton Sketch, SketchFlow Print et SegoeMarker.
- **Styles et styles Expression Blend pour Visual Studio :** Copier, modifier et distribuer les versions en code source et objet des « Styles X ».
- **Icônes :** Distribuer des copies non modifiées du code marqué en tant qu'« icônes ».
- **ASP.NET MVC et Web Tooling Extensions :** modifier, copier et distribuer ou déployer un quelconque fichier .js d'ASP.NET Model View Controller ou de Web Tooling Extensions dans le cadre de vos programmes ASP.NET ;
- **Bibliothèque Windows pour JavaScript :** copier et utiliser la Bibliothèque Windows pour JavaScript, sans la modifier, dans les programmes que vous développez pour un usage interne ou pour les distribuer à des tiers. Les dispositions suivantes s'appliquent également à ceux de vos programmes exploitant la Bibliothèque Windows pour JavaScript. Les fichiers de la Bibliothèque Windows pour JavaScript permettent à vos programmes de mettre en œuvre le modèle de conception Windows et l'interface utilisateur. Vous êtes autorisé à distribuer les programmes que vous développez et qui contiennent des fichiers de la Bibliothèque Windows pour JavaScript uniquement via le magasin Windows. Vous reconnaissez et convenez que ladite distribution de vos programmes est régie par les termes et conditions d'utilisation du magasin Windows pour les développeurs.
- **Programme d'installation :** distribuer le Code Distribuable inclus dans un programme d'installation seulement en tant que partie intégrante de ce programme. Vous n'êtes pas autorisé à le modifier.
- **KIT D'EXTENSIBILITÉ - Fichiers pour Microsoft Commerce Server 2009 Éditions Standard et Enterprise :** Copier et distribuer les versions en code source et objet du code marqué en tant que « Kit d'extensibilité » et
- **Fichiers Access Runtime.** Copier et distribuer la version en code objet des fichiers SETUP.EXE, ACCESSRT.MSI et ACCESSRT.CAB d'une copie sous licence de Microsoft Office Édition Professionnelle Plus 2013 ou de Microsoft Office Access 2010. Vous et les utilisateurs finaux pouvez utiliser ces fichiers uniquement pour fournir des fonctionnalités de base de données aux programmes de gestion non base de données.

#### CONDITIONS DE DISTRIBUTION

Pour tout Code Distribuable que vous distribuez, vous devez :

- y ajouter des fonctionnalités importantes et principales au sein de vos programmes,
- pour tout Code Distribuable ayant un nom d'extension de fichier .lib, distribuer uniquement les résultats de l'exécution de ce Code Distribuable à l'aide d'un éditeur de liens avec votre programme ;
- distribuer le Code distribuable inclus dans un programme d'installation seulement en tant que partie intégrante de ce programme sans modification ;
- exiger que les distributeurs et les utilisateurs finaux externes acceptent des conditions qui protègent le Code Distribuable au moins autant que le contrat de Licence en Volume, y compris les présents Droits d'Utilisation de Logiciels et la Liste des Produits ;
- afficher votre propre mention de droits d'auteur valable dans vos programmes ; et  $\bullet$
- garantir et défendre Microsoft contre toute réclamation, y compris pour les honoraires d'avocats, qui résulterait de la distribution ou l'utilisation de vos programmes.

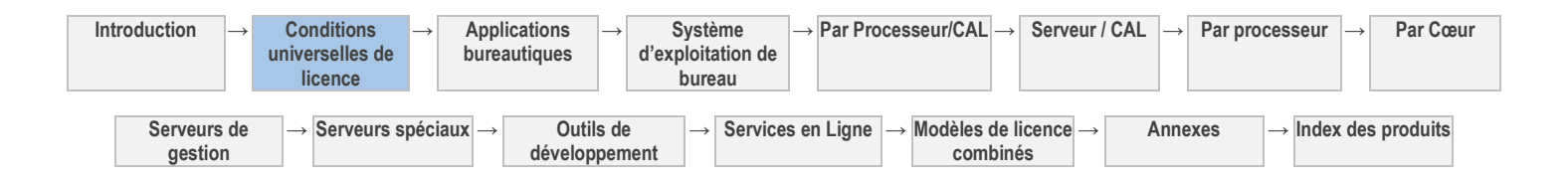

#### RESTRICTIONS DE DISTRIBUTION

Vous n'êtes pas autorisé à :

- modifier toute mention de droits d'auteur, de marques ou de droits de propriété industrielle pouvant figurer dans le Code Distribuable ;
- utiliser les marques de Microsoft dans les noms de vos programmes ou d'une façon qui suggère que vos programmes sont fournis ou recommandés par Microsoft ;
- vous n'êtes pas autorisé à distribuer le Code Distribuable autre que le code fourni dans les fichiers OTHER-DIST.TXT, en vue de son exécution sur une plateforme autre que les systèmes d'exploitation Microsoft, les technologies d'exécution ou les plateformes d'application ;
- inclure le Code distribuable dans des programmes malveillants, trompeurs ou interdits par la loi ; ou
- modifier ou distribuer le code source de tout Code distribuable de manière à ce qu'il fasse l'objet, en tout ou partie, d'une Licence Exclue. Une Licence Exclue implique comme condition d'utilisation, de modification ou de distribution, que le code soit divulgué ou distribué sous forme de code source ou que d'autres personnes aient le droit de le modifier.

#### Software Plus Services

<span id="page-105-0"></span>Les produits Microsoft peuvent inclure des services accessibles par le biais de fonctions logicielles qui se connectent aux systèmes informatiques en ligne de Microsoft ou d'un fournisseur de services. Ces services peuvent être modifiés ou interrompus à tout moment. Vous n'êtes pas autorisé à utiliser ces services de quelque manière que ce soit qui pourrait leur porter atteinte ou perturber leur utilisation par un autre utilisateur. Vous ne pouvez pas tenter d'accéder de façon non autorisée aux services, données, comptes ou réseaux de toute autre manière.

#### Création et stockage d'instances

<span id="page-105-1"></span>Vous êtes autorisé à créer et à stocker un nombre quelconque d'instances du logiciel sur l'un de vos serveurs ou supports de stockage uniquement pour exercer votre droit à exécuter des instances du logiciel au titre de vos licences serveur ou de vos conditions de licence Windows Entreprise.

#### Dissociation du logiciel

<span id="page-105-2"></span>Vous n'êtes pas autorisé à dissocier le logiciel afin de l'utiliser dans plusieurs OSE sous une licence unique, sauf si cette opération est expressément permise. Cela s'applique même si les OSE se trouvent sur le même matériel physique.

[Table des matières](#page-93-0) [/ Conditions universelles](#page-98-2)

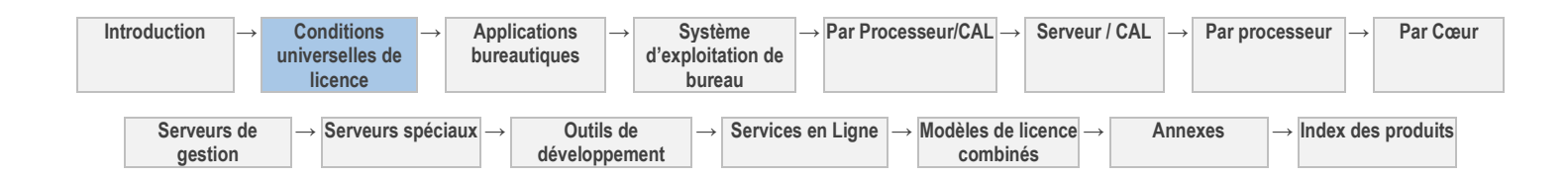

## <span id="page-106-1"></span>Applications bureautiques (par dispositif)

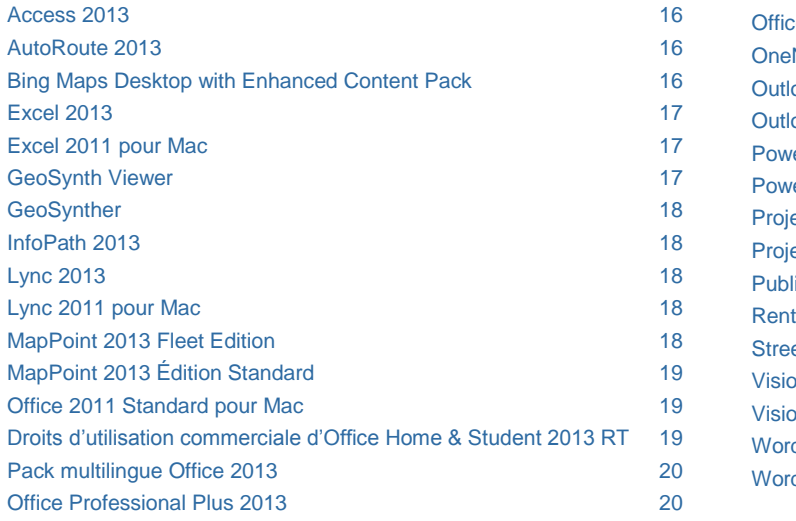

<span id="page-106-0"></span>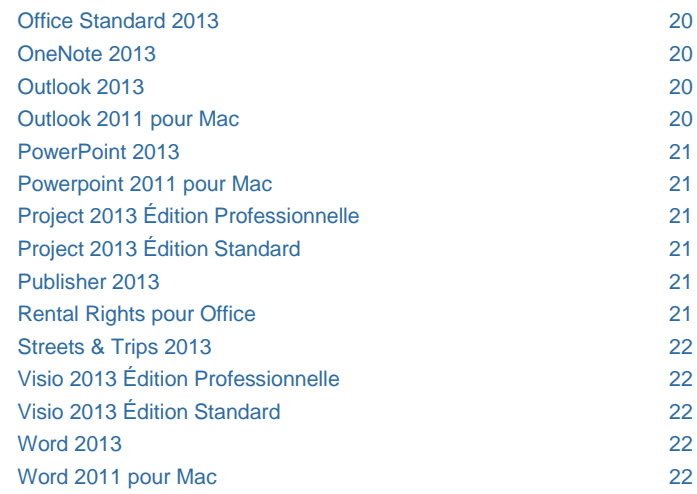

[Table des matières](#page-93-0) [/ Conditions universelles](#page-98-2)

## CONDITIONS GÉNÉRALES DE LICENCE

#### DÉFINITIONS DANS LE PRÉSENT MODÈLE DE LICENCE (VOIR CONDITIONS UNIVERSELLES DE LICENCE)

Dispositif concédé sous licence, Serveur

Vous disposez des droits ci-après pour chaque licence acquise.

- 1. Vous devez attribuer chaque licence à un seul dispositif.
- 2. Vous êtes autorisé à installer le logiciel sur le Dispositif Sous Licence et un serveur de réseau.
- 3. Sauf si le logiciel vous est concédé sous licence en tant que Produit Entreprise ou si la licence couvre l'ensemble de l'entreprise, vous êtes également autorisé à installer le logiciel sur un dispositif portable unique.
- 4. Vous êtes autorisé à utiliser un nombre quelconque de copies du logiciel.
- 5. Chaque licence autorise un seul utilisateur à la fois à accéder au logiciel et à l'utiliser.
- 6. N'importe quel utilisateur est autorisé à exécuter le logiciel localement sur le dispositif concédé sous licence.
- 7. L'utilisateur principal du Dispositif Sous Licence est autorisé à exécuter le logiciel localement sur un dispositif portable.
- 8. L'utilisation à distance du logiciel exécuté sur le Dispositif Concédé Sous Licence est autorisée pour l'utilisateur principal de ce dispositif à partir de n'importe quel dispositif, ou à partir d'un autre Dispositif Concédé Sous Licence pour tous les autres utilisateurs.
- 9. L'utilisation à distance du logiciel exécuté sur un serveur de réseau est autorisée pour n'importe quel utilisateur à partir du Dispositif Concédé Sous Licence.

#### ÉLÉMENTS MULTIMÉDIAS ET MODÈLES

La licence concédée par Microsoft vous autorise à copier, distribuer, créer et afficher des éléments multimédias (images, images clip art, animations, sons, musiques, vidéos, modèles et autres formes de contenu) inclus avec le logiciel et les Office web apps dans les projets et documents, mais vous n'êtes pas autorisé : (i) à vendre, concéder sous licence ou distribuer des copies d'éléments multimédias seuls ou en tant que produit si les éléments médias constituent la valeur principal du produit ; (ii) à concéder à vos clients des droits pour concéder sous licence ou distribuer les éléments multimédias ; (iii) à concéder sous licence ou distribuer à des fins commerciales des éléments multimédias incluant la représentation d'individus, gouvernements, logos, marques de fabrique ou emblèmes identifiables, ou utiliser ces types d'images d'une manière susceptibles de signifier une approbation ou une association à votre produit, entité ou activité ; ou (iv) à créer des œuvres indécentes ou choquantes à l'aide des éléments multimédias. Les autres éléments multimédias accessibles sur le site web Office.com ou d'autres sites via les fonctionnalités Office sont régis par les termes de ces sites web.

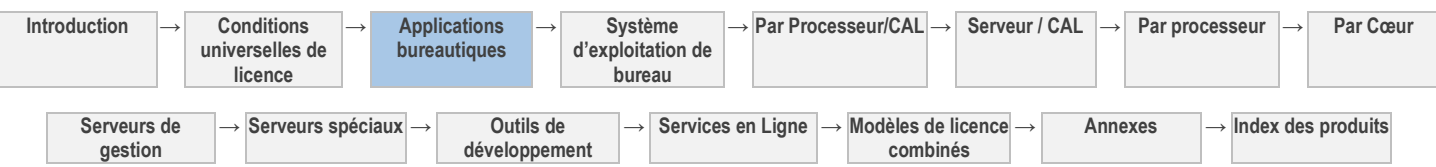

## CONDITIONS DE LICENCE SPÉCIFIQUES

[Table des matières](#page-93-0) [/ Conditions universelles](#page-98-2)

## Access 2013

<span id="page-107-0"></span>Votre utilisation de ce produit est régie par les conditions universelles de licence, les conditions générales de licence pour le modèle de licence associé audit produit et ce qui suit

Voir les avertissements applicables: **transfert de données** (voir l'[Annexe 1\)](#page-196-1)

[Table des matières](#page-93-0) [/ Conditions universelles](#page-98-2)

## AutoRoute 2013

<span id="page-107-1"></span>Votre utilisation de ce produit est régie par les conditions universelles de licence, les conditions générales de licence pour le modèle de licence associé audit produit et ce qui suit :

#### **Conditions supplémentaires.**

#### UTILISATION DE CARTES

- Vous êtes autorisé à copier des cartes et des informations issues de cartes pour un usage interne et à des fins non commerciales.
- Vous vous engagez à ne pas modifier les mentions de droits d'auteur.
- Vous n'êtes pas autorisé à utiliser le logiciel pour créer des clients potentiels.
- Certaines des informations du logiciel peuvent être inexactes et peuvent produire des résultats incorrects. Ne vous attendez pas à ce que le logiciel fournisse ou décrive des distances, directions ou caractéristiques géographiques exactes. Vous ne devez pas utiliser le logiciel de façon inappropriée.

<span id="page-107-2"></span>[Table des matières](#page-93-0) [/ Conditions universelles](#page-98-2)

## Bing Maps Desktop with Enhanced Content Pack

Votre utilisation de ce produit est régie par les conditions universelles de licence, les conditions générales de licence pour le modèle de licence associé audit produit et ce qui suit :

#### **Conditions supplémentaires.**

#### UTILISATION DU CONTENU

Vous êtes autorisé à utiliser le logiciel pour mettre en cache des résultats et fournir des Services de Cartographie, d'Itinéraire et de Recherche d'Emplacement (voir la sectio[n « Définitions » des conditions universelles de licence\)](#page-98-2).

Vous n'êtes pas autorisé à intégrer le logiciel à un véhicule ou à l'un de ses systèmes et fonctions. Cela inclut les systèmes et fonctions qui influencent ou contrôlent le comportement du véhicule, tels que la vitesse, le freinage, les suspensions, les émissions de carburant, les phares, la stabilité ou la direction.

Vous n'êtes pas autorisé à connecter le logiciel à un écran externe installé ou présent dans un véhicule.

Vous n'êtes pas autorisé à utiliser le logiciel à l'aide de commandes qui font partie de tout autre dispositif présent dans un véhicule. Cela n'inclut pas les commandes du volume par l'intermédiaire des haut-parleurs d'un véhicule ou l'utilisation des hautparleurs d'un véhicule pour la reconnaissance vocale.

Vous n'êtes pas autorisé à utiliser le logiciel pour signaler ou alerter un utilisateur des manœuvres le long d'un parcours de façon synchronisée avec la position basée sur capteur de ce dernier le long du parcours. Ainsi, vous n'êtes pas autorisé à utiliser le logiciel pour fournir un itinéraire en temps réel qui suit la position d'un utilisateur à l'aide d'un GPS et communique les manœuvres au fur et à mesure que l'utilisateur approche de l'emplacement.

Vous n'êtes pas autorisé à utiliser le logiciel serveur pour la gestion ou la répartition de la flotte. Vous n'êtes pas autorisé à utiliser le service en ligne pour fournir un guidage en fonction de la position ou de l'acheminement d'objets suivis à l'aide d'un GPS ou d'autres méthodes générées par capteur.

Vous n'êtes pas autorisé à utiliser le logiciel pour le calcul d'isochrone utilisé et/ou affiché sur les cartes dérivées des données vectorielles dans le logiciel. Les isochrones sont un ensemble de points représentant un temps de conduite similaire depuis ou vers un emplacement spécifique.

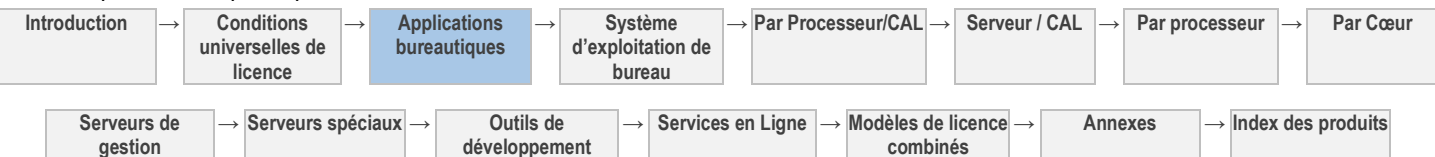
- Vous n'êtes pas autorisé à concéder en sous-licence ni à redistribuer les données ou tout autre contenu disponibles dans le logiciel.
- Vous n'êtes pas autorisé à utiliser les données vectorielles à des fins autres que l'affichage de ces images vectorielles.
- Vous n'êtes pas autorisé à utiliser le logiciel avec un autre dispositif qui utilise des données du réseau routier localement si ces données sont aussi disponibles dans le logiciel.
- Vous n'êtes pas autorisé à utiliser les données ni tout autre contenu disponibles dans le logiciel, excepté avec le logiciel.

#### AUTRES EXCLUSIONS DE RESPONSABILITÉ

Les informations, le contenu et les services inclus dans le logiciel ou disponibles par l'intermédiaire de celui-ci peuvent comporter des inexactitudes ou des erreurs typographiques.

#### EXCLUSIONS DE GARANTIE

Sauf stipulation contraire des conditions générales de votre contrat de Licence en Volume, les informations, le contenu, les services et les graphiques connexes sont fournis sans garantie d'aucune sorte. Microsoft et/ou ses fournisseurs respectifs excluent par les présentes toute garantie en ce qui concerne les informations, le contenu, les services et les graphiques connexes, notamment toute garantie implicite de qualité, d'adéquation à un usage particulier, d'absence de défaut de fabrication, de propriété et de contrefaçon.

#### CONDITIONS DE LICENCE

Nonobstant toute stipulation contraire dans le contrat de Licence en Volume, vos licences pour le logiciel ne sont pas valables pour la durée des droits de propriété intellectuelle. Vous n'êtes pas autorisé à accéder au logiciel ou à l'utiliser au titre de vos licences après l'expiration de votre abonnement. Nous pouvons également désactiver le logiciel à ce moment-là.

[Table des matières](#page-93-0) [/ Conditions universelles](#page-98-0)

### Excel 2013

Votre utilisation de ce produit est régie par les conditions universelles de licence, les conditions générales de licence pour le modèle de licence associé audit produit et ce qui suit :

Voir les avertissements applicables: **Transfert de données, Bing Maps** (voir l'[Annexe 1\)](#page-196-0)

[Table des matières](#page-93-0) [/ Conditions universelles](#page-98-0)

# Excel 2011 pour Mac

Votre utilisation de ce produit est régie par les conditions universelles de licence, les conditions générales de licence pour le modèle de licence associé audit produit et ce qui suit :

Voir les avertissements applicables: transfert de données (voir l'[Annexe 1\)](#page-196-0)

[Table des matières](#page-93-0) [/ Conditions universelles](#page-98-0)

### GeoSynth Viewer

Votre utilisation de ce produit est régie par les conditions universelles de licence, les conditions générales de licence pour le modèle de licence associé audit produit et ce qui suit :

#### **Conditions supplémentaires.**

#### AUTRES EXCLUSIONS DE RESPONSABILITÉ

Les informations, le contenu et les services inclus dans le logiciel ou disponibles par l'intermédiaire de celui-ci peuvent comporter des inexactitudes ou des erreurs typographiques.

#### EXCLUSIONS DE GARANTIE

Sauf stipulation contraire des conditions générales de votre contrat de Licence en Volume, les informations, le contenu, les services et les graphiques connexes sont fournis sans garantie d'aucune sorte. Microsoft et/ou ses fournisseurs respectifs excluent par les présentes toute garantie en ce qui concerne les informations, le contenu, les services et les graphiques connexes, notamment toute garantie implicite de qualité, d'adéquation à un usage particulier, d'absence de défaut de fabrication, de propriété et de contrefaçon.

#### CONDITIONS DE LICENCE

Nonobstant toute stipulation contraire dans le contrat de Licence en Volume, vos licences pour le logiciel ne sont pas valables pour la durée des droits de propriété intellectuelle. Vous n'êtes pas autorisé à accéder au logiciel ou à l'utiliser au titre de vos licences après l'expiration de votre abonnement. Nous pouvons également désactiver le logiciel à ce moment-là.

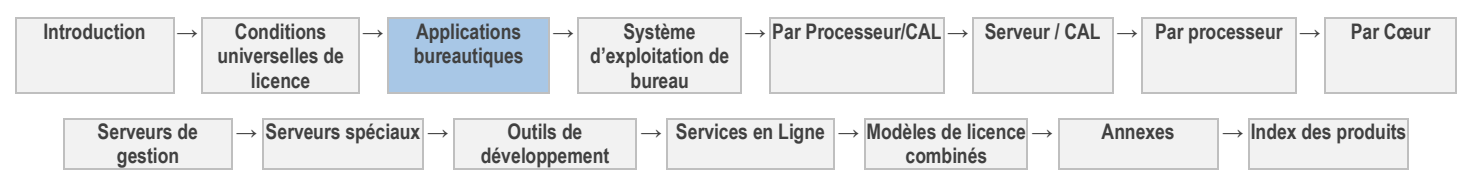

### GeoSynther

Votre utilisation de ce produit est régie par les conditions universelles de licence, les conditions générales de licence pour le modèle de licence associé audit produit et ce qui suit :

#### **Conditions supplémentaires.**

#### AUTRES EXCLUSIONS DE RESPONSABILITÉ

Les informations, le contenu et les services inclus dans le logiciel ou disponibles par l'intermédiaire de celui-ci peuvent comporter des inexactitudes ou des erreurs typographiques.

#### EXCLUSIONS DE GARANTIE

Sauf stipulation contraire des conditions générales de votre contrat de Licence en Volume, les informations, le contenu, les services et les graphiques connexes sont fournis sans garantie d'aucune sorte. Microsoft et/ou ses fournisseurs respectifs excluent par les présentes toute garantie en ce qui concerne les informations, le contenu, les services et les graphiques connexes, notamment toute garantie implicite de qualité, d'adéquation à un usage particulier, d'absence de défaut de fabrication, de propriété et de contrefaçon.

#### CONDITIONS DE LICENCE

Nonobstant toute stipulation contraire dans le contrat de Licence en Volume, vos licences pour le logiciel ne sont pas valables pour la durée des droits de propriété intellectuelle. Vous n'êtes pas autorisé à accéder au logiciel ou à l'utiliser au titre de vos licences après l'expiration de votre abonnement. Nous pouvons également désactiver le logiciel à ce moment-là.

[Table des matières](#page-93-0) [/ Conditions universelles](#page-98-0)

### InfoPath 2013

Votre utilisation de ce produit est régie par les conditions universelles de licence, les conditions générales de licence pour le modèle de licence associé audit produit et ce qui suit :

Voir les avertissements applicables: **transfert de données** (voir l'[Annexe 1\)](#page-196-0)

[Table des matières](#page-93-0) [/ Conditions universelles](#page-98-0)

### Lync 2013

Votre utilisation de ce produit est régie par les conditions universelles de licence, les conditions générales de licence pour le modèle de licence associé audit produit et ce qui suit :

Voir les avertissements applicables: **transfert de données, H.264/MPEG-4 et/ou VC-1** (voir l'[Annexe 1\)](#page-196-0)

[Table des matières](#page-93-0) [/ Conditions universelles](#page-98-0)

### Lync 2011 pour Mac

Votre utilisation de ce produit est régie par les conditions universelles de licence, les conditions générales de licence pour le modèle de licence associé audit produit et ce qui suit :

Voir les avertissements applicables: **transfert de données** (voir l'[Annexe 1\)](#page-196-0)

[Table des matières](#page-93-0) [/ Conditions universelles](#page-98-0)

### MapPoint 2013 Fleet Edition

Votre utilisation de ce produit est régie par les conditions universelles de licence, les conditions générales de licence pour le modèle de licence associé audit produit et ce qui suit :

#### **Conditions supplémentaires.**

#### UTILISATION DE CARTES

- Vous êtes autorisé à copier des cartes et des informations issues de cartes pour un usage interne et à des fins non commerciales.
- Vous vous engagez à ne pas modifier les mentions de droits d'auteur.
- Vous n'êtes pas autorisé à utiliser le logiciel pour créer des clients potentiels.

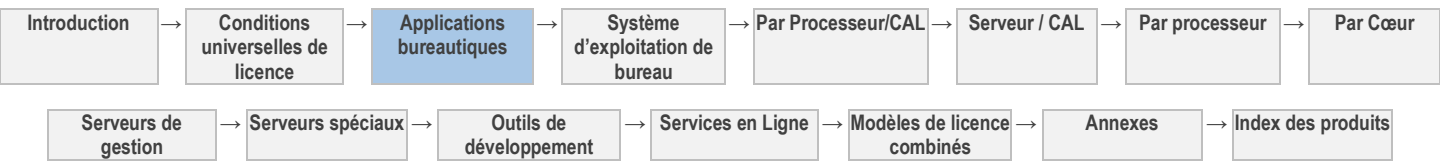

- Certaines des informations du logiciel peuvent être inexactes et peuvent produire des résultats incorrects. Ne vous attendez pas à ce que le logiciel fournisse ou décrive des distances, directions ou caractéristiques géographiques exactes. Vous ne devez pas utiliser le logiciel de façon inappropriée.
- Vous n'êtes pas autorisé à fournir un guidage routier en temps réel. Vous n'êtes pas autorisé à calculer ou à recommander un itinéraire ou l'ordre des destinations en fonction de l'emplacement de plusieurs véhicules.
- Vous êtes autorisé à connecter le Dispositif Sous Licence aux systèmes de votre véhicule uniquement pour l'alimenter ou utiliser son système audio pour générer les instructions vocales de guidage du logiciel.
- Vous n'êtes pas autorisé à utiliser le logiciel pour interagir avec ces systèmes du véhicule de toute autre manière.

### **APPLICATIONS PARC AUTOMOBILE**

Vous êtes autorisé à utiliser MapPoint avec des Applications Parc Automobile (voir la sectio[n « Définitions » des conditions](#page-98-0)  [universelles de licence\)](#page-98-0) uniquement si vous possédez une licence MapPoint Fleet Edition. Cette édition vous permet d'utiliser le logiciel avec des applications Parc Automobile quelle que soit la taille du parc automobile.

[Table des matières](#page-93-0) [/ Conditions universelles](#page-98-0)

# MapPoint 2013 Édition Standard

Votre utilisation de ce produit est régie par les conditions universelles de licence, les conditions générales de licence pour le modèle de licence associé audit produit et ce qui suit :

### **Conditions supplémentaires.**

### UTILISATION DE CARTES

- Vous êtes autorisé à copier des cartes et des informations issues de cartes pour un usage interne et à des fins non commerciales.
- Vous vous engagez à ne pas modifier les mentions de droits d'auteur.
- Vous n'êtes pas autorisé à utiliser le logiciel pour créer des clients potentiels.
- Certaines des informations du logiciel peuvent être inexactes et peuvent produire des résultats incorrects. Ne vous attendez pas à ce que le logiciel fournisse ou décrive des distances, directions ou caractéristiques géographiques exactes. Vous ne devez pas utiliser le logiciel de façon inappropriée.
- Vous n'êtes pas autorisé à fournir un guidage routier en temps réel. Vous n'êtes pas autorisé à calculer ou à recommander un itinéraire ou l'ordre des destinations en fonction de l'emplacement de plusieurs véhicules.
- Vous êtes autorisé à connecter le Dispositif Sous Licence aux systèmes de votre véhicule uniquement pour l'alimenter ou utiliser son système audio pour générer les instructions vocales de guidage du logiciel.
- Vous n'êtes pas autorisé à utiliser le logiciel pour interagir avec ces systèmes du véhicule de toute autre manière.

### APPLICATIONS PARC AUTOMOBILE

Vous êtes autorisé à utiliser MapPoint avec des Applications Parc Automobile (voir la sectio[n « Définitions » des conditions](#page-98-0)  [universelles de licence\)](#page-98-0) uniquement si vous possédez une licence MapPoint Fleet Edition. Cette édition vous permet d'utiliser le logiciel avec des applications Parc Automobile quelle que soit la taille du parc automobile.

[Table des matières](#page-93-0) [/ Conditions universelles](#page-98-0)

# Office 2011 Standard pour Mac

Votre utilisation de ce produit est régie par les conditions universelles de licence, les conditions générales de licence pour le modèle de licence associé audit produit et ce qui suit :

Voir les avertissements applicables: **transfert de données** (voir l'[Annexe 1\)](#page-196-0)

[Table des matières](#page-93-0) [/ Conditions universelles](#page-98-0)

# Droits d'utilisation commerciale d'Office Home & Student 2013 RT

Les conditions de licence qui s'appliquent à l'utilisation de ce produit sont les suivantes :

### **Conditions supplémentaires.**

1. Vous devez attribuer chaque licence à un seul dispositif.

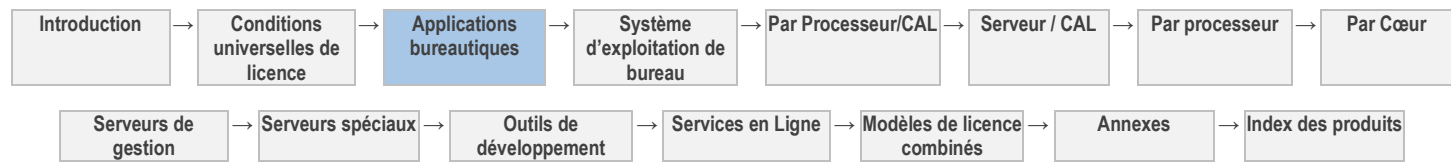

- 2. La présente licence modifie votre droit d'utiliser le logiciel au titre d'une licence Office Home & Student 2013 RT distincte, en abandonnant l'interdiction relative à l'utilisation commerciale du logiciel.
- 3. Si vous faites l'acquisition des droits d'utilisation commerciale pour Office Home & Student 2013 RT au titre d'une licence Office Professionnel Plus, Office Standard ou Office Standard pour Mac, vous pouvez autoriser l'utilisateur principal du Dispositif Sous Licence à utiliser une copie d'Office Home & Student 2013 RT faisant l'objet d'une licence distincte, comme indiqué dans la présente.
- 4. Hormis l'autorisation de l'utilisation commerciale du logiciel, toute utilisation reste assujettie aux conditions et droits d'utilisation stipulés dans la licence Office Home & Student 2013 RT.
- 5. L'acquisition des droits d'utilisation commerciale pour Office Home & Student 2013 RT ne saurait créer ni étendre une quelconque garantie ou obligation d'assistance technique au titre de la licence Office Home & Student 2013 RT.

[Table des matières](#page-93-0) [/ Conditions universelles](#page-98-0)

# Pack multilingue Office 2013

Votre utilisation de ce produit est régie par les conditions universelles de licence, les conditions générales de licence pour le modèle de licence associé audit produit et ce qui suit :

[Table des matières](#page-93-0) [/ Conditions universelles](#page-98-0)

# Office Professional Plus 2013

Votre utilisation de ce produit est régie par les conditions universelles de licence, les conditions générales de licence pour le modèle de licence associé audit produit et ce qui suit :

Voir les avertissements applicables: **Transfert de données, Bing Maps** (voir l'[Annexe 1\)](#page-196-0)

[Table des matières](#page-93-0) [/ Conditions universelles](#page-98-0)

# Office Standard 2013

Votre utilisation de ce produit est régie par les conditions universelles de licence, les conditions générales de licence pour le modèle de licence associé audit produit et ce qui suit :

Voir les avertissements applicables: **transfert de données** (voir l'[Annexe 1\)](#page-196-0)

[Table des matières](#page-93-0) [/ Conditions universelles](#page-98-0)

### OneNote 2013

Votre utilisation de ce produit est régie par les conditions universelles de licence, les conditions générales de licence pour le modèle de licence associé audit produit et ce qui suit :

Voir les avertissements applicables: **transfert de données** (voir l'[Annexe 1\)](#page-196-0)

[Table des matières](#page-93-0) [/ Conditions universelles](#page-98-0)

### Outlook 2013

Votre utilisation de ce produit est régie par les conditions universelles de licence, les conditions générales de licence pour le modèle de licence associé audit produit et ce qui suit :

Voir les avertissements applicables: **transfert de données** (voir l'[Annexe 1\)](#page-196-0)

[Table des matières](#page-93-0) [/ Conditions universelles](#page-98-0)

# Outlook 2011 pour Mac

Votre utilisation de ce produit est régie par les conditions universelles de licence, les conditions générales de licence pour le modèle de licence associé audit produit et ce qui suit :

Voir les avertissements applicables: **transfert de données** (voir l'[Annexe 1\)](#page-196-0)

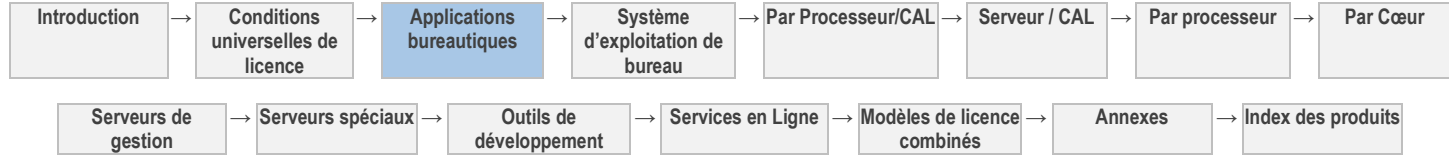

21

### PowerPoint 2013

Votre utilisation de ce produit est régie par les conditions universelles de licence, les conditions générales de licence pour le modèle de licence associé audit produit et ce qui suit :

Voir les avertissements applicables: **transfert de données** (voir l'[Annexe 1\)](#page-196-0)

### Powerpoint 2011 pour Mac

Votre utilisation de ce produit est régie par les conditions universelles de licence, les conditions générales de licence pour le modèle de licence associé audit produit et ce qui suit :

Voir les avertissements applicables: **transfert de données** (voir l'[Annexe 1\)](#page-196-0)

[Table des matières](#page-93-0) [/ Conditions universelles](#page-98-0)

### Project 2013 Édition Professionnelle

Votre utilisation de ce produit est régie par les conditions universelles de licence, les conditions générales de licence pour le modèle de licence associé audit produit et ce qui suit

Voir les avertissements applicables: **transfert de données** (voir l'[Annexe 1\)](#page-196-0)

# Project 2013 Édition Standard

Votre utilisation de ce produit est régie par les conditions universelles de licence, les conditions générales de licence pour le modèle de licence associé audit produit et ce qui suit :

Voir les avertissements applicables: **transfert de données** (voir l'[Annexe 1\)](#page-196-0)

[Table des matières](#page-93-0) [/ Conditions universelles](#page-98-0)

# Publisher 2013

Votre utilisation de ce produit est régie par les conditions universelles de licence, les conditions générales de licence pour le modèle de licence associé audit produit et ce qui suit :

[Table des matières](#page-93-0) [/ Conditions universelles](#page-98-0)

# Rental Rights pour Office

Les conditions de licence qui s'appliquent à l'utilisation de ce produit sont les suivantes :

#### **Conditions supplémentaires.**

- 1. Rental Rights modifie vos droits d'utilisation du logiciel éligible<sup>1</sup> dans le cadre d'une licence existante.
- 2. Rental Rights abandonne l'interdiction relative à la location, au bail ou au prêt du logiciel.
- 3. Vous devez attribuer Rental Rights de manière permanente à chaque dispositif sur lequel vous concédé le logiciel sous licence si vous souhaitez louer le dispositif.
- 4. Vous devez exiger des utilisateurs qu'ils acceptent les conditions de licence du logiciel par écrit ou de manière électronique.
- 5. Vous devez informer les utilisateurs que Microsoft n'offre aucune garantie en ce qui concerne le logiciel, ne défendra pas les utilisateurs contre toute réclamation faite par un tiers et ne pourra être tenu responsable de tout dommage découlant de l'utilisation du logiciel.
- 6. Lors de l'utilisation du logiciel dans le cadre de Rental Rights, vous acceptez d'indemniser, de garantir et de défendre Microsoft contre toute réclamation liée à l'utilisation du logiciel éligible, y compris les honoraires d'avocats.
- 7. Le logiciel ne peut pas être utilisé dans un environnement virtuel.
- 8. L'accès au logiciel à distance n'est pas autorisé, excepté à des fins d'assistance technique à l'aide de l'assistance à distance ou d'une technologie similaire.

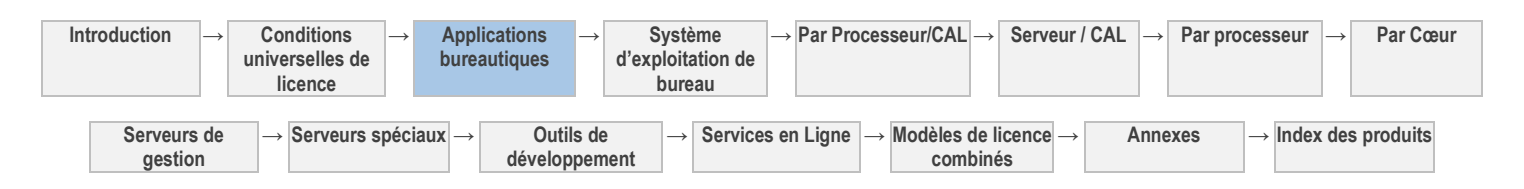

[Table des matières](#page-93-0) [/ Conditions universelles](#page-98-0)

[Table des matières](#page-93-0) [/ Conditions universelles](#page-98-0)

9. Rental Rights expire avec la licence sous-jacente ou en cas de réattribution de la licence sous-jacente ou d'erreur permanente du Dispositif Concédé Sous Licence.

 $1$ Reportez-vous à la Liste des Produits pour déterminer les logiciels éligibles pour Rental Rights.

[Table des matières](#page-93-0) [/ Conditions universelles](#page-98-0)

# Streets & Trips 2013

Votre utilisation de ce produit est régie par les conditions universelles de licence, les conditions générales de licence pour le modèle de licence associé audit produit et ce qui suit :

#### **Conditions supplémentaires.**

#### UTILISATION DE CARTES

- Vous êtes autorisé à copier des cartes et des informations issues de cartes pour un usage interne et à des fins non commerciales.
- Vous vous engagez à ne pas modifier les mentions de droits d'auteur.
- Vous n'êtes pas autorisé à utiliser le logiciel pour créer des clients potentiels.
- Certaines des informations du logiciel peuvent être inexactes et peuvent produire des résultats incorrects. Ne vous attendez pas à ce que le logiciel fournisse ou décrive des distances, directions ou caractéristiques géographiques exactes. Vous ne devez pas utiliser le logiciel de façon inappropriée.

[Table des matières](#page-93-0) [/ Conditions universelles](#page-98-0)

# Visio 2013 Édition Professionnelle

Votre utilisation de ce produit est régie par les conditions universelles de licence, les conditions générales de licence pour le modèle de licence associé audit produit et ce qui suit :

Voir les avertissements applicables: **transfert de données** (voir l'[Annexe 1\)](#page-196-0)

[Table des matières](#page-93-0) [/ Conditions universelles](#page-98-0)

# Visio 2013 Édition Standard

Votre utilisation de ce produit est régie par les conditions universelles de licence, les conditions générales de licence pour le modèle de licence associé audit produit et ce qui suit :

Voir les avertissements applicables: **transfert de données** (voir l'[Annexe 1\)](#page-196-0)

[Table des matières](#page-93-0) [/ Conditions universelles](#page-98-0)

# Word 2013

Votre utilisation de ce produit est régie par les conditions universelles de licence, les conditions générales de licence pour le modèle de licence associé audit produit et ce qui suit

Voir les avertissements applicables: **transfert de données** (voir l'[Annexe 1\)](#page-196-0)

[Table des matières](#page-93-0) [/ Conditions universelles](#page-98-0)

### Word 2011 pour Mac

Votre utilisation de ce produit est régie par les conditions universelles de licence, les conditions générales de licence pour le modèle de licence associé audit produit et ce qui suit :

Voir les avertissements applicables: **transfert de données** (voir l'[Annexe 1\)](#page-196-0)

[Table des matières](#page-93-0) [/ Conditions universelles](#page-98-0)

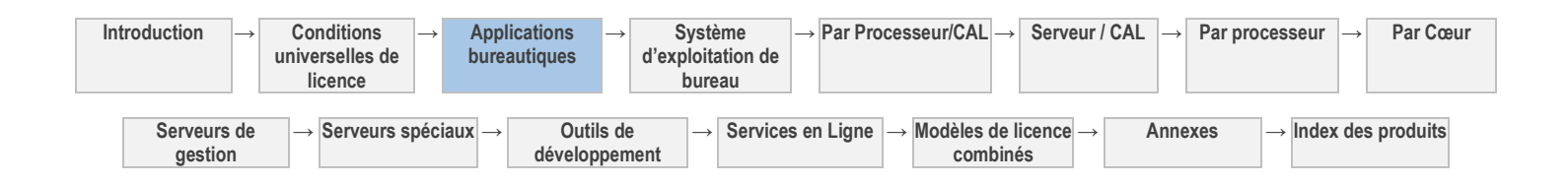

# Systèmes d'exploitation de bureau (par copie par dispositif)

[Windows 8 Pro](#page-115-0) 25

[Table des matières](#page-93-0) [/ Conditions universelles](#page-98-0)

### CONDITIONS GÉNÉRALES DE LICENCE

#### DÉFINITIONS DANS LE PRÉSENT MODÈLE DE LICENCE (VOIR CONDITIONS UNIVERSELLES DE LICENCE)

#### Dispositif Sous Licence

« utilisateur principal », pour les besoins du présent paragraphe, désigne l'utilisateur qui utilise le dispositif plus de 50 % du temps pendant une période quelconque de quatre-vingt-dix (90) jours.

- 1. Vous devez attribuer de manière permanente chaque licence à un seul dispositif.
- 2. Vous pouvez installer une copie du logiciel sur le Dispositif Sous Licence ou au sein d'un système matériel virtuel local du Dispositif Sous Licence.
- 3. Vous êtes autorisé à utiliser le logiciel, au maximum, sur deux (2) processeurs en même temps.
- 4. L'utilisation en local est autorisée pour tout utilisateur.
- 5. L'utilisation à distance est autorisée pour l'Utilisateur Principal du Dispositif Sous Licence et pour tout autre utilisateur d'un autre Dispositif Sous Licence ou d'un Dispositif Sous Licence Windows VDA.
- 6. Seul un utilisateur à la fois peut accéder au logiciel et l'utiliser.
- 7. Un autre utilisateur peut accéder au logiciel au même moment à l'aide de l'assistance à distance ou d'une technologie similaire à la seule fin de fournir une assistance technique.
- 8. Vous êtes autorisé à connecter jusqu'à vingt (20) dispositifs au Dispositif Concédé Sous Licence pour utiliser les services de partage de fichiers, d'impression, Internet (IIS), de partage de connexion Internet et de téléphonie.
- 9. Le nombre de connexions autorisées pour l'activation du service Gestionnaire de clés ou une technologie similaire n'est pas limité.

#### **VALIDATION**

La validation vérifie que le logiciel a été activé et bénéficie d'une licence appropriée. Elle vérifie également qu'aucune modification non autorisée n'a été apportée aux fonctions de validation, de concession de licence ou d'activation du logiciel. En outre, la validation peut rechercher la présence de certains logiciels malveillants ou non autorisés en rapport avec les modifications non autorisées. Si le processus de vérification de validation confirme que vous êtes titulaire d'une licence valide, vous pouvez continuer à utiliser le logiciel, ou certaines de ses fonctionnalités, ou bénéficier d'avantages supplémentaires. Vous n'êtes pas autorisé à contourner le processus de validation. Cela vise à empêcher l'utilisation sans licence du logiciel. Pour plus d'informations, consultez [http://windows.microsoft.com/en-US/windows/help/genuine/faq.](http://windows.microsoft.com/en-US/windows/help/genuine/faq)

Le logiciel effectuera occasionnellement une vérification de validation du logiciel. Cette vérification peut être lancée par le logiciel ou effectuée à l'initiative de Microsoft. Pour permettre le fonctionnement correct de la fonction d'activation et des vérifications de validation, le logiciel peut occasionnellement nécessiter des mises à jour ou des téléchargements supplémentaires des fonctions de validation, de concession de licence ou d'activation du logiciel. Les mises à jour ou les téléchargements sont nécessaires au fonctionnement du logiciel et peuvent être téléchargés et installés sans préavis. Pendant ou après une vérification de validation, le logiciel peut envoyer à Microsoft des informations concernant le logiciel et l'ordinateur ainsi que les résultats de la vérification de validation. Ces informations incluent, notamment, la version et la clé de produit du logiciel, toute modification non autorisée ayant été apportée aux fonctions de validation, de concession de licence ou d'activation du logiciel, tout logiciel malveillant ou non autorisé lié à ces modifications ayant été trouvé ainsi que l'adresse IP de l'ordinateur. Microsoft n'utilise pas ces informations pour vous identifier ou vous contacter. En utilisant le logiciel, vous consentez à la transmission de ces informations. Pour plus d'informations sur la validation et les informations envoyées pendant ou après une vérification de validation, consultez le site [http://windows.microsoft.com/en-US/windows/genuine/privacy-statement.](http://windows.microsoft.com/en-US/windows/genuine/privacy-statement)

Si, après une vérification de validation, le logiciel est déclaré contrefait, sans licence appropriée ou comme n'étant pas un produit Windows authentique, ou si des modifications non autorisées ont été détectées dans le logiciel, les fonctionnalités et les conditions d'utilisation du logiciel peuvent être affectées, par exemple :

Microsoft peut réparer le logiciel, ou supprimer, mettre en quarantaine ou désactiver les modifications non autorisées qui empêchent l'utilisation correcte du logiciel, notamment le contournement des fonctions d'activation ou de validation du logiciel, ou rechercher et supprimer tout logiciel malveillant ou non autorisé lié à ces modifications non autorisées, ou envoyer des notifications indiquant que le logiciel n'a pas de licence appropriée ou qu'il n'est pas un produit Windows authentique, et vous pouvez recevoir des rappels

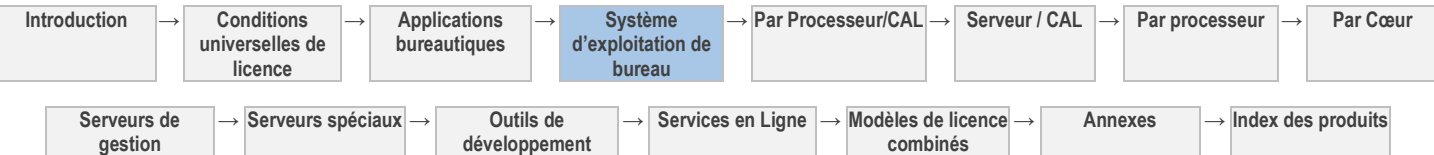

vous invitant à vous procurer une copie du logiciel bénéficiant d'une licence appropriée, ou être amené à suivre les instructions de Microsoft pour obtenir une licence d'utilisation du logiciel et réactiver ce dernier, ou ne pas obtenir certaines mises à jour ou mises à niveau de Microsoft.

#### ICÔNES, IMAGES ET SONS

Tandis que le logiciel s'exécute, vous êtes autorisé à utiliser mais pas à partager ses icônes, images, sons et supports. Vous êtes autorisé à utiliser les exemples d'images, sons et supports fournis avec le logiciel à des fins non commerciales uniquement.

[Table des matières](#page-93-0) [/ Conditions universelles](#page-98-0)

### CONDITIONS DE LICENCE SPÉCIFIQUES

[Table des matières](#page-93-0) [/ Conditions universelles](#page-98-0)

### Windows 8 Pro

<span id="page-115-0"></span>Votre utilisation de ce produit est régie par les conditions universelles de licence, les conditions générales de licence pour le modèle de licence associé audit produit et ce qui suit :

Voir les avertissements applicables: **transfert de données, H.264/AVC, VC-1, MPEG-4 Part 2 et MPEG-2, logiciel potentiellement indésirable**  (Avertissement I) (voir l'[Annexe 1\)](#page-196-0)

#### **Conditions supplémentaires.**

#### APPLICATIONS WINDOWS

Les applications Windows sont des applications concues par Microsoft, incluses dans Windows, et qui vous sont concédées sous licence conformément aux conditions de licence de Windows. Vous pouvez accéder à chaque application Windows à partir de la mosaïque correspondante dans le menu Démarrer. Certaines applications Windows fournissent un point d'accès aux services en ligne, et l'utilisation desdits services est parfois régie par des conditions et politiques de confidentialité distinctes. Vous pouvez consulter ces conditions et politiques dans les paramètres des applications. À moins que d'autres termes soient communiqués ou affichés dans les paramètres de l'application, vous acceptez que les services auxquels vous accédez à partir des applications Windows soient régis par le Contrat relatif aux Services Microsoft à l'adress[e http://go.microsoft.com/fwlink/?linkid=248238,](http://go.microsoft.com/fwlink/?linkid=248238) ou dans le cas des applications Windows qui accèdent aux services Xbox, à l'adresse [http://xbox.com/legal/livetou.](http://xbox.com/legal/livetou) Nous travaillons constamment à l'amélioration des services et sommes susceptibles de les modifier à tout moment. Les services peuvent ne pas être disponibles dans certains pays. Vous pouvez décider de désinstaller une application Windows à tout moment et d'en réinstaller une en la téléchargeant à partir de Windows Store. Certaines applications Windows comportent de la publicité. Vous pouvez choisir de refuser la publicité personnalisée en visitan[t http://choice.live.com.](http://choice.live.com/)

#### ADOBE FLASH PLAYER

Le logiciel peut inclure une version d'Adobe Flash Player. Vous acceptez que votre utilisation d'Adobe Flash Player soit régie par les termes du contrat de licence d'Adobe Systems Incorporated, disponibles à l'adresse : [http:/.go.microsoft.com/fwlink/?linkid=248532.](http://go.microsoft.com/fwlink/?linkid=248532) Adobe et Flash sont soit des marques déposées d'Adobe Systems Incorporated, soit des marques commerciales d'Adobe Systems Incorporated aux États-Unis et/ou dans d'autres pays.

#### POUR WINDOWS 8, WINDOWS 8K, WINDOWS 8KN:

Windows 8 et Windows 8 K incluent le Lecteur Windows Media et les technologies associées identifiées par la Korean Fair Trade Commission (KFTC) et un lien vers le téléchargement de Windows Live Messenger. Windows 8 KN n'inclut pas le Lecteur Windows Media ou les technologies associées identifiées par la KFTC. Consultez la Liste des Produits Microsoft à l'adresse <http://www.microsoft.com/licensing> pour plus d'informations sur les versions linguistiques et les options multimédia disponibles pour chacune de ces éditions.

#### WINDOWS 8K

La KFTC requiert que le logiciel comporte des liens vers un site Web Media Player Center et un site Web Messenger Center qui a des liens vers des sites tiers afin de vous permettre de télécharger et d'installer des lecteurs multimédia et des logiciels de messagerie instantanée tiers. Les sites tiers ne sont pas sous le contrôle de Microsoft et Microsoft n'est pas responsable du logiciel ou du contenu de ces sites, des liens qu'ils contiennent ni des modifications ou mises à jour qui leur sont apportées. L'insertion de tout lien sur le site Web Media Player Center ou Messenger Center n'implique pas l'approbation du site en question ou de son contenu ni du logiciel tiers par Microsoft.

#### WINDOWS 8 KN

**Non-application des droits d'utilisation du Lecteur Windows Media :** Les conditions ci-dessus relatives à la gestion des droits numériques de Windows Media et au Lecteur Windows Media ne s'appliquent pas lors de l'utilisation du présent logiciel.

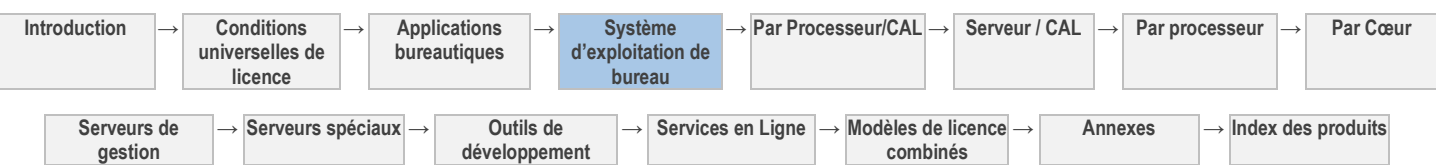

**Avertissement relatif à l'absence du Lecteur Windows Media :** Le logiciel n'inclut pas le Lecteur Windows Media (tel que défini par la Korean Fair Trade Commission) ni les technologies associées, telles que Windows Media Center ou Windows DVD Maker. Par conséquent, vous aurez besoin d'un logiciel, fourni par Microsoft ou un éditeur tiers, pour lire ou créer des CD audio, des fichiers multimédias et des DVD vidéo, organiser le contenu dans une bibliothèque multimédia, créer des sélections, convertir des CD audio en fichiers multimédias, consulter les informations relatives à l'artiste et au titre des fichiers multimédias, afficher la pochette des fichiers multimédias, transférer de la musique vers un lecteur audio personnel ou enregistrer et regarder des émissions. Pour plus d'informations, consultez la pag[e http://go.microsoft.com/fwlink/?LinkId=147432](http://go.microsoft.com/fwlink/?LinkId=147432) (en anglais).

**Autres exclusions de garantie :** Microsoft exclut toute garantie en ce qui concerne la fonctionnalité associée au Lecteur Windows Media, telle que définie par la KFTC, nonobstant toute indication contraire dans votre contrat de Licence en Volume.

#### WINDOWS 8 N

**Non-application des droits d'utilisation du Lecteur Windows Media** : Les conditions ci-dessus relatives à la gestion des droits numériques de Windows Media et au Lecteur Windows Media ne s'appliquent pas lors de l'utilisation du présent logiciel.

**Avertissement relatif à l'absence de la fonctionnalité Windows Media :** Le logiciel n'inclut pas le Lecteur Windows Media (tel que défini par la Commission européenne) ni les technologies associées, telles que Windows Media Center et Windows DVD Maker. Par conséquent, vous aurez besoin d'un logiciel, fourni par Microsoft ou un éditeur tiers, pour lire ou créer des CD audio, des fichiers multimédias et des DVD vidéo, organiser le contenu dans une bibliothèque multimédia, créer des sélections, convertir des CD audio en fichiers multimédias, consulter les informations relatives à l'artiste et au titre des fichiers multimédias, afficher la pochette des fichiers multimédias, transférer de la musique vers un lecteur audio personnel ou enregistrer et regarder des émissions. Pour plus d'informations, consultez la pag[e http://go.microsoft.com/fwlink/?LinkId=147431](http://go.microsoft.com/fwlink/?LinkId=147431) (en anglais).

**Autres exclusions de garantie :** Microsoft exclut toute garantie en ce qui concerne les fonctionnalités associées au Lecteur Windows Media, telles que définies par la Commission européenne, nonobstant toute indication contraire dans votre contrat de Licence en Volume.

[Table des matières](#page-93-0) [/ Conditions universelles](#page-98-0)

# Rental Rights pour Windows

Les conditions de licence qui s'appliquent à l'utilisation de ce produit sont les suivantes :

#### **Conditions supplémentaires.**

- <span id="page-116-0"></span>1. Rental Rights modifie vos droits d'utilisation du logiciel éligible<sup>1</sup> dans le cadre d'une licence existante.
- 2. Rental Rights abandonne l'interdiction relative à la location, au bail ou au prêt du logiciel.
- 3. Vous devez attribuer Rental Rights de manière permanente à chaque dispositif sur lequel vous concédé le logiciel sous licence si vous souhaitez louer le dispositif.
- 4. Vous devez exiger des utilisateurs qu'ils acceptent les conditions de licence du logiciel par écrit ou de manière électronique.
- 5. Vous devez informer les utilisateurs que Microsoft n'offre aucune garantie en ce qui concerne le logiciel, ne défendra pas les utilisateurs contre toute réclamation faite par un tiers et ne pourra être tenu responsable de tout dommage découlant de l'utilisation du logiciel.
- 6. Lors de l'utilisation du logiciel dans le cadre de Rental Rights, vous acceptez d'indemniser, de garantir et de défendre Microsoft contre toute réclamation liée à l'utilisation du logiciel éligible, y compris les honoraires d'avocats.
- 7. Le logiciel ne peut pas être utilisé dans un environnement virtuel.
- 8. L'accès au logiciel à distance n'est pas autorisé, excepté à des fins d'assistance technique à l'aide de l'assistance à distance ou d'une technologie similaire.
- 9. Rental Rights expire avec la licence sous-jacente ou en cas de réattribution de la licence sous-jacente ou d'erreur permanente du Dispositif Concédé Sous Licence.

 $1$ Reportez-vous à la Liste des Produits pour déterminer les logiciels éligibles pour Rental Rights.

#### [Table des matières](#page-93-0) [/ Conditions universelles](#page-98-0)

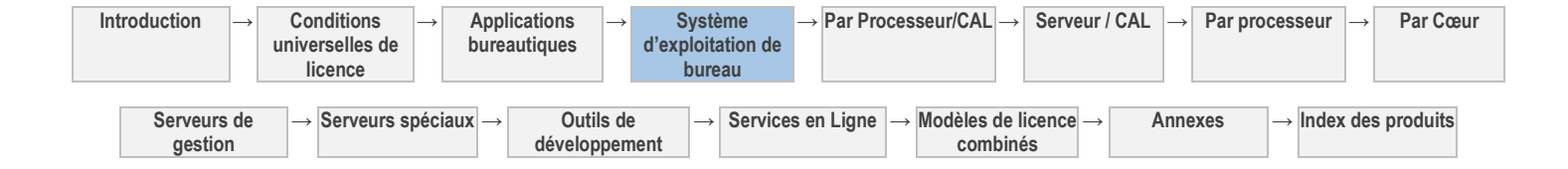

# Serveurs : Processeur/CAL (Licence Par Processeur+ CAL + licence External Connector facultative)

[Windows Server 2012 Datacenter](#page-118-0) 2002 2008 27 [Windows Server 2012 Standard](#page-119-0) 28

[Table des matières](#page-93-0) [/ Conditions universelles](#page-98-0)

### CONDITIONS GÉNÉRALES DE LICENCE

#### DÉFINITIONS DANS LE PRÉSENT MODÈLE DE LICENCE (VOIR « DÉFINITIONS » DANS LES CONDITIONS UNIVERSELLES DE LICENCE)

CAL, Licence External Connector, Charge de Travail HPC, Instance, Serveur Concédé Sous Licence, OSE, OSE Physique, Instance Exécutée, Serveur, Batterie de Serveurs, OSE Virtuel et Charge de Travail Web

#### **LICENCES SERVEUR**

Vous disposez des droits ci-après pour chaque serveur valablement concédé sous licence.

- 1. Vous devez attribuer chaque licence à un seul Serveur.
- 2. Une licence est requise pour chaque paire de Processeurs Physiques sur le Serveur.
- 3. Les licences Standard vous autorisent à utiliser une Instance Exécutée du logiciel Serveur dans l'OSE Physique et, pour chaque licence attribuée, une Instance Exécutée dans deux (2) OSE Virtuels maximum sur le Serveur Concédé Sous Licence.
- 4. Dans le cadre des licences Standard, si toutes les Instances pour les OSE Virtuels autorisées sont utilisées, vous pouvez utiliser l'Instance dans l'OSE Physique uniquement pour héberger et gérer les OSE Virtuels.
- 5. Les licences Datacenter vous autorisent à utiliser un nombre illimité d'OSE Virtuels et ne limitent pas l'utilisation de l'OSE Physique à l'hébergement et à la gestion des OSE Virtuels.
- 6. À condition qu'avant le repartitionnement, chaque partition matérielle soit entièrement concédée sous licence et qu'après le repartitionnement, le nombre total de licences reste égal à celui des Processeurs Physiques, la réattribution de licence est autorisé dès lors que (i) les Processeurs Physiques sont réattribués à une autre partition matérielle concédée sous licence, (ii) au moins deux partitions sont créées à partir d'une partition matérielle concédée sous licence, ou (iii) une partition est créée à partir de deux partitions matérielles concédées sous licence minimum.
- 7. Vous êtes autorisé à utiliser les logiciels supplémentaires énumérés dans *l'Annexe 3* avec le logiciel Serveur.
- 8. À titre d'alternative à l'attribution de CAL de base par utilisateur ou par dispositif, vous êtes autorisé à dédier, à une seule reprise, des CAL de base à une Instance du logiciel Serveur sur un seul Serveur (en mode par serveur) pour permettre, au maximum, au même nombre d'utilisateurs ou de périphériques d'accéder simultanément à ladite Instance.

#### LICENCES D'ACCÈS

- 1. Vous devez attribuer chaque CAL à un utilisateur ou à un dispositif, selon les cas, et chaque licence External Connector à un Serveur Concédé Sous Licence.
- 2. L'accès au logiciel Serveur nécessite des CAL ou des licences External Connector.
- 3. Les CAL et les licences External Connector vous autorisent à accéder à la version correspondante (ainsi qu'aux versions précédentes utilisées au titre des droits de passage à une édition antérieure) ou aux versions antérieures du logiciel Serveur.
- 4. L'accès depuis un autre Serveur Concédé Sous Licence ou par deux (2) utilisateurs ou dispositifs maximum à des fins d'administration du logiciel ne nécessite pas de CAL.
- 5. L'accès au logiciel Serveur exécutant une Charge de Travail Web ou HPC ne nécessite pas de CAL.
- 6. L'accès depuis un OSE Physique utilisé aux seules fins d'héberger et de gérer des OSE Virtuels ne nécessite pas de CAL.
- 7. Vous êtes autorisé à accéder à vos Serveurs Concédés Sous Licence uniquement au titre de vos CAL et licences External Connector (et non à ceux d'un tiers).

### Conditions de licence et/ou droits d'utilisation supplémentaires

#### MOBILITÉ DE LICENCE -- ATTRIBUTION DE LICENCES CONNECTEUR EXTERNE ET UTILISATION D'UN LOGICIEL DANS ET ENTRE DES BATTERIES DE SERVEURS

Vous pouvez réattribuer des licences External Connector couvertes par une Software Assurance active à l'un quelconque de vos Serveurs situés dans la même Batterie de Serveurs aussi souvent que nécessaire. Vous êtes autorisé à réattribuer des licences External Connector d'une Batterie de Serveurs à une autre, mais pas à court terme (c'est-à-dire pas dans les quatre-vingt-dix (90) jours après la dernière attribution).

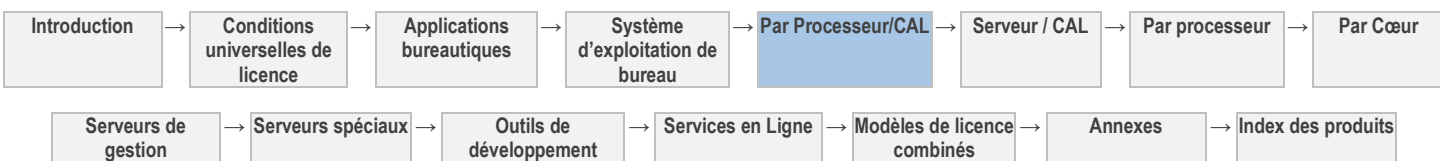

### Validation

Le logiciel procédera de temps en temps à une mise à jour ou exigera le téléchargement de la fonction de validation du logiciel. La validation vérifie que le logiciel a été activé et bénéficie d'une licence appropriée. Elle vous permet également d'utiliser certaines fonctionnalités du logiciel ou d'obtenir des avantages supplémentaires. Pour plus d'informations, visitez le site [http://go.microsoft.com/fwlink/?linkid=39157.](http://go.microsoft.com/fwlink/?linkid=39157)

Au cours d'un contrôle de validation, le logiciel envoie des informations sur le logiciel et le dispositif à Microsoft. Ces informations comprennent la version, la clé de produit du logiciel et l'adresse IP du dispositif. Microsoft n'utilise pas ces informations pour vous identifier ou vous contacter. En utilisant le logiciel, vous consentez à la transmission de ces informations. Pour plus d'informations sur la validation et les informations envoyées lors d'un contrôle de validation, consultez [http://go.microsoft.com/fwlink/?linkid=96551.](http://go.microsoft.com/fwlink/?linkid=96551) Si le logiciel ne bénéficie pas d'une licence appropriée, ses fonctionnalités peuvent en être affectées. Par exemple, vous

- vous devrez peut-être réactiver le logiciel ; ou
- vous recevrez peut-être des rappels vous invitant à vous procurer une copie du logiciel bénéficiant d'une licence appropriée ;

ou ne pas obtenir certaines mises à jour ou mises à niveau de Microsoft.

Vous ne pouvez obtenir des mises à jour ou mises à niveau que pour le logiciel de Microsoft ou de sources autorisées. Pour plus d'informations sur l'obtention de mises à jour auprès de sources agréées, consulte[z http://go.microsoft.com/fwlink/?linkid=96552.](http://go.microsoft.com/fwlink/?linkid=96552)

#### Technologie de stockage de données

Le logiciel serveur peut intégrer une technologie de stockage de données dénommée Windows Internal Database ou Microsoft SQL Server Desktop Engine for Windows. Les composants du logiciel serveur font appel à ces technologies pour stocker les données. Les présents Droits d'Utilisation de Logiciels ne vous autorisent pas à utiliser ces technologies ni à y accéder.

[Table des matières](#page-93-0) [/ Conditions universelles](#page-98-0)

### CONDITIONS DE LICENCE SPÉCIFIQUES

[Table des matières](#page-93-0) [/ Conditions universelles](#page-98-0)

<span id="page-118-0"></span> $1$  avec Software Assurance active à compter de la date où le logiciel est disponible au téléchargement dans le cadre du

Programme de Licence en Volume

### Windows Server 2012 Datacenter

Votre utilisation de ce produit est régie par les conditions universelles de licence, les conditions générales de licence pour le modèle de licence associé audit produit et ce qui suit : Auto-hébergement d'applications autorisé: **Oui**(voir l'[Annexe 2\)](#page-198-0) Logiciels supplémentaires: **Oui** (voir l'[Annexe 3\)](#page-210-0) Voir les avertissements applicables: **transfert de données, MPEG-4, VC-1** (voir l'[Annexe 1\)](#page-196-0) Mobilité de Licence dans les Batteries de Serveurs :: **Oui** (disponible uniquement pour les licences Connecteur Externe ; voir les conditions générales de licence) Accès des Utilisateurs Externes: **CAL ou Licence External Connector CAL DE BASE**

#### *Vous avez besoin de :*

- CAL Windows Server 2012, **ou**
- CAL Core Suite<sup>1</sup>, ou
- CAL Core Bridge pour Office 365<sup>1</sup>, ou
- CAL Core Bridge pour Windows Intune<sup>1</sup>, ou
- CAL Core Bridge pour Office 365 et Windows Intune<sup>1</sup>, ou
- CAL Enterprise Suite<sup>1</sup> , **ou**
- CAL Entreprise Bridge pour Office 365<sup>1</sup>, ou
- CAL Entreprise Bridge pour Windows Intune<sup>1</sup>, ou
- CAL Entreprise Bridge pour Office 365 et Windows Intune<sup>1</sup>

### **CAL SUPPLÉMENTAIRES**

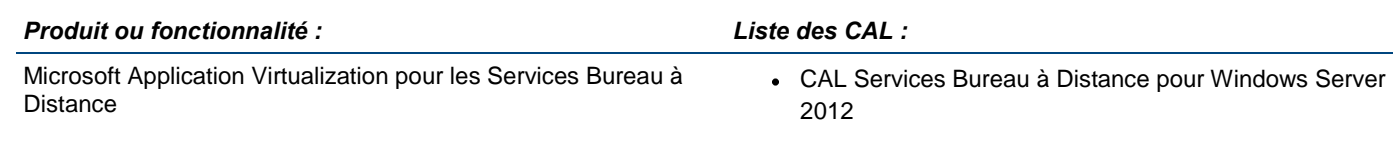

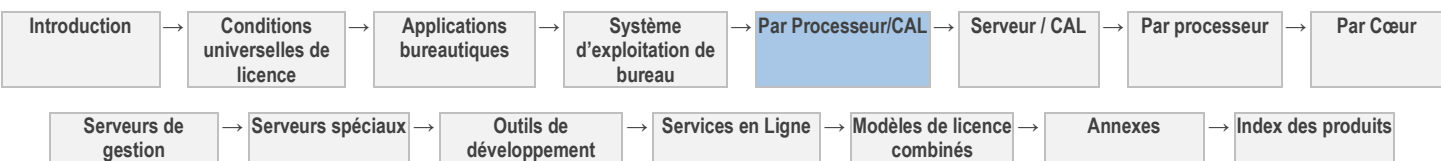

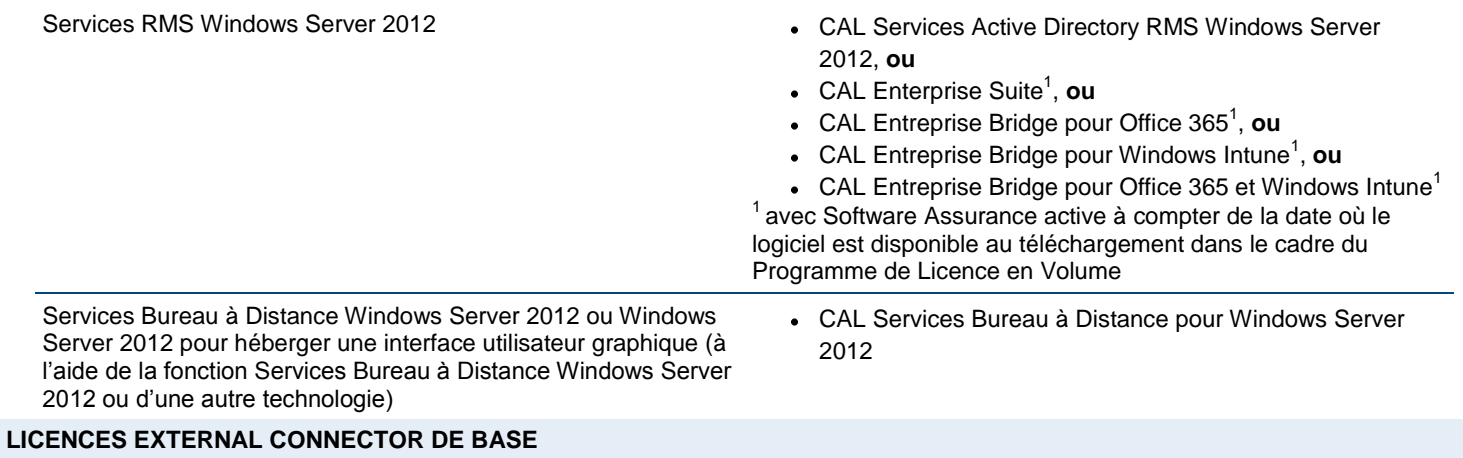

External Connector Windows Server 2012

#### **LICENCES EXTERNAL CONNECTOR SUPPLÉMENTAIRES**

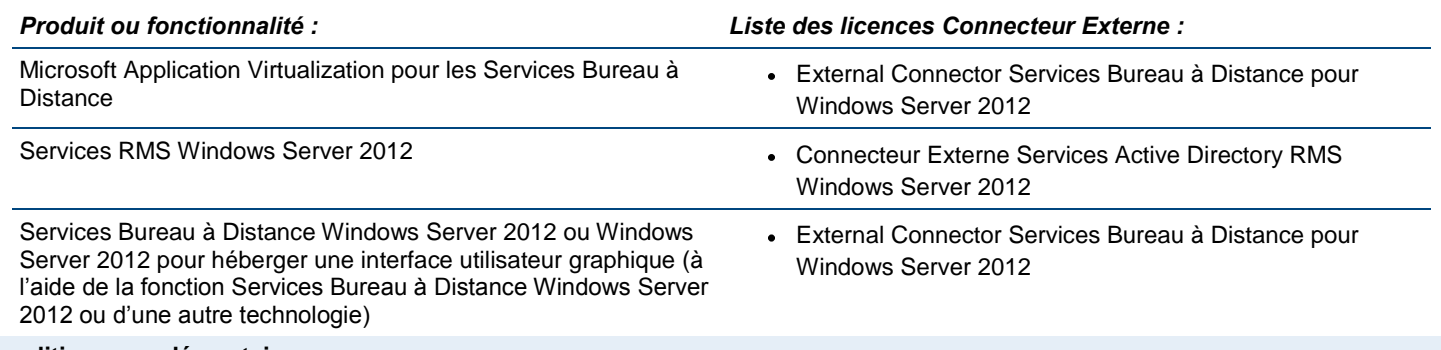

#### **Conditions supplémentaires.**

**gestion**

#### DROITS DES ÉDITIONS ANTÉRIEURES

Vous êtes autorisé à exécuter une Instance de Windows Server Essentials, Standard ou Enterprise (de même version ou d'une version antérieure quelconque) à la place de l'Édition Datacenter dans l'un quelconque des OSE.

#### [Table des matières](#page-93-0) [/ Conditions universelles](#page-98-0)

# Windows Server 2012 Standard

<span id="page-119-0"></span>Votre utilisation de ce produit est régie par les conditions universelles de licence, les conditions générales de licence pour le modèle de licence associé audit produit et ce qui suit :

**développement**

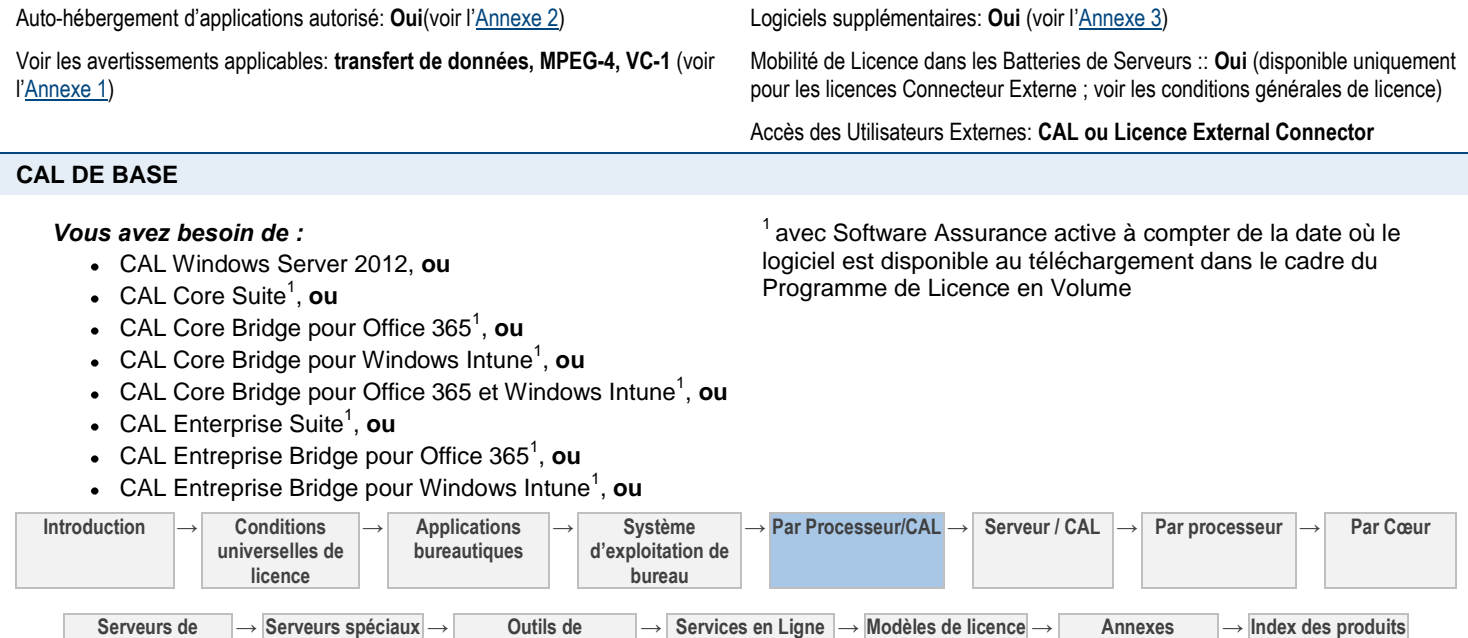

**combinés**

• CAL Entreprise Bridge pour Office 365 et Windows Intune<sup>1</sup>

#### **CAL SUPPLÉMENTAIRES**

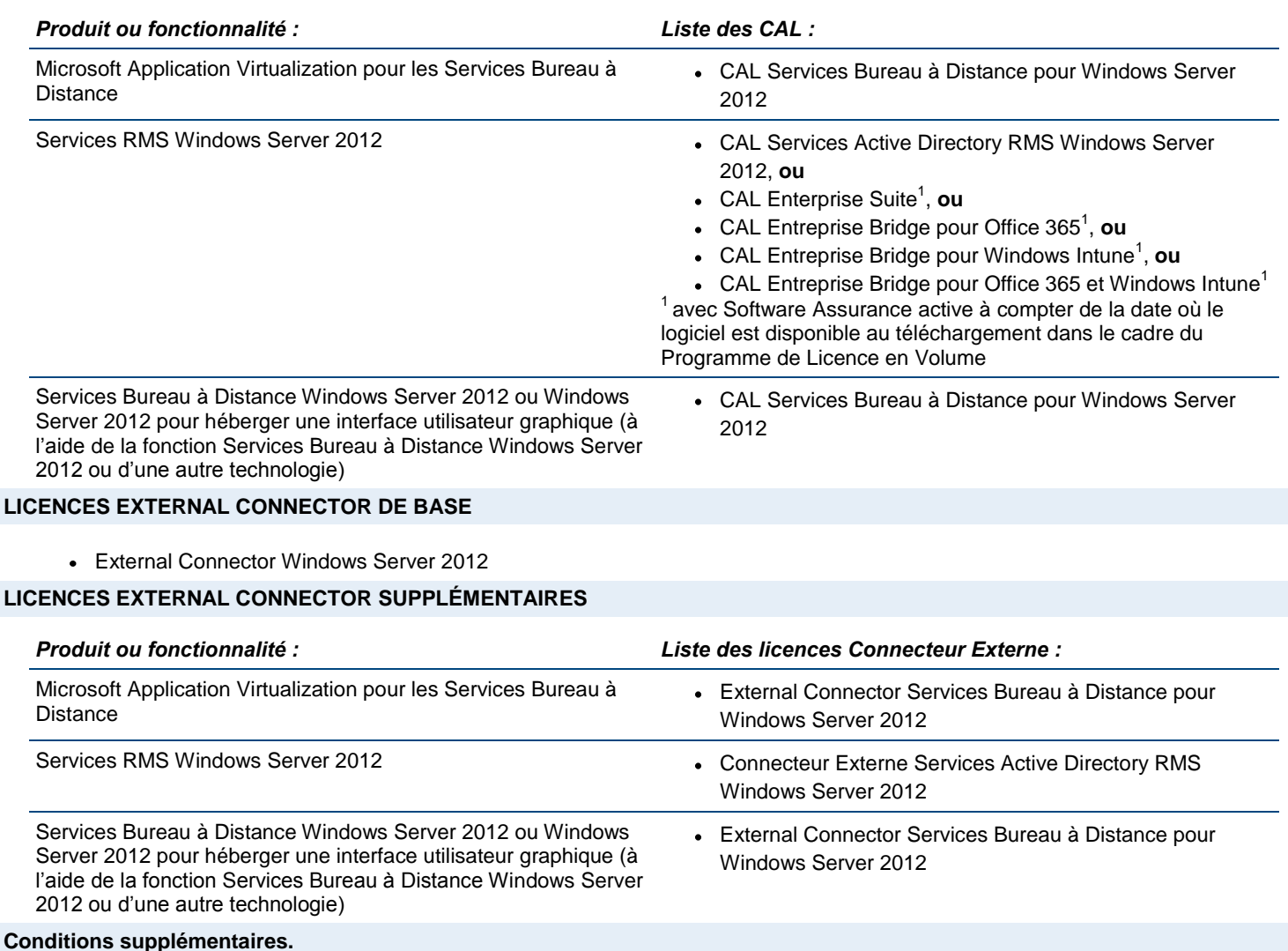

#### DROITS DE PASSAGE À UNE VERSION ANTÉRIEURE

Vous êtes autorisé à exécuter une Instance de Windows Server Essentials ou Enterprise (de même version ou d'une version antérieure quelconque) à la place de l'Édition Standard dans l'un quelconque des OSE.

[Table des matières](#page-93-0) [/ Conditions universelles](#page-98-0)

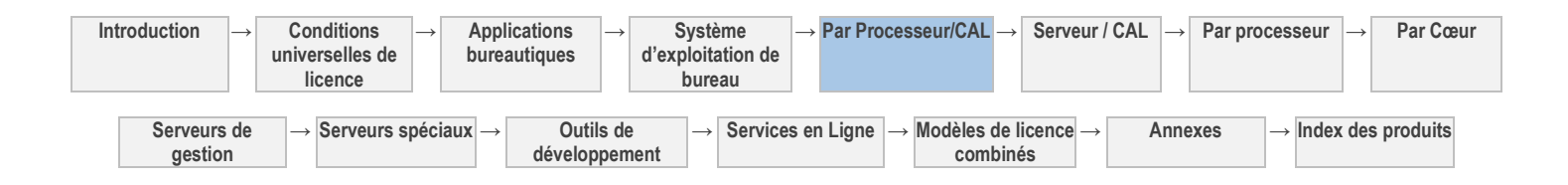

# Serveurs : Serveur/CAL (licence Serveur + CAL + licence Connecteur Externe facultative)

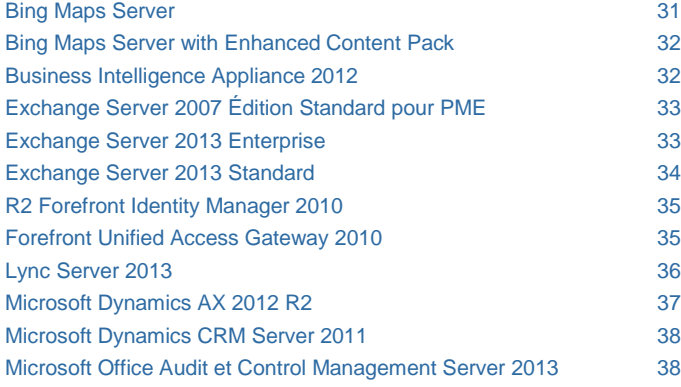

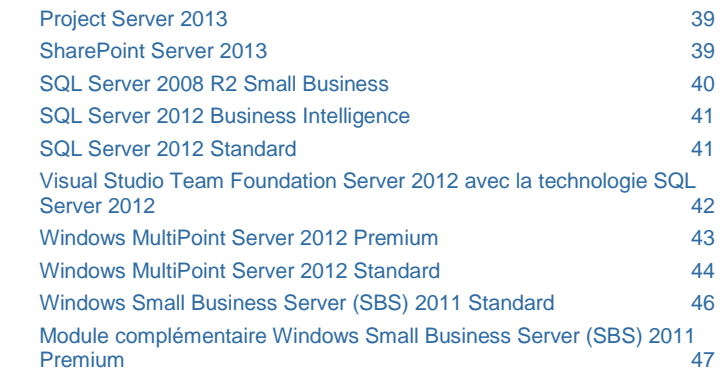

[Table des matières](#page-93-0) [/ Conditions universelles](#page-98-0)

### CONDITIONS GÉNÉRALES DE LICENCE

#### DÉFINITIONS DANS LE PRÉSENT MODÈLE DE LICENCE (VOIR CONDITIONS UNIVERSELLES DE LICENCE)

CAL, Licence External Connector, Utilisateur Externe, Instance, Serveur Concédé Sous Licence, OSE, OSE Physique, Instance Exécutée, Serveur Batterie de Serveurs et OSE Virtuel

#### LICENCES SERVEUR

Vous disposez des droits ci-après pour chaque licence acquise.

- 1. Vous devez attribuer chaque licence à un seul Serveur.
- 2. Pour chaque licence, vous êtes autorisé à utiliser une seule Instance Exécutée du logiciel serveur dans un OSE Physique ou Virtuel sur le Serveur Concédé Sous Licence.
- 3. Vous êtes autorisé à utiliser les logiciels supplémentaires stipulés [à l'Annexe 3](#page-210-0) avec le logiciel Serveur.

#### LICENCES D'ACCÈS

- 1. Sauf indication dans les présentes et dans les Conditions de licence spécifiques, l'accès à tous les logiciels serveurs nécessite des CAL.
- 2. Les conditions d'accès des Utilisateurs Externes varient selon les produits, comme indiqué dans les Conditions de licence spécifiques.
- 3. Selon le produit et la fonctionnalité utilisés, les Utilisateurs Externes sont autorisés à y accéder au titre des CAL, des licences External Connector ou de la licence de logiciel attribuée au Serveur.
- 4. Vous devez attribuer chaque CAL à un utilisateur ou à un dispositif, selon les cas, et chaque licence External Connector à un Serveur Concédé Sous Licence.
- 5. Les CAL et les licences External Connector vous autorisent à accéder à la version correspondante (ainsi qu'aux versions précédentes utilisées au titre des droits de passage à une édition antérieure) ou aux versions antérieures du logiciel Serveur.
- 6. L'accès depuis un autre Serveur Concédé Sous Licence ou par deux (2) utilisateurs ou dispositifs maximum à des fins d'administration du logiciel ne nécessite pas de CAL.
- 7. Vous êtes autorisé à accéder à vos Serveurs Concédés Sous Licence uniquement au titre de vos CAL et licences External Connector (et non à ceux d'un tiers).

#### Conditions de licence et/ou droits d'utilisation supplémentaires

MOBILITÉ DE LICENCE -- ATTRIBUTION DE LICENCES SERVEUR ET CONNECTEUR EXTERNE ET UTILISATION D'UN LOGICIEL DANS ET ENTRE DES BATTERIES DE SERVEURS

Pour les produits dotés d'une mobilité de licence, vous pouvez réattribuer des licences Serveur et External Connector à l'un quelconque de vos Serveurs situés dans la même Batterie de Serveurs aussi souvent que nécessaire. L'achat d'une Software

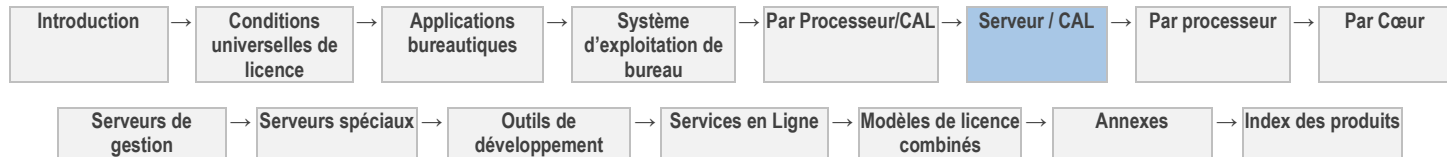

Assurance est parfois nécessaire pour bénéficier de ces droits, selon les logiciels. Vous êtes autorisé à réattribuer des licences Serveur et External Connector d'une batterie de serveurs à une autre, mais pas à court terme (c'est-à-dire pas dans les quatrevingt-dix (90) jours après la dernière attribution).

[Table des matières](#page-93-0) [/ Conditions universelles](#page-98-0)

### CONDITIONS DE LICENCE SPÉCIFIQUES

[Table des](#page-93-0) matières [/ Conditions universelles](#page-98-0)

### Bing Maps Server

<span id="page-122-0"></span>Votre utilisation de ce produit est régie par les conditions universelles de licence, les conditions générales de licence pour le modèle de licence associé audit produit et ce qui suit :

Auto-hébergement d'applications autorisé: **Non** Logiciels supplémentaires: **Non**

Mobilité de Licence dans les Batteries de Serveurs :: **Oui** (voir les conditions générales)

Accès des Utilisateurs Externes: **CAL**

#### **CAL DE BASE**

#### *Vous avez besoin de :*

CAL Bing Maps Server

#### **Conditions supplémentaires.**

#### UTILISATION DU CONTENU

- Vous êtes autorisé à utiliser le logiciel pour mettre en cache des résultats et fournir des Services de Cartographie, d'Itinéraire et de Recherche d'Emplacement. Reportez-vous à la section [« Définitions » des Conditions Universelles de Licence p](#page-98-0)our connaître la signification des termes « Services de Cartographie », « Services d'Itinéraire » et « Services de Recherche d'Emplacement ».
- Vous n'êtes pas autorisé à :

Intégrer le logiciel à un véhicule ou à l'un de ses systèmes et fonctions. Cela inclut les systèmes et fonctions qui influencent ou contrôlent le comportement du véhicule, tels que la vitesse, le freinage, les suspensions, les émissions de carburant, les phares, la stabilité ou la direction.

- Connecter le logiciel à un écran externe installé ou présent dans un véhicule.
- Utiliser le logiciel à l'aide de commandes qui font partie de tout autre dispositif présent dans un véhicule. Cela n'inclut pas les commandes du volume par l'intermédiaire des haut-parleurs d'un véhicule ou l'utilisation des haut-parleurs d'un véhicule pour la reconnaissance vocale.
- Utiliser le logiciel pour signaler ou alerter un utilisateur des manœuvres le long d'un parcours de façon synchronisée avec la position basée sur capteur de ce dernier le long du parcours. Ainsi, vous n'êtes pas autorisé à utiliser le logiciel pour fournir un itinéraire en temps réel qui suit la position d'un utilisateur à l'aide d'un GPS et communique les manœuvres au fur et à mesure que l'utilisateur approche de l'emplacement.
- Utiliser le logiciel Serveur pour la gestion ou la répartition de la flotte. Vous n'êtes pas autorisé à utiliser le service en ligne pour fournir un guidage en fonction de la position ou de l'acheminement d'objets suivis à l'aide d'un GPS ou d'autres méthodes générées par capteur.
- Utiliser le logiciel pour le calcul d'isochrone utilisé et/ou affiché sur les cartes dérivées des données vectorielles dans le logiciel. Les isochrones sont un ensemble de points représentant un temps de conduite similaire depuis ou vers un emplacement spécifique.
- Concéder en sous-licence ni à redistribuer les données ou tout autre contenu disponibles dans le logiciel.
- Utiliser les données vectorielles à des fins autres que l'affichage de ces images vectorielles.
- Utiliser le logiciel avec un autre dispositif qui utilise des données du réseau routier localement si ces données sont aussi disponibles dans le logiciel.
- Utiliser les données ni tout autre contenu disponibles dans le logiciel, excepté avec le logiciel.

#### AUTRES EXCLUSIONS DE RESPONSABILITÉ

Les informations, le contenu et les services inclus dans le logiciel ou disponibles par l'intermédiaire de celui-ci peuvent comporter des inexactitudes ou des erreurs typographiques.

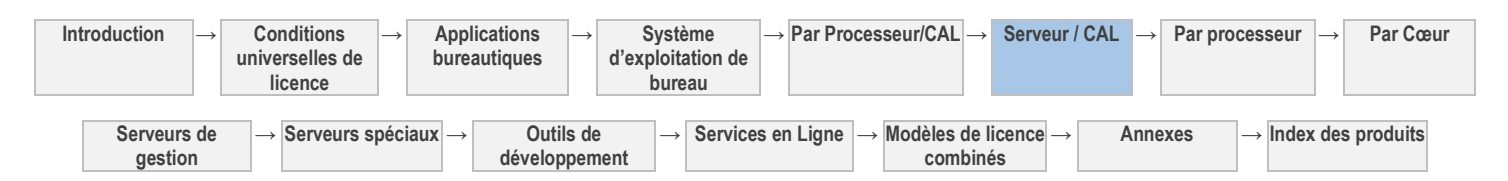

Droits d'Utilisation de Logiciels dans le cadre du programme de Licence en Volume de Microsoft (français - neutre, janvier 2013)

#### EXCLUSIONS DE GARANTIE

Sauf stipulation contraire des conditions générales de votre contrat de Licence en Volume, les informations, le contenu, les services et les graphiques connexes sont fournis sans garantie d'aucune sorte. Microsoft et/ou ses fournisseurs respectifs excluent par les présentes toute garantie en ce qui concerne les informations, le contenu, les services et les graphiques associés, notamment toute garantie implicite de qualité, d'adéquation à un usage particulier, d'absence de défaut de fabrication, de propriété et de contrefaçon.

#### DURÉE DE LA LICENCE

Nonobstant toute stipulation contraire dans le contrat de Licence en Volume, vos licences pour le logiciel ne sont pas valables pour la durée des droits de propriété intellectuelle. Vous n'êtes pas autorisé à accéder au logiciel ou à l'utiliser au titre de vos licences après l'expiration de votre abonnement. Nous pouvons également désactiver le logiciel à ce moment-là.

[Table des matières](#page-93-0) [/ Conditions universelles](#page-98-0)

# Bing Maps Server with Enhanced Content Pack

Votre utilisation de ce produit est régie par les conditions universelles de licence, les conditions générales de licence pour le modèle de licence associé audit produit et ce qui suit :

Auto-hébergement d'applications autorisé: **Non** Logiciels supplémentaires: **Non**

Mobilité de Licence dans les Batteries de Serveurs :: **Oui** (voir les conditions générales)

<span id="page-123-0"></span>Accès des Utilisateurs Externes: **CAL**

#### **CAL DE BASE**

#### *Vous avez besoin de :*

CAL Bing Maps Server with Enhanced Content Pack

#### **Conditions supplémentaires.**

Reportez-vous aux conditions supplémentaires applicables à Bing Maps Server ci-dessus.

[Table des matières](#page-93-0) [/ Conditions universelles](#page-98-0)

### Business Intelligence Appliance 2012

Votre utilisation de ce produit est régie par les conditions universelles de licence, les conditions générales de licence pour le modèle de licence associé audit produit et ce qui suit :

Auto-hébergement d'applications autorisé: **Non** Logiciels supplémentaires: **Non**

Mobilité de licence dans les batteries de serveurs :: **Non** Accès des Utilisateurs Externes: **CAL**

#### **CAL DE BASE**

#### *Vous avez besoin de :*

CAL SQL Server 2008 R2

*Et :* 

- CAL SharePoint Server 2010 Standard et CAL SharePoint Server 2010 Enterprise, **ou**
- Core CAL Suite<sup>1</sup> et CAL SharePoint Server 2010 Enterprise, ou
- CAL Enterprise Suite, **ou**
- CAL Entreprise Bridge pour Windows Intune<sup>2</sup> , **ou**
- SL Utilisateur Office 365 Éducation A3-A4, **ou**
- SL Utilisateur Office 365 Entreprise E3-E4, **ou**
- SL Utilisateur Office 365 Secteur Public G3-G4, **ou**
- SL Utilisateur SharePoint Online Plan 2, **ou**
- SL Utilisateur SharePoint Online Plan 2G

1 avec Software Assurance active le 1er avril 2010 ou après

 $2^2$  avec Software Assurance active le 1er mars 2011 ou après

**Introduction → Conditions universelles de licence → Applications bureautiques → Système d'exploitation de bureau → Par Processeur/CAL → Serveur / CAL → Par processeur → Par Cœur Serveurs de gestion → Serveurs spéciaux → Outils de développement → Services en Ligne → Modèles de licence combinés → Annexes → Index des produits**

<span id="page-123-1"></span>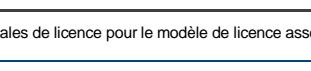

# Exchange Server 2007 Édition Standard pour PME

Votre utilisation de ce produit est régie par les conditions universelles de licence, les conditions générales de licence pour le modèle de licence associé audit produit et ce qui suit :

Auto-hébergement d'applications autorisé: **Non** Logiciels supplémentaires: **Oui** (voir l'[Annexe 3\)](#page-210-0)

Mobilité de Licence dans les Batteries de Serveurs :: **Oui** (voir les conditions générales)

#### **CAL DE BASE**

#### *Vous avez besoin de :*

- CAL Exchange Server 2007 Standard for Small Business, **ou**
- CAL Suite Windows Small Business Server 2008, **ou**
- CAL Suite Windows Small Business Server 2008 pour Utilisateurs ou Dispositifs Premium, **ou**
- CAL Suite Windows Essential Business Server 2008, **ou**
- Windows Essential Business Server 2008 CAL Suite pour Utilisateurs ou Dispositifs Premium

#### **CAL SUPPLÉMENTAIRES**

#### *Fonctionnalités supplémentaires :*

Exchange Server 2007 avec fonctionnalité de messagerie unifiée et de conformité

#### **Conditions supplémentaires.**

#### EXÉCUTION D'INSTANCES DU LOGICIEL SERVEUR

Vous êtes autorisé à exécuter une seule Instance à la fois du logiciel Serveur dans un OSE Physique ou Virtuel sur le Serveur Concédé Sous Licence. L'OSE dans lequel vous exécutez l'Instance du logiciel serveur doit être joint à un domaine dans lequel la configuration d'Active Directory est la suivante :

- un seul Serveur dans le domaine doit contenir tous les rôles FSMO (Flexible Single Master Operations) et être la racine de la forêt Active Directory,
- absence de relations d'approbations avec d'autres domaines,
- absence de domaines enfants, et
- la somme des utilisateurs et dispositifs dans le domaine ne doit pas excéder 75.

[Table des matières](#page-93-0) [/ Conditions universelles](#page-98-0)

### Exchange Server 2013 Enterprise

<span id="page-124-1"></span>Votre utilisation de ce produit est régie par les conditions universelles de licence, les conditions générales de licence pour le modèle de licence associé audit produit et ce qui suit :

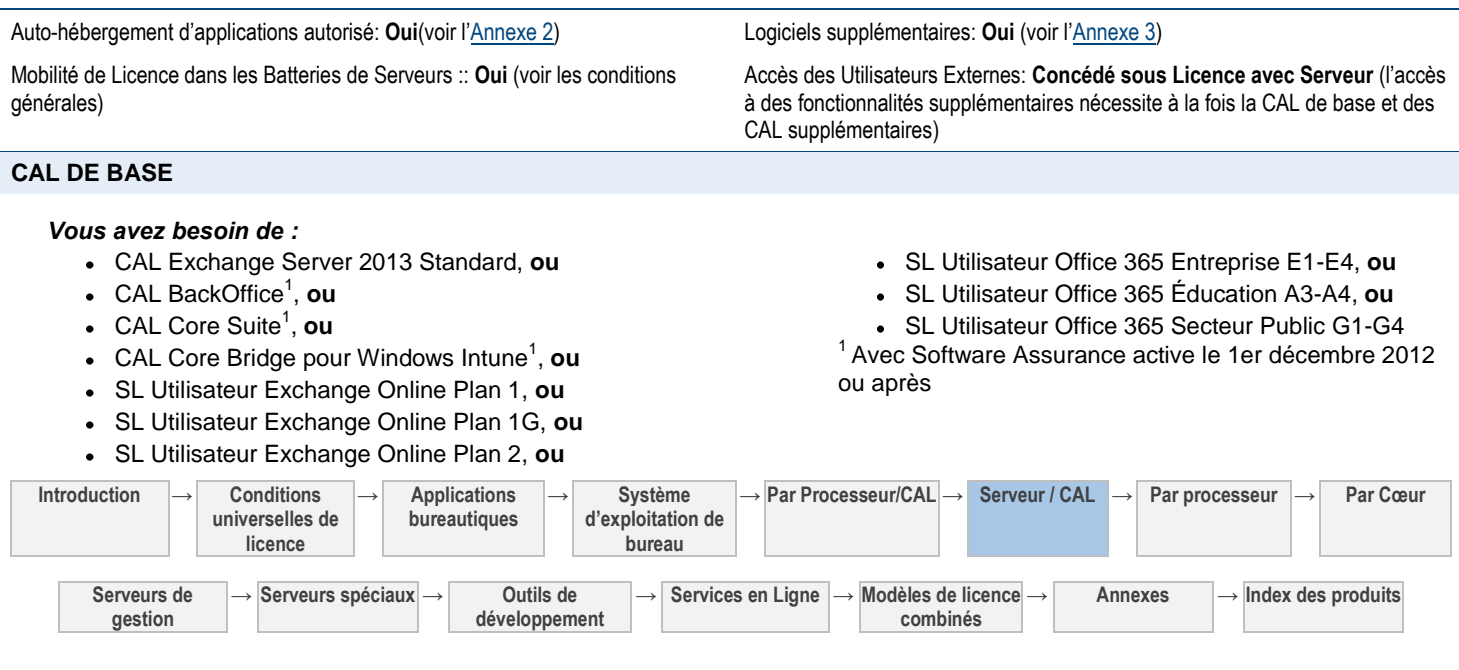

<span id="page-124-0"></span>

Accès des Utilisateurs Externes: **CAL**

*CAL supplémentaire requise :*

CAL Entreprise Exchange Server 2007

- SL Utilisateur Exchange Online Plan 2A, **ou**
- SL Utilisateur Exchange Online Plan 2G **ou**
- CAL Enterprise Suite<sup>1</sup> , **ou**
- CAL Entreprise Bridge pour Windows Intune<sup>1</sup> , **ou**

#### **CAL SUPPLÉMENTAIRES**

#### *Fonctionnalités supplémentaires :*

- Messagerie Unifiée
- Archive permanente
- Archives permanentes (Indéfinies, basées sur une Requête et basées sur l'Heure)
- Politiques mobiles avancées
- Protection et conformité des informations
- Politiques de rétention personnalisées
- Journalisation de liste par utilisateur/distribution
- Boîtes aux lettres de site Conformité
- Prévention de la perte de données

#### *CAL supplémentaire requise :*

- CAL Exchange Server 2013 Enterprise, **ou**
- CAL Enterprise Suite<sup>1</sup> , **ou**
- CAL Entreprise Bridge pour Windows Intune<sup>1</sup> , **ou**
- SL Utilisateur Exchange Online Plan 2, **ou**
- SL Utilisateur Exchange Online Plan 2A, **ou**
- SL Utilisateur Exchange Online Plan 2G **ou**
- SL Utilisateur Office 365 Entreprise E3-E4, **ou**
- SL Utilisateur Office 365 Éducation A3-A4, **ou**
- SL Utilisateur Office 365 Secteur Public G3-G4
- <sup>1</sup> Avec Software Assurance active le 1er décembre 2012 ou après

#### **Conditions supplémentaires.**

#### ACCÈS NON AUTHENTIFIÉ

Vous n'avez pas besoin de CAL pour chaque utilisateur ou dispositif qui accède à vos Instances du logiciel Serveur sans être authentifié directement ou indirectement par Active Directory ou Lync Server.

#### MOBILITÉ DE LICENCE -- ATTRIBUTION DE LICENCES SERVEUR ET UTILISATION D'UN LOGICIEL DANS ET ENTRE DES BATTERIES DE SERVEURS

Vous pouvez réattribuer des Licences Serveur comme prévu par « Mobilité de licence -- Attribution de Licences Serveur et Connecteur Externe et utilisation d'un logiciel dans et entre des Batteries de Serveurs » uniquement s'il s'agit de licences avec Software Assurance active.

[Table des matières](#page-93-0) [/ Conditions universelles](#page-98-0)

# Exchange Server 2013 Standard

Votre utilisation de ce produit est régie par les conditions universelles de licence, les conditions générales de licence pour le modèle de licence associé audit produit et ce qui suit :

Auto-hébergement d'applications autorisé: **Oui**(voir l'[Annexe 2\)](#page-198-0) Logiciels supplémentaires: **Oui** (voir l'[Annexe 3\)](#page-210-0)

Mobilité de Licence dans les Batteries de Serveurs :: **Oui** (voir les conditions générales)

<span id="page-125-0"></span>

Accès des Utilisateurs Externes: **Concédé sous Licence avec Serveur** (l'accès à des fonctionnalités supplémentaires nécessite à la fois la CAL de base et des CAL supplémentaires)

#### **CAL DE BASE**

#### *Vous avez besoin de :*

- CAL Exchange Server 2013 Standard, **ou**
- CAL BackOffice<sup>1</sup>, ou
- CAL Core Suite<sup>1</sup>, ou
- CAL Core Bridge pour Windows Intune<sup>1</sup>, ou
- SL Utilisateur Exchange Online Plan 1, **ou**
- SL Utilisateur Exchange Online Plan 1G, **ou**
- SL Utilisateur Exchange Online Plan 2, **ou**
- SL Utilisateur Exchange Online Plan 2A, **ou**
- SL Utilisateur Exchange Online Plan 2G **ou**
- CAL Enterprise Suite<sup>1</sup> , **ou**
- 

**CAL SUPPLÉMENTAIRES**

- CAL Entreprise Bridge pour Windows Intune<sup>1</sup>, ou
- *Fonctionnalités supplémentaires : CAL supplémentaire requise :*
- SL Utilisateur Office 365 Entreprise E1-E4, **ou**
- SL Utilisateur Office 365 Éducation A3-A4, **ou**

SL Utilisateur Office 365 Secteur Public G1-G4, **ou**  $1$  Avec Software Assurance active le 1 er décembre 2012 ou après

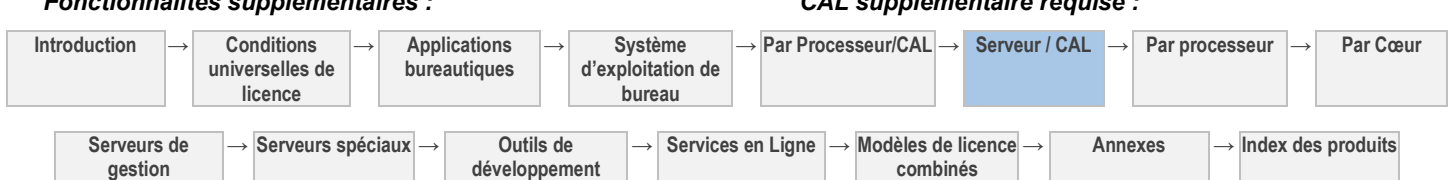

Droits d'Utilisation de Logiciels dans le cadre du programme de Licence en Volume de Microsoft (français - neutre, janvier 2013)

- Messagerie Unifiée
- Archive permanente
- Archives permanentes (Indéfinies, basées sur une Requête et basées sur l'Heure)
- Politiques mobiles avancées
- Protection et conformité des informations
- Politiques de rétention personnalisées
- Journalisation de liste par utilisateur/distribution
- Boîtes aux lettres de site Conformité
- Prévention de la perte de données

#### **Conditions supplémentaires.**

#### CAL Exchange Server 2013 Enterprise, **ou**

- CAL Enterprise Suite<sup>1</sup> , **ou**
- CAL Entreprise Bridge pour Windows Intune<sup>1</sup> , **ou**
- SL Utilisateur Exchange Online Plan 2, **ou**
- SL Utilisateur Exchange Online Plan 2A, **ou**
- SL Utilisateur Exchange Online Plan 2G **ou**
- SL Utilisateur Office 365 Entreprise E3-E4, **ou**
- SL Utilisateur Office 365 Éducation A3-A4, **ou**
- SL Utilisateur Office 365 Secteur Public G3-G4

<sup>1</sup> Avec Software Assurance active le 1er décembre 2012 ou après

#### ACCÈS NON AUTHENTIFIÉ

Vous n'avez pas besoin de CAL pour chaque utilisateur ou dispositif qui accède à vos Instances du logiciel Serveur sans être authentifié directement ou indirectement par Active Directory ou Lync Server.

#### MOBILITÉ DE LICENCE -- ATTRIBUTION DE LICENCES SERVEUR ET UTILISATION D'UN LOGICIEL DANS ET ENTRE DES BATTERIES DE SERVEURS

Vous pouvez réattribuer des Licences Serveur comme prévu par « Mobilité de licence -- Attribution de Licences Serveur et Connecteur Externe et utilisation d'un logiciel dans et entre des Batteries de Serveurs » uniquement s'il s'agit de licences avec Software Assurance active.

[Table des matières](#page-93-0) [/ Conditions universelles](#page-98-0)

### R2 Forefront Identity Manager 2010

Votre utilisation de ce produit est régie par les conditions universelles de licence, les conditions générales de licence pour le modèle de licence associé audit produit et ce qui suit :

#### Auto-hébergement d'applications autorisé: **Non** Logiciels supplémentaires: **Oui** (voir l'[Annexe 3\)](#page-210-0)

Mobilité de Licence dans les Batteries de Serveurs :: **Oui** (voir les conditions générales)

<span id="page-126-0"></span>

Accès des Utilisateurs Externes: **CAL ou Licence External Connector**

#### **CAL DE BASE**

#### *Vous avez besoin de :*

CAL Utilisateur Forefront Identity Manager 2010 R2 *(CAL Dispositif non disponibles)*

#### **LICENCES EXTERNAL CONNECTOR DE BASE**

Connecteur Externe Forefront Identity Manager 2010 R2

#### **Conditions supplémentaires.**

#### GESTION DES CERTIFICATS ET DES IDENTITÉS

Une CAL est également requise pour toute personne pour laquelle le logiciel délivre ou gère des informations d'identification.

#### SERVICE DE SYNCHRONISATION

Les CAL ne sont pas requises pour les utilisateurs utilisant uniquement le service de synchronisation FIM.

[Table des matières](#page-93-0) [/ Conditions universelles](#page-98-0)

# Forefront Unified Access Gateway 2010

Votre utilisation de ce produit est régie par les conditions universelles de licence, les conditions générales de licence pour le modèle de licence associé audit produit et ce qui suit :

Auto-hébergement d'applications autorisé: **Non** Logiciels supplémentaires: **Non**

<span id="page-126-1"></span>

Mobilité de Licence dans les Batteries de Serveurs :: **Oui** (voir les conditions générales)

Accès des Utilisateurs Externes: **CAL ou Licence External Connector**

#### **CAL DE BASE**

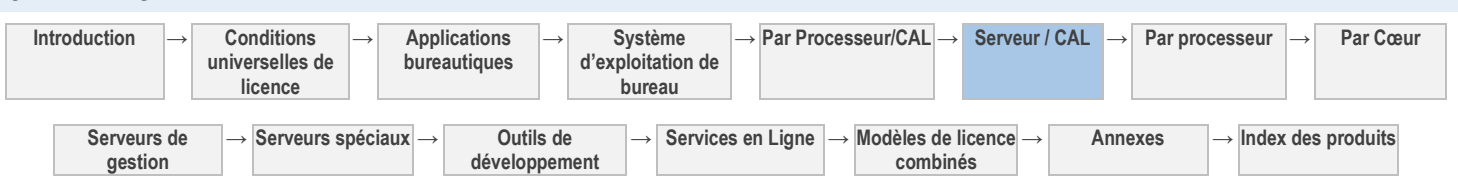

Droits d'Utilisation de Logiciels dans le cadre du programme de Licence en Volume de Microsoft (français - neutre, janvier 2013)

#### *Vous avez besoin de :*

- CAL Forefront Unified Access Gateway 2010, **ou**
- CAL Entreprise Bridge pour Office 365<sup>1</sup>, ou
- CAL Entreprise Bridge pour Office 365 et Windows Intune<sup>1</sup>, ou
- CAL Enterprise Suite<sup>1</sup> , **ou**
- CAL Entreprise Bridge pour Windows Intune<sup>1</sup>

<sup>1</sup> Avec une couverture Software Assurance active acquise avant le 1er décembre 2012

#### **LICENCES EXTERNAL CONNECTOR DE BASE**

External Connector Forefront Unified Access Gateway 2010

[Table des matières](#page-93-0) [/ Conditions universelles](#page-98-0)

### Lync Server 2013

<span id="page-127-0"></span>Votre utilisation de ce produit est régie par les conditions universelles de licence, les conditions générales de licence pour le modèle de licence associé audit produit et ce qui suit :

Auto-hébergement d'applications autorisé: **Non** Logiciels supplémentaires: **Oui** (voir l'[Annexe 3\)](#page-210-0)

Mobilité de Licence dans les Batteries de Serveurs :: **Oui** (voir les conditions générales)

Technologies incluses: **Composants Logiciels Windows** (voir les [Conditions](#page-98-0)  [Universelles de Licence\)](#page-98-0)

#### **CAL DE BASE**

#### *Vous avez besoin de :*

- CAL Lync Server 2013 Standard, **ou**
- CAL Core Suite<sup>1</sup>, ou
- CAL Core Bridge pour Windows Intune<sup>1</sup>, ou
- CAL Enterprise Suite<sup>1</sup> , **ou**
- CAL Entreprise Bridge pour Windows Intune<sup>1</sup>, ou
- SL Utilisateur Lync Plan 1 ou 1G, **ou**
- SL Utilisateur Lync Plan 2, 2A ou 2G, **ou**
- SL Utilisateur Lync Plan 3, 3A ou 3G, **ou**

#### **CAL SUPPLÉMENTAIRES**

**gestion**

#### *Fonctionnalités supplémentaires :*

- Conférence audio, vidéo et Web
- Partage de bureau
- Systèmes en salle
- Diffusions vidéo HD multiples
- SL Utilisateur Office 365 Entreprise E1-E4, **ou**
- SL Utilisateur Office 365 Éducation A3-A4, **ou**
- SL Utilisateur Office 365 Secteur Public G1-G4

<sup>1</sup> Avec Software Assurance active le 1er décembre 2012 ou après

#### *CAL supplémentaire requise :*

- CAL Lync Server 2013 Enterprise, **ou**
- CAL Enterprise Suite<sup>1</sup> , **ou**
- CAL Entreprise Bridge pour Windows Intune<sup>1</sup> , **ou**
- SL Utilisateur Lync Plan 2, 2A ou 2G, **ou**
- SL Utilisateur Lync Plan 3, 3A ou 3G, **ou**
- SL Utilisateur Office 365 Entreprise E1-E4, **ou**
- SL Utilisateur Office 365 Éducation A3-A4, **ou**
- SL Utilisateur Office 365 Secteur Public G1-G4, **ou**
- SL Utilisateur Live Meeting Standard, **ou**
- SL Utilisateur Live Meeting Professional.
- <sup>1</sup> Avec Software Assurance active le 1er décembre 2012 ou après

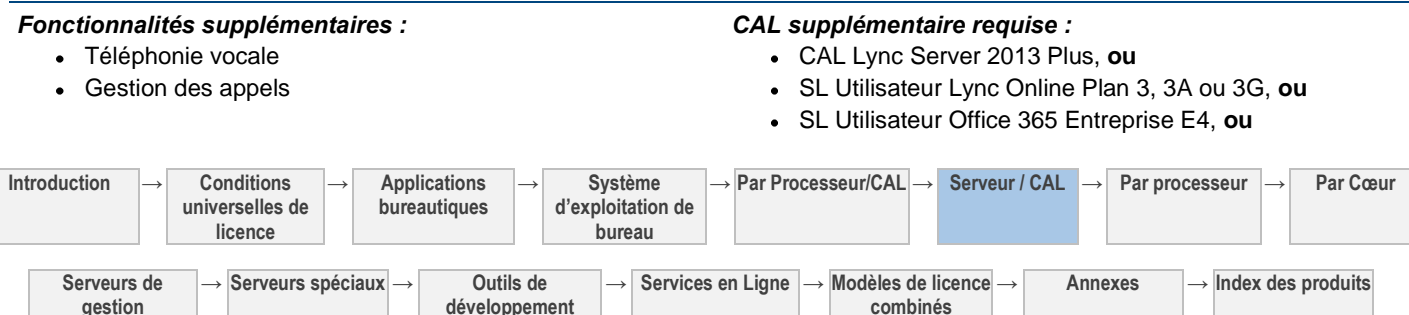

**développement**

Voir les avertissements applicables: **Notification relative aux enregistrements, VC-1** (voir l'[Annexe 1\)](#page-196-0)

Accès des Utilisateurs Externes: **Concédé sous Licence avec le Serveur**

- SL Utilisateur Office 365 Éducation A4, **ou**
- SL Utilisateur Office 365 Secteur Public G4

#### **Conditions supplémentaires.**

#### ACCÈS NON AUTHENTIFIÉ

Vous n'avez pas besoin de CAL pour chaque utilisateur ou dispositif qui accède à vos Instances du logiciel Serveur sans être authentifié directement ou indirectement par Active Directory ou Lync Server.

#### MOBILITÉ DE LICENCE -- ATTRIBUTION DE LICENCES SERVEUR ET UTILISATION D'UN LOGICIEL DANS ET ENTRE DES BATTERIES DE SERVEURS

Vous pouvez réattribuer des Licences Serveur comme prévu par « Mobilité de licence -- Attribution de Licences Serveur et Connecteur Externe et utilisation d'un logiciel dans et entre des Batteries de Serveurs » uniquement s'il s'agit de licences avec Software Assurance active.

[Table des matières](#page-93-0) [/ Conditions universelles](#page-98-0)

### Microsoft Dynamics AX 2012 R2

<span id="page-128-0"></span>Votre utilisation de ce produit est régie par les conditions universelles de licence, les conditions générales de licence pour le modèle de licence associé audit produit et ce qui suit :

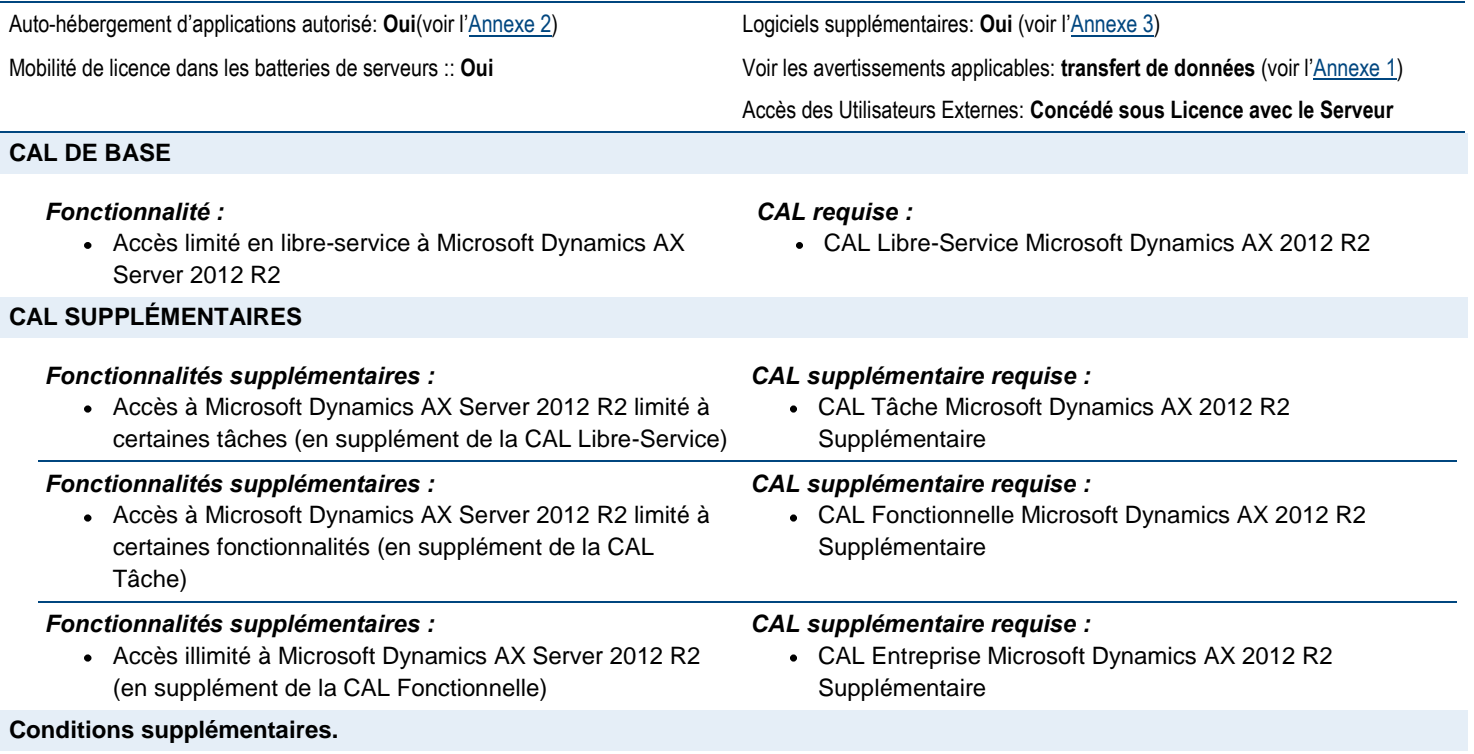

#### DROITS D'UTILISATION EN MODE RELAIS

Pour chaque OSE dans lequel vous exécutez des Instances du logiciel Serveur, vous êtes autorisé à exécuter au maximum le même nombre d'Instances de basculement passives dans un OSE distinct à des fins de prise en charge temporaire du basculement. Vous êtes autorisé à exécuter les Instances de basculement passives sur un Serveur autre que le Serveur Concédé Sous Licence.

#### MOBILITÉ DE LICENCE -- ATTRIBUTION DE LICENCES SERVEUR ET UTILISATION D'UN LOGICIEL DANS ET ENTRE DES BATTERIES DE SERVEURS

Vous pouvez réattribuer des Licences Serveur comme prévu par « Mobilité de licence -- Attribution de Licences Serveur et Connecteur Externe et utilisation d'un logiciel dans et entre des Batteries de Serveurs » uniquement s'il s'agit de licences avec Software Assurance active.

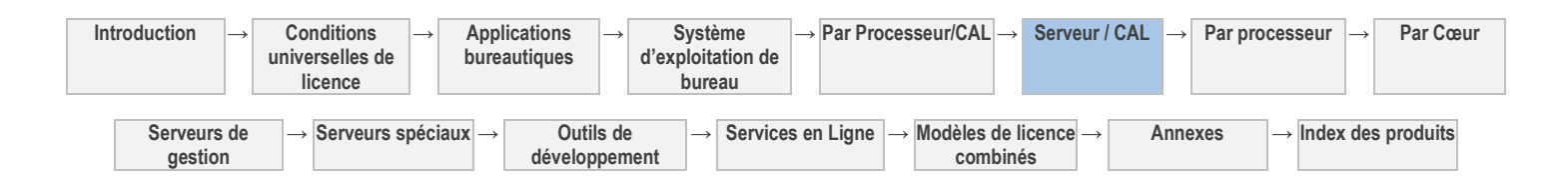

### <span id="page-129-0"></span>Microsoft Dynamics CRM Server 2011

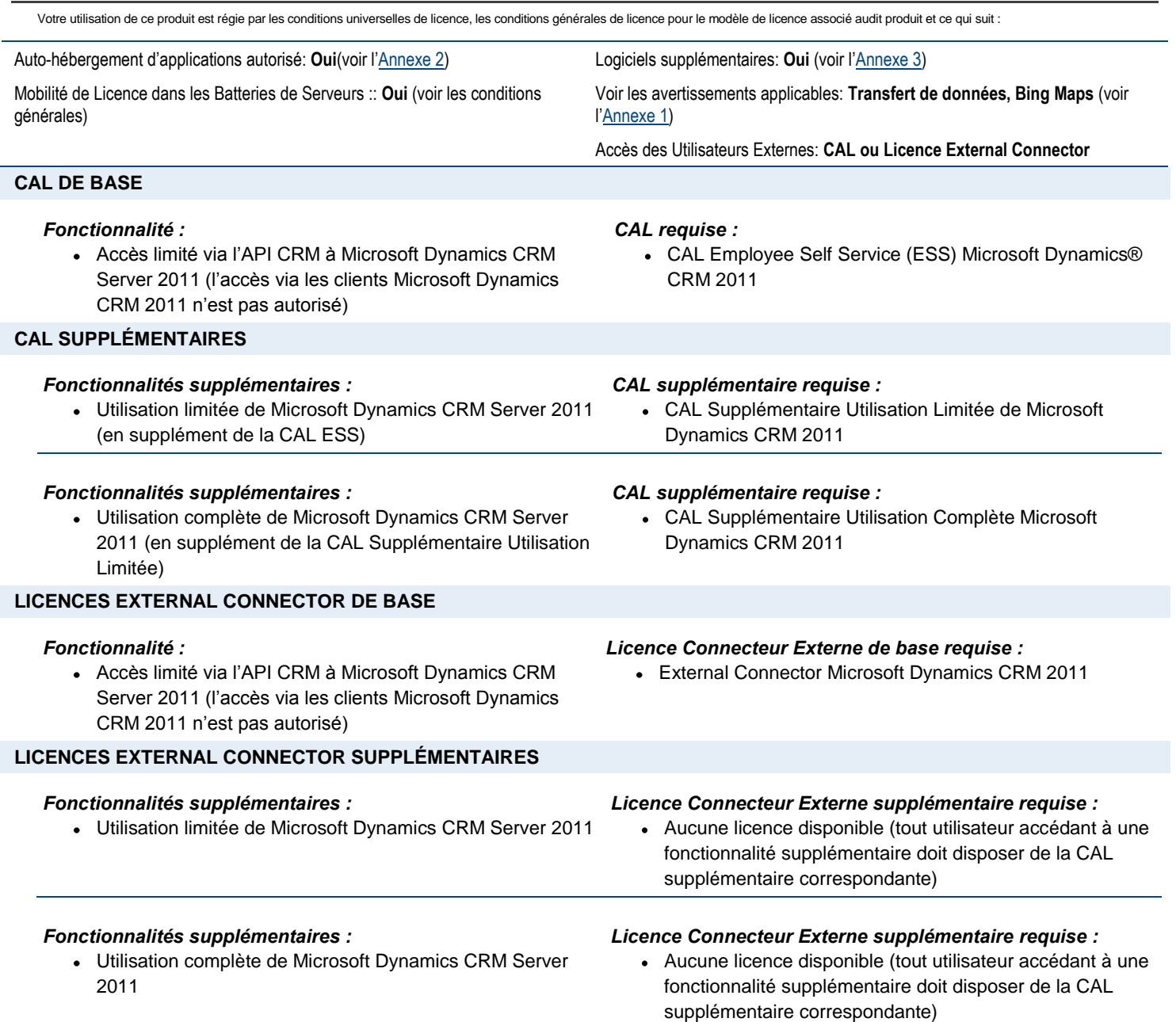

<span id="page-129-1"></span>[Table des matières](#page-93-0) [/ Conditions universelles](#page-98-0)

# Microsoft Office Audit et Control Management Server 2013

Votre utilisation de ce produit est régie par les conditions universelles de licence, les conditions générales de licence pour le modèle de licence associé audit produit et ce qui suit :

Auto-hébergement d'applications autorisé: **Non** Logiciels supplémentaires: **Oui** (voir l'[Annexe 3\)](#page-210-0)

Mobilité de Licence dans les Batteries de Serveurs :: **Oui** (voir les conditions générales)

Accès des Utilisateurs Externes: **Concédé sous Licence avec le Serveur**

#### **Introduction → Conditions universelles de licence → Applications bureautiques → Système d'exploitation de bureau → Par Processeur/CAL → Serveur / CAL → Par processeur → Par Cœur Serveurs de gestion → Serveurs spéciaux → Outils de développement → Services en Ligne → Modèles de licence combinés → Annexes → Index des produits CAL DE BASE**

Il n'existe pas de CAL Microsoft Office Audit et Control Management Server 2013 distinctes ; la CAL SharePoint Server 2013 Entreprise vous donne le droit d'accéder à Microsoft Office Audit et Control Management Server 2013. Chaque CAL SharePoint Server 2013 Entreprise nécessite une CAL SharePoint Server 2013 Standard. Vous avez besoin de ce qui suit pour accéder à Microsoft Office Audit et Control Management Server 2013 :

- CAL SharePoint Server 2013 Standard et CAL SharePoint Server 2013 Enterprise, **ou**
- CAL Entreprise Suite<sup>1</sup> ou
- SL Utilisateur Office 365 Plan E3, **ou**
- SL Utilisateur Office 365 Plan E4, **ou**
- SL Utilisateur SharePoint Online Plan 2

<sup>1</sup> Avec Software Assurance active le 1er décembre 2012 ou après

#### **Conditions supplémentaires.**

#### STIPULATION CONCERNANT LA CAL POUR LES UTILISATEURS ACCÉDANT À DU CONTENU À LA DISPOSITION DU PUBLIC

Les CAL ne sont pas requises pour accéder à du contenu, informations et applications que vous mettez à la disposition des utilisateurs sur Internet (c'est-à-dire non limités à des scénarios Intranet ou Extranet).

#### MOBILITÉ DE LICENCE -- ATTRIBUTION DE LICENCES SERVEUR ET UTILISATION D'UN LOGICIEL DANS ET ENTRE DES BATTERIES DE SERVEURS

Vous pouvez réattribuer des Licences Serveur comme prévu par « Mobilité de licence -- Attribution de Licences Serveur et Connecteur Externe et utilisation d'un logiciel dans et entre des Batteries de Serveurs » uniquement s'il s'agit de licences avec Software Assurance active.

[Table des matières](#page-93-0) [/ Conditions universelles](#page-98-0)

### Project Server 2013

<span id="page-130-0"></span>Votre utilisation de ce produit est régie par les conditions universelles de licence, les conditions générales de licence pour le modèle de licence associé audit produit et ce qui suit :

Mobilité de Licence dans les Batteries de Serveurs :: **Oui** (voir les conditions générales)

Auto-hébergement d'applications autorisé: **Non** Logiciels supplémentaires: **Oui** (voir l'[Annexe 3\)](#page-210-0)

Accès des Utilisateurs Externes: **CAL**

#### **CAL DE BASE**

#### *Vous avez besoin de :*

CAL Project Server 2013

#### **Conditions supplémentaires.**

#### MOBILITÉ DE LICENCE -- ATTRIBUTION DE LICENCES SERVEUR ET UTILISATION D'UN LOGICIEL DANS ET ENTRE DES BATTERIES DE SERVEURS

Vous pouvez réattribuer des Licences Serveur comme prévu par « Mobilité de licence -- Attribution de Licences Serveur et Connecteur Externe et utilisation d'un logiciel dans et entre des Batteries de Serveurs » uniquement s'il s'agit de licences avec Software Assurance active.

[Table des matières](#page-93-0) [/ Conditions universelles](#page-98-0)

### SharePoint Server 2013

Votre utilisation de ce produit est régie par les conditions universelles de licence, les conditions générales de licence pour le modèle de licence associé audit produit et ce qui suit :

Mobilité de Licence dans les Batteries de Serveurs :: **Oui** (voir les conditions générales)

Auto-hébergement d'applications autorisé: **Non** Logiciels supplémentaires: **Oui** (voir l'[Annexe 3\)](#page-210-0)

<span id="page-130-1"></span>Accès des Utilisateurs Externes: **Concédé sous Licence avec le Serveur**

#### **CAL DE BASE**

#### *Vous avez besoin de :*

- CAL SharePoint Server 2013 Standard, **ou**
- CAL Core Suite<sup>1</sup>, ou
- CAL Core Bridge pour Windows Intune<sup>1</sup>, ou
- CAL Enterprise Suite<sup>1</sup> , **ou**
- SL Utilisateur SharePoint Online Plan 1, **ou**
- SL Utilisateur SharePoint Online Plan 1G **ou**
- SL Utilisateur SharePoint Online Plan 2, **ou**
- SL Utilisateur SharePoint Online Plan 2A, **ou**
- SL Utilisateur SharePoint Online Plan 2G

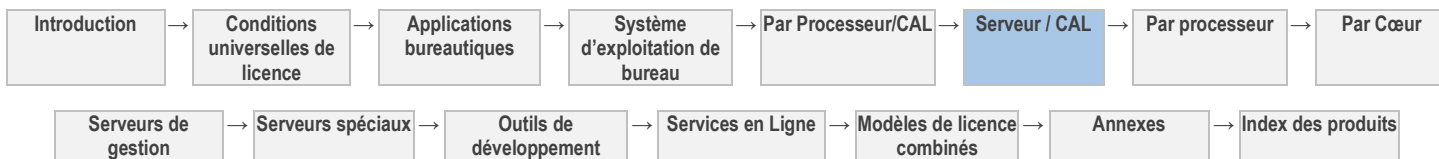

- CAL Entreprise Bridge pour Windows Intune<sup>1</sup>, ou
- SL Utilisateur Office 365 Entreprise E1-E4, **ou**
- SL Utilisateur Office 365 Éducation A3-A4, **ou**
- SL Utilisateur Office 365 Secteur Public G1-G4, **ou**

#### **CAL SUPPLÉMENTAIRES**

#### *Fonctionnalités supplémentaires :*

- Composants WebPart métier Services Business **Connectivity**
- Intégration de client Services Business Connectivity Office 2013
- Access Services
- Enterprise Search
- E-discovery et Compliance
- InfoPath Forms Services
- Excel Services, PowerPivot, PowerView
- Visio Services
- PerformancePoint Services
- Rapports d'analyse personnalisés
- Graphiques avancés

#### **Conditions supplémentaires.**

<sup>1</sup> Avec Software Assurance active le 1er décembre 2012 ou après

#### *CAL supplémentaire requise :*

- CAL SharePoint Server 2013 Enterprise, **ou**
- CAL Enterprise Suite<sup>1</sup> , **ou**
- CAL Entreprise Bridge pour Windows Intune<sup>1</sup> , **ou**
- SL Utilisateur Office 365 Entreprise E3-E4, **ou**
- SL Utilisateur Office 365 Éducation A3-A4, **ou**
- SL Utilisateur Office 365 Secteur Public G3-G4, **ou**
- SL Utilisateur SharePoint Online Plan 2, **ou**
- SL Utilisateur SharePoint Online Plan 2A, **ou**
- SL Utilisateur SharePoint Online Plan 2G
- <sup>1</sup> Avec Software Assurance active le 1er décembre 2012 ou après

#### STIPULATION CONCERNANT LA CAL POUR LES UTILISATEURS ACCÉDANT À DU CONTENU À LA DISPOSITION DU PUBLIC

Les CAL ne sont pas requises pour accéder à du contenu, informations et applications que vous mettez à la disposition des utilisateurs sur Internet (c'est-à-dire non limités à des scénarios Intranet ou Extranet).

#### MOBILITÉ DE LICENCE -- ATTRIBUTION DE LICENCES SERVEUR ET UTILISATION D'UN LOGICIEL DANS ET ENTRE DES BATTERIES DE SERVEURS

Vous pouvez réattribuer des Licences Serveur comme prévu par « Mobilité de licence -- Attribution de Licences Serveur et Connecteur Externe et utilisation d'un logiciel dans et entre des Batteries de Serveurs » uniquement s'il s'agit de licences avec Software Assurance active.

[Table des matières](#page-93-0) [/ Conditions universelles](#page-98-0)

# SQL Server 2008 R2 Small Business

Votre utilisation de ce produit est régie par les conditions universelles de licence, les conditions générales de licence pour le modèle de licence associé audit produit et ce qui suit :

Auto-hébergement d'applications autorisé: **Non** Logiciels supplémentaires: **Oui** (voir l'[Annexe 3\)](#page-210-0)

Mobilité de licence dans les batteries de serveurs :: **Non** Accès des Utilisateurs Externes: **CAL** 

Technologies incluses: **Composants Logiciels Windows** (reportez-vous aux [Conditions Universelles de Licence\)](#page-98-0)

#### **CAL DE BASE**

#### *Vous avez besoin de :*

- CAL SQL Server 2008 R2 Small Business, **ou**
- CAL SQL Server 2008 R2, **ou**
- Windows Small Business Server 2011 Premium Add-on CAL Suite

#### **Conditions supplémentaires.**

#### DROITS D'UTILISATION EN MODE RELAIS

Pour chaque OSE dans lequel vous exécutez des Instances du logiciel serveur, vous êtes autorisé à exécuter au maximum le même nombre d'Instances de basculement passives dans un OSE distinct à des fins de prise en charge temporaire du basculement. Vous êtes autorisé à exécuter les Instances de basculement passives sur un Serveur autre que le Serveur Concédé Sous Licence.

**Introduction → Conditions universelles de licence → Applications bureautiques → Système d'exploitation de bureau → Par Processeur/CAL → Serveur / CAL → Par processeur → Par Cœur Serveurs de gestion → Serveurs spéciaux → Outils de développement → Services en Ligne → Modèles de licence combinés → Annexes → Index des produits**

<span id="page-131-0"></span>

#### EXÉCUTION D'INSTANCES DU LOGICIEL SERVEUR

Vous êtes autorisé à exécuter simultanément un nombre quelconque d'Instances du logiciel serveur dans un OSE Physique ou Virtuel sur le Serveur Concédé Sous Licence. L'OSE dans lequel vous exécutez les Instances du logiciel serveur doit être joint à un domaine dans lequel la configuration d'Active Directory est la suivante :

- un seul Serveur dans le domaine doit contenir tous les rôles FSMO (Flexible Single Master Operations) et être la racine de la forêt Active Directory,
- absence de relations d'approbations avec d'autres domaines, et
- absence de domaines enfants.

Vous n'êtes pas autorisé à exécuter des Instances du logiciel serveur faisant l'objet de licences spécifiques ou autre, simultanément dans un autre OSE au sein du même domaine. La somme des utilisateurs et dispositifs dans le domaine ne doit pas excéder 75.

#### <span id="page-132-0"></span>[Table des matières](#page-93-0) [/ Conditions universelles](#page-98-0)

# SQL Server 2012 Business Intelligence

Votre utilisation de ce produit est régie par les conditions universelles de licence, les conditions générales de licence pour le modèle de licence associé audit produit et ce qui suit :

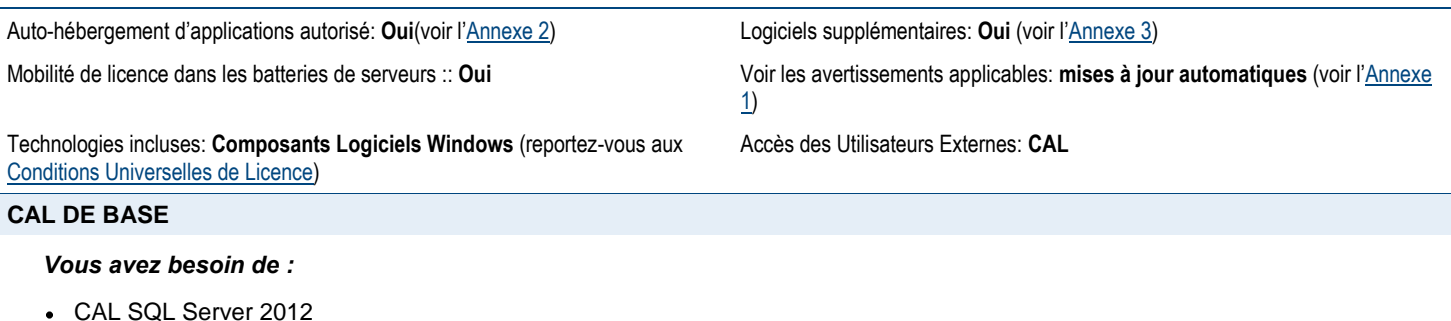

### **Conditions supplémentaires.**

#### EXÉCUTION D'INSTANCES DU LOGICIEL SERVEUR

Pour chaque licence serveur, le logiciel peut être exécuté uniquement dans un OSE Physique ou Virtuel à la fois, mais vous êtes autorisé à utiliser un nombre quelconque d'Instances Exécutées du logiciel serveur dans cet OSE.

#### DROITS DES ÉDITIONS ANTÉRIEURES

Pour toute Instance autorisée, vous êtes autorisé à utiliser une Instance de 2012 ou de toute version Standard antérieure, ou de toute version Workgroup ou Small Business.

#### DROITS D'UTILISATION EN MODE RELAIS

Pour chaque OSE dans lequel vous utilisez des Instances Exécutées du logiciel serveur, vous êtes autorisé à utiliser au maximum le même nombre d'Instances de basculement passives Exécutées dans un OSE distinct d'un Serveur quelconque à des fins de prise en charge temporaire du basculement.

#### MOBILITÉ DE LICENCE -- ATTRIBUTION DE LICENCES SERVEUR ET UTILISATION D'UN LOGICIEL DANS ET ENTRE DES BATTERIES DE SERVEURS

Vous pouvez réattribuer des Licences Serveur comme prévu par le paragraphe « Mobilité de licence -- Attribution de Licences Serveur et External Connector et utilisation d'un logiciel dans et entre des Batteries de Serveurs » uniquement pour des licences avec Software Assurance active.

[Table des matières](#page-93-0) [/ Conditions universelles](#page-98-0)

### <span id="page-132-1"></span>SQL Server 2012 Standard

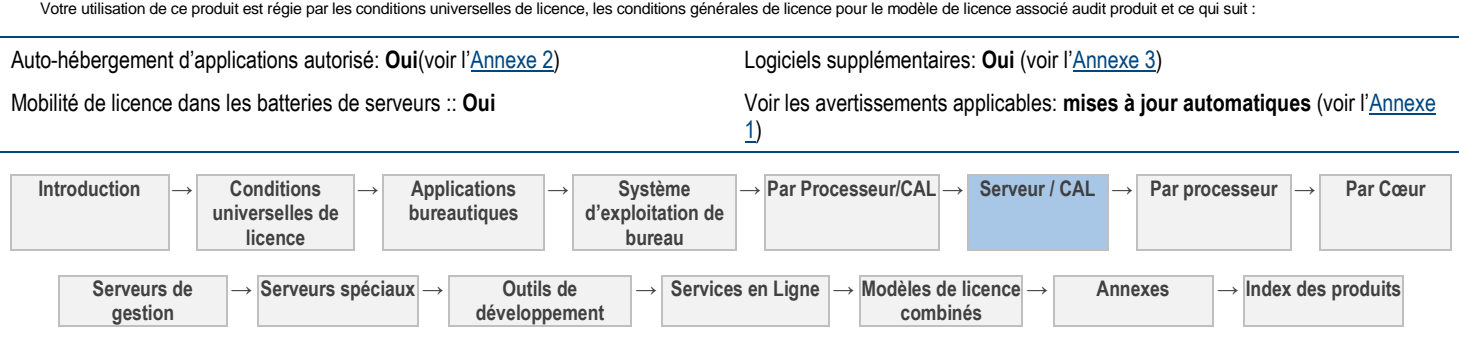

Technologies incluses: **Composants Logiciels Windows** (reportez-vous aux [Conditions Universelles de Licence\)](#page-98-0)

Accès des Utilisateurs Externes: **CAL**

#### **CAL DE BASE**

#### *Vous avez besoin de :*

CAL SQL Server 2012

#### **Conditions supplémentaires.**

#### EXÉCUTION D'INSTANCES DU LOGICIEL SERVEUR

Pour chaque licence de logiciel Serveur, le logiciel peut être exécuté uniquement dans un OSE Physique ou Virtuel à la fois, mais vous êtes autorisé à utiliser un nombre quelconque d'Instances Exécutées du logiciel serveur dans cet OSE.

#### DROITS DES ÉDITIONS ANTÉRIEURES

Pour toute Instance autorisée, vous êtes autorisé à utiliser une Instance de toute version Workgroup ou Small Business.

#### DROITS D'UTILISATION EN MODE RELAIS

Pour chaque OSE dans lequel vous utilisez des Instances Exécutées du logiciel serveur, vous êtes autorisé à utiliser au maximum le même nombre d'Instances de basculement passives Exécutées dans un OSE distinct d'un Serveur quelconque à des fins de prise en charge temporaire du basculement.

#### MOBILITÉ DE LICENCE -- ATTRIBUTION DE LICENCES SERVEUR ET UTILISATION D'UN LOGICIEL DANS ET ENTRE DES BATTERIES DE SERVEURS

Vous pouvez réattribuer des Licences Serveur comme prévu par le paragraphe « Mobilité de licence -- Attribution de Licences Serveur et External Connector et utilisation d'un logiciel dans et entre des Batteries de Serveurs » uniquement pour des licences avec Software Assurance active.

<span id="page-133-0"></span>[Table des matières](#page-93-0) [/ Conditions universelles](#page-98-0)

# Visual Studio Team Foundation Server 2012 avec la technologie SQL Server 2012

Votre utilisation de ce produit est régie par les conditions universelles de licence, les conditions générales de licence pour le modèle de licence associé audit produit et ce qui suit :

Auto-hébergement d'applications autorisé: **Oui**(voir l'[Annexe 2\)](#page-198-0) Logiciels supplémentaires: **Oui** (voir l'[Annexe 3\)](#page-210-0)

Mobilité de Licence dans les Batteries de Serveurs :: **Oui** (voir les conditions générales)

Technologies incluses: **Technologie SQL Server, Composants Logiciels Windows** (voir le[s Conditions Universelles de Licence\)](#page-98-0)

#### **CAL DE BASE**

#### *Vous avez besoin de :*

CAL Visual Studio Team Foundation Server 2012

#### **CAL SUPPLÉMENTAIRES**

#### *Fonctionnalités supplémentaires :*

- Outils de gestion des files d'attentes (Backlog) et des itérations (Sprint Planning)
- Demande et gestion de retours
- Gestion de cas de test

#### **LICENCES EXTERNAL CONNECTOR DE BASE**

External Connector Visual Studio Team Foundation Server 2012

#### **LICENCES EXTERNAL CONNECTOR SUPPLÉMENTAIRES**

#### *Fonctionnalités supplémentaires :*

Outils de gestion des files d'attentes (Backlog) et des itérations (Sprint Planning)

#### *Licence supplémentaire requise (par exemple, CAL Supplémentaire équivalente) :*

Accès des Utilisateurs Externes: **CAL ou Licence External Connector**

- Visual Studio Test Professional 2012 avec MSDN, **ou**
- Visual Studio 2012 Premium avec MSDN, **ou**
- Visual Studio 2012 Ultimate avec MSDN.

### *Licences External Connector supplémentaires requises :*

Aucune licence disponible (tout utilisateur accédant à une fonctionnalité supplémentaire doit disposer de la licence

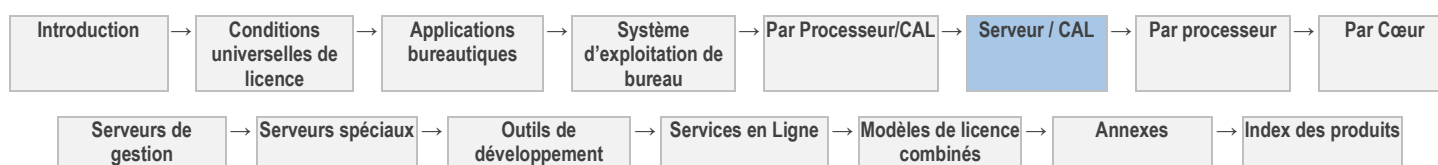

• Demande et gestion de retours

supplémentaire correspondante ci-dessus)

### Gestion de cas de test

#### **Conditions supplémentaires.**

#### CONDITIONS NE REQUÉRANT PAS DE LICENCE D'ACCÈS CLIENT

L'enregistrement, la consultation et la modification d'un élément par un utilisateur ne nécessitent pas de CAL. De même, l'utilisation de Team Foundation Server 2012 via les interfaces suivantes ne nécessite pas de CAL : Team Foundation Server Web Access (mode Élément de travail uniquement), Team Foundation Server Reporting, System Center Operations Manager, client de gestion des retours pour TFS.

#### SERVICES DE BUILD VISUAL STUDIO TEAM FOUNDATION SERVER

Si un ou plusieurs de vos utilisateurs sont couverts par une licence Visual Studio Ultimate avec MSDN, Visual Studio Premium avec MSDN ou Visual Studio Professional avec MSDN, vous êtes autorisé à installer également le logiciel Visual Studio et à permettre à vos Utilisateurs et Dispositifs Sous Licence Team Foundation Server 2012 de l'utiliser dans le cadre des services de build Team Foundation Server 2012.

#### CONDITIONS DE LICENCE POUR MICROSOFT SHAREPOINT FOUNDATION 2010

Le logiciel s'accompagne de Microsoft SharePoint Foundation 2010, qui vous est concédé sous licence selon ses conditions particulières. Une copie de ces conditions de licence particulières est disponible dans le dossier « Licenses » du répertoire d'installation suivant : ..\Program Files\Microsoft Team Foundation Server 2012\Licenses.

#### MOBILITÉ DE LICENCE -- ATTRIBUTION DE LICENCES SERVEUR ET CONNECTEUR EXTERNE ET UTILISATION D'UN LOGICIEL DANS ET ENTRE DES BATTERIES DE SERVEURS

Vous pouvez réattribuer des Licences Serveur et External Connector conformément au paragraphe « Mobilité de licence -- Attribution de Licences Serveur et External Connector et utilisation d'un logiciel dans et entre des Batteries de Serveurs » uniquement s'il s'agit de licences avec Software Assurance active.

[Table des matières](#page-93-0) [/ Conditions universelles](#page-98-0)

### Windows MultiPoint Server 2012 Premium

Votre utilisation de ce produit est régie par les conditions universelles de licence, les conditions générales de licence pour le modèle de licence associé audit produit et ce qui suit :

Auto-hébergement d'applications autorisé: **Non** Logiciels supplémentaires: **Oui** (voir l'[Annexe 3\)](#page-210-0)

<span id="page-134-0"></span>

cadre du Programme de Licence en Volume

Mobilité de licence dans les batteries de serveurs :: **Non** Voir les avertissements applicables: **transfert de données, MPEG-4, VC-1, logiciel potentiellement indésirable** (Avertissement I) (voir l'[Annexe 1\)](#page-196-0)

> $1$  Avec Software Assurance active à compter de la date à laquelle Windows Server 2012 est disponible au téléchargement dans le

Accès des Utilisateurs Externes: **CAL**

#### **CAL DE BASE**

#### *Vous avez besoin de :*

CAL Windows MultiPoint Server 2012

*Et :*

- CAL Windows Server 2012, **ou**
- CAL Core Suite<sup>1</sup>, ou
- CAL Core Bridge pour Windows Intune<sup>1</sup>, ou
- CAL Core Bridge pour Office 365<sup>1</sup>, ou
- CAL Core Bridge pour Office 365 et Windows Intune<sup>1</sup>, ou
- CAL Enterprise Suite<sup>1</sup> , **ou**
- CAL Entreprise Bridge pour Office 365<sup>1</sup>, ou
- CAL Entreprise Bridge pour Windows Intune<sup>1</sup>, ou
- CAL Entreprise Bridge pour Office 365 et Windows Intune<sup>1</sup>

#### **CAL SUPPLÉMENTAIRES**

#### *Produit ou fonctionnalité :*

Services RMS Windows Server 2012

*Liste des CAL :*

- CAL Services Active Directory RMS Windows Server 2012, **ou**
- CAL Enterprise Suite<sup>1</sup> , **ou**

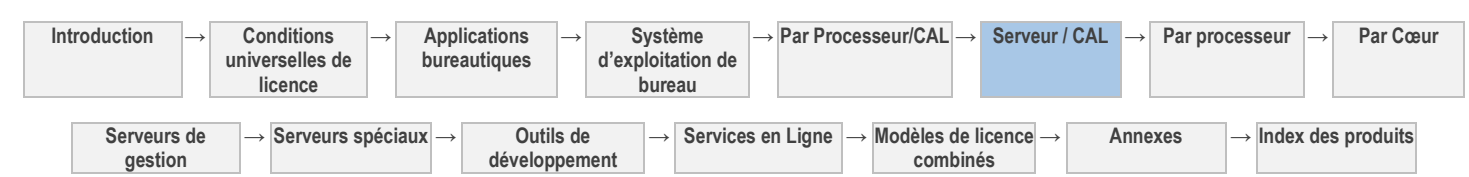

- CAL Entreprise Bridge pour Office 365<sup>1</sup>, ou
- CAL Entreprise Bridge pour Windows Intune<sup>1</sup> , **ou**
- CAL Entreprise Bridge pour Office 365 et Windows Intune<sup>1</sup>

 $1$  Avec Software Assurance active le 1er septembre 2012 ou

après

#### **Conditions supplémentaires.**

#### EXÉCUTION D'INSTANCES DU LOGICIEL

Vous disposez des droits correspondants ci-après pour chaque licence Serveur acquise et attribuée. Vous êtes autorisé à exécuter sur le Serveur Sous Licence, à la fois :

- Une Instance du logiciel Serveur sur un OSE Physique<sup>1</sup>, et
- Une Instance du logiciel Serveur sur un OSE Virtuel

<sup>1</sup> Si vous exécutez le nombre maximal d'Instances autorisées (physiques et virtuelles), l'Instance du logiciel Serveur qui s'exécute dans l'OSE Physique peut être utilisée uniquement pour héberger et gérer des OSE Virtuels.

#### LICENCES D'ACCÈS

- L'accès au logiciel Serveur exécutant une Charge de Travail Web ou HPC ne nécessite pas de CAL.
- L'accès depuis un OSE Physique utilisé aux seules fins d'héberger et de gérer des OSE Virtuels ne nécessite pas de CAL.

#### **VALIDATION**

Le logiciel procédera de temps en temps à une mise à jour ou exigera le téléchargement de la fonction de validation du logiciel. La validation vérifie que le logiciel a été activé et bénéficie d'une licence appropriée. Elle vous permet également d'utiliser certaines fonctionnalités du logiciel ou d'obtenir des avantages supplémentaires. Pour plus d'informations, visitez le site [http://go.microsoft.com/fwlink/?linkid=39157.](http://go.microsoft.com/fwlink/?linkid=39157)

Au cours d'un contrôle de validation, le logiciel envoie des informations sur le logiciel et le dispositif à Microsoft. Ces informations comprennent la version, la clé de produit du logiciel et l'adresse IP du dispositif. Microsoft n'utilise pas ces informations pour vous identifier ou vous contacter. En utilisant le logiciel, vous consentez à la transmission de ces informations. Pour plus d'informations sur la validation et les informations envoyées lors d'un contrôle de validation, consultez [http://go.microsoft.com/fwlink/?linkid=96551.](http://go.microsoft.com/fwlink/?linkid=96551) Si le logiciel ne bénéficie pas d'une licence appropriée, ses fonctionnalités peuvent en être affectées. Par exemple, vous

- vous devrez peut-être réactiver le logiciel ; ou
- vous recevrez peut-être des rappels vous invitant à vous procurer une copie du logiciel bénéficiant d'une licence appropriée ;

ou ne pas obtenir certaines mises à jour ou mises à niveau de Microsoft.

Vous ne pouvez obtenir des mises à jour ou mises à niveau que pour le logiciel de Microsoft ou de sources autorisées. Pour plus d'informations sur l'obtention de mises à jour auprès de sources agréées, consulte[z http://go.microsoft.com/fwlink/?linkid=96552.](http://go.microsoft.com/fwlink/?linkid=96552)

#### WINDOWS MULTIPOINT SERVER 2012 CONNECTOR

Vous êtes autorisé à installer et à utiliser le logiciel Windows Server 2012 MultiPoint Connector sur un dispositif quelconque concédé sous licence pour accéder à Windows Server 2012. Vous êtes autorisé à utiliser ce logiciel uniquement pour accéder au logiciel MultiPoint Server. Si vous accédez au logiciel Serveur depuis ce dispositif uniquement pour utiliser le Tableau de Bord MultiPoint, vous n'avez pas besoin d'une CAL MultiPoint Server.

#### TECHNOLOGIE DE STOCKAGE DE DONNÉES

**Serveurs de gestion**

Le logiciel serveur peut intégrer une technologie de stockage de données dénommée Windows Internal Database ou Microsoft SQL Server Desktop Engine for Windows. Les composants du logiciel serveur font appel à ces technologies pour stocker les données. Les présents Droits d'Utilisation de Logiciels ne vous autorisent pas à utiliser ces technologies ni à y accéder.

[Table des matières](#page-93-0) [/ Conditions universelles](#page-98-0)

**→ Annexes → Index des produits**

# Windows MultiPoint Server 2012 Standard

**→ Serveurs spéciaux → Outils de** 

**développement**

Votre utilisation de ce produit est régie par les conditions universelles de licence, les conditions générales de licence pour le modèle de licence associé audit produit et ce qui suit :

**Introduction → Conditions universelles de licence → Applications bureautiques → Système d'exploitation de bureau → Par Processeur/CAL → Serveur / CAL → Par processeur → Par Cœur** Auto-hébergement d'applications autorisé: **Non** Logiciels supplémentaires: **Oui** (voir l'[Annexe 3\)](#page-210-0) Mobilité de licence dans les batteries de serveurs :: **Non** Voir les avertissements applicables: **transfert de données, MPEG-4, VC-1, logiciel potentiellement indésirable** (Avertissement I) (voir l'[Annexe 1\)](#page-196-0) Accès des Utilisateurs Externes: **CAL**

<span id="page-135-0"></span>**→ Services en Ligne → Modèles de licence** 

**combinés**

#### **CAL DE BASE**

#### *Vous avez besoin de :*

CAL Windows MultiPoint Server 2012

- *Et :*
	- CAL Windows Server 2012, **ou**
	- CAL Core Suite<sup>1</sup>, ou
	- CAL Core Bridge pour Windows Intune<sup>1</sup>, ou
	- CAL Core Bridge pour Office 365<sup>1</sup>, ou
	- CAL Core Bridge pour Office 365 et Windows Intune<sup>1</sup>, ou
	- CAL Enterprise Suite<sup>1</sup> , **ou**
	- CAL Entreprise Bridge pour Office 365<sup>1</sup>, ou
	- CAL Entreprise Bridge pour Windows Intune<sup>1</sup> , **ou**
	- CAL Entreprise Bridge pour Office 365 et Windows Intune<sup>1</sup>

#### **CAL SUPPLÉMENTAIRES**

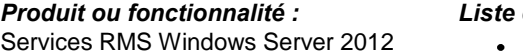

#### *Liste des CAL :*

- CAL Services Active Directory RMS Windows Server 2012, **ou**
- CAL Enterprise Suite<sup>1</sup> , **ou**
- CAL Entreprise Bridge pour Office 365<sup>1</sup>, ou
- CAL Entreprise Bridge pour Windows Intune<sup>1</sup>, ou
- CAL Entreprise Bridge pour Office 365 et Windows Intune<sup>1</sup>
- $1$  Avec Software Assurance active le 1er septembre 2012 ou après

#### **Conditions supplémentaires.**

#### EXÉCUTION D'INSTANCES DU LOGICIEL

Vous disposez des droits correspondants ci-après pour chaque licence Serveur acquise et attribuée. Vous êtes autorisé à exécuter sur le Serveur Sous Licence, à la fois :

- une Instance du logiciel Serveur sur un OSE Physique<sup>1</sup>, et
- une Instance du logiciel Serveur sur un OSE Virtuel.

<sup>1</sup> Si vous exécutez le nombre maximal d'Instances autorisées (physiques et virtuelles), l'Instance du logiciel Serveur qui s'exécute dans l'OSE Physique peut être utilisée uniquement pour héberger et gérer des OSE Virtuels.

#### LICENCES D'ACCÈS

- L'accès au logiciel Serveur exécutant une Charge de Travail Web ou HPC ne nécessite pas de CAL.
- L'accès depuis un OSE Physique utilisé aux seules fins d'héberger et de gérer des OSE Virtuels ne nécessite pas de CAL.

#### **VALIDATION**

Le logiciel procédera de temps en temps à une mise à jour ou exigera le téléchargement de la fonction de validation du logiciel. La validation vérifie que le logiciel a été activé et bénéficie d'une licence appropriée. Elle vous permet également d'utiliser certaines fonctionnalités du logiciel ou d'obtenir des avantages supplémentaires. Pour plus d'informations, visitez le site [http://go.microsoft.com/fwlink/?linkid=39157.](http://go.microsoft.com/fwlink/?linkid=39157)

Au cours d'un contrôle de validation, le logiciel envoie des informations sur le logiciel et le dispositif à Microsoft. Ces informations comprennent la version, la clé de produit du logiciel et l'adresse IP du dispositif. Microsoft n'utilise pas ces informations pour vous identifier ou vous contacter. En utilisant le logiciel, vous consentez à la transmission de ces informations. Pour plus d'informations sur la validation et les informations envoyées lors d'un contrôle de validation, consultez [http://go.microsoft.com/fwlink/?linkid=96551.](http://go.microsoft.com/fwlink/?linkid=96551) Si le logiciel ne bénéficie pas d'une licence appropriée, ses fonctionnalités peuvent en être affectées. Par exemple, vous

- vous devrez peut-être réactiver le logiciel ; ou
- vous recevrez peut-être des rappels vous invitant à vous procurer une copie du logiciel bénéficiant d'une licence appropriée ;

ou ne pas obtenir certaines mises à jour ou mises à niveau de Microsoft.

Vous ne pouvez obtenir des mises à jour ou mises à niveau que pour le logiciel de Microsoft ou de sources autorisées. Pour plus d'informations sur l'obtention de mises à jour auprès de sources agréées, consulte[z http://go.microsoft.com/fwlink/?linkid=96552.](http://go.microsoft.com/fwlink/?linkid=96552)

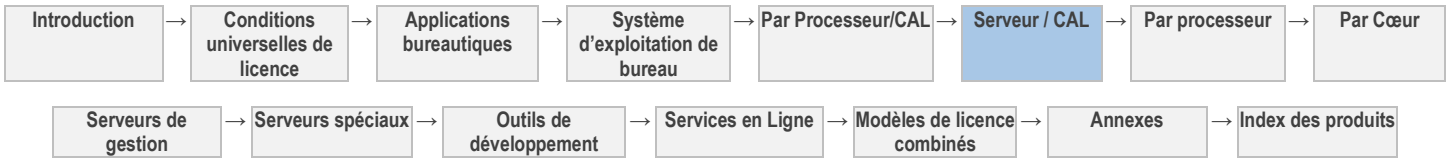

<sup>1</sup> Avec Software Assurance active à compter de la date à laquelle Windows Server 2012 est disponible au téléchargement dans le cadre du Programme de Licence en Volume

#### WINDOWS MULTIPOINT SERVER 2012 CONNECTOR

Vous êtes autorisé à installer et à utiliser le logiciel Windows Server 2012 MultiPoint Connector sur un dispositif quelconque concédé sous licence pour accéder à Windows Server 2012. Vous êtes autorisé à utiliser ce logiciel uniquement pour accéder au logiciel MultiPoint Server. Si vous accédez au logiciel Serveur depuis ce dispositif uniquement pour utiliser le Tableau de Bord MultiPoint, vous n'avez pas besoin d'une CAL MultiPoint Server.

#### TECHNOLOGIE DE STOCKAGE DE DONNÉES

Le logiciel serveur peut intégrer une technologie de stockage de données dénommée Windows Internal Database ou Microsoft SQL Server Desktop Engine for Windows. Les composants du logiciel serveur font appel à ces technologies pour stocker les données. Les présents Droits d'Utilisation de Logiciels ne vous autorisent pas à utiliser ces technologies ni à y accéder.

<span id="page-137-0"></span>[Table des matières](#page-93-0) [/ Conditions universelles](#page-98-0)

# Windows Small Business Server (SBS) 2011 Standard

Votre utilisation de ce produit est régie par les conditions universelles de licence, les conditions générales de licence pour le modèle de licence associé audit produit et ce qui suit :

**Introduction → Conditions → Applications → Système → Par Processeur/CAL → Serveur / CAL → Par processeur → Par Cœur** Auto-hébergement d'applications autorisé: **Non** Logiciels supplémentaires: **Oui** (voir l'[Annexe 3\)](#page-210-0) Mobilité de licence dans les batteries de serveurs :: **Non** Voir les avertissements applicables: **Notification relative aux enregistrements, VC-1** (voir l'[Annexe 1\)](#page-196-0) Accès des Utilisateurs Externes: **CAL CAL DE BASE** *Vous avez besoin de :* CAL Suite Windows SBS 2011 **CAL SUPPLÉMENTAIRES** *Produit ou fonctionnalité : Liste des CAL :* Services RMS R2 Windows Server 2008 CAL Services RMS Windows Server 2008 **ou** CAL Enterprise Suite<sup>1</sup> , **ou** CAL Entreprise Bridge pour Office 365<sup>2</sup>, ou CAL Entreprise Bridge pour Windows Intune<sup>2</sup>, ou • CAL Entreprise Bridge pour Office 365 et Windows Intune<sup>2</sup> 1 avec Software Assurance active le 1er février 2008 ou après  $2^2$  avec Software Assurance active le 1er mars 2011 ou après Services Bureau à Distance Windows Server 2008 ou Windows Server 2008 R2 pour héberger une interface utilisateur graphique (à l'aide de la fonction Services Bureau à Distance Windows Server 2008 ou d'une autre technologie) CAL Services Terminal pour Windows Server 2008 **ou** CAL Services Bureau à Distance pour Windows Server 2008 Fonctionnalités Exchange Server Enterprise dans le domaine SBS 2011 Standard : stratégies de rétention personnalisées ; archive personnelle ; messagerie vocale ; protection des informations et conformité ; recherche inter-boîtes aux lettres ; stratégies mobiles avancées et journalisation de liste par utilisateur/distribution. CAL Entreprise Exchange Server 2010 **Conditions supplémentaires.** PROGRAMMES LOGICIELS MICROSOFT FOURNIS Le logiciel SBS 2011 Standard contient les programmes Microsoft suivants : Technologies Windows Server 2008 R2 Standard Exchange Server 2010 Standard Windows SharePoint Foundation 2010 Services de mise à jour Windows Server 3.0 SP2 EXÉCUTION D'INSTANCES DU LOGICIEL Active Directory doit être configuré comme suit dans le domaine dans lequel vous exécutez le logiciel serveur :

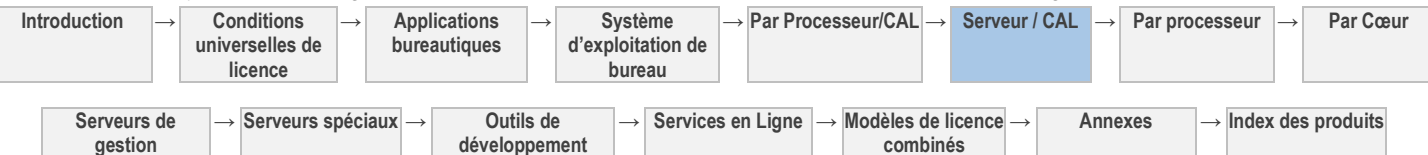

- un seul serveur dans le domaine doit contenir tous les rôles FSMO (Flexible Single Master Operations) et être la racine de la forêt Active Directory,
- absence de relations d'approbations avec d'autres domaines, et
- absence de domaines enfants.

30 jours après l'installation initiale du logiciel serveur, le logiciel vérifiera occasionnellement qu'Active Directory est configuré correctement. Si ce n'est pas le cas :

- L'administrateur du serveur recevra des alertes. Ces mêmes alertes figurent dans la rubrique des alertes du Tableau de bord Small Business Server.
- Au 21ème jour consécutif de non-conformité, le serveur s'interrompra et ne redémarrera que lorsque l'administrateur le réinitialisera ;
- Une fois redémarré, le serveur pourra fonctionner encore 21 jours avant qu'il s'interrompe à nouveau. Et ainsi de suite tant que vous n'aurez pas corrigé la configuration. À tout moment de chaque période de 21 jours, vous pourrez corriger la configuration pour la rendre conforme aux présentes conditions de licence.
- Une fois que vous aurez corrigé la configuration, les avertissements et interruptions automatiques cesseront.

#### LICENCES D'ACCÈS CLIENT (CAL)

Vous pouvez attribuer, au maximum, soixante-quinze (75) CAL de l'un ou l'autre type pour accéder aux instances concédées sous licence du logiciel serveur.

Les exceptions de conditions d'utilisation de CAL ci-après annulent et remplacent les exceptions d'accès anonyme et d'accès serveur-serveur correspondantes des Conditions Générales de Licence :

- Aucune CAL SBS n'est nécessaire pour un utilisateur ou dispositif qui accède aux instances du logiciel Windows Server 2008 R2 via Internet sans être authentifié ou identifié individuellement par Windows Server ou par tout autre moyen ; cependant, un utilisateur ou dispositif qui accède à un produit Windows SBS autre que le logiciel Windows Server 2008 R2 de cette manière doit disposer des CAL correspondant à ces produits. Par exemple, des CAL Exchange autorisent l'accès à Exchange.
- Aucune CAL n'est nécessaire pour vos serveurs disposant d'une licence distincte pour exécuter Windows Server 2008 R2 ou Exchange Server 2010 qui accèdent aux instances de ce produit SBS sur vos serveurs concédés sous licence SBS 2011.

#### **VALIDATION**

Le logiciel procédera de temps en temps à une mise à jour ou exigera le téléchargement de la fonction de validation du logiciel. La validation vérifie que le logiciel a été activé et bénéficie d'une licence appropriée. Elle vous permet également d'utiliser certaines fonctionnalités du logiciel ou d'obtenir des avantages supplémentaires. Pour plus d'informations, visitez le site [http://go.microsoft.com/fwlink/?linkid=39157.](http://go.microsoft.com/fwlink/?linkid=39157)

Au cours d'un contrôle de validation, le logiciel envoie des informations sur le logiciel et le dispositif à Microsoft. Ces informations comprennent la version, la clé de produit du logiciel et l'adresse IP du dispositif. Microsoft n'utilise pas ces informations pour vous identifier ou vous contacter. En utilisant le logiciel, vous consentez à la transmission de ces informations. Pour plus d'informations sur la validation et les informations envoyées lors d'un contrôle de validation, consultez [http://go.microsoft.com/fwlink/?linkid=96551.](http://go.microsoft.com/fwlink/?linkid=96551) Si le logiciel ne bénéficie pas d'une licence appropriée, ses fonctionnalités peuvent en être affectées. Par exemple, vous

- vous devrez peut-être réactiver le logiciel ; ou
- vous recevrez peut-être des rappels vous invitant à vous procurer une copie du logiciel bénéficiant d'une licence appropriée ;

ou ne pas obtenir certaines mises à jour ou mises à niveau de Microsoft.

Vous ne pouvez obtenir des mises à jour ou mises à niveau que pour le logiciel de Microsoft ou de sources autorisées. Pour plus d'informations sur l'obtention de mises à jour auprès de sources agréées, consulte[z http://go.microsoft.com/fwlink/?linkid=96552.](http://go.microsoft.com/fwlink/?linkid=96552)

#### TECHNOLOGIE DE STOCKAGE DE DONNÉES

<span id="page-138-0"></span>Le logiciel serveur peut intégrer une technologie de stockage de données dénommée Windows Internal Database ou Microsoft SQL Server Desktop Engine for Windows. Les composants du logiciel serveur font appel à ces technologies pour stocker les données. Les présents Droits d'Utilisation de Logiciels ne vous autorisent pas à utiliser ces technologies ni à y accéder.

# Module complémentaire Windows Small Business Server (SBS) 2011 Premium

Votre utilisation de ce produit est régie par les conditions universelles de licence, les conditions générales de licence pour le modèle de licence associé audit produit et ce qui suit :

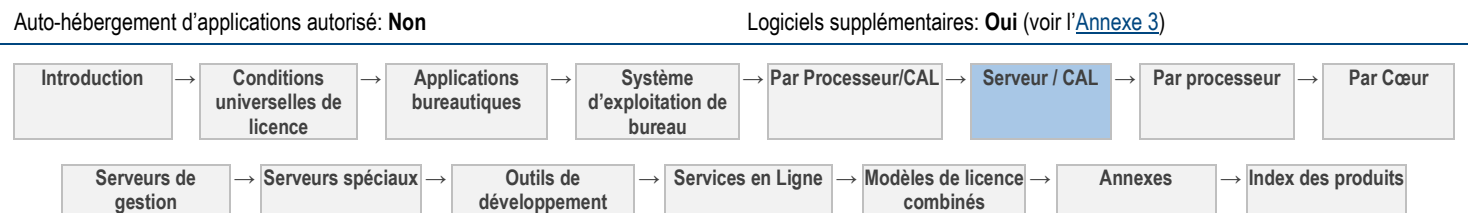

Mobilité de licence dans les batteries de serveurs :: **Non** Voir les avertissements applicables: Transfert de données, MPEG-4, VC-1, logiciel potentiellement indésirable

#### Accès des Utilisateurs Externes: **CAL**

#### **CAL DE BASE**

#### *Vous avez besoin de :*

CAL Suite Module complémentaire Windows SBS 2011 Premium

#### **CAL SUPPLÉMENTAIRES**

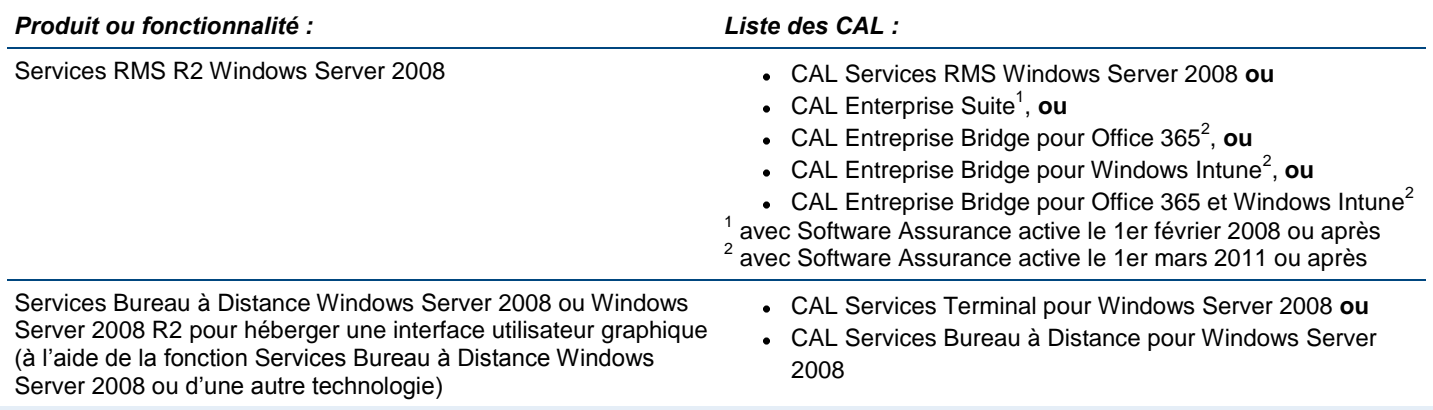

#### **Conditions supplémentaires.**

#### PROGRAMMES LOGICIELS MICROSOFT FOURNIS

Le Module complémentaire Windows Small Business Server 2011 Premium contient les programmes suivants : les Technologies Windows Server 2008 R2 Standard et SQL Server 2008 R2 Édition Standard pour Small Business.

Sauf stipulation contraire ci-après, vous êtes autorisé à utiliser ce logiciel avec une copie dûment concédée sous licence de Windows Small Business Server 2011 Standard (« SBS 2011 Standard ») ou de Windows Small Business Server 2011 Essentials (« SBS 2011 Essentials »). Vous êtes aussi autorisé à utiliser ce logiciel avec vos copies sous licence de Windows Small Business Server 2008 (« SBS 2008 ») si les utilisateurs de SBS 2008 qui accèdent au logiciel disposent de licences pour CAL Suite SBS 2011 Standard et, dans le cas de l'accès au composant SQL Server 2008 R2 Standard Edition for Small Business du logiciel, de licences pour CAL Suite Module Complémentaire SBS 2011.

#### EXÉCUTION D'INSTANCES DU LOGICIEL

Technologies Windows Server 2008 R2 Standard : Vous êtes autorisé à exécuter une seule instance de ce logiciel serveur dans un OSE physique ou virtuel sur un seul Serveur Sous Licence. Ce logiciel serveur peut être exécuté dans un OSE d'un domaine SBS.

Les exceptions suivantes s'appliquent à votre utilisation des technologies Windows Server 2008 R2 Standard :

**Exception de virtualisation des technologies Windows Server 2008 R2 Standard** : Si vous choisissez d'exécuter l'instance de ce composant dans un OSE virtuel, vous êtes autorisé à exécuter une (1) instance supplémentaire dans l'OSE physique sur le même Serveur Sous Licence. Cette Instance supplémentaire est limitée à l'exécution du logiciel de virtualisation matérielle, à la fourniture de services de virtualisation matérielle et/ou à l'exécution du logiciel pour gérer et maintenir les OSE sur le Serveur Sous Licence.

**Exception de domaine pour les technologies Windows Server 2008 R2 Standard :** lorsque vous exécutez une Instance autorisée de ce composant dans un OSE Physique, il n'est pas nécessaire que cet OSE Physique soit joint au domaine SBS si vous utilisez l'Instance uniquement pour exécuter le logiciel de virtualisation matérielle, fournir des services de virtualisation matérielle et/ou exécuter le logiciel pour gérer et maintenir les OSE sur le Serveur Sous Licence. Cet OSE physique ne peut pas être joint à un autre domaine.

**SQL Server 2008 R2 Standard Edition for Small Business.** Vous êtes autorisé à exécuter un nombre illimité d'instance de SQL Server 2008 R2 Standard Edition pour Small Business dans un seul OSE physique ou virtuel sur le Serveur Sous Licence. Ce logiciel serveur peut être exécuté dans un OSE d'un domaine SBS. En revanche, vous êtes autorisé à exécuter ce logiciel sur un serveur autre que le Serveur Sous Licence si ce serveur est un Serveur Sous Licence pour SBS 2011 Essentials ou SBS 2011 Standard. Pour permettre l'accès au titre de vos CAL conformément aux présentes conditions de licence, le serveur Essentials ou SBS 2011 Standard est considéré comme un « Serveur Sous Licence ».

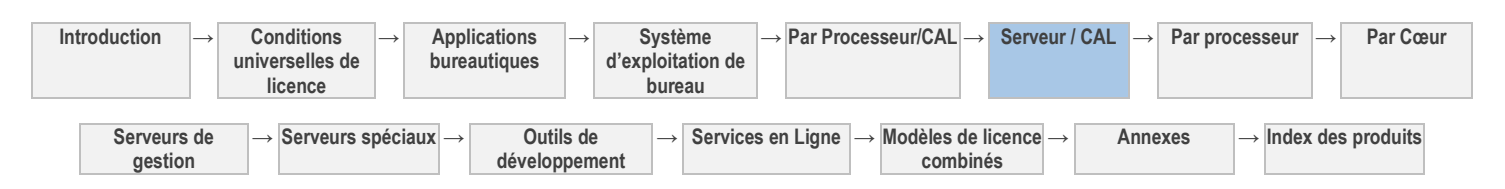

• Instances de basculement de SQL 2008 R2 Standard Edition for Small Business : Pour chaque OSE dans lequel vous exécutez des instances du logiciel SQL 2008 R2 pour Small Business, vous êtes autorisé, au maximum, à exécuter le même nombre d'instances de basculement passives dans un OSE distinct à des fins de prise en charge temporaire du basculement. Vous êtes autorisé à exécuter les instances de relais passifs sur un serveur autre que le serveur sous licence.

#### LICENCES D'ACCÈS CLIENT (CAL)

Le logiciel pouvant uniquement être exécuté dans un domaine SBS, le nombre total de CAL attribuées dans le domaine SBS Essentials doit être, au maximum, de vingt-cinq (25) et le nombre total de CAL attribuées dans le domaine SBS Standard doit être, au maximum, de soixante-quinze (75).

Les exceptions de conditions d'utilisation de CAL ci-après annulent et remplacent les exceptions d'accès anonyme et d'accès serveur-serveur correspondantes des Conditions Générales de Licence :

- Aucune CAL Suite SBS 2011 Premium Add-on ou CAL Suite SBS 2011 n'est nécessaire pour un utilisateur ou dispositif qui accède aux technologies Windows Server 2008 R2 Standard dans le Module complémentaire Premium uniquement via Internet sans être authentifié ou identifié individuellement par les technologies Windows Server 2008 R2 Standard ou par tout autre moyen ; cependant, un utilisateur ou dispositif qui accède à SQL Server 2008 R2 Standard Edition pour Small Business doit disposer des CAL correspondant à ce produit.
- Aucune CAL de base n'est nécessaire pour accéder à vos instances des technologies Windows Server 2008 R2 Standard dans le Module Complémentaire Premium exécuté dans un domaine SBS Essentials si vous disposez d'une copie dûment concédée sous licence de SBS 2011 Essentials. Toutefois, des CAL supplémentaires sont requises, conformément au tableau des CAL Supplémentaires. Des CAL de base ou autres CAL correspondant à SQL Server 2008 R2 Standard Edition for Small Business sont également nécessaires pour accéder aux instances de ladite fonctionnalité exécutée dans un domaine SBS Essentials.
- Aucune CAL Windows Server n'est nécessaire pour vos serveurs disposant d'une licence distincte pour exécuter Windows Server 2008 R2 qui accèdent aux instances du logiciel Windows Server 2008 R2 sur le Serveur Sous Licence Module complémentaire Premium. En outre, aucune CAL Windows Server n'est nécessaire pour vos serveurs disposant d'une licence distincte pour exécuter le Module complémentaire Premium qui accèdent au logiciel logiciel Windows Server 2008 R2 au sein du domaine SBS.
- Aucune CAL n'est nécessaire pour les serveurs disposant d'une licence distincte qui exécutent SQL Server 2008 R2 Standard Edition pour Small Business pour accéder aux instances de ce produit sur des serveurs concédés sous licence Module complémentaire Premium.

#### **VALIDATION**

Le logiciel procédera de temps en temps à une mise à jour ou exigera le téléchargement de la fonction de validation du logiciel. La validation vérifie que le logiciel a été activé et bénéficie d'une licence appropriée. Elle vous permet également d'utiliser certaines fonctionnalités du logiciel ou d'obtenir des avantages supplémentaires. Pour plus d'informations, visitez le site [http://go.microsoft.com/fwlink/?linkid=39157.](http://go.microsoft.com/fwlink/?linkid=39157)

Au cours d'un contrôle de validation, le logiciel envoie des informations sur le logiciel et le dispositif à Microsoft. Ces informations comprennent la version, la clé de produit du logiciel et l'adresse IP du dispositif. Microsoft n'utilise pas ces informations pour vous identifier ou vous contacter. En utilisant le logiciel, vous consentez à la transmission de ces informations. Pour plus d'informations sur la validation et les informations envoyées lors d'un contrôle de validation, consultez [http://go.microsoft.com/fwlink/?linkid=96551.](http://go.microsoft.com/fwlink/?linkid=96551) Si le logiciel ne bénéficie pas d'une licence appropriée, ses fonctionnalités peuvent en être affectées. Par exemple, vous

- vous devrez peut-être réactiver le logiciel ; ou
- vous recevrez peut-être des rappels vous invitant à vous procurer une copie du logiciel bénéficiant d'une licence appropriée ;

ou ne pas obtenir certaines mises à jour ou mises à niveau de Microsoft.

Vous ne pouvez obtenir des mises à jour ou mises à niveau que pour le logiciel de Microsoft ou de sources autorisées. Pour plus d'informations sur l'obtention de mises à jour auprès de sources agréées, consulte[z http://go.microsoft.com/fwlink/?linkid=96552.](http://go.microsoft.com/fwlink/?linkid=96552)

#### TECHNOLOGIE DE STOCKAGE DE DONNÉES

Le logiciel serveur peut intégrer une technologie de stockage de données dénommée Windows Internal Database ou Microsoft SQL Server Desktop Engine for Windows. Les composants du logiciel serveur font appel à ces technologies pour stocker les données. Les présents Droits d'Utilisation de Logiciels ne vous autorisent pas à utiliser ces technologies ni à y accéder.

#### [Table des matières](#page-93-0) [/ Conditions universelles](#page-98-0)

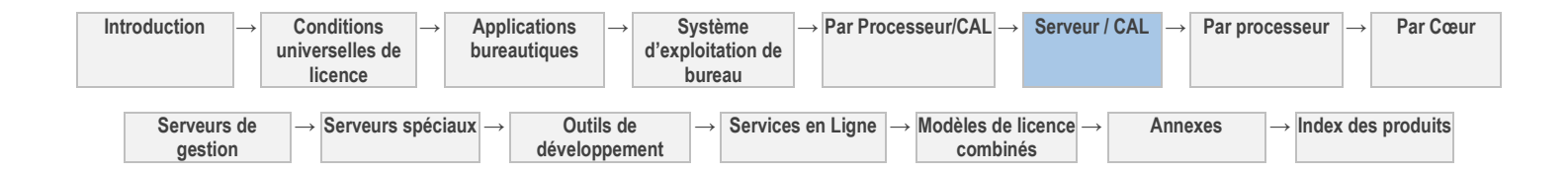

# Serveurs : par processeur (licence par processeur)

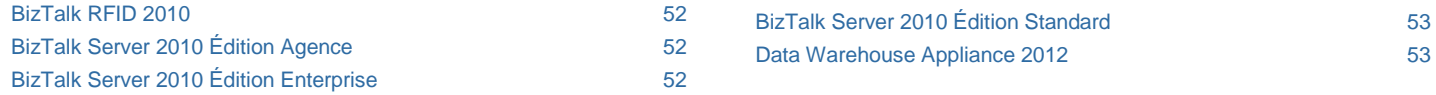

[Table des matières](#page-93-0) [/ Conditions universelles](#page-98-0)

### CONDITIONS GÉNÉRALES DE LICENCE

#### DÉFINITIONS DANS LE PRÉSENT MODÈLE DE LICENCE (VOIR CONDITIONS UNIVERSELLES DE LICENCE)

Instance, Serveur Concédé Sous Licence, OSE, OSE Physique, Processeur Physique, Instances Exécutées, Batterie de Serveurs, OSE Virtuel et Processeur Virtuel

Vous disposez des droits ci-après pour chaque serveur valablement concédé sous licence.

#### Attribution de licence(s) à un Serveur

Avant d'exécuter des instances du logiciel serveur sur un Serveur, vous devez déterminer le nombre de licences requises et les attribuer audit Serveur.

#### NOMBRE DE LICENCES REQUISES

Le nombre de licences requises est basé soit sur le nombre total de Processeurs Physiques sur le Serveur (comme décrit en option 1 ci-dessous) soit sur le nombre de Processeurs Virtuels et Physiques utilisés (comme décrit en option 2 ci-dessous). Pour les éditions Entreprise du logiciel, vous avez le choix entre les deux options. Pour toutes les autres éditions du logiciel, vous devez suivre l'option 2.

**Option 1 : virtualisation illimitée :** dans le cadre de cette option, le nombre de licences requises pour un Serveur correspond au nombre total de Processeurs Physiques sur ce Serveur. Le comptage et l'attribution de licences selon cette option vous autorise à exécuter le logiciel Serveur dans un Environnement de Système d'Exploitation (ou OSE) Physique et dans un nombre quelconque d'Environnements de Système d'Exploitation Virtuels, quel que soit le nombre de Processeurs Physiques et Virtuels utilisés. Cette option est disponible uniquement pour les éditions entreprise du logiciel.

**Option 2 : attribution de licences en fonction des processeurs utilisés :** Dans le cadre de cette option, le nombre total de licences requises pour un Serveur correspond à la somme des licences requises conformément aux sections (A) et (B) ci-après. C'est la seule option disponible pour les éditions autres que l'édition entreprise du logiciel.

- A. Pour exécuter des Instances du logiciel Serveur dans un OSE Physique sur un Serveur, vous devez disposer d'une licence pour chaque Processeur Physique utilisé par l'OSE Physique.
- B. Pour exécuter des Instances du logiciel Serveur dans des OSE Virtuels sur un Serveur, vous devez disposer d'une licence pour chaque Processeur Virtuel<sup>1</sup> utilisé par ces OSE Virtuels. Si un OSE Virtuel utilise uniquement une partie d'un Processeur Virtuel, cette partie compte pour un Processeur Virtuel complet.

<sup>1</sup>Pour tout OSE Virtuel d'un Serveur dans lequel chaque Processeur Physique fournit X processeurs logiques, le nombre de licences requises est la somme de A et B, tel qu'indiqué ci-dessous :

- A. une licence pour chacun des X processeurs logiques utilisés par l'OSE Virtuel
- B. une licence si le nombre de processeurs physiques qu'il utilise n'est pas un nombre entier multiple de X

« X », tel qu'utilisé ci-dessus, est égal au nombre de cœurs, ou, le cas échéant, au nombre de threads dans chaque Processeur Physique.

#### ATTRIBUTION DU NOMBRE DE LICENCES REQUISES AU SERVEUR

Après avoir déterminé le nombre de licences requis pour un Serveur, vous devez attribuer ce nombre de licences audit Serveur. Ce serveur correspond au Serveur Concédé Sous Licence pour l'ensemble des licences. Vous n'êtes pas autorisé à attribuer la même licence à plusieurs Serveurs.

#### Exécution d'Instances du logiciel Serveur

Votre droit d'exécuter le logiciel dépend de l'option utilisée pour déterminer le nombre de licences requis.

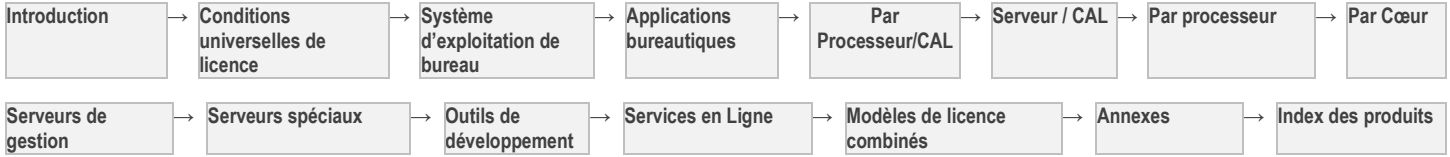

**Option 1 : virtualisation illimitée** : Si vous attribuez à un serveur le même nombre de licences que le nombre total de Processeurs Physiques résidant sur ce Serveur :

- Vous pouvez exécuter simultanément un nombre quelconque d'Instances du logiciel Serveur dans un OSE Physique et dans un nombre quelconque d'OSE Virtuels sur ce Serveur.
- Vous n'avez pas besoin de licences pour les Processeurs Virtuels.

**Option 2 : attribution de licences en fonction des processeurs utilisés :** Vous pouvez exécuter simultanément un nombre quelconque d'Instances du logiciel Serveur dans des OSE Physiques et Virtuels sur le Serveur Concédé Sous Licence. Toutefois, le nombre total de Processeurs Physiques et Virtuels utilisés par ces OSE ne peut pas excéder le nombre de licences attribuées à ce Serveur.

#### Exécution d'Instances de logiciels supplémentaires

Vous êtes autorisé à exécuter ou utiliser un nombre quelconque d'Instances des logiciels supplémentaires correspondants répertoriés dans [l'Annexe A](#page-210-0) dans des OSE Physiques ou Virtuels sur un nombre quelconque de dispositifs. Ces Instances sont destinées à une utilisation exclusive avec le logiciel Serveur. Les Instances peuvent être utilisées avec le logiciel Serveur directement ou indirectement, via un logiciel supplémentaire.

#### Mobilité de licence dans les batteries de Serveurs

Les dispositions suivantes s'appliquent aux produits associés à des droits de mobilité de licence selon la section « Conditions de licence spécifiques » ci-dessous :

#### ATTRIBUTION DE LICENCES ET UTILISATION D'UN LOGICIEL DANS UNE BATTERIE DE SERVEURS

Vous pouvez déterminer le nombre de licences dont vous avez besoin, attribuer ces licences et utiliser le logiciel Serveur selon les conditions générales de licence susmentionnées. Sinon, vous pouvez appliquer les droits d'utilisation ci-dessous.

#### RÉATTRIBUTION DE LICENCE

**Au sein d'une Batterie de Serveurs :** Vous pouvez réattribuer des licences à l'un de vos Serveurs situé dans la même Batterie de Serveurs aussi souvent que nécessaire. L'interdiction de réattribution à court terme ne concerne pas les licences de logiciel attribuées aux Serveurs placés dans la même Batterie de Serveurs.

**Sur plusieurs Batteries de Serveurs :** Vous êtes autorisé à réattribuer des licences à des Serveurs de Batteries de Serveurs différentes, mais pas à court terme (c'est-à-dire, pas dans les quatre-vingt-dix (90) jours après la dernière attribution).

#### NOMBRE DE LICENCES REQUISES

Nonobstant toute disposition contraire des présentes Conditions Générales de Licence concernant le décompte des Processeurs Virtuels et Physiques, vous avez besoin d'un nombre de licences supérieur ou égal au nombre de Processeurs Physiques sur les Serveurs Concédés Sous Licence au sein d'une Batterie de Serveurs prenant en charge ou utilisés à tout moment dans des OSE dans lesquels des Instances du logiciel sont Exécutées.

#### EXÉCUTION D'INSTANCES DU LOGICIEL SERVEUR DANS UNE BATTERIE DE SERVEURS

**Pour tous les logiciels serveur couverts par la mobilité de licence :** Parce que vous êtes autorisé à réattribuer les licences selon vos besoins, dans la mesure où vous respectez les conditions suivantes, vous pouvez exécuter le logiciel dans un nombre quelconque d'OSE au sein d'une Batterie de Serveurs. Le nombre de Processeurs Physiques prenant en charge ou utilisés à tout moment par ces OSE ne peut pas dépasser le nombre de licences attribuées aux Serveurs de la batterie.

#### AUTRE MÉTHODE DE DÉCOMPTE

Au lieu de compter le nombre de Processeurs Physiques prenant en charge les OSE Virtuels, vous pouvez compter le nombre de Processeurs Virtuels utilisés par les OSE Virtuels dans lesquels des Instances sont Exécutées. Avec cette méthode de décompte, il ne faut pas tenir compte de la disposition des Conditions Universelles de Licence selon laquelle un processeur virtuel est considéré comme ayant le même nombre d'unités d'exécution et de cœurs que chacun des processeurs physiques sous-jacents. Vous devez attribuer un nombre de licences égal à la somme du plus grand nombre de :

- Processeurs Virtuels utilisés à tout moment par des OSE Virtuels dans lesquels des Instances de logiciel sont Exécutées, et
- Processeurs Physiques utilisés à tout moment par des OSE Physiques dans lesquels des Instances de logiciel sont Exécutées.

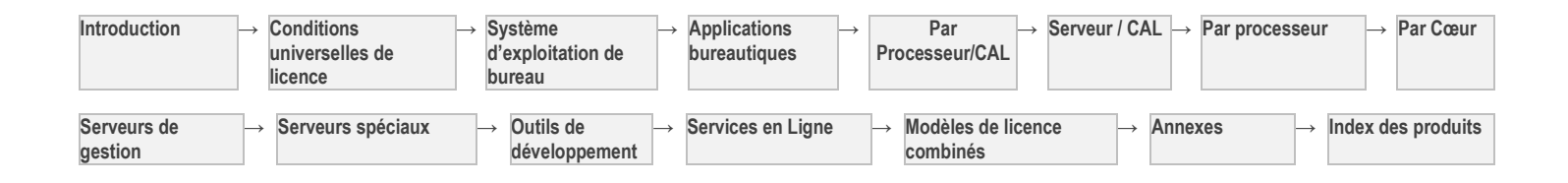

52

### CONDITIONS DE LICENCE SPÉCIFIQUES

[Table des matières](#page-93-0) [/ Conditions universelles](#page-98-0)

### BizTalk RFID 2010

<span id="page-143-0"></span>Votre utilisation de ce produit est régie par les conditions universelles de licence, les conditions générales de licence pour le modèle de licence associé audit produit et ce qui suit :

Auto-hébergement d'applications autorisé: **Non** Logiciels supplémentaires: **Oui** (voir l'[Annexe 3\)](#page-210-0)

Mobilité de licence dans les batteries de serveurs :: **Non**

Technologies incluses: **Composants Logiciels Windows** (reportez-vous aux [Conditions Universelles de Licence\)](#page-98-0)

#### **Conditions supplémentaires.**

#### COMPOSANT WEB OFFICE

Vous êtes autorisé à utiliser le composant uniquement pour afficher et imprimer des copies de documents, de textes et d'images statiques créés à l'aide dudit logiciel. Il n'est pas nécessaire d'obtenir des licences d'utilisation distinctes pour ces copies du composant si vous les utilisez à ces fins.

[Table des matières](#page-93-0) [/ Conditions universelles](#page-98-0)

# BizTalk Server 2010 Édition Agence

Votre utilisation de ce produit est régie par les conditions universelles de licence, les conditions générales de licence pour le modèle de licence associé audit produit et ce qui suit :

Voir les avertissements applicables: **transfert de données** (voir l'[Annexe 1\)](#page-196-0) Mobilité de Licence dans les Batteries de Serveurs :: **Oui** (voir les conditions

Auto-hébergement d'applications autorisé: **Non** Logiciels supplémentaires: **Oui** (voir l'[Annexe 3\)](#page-210-0)

<span id="page-143-1"></span>générales)

Technologies incluses: **Composants Logiciels Windows** (reportez-vous aux [Conditions Universelles de Licence\)](#page-98-0)

#### **Conditions supplémentaires.**

#### COMPOSANT WEB OFFICE

Vous êtes autorisé à utiliser le composant uniquement pour afficher et imprimer des copies de documents, de textes et d'images statiques créés à l'aide dudit logiciel. Il n'est pas nécessaire d'obtenir des licences d'utilisation distinctes pour ces copies du composant si vous les utilisez à ces fins.

#### RESTRICTIONS D'UTILISATION

Vous pouvez exécuter des Instances du logiciel sur des Serveurs Concédés Sous Licence uniquement au point de terminaison de votre réseau interne (ou au bord de votre organisation), en vue de connecter des événements ou des transactions métier aux activités traitées à ce point de terminaison. Aucun Serveur Concédé Sous Licence ne peut :

- être utilisé en tant que nœud central dans un modèle de réseau Hub and Spoke,
- centraliser les communications d'entreprise avec d'autres serveurs ou dispositifs ; ou
- automatiser les processus métier entre les divisions, les unités opérationnelles ou les succursales.

<span id="page-143-2"></span>[Table des matières](#page-93-0) [/ Conditions universelles](#page-98-0)

### BizTalk Server 2010 Édition Enterprise

Votre utilisation de ce produit est régie par les conditions universelles de licence, les conditions générales de licence pour le modèle de licence associé audit produit et ce qui suit :

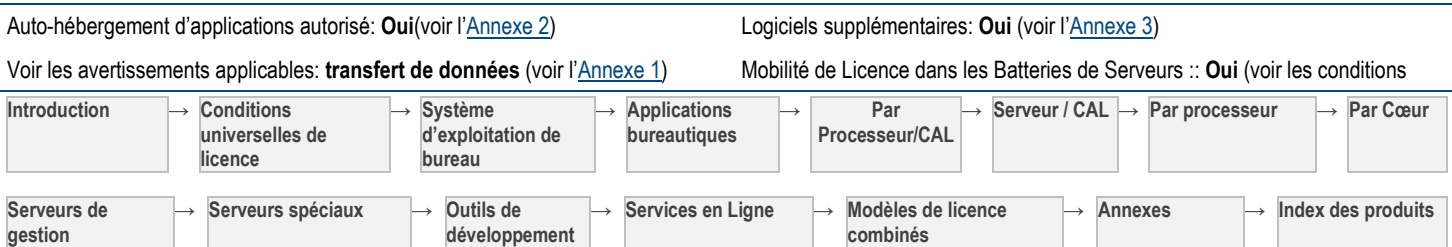
générales)

Technologies incluses: **Composants Logiciels Windows** (reportez-vous aux [Conditions Universelles de Licence\)](#page-98-0)

#### **Conditions supplémentaires.**

#### COMPOSANT WEB OFFICE

Vous êtes autorisé à utiliser le composant uniquement pour afficher et imprimer des copies de documents, de textes et d'images statiques créés à l'aide dudit logiciel. Il n'est pas nécessaire d'obtenir des licences d'utilisation distinctes pour ces copies du composant si vous les utilisez à ces fins.

[Table des matières](#page-93-0) [/ Conditions universelles](#page-98-0)

# BizTalk Server 2010 Édition Standard

Votre utilisation de ce produit est régie par les conditions universelles de licence, les conditions générales de licence pour le modèle de licence associé audit produit et ce qui suit :

Auto-hébergement d'applications autorisé: **Oui**(voir l'[Annexe 2\)](#page-198-0) Logiciels supplémentaires: **Oui** (voir l'[Annexe 3\)](#page-210-0)

Voir les avertissements applicables: **transfert de données** (voir l'[Annexe 1\)](#page-196-0) Mobilité de Licence dans les Batteries de Serveurs :: **Oui** (voir les conditions

Technologies incluses: **Composants Logiciels Windows** (reportez-vous aux [Conditions Universelles de Licence\)](#page-98-0)

#### **Conditions supplémentaires.**

#### COMPOSANT WEB OFFICE

Vous êtes autorisé à utiliser le composant uniquement pour afficher et imprimer des copies de documents, de textes et d'images statiques créés à l'aide dudit logiciel. Il n'est pas nécessaire d'obtenir des licences d'utilisation distinctes pour ces copies du composant si vous les utilisez à ces fins.

générales)

#### CLUSTERS EN RÉSEAU

Le logiciel serveur ne peut pas être utilisé sur un Serveur qui fait partie d'un cluster en réseau ou dans un OSE qui fait partie d'un cluster en réseau d'OSE sur le même Serveur.

#### MASTER SECRET SERVER

Le logiciel Serveur de secret principal ne peut pas être utilisé sur un Serveur qui fait partie d'un cluster en réseau ou dans un OSE qui fait partie d'un cluster en réseau d'OSE sur le même Serveur. Il ne peut pas être partagé par plusieurs OSE dans lesquels vous exécutez le logiciel serveur.

[Table des matières](#page-93-0) [/ Conditions universelles](#page-98-0)

### Data Warehouse Appliance 2012

Votre utilisation de ce produit est régie par les conditions universelles de licence, les conditions générales de licence pour le modèle de licence associé audit produit et ce qui suit :

Auto-hébergement d'applications autorisé: **Non** (voir l'[Annexe 2\)](#page-198-0) Logiciels supplémentaires: **Non**

Voir les avertissements applicables: **Non** Mobilité de licence dans les batteries de serveurs :: **Non**

Technologies incluses: **Composants Logiciels Windows** (reportez-vous aux [Conditions Universelles de Licence\)](#page-98-0)

#### **Conditions supplémentaires.**

#### EXÉCUTION D'INSTANCES DU LOGICIEL SERVEUR

Nonobstant toute disposition contraire des Conditions Générales de Licence, vous avez besoin d'une licence de logiciel pour chaque Processeur Physique sur le Serveur. Le logiciel est uniquement disponible pour les Serveurs avec deux (2) processeurs ou plus. Vous êtes autorisé à exécuter des Instances du logiciel serveur uniquement sur un Serveur utilisant deux (2) processeurs ou plus. Vous êtes autorisé à exécuter le logiciel serveur dans un OSE Physique et dans un nombre quelconque d'OSE Virtuels, indépendamment du nombre de Processeurs Physiques et Virtuels utilisés.

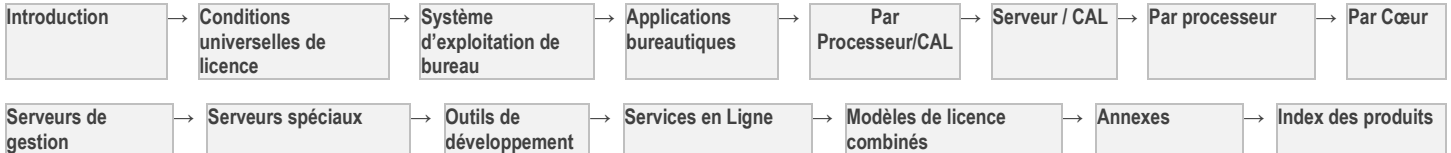

#### SERVEUR DE BASCULEMENT

Pour chaque OSE dans lequel vous exécutez des Instances du logiciel serveur, vous êtes autorisé à exécuter au maximum le même nombre d'Instances de basculement passives dans un OSE distinct à des fins de prise en charge temporaire du basculement. Le nombre de Processeurs Physiques et Virtuels utilisés dans un OSE distinct ne peut excéder le nombre de Processeurs Physiques et Virtuels utilisés dans l'OSE correspondant dans lequel sont Exécutées les Instances actives. Vous êtes autorisé à exécuter les Instances de basculement passives sur un Serveur autre que le Serveur Concédé Sous Licence.

[Table des matières](#page-93-0) [/ Conditions universelles](#page-98-0)

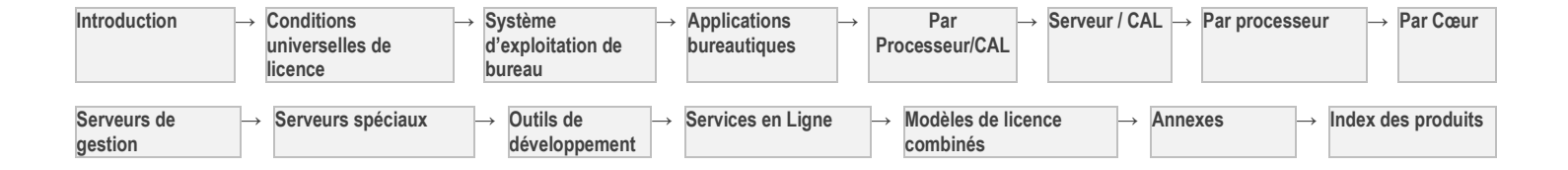

# Serveurs : Par Cœur (Licence Par Cœur)

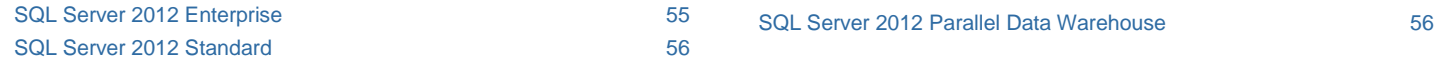

[Table des matières](#page-93-0) [/ Conditions universelles](#page-98-0)

### CONDITIONS GÉNÉRALES DE LICENCE

#### DÉFINITIONS DANS LE PRÉSENT MODÈLE DE LICENCE (VOIR CONDITIONS UNIVERSELLES DE LICENCE)

Coefficient Cœur, Thread Matérielle, Instance, Serveur Concédé Sous Licence, OSE, Cœur Physique, OSE Physique, Processeur Physique, Instances Exécutées, Serveur, Batterie de Serveurs, Cœur Virtuel et OSE Virtuel

Vous disposez des droits ci-après pour chaque serveur valablement concédé sous licence.

#### Licences Serveur

- 1. Vous devez attribuer chaque licence à un seul Serveur.
- 2. La licence peut être basée sur les Cœurs Physiques d'un Serveur ou sur un OSE virtuel individuel.
- 3. Vous êtes autorisé à utiliser les logiciels supplémentaires énumérés dans [l'Annexe 3](#page-210-0) avec le logiciel Serveur.

#### LICENCE PAR CŒUR PHYSIQUE D'UN SERVEUR.

- 1. Le nombre de licences requises correspond au nombre de Cœurs Physiques du Serveur Concédé Sous Licence, multiplié par le Coefficient Cœur applicable, tel qu'indiqué à la page [http://go.microsoft.com/fwlink/?LinkID=229882.](http://go.microsoft.com/fwlink/?LinkID=229882)
- 2. Vous êtes autorisé à utiliser un nombre quelconque d'Instances Exécutées du logiciel serveur dans l'OSE Physique sur le Serveur Concédé Sous Licence.
- 3. Pour les éditions Enterprise et Parallel Data Warehouse, vous êtes autorisé à utiliser un nombre quelconque d'Instances Exécutées du logiciel serveur sur le Serveur Sous Licence dans un nombre d'OSE Physiques et/ou Virtuels égal au nombre de licences attribuées.
- 4. Pour chaque licence entreprise supplémentaire attribuée, vous êtes autorisé à utiliser un nombre quelconque d'Instances Exécutées du logiciel dans un OSE supplémentaire sur le Serveur Concédé Sous Licence.

#### LICENCE PAR OSE INDIVIDUEL

- 1. Le nombre de licences requises est égal au nombre de Cœurs Virtuels dans chaque OSE Virtuel sur lequel vous exécutez le logiciel serveur, avec un minimum obligatoire de quatre licences par OSE Virtuel.
- 2. Si l'un de ces Cœurs Virtuels vient à être associé, à tout moment, à plusieurs Threads Matérielles, vous devrez disposer d'une licence pour chaque Thread Matérielle supplémentaire.
- 3. Vous êtes autorisé à utiliser un nombre quelconque d'Instances Exécutées du logiciel dans tout OSE Virtuel auquel vous avez attribué le nombre de licences requises.

#### Conditions de licence et/ou droits d'utilisation supplémentaires

#### MOBILITÉ DE LICENCE -- ATTRIBUTION DE LICENCES PAR CŒUR ET UTILISATION D'UN LOGICIEL DANS ET ENTRE DES BATTERIES DE SERVEURS

Vous pouvez réattribuer des licences couvertes par une Software Assurance active à l'un quelconque de vos Serveurs situés dans la même Batterie de Serveurs aussi souvent que nécessaire. Vous êtes autorisé à réattribuer des licences d'une batterie de serveurs à une autre, mais pas à court terme (c'est-à-dire pas dans les quatre-vingt-dix (90) jours après la dernière attribution).

#### CONDITIONS DE LICENCE SPÉCIFIQUES

#### [Table des matières](#page-93-0) [/ Conditions universelles](#page-98-0)

## SQL Server 2012 Enterprise

Votre utilisation de ce produit est régie par les conditions universelles de licence, les conditions générales de licence pour le modèle de licence associé audit produit et ce qui suit :

Auto-hébergement d'applications autorisé: **Oui**(voir l'[Annexe 2\)](#page-198-0) Logiciels supplémentaires: **Oui** (voir l'[Annexe 3\)](#page-210-0)

<span id="page-146-0"></span>

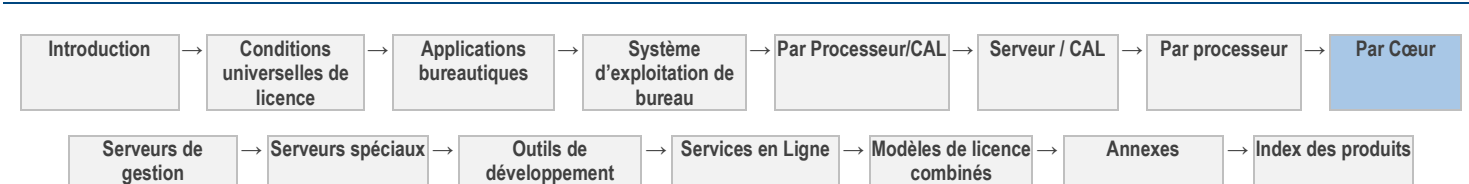

Mobilité de licence dans les batteries de serveurs :: **Oui** Technologies incluses: **Composants Logiciels Windows** (reportez-vous aux [Conditions Universelles de Licence\)](#page-98-0)

Voir les avertissements applicables: mises à jour automatiques (voir l'Annexe

#### [1\)](#page-196-0)

#### **Conditions supplémentaires.**

#### DROITS DES ÉDITIONS ANTÉRIEURES

Pour toute Instance autorisée, vous êtes autorisé à utiliser une Instance de Datacenter 2008 R2, de la version 2008 R2 ou de toute version Enterprise antérieure, ou de la version 2012 ou de toute version Business Intelligence, Standard, Workgroup ou Small Business antérieure.

#### SERVEUR DE BASCULEMENT

Pour chaque OSE dans lequel vous utilisez des Instances Exécutées du logiciel serveur, vous êtes autorisé à utiliser au maximum le même nombre d'Instances de basculement passives Exécutées dans un OSE distinct d'un Serveur quelconque à des fins de prise en charge temporaire du basculement. Toutefois, si vous avez fait l'acquisition d'une licence sur la base des Cœurs Physiques et que l'OSE dans lequel vous utilisez les Instances de basculement passives Exécutées est sur un Serveur distinct, le nombre de Cœurs Physiques du Serveur distinct ne doit pas excéder le nombre de Cœurs Physiques du Serveur Concédé Sous Licence, et le Coefficient Cœur des Processeurs Physiques dudit Serveur doit être égal ou inférieur au Coefficient Cœur des Processeurs Physiques du Serveur Concédé Sous Licence. Si vous avez fait l'acquisition d'une licence par OSE Virtuel individuel, le nombre de Threads Matérielles utilisées dans cet OSE distinct ne doit pas excéder le nombre de Threads Matérielles utilisées dans l'OSE dans lequel les Instances Exécutées actives sont utilisées.

[Table des matières](#page-93-0) [/ Conditions universelles](#page-98-0)

### SQL Server 2012 Standard

Votre utilisation de ce produit est régie par les conditions universelles de licence, les conditions générales de licence pour le modèle de licence associé audit produit et ce qui suit :

Auto-hébergement d'applications autorisé: **Oui**(voir l'[Annexe 2\)](#page-198-0) Logiciels supplémentaires: **Oui** (voir l'[Annexe 3\)](#page-210-0)

<span id="page-147-0"></span>

Mobilité de licence dans les batteries de serveurs :: **Oui** Technologies incluses: **Composants Logiciels Windows** (reportez-vous aux [Conditions Universelles de Licence\)](#page-98-0)

Voir les avertissements applicables: **mises à jour automatiques** (voir l'[Annexe](#page-196-0)  [1\)](#page-196-0)

#### **Conditions supplémentaires.**

#### DROITS DES ÉDITIONS ANTÉRIEURES

Pour toute instance autorisée, vous êtes autorisé à utiliser une instance de 2008 R2 ou de toute version Standard antérieure, ou de toute version Workgroup ou Small Business.

#### SERVEUR DE BASCULEMENT

Pour chaque OSE dans lequel vous utilisez des Instances Exécutées du logiciel serveur, vous êtes autorisé à utiliser au maximum le même nombre d'Instances de basculement passives Exécutées dans un OSE distinct d'un Serveur quelconque à des fins de prise en charge temporaire du basculement. Toutefois, si vous avez acquis sous licence le logiciel serveur sur la base des Cœurs Physiques et que l'OSE dans lequel vous utilisez les Instances de basculement passives Exécutées est sur un Serveur distinct, le nombre de Cœurs Physiques du Serveur distinct ne doit pas excéder le nombre de Cœurs Physiques du Serveur Sous Licence, et le Coefficient Cœur des Processeurs Physiques dudit Serveur doit être égal ou inférieur au Coefficient Cœur des Processeurs Physiques du Serveur Sous licence. Si vous avez acquis sous licence le logiciel serveur par OSE Virtuel individuel, le nombre de Threads Matérielles utilisées dans cet OSE distinct ne doit pas excéder le nombre de Threads Matérielles utilisées dans l'OSE dans lequel les Instances Exécutées actives sont utilisées.

<span id="page-147-1"></span>[Table des matières](#page-93-0) [/ Conditions universelles](#page-98-0)

# SQL Server 2012 Parallel Data Warehouse

Votre utilisation de ce produit est régie par les conditions universelles de licence, les conditions générales de licence pour le modèle de licence associé audit produit et ce qui suit :

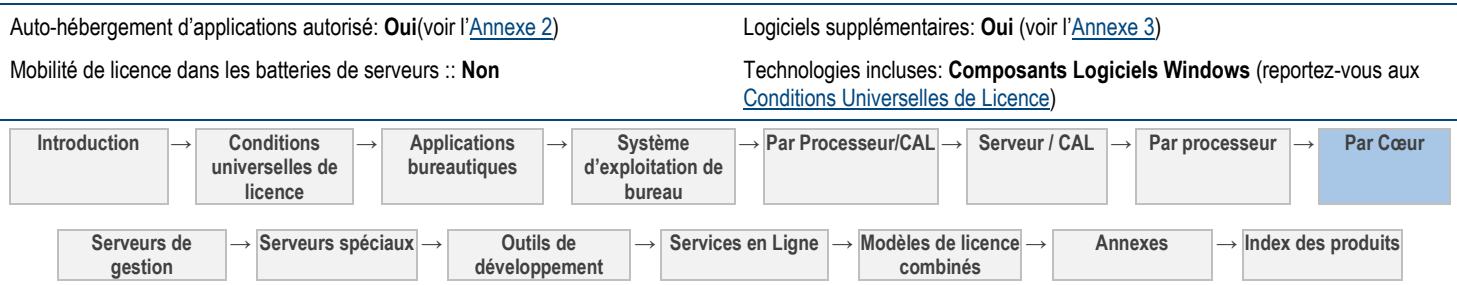

#### **Conditions supplémentaires.**

#### SERVEUR DE BASCULEMENT

L'appliance Parallel Data Warehouse (PDW) est une unité composée de deux nœuds de calcul (Serveurs Sous Licence) minimum contrôlés par une même machine virtuelle (OSE Virtuel) de contrôle de PDW. La technologie est intégrée à l'appliance, ce qui permet de basculer le logiciel d'un nœud de calcul de l'appliance à un autre. Le logiciel basculé dans des OSE étant exécuté par la technologie de l'appliance PDW, il ne nécessite pas de licences supplémentaires.

[Table des matières](#page-93-0) [/ Conditions universelles](#page-98-0)

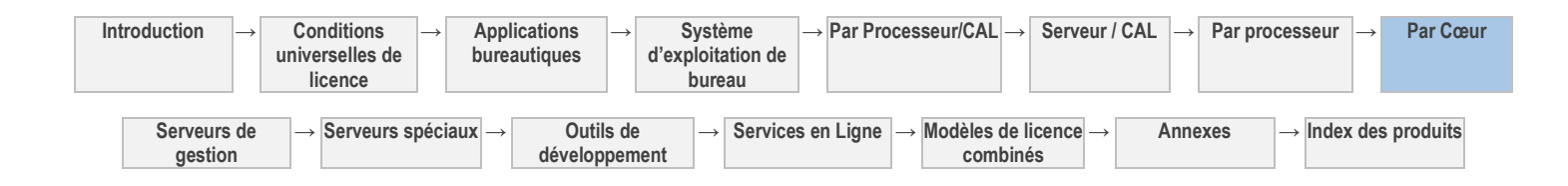

# Serveurs de gestion [licence Serveur + licence de gestion (Serveur ou client)]

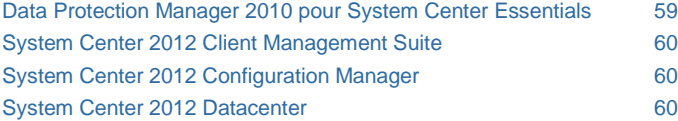

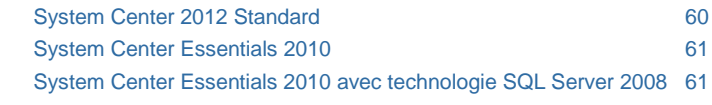

[Table des matières](#page-93-0) [/ Conditions universelles](#page-98-0)

### CONDITIONS GÉNÉRALES DE LICENCE

#### DÉFINITIONS DANS LE PRÉSENT MODÈLE DE LICENCE (VOIR « DÉFINITIONS » DANS LES CONDITIONS UNIVERSELLES DE LICENCE)

Instance, Serveur Concédé Sous Licence, Gérer un OSE, OSE, OSE Physique, Instances Exécutées, Batterie de Serveurs et OSE Virtuel

Les licences de gestion permettent la gestion d'OSE par la version correspondante du logiciel ou par des versions antérieures. La version de la licence de gestion détermine la version des conditions de licence applicables (y compris l'utilisation en vertu de droits de passage à une version antérieure, nonobstant tout indication contraire).

#### LICENCES DE GESTION SERVEUR :

Vous disposez des droits ci-après pour chaque Serveur valablement concédé sous licence.

- 1. Pour les environnements de système d'exploitation exécutant des systèmes d'exploitation serveur, des Licences de Gestion Serveur sont requises.
- 2. Vous devez attribuer une licence pour chaque paire de processeurs du Serveur géré.
- 3. Les licences attribuées au Serveur géré doivent être de la même édition.
- 4. Pour les licences Édition Standard, vous êtes autorisé à utiliser le logiciel pour Gérer un maximum de deux OSE par licence sur le Serveur géré.
- 5. Pour les licences Édition Standard, vous êtes également autorisé à gérer l'OSE Physique du Serveur géré s'il est utilisé uniquement pour héberger et gérer un OSE Virtuel.
- 6. Pour les licences Édition Standard, vous êtes autorisé à attribuer des licences standard supplémentaires à votre Serveur géré et à gérer deux OSE supplémentaires par licence.
- 7. Pour les licences Édition Datacenter, vous êtes autorisé à utiliser le logiciel pour gérer un nombre illimité d'OSE sur le Serveur géré.

#### LICENCES DE GESTION CLIENT :

- 1. Pour tous les autres OSE, des Licences de Gestion Client sont requises.
- 2. Vous êtes autorisé à utiliser le logiciel pour gérer vos OSE (le nombre autorisé ainsi que les utilisateurs et dispositifs couverts par chaque licence dépendent du type de licence attribuée).
- 3. La gestion d'un OSE auquel plus d'un utilisateur a accès nécessite une Licence de Gestion Client OSE ou des Licences de Gestion Client Utilisateur pour chaque utilisateur.

#### LES LICENCES DE GESTION NE SONT PAS REQUISES POUR :

- 1. les OSE dans lesquels il n'existe aucune Instance Exécutée du logiciel ;
- 2. les dispositifs de l'infrastructure de réseau fonctionnant uniquement dans le but de transmettre des données du réseau et n'exécutant pas le logiciel Serveur Windows ;
- 3. la conversion d'un OSE Physique en OSE Virtuel ;
- 4. tout dispositif contrôlant ou gérant uniquement l'état des composants matériels, notamment la température du système, la vitesse du ventilateur, l'alimentation, la réinitialisation du système, ou la disponibilité de l'UC.

#### INTERDICTION DE COPIER OU DISTRIBUER DES GROUPES DE DONNÉES

Vous n'êtes pas autorisé à copier ou distribuer des groupes de données (ou une partie quelconque du groupe de données) inclus dans le logiciel.

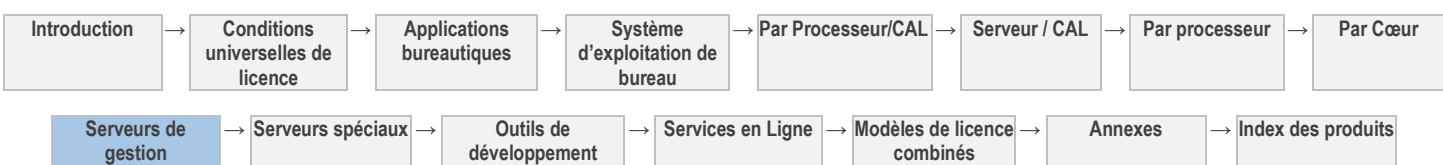

#### WINDOWS AUTOMATED INSTALLATION KIT

Le logiciel serveur peut contenir Windows Automated Installation Kit (WAIK). Le cas échéant, les conditions de licence ci-après s'appliquent à son utilisation.

**Environnement de préinstallation Windows :** vous pouvez installer et utiliser l'environnement de préinstallation Windows de WAIK dans le but d'effectuer des diagnostics et une récupération du logiciel de système d'exploitation Windows. Vous ne pouvez pas l'utiliser en tant que système d'exploitation général, en tant que client léger, en tant que client bureau à distance ou à toute autre fin.

**ImageX.exe, Wimgapi.dll, Wimfilter et gestionnaire de package :** vous êtes autorisé à installer et utiliser les composants ImageX.exe, Wimgapi.dll et Wimfilter, ainsi que le gestionnaire de package de WAIK pour la récupération du logiciel de système d'exploitation Windows. Vous n'êtes pas autorisé à utiliser ces parties du logiciel pour la sauvegarde de votre système d'exploitation Windows ou à d'autres fins.

[Table des matières](#page-93-0) [/ Conditions universelles](#page-98-0)

### CONDITIONS DE LICENCE SPÉCIFIQUES

<span id="page-150-0"></span>[Table des matières](#page-93-0) [/ Conditions universelles](#page-98-0)

# Data Protection Manager 2010 pour System Center Essentials

Votre utilisation de ce produit est régie par les conditions universelles de licence, les conditions générales de licence pour le modèle de licence associé audit produit et ce qui suit :

Mobilité de licence dans les batteries de serveurs :: **Oui** Auto-hébergement d'applications autorisé: **Non** 

Logiciels supplémentaires: **Oui** (voir l'[Annexe 3\)](#page-210-0)

#### **LICENCES DE GESTION CLIENT**

#### *Vous avez besoin de :*

- System Center Essentials Plus 2010 Client Management License Suite<sup>1</sup>
- <sup>1</sup> Acquise à compter du 1er juillet 2010 ou accompagnée d'une Software Assurance active à compter de cette date.

#### **LICENCES DE GESTION SERVEUR**

#### *Vous avez besoin de :*

System Center Essentials Plus 2010 Server Management License Suite<sup>1</sup>

<sup>1</sup> Acquise à compter du 1er juillet 2010 ou accompagnée d'une Software Assurance active à compter de cette date.

#### **Conditions supplémentaires.**

#### RESTRICTIONS D'UTILISATION

- 1. Le logiciel doit être exécuté en association avec, et dans le même domaine que, Microsoft System Center Essentials.
- 2. Vous êtes autorisé à utiliser le logiciel serveur pour Gérer au maximum un total de cinquante (50) OSE exécutant le logiciel de système d'exploitation serveur et cinq cent (500) OSE exécutant tout autre type de logiciel de système d'exploitation dans le domaine.
- 3. Vous pouvez acquérir uniquement des Licences de Gestion Client OSE ; les Licences de Gestion Client utilisateur ne sont pas disponibles.
- 4. Une Licence de Gestion Client OSE vous permet de gérer un nombre quelconque d'OSE sur le dispositif géré, à condition de ne pas gérer d'OSE exécutant des systèmes d'exploitation serveur.
- 5. Une Licence Serveur de Gestion OSE vous permet de gérer un nombre quelconque d'OSE sur le serveur géré, à condition de gérer uniquement des OSE exécutant des systèmes d'exploitation serveur.

#### MOBILITÉ DE LICENCE -- ATTRIBUTION DE LICENCES SERVEUR ET UTILISATION D'UN LOGICIEL DANS ET ENTRE DES BATTERIES DE SERVEURS

Vous pouvez réattribuer des licences serveur (licences de logiciel uniquement, et non pas des licences de gestion) à l'un quelconque de vos Serveurs situés dans la même Batterie de Serveurs aussi souvent que nécessaire. Vous êtes autorisé à réattribuer ces licences d'une batterie de serveurs à une autre, mais pas à court terme (c'est-à-dire pas dans les quatre-vingt-dix (90) jours après la dernière attribution).

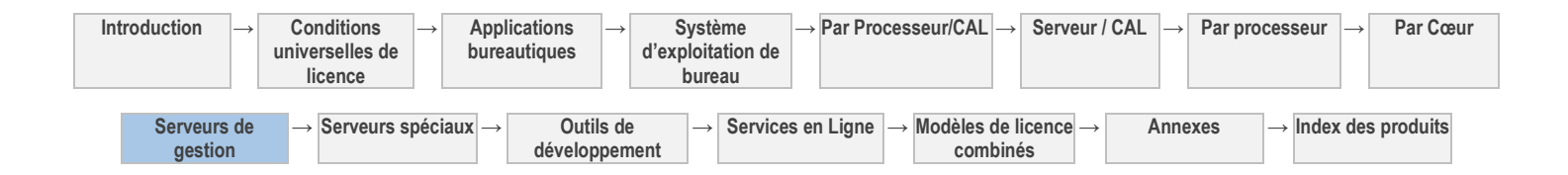

60

## System Center 2012 Client Management Suite

Votre utilisation de ce produit est régie par les conditions universelles de licence, les conditions générales de licence pour le modèle de licence associé audit produit et ce qui suit :

Mobilité de licence dans les batteries de serveurs :: Non Auto-hébergement d'applications autorisé: **Oui**(voir l'[Annexe 2\)](#page-198-0)

Voir les avertissements applicables: **transfert de données** (voir l'[Annexe 1\)](#page-196-0) Technologies incluses: **Technologie SQL Server, Composants Logiciels** 

<span id="page-151-0"></span>**Windows** (voir le[s Conditions Universelles de Licence\)](#page-98-0)

<span id="page-151-2"></span><span id="page-151-1"></span>**Windows** (voir le[s Conditions Universelles de Licence\)](#page-98-0)

#### **LICENCES DE GESTION CLIENT**

#### *Vous avez besoin de :*

- CAL Enterprise Suite<sup>1</sup> , **ou**
- CAL Entreprise Bridge pour Office 365<sup>1</sup>, ou
- System Center 2012 Client Management Suite (ML Client Utilisateur ou OSE)

 $1$  avec Software Assurance active le 1 avril 2012 ou après

[Table des matières](#page-93-0) [/ Conditions universelles](#page-98-0)

# System Center 2012 Configuration Manager

Votre utilisation de ce produit est régie par les conditions universelles de licence, les conditions générales de licence pour le modèle de licence associé audit produit et ce qui suit :

Mobilité de licence dans les batteries de serveurs :: Non Auto-hébergement d'applications autorisé: Oui(voir l'[Annexe 2\)](#page-198-0)

Voir les avertissements applicables: **transfert de données** (voir l'[Annexe 1\)](#page-196-0) Technologies incluses: **Technologie SQL Server, Composants Logiciels** 

#### **LICENCES DE GESTION CLIENT**

#### *Vous avez besoin de :*

- CAL Core Suite<sup>1</sup>, ou
- CAL Core Bridge pour Office 365<sup>1</sup> , **ou**
- CAL Enterprise Suite<sup>1</sup> , **ou**
- CAL Entreprise Bridge pour Office 365<sup>1</sup>, ou
- System Center 2012 Configuration Manager (ML Client Utilisateur ou OSE)

<sup>1</sup> avec Software Assurance active le 1 avril 2012 ou après

[Table des matières](#page-93-0) [/ Conditions universelles](#page-98-0)

### System Center 2012 Datacenter

Votre utilisation de ce produit est régie par les conditions universelles de licence, les conditions générales de licence pour le modèle de licence associé audit produit et ce qui suit :

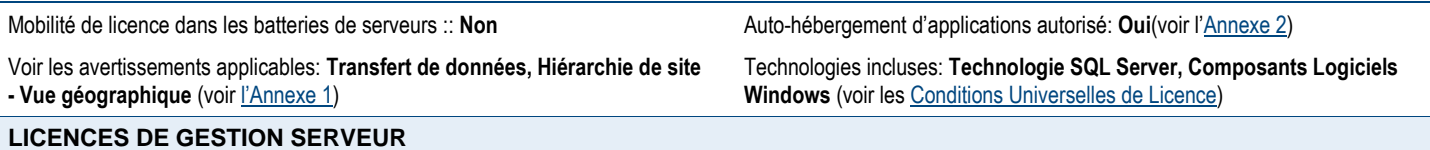

#### *Licences de gestion Serveur requises :*

<span id="page-151-3"></span>• System Center 2012 Datacenter

[Table des matières](#page-93-0) [/ Conditions universelles](#page-98-0)

## System Center 2012 Standard

Votre utilisation de ce produit est régie par les conditions universelles de licence, les conditions générales de licence pour le modèle de licence associé audit produit et ce qui suit :

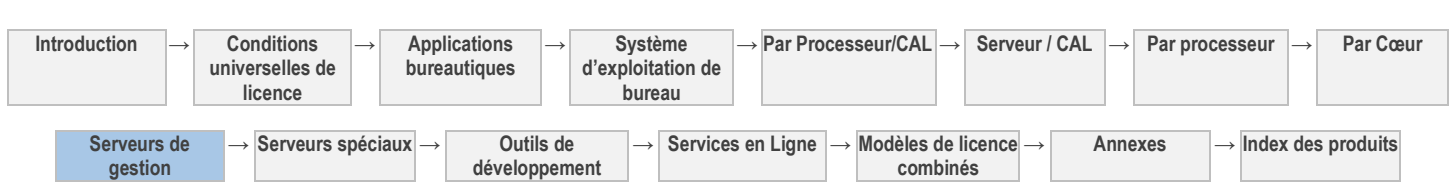

Voir les avertissements applicables: **Transfert de données, Hiérarchie de site - Vue géographique** (voir [l'Annexe 1](#page-196-0))

#### **LICENCES DE GESTION SERVEUR**

#### *Licences de gestion Serveur requises :*

• System Center 2012 Standard

Mobilité de licence dans les batteries de serveurs :: **Non** Auto-hébergement d'applications autorisé: **Oui**(voir l'[Annexe 2\)](#page-198-0)

<span id="page-152-0"></span>Technologies incluses: **Technologie SQL Server, Composants Logiciels Windows** (voir le[s Conditions Universelles de Licence\)](#page-98-0)

#### [Table des matières](#page-93-0) [/ Conditions universelles](#page-98-0)

### System Center Essentials 2010

Votre utilisation de ce produit est régie par les conditions universelles de licence, les conditions générales de licence pour le modèle de licence associé audit produit et ce qui suit :

Mobilité de licence dans les batteries de serveurs :: **Oui** Auto-hébergement d'applications autorisé: **Non** 

Logiciels supplémentaires: **Oui** (voir l'[Annexe 3\)](#page-210-0)

#### **LICENCES DE GESTION CLIENT**

#### *Vous avez besoin de :*

- Licence de gestion client System Center Essentials 2010, **ou**
- System Center Essentials Plus 2010 Client Management License Suite

#### **LICENCES DE GESTION SERVEUR**

#### *Licences de gestion Serveur requises :*

- Licence de gestion Serveur System Center Essentials 2010, **ou**
- System Center Essentials Plus 2010 Server Management License Suite

#### **Conditions supplémentaires.**

#### LICENCES SERVEUR

- 1. Vous devez attribuer chaque licence à un seul Serveur.
- 2. Pour chaque licence, vous êtes autorisé à exécuter une Instance du logiciel serveur dans un OSE Physique ou Virtuel sur le Serveur Concédé Sous Licence.
- 3. Vous êtes autorisé à utiliser les logiciels supplémentaires énumérés dans *l'Annexe 3* avec le logiciel Serveur.

#### LICENCES DE GESTION

- 1. Vous pouvez acquérir uniquement des Licences de Gestion Client OSE ; les Licences de Gestion Client utilisateur ne sont pas disponibles.
- 2. Une Licence de Gestion Client OSE vous permet de gérer un nombre quelconque d'OSE sur le dispositif géré, à condition de ne pas gérer d'OSE exécutant des systèmes d'exploitation serveur.

#### MOBILITÉ DE LICENCE -- ATTRIBUTION DE LICENCES SERVEUR ET UTILISATION D'UN LOGICIEL DANS ET ENTRE DES BATTERIES DE SERVEURS

Vous pouvez réattribuer des licences serveur (licences de logiciel uniquement, et non pas des licences de gestion) à l'un quelconque de vos Serveurs situés dans la même Batterie de Serveurs aussi souvent que nécessaire. Vous êtes autorisé à réattribuer ces licences d'une batterie de serveurs à une autre, mais pas à court terme (c'est-à-dire pas dans les quatre-vingt-dix (90) jours après la dernière attribution).

<span id="page-152-1"></span>Table [des matières](#page-93-0) [/ Conditions universelles](#page-98-0)

### System Center Essentials 2010 avec technologie SQL Server 2008

**Introduction → Conditions universelles de licence → Applications bureautiques → Système d'exploitation de bureau → Par Processeur/CAL → Serveur / CAL → Par processeur → Par Cœur Serveurs de gestion → Serveurs spéciaux → Outils de développement → Services en Ligne → Modèles de licence combinés → Annexes → Index des produits** Votre utilisation de ce produit est régie par les conditions universelles de licence, les conditions générales de licence pour le modèle de licence associé audit produit et ce qui suit : Mobilité de licence dans les batteries de serveurs :: Oui **Auto-hébergement d'applications autorisé: Non** Logiciels supplémentaires: **Oui** (voir l'[Annexe 3\)](#page-210-0) Technologies incluses: **Technologie SQL Server** (voir les Conditions [Universelles de Licence\)](#page-98-0)

#### **LICENCES DE GESTION CLIENT**

#### *Vous avez besoin de :*

- Licence de gestion client System Center Essentials 2010, **ou**
- System Center Essentials Plus 2010 Client Management License Suite

#### **LICENCES DE GESTION SERVEUR**

#### *Licences de gestion Serveur requises :*

- Licence de gestion Serveur System Center Essentials 2010, **ou**
- System Center Essentials Plus 2010 Server Management License Suite

#### **Conditions supplémentaires.**

#### LICENCES SERVEUR

- 1. Vous devez attribuer chaque licence à un seul Serveur.
- 2. Pour chaque licence, vous êtes autorisé à exécuter une Instance du logiciel serveur dans un OSE Physique ou Virtuel sur le Serveur Concédé Sous Licence.
- 3. Vous êtes autorisé à utiliser les logiciels supplémentaires énumérés dans [l'Annexe 3](#page-210-0) avec le logiciel Serveur.

#### LICENCES DE GESTION

- 1. Vous pouvez acquérir uniquement des Licences de Gestion Client OSE ; les Licences de Gestion Client utilisateur ne sont pas disponibles.
- 2. Une Licence de Gestion Client OSE vous permet de gérer un nombre quelconque d'OSE sur le dispositif géré, à condition de ne pas gérer d'OSE exécutant des systèmes d'exploitation serveur.
- 3. Une Licence de Gestion Serveur OSE vous permet de Gérer un nombre quelconque d'OSE sur le Serveur géré, à condition de Gérer uniquement des OSE exécutant des systèmes d'exploitation serveur.

#### MOBILITÉ DE LICENCE -- ATTRIBUTION DE LICENCES SERVEUR ET UTILISATION D'UN LOGICIEL DANS ET ENTRE DES BATTERIES DE SERVEURS

Vous pouvez réattribuer des licences serveur (licences de logiciel uniquement, et non pas des licences de gestion) à l'un quelconque de vos Serveurs situés dans la même Batterie de Serveurs aussi souvent que nécessaire. Vous êtes autorisé à réattribuer ces licences d'une batterie de serveurs à une autre, mais pas à court terme (c'est-à-dire pas dans les quatre-vingt-dix (90) jours après la dernière attribution).

[Table des matières](#page-93-0) [/ Conditions universelles](#page-98-0)

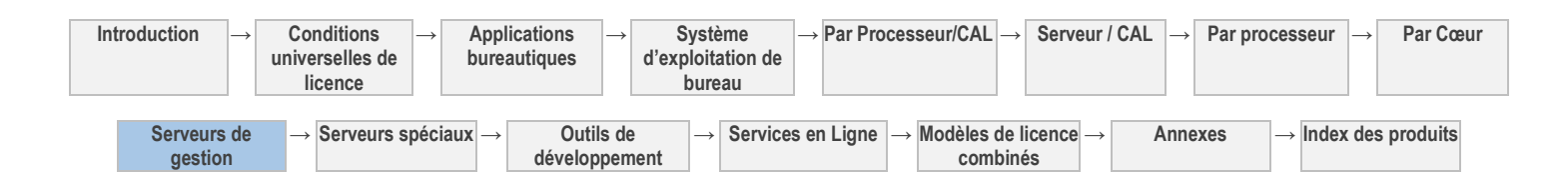

# Serveurs spéciaux (licence Serveur)

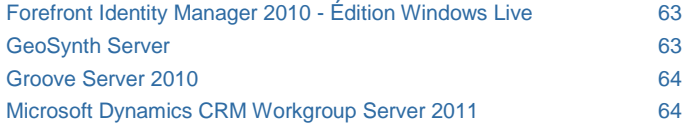

[System Center Virtual Machine Manager 2008 R2 Édition Workgroup64](#page-155-2) [Windows Server 2012 Essentials](#page-155-3) 64

[Table des matières](#page-93-0) [/ Conditions universelles](#page-98-0)

#### CONDITIONS GÉNÉRALES DE LICENCE

DÉFINITIONS DANS LE PRÉSENT MODÈLE DE LICENCE (VOIR CONDITIONS UNIVERSELLES DE LICENCE)

Instance, Serveur Concédé Sous Licence, OSE, OSE Physique, Instance Exécutée, Batterie de Serveurs et OSE Virtuel.

Vous disposez des droits ci-après pour chaque licence serveur acquise.

#### LICENCES SERVEUR

- 1. Vous devez attribuer chaque licence à un seul Serveur.
- 2. Pour chaque licence, vous êtes autorisé à utiliser une seule Instance Exécutée du logiciel serveur dans un OSE Physique ou Virtuel sur le Serveur Concédé Sous Licence.
- 3. Vous êtes autorisé à utiliser les logiciels supplémentaires stipulés [à l'Annexe 3](#page-210-0) avec le logiciel Serveur.

#### Conditions de licence et/ou droits d'utilisation supplémentaires

#### MOBILITÉ DE LICENCE -- ATTRIBUTION DE LICENCES SERVEUR ET UTILISATION D'UN LOGICIEL DANS ET ENTRE DES BATTERIES DE SERVEURS

Pour les produits dotés d'une mobilité de licence, vous pouvez réattribuer des licences à l'un de vos Serveurs situés dans la même Batterie de Serveurs aussi souvent que nécessaire. L'achat d'une Software Assurance est parfois nécessaire pour bénéficier de ces droits, selon les logiciels. Vous êtes autorisé à réattribuer des licences d'une batterie de serveurs à une autre, mais pas à court terme (c'est-à-dire pas dans les quatre-vingt-dix (90) jours après la dernière attribution).

[Table des matières](#page-93-0) [/ Conditions universelles](#page-98-0)

#### CONDITIONS DE LICENCE SPÉCIFIQUES

<span id="page-154-0"></span>[Table des matières](#page-93-0) [/ Conditions universelles](#page-98-0)

# Forefront Identity Manager 2010 - Édition Windows Live

Votre utilisation de ce produit est régie par les conditions universelles de licence, les conditions générales de licence pour le modèle de licence associé audit produit et ce qui suit :

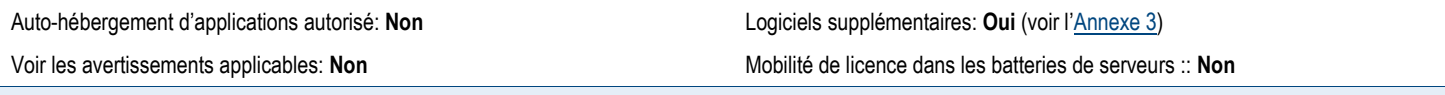

#### **Conditions supplémentaires.**

Vous êtes autorisé à utiliser le logiciel pour importer et modifier des données d'identité à partir d'une ou plusieurs sources de données connectées et pour faciliter la synchronisation et le transfert de ces données entre vos sources de données connectées et le service d'identification de Microsoft Passport Network/Windows Live (le « Service »). Vous n'êtes pas autorisé à utiliser le logiciel à d'autres fins. Par exemple, vous n'êtes pas autorisé à l'utiliser pour synchroniser ou faciliter le transfert de données entre deux sources de données connectées. Votre utilisation du Service reste soumise à l'ensemble des conditions d'utilisation applicables qui ne sont ni modifiées ni remplacées par ces conditions.

[Table des matières](#page-93-0) [/ Conditions universelles](#page-98-0)

### GeoSynth Server

<span id="page-154-1"></span>Votre utilisation de ce produit est régie par les conditions universelles de licence, les conditions générales de licence pour le modèle de licence associé audit produit et ce qui suit :

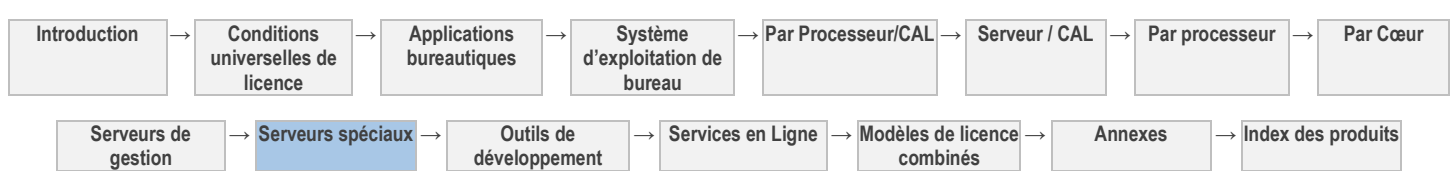

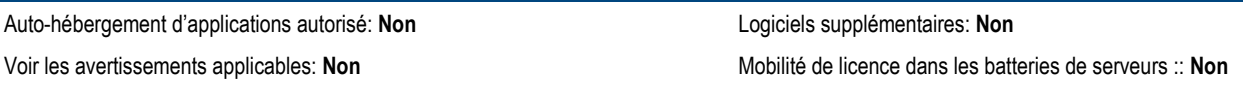

#### **Conditions supplémentaires.**

#### AUTRES EXCLUSIONS DE RESPONSABILITÉ

Les informations, le contenu et les services inclus dans le logiciel ou disponibles par l'intermédiaire de celui-ci peuvent comporter des inexactitudes ou des erreurs typographiques.

#### EXCLUSIONS DE GARANTIE

Sauf stipulation contraire des conditions générales de votre contrat de Licence en Volume, les informations, le contenu, les services et les graphiques connexes sont fournis sans garantie d'aucune sorte. Microsoft et/ou ses fournisseurs respectifs excluent par les présentes toute garantie en ce qui concerne les informations, le contenu, les services et les graphiques connexes, notamment toute garantie implicite de qualité, d'adéquation à un usage particulier, d'absence de défaut de fabrication, de propriété et de contrefaçon.

#### CONDITIONS DE LICENCE

Nonobstant toute stipulation contraire dans le contrat de Licence en Volume, vos licences pour le logiciel ne sont pas valables pour la durée des droits de propriété intellectuelle. Vous n'êtes pas autorisé à accéder au logiciel ou à l'utiliser au titre de vos licences après l'expiration de votre abonnement. Nous pouvons également désactiver le logiciel à ce moment-là.

[Table des matières](#page-93-0) [/ Conditions universelles](#page-98-0)

### Groove Server 2010

<span id="page-155-0"></span>Votre utilisation de ce produit est régie par les conditions universelles de licence, les conditions générales de licence pour le modèle de licence associé audit produit et ce qui suit :

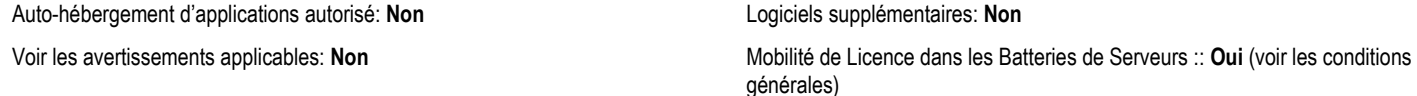

[Table des matières](#page-93-0) [/ Conditions universelles](#page-98-0)

# Microsoft Dynamics CRM Workgroup Server 2011

Votre utilisation de ce produit est régie par les conditions universelles de licence, les conditions générales de licence pour le modèle de licence associé audit produit et ce qui suit :

Auto-hébergement d'applications autorisé: **Non** Logiciels supplémentaires: **Oui** (voir l'[Annexe 3\)](#page-210-0)

Voir les avertissements applicables: **Non** Mobilité de licence dans les batteries de serveurs :: **Non**

<span id="page-155-1"></span>

<span id="page-155-2"></span>[Table des matières](#page-93-0) [/ Conditions universelles](#page-98-0)

## System Center Virtual Machine Manager 2008 R2 Édition Workgroup

Votre utilisation de ce produit est régie par les conditions universelles de licence, les conditions générales de licence pour le modèle de licence associé audit produit et ce qui suit :

Mobilité de licence dans les batteries de serveurs :: **Non** Auto-hébergement d'applications autorisé: **Non** Auto-hébergement d'applications autorisé: **Non** 

Logiciels supplémentaires: Oui (voir l'[Annexe 3\)](#page-210-0)

#### [Table des matières](#page-93-0) [/ Conditions universelles](#page-98-0)

### Windows Server 2012 Essentials

Votre utilisation de ce produit est régie par les conditions universelles de licence, les conditions générales de licence pour le modèle de licence associé audit produit et ce qui suit :

Auto-hébergement d'applications autorisé: **Non** Logiciels supplémentaires: **Oui** (voir l'[Annexe 3\)](#page-210-0)

Voir les avertissements applicables: **transfert de données, MPEG-4, VC-1, logiciel potentiellement indésirable** (Avertissement I) (voir l'[Annexe 1\)](#page-196-0)

<span id="page-155-3"></span>Mobilité de licence dans les batteries de serveurs :: **Non**

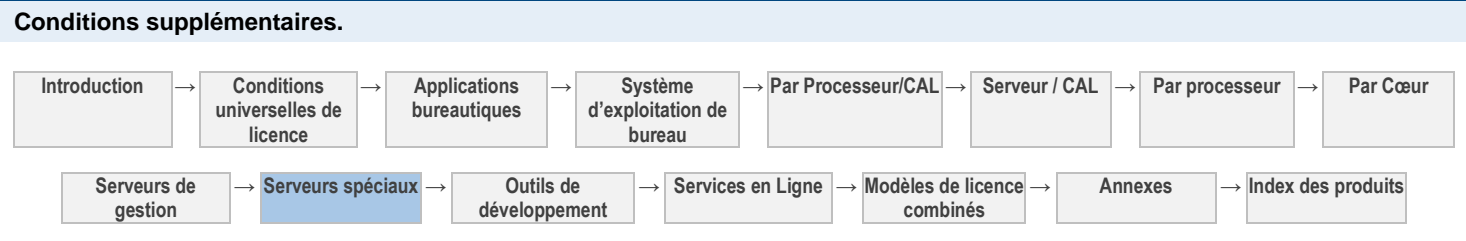

#### RESTRICTIONS D'UTILISATION

Active Directory doit être configuré comme suit dans le domaine dans lequel vous exécutez le logiciel serveur :

- en tant que contrôleur du domaine (serveur unique contenant tous les rôles FSMO (Flexible Single Master Operations) ;
- en tant que racine de la forêt du domaine ;
- ne pas être un domaine enfant, et
- sans relations d'approbations avec d'autres domaines.

30 jours après l'installation initiale du logiciel serveur, le logiciel vérifiera occasionnellement qu'Active Directory est configuré correctement. Si ce n'est pas le cas :

- L'administrateur du serveur recevra des alertes. Ces mêmes alertes figurent dans la rubrique des alertes du Tableau de bord Windows Server 2012 Essentials.
- Au 21ème jour consécutif de non-conformité, le serveur s'interrompra et ne redémarrera que lorsque l'administrateur le réinitialisera ;
- Une fois redémarré, le serveur pourra fonctionner encore 21 jours avant qu'il s'interrompe à nouveau. Et ainsi de suite tant que vous n'aurez pas corrigé la configuration. À tout moment de chaque période de 21 jours, vous pourrez corriger la configuration pour la rendre conforme aux présentes conditions de licence.

Une fois que vous aurez corrigé la configuration, les avertissements et interruptions automatiques cesseront.

#### UTILISATION DU LOGICIEL SERVEUR

Vous êtes autorisé à installer et à utiliser une copie du logiciel serveur sur un Serveur Sous Licence. Un Compte Utilisateur correspond à un nom d'utilisateur unique et au mot de passe associé créés dans la Console Windows Server 2012 Essentials. Vous êtes autorisé à utiliser vingt-cinq (25) comptes utilisateur au maximum. Chaque compte utilisateur autorise un utilisateur nommé à accéder au logiciel serveur et à l'utiliser sur le serveur en question. Vous êtes autorisé à réattribuer un compte utilisateur d'un utilisateur à un autre, mais pas à court terme (c'est-à-dire pas dans les quatre-vingt-dix (90) jours après la dernière attribution).

#### **CONNECTEUR WINDOWS SERVER 2012 ESSENTIALS**

Vous êtes autorisé à installer et à utiliser le logiciel Windows Server 2012 Essentials Connector sur cinquante (50) dispositifs à la fois au maximum. . Ce logiciel est destiné à une utilisation exclusive avec le logiciel serveur.

#### ACCÈS AUX SERVICES ACTIVE DIRECTORY RMS WINDOWS SERVER 2012

Vous devez faire l'acquisition d'une CAL pour les Services Active Directory RMS Windows Server 2012 pour chaque Compte Utilisateur par le biais duquel un utilisateur accède, directement ou indirectement, à la fonctionnalité Services Active Directory RMS de Windows Server 2012.

#### **VALIDATION**

Le logiciel procédera de temps en temps à une mise à jour ou exigera le téléchargement de la fonction de validation du logiciel. La validation vérifie que le logiciel a été activé et bénéficie d'une licence appropriée. Elle vous permet également d'utiliser certaines fonctionnalités du logiciel ou d'obtenir des avantages supplémentaires. Pour plus d'informations, visitez le site [http://go.microsoft.com/fwlink/?linkid=39157.](http://go.microsoft.com/fwlink/?linkid=39157)

Au cours d'un contrôle de validation, le logiciel envoie des informations sur le logiciel et le dispositif à Microsoft. Ces informations comprennent la version, la clé de produit du logiciel et l'adresse IP du dispositif. Microsoft n'utilise pas ces informations pour vous identifier ou vous contacter. En utilisant le logiciel, vous consentez à la transmission de ces informations. Pour plus d'informations sur la validation et les informations envoyées lors d'un contrôle de validation, consultez [http://go.microsoft.com/fwlink/?linkid=96551.](http://go.microsoft.com/fwlink/?linkid=96551)

Si le logiciel ne bénéficie pas d'une licence appropriée, ses fonctionnalités peuvent en être affectées. Par exemple, vous

- vous devrez peut-être réactiver le logiciel ; ou
- vous recevrez peut-être des rappels vous invitant à vous procurer une copie du logiciel bénéficiant d'une licence appropriée ;

ou ne pas obtenir certaines mises à jour ou mises à niveau de Microsoft.

Vous ne pouvez obtenir des mises à jour ou mises à niveau que pour le logiciel de Microsoft ou de sources autorisées. Pour plus d'informations sur l'obtention de mises à jour auprès de sources agréées, consulte[z http://go.microsoft.com/fwlink/?linkid=96552.](http://go.microsoft.com/fwlink/?linkid=96552)

#### TECHNOLOGIE DE STOCKAGE DE DONNÉES

Le logiciel serveur peut intégrer une technologie de stockage de données dénommée Windows Internal Database ou Microsoft SQL Server Desktop Engine for Windows. Les composants du logiciel serveur font appel à ces technologies pour stocker les données. Les présents Droits d'Utilisation de Logiciels ne vous autorisent pas à utiliser ces technologies ni à y accéder.

#### [Table des matières](#page-93-0) [/ Conditions universelles](#page-98-0)

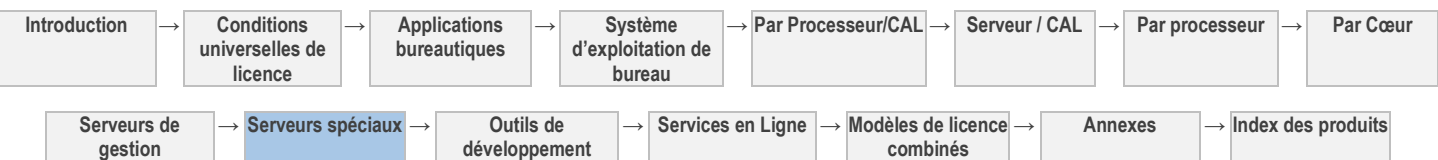

# Outils de développement (licence utilisateur)

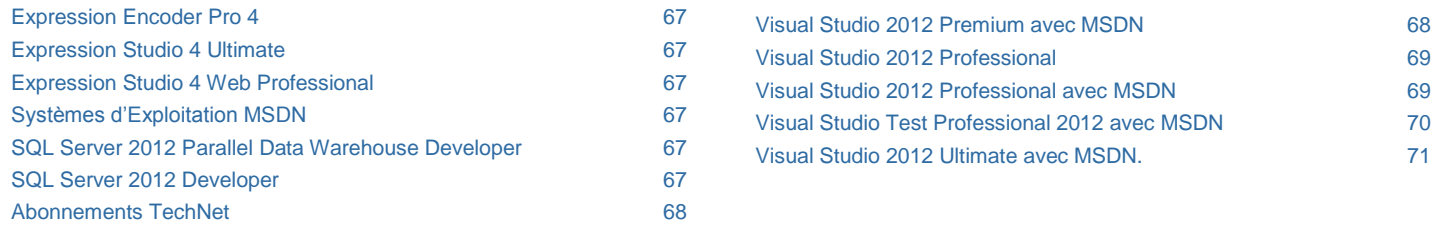

#### [Table des matières](#page-93-0) [/ Conditions universelles](#page-98-0)

### CONDITIONS GÉNÉRALES DE LICENCE

DÉFINITIONS DANS LE PRÉSENT MODÈLE DE LICENCE (VOIR « DÉFINITIONS » DANS LES CONDITIONS UNIVERSELLES DE LICENCE)

#### Licence Utilisateur

Vous disposez des droits ci-après pour chaque licence acquise.

- 1. Vous devez attribuer chaque licence à un seul utilisateur.
- 2. Chaque Utilisateur Titulaire d'une Licence est autorisé à exécuter un nombre illimité de copies du logiciel et de toute version antérieure sur un dispositif quelconque.
- 3. Pour les abonnements MSDN et TechNet, le « logiciel » désigne ce dont vous disposez à votre niveau d'abonnement via des téléchargements pour abonnés MSDN et TechNet.
- 4. L'Utilisateur Titulaire d'une Licence peut utiliser le logiciel à titre d'évaluation et pour concevoir, développer, tester et présenter vos programmes. Ce droit couvre l'utilisation du logiciel à des fins de simulation d'un environnement d'utilisation finale en vue du diagnostic de problèmes liés à vos programmes.
- 5. Le logiciel n'est pas concédé sous licence pour être utilisé dans un environnement de production.
- 6. Des droits supplémentaires stipulés dans les conditions de licence du logiciel s'ajoutent à ces droits d'utilisation du produit, à condition qu'il n'y ait aucun conflit avec ces derniers, à l'exception des conditions d'utilisation prépondérantes spécifiées cidessous.

#### Conditions de licence supplémentaires pour les abonnements MSDN

#### TEST DE RÉCEPTION ET RETOUR

Vos utilisateurs finaux peuvent accéder au logiciel pour effectuer des tests de réception ou fournir des retours sur vos programmes.

#### CONDITIONS D'UTILISATION PRÉPONDÉRANTES

Votre utilisation de kits de développement logiciel (SDK), de kits de développement de pilotes (DDK), de feature packs, d'agents, de versions Patterns et Practices faisant l'objet de conditions de licence distinctes est assujettie à ces conditions de licence distinctes.

#### SERVICES BUREAU À DISTANCE WINDOWS SERVER 2012

Au maximum, deux cent (200) utilisateurs anonymes peuvent utiliser simultanément les Services Bureau à Distance du logiciel Windows Server pour accéder aux présentations en ligne de vos programmes.

#### SYSTÈME D'EXPLOITATION WINDOWS DESKTOP

Les mentions, la validation et les conditions applicables aux versions régionales du système d'exploitation de Windows au titre du Modèle de Licence de Systèmes d'Exploitation Windows Desktop s'appliquent à ce dernier lorsqu'il est utilisé dans le cadre d'un abonnement MSDN.

#### PRODUITS WINDOWS EMBEDDED

Windows Embedded est concédé sous licence conformément aux conditions qui s'y rattachent, ainsi qu'aux obligations de Microsoft en matière de défense contre les actions en contrefaçon et détournement ; cependant, chaque Utilisateur Titulaire d'une Licence est autorisé à installer et à utiliser un nombre illimité de copies.

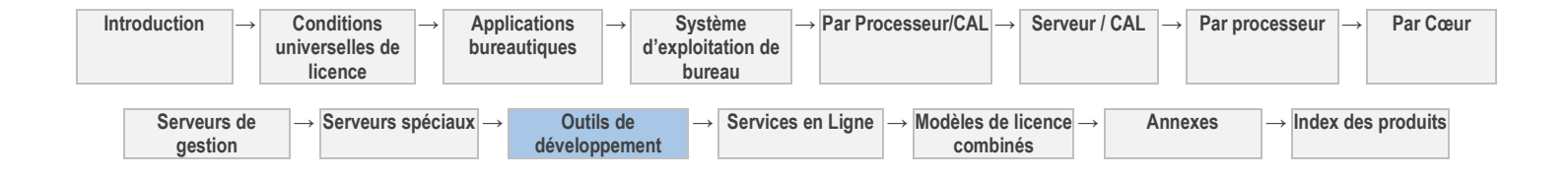

#### LOGICIEL .NET FRAMEWORK

Le logiciel du produit contient le logiciel Microsoft .NET Framework et peut contenir le logiciel PowerShell. Reportez-vous aux conditions de licence des Composants Logiciels Windows stipulées dans les Conditions Universelles de Licence.

[Table des matières](#page-93-0) [/ Conditions universelles](#page-98-0)

### CONDITIONS DE LICENCE SPÉCIFIQUES

[Table des matières](#page-93-0) [/ Conditions universelles](#page-98-0)

# Expression Encoder Pro 4

<span id="page-158-0"></span>Votre utilisation de ce produit est régie par les conditions universelles de licence, les conditions générales de licence pour le modèle de licence associé audit produit et ce qui suit :

Voir les avertissements applicables: **MPEG-2** (voir l'[Annexe 1\)](#page-196-0)

[Table des matières](#page-93-0) [/ Conditions universelles](#page-98-0)

# Expression Studio 4 Ultimate

<span id="page-158-1"></span>Votre utilisation de ce produit est régie par les conditions universelles de licence, les conditions générales de licence pour le modèle de licence associé audit produit et ce qui suit :

Voir les avertissements applicables: **transfert de données, MPEG-2** (voir l'[Annexe 1\)](#page-196-0)

# Expression Studio 4 Web Professional

Votre utilisation de ce produit est régie par les conditions universelles de licence, les conditions générales de licence pour le modèle de licence associé audit produit et ce qui suit

Voir les avertissements applicables: **transfert de données** (voir l'[Annexe 1\)](#page-196-0)

[Table des matières](#page-93-0) [/ Conditions universelles](#page-98-0)

<span id="page-158-2"></span>[Table des matières](#page-93-0) [/ Conditions universelles](#page-98-0)

# Systèmes d'Exploitation MSDN

<span id="page-158-3"></span>Votre utilisation de ce produit est régie par les conditions universelles de licence, les conditions générales de licence pour le modèle de licence associé audit produit et ce qui suit :

Voir les avertissements applicables: **transfert de données** (voir l'[Annexe 1\)](#page-196-0)

<span id="page-158-4"></span>[Table des matières](#page-93-0) [/ Conditions universelles](#page-98-0)

# SQL Server 2012 Parallel Data Warehouse Developer

Votre utilisation de ce produit est régie par les conditions universelles de licence, les conditions générales de licence pour le modèle de licence associé audit produit et ce qui suit :

[Table des matières](#page-93-0) [/ Conditions universelles](#page-98-0)

## SQL Server 2012 Developer

<span id="page-158-5"></span>Votre utilisation de ce produit est régie par les conditions universelles de licence, les conditions générales de licence pour le modèle de licence associé audit produit et ce qui suit :

#### **Conditions supplémentaires.**

#### **DÉMONSTRATION**

Outre l'Utilisateur Titulaire d'une Licence, tout utilisateur disposant d'un accès à votre réseau interne peut installer et utiliser des copies du logiciel pour présenter l'utilisation de vos programmes avec le logiciel.

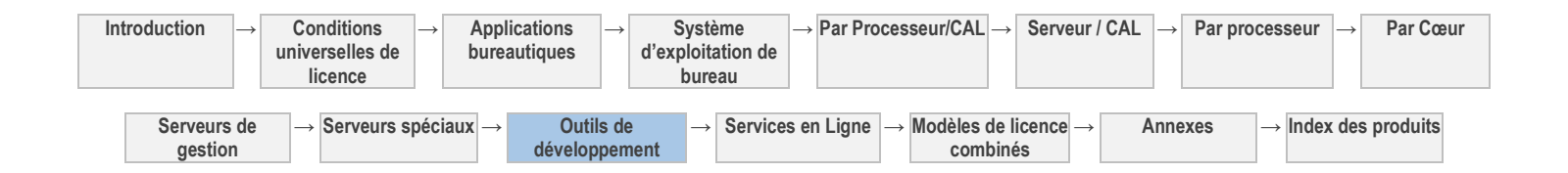

### Abonnements TechNet

<span id="page-159-0"></span>Votre utilisation de ce produit est régie par les conditions universelles de licence, les conditions générales de licence pour le modèle de licence associé audit produit et ce qui suit :

Voir les avertissements applicables: **transfert de données** (voir l'[Annexe 1\)](#page-196-0)

#### **Conditions supplémentaires.**

#### INSTALLATION ET DROITS D'UTILISATION

L'Utilisateur Titulaire d'une Licence est autorisé à installer des copies du logiciel sur vos dispositifs uniquement à des fins d'évaluation. Vous n'êtes pas autorisé à utiliser le logiciel dans un environnement de production, un environnement d'installation temporaire ou un environnement de développement d'application.

#### AUTRES EXÉCUTABLES

Le logiciel contient des outils, des utilitaires, des kits de ressources, des mises à jour et des supports de formation. Les conditions d'utilisation spécifiques à ces exécutables s'appliquent à l'utilisation que vous en faites.

#### **DOCUMENTATION**

Vous êtes autorisé à copier et utiliser la documentation à des fins de référence interne. La documentation ne comprend pas la documentation électronique.

#### TECHNOLOGIE DE STOCKAGE DE DONNÉES

La version 32 bits de Windows Server peut intégrer une technologie de stockage de données appelée Microsoft SQL Server Desktop Engine for Windows. Les composants du logiciel serveur font appel à cette technologie pour stocker les données. Les présents Droits d'Utilisation de Logiciels ne vous autorisent pas à utiliser cette technologie ni à y accéder.

#### SYSTÈME D'EXPLOITATION WINDOWS DESKTOP

Les mentions, la validation et les conditions applicables aux versions régionales du système d'exploitation de Windows au titre du Modèle de Licence de Systèmes d'Exploitation Windows Desktop s'appliquent à ce dernier lorsqu'il est utilisé dans le cadre d'un abonnement MSDN.

[Table des matières](#page-93-0) [/ Conditions universelles](#page-98-0)

## Visual Studio 2012 Premium avec MSDN

Votre utilisation de ce produit est régie par les conditions universelles de licence, les conditions générales de licence pour le modèle de licence associé audit produit et ce qui suit :

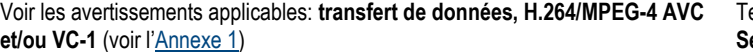

<span id="page-159-1"></span>Technologies incluses: **Composants Logiciels Windows et technologie SQL**  erver (voir les [Conditions Universelles de Licence\)](#page-98-0)

#### **Conditions supplémentaires.**

#### FICHIER BUILDSERVER.TXT

Les listes BuildServer sont disponibles sur la pag[e http://go.microsoft.com/fwlink/?LinkId=247624](http://go.microsoft.com/fwlink/?LinkId=247624) (en anglais). Vous êtes autorisé à installer des copies des fichiers de ces listes sur vos ordinateurs de build. Vous pouvez procéder ainsi uniquement dans le but de compiler, de créer, de vérifier et d'archiver vos programmes, ou d'effectuer des tests de qualité ou de performance dans le cadre du processus de génération sur vos ordinateurs de build. Nous sommes susceptibles d'indiquer à l'adresse <http://go.microsoft.com/fwlink/?LinkId=247624> (en anglais) des fichiers supplémentaires pouvant être utilisés dans le même but.

#### UTILITAIRES

Des listes d'utilitaires sont disponibles sur le site [http://go.microsoft.com/fwlink/?LinkId=247624.](http://go.microsoft.com/fwlink/?LinkId=247624) Le logiciel contient des composants identifiés dans cette liste. Les composants contenus dans le logiciel varient en fonction de l'édition. Vous pouvez copier et installer les utilitaires fournis avec le logiciel sur d'autres ordinateurs tiers. Vous pouvez utiliser ces utilitaires uniquement dans le but de déboguer et de déployer les programmes et bases de données que vous développez avec le logiciel. Vous devez supprimer tous les Utilitaires installés sur un ordinateur après avoir fini de déboguer votre programme, mais pas plus tard que 30 jours après leur installation sur cet ordinateur.

#### GESTIONNAIRES D'EXTENSIONS ET DE PACKAGES

Le logiciel inclut un gestionnaire d'extensions (Extension Manager), une boîte de dialogue Nouveau Projet (New Project), Web Platform Installer, un gestionnaire de packages basé sur Microsoft NuGet et un gestionnaire de packages des pages Web Microsoft

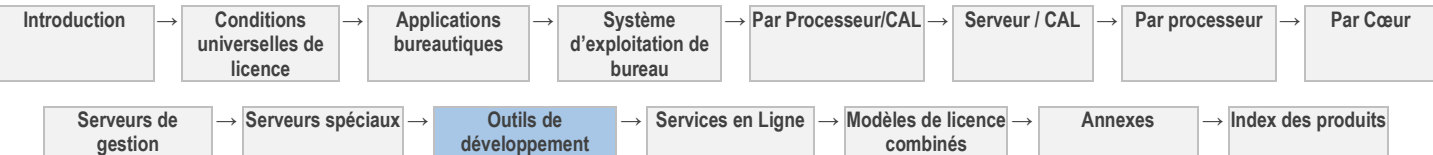

ASP.NET, qui vous permettent chacun d'obtenir des applications ou packages logiciels via Internet depuis d'autres sources. Ces applications et packages logiciels sont proposés et distribués soit par des tiers, soit par Microsoft, chacun sous des conditions de licence propres. Microsoft ne distribue pas et ne vous concède aucun droit de licence sur les applications ou packages logiciels tiers. Vous reconnaissez et convenez : que vous obtenez les applications ou packages auprès de tiers et en vertu de conditions de licence distinctes applicables à chaque application ou package, y compris des conditions de licence ou avertissements inclus applicables aux dépendances logicielles pouvant être incluses dans le package, et que Microsoft exclut toute déclaration ou garantie concernant un aspect quelconque desdits applications ou packages tiers.

#### OFFICE PROFESSIONAL PLUS 2013

L'Utilisateur Titulaire d'une Licence peut également installer et utiliser une copie de Microsoft Office Professional Plus 2013 sur un seul dispositif à des fins de production. Sauf disposition contraire des présentes, la section « Applications bureautiques » des présents Droits d'Utilisation des Produits s'applique à l'utilisation du présent logiciel par l'Utilisateur Titulaire d'une Licence.

#### MICROSOFT SYSTEM CENTER VIRTUAL MACHINE MANAGER (SCVMM)

Les abonnés Visual Studio Premium avec MSDN sont autorisés à installer et à exécuter SCVMM avec le logiciel Visual Studio Premium aux fins de création, de déploiement et de gestion du ou des environnement(s) lab. Un environnement lab est un environnement de système d'exploitation virtuel utilisé dans le seul but de développer et de tester des programmes. Aucune licence de gestion n'est nécessaire pour cette utilisation. La présente licence n'accorde aucun autre droit d'utilisation aux fins de production de SCVMM, comme la gestion de serveurs de production virtualisés.

[Table des matières](#page-93-0) [/ Conditions universelles](#page-98-0)

# Visual Studio 2012 Professional

<span id="page-160-0"></span>Votre utilisation de ce produit est régie par les conditions universelles de licence, les conditions générales de licence pour le modèle de licence associé audit produit et ce qui suit :

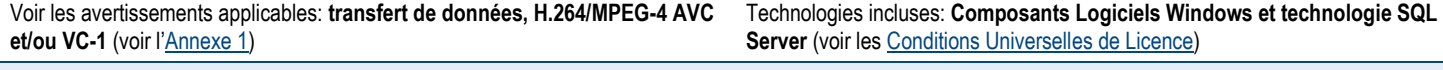

### **Conditions supplémentaires.**

#### FICHIER BUILDSERVER.TXT

Les listes BuildServer sont disponibles sur la pag[e http://go.microsoft.com/fwlink/?LinkId=247624](http://go.microsoft.com/fwlink/?LinkId=247624) (en anglais). Vous êtes autorisé à installer des copies des fichiers de ces listes sur vos ordinateurs de build. Vous pouvez procéder ainsi uniquement dans le but de compiler, de créer, de vérifier et d'archiver vos programmes, ou d'effectuer des tests de qualité ou de performance dans le cadre du processus de génération sur vos ordinateurs de build. Nous sommes susceptibles d'indiquer à l'adresse <http://go.microsoft.com/fwlink/?LinkId=247624> (en anglais) des fichiers supplémentaires pouvant être utilisés dans le même but.

#### **UTILITAIRES**

Des listes d'utilitaires sont disponibles sur le site [http://go.microsoft.com/fwlink/?LinkId=247624.](http://go.microsoft.com/fwlink/?LinkId=247624) Le logiciel contient des composants identifiés dans cette liste. Les composants contenus dans le logiciel varient en fonction de l'édition. Vous pouvez copier et installer les utilitaires fournis avec le logiciel sur d'autres ordinateurs tiers. Vous pouvez utiliser ces utilitaires uniquement dans le but de déboguer et de déployer les programmes et bases de données que vous développez avec le logiciel. Vous devez supprimer tous les Utilitaires installés sur un ordinateur après avoir fini de déboguer votre programme, mais pas plus tard que 30 jours après leur installation sur cet ordinateur.

#### GESTIONNAIRES D'EXTENSIONS ET DE PACKAGES

Le logiciel inclut un gestionnaire d'extensions (Extension Manager), une boîte de dialogue Nouveau Projet (New Project), Web Platform Installer, un gestionnaire de packages basé sur Microsoft NuGet et un gestionnaire de packages des pages Web Microsoft ASP.NET, qui vous permettent chacun d'obtenir des applications ou packages logiciels via Internet depuis d'autres sources. Ces applications et packages logiciels sont proposés et distribués soit par des tiers, soit par Microsoft, chacun sous des conditions de licence propres. Microsoft ne distribue pas et ne vous concède aucun droit de licence sur les applications ou packages logiciels tiers. Vous reconnaissez et convenez : que vous obtenez les applications ou packages auprès de tiers et en vertu de conditions de licence distinctes applicables à chaque application ou package, y compris des conditions de licence ou avertissements inclus applicables aux dépendances logicielles pouvant être incluses dans le package, et que Microsoft exclut toute déclaration ou garantie concernant un aspect quelconque desdits applications ou packages tiers.

<span id="page-160-1"></span>[Table des matières](#page-93-0) [/ Conditions universelles](#page-98-0)

# Visual Studio 2012 Professional avec MSDN

Votre utilisation de ce produit est régie par les conditions universelles de licence, les conditions générales de licence pour le modèle de licence associé audit produit et ce qui suit :

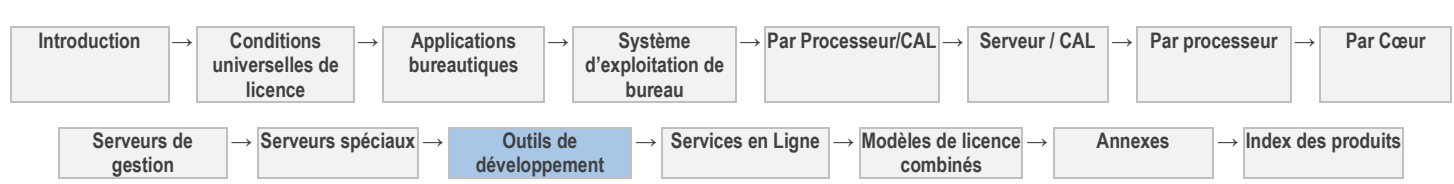

Voir les avertissements applicables: **transfert de données, H.264/MPEG-4 AVC et/ou VC-1** (voir l'[Annexe 1\)](#page-196-0)

Technologies incluses: **Composants Logiciels Windows et technologie SQL**  Server (voir les [Conditions Universelles de Licence\)](#page-98-0)

#### **Conditions supplémentaires.**

#### FICHIER BUILDSERVER.TXT

Les listes BuildServer sont disponibles sur la pag[e http://go.microsoft.com/fwlink/?LinkId=247624](http://go.microsoft.com/fwlink/?LinkId=247624) (en anglais). Vous êtes autorisé à installer des copies des fichiers de ces listes sur vos ordinateurs de build. Vous pouvez procéder ainsi uniquement dans le but de compiler, de créer, de vérifier et d'archiver vos programmes, ou d'effectuer des tests de qualité ou de performance dans le cadre du processus de génération sur vos ordinateurs de build. Nous sommes susceptibles d'indiquer à l'adresse <http://go.microsoft.com/fwlink/?LinkId=247624> (en anglais) des fichiers supplémentaires pouvant être utilisés dans le même but.

#### **UTILITAIRES**

Des listes d'utilitaires sont disponibles sur le site [http://go.microsoft.com/fwlink/?LinkId=247624.](http://go.microsoft.com/fwlink/?LinkId=247624) Le logiciel contient des composants identifiés dans cette liste. Les composants contenus dans le logiciel varient en fonction de l'édition. Vous pouvez copier et installer les utilitaires fournis avec le logiciel sur d'autres ordinateurs tiers. Vous pouvez utiliser ces utilitaires uniquement dans le but de déboguer et de déployer les programmes et bases de données que vous développez avec le logiciel. Vous devez supprimer tous les Utilitaires installés sur un ordinateur après avoir fini de déboguer votre programme, mais pas plus tard que 30 jours après leur installation sur cet ordinateur.

#### GESTIONNAIRES D'EXTENSIONS ET DE PACKAGES

Le logiciel inclut un gestionnaire d'extensions (Extension Manager), une boîte de dialogue Nouveau Projet (New Project), Web Platform Installer, un gestionnaire de packages basé sur Microsoft NuGet et un gestionnaire de packages des pages Web Microsoft ASP.NET, qui vous permettent chacun d'obtenir des applications ou packages logiciels via Internet depuis d'autres sources. Ces applications et packages logiciels sont proposés et distribués soit par des tiers, soit par Microsoft, chacun sous des conditions de licence propres. Microsoft ne distribue pas et ne vous concède aucun droit de licence sur les applications ou packages logiciels tiers. Vous reconnaissez et convenez : que vous obtenez les applications ou packages auprès de tiers et en vertu de conditions de licence distinctes applicables à chaque application ou package, y compris des conditions de licence ou avertissements inclus applicables aux dépendances logicielles pouvant être incluses dans le package, et que Microsoft exclut toute déclaration ou garantie concernant un aspect quelconque desdits applications ou packages tiers.

<span id="page-161-0"></span>[Table des matières](#page-93-0) [/ Conditions universelles](#page-98-0)

### Visual Studio Test Professional 2012 avec MSDN

Votre utilisation de ce produit est régie par les conditions universelles de licence, les conditions générales de licence pour le modèle de licence associé audit produit et ce qui suit :

Voir les avertissements applicables: **transfert de données, H.264/MPEG-4 AVC et/ou VC-1** (voir l'[Annexe 1\)](#page-196-0) Technologies incluses: **Composants Logiciels Windows et technologie SQL Server** (voir les [Conditions Universelles de Licence\)](#page-98-0)

#### **Conditions supplémentaires.**

#### FICHIER BUILDSERVER.TXT

Les listes BuildServer sont disponibles sur la pag[e http://go.microsoft.com/fwlink/?LinkId=247624](http://go.microsoft.com/fwlink/?LinkId=247624) (en anglais). Vous êtes autorisé à installer des copies des fichiers de ces listes sur vos ordinateurs de build. Vous pouvez procéder ainsi uniquement dans le but de compiler, de créer, de vérifier et d'archiver vos programmes, ou d'effectuer des tests de qualité ou de performance dans le cadre du processus de génération sur vos ordinateurs de build. Nous sommes susceptibles d'indiquer à l'adresse <http://go.microsoft.com/fwlink/?LinkId=247624> (en anglais) des fichiers supplémentaires pouvant être utilisés dans le même but.

#### **UTILITAIRES**

Des listes d'utilitaires sont disponibles sur le site [http://go.microsoft.com/fwlink/?LinkId=247624.](http://go.microsoft.com/fwlink/?LinkId=247624) Le logiciel contient des composants identifiés dans cette liste. Les composants contenus dans le logiciel varient en fonction de l'édition. Vous pouvez copier et installer les utilitaires fournis avec le logiciel sur d'autres ordinateurs tiers. Vous pouvez utiliser ces utilitaires uniquement dans le but de déboguer et de déployer les programmes et bases de données que vous développez avec le logiciel. Vous devez supprimer tous les Utilitaires installés sur un ordinateur après avoir fini de déboguer votre programme, mais pas plus tard que 30 jours après leur installation sur cet ordinateur.

#### GESTIONNAIRES D'EXTENSIONS ET DE PACKAGES

Le logiciel inclut un gestionnaire d'extensions (Extension Manager), une boîte de dialogue Nouveau Projet (New Project), Web Platform Installer, un gestionnaire de packages basé sur Microsoft NuGet et un gestionnaire de packages des pages Web Microsoft ASP.NET, qui vous permettent chacun d'obtenir des applications ou packages logiciels via Internet depuis d'autres sources. Ces applications et packages logiciels sont proposés et distribués soit par des tiers, soit par Microsoft, chacun sous des conditions de licence propres. Microsoft ne distribue pas et ne vous concède aucun droit de licence sur les applications ou packages logiciels

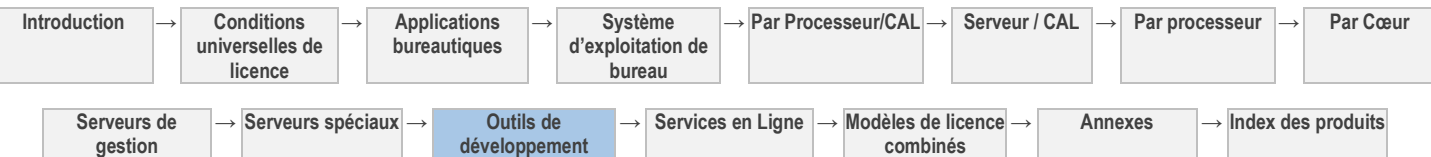

tiers. Vous reconnaissez et convenez : que vous obtenez les applications ou packages auprès de tiers et en vertu de conditions de licence distinctes applicables à chaque application ou package, y compris des conditions de licence ou avertissements inclus applicables aux dépendances logicielles pouvant être incluses dans le package, et que Microsoft exclut toute déclaration ou garantie concernant un aspect quelconque desdits applications ou packages tiers.

#### SYSTEM CENTER - VIRTUAL MACHINE MANAGER (SCVMM)

Les abonnés Visual Studio Test Professional avec MSDN sont autorisés à installer et à exécuter SCVMM avec le logiciel Visual Studio Test Professional aux fins de création, de déploiement et de gestion du ou des environnement(s) lab. Un environnement lab est un environnement de système d'exploitation virtuel utilisé dans le seul but de développer et de tester des programmes. Aucune licence de gestion n'est nécessaire pour cette utilisation. La présente licence n'accorde aucun autre droit d'utilisation aux fins de production de SCVMM, comme la gestion de serveurs de production virtualisés.

<span id="page-162-0"></span>[Table des matières](#page-93-0) [/ Conditions universelles](#page-98-0)

# Visual Studio 2012 Ultimate avec MSDN.

Votre utilisation de ce produit est régie par les conditions universelles de licence, les conditions générales de licence pour le modèle de licence associé audit produit et ce qui suit :

Voir les avertissements applicables: **transfert de données, H.264/MPEG-4 AVC et/ou VC-1** (voir l'[Annexe 1\)](#page-196-0) Technologies incluses: **Composants Logiciels Windows et technologie SQL Server** (voir les [Conditions Universelles de Licence\)](#page-98-0)

#### **Conditions supplémentaires.**

#### FICHIER BUILDSERVER.TXT

Les listes BuildServer sont disponibles sur la pag[e http://go.microsoft.com/fwlink/?LinkId=247624](http://go.microsoft.com/fwlink/?LinkId=247624) (en anglais). Vous êtes autorisé à installer des copies des fichiers de ces listes sur vos ordinateurs de build. Vous pouvez procéder ainsi uniquement dans le but de compiler, de créer, de vérifier et d'archiver vos programmes, ou d'effectuer des tests de qualité ou de performance dans le cadre du processus de génération sur vos ordinateurs de build. Nous sommes susceptibles d'indiquer à l'adresse <http://go.microsoft.com/fwlink/?LinkId=247624> (en anglais) des fichiers supplémentaires pouvant être utilisés dans le même but.

#### **UTILITAIRES**

Des listes d'utilitaires sont disponibles sur le site [http://go.microsoft.com/fwlink/?LinkId=247624.](http://go.microsoft.com/fwlink/?LinkId=247624) Le logiciel contient des composants identifiés dans cette liste. Les composants contenus dans le logiciel varient en fonction de l'édition. Vous pouvez copier et installer les utilitaires fournis avec le logiciel sur d'autres ordinateurs tiers. Vous pouvez utiliser ces utilitaires uniquement dans le but de déboguer et de déployer les programmes et bases de données que vous développez avec le logiciel. Vous devez supprimer tous les Utilitaires installés sur un ordinateur après avoir fini de déboguer votre programme, mais pas plus tard que 30 jours après leur installation sur cet ordinateur.

#### GESTIONNAIRES D'EXTENSIONS ET DE PACKAGES

Le logiciel inclut un gestionnaire d'extensions (Extension Manager), une boîte de dialogue Nouveau Projet (New Project), Web Platform Installer, un gestionnaire de packages basé sur Microsoft NuGet et un gestionnaire de packages des pages Web Microsoft ASP.NET, qui vous permettent chacun d'obtenir des applications ou packages logiciels via Internet depuis d'autres sources. Ces applications et packages logiciels sont proposés et distribués soit par des tiers, soit par Microsoft, chacun sous des conditions de licence propres. Microsoft ne distribue pas et ne vous concède aucun droit de licence sur les applications ou packages logiciels tiers. Vous reconnaissez et convenez : que vous obtenez les applications ou packages auprès de tiers et en vertu de conditions de licence distinctes applicables à chaque application ou package, y compris des conditions de licence ou avertissements inclus applicables aux dépendances logicielles pouvant être incluses dans le package, et que Microsoft exclut toute déclaration ou garantie concernant un aspect quelconque desdits applications ou packages tiers.

#### OFFICE PROFESSIONAL PLUS 2013

L'Utilisateur Titulaire d'une Licence peut également installer et utiliser une copie de Microsoft Office Professional Plus 2013 sur un seul dispositif à des fins de production. Sauf disposition contraire des présentes, la section « Applications bureautiques » des présents Droits d'Utilisation des Produits s'applique à l'utilisation du présent logiciel par l'Utilisateur Titulaire d'une Licence.

#### SYSTEM CENTER - VIRTUAL MACHINE MANAGER (SCVMM)

Les abonnés Visual Studio Ultimate avec MSDN sont autorisés à installer et à exécuter SCVMM avec le logiciel Visual Studio Ultimate aux fins de création, de déploiement et de gestion du ou des environnement(s) lab. Un environnement lab est un environnement de système d'exploitation virtuel utilisé dans le seul but de développer et de tester des programmes. Aucune licence de gestion n'est nécessaire pour cette utilisation. La présente licence n'accorde aucun autre droit d'utilisation aux fins de production de SCVMM, comme la gestion de serveurs de production virtualisés.

#### [Table des matières](#page-93-0) [/ Conditions universelles](#page-98-0)

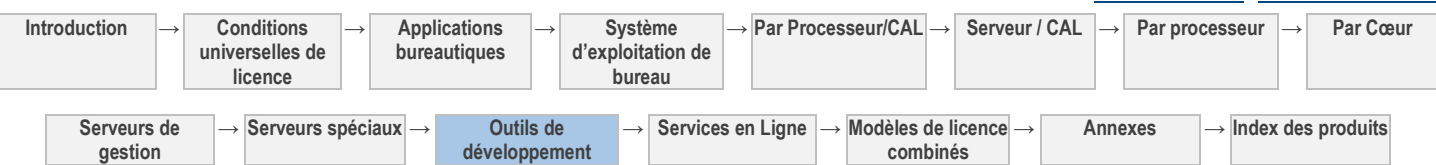

# Services en ligne (licence d'abonnement par utilisateur ou dispositif, licence d'abonnement aux services et/ou licence d'abonnement aux Modules Complémentaires)

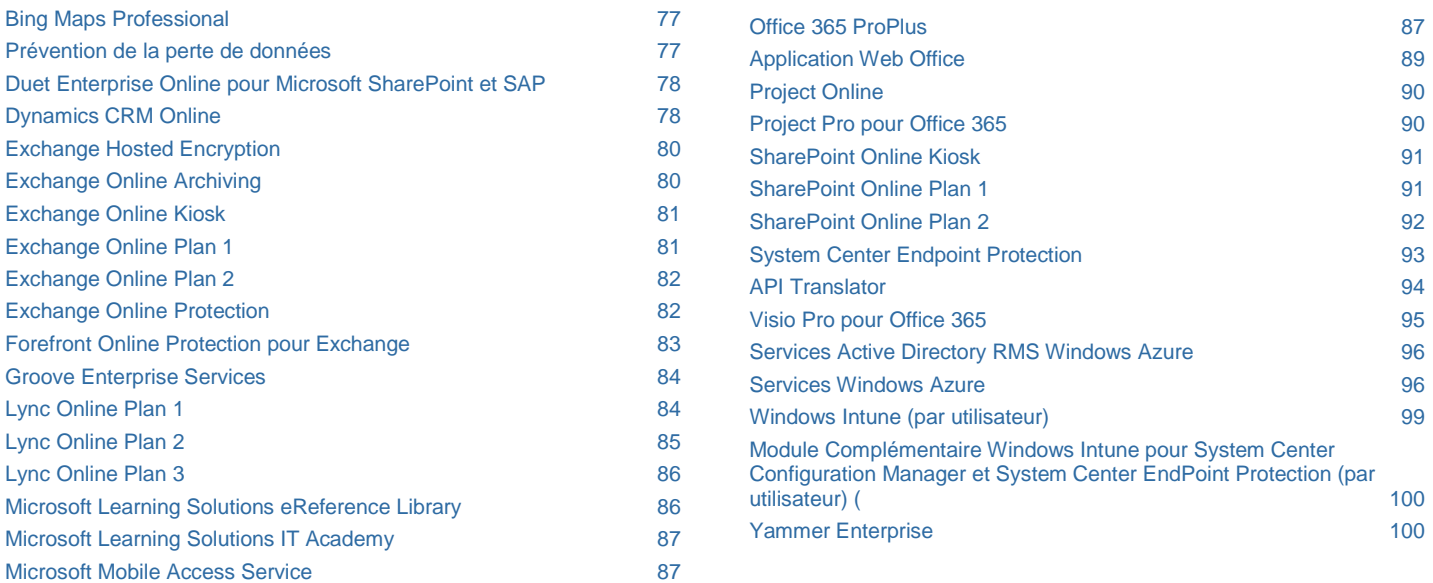

[Table des matières](#page-93-0) [/ Conditions universelles](#page-98-0)

### CONDITIONS GÉNÉRALES DE LICENCE

Avant de pouvoir accéder à un service en ligne et l'utiliser, vous devez vous procurer et attribuer les SL Utilisateur, SL Dispositif, SL Services ou SL Modules Complémentaires correspondant audit service en ligne. Les SL correspondant à chaque service en ligne sont précisées dans la section « Conditions de licence spécifiques ». Si un Service en Ligne est disponible sous SL Utilisateur et sous SL Dispositif, vous pouvez acquérir l'un ou l'autre type de SL. Certaines conditions de votre contrat de Licence en Volume ne s'appliquent pas aux Services en Ligne, notamment l'engagement concernant les droits d'utilisation. En outre, vos droits d'utilisation de services en ligne ne sont pas permanents. Vous n'êtes pas autorisé à continuer d'utiliser les services en ligne à l'expiration, à la résiliation ou à l'annulation de votre licence d'abonnement. Reportez-vous à la section « Définitions » des Conditions Universelles [de Licence](#page-98-0) pour connaître la signification des termes « Données Client » et « SL ».

#### Mises à jour des conditions de licence

Nous nous réservons le droit de mettre à jour ces conditions de licence occasionnellement. Les modifications des présentes conditions de licence, introduites avec les mises à jour ou les suppléments des services en ligne ou logiciels associés, que la réglementation nous oblige à apporter, ou qui n'affectent pas de façon significative votre utilisation des services en ligne s'appliqueront immédiatement. En ce qui concerne toutes les autres modifications, votre utilisation du service en ligne au titre de toute licence existante pendant les douze (12) premiers mois de votre licence d'abonnement sera régie par ces conditions de licence non mises à jour. Nous nous efforcerons de vous notifier les mises à jour au plus tard trente (30) jours avant qu'elles n'entrent en vigueur. Vous acceptez ces nouvelles conditions d'utilisation en utilisant le Service en Ligne après publication de ces conditions dans les présents Droits d'Utilisation de Logiciels ou à la réception de notre notification de mise à jour envoyée par courrier électronique.

#### Mises à jour du service en ligne

Nous nous réservons le droit de modifier occasionnellement les fonctionnalités ou caractéristiques du service en ligne et du logiciel ou de mettre à jour le service en ligne et le logiciel. Après une mise à jour, certaines fonctionnalités ou caractéristiques précédemment disponibles peuvent être modifiées ou ne plus être disponibles. Si nous mettons à jour le service en ligne ou le logiciel et que vous n'utilisez pas la dernière version disponible du service en ligne ou du logiciel, certaines fonctionnalités ne seront pas disponibles et votre utilisation du service en ligne et du logiciel pourra être interrompue.

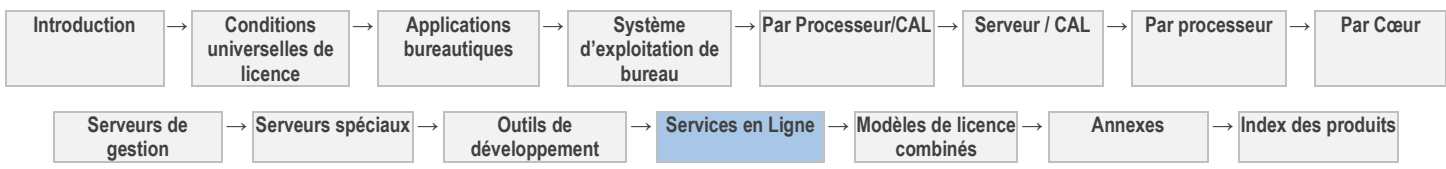

#### Suspension d'un Service en Ligne

#### SUSPENSION DE SERVICES EN LIGNE

Nous nous réservons le droit d'interrompre un service en ligne, en tout ou en partie, dans les circonstances suivantes :

- 1. si nous pensons que votre utilisation du service en ligne représente une menace directe ou indirecte pour le fonctionnement ou l'intégrité de notre réseau ou pour l'utilisation du service en ligne par toute autre personne ;
- 2. si cela s'avère nécessaire pour empêcher tout accès non autorisé aux Données Client ;
- 3. dans la mesure où cela s'avèrerait nécessaire pour satisfaire à toutes obligations légales ; ou
- 4. si vous ne respectez pas les dispositions de la section Règles de bon usage des Droits d'Utilisation des Services en Ligne ou d'autres conditions de votre contrat de Licence en Volume.

#### NOS ENGAGEMENTS DANS LE CADRE D'UNE SUSPENSION

Toute suspension d'un service en ligne s'appliquera à la partie minimale nécessaire du service en ligne et sera en vigueur aussi longtemps que nécessaire pour résoudre les problèmes à l'origine de la suspension.

#### NOTIFICATION DE SUSPENSION

Nous vous informerons à l'avance de toute suspension d'un service en ligne, excepté si nous estimons raisonnablement qu'une suspension immédiate s'impose. Nous vous informerons au minimum trente (30) jours à l'avance de toute suspension d'un service en ligne pour absence de règlement.

#### NOTRE DROIT DE METTRE FIN À UN SERVICE EN LIGNE

Si vous ne remédiez pas à l'ensemble des motifs de la suspension dans les soixante (60) jours à compter de la suspension de votre service en ligne, nous pouvons mettre fin à votre Abonnement et nous réservons le droit de supprimer vos Données Client sans observer de période de rétention.

#### Expiration ou résiliation du service en ligne

À l'expiration ou à la résiliation de votre abonnement au service en ligne, vous pouvez contacter Microsoft afin de nous indiquer si nous devons :

- 1. désactiver votre compte et détruire les Données Client ; ou
- 2. conserver vos Données Client relatives au service en ligne dans un compte ayant des fonctionnalités limitées pendant au moins quatre-vingt-dix (90) jours après l'expiration ou la résiliation de votre abonnement (la « Période de Rétention ») afin de vous permettre d'extraire les données.

Si vous choisissez l'option (1), vous ne serez pas en mesure d'extraire vos Données Client depuis votre compte. Si vous ne choisissez pas l'option (1) ou (2), nous conserverons les Données Client conformément à l'option (2).

Après l'expiration de la période de rétention, nous désactiverons votre compte et nous détruirons vos Données Client. Les copies en cache ou les copies de sauvegarde seront purgées dans les trente (30) jours suivant l'expiration de la période de rétention.

Le service en ligne peut ne pas permettre la rétention ou l'extraction de votre logiciel voué à être exécuté au sein du service en ligne.

#### ABSENCE DE RESPONSABILITÉ POUR LA SUPPRESSION DES DONNÉES CLIENT

Vous convenez que, à l'exception de ce qui est décrit dans les présentes, nous n'avons aucune obligation de continuer à conserver, exporter ou renvoyer vos Données Client. Vous reconnaissez que nous ne sommes aucunement responsables de la suppression de vos Données Client conformément aux présentes.

#### Disponibilité du service en ligne

La disponibilité du service en ligne, de certaines de ses fonctionnalités et des versions linguistiques varie en fonction des pays. Les utilisateurs finaux ne peuvent utiliser le service en ligne, ou certaines de ses fonctionnalités, que s'il est disponible sur le site principal de l'utilisateur final. Vous trouverez des informations sur la disponibilité sur le site <http://www.microsoft.com/online/international-availability.aspx> (en anglais) ou sur un autre site que Microsoft communiquera.

#### Responsabilité de vos comptes

Vous êtes responsable de toute activité liée à vos comptes de service en ligne, y compris, le cas échéant, ceux des utilisateurs que vous mettez en service et de toute transaction avec un tiers liée à vos comptes ou à vos comptes associés. Il vous incombe également de préserver la confidentialité des informations d'identification confidentielles (ex : mots de passe) associées à vos comptes de service en ligne. Vous devez nous avertir immédiatement en cas de mauvaise utilisation potentielle de vos comptes ou informations d'identification ou d'incident de sécurité lié au service en ligne.

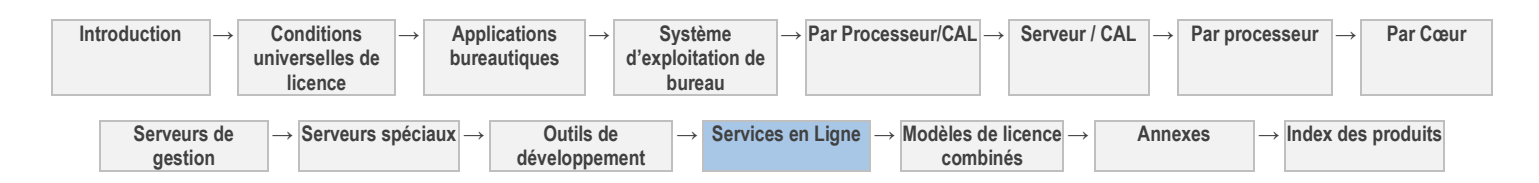

#### Utilisation des logiciels avec le service en ligne

Il se peut que vous ayez besoin d'installer certains logiciels Microsoft pour vous connecter au service en ligne et l'utiliser. Si tel est le cas, les conditions suivantes s'appliquent :

#### CONDITIONS DE LICENCE DES LOGICIELS MICROSOFT

Vous êtes autorisé à installer le logiciel sur vos dispositifs et à l'utiliser uniquement avec le service en ligne. Dans certains cas, le nombre de copies du logiciel que vous serez autorisé à utiliser ou le nombre de dispositifs sur lesquels vous serez autorisé à utiliser le logiciel sera limité conformément aux conditions de licence spécifiques pour le service en ligne. Votre droit d'utiliser le logiciel prend fin à la première des dates suivantes : lorsque vos droits d'utilisation du service en ligne sont résiliés ou expirent ou lorsque nous mettons à jour le service en ligne et qu'il ne prend plus en charge le logiciel. Vous devez désinstaller le logiciel lorsque vos droits d'utilisation de ce logiciel prennent fin. Microsoft peut également le désactiver à ce moment-là.

#### MISES À JOUR AUTOMATIQUES DES LOGICIELS MICROSOFT

Nous pouvons occasionnellement vérifier votre version du logiciel et vous recommander ou télécharger des mises à jour sur vos dispositifs. Il est possible que vous ne receviez aucune notification lors du téléchargement de la mise à jour.

#### Utilisation d'autres sites, applications et services Web

Il se peut que vous ayez besoin d'utiliser certains sites Web ou services de Microsoft pour accéder aux services en ligne et les utiliser. Vous pouvez également opter pour l'utilisation de certaines applications Microsoft obtenues à partir de Microsoft Office Store ou d'une autre place de marché Microsoft. Si tel est le cas, les conditions d'utilisation qui régissent ces sites, applications ou services Web, selon le cas, s'appliquent à l'utilisation que vous en faites.

#### Contenu et services tiers

Nous ne sommes pas responsables du contenu de tiers auquel vous accédez directement ou indirectement via le service en ligne. Vous êtes responsable de toute transaction avec un tiers (y compris les publicitaires) liée au service en ligne (notamment la fourniture et le paiement de biens et services).

#### Maintien des droits acquis

Vous nous défendrez contre toute réclamation qui résulterait (1) d'un aspect de la relation de travail actuelle ou antérieure existante entre vous et l'un de vos prestataires ou employés actuels ou antérieurs ou dans le cadre de contrats collectifs, notamment, les réclamations pour résiliation injustifiée, violation de contrats de travail express ou implicite ou paiement de bénéfices ou salaires, frais de renvoi injustifié ou frais de licenciement, ou (2) des obligations ou responsabilités découlant de la Directive relative au maintien des Droits Acquis (Directive du Conseil 2001/23/CE, anciennement Directive du Conseil 77/187/CE telle que modifiée par la Directive du Conseil 98/50/CE) ou de toute loi ou réglementation nationale mettant en œuvre lesdites dispositions, ou encore de toute loi ou réglementation similaire, (notamment les réglementations TUPE (Transfert des Entreprises (Protection de l'Emploi) de 2006 au Royaume-Uni), y compris une réclamation de vos prestataires ou employés actuels ou antérieurs (notamment en rapport avec la résiliation de leur contrat de travail de notre part suite à tout transfert de leur emploi à nous-mêmes conformément auxdites lois et réglementations).

Vous devrez également régler le montant résultant d'un jugement définitif défavorable (ou d'une décision à laquelle vous consentez). La présente section constitue notre seul recours en la matière. Nous vous avertirons rapidement par écrit de l'action en justice conformément à cette section. Nous (1) vous donnerons le plein contrôle sur la défense et la décision et (2) nous vous fournirons une assistance raisonnable pour la défense de cette action. Vous nous rembourserez les débours raisonnables encourus pour la fourniture de cette assistance.

#### Vos Données Client

Vous pourrez transmettre des Données Client pour les utiliser avec le service en ligne. Lorsque vous transmettez des Données Client pour les utiliser avec un service en ligne quelconque qui permet la communication ou la collaboration avec des tiers, vous reconnaissez que ces tiers peuvent :

- utiliser, copier, distribuer, consulter, publier et modifier les Données Client ;
- publier votre nom avec les Données Client ; et  $\bullet$
- aider d'autres tiers à faire de même.

Certains services en ligne peuvent proposer des fonctionnalités qui limitent la capacité de tiers à agir de la sorte. Il vous appartient de choisir d'utiliser ces fonctionnalités en fonction de l'utilisation que vous comptez faire des Données Client.

Vous acceptez de garantir les droits relatifs à vos Données Client dont nous aurons besoin pour vous fournir le Service en Ligne, sans violation des droits de toute tierce partie ni créer d'obligation juridique pour Microsoft envers vous ou tout tiers. Microsoft rejette et rejettera toute obligation prévue dans tout autre contrat de licence ou autre contrat distinct susceptible de s'appliquer à vos Données Client ou à l'utilisation du Service en Ligne.

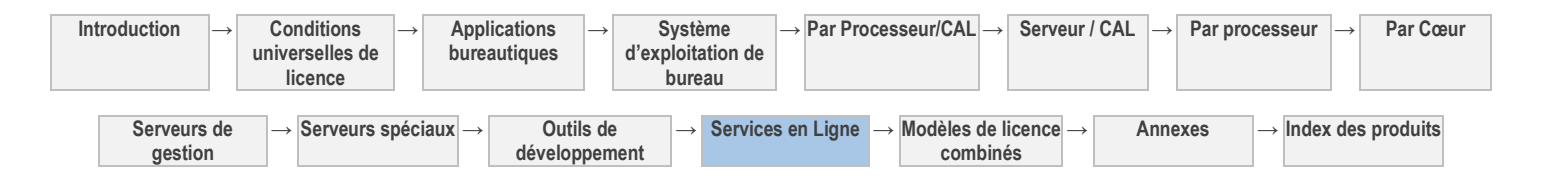

### Propriété des Données Client

Comme entre les parties, vous détenez tous les droits, titres et intérêts relatifs aux Données Client. Nous n'acquérons aucun droit relatif aux Données Client autre que les droits que vous nous concédez pour le service en ligne concerné. Ces droits ne s'appliquent pas aux logiciels ni aux services que nous vous concédons sous licence.

#### Produits Tiers

Microsoft peut mettre à votre disposition des Produits Tiers par le biais du Portail ou par d'autres biais. Leur utilisation est régie par des conditions distinctes conclues entre vous et le tiers fournissant lesdits Produits Tiers. À toutes fins utiles, Microsoft peut mentionner les frais facturés pour lesdits Produits Tiers sur votre facture de services en ligne Microsoft. Microsoft rejette toutefois toute responsabilité de quelque nature que ce soit à l'égard des Produits Tiers.

Vous êtes seul responsable de tout Produit Tiers que vous installez ou utilisez avec le service en ligne. Nous ne sommes signataires de et liés par aucune disposition régissant votre utilisation d'un quelconque Produit Tiers.

Si vous installez ou utilisez un quelconque Produit Tiers avec le service en ligne, sachez que vous serez tenu responsable de vos actes (par exemple, l'utilisation d'interfaces de programmation d'applications et autres moyens techniques faisant partie du service en ligne) en tant qu'installateur et utilisateur dudit produit avec le service en ligne. Nous n'exécuterons pas ni ne créerons de copies desdits Produits Tiers en dehors de la relation qui nous lie à vous.

Il vous est interdit d'installer ou d'utiliser un quelconque Produit Tiers avec le service en ligne d'une manière qui nous soumettrait à d'autres obligations que celles stipulées dans votre contrat de Licence en Volume à l'égard de notre propriété intellectuelle ou de nos technologies.

#### Données personnelles

Les données personnelles recueillies via le service en ligne peuvent être transférées, stockées et traitées aux États-Unis d'Amérique ou dans tout autre pays dans lequel Microsoft ou ses prestataires de services sont implantés. Cela inclut toute donnée personnelle que vous collectez en utilisant le service en ligne. En utilisant le service en ligne, vous consentez au transfert de ces données personnelles hors de votre pays. Vous consentez également à obtenir des autorisations suffisantes auprès des personnes qui vous fournissent leurs données personnelles pour :

- transférer ces données à Microsoft et ses représentants, et
- permettre leur transfert, stockage et traitement.  $\bullet$

Si vous utilisez ce service au sein d'un établissement scolaire, il est de votre responsabilité d'obtenir le consentement parental pour chacun des utilisateurs finaux utilisant ce service en ligne, conformément aux dispositions de la réglementation en vigueur.

Pour plus d'informations sur la collecte et l'utilisation de vos informations, consultez la déclaration relative aux données personnelles du service en ligne. Les conditions de licence spécifiques aux produits sont accessibles via le lien inclus dans la section « Conditions de licence spécifiques » ci-après.

#### Utilisation des Données Client par Microsoft ; demandes formulées par des tiers

Les Données Client seront uniquement utilisées pour mettre le service en ligne à votre disposition. Notamment pour la résolution de problèmes visant à empêcher, détecter et réparer les problèmes qui affectent le fonctionnement du service en ligne et pour l'amélioration des fonctionnalités qui impliquent la détection des menaces émergentes et en constante évolution pour l'utilisateur, ainsi que la protection contre celles-ci (notamment logiciel malveillant ou courrier indésirable).

Nous nous engageons à ne pas divulguer les Données Client à un tiers (y compris aux forces de l'ordre, à une autre entité gouvernementale ou à une partie civile, à l'exception de nos sous-traitants) sauf demande contraire de votre part ou si cela est exigé par la loi. Dans l'hypothèse où un tiers nous contacterait pour une demande de Données Client, nous nous efforcerons de rediriger ce tiers directement vers vous. En tant que partie intégrante de cette opération, nous pouvons être amenés à fournir vos coordonnées de base au tiers. Si nous sommes dans l'obligation de communiquer les Données Client à un tiers, nous ferons tout notre possible pour vous en avertir à l'avance sauf si cela est interdit par la loi. Vous répondrez à toute demande formulée par un tiers concernant votre utilisation du service en ligne, telle qu'une demande d'accès aux contenus formulée en application de la loi Digital Millennium Copyright Act.

#### Sécurité des Données Client

Nous utiliserons les mesures techniques et opérationnelles raisonnables et appropriées décrites dans la présentation de la sécurité applicable au service en ligne pour sécuriser vos Données Client auxquelles le service en ligne accède ou qu'il traite contre une perte, un accès ou une divulgation accidentel(le) ou malveillant(e). Vous reconnaissez que ces mesures :

- constituent notre seule responsabilité à l'égard de la sécurité et de la gestion des Données Client ; et
- remplacent toute obligation de confidentialité contenue dans votre contrat de Licence en Volume ou dans tout autre accord de confidentialité.

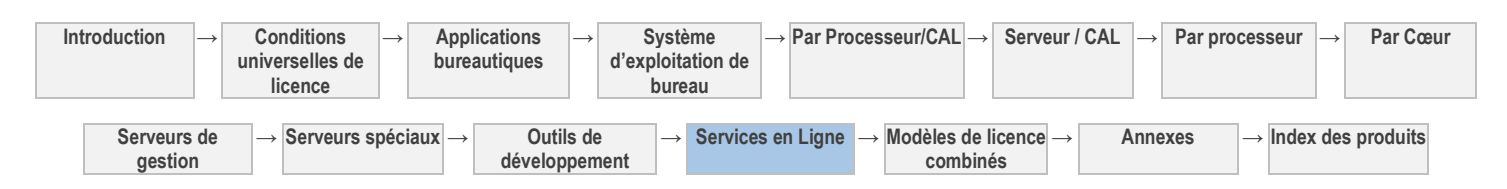

Consultez la section « Conditions de licence spécifiques » ci-dessous pour savoir où trouver la présentation de la politique de sécurité applicable aux services en ligne.

#### Règles de bon usage

Ni vous ni quiconque accède au service en ligne par votre intermédiaire n'est autorisé à utiliser le service en ligne :

- en violation d'une loi, d'une réglementation ou d'une décision ou décret des pouvoirs publics ;
- en violation de droits d'autrui ;
- pour tenter d'accéder de façon non autorisée à des services, données, comptes ou réseaux ou de les perturber par quelque moyen que ce soit ;
- pour falsifier un protocole ou des en-têtes de courriers électroniques (notamment, pour usurper une identité) ;
- pour envoyer des spams ou distribuer des programmes malveillants ;
- d'une façon qui peut lui porter atteinte ou perturber son utilisation par un autre utilisateur ; ou
- dans une quelconque situation dans laquelle un dysfonctionnement du service en ligne pourrait conduire à la mort ou à des blessures graves de toute personne ou à de graves dommages physiques ou environnementaux (utilisation à haut risque).

#### Mention réglementaire

Nous nous réservons le droit de modifier ou de résilier le service en ligne dans tout pays dans lequel les pouvoirs publiques imposent ou prévoient d'imposer à Microsoft qu'elle se soumette à une réglementation ou à des obligations qui ne s'appliquent généralement pas aux entreprises menant des activités dans ce pays, où il est difficile pour Microsoft de continuer à fournir le service en ligne sans modification et/ou où Microsoft est amenée à penser que les présentes conditions ou le service en ligne peuvent être en conflit avec la dite réglementation ou les dites obligations. Par exemple, nous nous réservons le droit de modifier ou de résilier le service en ligne si les autorités publiques imposent que l'activité de Microsoft soit réglementée en tant que prestataire de services de télécommunications.

#### Utilisation à des fins d'évaluation

Sauf disposition contraire stipulée à la section Exceptions et autres conditions applicables à des produits spécifiques, vous devez vous procurer des licences pour utiliser le service en ligne à des fins d'évaluation. Ceci s'applique nonobstant toute indication contraire dans votre contrat de Licence en Volume.

#### Notifications électroniques

Nous pouvons mettre à votre disposition des informations relatives au service en ligne sous forme électronique. Ces informations peuvent vous être transmises par email à l'adresse électronique que vous spécifiez lorsque vous vous abonnez au service en ligne ou par le biais d'un site Web que nous indiquons. La notification par courrier électronique est réputée donnée à la date de transmission. Tant que vous utilisez le service en ligne, vous disposez des matériels et logiciels nécessaires pour recevoir ces notifications. N'utilisez pas le service en ligne si vous ne souhaitez pas recevoir ces notifications électroniques.

#### Garantie limitée

Nonobstant toute stipulation contraire dans votre contrat de Licence en Volume, le cas échéant, la garantie limitée ne s'applique pas aux temps morts ou autres interruptions de l'accès au Service en Ligne ou autres mesures de performance exposées dans le Contrat de Niveau de Service pour le Service en Ligne. Si vous disposez d'un contrat MBSA (Master Business and Services Agreement) version 2010 ou ultérieure, ou si vous avez signé les conditions supplémentaires des services en ligne, lesdites conditions annulent et remplacent les restrictions d'utilisation prévues dans ce paragraphe.

#### Respect des lois et réglementations

Microsoft observera toutes les lois et réglementations applicables à la prestation des services en ligne, y compris la loi en vigueur sur la notification des violations de sécurité, à l'exclusion des lois ou réglementations s'appliquant à vous-même ou à votre secteur d'activité et ne s'appliquant généralement pas aux prestataires de services informatiques.

Vous observerez toutes les lois et réglementations applicables à vos Données Client ainsi qu'à l'utilisation des services en ligne, y compris les lois et réglementations s'appliquant à vous-même ou à votre secteur d'activité.

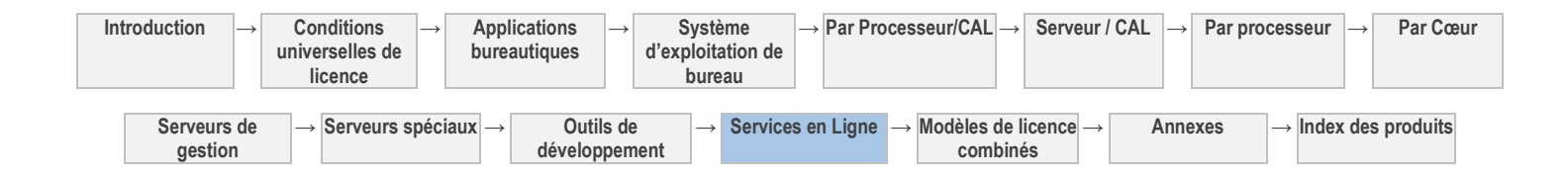

77

### CONDITIONS DE LICENCE SPÉCIFIQUES

#### [Table des matières](#page-93-0) [/ Conditions universelles](#page-98-0)

## Bing Maps Professional

<span id="page-168-0"></span>Votre utilisation de ce produit est régie par les conditions universelles de licence, les conditions générales de licence pour le modèle de licence associé audit produit et ce qui suit :

Déclaration relative aux données personnelles: **Oui** (voir la page [http://go.microsoft.com/fwlink/?LinkId=248686\)](http://go.microsoft.com/fwlink/?LinkId=248686)

#### **SL UTILISATEUR**

#### *Pour chacun de vos :*

Utilisateurs authentifiés par les programmes qui accèdent au service ou au logiciel associé.

### *SL requise :*

SL Utilisateur Bing Maps Professional

### **SL SERVICES**

#### *Nombre requis :*

Une par inscription ou par contrat Open Value

#### **SL MODULES COMPLÉMENTAIRES**

#### *Modalité :*

Pour permettre aux utilisateurs qui ne sont pas authentifiés d'accéder au service en ligne via les programmes, en fonction du nombre de transactions à facturer par mois

*SL requise :*

SL Services Bing Maps Professional

#### *SL requise :*

 $\bullet$  SL Module Complémentaire Billable Transactions<sup>1</sup>  $1$  Les SL Module Complémentaire sont destinées à un nombre d'unités de base spécifiques (par exemple, sessions, minutes ou transactions).

#### **Conditions supplémentaires.**

#### API BING MAPS

Vous êtes autorisé à utiliser toutes les API Bing Maps conformément aux conditions d'utilisation applicables aux API et aux SDK de la plateforme Microsoft Bing Maps, y compris toute version ultérieure, désignées sur les pages suivantes : <http://go.microsoft.com/fwlink/p/?LinkID=66121> et [http://go.microsoft.com/fwlink/p/?LinkID=223436.](http://go.microsoft.com/fwlink/p/?LinkID=223436)

Nous nous réservons le droit de mettre à jour les conditions d'utilisation des API de la plateforme Bing Maps à tout moment. Les modifications des conditions de licence, introduites avec les mises à jour de la plateforme Bing Maps, que la réglementation nous oblige à apporter, ou qui n'affectent pas de façon significative votre utilisation de la plateforme Bing Maps s'appliqueront immédiatement. En ce qui concerne toutes les autres modifications, votre utilisation de la plateforme Bing Maps au titre de toute licence existante pendant les douze (12) premiers mois de votre licence d'abonnement sera régie par les présentes conditions de licence non mises à jour. Nous nous efforcerons de vous notifier les mises à jour au plus tard trente (30) jours avant qu'elles n'entrent en vigueur. Vous acceptez ces nouvelles conditions d'utilisation en utilisant les API de la plateforme Bing Maps après que ces dernières ont été publiées sur la page<http://go.microsoft.com/fwlink/p/?LinkID=66121> ou à la réception de notre notification de mise à jour envoyée par courrier électronique.

[Table des matières](#page-93-0) [/ Conditions universelles](#page-98-0)

### Prévention de la perte de données

Votre utilisation de ce produit est régie par les conditions universelles de licence, les conditions générales de licence pour le modèle de licence associé audit produit et ce qui suit :

Consultez la déclaration relative aux données personnelles d'Office 365 et les modalités de sécurité supplémentaires à l'adresse: <http://go.microsoft.com/fwlink/?LinkID=212058&clcid=0x409>

<span id="page-168-1"></span>Contrat de niveau de service: **Oui** (Voir <http://microsoft.com/licensing/contracts>

### **SL UTILISATEUR**

#### *Pour chacun de vos :*

Utilisateurs dont les Données Client<sup>1</sup> sont traitées par le service en ligne ou un logiciel associé.

#### *SL requise :*

- CAL Enterprise Suite (Utilisateur ou Dispositif)<sup>2</sup>, ou
- CAL Enterprise Bridge pour Office 365 (Utilisateur ou

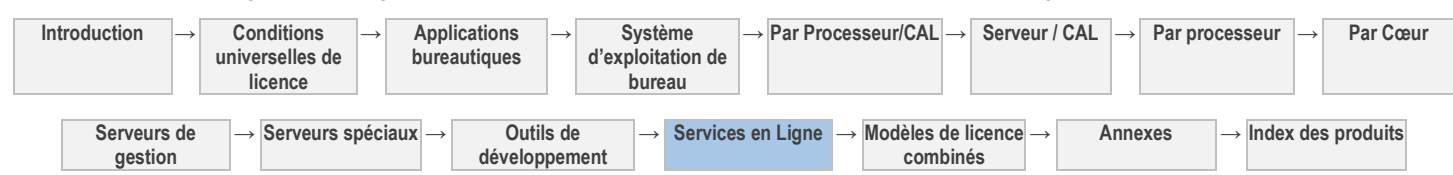

<sup>1</sup> Consultez la section « Définitions » des Conditions Universelles [de Licence](#page-98-0)

Dispositif)<sup>2</sup>, ou

- CAL Enterprise Bridge pour Windows Intune (Utilisateur ou Dispositif)<sup>2</sup>, **ou**
- CAL Enterprise Bridge pour Office 365 et Windows Intune  $\bullet$ (Utilisateur ou Dispositif)<sup>2</sup>, ou
- CAL Exchange Server 2013 Enterprise (Utilisateur ou Dispositif) $^2$

<sup>2</sup> Avec Software Assurance active. Une licence Dispositif du service en ligne couvre tous les utilisateurs du Dispositif Sous Licence du client.

SL Utilisateur Duet Enterprise Online

<span id="page-169-0"></span>[Table des matières](#page-93-0) [/ Conditions universelles](#page-98-0)

# Duet Enterprise Online pour Microsoft SharePoint et SAP

Votre utilisation de ce produit est régie par les conditions universelles de licence, les conditions générales de licence pour le modèle de licence associé audit produit et ce qui suit :

Consultez la déclaration relative aux données personnelles d'Office 365 et les modalités de sécurité supplémentaires à l'adresse: <http://go.microsoft.com/fwlink/?LinkID=212058&clcid=0x409> Contrat de niveau de service: **Oui** (Voir <http://microsoft.com/licensing/contracts> **SL UTILISATEUR**

*Pour chacun de vos :*

Utilisateurs qui accèdent au service ou logiciel associé

#### **Conditions supplémentaires.**

#### **DÉFINITIONS**

« Duet Enterprise Online pour Microsoft SharePoint et SAP » désigne l'Environnement de Système d'Exploitation, le matériel et les équipements fournis par Microsoft, nécessaires à l'hébergement du produit Duet Enterprise dont vous avez acquis la licence auprès d'un tiers. Duet Enterprise Online n'inclut pas le produit Duet Enterprise dont vous achetez la licence auprès d'un tiers.

*SL requise :*

#### **PRODUITS TIERS**

Duet Enterprise Online pour Microsoft SharePoint et SAP vous permet d'accéder aux données de certains Produits Tiers et de les utiliser. Ces données et Produits Tiers sont soumis aux dispositions relatives aux Produits Tiers des Conditions Générales de Licence.

[Table des matières](#page-93-0) [/ Conditions universelles](#page-98-0)

# <span id="page-169-1"></span>Dynamics CRM Online

**Introduction → Conditions universelles de licence → Applications bureautiques → Système d'exploitation de bureau → Par Processeur/CAL → Serveur / CAL → Par processeur → Par Cœur Serveurs de gestion → Serveurs spéciaux → Outils de développement → Services en Ligne → Modèles de licence combinés → Annexes → Index des produits** Votre utilisation de ce produit est régie par les conditions universelles de licence, les conditions générales de licence pour le modèle de licence associé audit produit et ce qui suit : Voir les avertissements applicables: **Bing Maps** (voir l'[Annexe 1\)](#page-196-0) Présentation de la sécurité: **Oui** (voir la page [http://www.microsoft.com/download/en/details.aspx?id=15543\)](http://www.microsoft.com/download/en/details.aspx?id=15543) Déclaration relative aux données personnelles: **Oui** (voir <http://go.microsoft.com/fwlink/?LinkID=101172> Contrat de niveau de service: **Contrat de niveau de service : Oui** (voi[r la page](http://microsoft.com/licensing/contracts)  [http://microsoft.com/licensing/contracts\)](http://microsoft.com/licensing/contracts) **SL UTILISATEUR** *Pour chacun de vos :* Utilisateurs qui accèdent au service en ligne ou logiciel associé *SL requise :* SL Utilisateur Dynamics CRM, **ou** SL Utilisateur Dynamics CRM pour Software Assurance **SL Utilisateur pour Software Assurance** *Vous avez besoin de :* USL Dynamics CRM Online\* *CAL éligible :* CAL Supplémentaire Utilisation Complète Dynamics CRM 4.0, **ou** CAL Supplémentaire Utilisation Complète Microsoft

#### Dynamics CRM 2011

#### **SL MODULES COMPLÉMENTAIRES**

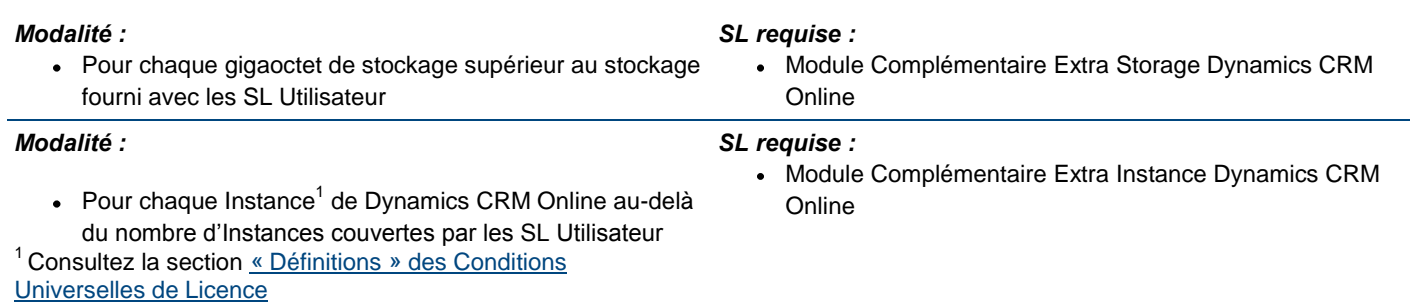

#### **Conditions supplémentaires.**

#### **DONNÉES**

Vous êtes responsable de la conservation et de la sauvegarde de toutes les données que vous utilisez avec le service en ligne. Nous ne pouvons être tenus responsables de la suppression, de la correction, de la destruction, des dommages à, de la perte ou de l'impossibilité de stocker toute donnée que vous utilisez avec le service en ligne. À la résiliation ou à l'annulation du service en ligne de notre ou votre part, pour quelque motif que ce soit, nous sommes autorisés à supprimer vos données de nos serveurs de façon définitive.

#### COMPTES ASSOCIÉS

Vous êtes la seule personne à pouvoir utiliser votre compte Dynamics CRM Online. Cependant, nous pouvons vous permettre de créer des comptes supplémentaires dépendants de votre compte (un « compte associé »). Nous pouvons limiter ces comptes associés. Vous êtes responsable de toute activité survenant sur votre compte Dynamics CRM Online, ainsi que des comptes et des mots de passe associés. Vous êtes seul responsable de la surveillance de l'utilisation de votre compte Dynamics CRM Online et de toute utilisation ou utilisation abusive de votre compte Dynamics CRM Online qui résulterait de tout compte associé ou de tout tiers faisant usage de tout mot de passe ou nom d'utilisateur choisi ou reçu par vous. Si vous êtes l'utilisateur autorisé d'un compte associé, alors la personne ou l'entité qui vous a donné accès à Dynamics CRM Online (le titulaire du compte) a le plein contrôle sur votre compte associé. Ce contrôle inclut le droit de mettre fin à l'abonnement pour Dynamics CRM Online, de fermer ou de modifier votre compte associé à tout moment, et, dans certains cas, de demander et de recevoir des informations se rapportant à l'utilisation du poste et de Dynamics CRM Online portant sur votre compte associé. Cela ne vous dispense pas d'acquérir une licence d'abonnement pour chaque utilisateur.

#### FRAIS ACCESSOIRES

Les prix et les forfaits relatifs à Dynamics CRM Online ne comprennent pas les frais de téléphone et d'accès à Internet, les frais de messagerie mobile, de services sans fil et autres transmissions de données, sauf indication contraire. Il vous appartient de régler tous lesdits frais accessoires.

#### LIMITATIONS DU SERVICE

Nous pouvons fixer des limites à votre utilisation de Dynamics CRM Online. Par exemple, nous pouvons limiter le nombre et la taille des messages électroniques que vous pouvez envoyer ou recevoir par l'intermédiaire de Dynamics CRM Online, le nombre de comptes Dynamics CRM Online auquel vous pouvez souscrire, le nombre de transactions que vous pouvez effectuer par l'intermédiaire de Dynamics CRM Online et le nombre de transactions asynchrones qui peuvent être réalisées avec une entreprise.

#### SL UTILISATEUR POUR SOFTWARE ASSURANCE

Les SL Utilisateur pour Software Assurance peuvent être acquises et attribuées aux utilisateurs :

- auxquels a également été attribuée une Licence d'Accès Client (« CAL ») éligible avec Software Assurance active, ou
- qui utilisent un dispositif auquel a été attribuée une CAL Dispositif éligible avec Software Assurance active.

Vous n'êtes pas autorisé à attribuer des SL Utilisateur pour Software Assurance à plusieurs utilisateurs à la fois pour une CAL Dispositif éligible. Vous devez maintenir la Software Assurance active sur vos CAL éligibles pendant la durée de la SL Utilisateur pour Software Assurance. Vos droits d'accès au service en ligne ou au logiciel associé en vertu d'une SL Utilisateur pour Software Assurance expirent à la survenance du premier des événements suivants :

- l'expiration de la Software Assurance sur votre CAL éligible, ou
- l'expiration de votre SL Utilisateur pour Software Assurance.

Seule une SL Utilisateur pour Software Assurance correspondant à une CAL Utilisateur peut (et doit) être réattribuée à un autre utilisateur, lorsque la CAL Utilisateur est réattribuée. Une SL Utilisateur pour Software Assurance correspondant à une CAL

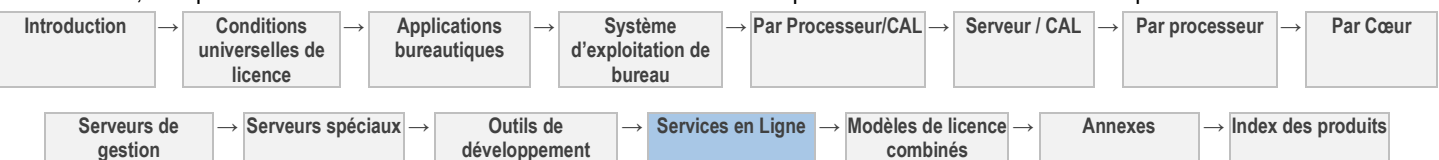

Dispositif peut être réattribuée à un autre utilisateur uniquement lorsque cet utilisateur utilise un dispositif auquel une CAL Dispositif éligible avec Software Assurance active est réattribuée.

Les SL Utilisateur disponibles pour les clients de la Software Assurance et leurs CAL éligibles correspondantes sont répertoriées dans le tableau ci-dessus.

#### UTILISATION À DES FINS D'ÉVALUATION

Vous êtes autorisé à utiliser le service en ligne pendant une période d'évaluation de trente (30) jours. Vous convenez que nous n'avons aucune obligation de continuer à conserver, exporter ou renvoyer vos Données Client si vous ne faites pas l'acquisition de licences d'utilisation du service en ligne à l'expiration de la période d'évaluation. Vous reconnaissez que nous ne sommes aucunement responsables de la suppression de vos Données Client conformément aux conditions susmentionnées.

[Table des matières](#page-93-0) [/ Conditions universelles](#page-98-0)

# Exchange Hosted Encryption

Votre utilisation de ce produit est régie par les conditions universelles de licence, les conditions générales de licence pour le modèle de licence associé audit produit et ce qui suit :

Consultez la déclaration relative aux données personnelles d'Office 365 et les modalités de sécurité supplémentaires à l'adresse: <http://go.microsoft.com/fwlink/?LinkID=212058&clcid=0x409>

#### **SL UTILISATEUR**

#### *Pour chacun de vos :*

Utilisateurs dont les Données Client<sup>1</sup> sont traitées et stockées par le service en ligne ou le logiciel associé

<sup>1</sup> Consultez la section « Définitions » des Conditions Universelles [de Licence](#page-98-0)

#### **Conditions supplémentaires.**

#### MISES À JOUR DES CONDITIONS DE LICENCE

Sauf disposition contraire ci-après, au cours de la durée de votre accord de mise en œuvre ou contrat de licence Open Value, les conditions de licence en cours à la date de votre première acquisition du service en ligne s'appliquent à l'utilisation du service en ligne. Nous nous réservons le droit de mettre à jour l'étendue des conditions d'utilisation à tout moment. Vous acceptez la nouvelle étendue de ces conditions d'utilisation en utilisant le service en ligne après que ces dernières ont été publiées dans les présents Droits d'Utilisation de Logiciels ou une fois que vous avez reçu une notification de mise à jour par courrier électronique.

[Table des matières](#page-93-0) [/ Conditions universelles](#page-98-0)

## Exchange Online Archiving

Votre utilisation de ce produit est régie par les conditions universelles de licence, les conditions générales de licence pour le modèle de licence associé audit produit et ce qui suit :

Consultez la déclaration relative aux données personnelles d'Office 365 et les modalités de sécurité supplémentaires à l'adresse: <http://go.microsoft.com/fwlink/?LinkID=212058&clcid=0x409> Contrat de niveau de service: **Oui** (Voir <http://microsoft.com/licensing/contracts>

#### **SL UTILISATEUR**

#### *Pour chacun de vos :*

Utilisateurs dont les Données Client<sup>1</sup> sont traitées et stockées par le service en ligne ou le logiciel associé

<sup>1</sup> Consultez la section « Définitions » des Conditions Universelles [de Licence](#page-98-0)

### <span id="page-171-1"></span>*SL requise :*

- SL Utilisateur Exchange Online Archiving, **ou**
- SL Utilisateur Exchange Online Archiving A, **ou**
- SL Utilisateur Exchange Online Archiving G, **ou**
- CAL Enterprise Suite (Utilisateur ou Dispositif)<sup>2</sup>, ou
- CAL Enterprise Bridge pour Office 365 (Utilisateur ou Dispositif)<sup>2</sup>, ou
- CAL Enterprise Bridge pour Windows Intune (Utilisateur ou Dispositif)<sup>2</sup>, **ou**
- CAL Enterprise Bridge pour Office 365 et Windows Intune

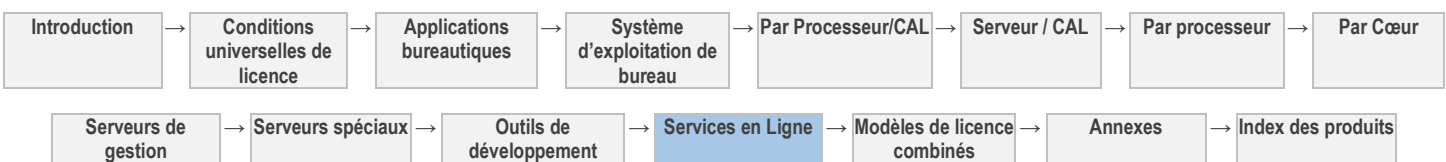

#### <span id="page-171-0"></span>*SL requise :*

SL Utilisateur Exchange Hosted Encryption

(Utilisateur ou Dispositif)<sup>2</sup>  $2$  avec Software Assurance active. Les clients détenant une licence Dispositif du service en ligne et plus d'une boîte aux lettres par Dispositif Sous Licence doivent acheter une SL Utilisateur distincte pour chaque boîte aux lettres.

#### [Table des matières](#page-93-0) [/ Conditions universelles](#page-98-0)

# Exchange Online Kiosk

<span id="page-172-0"></span>Votre utilisation de ce produit est régie par les conditions universelles de licence, les conditions générales de licence pour le modèle de licence associé audit produit et ce qui suit :

Consultez la déclaration relative aux données personnelles d'Office 365 et les modalités de sécurité supplémentaires à l'adresse: <http://go.microsoft.com/fwlink/?LinkID=212058&clcid=0x409>

#### **SL UTILISATEUR**

#### *Pour chacun de vos :*

Utilisateurs qui accèdent au service en ligne ou logiciel associé

#### *SL requise :*

- SL Utilisateur Exchange Online Kiosk, **ou**
- SL Utilisateur Office 365 Entreprise K1, **ou**
- SL Utilisateur Office 365 Entreprise K2, **ou**
- SL Utilisateur Exchange Online Kiosk G, **ou**
- SL Utilisateur Office 365 Secteur Public K1G, **ou**
- SL Utilisateur Office 365 Secteur Public K2G

#### [Table des matières](#page-93-0) [/ Conditions universelles](#page-98-0)

# Exchange Online Plan 1

<span id="page-172-1"></span>Votre utilisation de ce produit est régie par les conditions universelles de licence, les conditions générales de licence pour le modèle de licence associé audit produit et ce qui suit :

Consultez la déclaration relative aux données personnelles d'Office 365 et les modalités de sécurité supplémentaires à l'adresse: <http://go.microsoft.com/fwlink/?LinkID=212058&clcid=0x409>

Contrat de niveau de service: **Oui** (Voir <http://microsoft.com/licensing/contracts>

Contrat de niveau de service: **Oui** (Voir <http://microsoft.com/licensing/contracts>

#### **SL UTILISATEUR**

#### *Pour chacun de vos :*

Utilisateurs qui accèdent au service en ligne ou logiciel associé.

Archiving ne peut être utilisé que pour le stockage des messages.

#### *SL requise :*

- SL Utilisateur Exchange Online Plan 1, **ou**
- SL Utilisateur Exchange Online Plan 2, **ou**
- SL Utilisateur Office 365 Entreprise E1-E4, **ou**
- SL Utilisateur Exchange Online Plan 1A **ou**
- SL Utilisateur Exchange Online Plan 2A, **ou**
- SL Utilisateur Office 365 Éducation A1-A4, **ou**
- CAL Core Suite<sup>1</sup> avec SL Utilisateur Module Complémentaire Office 365 Éducation A3 (A4), **or**
- CAL Enterprise Suite<sup>1</sup> avec SL Utilisateur Module Complémentaire Office 365 Éducation A3 (A4), **ou**
- CAL Core Suite<sup>1</sup> avec Office Pro Plus<sup>1</sup> et SL Utilisateur Module Complémentaire Office 365 Éducation A3 (A4), **ou**
- CAL Enterprise Suite<sup>1</sup> avec Office Pro Plus<sup>1</sup> et SL Utilisateur Module Complémentaire Office 365 Éducation A3 (A4), **ou**
- Office Pro Plus<sup>1</sup> avec SL Utilisateur Module Complémentaire Office 365 Éducation A3 (A4), **ou**
- SL Utilisateur Exchange Online Plan 1G, **ou**
- SL Utilisateur Exchange Online Plan 2G **ou**

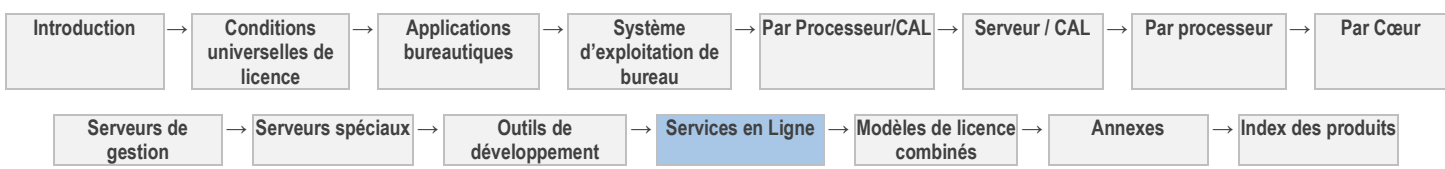

- SL Utilisateur Office 365 Secteur Public G1-G4, **ou**
- SL Utilisateur Office 365 PME

<sup>1</sup> avec Software Assurance active

#### [Table des matières](#page-93-0) [/ Conditions universelles](#page-98-0)

# Exchange Online Plan 2

<span id="page-173-0"></span>Votre utilisation de ce produit est régie par les conditions universelles de licence, les conditions générales de licence pour le modèle de licence associé audit produit et ce qui suit :

Consultez la déclaration relative aux données personnelles d'Office 365 et les modalités de sécurité supplémentaires à l'adresse: <http://go.microsoft.com/fwlink/?LinkID=212058&clcid=0x409>

Contrat de niveau de service: **Oui** (Voir <http://microsoft.com/licensing/contracts>

#### **SL UTILISATEUR**

#### *Pour chacun de vos :*

Utilisateurs qui accèdent au service en ligne ou logiciel associé.

Archiving ne peut être utilisé que pour le stockage des messages.

#### *SL requise :*

- SL Utilisateur Exchange Online Plan 2, **ou**
- SL Utilisateur Office 365 Entreprise E3-E4, **ou**
- SL Utilisateur Exchange Online Plan 2A, **ou**
- SL Utilisateur Office 365 Éducation A3-A4, **ou**
- CAL Core Suite<sup>1</sup> avec SL Utilisateur Module Complémentaire Office 365 Éducation A3 (A4), **or**
- CAL Enterprise Suite<sup>1</sup> avec SL Utilisateur Module Complémentaire Office 365 Éducation A3 (A4), **ou**
- CAL Core Suite<sup>1</sup> avec Office Pro Plus<sup>1</sup> et SL Utilisateur Module Complémentaire Office 365 Éducation A3 (A4), **ou**
- CAL Enterprise Suite<sup>1</sup> avec Office Pro Plus<sup>1</sup> et SL Utilisateur Module Complémentaire Office 365 Éducation A3 (A4), **ou**
- Office Pro Plus<sup>1</sup> avec SL Utilisateur Module Complémentaire Office 365 Éducation A3 (A4), **ou**
- SL Utilisateur Exchange Online Plan 2G **ou**
- SL Utilisateur Office 365 Secteur Public G3-G4
- <sup>1</sup> avec Software Assurance active

[Table des matières](#page-93-0) [/ Conditions universelles](#page-98-0)

# Exchange Online Protection

Votre utilisation de ce produit est régie par les conditions universelles de licence, les conditions générales de licence pour le modèle de licence associé audit produit et ce qui suit :

Consultez la déclaration relative aux données personnelles d'Office 365 et les modalités de sécurité supplémentaires à l'adresse: <http://go.microsoft.com/fwlink/?LinkID=212058&clcid=0x409>

<http://microsoft.com/licensing/contracts>

<span id="page-173-1"></span>Contrat de niveau de service: **Oui** (Voir

#### **SL UTILISATEUR**

#### *Pour chacun de vos :*

Utilisateurs dont les Données Client<sup>1</sup> sont traitées par le service en ligne ou un logiciel associé

<sup>1</sup>Consultez la section [« Définitions » des Conditions Universelles](#page-98-0)  [de Licence](#page-98-0)

#### *SL requise :*

- SL Utilisateur Exchange Online Protection, **ou**
- SL Utilisateur Exchange Online Protection A, **ou**
- SL Utilisateur Exchange Online Protection G
- CAL Enterprise Suite (Utilisateur ou Dispositif)<sup>2</sup>, ou
- CAL Enterprise Bridge pour Office 365 (Utilisateur ou Dispositif)<sup>2</sup>, ou
- CAL Enterprise Bridge pour Windows Intune (Utilisateur ou Dispositif)<sup>2</sup>, **ou**
- CAL Enterprise Bridge pour Office 365 et Windows Intune

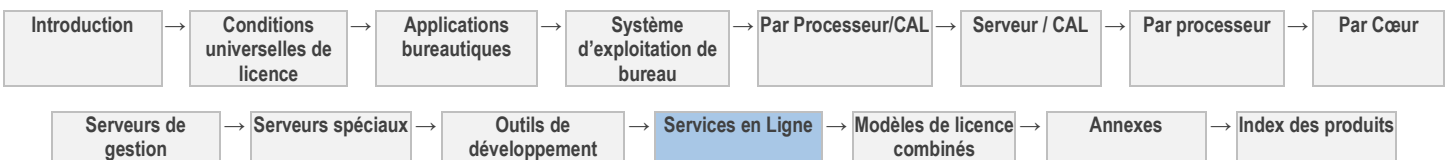

(Utilisateur ou Dispositif)<sup>2</sup>, ou

- CAL Exchange Server 2013 Enterprise (Utilisateur ou Dispositif) $<sup>2</sup>$ </sup>
- <span id="page-174-0"></span><sup>2</sup> avec Software Assurance active

#### [Table des matières](#page-93-0) [/ Conditions universelles](#page-98-0)

# Forefront Online Protection pour Exchange

Votre utilisation de ce produit est régie par les conditions universelles de licence, les conditions générales de licence pour le modèle de licence associé audit produit et ce qui suit :

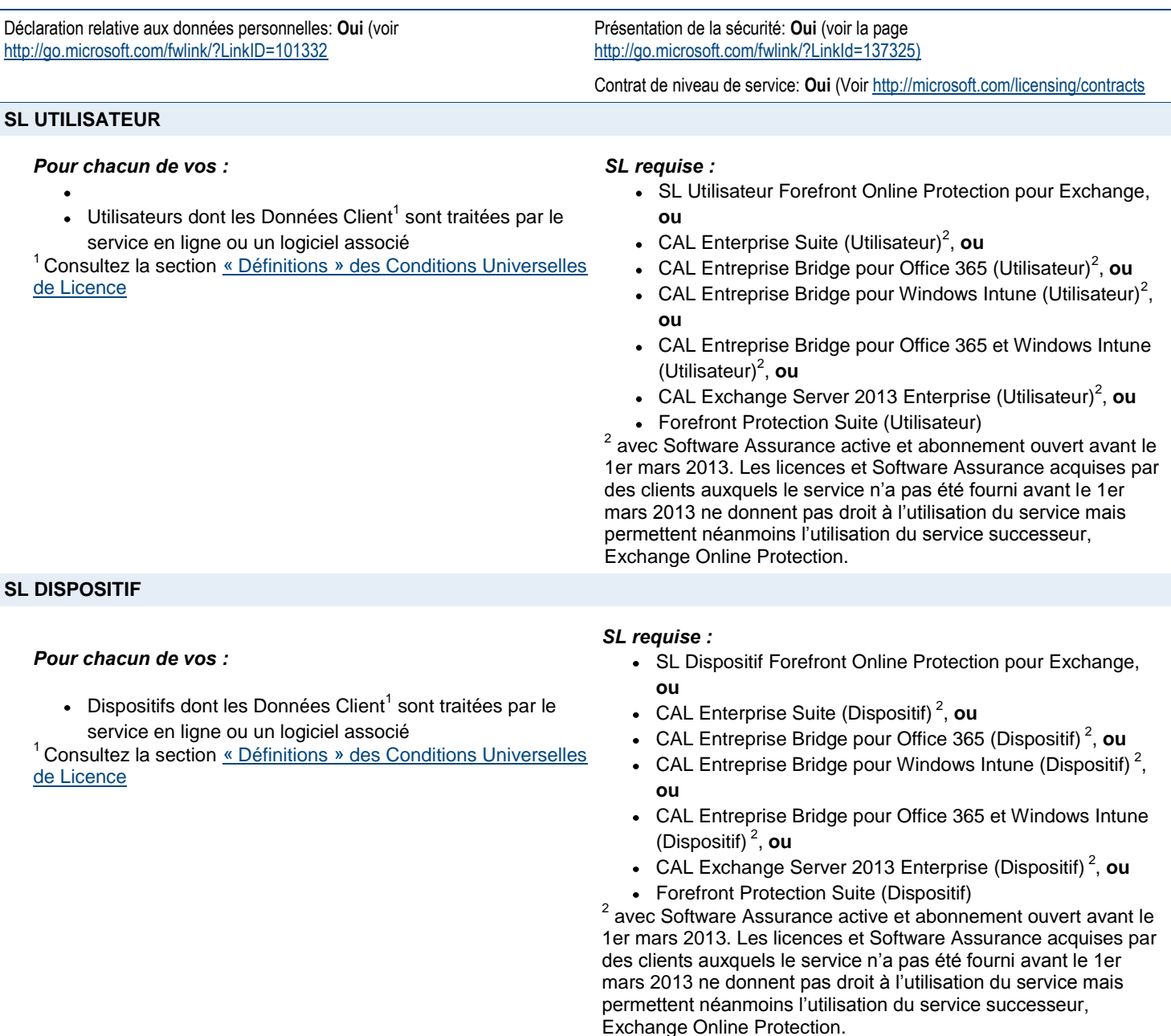

#### **Conditions supplémentaires.**

#### MISES À JOUR DES CONDITIONS DE LICENCE

Sauf disposition contraire ci-après, au cours de la durée de votre accord de mise en œuvre ou contrat de licence Open Value, les conditions de licence en cours à la date de votre première acquisition du service en ligne s'appliquent à l'utilisation du service en

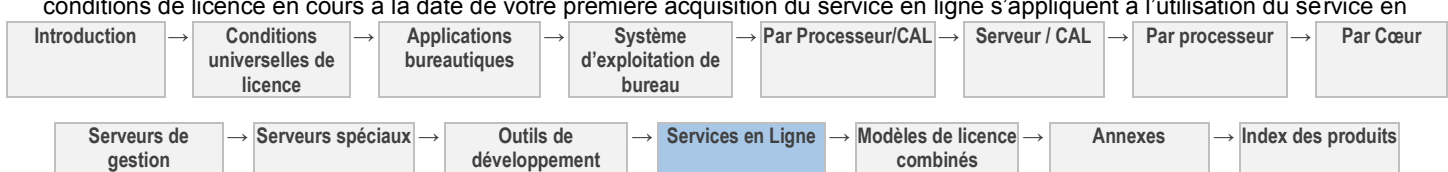

ligne. Nous nous réservons le droit de mettre à jour l'étendue des conditions d'utilisation à tout moment. Vous acceptez la nouvelle étendue de ces conditions d'utilisation en utilisant le service en ligne après que ces dernières ont été publiées dans les présents Droits d'Utilisation de Logiciels ou une fois que vous avez reçu une notification de mise à jour par courrier électronique.

#### UTILISATION À DES FINS D'ÉVALUATION

Vous êtes autorisé à utiliser le service en ligne pendant une période d'évaluation de trente (30) jours.

[Table des matières](#page-93-0) [/ Conditions universelles](#page-98-0)

### Groove Enterprise Services

Votre utilisation de ce produit est régie par les conditions universelles de licence, les conditions générales de licence pour le modèle de licence associé audit produit et ce qui suit :

Déclaration relative aux données personnelles: **Oui** (voir la page [http://www.office.microsoft.com/en-us/products/FX101153391033.aspx\)](http://www.office.microsoft.com/en-us/products/FX101153391033.aspx)

#### **SL UTILISATEUR**

#### *Pour chacun de vos :*

Utilisateurs qui synchronisent des fichiers et des documents via le service en ligne ou un logiciel associé

#### **SL DISPOSITIF**

#### *Pour chacun de vos :*

Dispositifs qui synchronisent des fichiers et des documents via le service en ligne ou un logiciel associé

#### **Conditions supplémentaires.**

#### SUBSTITUTION DES TECHNOLOGIES DE RELAIS ET DE GESTION

Nous sommes autorisés à substituer des logiciels et fichiers comparables afin de permettre au service en ligne de :

- synchroniser plusieurs clients en utilisant le service de relais ; et
- définir des politiques et gérer des clients individuels.

#### CONTRÔLE DES DONNÉES DE RELAIS

Nous nous engageons à ne pas contrôler, consulter ni modifier vos données de relais auxquelles le service en ligne accède ou qu'il traite, à l'exception des cas suivants :

- pour fournir ou améliorer les services en ligne ; et
- dans le cadre de la section Contrôle de votre utilisation ci-dessus.

Les « données de relais » sont les messages électroniques, les fichiers, les documents et autres fichiers de données auxquels le service en ligne accède ou qu'il traite.

#### GESTION DES DONNÉES DE RELAIS

Nous utiliserons les mesures décrites à l'adresse<http://www.groove.net/index.cfm?pagename=PrivacySoftware> (en anglais) pour sécuriser vos données de relais auxquelles le service en ligne accède ou qu'il traite. Vous reconnaissez que ces mesures :

- relèvent de notre responsabilité en ce qui concerne la sécurité et la gestion des données de relais ; et
- <span id="page-175-1"></span>remplacent toute obligation de confidentialité contenue dans votre contrat de Licence en Volume ou tout autre accord de confidentialité.

[Table des matières](#page-93-0) [/ Conditions universelles](#page-98-0)

# Lync Online Plan 1

Votre utilisation de ce produit est régie par les conditions universelles de licence, les conditions générales de licence pour le modèle de licence associé audit produit et ce qui suit :

Voir les avertissements applicables: **notification relative aux enregistrements, H.264/MPEG-4 AVC et/ou VC-1**

Contrat de niveau de service: **Oui** (Voir <http://microsoft.com/licensing/contracts>

#### Consultez la déclaration relative aux données personnelles d'Office 365 et les

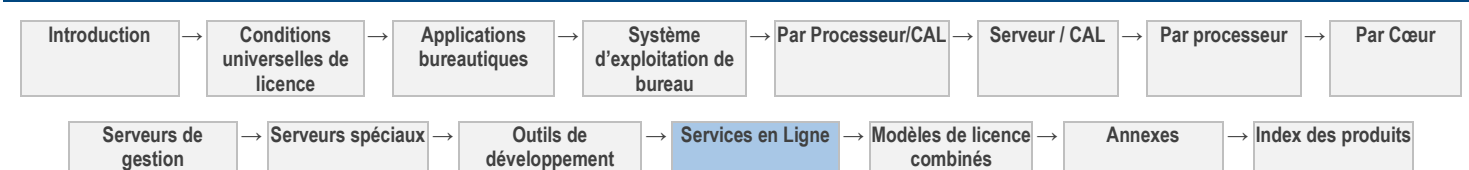

#### <span id="page-175-0"></span>*SL requise :*

SL Utilisateur Groove Enterprise Services

#### *SL requise :*

SL Dispositif Groove Enterprise Services

modalités de sécurité supplémentaires à l'adresse: <http://go.microsoft.com/fwlink/?LinkID=212058&clcid=0x409>

#### **SL UTILISATEUR**

#### *Pour chacun de vos :*

Utilisateurs qui accèdent au service en ligne ou logiciel associé.

#### *SL requise :*

- SL Utilisateur Lync Online Plan 1, **ou**
- SL Utilisateur Lync Online Plan 2, **ou**
- SL Utilisateur Office 365 Entreprise E1-E4, **ou**
- SL Utilisateur Lync Online Plan 1A **ou**
- SL Utilisateur Lync Online Plan 2A, **ou**
- SL Utilisateur Office 365 Éducation A1-A4, **ou**
- CAL Core Suite<sup>1</sup> avec SL Utilisateur Module Complémentaire Office 365 Éducation A3 (A4), **or**
- CAL Enterprise Suite<sup>1</sup> avec SL Utilisateur Module Complémentaire Office 365 Éducation A3 (A4), **ou**
- CAL Core Suite<sup>1</sup> avec Office Pro Plus<sup>1</sup> et SL Utilisateur Module Complémentaire Office 365 Éducation A3 (A4), **ou**
- CAL Enterprise Suite<sup>1</sup> avec Office Pro Plus<sup>1</sup> et SL Utilisateur Module Complémentaire Office 365 Éducation A3 (A4), **ou**
- Office Pro Plus<sup>1</sup> avec SL Utilisateur Module Complémentaire Office 365 Éducation A3 (A4), **ou**
- SL Utilisateur Lync Online Plan 1G **ou**
- SL Utilisateur Lync Online Plan 2G **ou**
- $\bullet$ SL Utilisateur Office 365 Secteur Public G1-G4, **ou**
- SL Utilisateur Live Meeting Professional, **ou**
- SL Utilisateur Live Meeting Standard.
- 1 avec Software Assurance active

Contrat de niveau de service: **Oui** (Voir <http://microsoft.com/licensing/contracts>

#### **Conditions supplémentaires.**

#### LOGICIEL MICROSOFT SILVERLIGHT

Lync 2010 inclut Silverlight. Silverlight peut contenir la technologie de décodage H.264/MPEG-4 AVC et/ou VC-1.

[Table des matières](#page-93-0) [/ Conditions universelles](#page-98-0)

# Lync Online Plan 2

<span id="page-176-0"></span>Votre utilisation de ce produit est régie par les conditions universelles de licence, les conditions générales de licence pour le modèle de licence associé audit produit et ce qui suit :

Voir les avertissements applicables: **notification relative aux enregistrements, H.264/AVC, MPEG-4 AVC et/ou VC-1**

Consultez la déclaration relative aux données personnelles d'Office 365 et les modalités de sécurité supplémentaires à l'adresse: <http://go.microsoft.com/fwlink/?LinkID=212058&clcid=0x409>

#### **SL UTILISATEUR**

#### *Pour chacun de vos :*

Utilisateurs authentifiés qui accèdent au service en ligne ou logiciel associé. Toutefois,

- les utilisateurs disposant d'une licence pour Lync Online Plan 1
- les utilisateurs disposant d'une CAL Lync Server Standard et
- les utilisateurs disposant d'une CAL Lync Server Enterprise

n'ont pas besoin des SL requises pour accéder au Service en

#### *SL requise :*

- SL Utilisateur Lync Online Plan 2, **ou**
- SL Utilisateur Office 365 Entreprise E1-E4, **ou**
- SL Utilisateur Lync Online Plan 2A, **ou**
- SL Utilisateur Office 365 Éducation A1-A4, **ou**
- CAL Core Suite<sup>1</sup> avec SL Utilisateur Module Complémentaire Office 365 Éducation A3 (A4), **or**
- CAL Enterprise Suite<sup>1</sup> avec SL Utilisateur Module

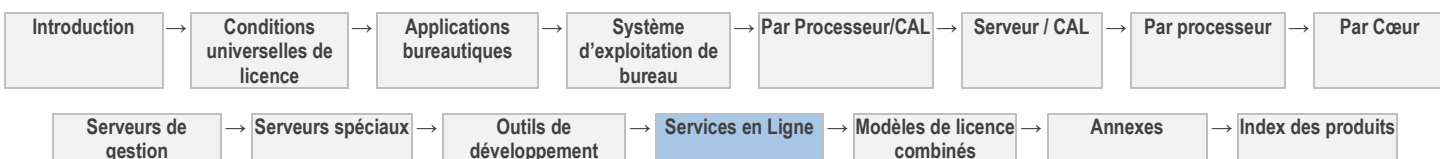

Ligne pour une raison autre que pour planifier ou mener une conférence Web.

Complémentaire Office 365 Éducation A3 (A4), **ou**

- CAL Core Suite<sup>1</sup> avec Office Pro Plus<sup>1</sup> et SL Utilisateur Module Complémentaire Office 365 Éducation A3 (A4), **ou**
- CAL Enterprise Suite<sup>1</sup> avec Office Pro Plus<sup>1</sup> et SL Utilisateur Module Complémentaire Office 365 Éducation A3 (A4), **ou**
- Office Pro Plus<sup>1</sup> avec SL Utilisateur Module Complémentaire Office 365 Éducation A3 (A4), **ou**
- SL Utilisateur Lync Online Plan 2G **ou**
- SL Utilisateur Office 365 Secteur Public G1-G4, **ou**
- SL Utilisateur Office 365 PME, **ou**
- SL Utilisateur Live Meeting Professional, **ou**
- SL Utilisateur Live Meeting Standard.

1 avec Software Assurance active

[Table des matières](#page-93-0) [/ Conditions universelles](#page-98-0)

# Lync Online Plan 3

<span id="page-177-0"></span>Votre utilisation de ce produit est régie par les conditions universelles de licence, les conditions générales de licence pour le modèle de licence associé audit produit et ce qui suit :

Voir les avertissements applicables: **notification relative aux enregistrements, H.264/AVC, MPEG-4 AVC et/ou VC-1**

Consultez la déclaration relative aux données personnelles d'Office 365 et les modalités de sécurité supplémentaires à l'adresse: <http://go.microsoft.com/fwlink/?LinkID=212058&clcid=0x409>

#### **SL UTILISATEUR**

#### *Pour chacun de vos :*

Utilisateurs qui accèdent au service en ligne ou logiciel associé. Toutefois,

- les utilisateurs disposant d'une licence pour Lync Online Plan 1
- les utilisateurs disposant d'une CAL Lync Server Standard et
- les utilisateurs disposant d'une CAL Lync Server **Enterprise**
- les utilisateurs externes non authentifiés

n'ont pas besoin des SL requises pour accéder au Service en Ligne pour une raison autre que pour (i) planifier ou mener une conférence Web ou (ii) passer un appel vocal sur le réseau téléphonique public commuté (RTPC).

#### *SL requise :*

- SL Utilisateur Lync Online Plan 3, **ou**
- SL Utilisateur Office 365 Entreprise E4<sup>1</sup>, ou
- SL Utilisateur Lync Online Plan 3A **ou**
- SL Utilisateur Office 365 Éducation A4<sup>1</sup>, ou
- CAL Core Suite<sup>2</sup> avec SL Utilisateur Module Complémentaire Office 365 Éducation A4<sup>1</sup> , **ou**
- CAL Enterprise Suite<sup>2</sup> avec SL Utilisateur Module Complémentaire Office 365 Éducation A4<sup>1</sup> , **ou**
- CAL Core Suite<sup>2</sup> avec Office Pro Plus<sup>2</sup> et SL Utilisateur Module Complémentaire Office 365 Éducation A4<sup>1</sup>, ou
- CAL Enterprise Suite<sup>2</sup> avec Office Pro Plus<sup>2</sup> et SL Utilisateur Module Complémentaire Office 365 Éducation A4<sup>1</sup> , **ou**
- Office Pro Plus<sup>2</sup> avec SL Utilisateur Module Complémentaire Office 365 Éducation A4<sup>1</sup> , **ou**
- SL Utilisateur Lync Online Plan 3G **ou**
- SL Utilisateur Office 365 Secteur Public  $G4<sup>1</sup>$

<sup>1</sup> Les clients effectuant leur achat en dehors des États-Unis et du Royaume-Uni recevront Lync Online Plan 2 en lieu et place de Lync Online Plan 3 2

<span id="page-177-1"></span>avec Software Assurance active

[Table des matières](#page-93-0) [/ Conditions universelles](#page-98-0)

# Microsoft Learning Solutions eReference Library

Votre utilisation de ce produit est régie par les conditions universelles de licence, les conditions générales de licence pour le modèle de licence associé audit produit et ce qui suit :

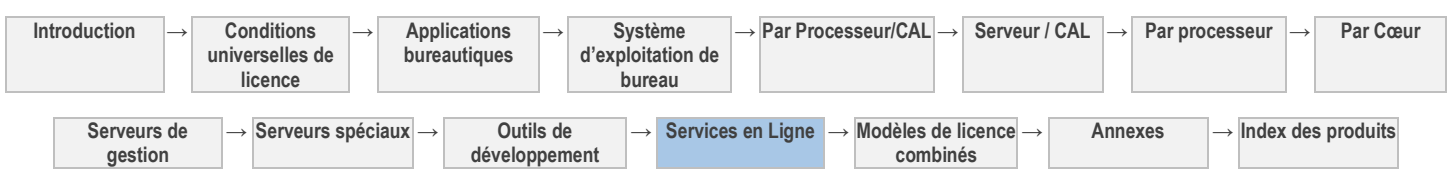

Contrat de niveau de service: **Oui** (Voir <http://microsoft.com/licensing/contracts>

Déclaration relative aux données personnelles: **Oui** (voir les liens vers la déclaration relative aux données personnelles sur les pages Web)

#### **SL UTILISATEUR**

#### *Pour chacun de vos :*

Utilisateurs qui accèdent au service en ligne ou logiciel associé

#### **Conditions supplémentaires.**

#### **DOCUMENTATION**

Tout utilisateur disposant d'un accès valide à votre ordinateur ou à votre réseau interne peut copier et utiliser la documentation à des fins de référence interne. La documentation ne comprend pas la documentation électronique.

[Table des matières](#page-93-0) [/ Conditions universelles](#page-98-0)

# Microsoft Learning Solutions IT Academy

Votre utilisation de ce produit est régie par les conditions universelles de licence, les conditions générales de licence pour le modèle de licence associé audit produit et ce qui suit :

Déclaration relative aux données personnelles: **Oui** (voir les liens vers la déclaration relative aux données personnelles sur les pages Web)

#### **SL SERVICES**

#### *Nombre requis :*

une seule SL Services appropriée par établissement<sup>1</sup>, sur la base du nombre d'étudiants à temps plein

<sup>1</sup>Le terme « établissement » a le sens précisé dans votre Contrat Campus ou School.

#### **Conditions supplémentaires.**

#### **DOCUMENTATION**

Tout utilisateur disposant d'un accès valide à votre ordinateur ou à votre réseau interne peut copier et utiliser la documentation à des fins de référence interne. La documentation ne comprend pas la documentation électronique.

[Table des matières](#page-93-0) [/ Conditions universelles](#page-98-0)

### Microsoft Mobile Access Service

Votre utilisation de ce produit est régie par les conditions universelles de licence, les conditions générales de licence pour le modèle de licence associé audit produit et ce qui suit :

#### **SL UTILISATEUR**

#### *Pour chacun de vos :*

Utilisateurs qui accèdent au service en ligne ou logiciel associé, sauf si l'ensemble des dispositifs à partir desquels les utilisateurs de votre organisation accèdent au service et au logiciel associé sont des dispositifs Windows Mobile ou Windows Phone. Si tous les dispositifs qui accèdent au service et au logiciel associé sont des dispositifs Windows Mobile ou Windows Phone, vous n'avez pas besoin de SL Utilisateur pour les utilisateurs dans votre organisation.

#### <span id="page-178-1"></span>*SL requise :*

SL Utilisateur Microsoft Mobile Access Service

[Table des matières](#page-93-0) [/ Conditions universelles](#page-98-0)

### <span id="page-178-2"></span>Office 365 ProPlus

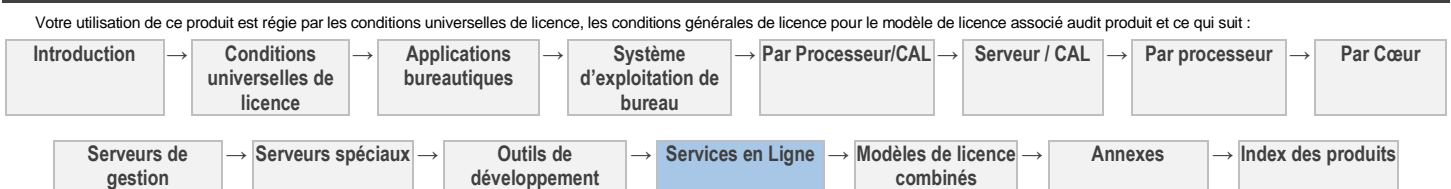

*SL requise :*

SL Utilisateur Microsoft Learning eReference Library

<span id="page-178-0"></span>*SL requise :*

• SL Services Microsoft Learning Solutions IT Academy

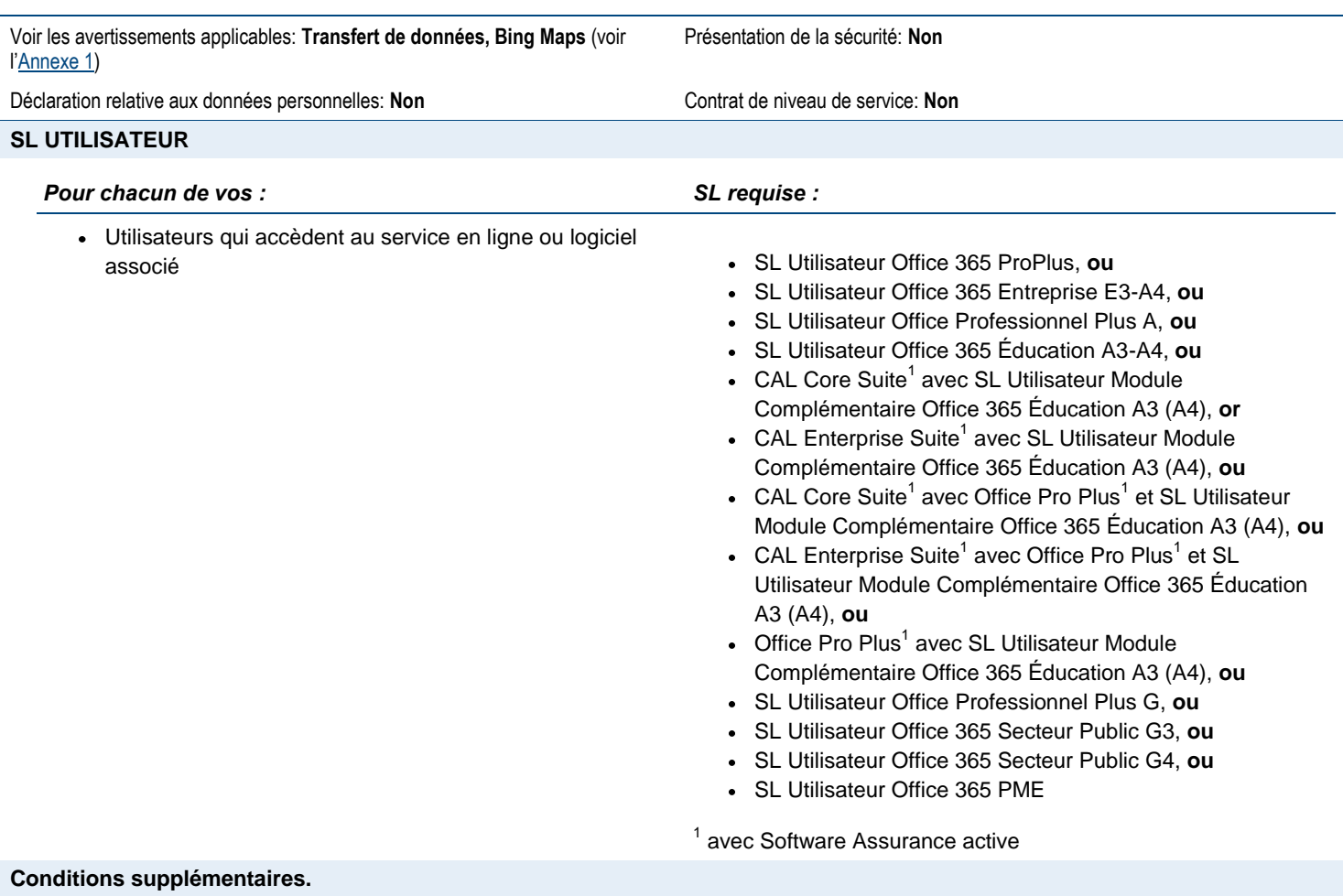

88

#### DROITS D'INSTALLATION ET D'UTILISATION

- 1. Chaque utilisateur auquel vous attribuez une SL Utilisateur est autorisé à activer le logiciel en vue de l'utiliser localement ou à distance sur cinq (5) OSE à la fois au maximum.
- 2. L'Utilisateur Titulaire d'une Licence est également autorisé à utiliser le logiciel activé par un autre utilisateur au titre d'une SL Utilisateur différente.
- 3. Chaque utilisateur peut également utiliser l'une des cinq (5) activations sur un serveur réseau sur lequel est activé le rôle Services Bureau à Distance (RDS).\*
- 4. Vous pouvez par ailleurs autoriser d'autres utilisateurs à accéder à distance au logiciel uniquement pour vous fournir des services d'assistance.
- \* Consultez la Liste des Produits pour connaître les options de déploiement disponibles avec les services RDS.

#### MISE À JOUR DE SERVICE EN LIGNE ET DE LOGICIEL

Si nous mettons à disposition une mise à jour majeure du logiciel concédé sous licence dans le cadre de la SL Utilisateur pour le service en ligne, vous devez installer la mise à jour sur tous les dispositifs utilisant le service en ligne pour empêcher l'interruption du service en ligne.

#### CONNEXION REQUISE

**gestion**

Chaque utilisateur auquel vous attribuez une SL Utilisateur doit connecter chaque dispositif sur lequel le logiciel est installé à Internet au moins une fois tous les quarante-cinq (30) jours. Si un utilisateur ne satisfait pas à cette obligation, les fonctionnalités du logiciel peuvent en être affectées.

#### VALIDATION DE L'ABONNEMENT

Microsoft peut vérifier automatiquement la version d'un quelconque logiciel installé par vos utilisateurs sur un dispositif. Les dispositifs sur lesquels le logiciel est installé peuvent fournir régulièrement des informations pour vérifier que la licence du logiciel est valable et que la durée n'est pas arrivée à expiration. Ces informations comprennent la version du logiciel, l'identifiant Windows Live de l'utilisateur, l'ID de produit, l'ID de l'ordinateur et l'adresse IP du dispositif. Si le logiciel ne bénéficie pas d'une licence

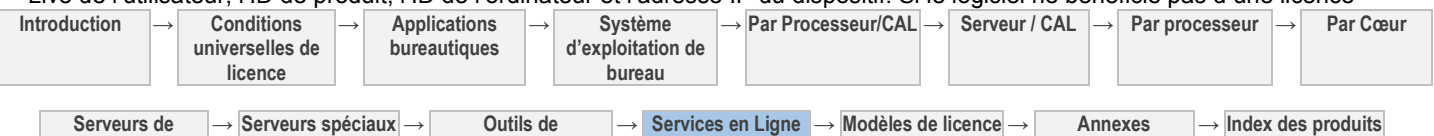

**combinés**

**développement**
appropriée, ses fonctionnalités en seront affectées. Vous ne pouvez obtenir des mises à jour ou mises à niveau que pour le logiciel de Microsoft ou de sources autorisées. Pour plus d'informations sur l'obtention des mises à jour auprès de sources autorisées, consultez le site [http://windows.microsoft.com/en-US/windows/help/genuine/faq.](http://windows.microsoft.com/en-US/windows/help/genuine/faq) En utilisant le logiciel, vous consentez à la transmission des informations décrites dans cette section.

### ÉLÉMENTS MULTIMÉDIAS ET MODÈLES

La licence concédée par Microsoft vous autorise à copier, distribuer, créer et afficher des éléments multimédias (images, images clip art, animations, sons, musiques, vidéos, modèles et autres formes de contenu) inclus avec le logiciel et les Office web apps dans les projets et documents, mais vous n'êtes pas autorisé : (i) à vendre, concéder sous licence ou distribuer des copies d'éléments multimédias seuls ou en tant que produit si les éléments médias constituent la valeur principal du produit ; (ii) à concéder à vos clients des droits pour concéder sous licence ou distribuer les éléments multimédias ; (iii) à concéder sous licence ou distribuer à des fins commerciales des éléments multimédias incluant la représentation d'individus, gouvernements, logos, marques de fabrique ou emblèmes identifiables, ou utiliser ces types d'images d'une manière susceptibles de signifier une approbation ou une association à votre produit, entité ou activité ; ou (iv) à créer des œuvres indécentes ou choquantes à l'aide des éléments multimédias. Les autres éléments multimédias accessibles sur le site web Office.com ou d'autres sites via les fonctionnalités Office sont régis par les termes de ces sites web.

#### **POLICES**

Vous êtes autorisé à utiliser les polices installées par le logiciel ou en tant que partie intégrante d'un service associé afin d'afficher et d'imprimer du contenu. Vous êtes autorisé à incorporer des polices au contenu uniquement selon les autorisations accordées par les restrictions d'incorporation des polices et à les télécharger temporairement vers une imprimante ou un autre dispositif de sortie en vue d'en imprimer le contenu.

#### UTILISATION COMMERCIALE D'OFFICE HOME & STUDENT 2013 RT

- 1. Votre SL utilisateur modifie votre droit d'utiliser le logiciel au titre d'une licence Office Home & Student 2013 RT distincte, en abandonnant l'interdiction relative à l'utilisation commerciale du logiciel.
- 2. Vous pouvez autoriser l'utilisateur auquel vous attribuez la SL Utilisateur à utiliser Office Home & Student 2013 RT conformément aux dispositions des présentes pendant la durée de votre Abonnement Office 365 ProPlus.
- 3. Hormis l'autorisation de l'utilisation commerciale du logiciel, toute utilisation reste assujettie aux conditions et droits d'utilisation stipulés dans la licence Office Home & Student 2013 RT.
- 4. L'acquisition de la licence d'Abonnement Office 365 ProPlus ne saurait créer ni étendre une quelconque garantie ou obligation d'assistance au titre de la licence Office Home & Student 2013 RT.

[Table des matières](#page-93-0) [/ Conditions universelles](#page-98-0)

# Application Web Office

Votre utilisation de ce produit est régie par les conditions universelles de licence, les conditions générales de licence pour le modèle de licence associé audit produit et ce qui suit :

Consultez la déclaration relative aux données personnelles d'Office 365 et les modalités de sécurité supplémentaires à l'adresse: <http://go.microsoft.com/fwlink/?LinkID=212058&clcid=0x409>

Contrat de niveau de service: **Oui** (Voir <http://microsoft.com/licensing/contracts>

# **SL UTILISATEUR**

### *Pour chacun de vos :*

Utilisateurs qui accèdent au service en ligne ou logiciel associé. Les utilisateurs externes<sup>1</sup> invités à se connecter à des collections de sites via la fonctionnalité Share-by-Mail n'ont pas besoin d'une SL Utilisateur.

<sup>1</sup> Consultez la section « Définitions » des Conditions Universelles [de Licence](#page-98-0)

#### *SL requise :*

- SL Utilisateur Office 365 Entreprise K2, **ou**
- SL Utilisateur Office 365 Entreprise E2-E4, **ou**
- SL Utilisateur Office 365 Éducation A2-A4, **ou**
- CAL Core Suite<sup>1</sup> avec SL Utilisateur Module Complémentaire Office 365 Éducation A3 (A4), **or**
- CAL Enterprise Suite<sup>1</sup> avec SL Utilisateur Module Complémentaire Office 365 Éducation A3 (A4), **ou**
- CAL Core Suite<sup>1</sup> avec Office Pro Plus<sup>1</sup> et SL Utilisateur Module Complémentaire Office 365 Éducation A3 (A4), **ou**
- CAL Enterprise Suite<sup>1</sup> avec Office Pro Plus<sup>1</sup> et SL Utilisateur Module Complémentaire Office 365 Éducation A3 (A4), **ou**
- Office Pro Plus<sup>1</sup> avec SL Utilisateur Module Complémentaire Office 365 Éducation A3 (A4), **ou**

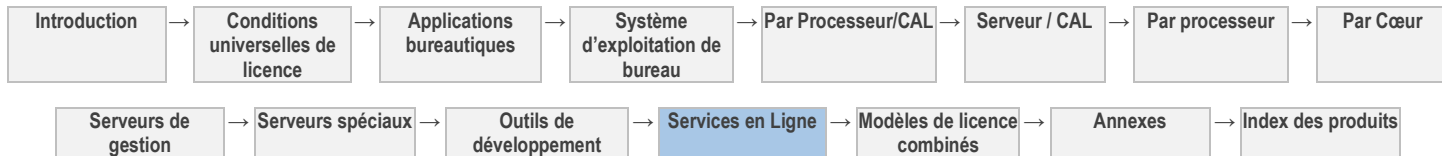

- SL Utilisateur Office 365 Secteur Public K2G, **ou**
- SL Utilisateur Office 365 Secteur Public G2-G4, **ou**
- SL Utilisateur Office 365 PME

<sup>1</sup> avec Software Assurance active

#### [Table des matières](#page-93-0) [/ Conditions universelles](#page-98-0)

# Project Online

Votre utilisation de ce produit est régie par les conditions universelles de licence, les conditions générales de licence pour le modèle de licence associé audit produit et ce qui suit : Consultez la déclaration relative aux données personnelles d'Office 365 et les modalités de sécurité supplémentaires à l'adresse: <http://go.microsoft.com/fwlink/?LinkID=212058&clcid=0x409> Contrat de niveau de service: **Oui** (Voir <http://microsoft.com/licensing/contracts> **SL UTILISATEUR** *Pour chacun de vos :* Utilisateurs qui accèdent au service ou logiciel associé *SL requise :* SL Utilisateur Project Online **Conditions supplémentaires.**

#### **SHAREPOINT ONLINE**

Le service Project Online nécessite l'utilisation de SharePoint Online Plan 2, fourni dans le cadre du service Project Online. Vous êtes autorisé à utiliser ledit service SharePoint Online Plan 2 uniquement dans le cadre du service Project Online et conformément aux conditions qui en régissent l'utilisation, ce uniquement aux fins de support des fonctionnalités pour lesquelles vous utilisez Project Online. Les présentes conditions de licence ne vous confèrent aucun autre droit d'utiliser SharePoint Online Plan 2.

[Table des matières](#page-93-0) [/ Conditions universelles](#page-98-0)

# Project Pro pour Office 365

Votre utilisation de ce produit est régie par les conditions universelles de licence, les conditions générales de licence pour le modèle de licence associé audit produit et ce qui suit :

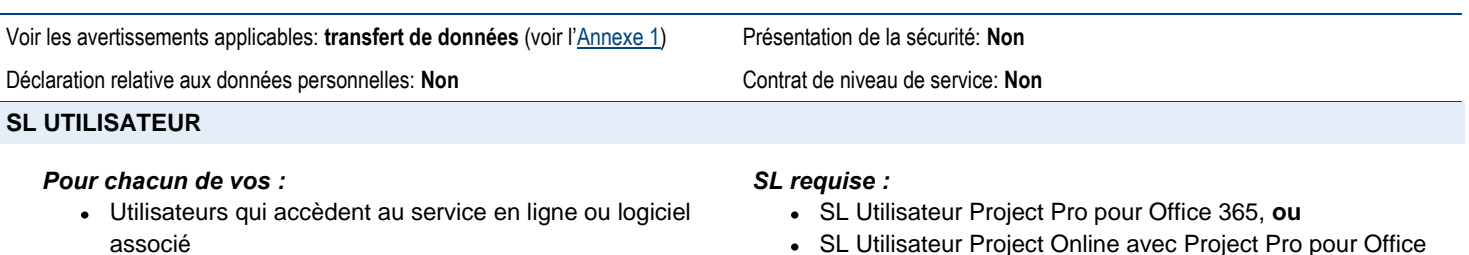

SL Utilisateur Project Online avec Project Pro pour Office 365

#### **Conditions supplémentaires.**

#### DROITS D'INSTALLATION ET D'UTILISATION

- 1. Chaque utilisateur auquel vous attribuez une SL Utilisateur est autorisé à activer le logiciel en vue de l'utiliser localement ou à distance sur cinq (5) OSE à la fois au maximum.
- 2. L'Utilisateur Titulaire d'une Licence est également autorisé à utiliser le logiciel activé par un autre utilisateur au titre d'une SL Utilisateur différente.
- 3. Chaque utilisateur peut également utiliser l'une des cinq (5) activations sur un serveur réseau sur lequel est activé le rôle Services Bureau à Distance (RDS).\*
- 4. Vous pouvez par ailleurs autoriser d'autres utilisateurs à accéder à distance au logiciel uniquement pour vous fournir des services d'assistance.

\* Consultez la Liste des Produits pour connaître les options de déploiement disponibles avec les services RDS.

### **POLICES**

Vous êtes autorisé à utiliser les polices installées par le logiciel ou en tant que partie intégrante d'un service associé afin d'afficher et d'imprimer du contenu. Vous êtes autorisé à incorporer des polices au contenu uniquement selon les autorisations accordées par

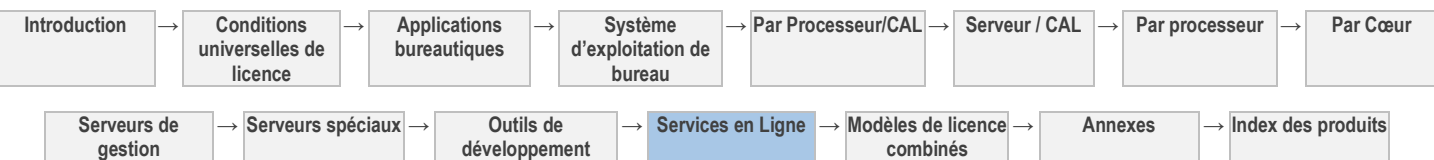

les restrictions d'incorporation des polices et à les télécharger temporairement vers une imprimante ou un autre dispositif de sortie en vue d'en imprimer le contenu.

#### MISE À JOUR DE SERVICE EN LIGNE ET DE LOGICIEL

Si nous mettons à disposition une mise à jour majeure du logiciel concédé sous licence dans le cadre de la SL Utilisateur pour le service en ligne, vous devez installer la mise à jour sur tous les dispositifs utilisant le service en ligne pour empêcher l'interruption du service en ligne.

#### CONNEXION REQUISE

Chaque utilisateur auquel vous attribuez une SL Utilisateur doit connecter chaque dispositif sur lequel le logiciel est installé à Internet au moins une fois tous les quarante-cinq (30) jours. Si un utilisateur ne satisfait pas à cette obligation, les fonctionnalités du logiciel peuvent en être affectées.

#### VALIDATION DE L'ABONNEMENT

Microsoft peut vérifier automatiquement la version d'un quelconque logiciel installé par vos utilisateurs sur un dispositif. Les dispositifs sur lesquels le logiciel est installé peuvent fournir régulièrement des informations pour vérifier que la licence du logiciel est valable et que la durée n'est pas arrivée à expiration. Ces informations comprennent la version du logiciel, l'identifiant Windows Live de l'utilisateur, l'ID de produit, l'ID de l'ordinateur et l'adresse IP du dispositif. Si le logiciel ne bénéficie pas d'une licence appropriée, ses fonctionnalités en seront affectées. Vous ne pouvez obtenir des mises à jour ou mises à niveau que pour le logiciel de Microsoft ou de sources autorisées. Pour plus d'informations sur l'obtention des mises à jour auprès de sources autorisées, consultez le site [http://windows.microsoft.com/en-US/windows/help/genuine/faq.](http://windows.microsoft.com/en-US/windows/help/genuine/faq) En utilisant le logiciel, vous consentez à la transmission des informations décrites dans cette section.

#### ÉLÉMENTS MULTIMÉDIAS ET MODÈLES

La licence concédée par Microsoft vous autorise à copier, distribuer, créer et afficher des éléments multimédias (images, images clip art, animations, sons, musiques, vidéos, modèles et autres formes de contenu) inclus avec le logiciel et les Office web apps dans les projets et documents, mais vous n'êtes pas autorisé : (i) à vendre, concéder sous licence ou distribuer des copies d'éléments multimédias seuls ou en tant que produit si les éléments médias constituent la valeur principal du produit ; (ii) à concéder à vos clients des droits pour concéder sous licence ou distribuer les éléments multimédias ; (iii) à concéder sous licence ou distribuer à des fins commerciales des éléments multimédias incluant la représentation d'individus, gouvernements, logos, marques de fabrique ou emblèmes identifiables, ou utiliser ces types d'images d'une manière susceptibles de signifier une approbation ou une association à votre produit, entité ou activité ; ou (iv) à créer des œuvres indécentes ou choquantes à l'aide des éléments multimédias. Les autres éléments multimédias accessibles sur le site web Office.com ou d'autres sites via les fonctionnalités Office sont régis par les termes de ces sites web.

[Table des matières](#page-93-0) [/ Conditions universelles](#page-98-0)

# SharePoint Online Kiosk

Votre utilisation de ce produit est régie par les conditions universelles de licence, les conditions générales de licence pour le modèle de licence associé audit produit et ce qui suit :

Consultez la déclaration relative aux données personnelles d'Office 365 et les modalités de sécurité supplémentaires à l'adresse: <http://go.microsoft.com/fwlink/?LinkID=212058&clcid=0x409>

Contrat de niveau de service: **Oui** (Voir <http://microsoft.com/licensing/contracts>

#### **SL UTILISATEUR**

#### *Pour chacun de vos :*

Utilisateurs authentifiés qui accèdent au service en ligne ou logiciel associé en lecture seule pour afficher le contenu du site et les privilèges de modification des formulaires InfoPath ou du navigateur, et utilisateurs Office 365 Plan K2 qui accèdent au service en ligne pour créer et modifier des documents Office. Aucun autre accès ni aucune autre utilisation du service ne sont autorisés.

#### *SL requise :*

- SL Utilisateur Office 365 Entreprise K1, **ou**
- SL Utilisateur Office 365 Plan K2, **ou**
- SL Utilisateur Office 365 Secteur Public K1G, **ou**
- SL Utilisateur Office 365 Secteur Public K2G

#### [Table des matières](#page-93-0) [/ Conditions universelles](#page-98-0)

# SharePoint Online Plan 1

Votre utilisation de ce produit est régie par les conditions universelles de licence, les conditions générales de licence pour le modèle de licence associé audit produit et ce qui suit :

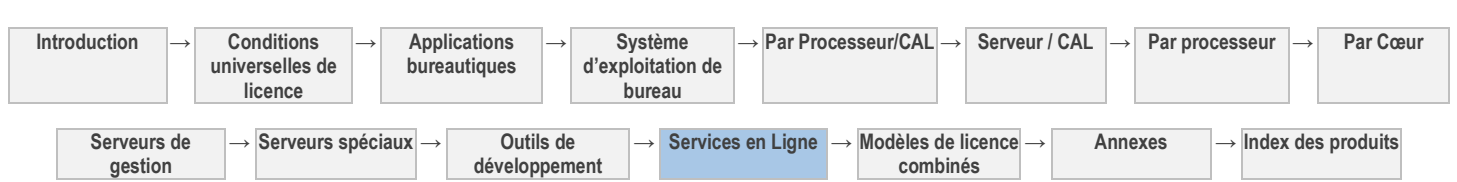

Consultez la déclaration relative aux données personnelles d'Office 365 et les modalités de sécurité supplémentaires à l'adresse: <http://go.microsoft.com/fwlink/?LinkID=212058&clcid=0x409>

#### Contrat de niveau de service: **Oui** (Voir <http://microsoft.com/licensing/contracts>

### **SL UTILISATEUR**

#### *Pour chacun de vos :*

Utilisateurs authentifiés qui accèdent au service en ligne ou logiciel associé. Toutefois, vous n'avez pas accès aux services Infopath, Excel, Access et Visio. Les utilisateurs externes<sup>1</sup> invités à se connecter à des collections de sites via la fonctionnalité Share-by-Mail n'ont pas besoin d'une SL Utilisateur.

<sup>1</sup> Consultez la section « Définitions » des Conditions Universelles [de Licence](#page-98-0)

#### *SL requise :*

- SL Utilisateur SharePoint Online Plan 1, **ou**
- SL Utilisateur SharePoint Online Plan 2, **ou**
- $\bullet$ SL Utilisateur Office 365 Entreprise E1-E4, **ou**
- SL Utilisateur SharePoint Online Plan 1A **ou**
- SL Utilisateur SharePoint Online Plan 2A, **ou**
- SL Utilisateur Office 365 Éducation A1-A4, **ou**
- CAL Core Suite<sup>1</sup> avec SL Utilisateur Module Complémentaire Office 365 Éducation A3 (A4), **or**
- CAL Enterprise Suite<sup>1</sup> avec SL Utilisateur Module Complémentaire Office 365 Éducation A3 (A4), **ou**
- CAL Core Suite<sup>1</sup> avec Office Pro Plus<sup>1</sup> et SL Utilisateur Module Complémentaire Office 365 Éducation A3 (A4), **ou**
- CAL Enterprise Suite<sup>1</sup> avec Office Pro Plus<sup>1</sup> et SL Utilisateur Module Complémentaire Office 365 Éducation A3 (A4), **ou**
- Office Pro Plus<sup>1</sup> avec SL Utilisateur Module Complémentaire Office 365 Éducation A3 (A4), **ou**
- SL Utilisateur SharePoint Online Plan 1G **ou**
- SL Utilisateur SharePoint Online Plan 2G, **ou**
- SL Utilisateur Office 365 Secteur Public G1-G4, **ou**
- SL Utilisateur Office 365 PME
- <sup>1</sup> avec Software Assurance active

Contrat de niveau de service: **Oui** (Voir <http://microsoft.com/licensing/contracts>

### **SL MODULES COMPLÉMENTAIRES**

### *Modalité :*

Pour chaque gigaoctet de stockage supérieur au stockage fourni avec les SL Utilisateur

#### *SL requise :*

SL Module Complémentaire SharePoint Online Extra **Storage** 

[Table des](#page-93-0) matières [/ Conditions universelles](#page-98-0)

92

# SharePoint Online Plan 2

Votre utilisation de ce produit est régie par les conditions universelles de licence, les conditions générales de licence pour le modèle de licence associé audit produit et ce qui suit :

Consultez la déclaration relative aux données personnelles d'Office 365 et les modalités de sécurité supplémentaires à l'adresse: <http://go.microsoft.com/fwlink/?LinkID=212058&clcid=0x409>

### **SL UTILISATEUR**

#### *Pour chacun de vos :*

Utilisateurs authentifiés qui accèdent au service en ligne ou logiciel associé. Les utilisateurs externes<sup>1</sup> invités à se connecter à des collections de sites via la fonctionnalité Share-by-Mail n'ont pas besoin d'une SL Utilisateur.

<sup>1</sup> Consultez la section « Définitions » des Conditions Universelles [de Licence](#page-98-0)

### *SL requise :*

- SL Utilisateur SharePoint Online Plan 2, **ou**
- SL Utilisateur Office 365 Entreprise E3-E4, **ou**
- SL Utilisateur SharePoint Online Plan 2A, **ou**
- CAL Core Suite<sup>1</sup> avec SL Utilisateur Module Complémentaire Office 365 Éducation A3 (A4), **or**
- CAL Enterprise Suite<sup>1</sup> avec SL Utilisateur Module Complémentaire Office 365 Éducation A3 (A4), **ou**
- CAL Core Suite<sup>1</sup> avec Office Pro Plus<sup>1</sup> et SL Utilisateur Module Complémentaire Office 365 Éducation A3 (A4), **ou**

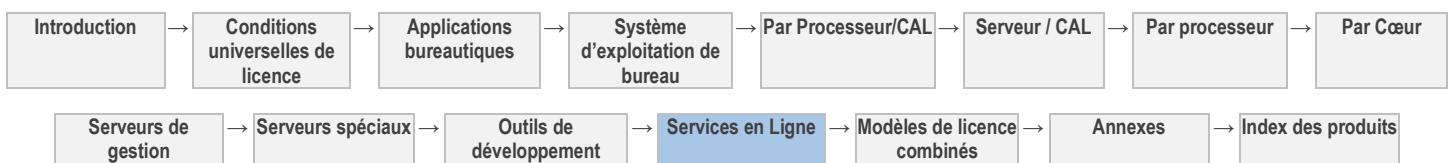

- CAL Enterprise Suite<sup>1</sup> avec Office Pro Plus<sup>1</sup> et SL Utilisateur Module Complémentaire Office 365 Éducation A3 (A4), **ou**
- Office Pro Plus<sup>1</sup> avec SL Utilisateur Module Complémentaire Office 365 Éducation A3 (A4), **ou**
- SL Utilisateur SharePoint Online Plan 2G, **ou**
- SL Utilisateur Office 365 Secteur Public G3-G4
- <sup>1</sup> avec Software Assurance active

# **SL MODULES COMPLÉMENTAIRES**

#### *Modalité :*

Pour chaque gigaoctet de stockage supérieur au stockage fourni avec les SL Utilisateur

#### *SL requise :*

SL Module Complémentaire SharePoint Online Extra **Storage** 

[Table des matières](#page-93-0) [/ Conditions universelles](#page-98-0)

# System Center Endpoint Protection

Votre utilisation de ce produit est régie par les conditions universelles de licence, les conditions générales de licence pour le modèle de licence associé audit produit et ce qui suit :

#### Voir les avertissements applicables: **Transfert de données, logiciel potentiellement indésirable** (Avertissement II) (voir l'[Annexe 1\)](#page-196-0)

Déclaration relative aux données personnelles: **Oui** (voir <http://go.microsoft.com/fwlink/?LinkID=223678>

#### **LICENCES DE GESTION SERVEUR**

#### *Pour chacun de vos :*

Serveurs<sup>1</sup> qui accèdent au Service en Ligne ou logiciel associé

#### *Licences de gestion Serveur requises :*

- System Center 2012 Datacenter<sup>2, 3</sup>, ou
- System Center 2012 Standard $^{2, 3}$

<sup>1</sup> Pour les besoins de cette définition, les « Serveurs » sont les dispositifs sur lesquels vous exécutez les systèmes d'exploitation Serveur.<br><sup>2</sup>Aves S

Avec Software Assurance active.

3 Dans le nombre indiqué dans les conditions de licence de System Center 2012 Datacenter et Standard de la section Serveurs de Gestion des Droits d'Utilisation de Logiciels. Pour les besoins de cette définition, les OSE exécutant des systèmes d'exploitation serveur qui accèdent au Service en Ligne ou logiciel associé sont des « OSE gérés ».

### **SL UTILISATEUR**

*Pour chacun de vos :*

- Utilisateurs qui accèdent au service en ligne ou logiciel associé
- *SL requise :*
	- SL Utilisateur System Center Endpoint Protection, **ou**
	- CAL Core Suite (Utilisateur)<sup>1</sup>, ou
	- CAL Core Bridge pour Office 365 (Utilisateur)<sup>1</sup>, ou
	- CAL Enterprise Suite (Utilisateur)<sup>1</sup>, ou
	- CAL Entreprise Bridge pour Office 365 (Utilisateur)<sup>1</sup>, ou
	- Forefront Protection Suite (Utilisateur)
- <sup>1</sup> avec Software Assurance active

### **SL DISPOSITIF**

*Pour chacun de vos :*

Dispositifs qui accèdent au service en ligne ou logiciel associé.

Les Serveurs<sup>1</sup> qui accèdent au service en ligne ou logiciel associé doivent être couverts par des ML appropriées (voir

### *SL requise :*

- SL Dispositif System Center Endpoint Protection, **ou**
- CAL Core Suite (Dispositif)<sup>2</sup>, ou
- CAL Core Bridge pour Office 365 (Dispositif)<sup>2</sup>, ou
- CAL Enterprise Suite (Dispositif)<sup>2</sup>, ou

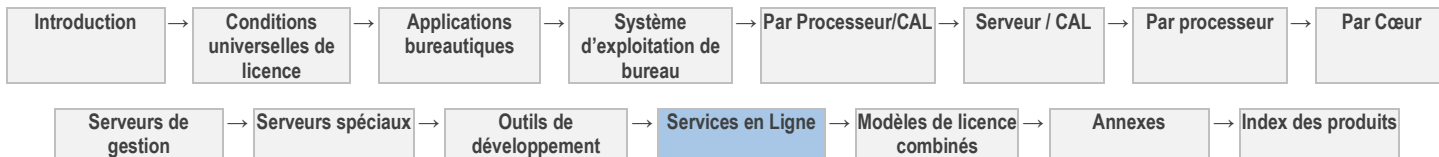

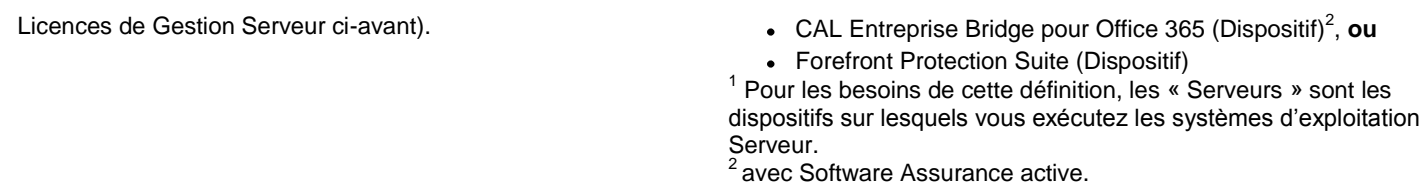

#### **Conditions supplémentaires.**

#### UTILISATION DANS UNE INSTALLATION DE FORMATION DÉDIÉE

Vous devez vous procurer des SL Utilisateur et des SL Dispositif conformément au tableau ci-dessus pour utiliser le Service en Ligne et les logiciels fournis avec le Service en Ligne dans une installation de formation dédiée, nonobstant toute indication contraire dans votre contrat de Licence en Volume.

#### UTILISATION AVEC RENOUVELLEMENTS

Pour empêcher toute utilisation sans licence, certaines fonctionnalités du Service en Ligne peuvent être désactivées à la date d'expiration de vos SL ou Software Assurance. Si vous renouvelez votre droit d'utiliser le service en ligne, nous vous fournirons les moyens de prolonger cette date.

#### SUBSTITUTION DE MOTEURS D'ANALYSE

Nous pouvons remplacer des fichiers et logiciels comparables pour :

- les logiciels antivirus et contre le courrier indésirable ; et
- les fichiers de signature et de données de filtrage du contenu du Service en Ligne.

[Table des matières](#page-93-0) [/ Conditions universelles](#page-98-0)

# API Translator

Votre utilisation de ce produit est régie par les conditions universelles de licence, les conditions générales de licence pour le modèle de licence associé audit produit et ce qui suit :

Déclaration relative aux données personnelles: **Oui** (voir la page [http://go.microsoft.com/fwlink/?LinkId=74170\)](http://go.microsoft.com/fwlink/?LinkId=74170) Contrat de niveau de service: **Oui** (Voir<http://microsoft.com/licensing/contracts>

### **SL SERVICES**

#### *Nombre requis : SL requise :*

• Une ou plusieurs par Accord de Mise en Œuvre **Surfer Surfer State** SL Services API Translator

#### **Conditions supplémentaires.**

#### **DÉFINITIONS**

« Application » désigne vos applications logicielles, sites Web ou autres interfaces qui interagissent avec le service en ligne.

« API Microsoft Translator » désigne l'interface de programmation d'applications Microsoft Translator qui délivre des traductions automatiques dans la langue sélectionnée, ainsi que d'autres fonctions linguistiques connexes.

#### DROITS DE LICENCE

Vous êtes autorisé à :

• incorporer l'API Microsoft Translator et le contenu associé dans l'Application afin que l'Application puisse interagir directement avec le service en ligne ; et

• utiliser l'API Microsoft Translator pour accéder au service en ligne afin de présenter les résultats du service en ligne dans l'Application.

#### RESTRICTIONS SUPPLÉMENTAIRES

Vous n'êtes pas autorisé à :

• utiliser l'API Microsoft Translator ou tout autre moyen pour rendre disponible le service en ligne directement ou via une Application qui émule la fonctionnalité de l'API Microsoft Translator ou est substantiellement similaire à l'API Microsoft Translator ;

• accéder au service ou vous y connecter à partir d'une autre source que l'Application, quelle qu'elle soit (ou d'une quelconque manière autre que directement via l'Application) ; ni

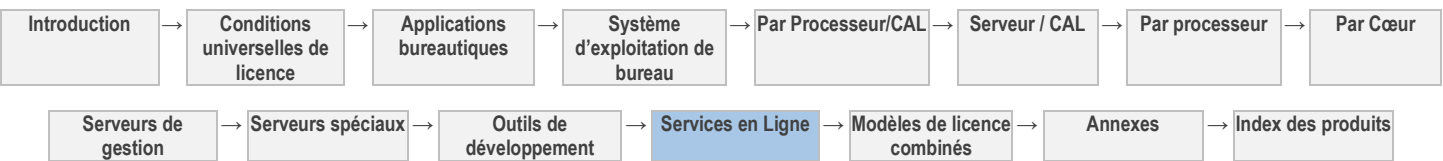

• utiliser le service en ligne ou l'API Microsoft Translator pour créer des améliorations pour des éléments brevetables ou brevetés ou de nouveaux éléments pour des éléments protégés par le secret de fabrication et dérivés de ceux-ci, y compris tout élément susceptible d'être protégé par un droit d'auteur, un brevet et/ou le secret de fabrication.

#### ATTRIBUTION DE MICROSOFT TRANSLATOR

Pendant la durée de votre abonnement au service en ligne, vous vous engagez à mentionner l'une des marques Microsoft près des traductions affichées, dans une zone aisément accessible par l'utilisateur ou dans la rubrique « À propos » (le cas échéant). Votre utilisation des marques Microsoft doit être conforme aux règles en matière d'utilisation des marques de Microsoft alors en vigueur, disponibles sur la page [http://www.microsofttranslator.com/attribution.](http://www.microsofttranslator.com/attribution)

#### ABSENCE DE GARANTIES

Sauf stipulation contraire dans les conditions générales de votre contrat de Licence en Volume, l'ensemble des informations, du contenu, des services, des résultats du service en ligne et des graphiques connexes sont fournis sans garantie d'aucune sorte. Nous excluons par les présentes toute garantie et condition en ce qui concerne les informations, le contenu, les services, les résultats du service en ligne et les graphiques associés, notamment toute garantie implicite de qualité, d'adéquation à un usage particulier, d'absence de défaut de fabrication, de propriété et de contrefaçon. Nous pouvons également désactiver l'API Microsoft Translator à tout moment.

#### CONTENUS FOURNIS À MICROSOFT

Nous sommes susceptibles de conserver et d'utiliser une copie des contenus que vous ou vos clients soumettez au service en ligne à la seule fin d'améliorer le service en ligne. Nous nous engageons à ne pas divulguer d'une quelconque autre manière lesdits contenus à un tiers non affilié, sauf obligation légale et dans le cadre de la présentation des résultats du service en ligne dans l'Application. Aux fins d'amélioration du service en ligne, nous sommes autorisés à utiliser les contenus que vous et vos clients nous fournissez pour produire des statistiques et informations quantitatives sur les textes traduits, qui nous permettrons de concevoir et d'appliquer des modèles pour améliorer les traductions.

Les contenus soumis via les méthodes AddTranslation() ou AddTranslationArray() de l'API Microsoft Translator ou les fonctions de commentaires et de correction du service en ligne sont considérés comme étant partagés et les propositions ou corrections soumises peuvent être visibles par d'autres utilisateurs du service en ligne demandant la traduction d'une phrase ou d'un segment de la même source (« from ») à l'aide des méthodes GetTranslations() et GetTranslationsArray(). Les contenus partagés ne contiennent pas d'informations susceptibles de dévoiler leur origine.

#### [Table des matières](#page-93-0) [/ Conditions universelles](#page-98-0)

# Visio Pro pour Office 365

Votre utilisation de ce produit est régie par les conditions universelles de licence, les conditions générales de licence pour le modèle de licence associé audit produit et ce qui suit :

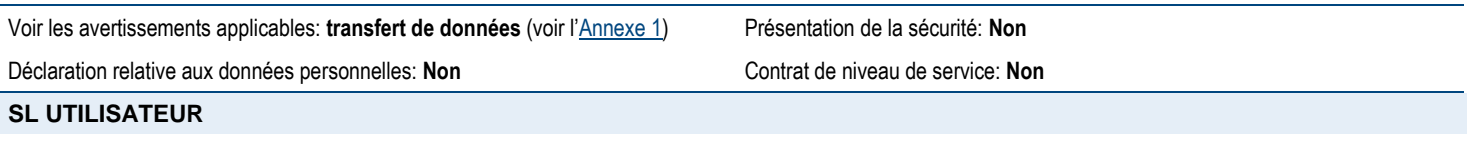

#### *Pour chacun de vos :*

Utilisateurs qui accèdent au service en ligne ou logiciel associé

### *SL requise :*

SL Utilisateur Visio Pro pour Office 365

#### **Conditions supplémentaires.**

#### DROITS D'INSTALLATION ET D'UTILISATION

1. Chaque utilisateur auquel vous attribuez une SL Utilisateur est autorisé à activer le logiciel en vue de l'utiliser localement ou à distance sur cinq (5) OSE à la fois au maximum.

2. L'Utilisateur Titulaire d'une Licence est également autorisé à utiliser le logiciel activé par un autre utilisateur au titre d'une SL Utilisateur différente.

3. Chaque utilisateur peut également utiliser l'une des cinq (5) activations sur un serveur réseau sur lequel est activé le rôle Services Bureau à Distance (RDS).\*

4. Vous pouvez par ailleurs autoriser d'autres utilisateurs à accéder à distance au logiciel uniquement pour vous fournir des services d'assistance.

\* Consultez la Liste des Produits pour connaître les options de déploiement disponibles avec les services RDS.

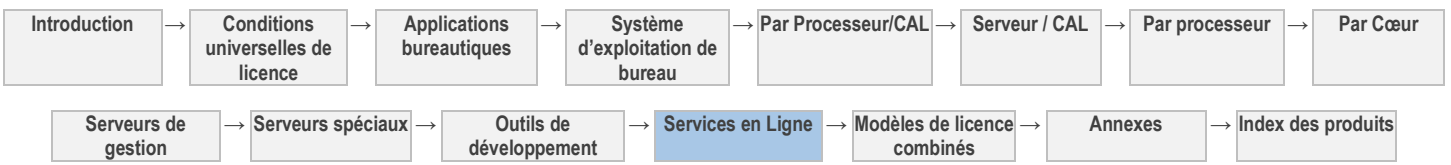

#### **POLICES**

Vous êtes autorisé à utiliser les polices installées par le logiciel ou en tant que partie intégrante d'un service associé afin d'afficher et d'imprimer du contenu. Vous êtes autorisé à incorporer des polices au contenu uniquement selon les autorisations accordées par les restrictions d'incorporation des polices et à les télécharger temporairement vers une imprimante ou un autre dispositif de sortie en vue d'en imprimer le contenu.

#### MISE À JOUR DE SERVICE EN LIGNE ET DE LOGICIEL

Si nous mettons à disposition une mise à jour majeure du logiciel concédé sous licence dans le cadre de la SL Utilisateur pour le service en ligne, vous devez installer la mise à jour sur tous les dispositifs utilisant le service en ligne pour empêcher l'interruption du service en ligne.

#### CONNEXION REQUISE

Chaque utilisateur auquel vous attribuez une SL Utilisateur doit connecter chaque dispositif sur lequel le logiciel est installé à Internet au moins une fois tous les quarante-cinq (30) jours. Si un utilisateur ne satisfait pas à cette obligation, les fonctionnalités du logiciel peuvent en être affectées.

#### VALIDATION DE L'ABONNEMENT

Microsoft peut vérifier automatiquement la version d'un quelconque logiciel installé par vos utilisateurs sur un dispositif. Les dispositifs sur lesquels le logiciel est installé peuvent fournir régulièrement des informations pour vérifier que la licence du logiciel est valable et que la durée n'est pas arrivée à expiration. Ces informations comprennent la version du logiciel, l'identifiant Windows Live de l'utilisateur, l'ID de produit, l'ID de l'ordinateur et l'adresse IP du dispositif. Si le logiciel ne bénéficie pas d'une licence appropriée, ses fonctionnalités en seront affectées. Vous ne pouvez obtenir des mises à jour ou mises à niveau que pour le logiciel de Microsoft ou de sources autorisées. Pour plus d'informations sur l'obtention des mises à jour auprès de sources autorisées, consultez le site [http://windows.microsoft.com/en-US/windows/help/genuine/faq.](http://windows.microsoft.com/en-US/windows/help/genuine/faq) En utilisant le logiciel, vous consentez à la transmission des informations décrites dans cette section.

#### ÉLÉMENTS MULTIMÉDIAS ET MODÈLES

La licence concédée par Microsoft vous autorise à copier, distribuer, créer et afficher des éléments multimédias (images, images clip art, animations, sons, musiques, vidéos, modèles et autres formes de contenu) inclus avec le logiciel et les Office web apps dans les projets et documents, mais vous n'êtes pas autorisé : (i) à vendre, concéder sous licence ou distribuer des copies d'éléments multimédias seuls ou en tant que produit si les éléments médias constituent la valeur principal du produit ; (ii) à concéder à vos clients des droits pour concéder sous licence ou distribuer les éléments multimédias ; (iii) à concéder sous licence ou distribuer à des fins commerciales des éléments multimédias incluant la représentation d'individus, gouvernements, logos, marques de fabrique ou emblèmes identifiables, ou utiliser ces types d'images d'une manière susceptibles de signifier une approbation ou une association à votre produit, entité ou activité ; ou (iv) à créer des œuvres indécentes ou choquantes à l'aide des éléments multimédias. Les autres éléments multimédias accessibles sur le site web Office.com ou d'autres sites via les fonctionnalités Office sont régis par les termes de ces sites web.

[Table des matières](#page-93-0) [/ Conditions universelles](#page-98-0)

# Services Active Directory RMS Windows Azure

Votre utilisation de ce produit est régie par les conditions universelles de licence, les conditions générales de licence pour le modèle de licence associé audit produit et ce qui suit :

Déclaration relative aux données personnelles: **Oui** (voir la page [http://www.microsoft.com/online/legal/?langid=en-us&docid=5\)](http://www.microsoft.com/online/legal/?langid=en-us&docid=5)

### **SL UTILISATEUR**

*Pour chacun de vos :*

Utilisateurs qui accèdent au service ou logiciel associé

#### *SL requise :*

SL Utilisateur Office 365 Entreprise E3-E4, **ou**

Contrat de niveau de service: **Oui** (Voi[r http://microsoft.com/licensing/contracts](http://microsoft.com/licensing/contracts)

- SL Utilisateur Office 365 Éducation A3-A4, **ou**
- SL Utilisateur Office 365 Secteur Public G3-G4

[Table des matières](#page-93-0) [/ Conditions universelles](#page-98-0)

# Services Windows Azure

Votre utilisation de ce produit est régie par les conditions universelles de licence, les conditions générales de licence pour le modèle de licence associé audit produit et ce qui suit :

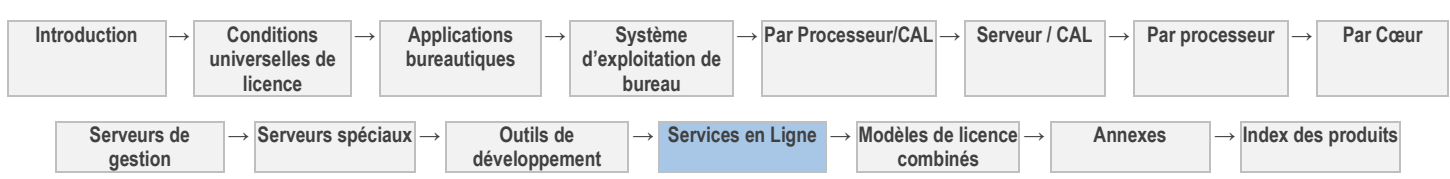

Voir les avertissements applicables: **Transfert de données, norme visuelle H.264/AVC, norme vidéo VC-1, norme visuelle MPEG-4, norme vidéo MPEG-2 et logiciel potentiellement indésirable (Avertissement I)** (concernant le logiciel Windows Server) (voir [l'l'Annexe 1](#page-196-0))

Déclaration relative aux données personnelles: **Oui** (voir la page [http://go.microsoft.com/fwlink/p/?LinkID=131004&clcid=0x409\)](http://go.microsoft.com/fwlink/p/?LinkID=131004&clcid=0x409)

Mobilité de licence dans les batteries de serveurs :: **Non**

Présentation de la sécurité: **Oui** (voir la page [http://go.microsoft.com/fwlink/?LinkId=160079\)](http://go.microsoft.com/fwlink/?LinkId=160079)

Contrat de niveau de service: **Oui** (voir la page [http://www.windowsazure.com/en-us/support/sla/\)](http://www.windowsazure.com/en-us/support/sla/)

SL Module Complémentaire Windows Azure

*SL requise :*

### **SL MODULES COMPLÉMENTAIRES**

#### *Modalité :*

En choisissant d'utiliser le service en ligne, vous bénéficiez d'une licence vous donnant le droit de l'utiliser. Vous êtes autorisé à utiliser le service en ligne sous réserve de vous acquitter auprès de nous ou de votre revendeur, le cas échéant, des frais d'utilisation décrits dans la Liste des Produits.

#### **Conditions supplémentaires.**

#### **DÉFINITIONS**

« Solution Client » désigne une application ou un ensemble d'applications ajoutant des fonctionnalités primaires importantes aux Services Windows Azure.

« Utilisateur Final » désigne tout utilisateur d'une Solution Client, ou toute personne à laquelle vous autorisez l'accès aux données stockées sur des systèmes Microsoft.

« Évaluations » désigne les versions d'évaluation bêta et autres versions précommerciales des services en ligne offertes par Microsoft en vue de recueillir des retours clients.

« Services Windows Azure » désigne un ou plusieurs services et fonctionnalités Windows Azure concédés sous licence par Microsoft et identifiés sur la pag[e http://www.windowsazure.com/en-us/home/features/overview/,](http://www.windowsazure.com/en-us/home/features/overview/) à l'exception de Windows Azure Marketplace (vendu séparément).

#### DROITS DE LICENCE

Vous êtes autorisé à :

• exécuter les Solutions Client pour les besoins internes de votre entreprise ;

• vendre, revendre et distribuer des Solutions Client portant une marque de commerciale ou un nom contrôlé(e) par vous ou vos Affiliés. Vous pouvez avoir recours à des tiers pour vendre, revendre et distribuer des Solutions Client sous votre marque uniquement, tant que vous veillez à ce que ces tiers se conforment aux termes et conditions de votre contrat de licence en volume, et que vous restez responsable du respect de ces tiers ainsi que de leur règlement de l'utilisation des Services Windows Azure via les Solutions Client.

#### RESTRICTIONS SUPPLÉMENTAIRES

Vous n'êtes pas autorisé à :

• vendre, revendre ou distribuer des Solutions Client ne portant pas une marque commerciale ou un nom contrôlé(e) par vous ou vos Affiliés ;

• revendre ou distribuer les Services Windows Azure ;

• utiliser les Services Windows Azure pour exploiter ou maintenir des applications pour le compte d'Utilisateurs Finaux (vous ne pouvez pas agir simplement comme sous-traitant externe d'une application d'un Utilisateur Final).

#### SERVICES WINDOWS AZURE SUPPLÉMENTAIRES

De temps à autre, Microsoft peut proposer de nouveaux services et fonctionnalités Windows Azure. Vous serez avisé du prix de ces nouveaux services et fonctionnalités, et ils vous seront facturés uniquement dans la mesure où vous choisissez de les utiliser.

### **ÉVALUATIONS**

Nous pouvons mettre à votre disposition des Évaluations. LES ÉVALUATIONS SONT FOURNIES « EN L'ÉTAT », « AVEC TOUTES LEURS IMPERFECTIONS » ET « TELLES QUE DISPONIBLES », SANS GARANTIES DE NIVEAU DE SERVICE NI GARANTIE LIMITÉE. Les Évaluations peuvent être associées à des engagements de sécurité et de confidentialité distincts ou

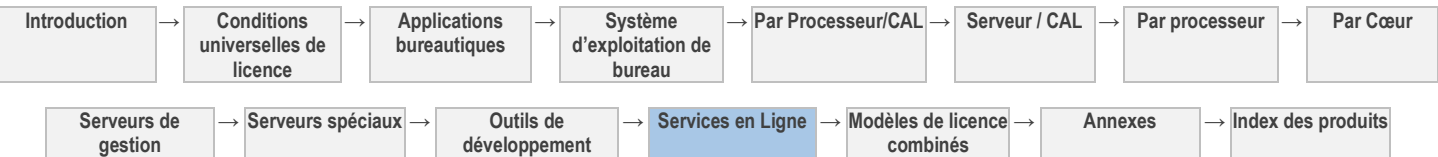

restreints, comme détaillé dans la Déclaration de Confidentialité et toute notification supplémentaire jointe aux Évaluations. Nous pouvons modifier ou interrompre les Évaluations à tout moment sans préavis. Nous pouvons également décider de ne pas commercialiser une Évaluation.

#### RETRAIT DE FONCTIONNALITÉS

Microsoft se réserve le droit de supprimer toute fonctionnalité ou caractéristique existante lors de la mise sur le marché d'une nouvelle version d'un Service Windows Azure. Microsoft préviendra l'entité douze (12) mois avant de retirer ladite fonctionnalité ou caractéristique, excepté si des questions de sécurité, d'ordre légal ou relatives aux performances du système nécessitent un retrait immédiat. Ceci ne s'applique pas aux versions bêta, aux évaluations techniques ou autres fonctionnalités en version précommerciale.

#### EXPIRATION OU RÉSILIATION DU SERVICE EN LIGNE

L'expiration ou la résiliation de votre abonnement au service en ligne ne vous déchargera pas de votre obligation de payer l'hébergement de vos Données Client pendant toute période de rétention.

#### MACHINES VIRTUELLES

La fonction Virtual Machine (machine virtuelle) vous permet d'exécuter un serveur virtuel avec le système d'exploitation de votre choix parmi ceux proposés. Vous pouvez soit charger votre propre image de machine virtuelle, soit sélectionner une image préconfigurée de Microsoft ou d'un tiers parmi celles proposées.

Vous vous engagez à obtenir les droits nécessaires pour exécuter tous les logiciels de votre machine virtuelle (y compris le système d'exploitation). Il vous incombe d'installer les correctifs, de configurer et d'assurer la maintenance du système d'exploitation et des autres logiciels de votre machine virtuelle. Vous n'êtes pas autorisé à désactiver, détourner ou tenter d'une quelconque autre manière de contourner un quelconque mécanisme de facturation de vos heures d'utilisation de la machine virtuelle et des logiciels objets des présentes.

Windows Azure peut vous proposer d'exécuter Windows Server et d'autres logiciels Microsoft au sein d'une machine virtuelle. Vous êtes autorisé à utiliser lesdits logiciels uniquement dans le cadre du service en ligne Windows Azure et conformément aux conditions qui régissent votre utilisation de tout rôle Windows Azure. Les présentes conditions de licence ne vous confèrent aucun autre droit (par exemple, d'exécuter des copies sur vos Serveurs sur site à moins que vous ne disposiez d'une licence distincte vous y autorisant).

#### **Windows Server**

L'utilisation de toute machine virtuelle contenant une version de Windows Server, quelle qu'elle soit, est régie par les conditions supplémentaires suivantes :

**Restrictions d'utilisation.** Vous ne devez pas utiliser les fonctionnalités suivantes du logiciel :

- Services Bureau à Distance
- Services RMS

**Hébergement.** Si vous utilisez le logiciel afin d'héberger une Solution Client pour la rendre accessible ou utilisable par un tiers, cette Solution Client doit consister en une application ou un service principalement détenu, et non concédé sous licence, par vous.

**Technologie de stockage de données.** Le logiciel Serveur intègre une technologie de stockage de données dénommée Windows Internal Database ou Microsoft SQL Server Desktop Engine for Windows. Les composants du logiciel serveur font appel à ces technologies pour stocker les données. Les présentes conditions de licence ne vous autorisent pas à utiliser ces technologies ni à y accéder.

**Icônes, images et sons**. Tandis que le logiciel s'exécute, vous êtes autorisé à utiliser mais pas à partager ses icônes, images, sons et supports. Vous êtes autorisé à utiliser les exemples d'images, sons et supports fournis avec le logiciel à des fins non commerciales uniquement.

**Avertissements relatifs au Transfert de Données et autres avertissements** Les avertissements applicables à Windows Server, inclus dans le document Avertissements relatifs au Transfert de Donnée[s http://microsoft.com/licensing/contracts](http://microsoft.com/licensing/contracts) et [à l'Annexe 1](#page-196-0) s'appliquent à l'utilisation de Windows Server au titre de vos licences Windows Azure.

### **SQL Server**

L'utilisation de SQL Server au sein d'une Machine Virtuelle est régie par les dispositions des sections « Composants logiciels Windows », « Tests d'évaluation » et « Rapports de données de cartes de SQL Server Reporting Services » des Conditions de Licence Universelles.

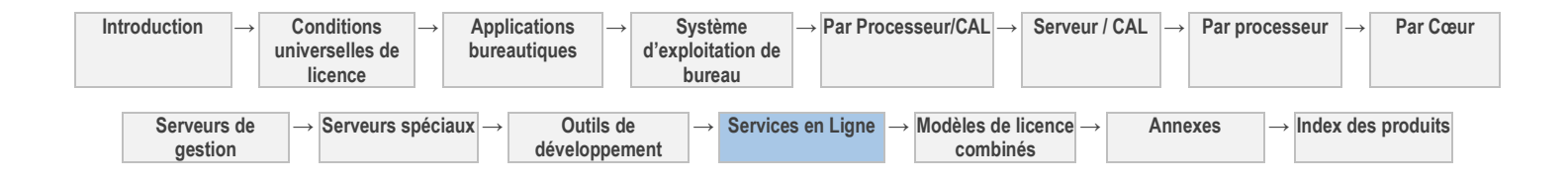

# Windows Intune (par utilisateur)

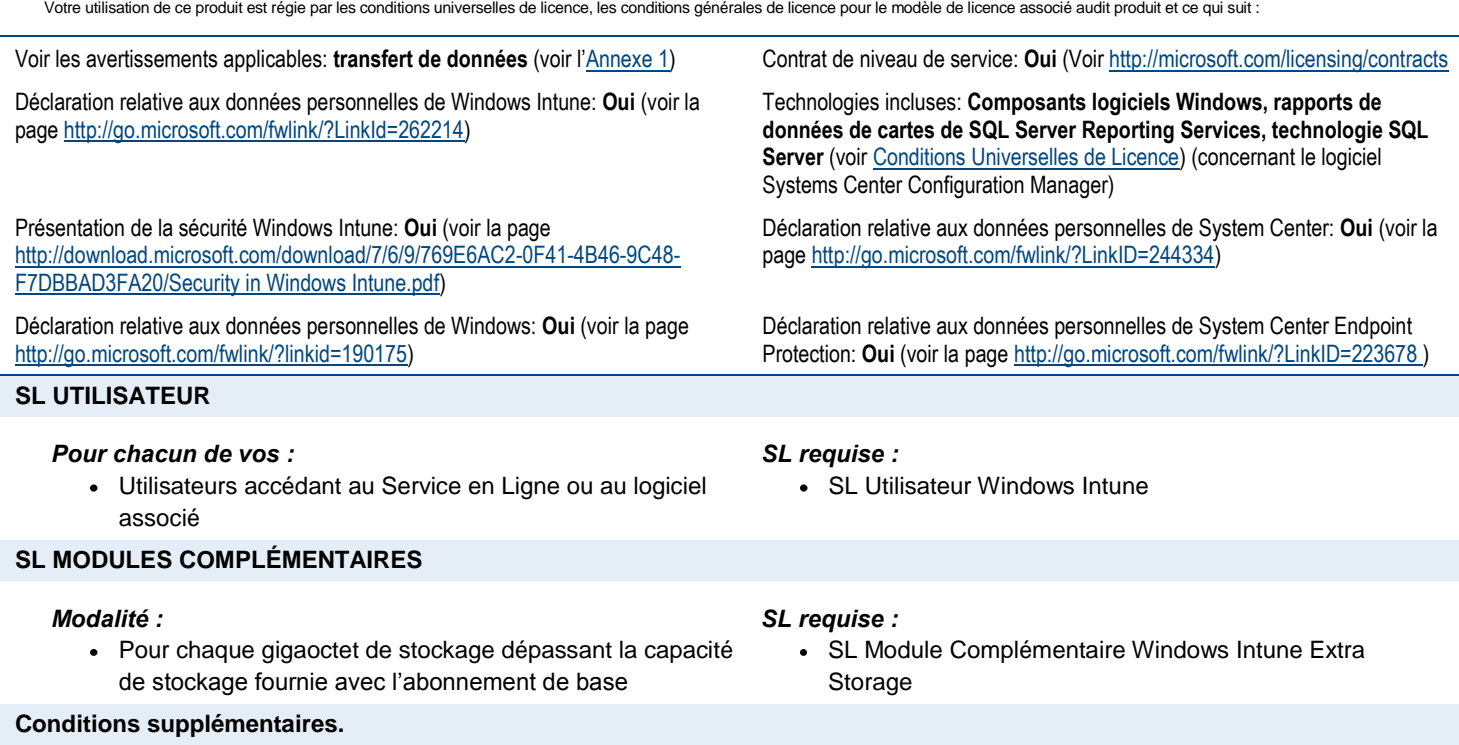

Chaque utilisateur auquel vous attribuez une SL Utilisateur est autorisé à accéder au service en ligne et logiciel associé (System Center inclus), ainsi qu'à les utiliser, pour gérer jusqu'à cinq (5) dispositifs à la fois.

#### LOGICIEL SYSTEM CENTER

Les présentes conditions supplémentaires s'appliquent au logiciel System Center fourni avec la SL Utilisateur.

- 1. Vous n'êtes pas autorisé à copier ou distribuer des groupes de données (ou une partie quelconque du groupe de données) inclus dans le logiciel.
- 2. Pour empêcher toute utilisation sans licence, certaines fonctionnalités du composant System Center Endpoint Protection du Service en Ligne peuvent être désactivées à la date d'expiration ou de résiliation de votre abonnement. Si vous renouvelez votre droit d'utiliser le service en ligne, nous vous fournirons les moyens de prolonger cette date.
- 3. Nous pouvons remplacer les logiciels anti-virus et contre le courrier indésirable ainsi que les fichiers de signatures et de données de filtrage du contenu de System Center Endpoint Protection par des logiciels et fichiers comparables.
- 4. Dans la mesure permise par la loi, Microsoft peut contrôler votre utilisation de System Center Endpoint Protection et supprimer ou divulguer vos informations ou documents afin de s'assurer de votre respect du présent contrat, de satisfaire aux obligations légales ou aux procédures judiciaires, ou de protéger les droits de Microsoft ou de tiers.
- 5. Le logiciel System Center peut inclure des logiciels supplémentaires signalés, le cas échéant, par un avertissement. Vous êtes autorisé à exécuter ou utiliser un nombre quelconque d'Instances des logiciels supplémentaires dans des OSE Physiques ou Virtuels sur un nombre illimité de dispositifs. Ces Instances sont destinées à une utilisation exclusive avec le logiciel. Les Instances peuvent être utilisées avec le logiciel directement ou indirectement, via un logiciel supplémentaire.

#### CONDITIONS DE LICENCE

Votre droit d'utiliser le logiciel au titre de vos SL Utilisateur n'est pas valable pour la durée des droits de propriété intellectuelle. Vous n'êtes pas autorisé à accéder au logiciel ni à l'utiliser après l'expiration de votre abonnement Windows Intune.

#### SCRIPTS ET CODES TIERS

Les scripts et codes tiers associés à ou référencés par un service en ligne vous sont concédés sous licence par les tiers propriétaires desdits scripts ou codes et non par Microsoft.

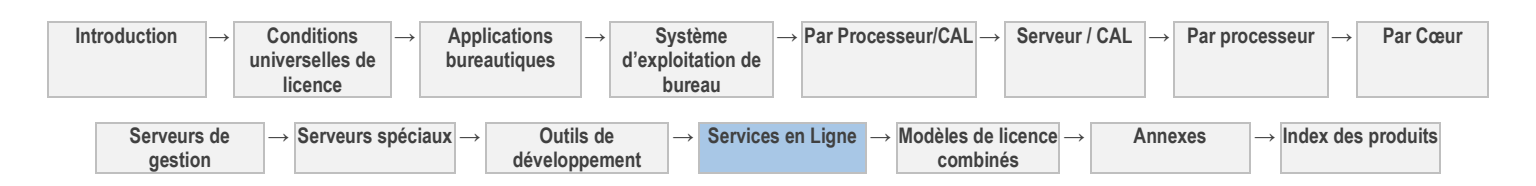

# Module Complémentaire Windows Intune pour System Center Configuration Manager et System Center EndPoint Protection (par utilisateur) (« Module Complémentaire Windows Intune »)

Votre utilisation de ce produit est régie par les conditions universelles de licence, les conditions générales de licence pour le modèle de licence associé audit produit et ce qui suit :

#### Voir les avertissements applicables: **transfert de données** (voir l'[Annexe 1\)](#page-196-0) Contrat de niveau de service: **Oui** (Voi[r http://microsoft.com/licensing/contracts](http://microsoft.com/licensing/contracts)

Déclaration relative aux données personnelles de Windows Intune: **Oui** (voir la pag[e http://go.microsoft.com/fwlink/?LinkId=262214\)](http://go.microsoft.com/fwlink/?LinkId=262214)

Présentation de la sécurité Windows Intune: **Oui** (voir la page [http://download.microsoft.com/download/7/6/9/769E6AC2-0F41-4B46-9C48-](http://download.microsoft.com/download/7/6/9/769E6AC2-0F41-4B46-9C48-F7DBBAD3FA20/Security%20in%20Windows%20Intune.pdf) [F7DBBAD3FA20/Security in Windows Intune.pdf\)](http://download.microsoft.com/download/7/6/9/769E6AC2-0F41-4B46-9C48-F7DBBAD3FA20/Security%20in%20Windows%20Intune.pdf)

#### **SL UTILISATEUR**

#### *Pour chacun de vos :*

Utilisateurs accédant au Service en Ligne ou au logiciel associé

Déclaration relative aux données personnelles de System Center: **Oui** (voir la page [http://go.microsoft.com/fwlink/?LinkID=244334\)](http://go.microsoft.com/fwlink/?LinkID=244334)

Déclaration relative aux données personnelles de System Center Endpoint Protection: Oui (voir la pag[e http://go.microsoft.com/fwlink/?LinkID=223678\)](http://go.microsoft.com/fwlink/?LinkID=223678)

#### *Licences requises :*

- Module Complémentaire Windows Intune pour System Center Configuration Manager et SL Utilisateur System Center Endpoint Protection plus, pour chaque dispositif avec lequel l'utilisateur est autorisé à accéder au service en ligne ou logiciel associé, l'une des licences suivantes :
- CAL Core Suite<sup>1</sup>, ou
- CAL Core Bridge pour Office 365<sup>1</sup>, ou

SL Utilisateur Yammer Enterprise, **ou** • SL Utilisateur Office 365 Entreprise E1-E4

- CAL Enterprise Suite<sup>1</sup> , **ou**
- CAL Entreprise Bridge pour Office 365<sup>1</sup>, ou
- System Center 2012 Configuration Manager (ML Client Utilisateur ou OSE)

<sup>1</sup>Avec Software Assurance active

#### **SL MODULES COMPLÉMENTAIRES**

#### *Modalité :*

Pour chaque gigaoctet de stockage dépassant la capacité de stockage fournie avec l'abonnement de base

#### *SL requise :*

*SL requise :*

SL Module Complémentaire Windows Intune Extra Storage

#### **Conditions supplémentaires.**

Chaque utilisateur auquel vous attribuez une SL Utilisateur est autorisé à accéder au service en ligne et logiciel associé (System Center inclus), ainsi qu'à les utiliser, pour gérer jusqu'à cinq (5) dispositifs couverts par les licences requises (voir le paragraphe « Licences requises » ci-avant).

#### [Table des matières](#page-93-0) [/ Conditions universelles](#page-98-0)

# Yammer Enterprise

Votre utilisation de ce produit est régie par les conditions universelles de licence, les conditions générales de licence pour le modèle de licence associé audit produit et ce qui suit :

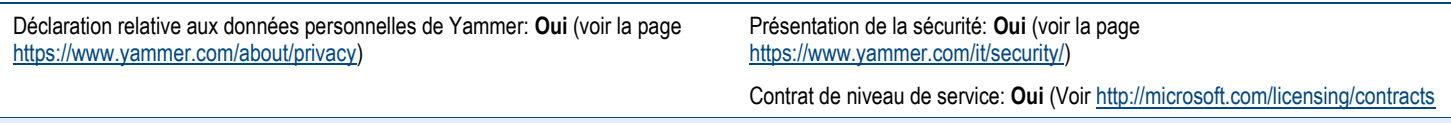

### **SL UTILISATEUR**

#### *Pour chacun de vos :*

Utilisateurs qui accèdent au service en ligne

#### **Conditions supplémentaires.**

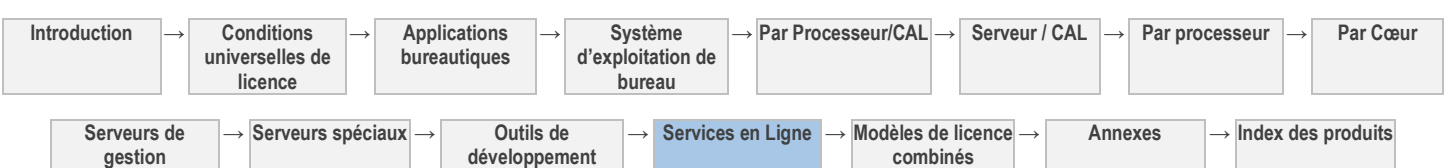

#### UTILISATION DES DONNÉES CLIENT PAR MICROSOFT

Pour plus d'informations sur la collecte et l'utilisation de vos informations par Microsoft via le service en ligne Yammer Enterprise, consultez la déclaration relative aux données personnelles de Yammer sur<https://www.yammer.com/about/privacy> (en anglais).

#### RESPONSABLES DE LA SATISFACTION CLIENT (CUSTOMER SUCCESS MANAGERS)

Aucun service vous étant fourni par un responsable de la satisfaction client ne saurait donner lieu à un transfert ou une cession de droits de propriété intellectuelle entre les parties. Le fruit du travail des responsables de la satisfaction client est la propriété de Microsoft et les services qu'ils vous fournissent sont considérés comme partie intégrante des services en ligne, dont l'utilisation est régie par les présentes conditions.

[Table des matières](#page-93-0) [/ Conditions universelles](#page-98-0)

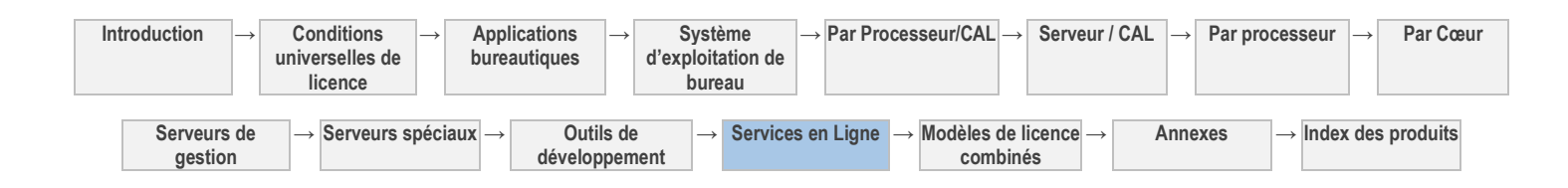

# Modèles de licence combinés.

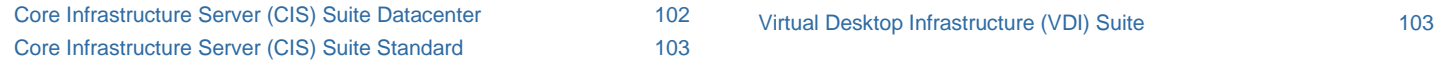

[Table des matières](#page-93-0) [/ Conditions universelles](#page-98-0)

# CONDITIONS GÉNÉRALES DE LICENCE

Les suites de produit traitées dans cette section comprennent les droits d'utilisation de plusieurs produits. Les licences de ces suites de produit fournissent les droits permettant d'utiliser le logiciel sur un serveur et de gérer le logiciel exécuté sur ce serveur. Ledit logiciel est également disponible au titre de licences de logiciel et de gestion individuelles, tel que décrit dans d'autres sections des présents Droits d'Utilisation de Logiciels. Vous êtes autorisé à utiliser les produits inclus dans la suite exclusivement tel que cela est prévu dans cette section.

En faisant l'acquisition d'une licence pour l'une des suites de produit, vous faites l'acquisition d'une seule licence qui peut être attribuée à un seul dispositif ou serveur. Vous ne faites pas l'acquisition d'un ensemble de licences de logiciel et de gestion pour chaque produit inclus dans la suite de produit.

#### DÉFINITIONS DANS LE PRÉSENT MODÈLE DE LICENCE (VOIR CONDITIONS UNIVERSELLES DE LICENCE)

CAL, Logiciel CIS, OSE Client, Licence External Connector, Instance, Serveur Concédé Sous Licence, Licence de Gestion, Gérer un OSE, OSE, OSE Physique, Processeur Physique, Dispositif Tiers Éligible, Serveur, Hôte VDI, Dispositif Sous Licence VDI, Logiciel VDI et OSE Virtuel

[Table des matières](#page-93-0) [/ Conditions universelles](#page-98-0)

# CONDITIONS DE LICENCE SPÉCIFIQUES

<span id="page-193-0"></span>[Table des matières](#page-93-0) [/ Conditions universelles](#page-98-0)

# Core Infrastructure Server (CIS) Suite Datacenter

Votre utilisation de ce produit est régie par les conditions universelles de licence, les conditions générales de licence pour le modèle de licence associé audit produit et ce qui suit :

#### **Conditions supplémentaires.**

#### DROITS D'UTILISATION APPLICABLES

Votre accès et votre utilisation du logiciel CIS sont régis par les conditions de licences applicables aux produits individuels composant le logiciel CIS, telles que modifiées par les présentes conditions de licence. Nonobstant toute disposition contraire des conditions de licence pour les produits Microsoft individuels intégrant le logiciel CIS, vous avez besoin d'une licence CIS Suite pour chaque paire de Processeurs Physiques. Vous devez attribuer une licence à chaque Processeur Physique de chaque Serveur sur lequel vous Exécutez le Logiciel CIS.

#### LOGICIELS CIS INCLUS

- Windows Server Datacenter
- System Center Datacenter

**Windows Server Datacenter** Vous êtes autorisé à utiliser un nombre quelconque d'Instances Exécutées de Windows Server Datacenter dans un nombre quelconque d'OSE sur chaque Serveur Concédé Sous Licence.

**Licences de gestion :** Conformément aux conditions de licence de System Center Datacenter applicables à votre utilisation du Logiciel CIS, vous serez considéré comme ayant attribué au Serveur Concédé Sous Licence un nombre de licences System Center Datacenter égal au nombre de licences CIS Suite Datacenter attribuées au Serveur.

#### CONDITIONS SUPPLÉMENTAIRES

• Nonobstant toute stipulation contraire dans votre contrat de licence et dans les Conditions Universelles de Licence des présents Droits d'Utilisation de Logiciels concernant le passage à une version antérieure ou à une version supérieure des composants

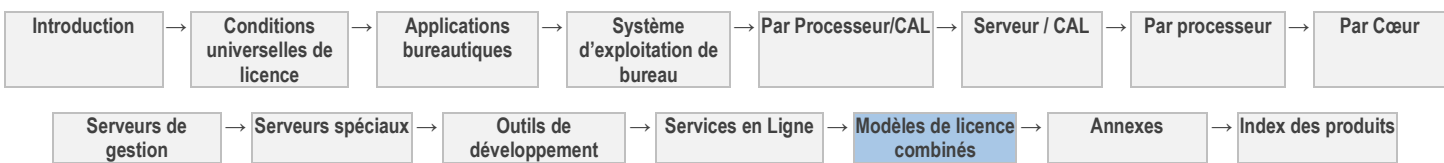

distincts, vous êtes autorisé à exécuter une version antérieure ou une édition inférieure de l'un des produits individuels fournis dans CIS Suite, tel que cela est prévu dans les conditions de licence de ce produit dans les Droits d'Utilisation de Logiciels.

• Toutes les autres conditions requises pour acquérir et attribuer des Licences External Connector, des CAL et des Licences de Gestion aux utilisateurs ou aux dispositifs à des fins d'accès et de gestion, tel que spécifié dans les Droits d'Utilisation de Logiciels, demeurent valables et pleinement applicables.

<span id="page-194-0"></span>[Table des matières](#page-93-0) [/ Conditions universelles](#page-98-0)

# Core Infrastructure Server (CIS) Suite Standard

Votre utilisation de ce produit est régie par les conditions universelles de licence, les conditions générales de licence pour le modèle de licence associé audit produit et ce qui suit :

#### **Conditions supplémentaires.**

#### DROITS D'UTILISATION APPLICABLES

Votre accès et votre utilisation du logiciel CIS sont régis par les conditions de licences applicables à l'ensemble de produits individuels composant le logiciel CIS, telles que modifiées par les présentes conditions de licence. Nonobstant toute disposition contraire des conditions de licence pour les produits Microsoft individuels intégrant le logiciel CIS, vous avez besoin d'une licence pour chaque paire de Processeurs Physiques. Vous devez attribuer une licence à chaque Processeur Physique pour chaque Serveur sur lequel vous exécutez le logiciel CIS.

#### LOGICIELS CIS INCLUS

- Windows Server Standard
- System Center Standard

**Windows Server Standard :** Pour chaque licence de CIS Suite Standard attribuée à un Serveur, vous êtes autorisé à exécuter sur le Serveur Concédé Sous Licence, simultanément :

- une Instance de Windows Server Standard dans un OSE Physique
- Une Instance de Windows Server Standard dans deux OSE Virtuels maximum

Si toutes les Instances Exécutées autorisées (OSE Physique et OSE Virtuels) sont utilisées, l'Instance Exécutée dans l'OSE Physique pourra uniquement être utilisée pour héberger et gérer les OSE Virtuels.

**Licences de gestion :** Conformément aux conditions de licence de System Center Standard applicables à votre utilisation du logiciel CIS, vous serez considéré comme ayant attribué au Serveur Sous Licence un nombre de licences System Center Standard égal au nombre de licences CIS Suite Standard attribuées au Serveur.

#### CONDITIONS SUPPLÉMENTAIRES

- Nonobstant toute stipulation contraire dans votre contrat de licence et dans les conditions universelles de licence des présents Droits d'Utilisation de Logiciels concernant le passage à une version antérieure ou à une version supérieure des composants distincts, vous êtes autorisé à exécuter une version antérieure ou une édition inférieure de l'un des produits individuels fournis dans CIS Suite, tel que cela est prévu dans les conditions de licence de ce produit dans les Droits d'Utilisation de Logiciels.
- Toutes les autres conditions requises pour acquérir et attribuer des Licences External Connector, des CAL et des Licences de Gestion aux utilisateurs ou aux dispositifs à des fins d'accès et de gestion, tel que spécifié dans les Droits d'Utilisation de Logiciels, demeurent valables et pleinement applicables.

<span id="page-194-1"></span>[Table des matières](#page-93-0) [/ Conditions universelles](#page-98-0)

# Virtual Desktop Infrastructure (VDI) Suite

Votre utilisation de ce produit est régie par les conditions universelles de licence, les conditions générales de licence pour le modèle de licence associé audit produit et ce qui suit :

#### **Conditions supplémentaires.**

#### LICENCE D'ABONNEMENT

Les licences VDI Suite sont des licences d'abonnement. Le droit d'utiliser un logiciel au titre d'une licence d'abonnement expire à l'expiration ou à la résiliation de l'abonnement ou du contrat en vertu duquel vous avez acquis la licence. Sauf stipulation contraire de votre contrat de licence en volume, votre droit d'utiliser ou d'accéder au logiciel ou de gérer les OSE au titre d'une licence VDI Suite prend fin à l'expiration de la dite licence.

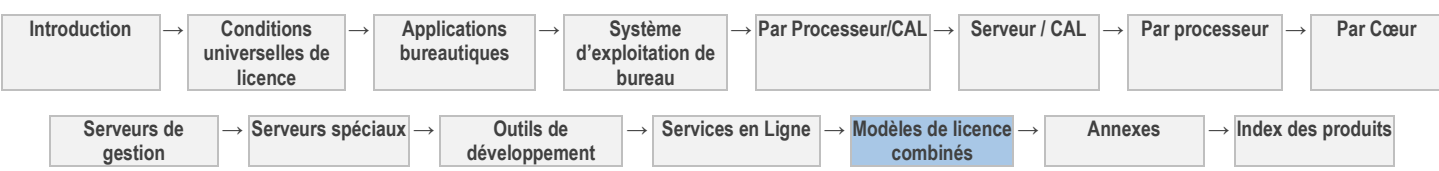

### DROITS D'UTILISATION ITINÉRANTE

Sauf stipulation contraire ci-après, l'utilisateur principal du Dispositif Sous Licence VDI est autorisé à accéder à distance aux OSE Clients Virtuels à partir d'un Dispositif Tiers Éligible quelconque sans acquérir une licence VDI Suite distincte pour ce dispositif. Nonobstant toute stipulation contraire de votre contrat de licence en volume, les Ordinateurs Éligibles n'incluent pas les Dispositifs Tiers Éligibles à partir desquels les utilisateurs ont accès au logiciel et aux produits entreprise et les utilisent au titre des Droits d'Utilisation Itinérante.

- Lorsque l'utilisateur principal se trouve dans vos locaux ou dans ceux de vos affiliés, les Droits d'Utilisation Itinérante ne s'appliquent pas.
- Les limitations interdisant l'accès au logiciel Windows Server pour héberger une interface utilisateur graphique (en utilisant la fonctionnalité RDS ou une autre technologie) restent applicables lorsque les Droits d'Utilisation Itinérante sont invoqués.
- Vous ne pouvez pas autoriser l'accès aux OSE Clients Virtuels depuis un Dispositif Sous Licence VDI et un dispositif tiers simultanément.
- L'accès dans le cadre des Droits d'Utilisation Itinérante doit être à des fins professionnelles.
- Les droits d'accès de l'utilisateur principal aux OSE Clients Virtuels au titre des Droits d'Utilisation Itinérante sont résiliés lorsque les droits correspondants sur le Dispositif Sous Licence VDI expirent, ou en cas de changement du statut de l'utilisateur principal ou lorsque l'utilisateur principal quitte votre société. À ce moment-là, vous devez vous assurer que cet utilisateur n'accède plus aux OSE Clients Virtuels au titre des Droits d'Utilisation Itinérante.

### DROITS D'UTILISATION APPLICABLES

Votre accès et votre utilisation du logiciel VDI et la gestion des OSE Clients Virtuels auxquels accède votre Dispositif Sous Licence VDI sont régis par les conditions de licence du logiciel VDI, telles qu'amendées par les présentes conditions de licence. Les licences VDI Suite sont uniquement de type « par dispositif ». L'interdiction de dissociation des composants du logiciel serveur stipulée dans votre contrat de Licence en Volume ne s'applique pas à votre utilisation du logiciel VDI.

### DROITS APPLICABLES AU LOGICIEL

VDI Suite incluent le droit d'utiliser ou d'accéder à toute version des logiciels VDI suivants pendant la durée de votre accord de mise en œuvre ou contrat :

- Services Bureau à Distance Windows Server (« RDS »)
- System Center Virtual Machine Manager (VMM)

### SERVICES BUREAU À DISTANCE

Vous pouvez accéder directement ou indirectement aux services RDS depuis votre Dispositif Sous Licence VDI, à l'exception que : vous ne pouvez pas accéder au logiciel Windows Server pour héberger une interface utilisateur graphique (à l'aide d'une fonctionnalité RDS ou d'une autre technologie) :

- directement, à partir de votre Dispositif Sous Licence VDI, ou
- indirectement, par le biais d'un OSE virtuel sur votre hôte VDI.

Nonobstant toute stipulation contraire dans les conditions de licence de Windows Server, vous n'avez pas besoin d'une CAL RDS pour le Dispositif Sous Licence VDI ou l'hôte VDI pour autoriser cet accès. Vous devez, cependant, acquérir et attribuer une CAL Windows Server de base aux deux dispositifs ou à l'utilisateur qui utilise l'accès.

### SYSTEM CENTER - VIRTUAL MACHINE MANAGER

Vous êtes autorisé à utiliser VMM au titre de votre licence VDI Suite pour gérer simultanément quatre (4) OSE Clients Virtuels au maximum qui exécutent le logiciel que vous utilisez à distance à partir de votre Dispositif Sous Licence VDI. Ces OSE virtuels peuvent être exécutés sur quatre (4) hôtes VDI différents au maximum. Vous n'êtes pas autorisé à gérer des OSE qui ne sont pas sur des hôtes VDI.

[Table des matières](#page-93-0) [/ Conditions universelles](#page-98-0)

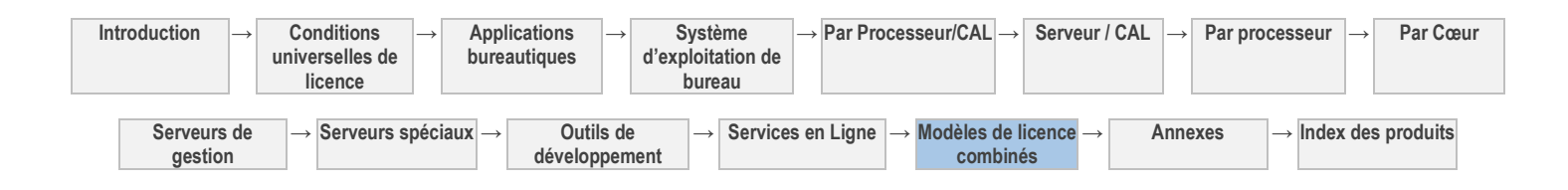

# <span id="page-196-0"></span>Annexe 1 : au transfert de données

# BING MAPS

Le logiciel permet d'utiliser Bing Maps. Vous n'êtes autorisé à utiliser les contenus fournis via Bing Maps, y compris les géocodes, qu'avec le produit via lequel les contenus sont fournis. Votre utilisation de Bing Maps est régie par les Conditions d'Utilisation et la Déclaration de confidentialité de Bing Maps, respectivement disponibles sur les sites<http://go.microsoft.com/?linkid=9710837> et [http://go.microsoft.com/fwlink/?LinkID=248686.](http://go.microsoft.com/fwlink/?LinkID=248686)

# AVERTISSEMENT RELATIF AUX MISES À JOUR AUTOMATIQUES DES VERSIONS PRÉCÉDENTES DE SQL SERVER

Si le logiciel est installé sur des serveurs ou dispositifs exécutant toute édition supportée de SQL Server (ou de ses composants) antérieure à SQL Server 2012, il mettra automatiquement à jour certains fichiers ou fonctionnalités de ces éditions et les remplacera par ses propres fichiers. Vous ne pouvez pas désactiver cette fonctionnalité. La suppression de ces fichiers peut engendrer des défaillances au niveau du logiciel. Une fois supprimés, ils ne pourront peut-être pas être récupérés. En installant ce logiciel sur un serveur ou dispositif exécutant lesdites éditions, vous acceptez ces mises à jour dans toutes les éditions et copies de SQL Server (y compris leurs composants) exécutées sur ce serveur ou dispositif.

# AVERTISSEMENT RELATIF AU TRANSFERT DE DONNÉES

Le produit contient une ou plusieurs fonctionnalités logicielles qui se connectent aux systèmes informatiques de Microsoft ou de fournisseurs de services via Internet. Pour en savoir plus, reportez-vous au document « Avertissements relatifs au transfert de données » disponible à l'adresse [http://microsoft.com/licensing/contracts.](http://microsoft.com/licensing/contracts) Microsoft fournit des services Internet avec les produits par le biais de ces fonctionnalités. Une notification séparée ne vous sera pas systématiquement adressée lors de l'exécution d'une fonctionnalité. Dans certains cas, vous pouvez désactiver une fonctionnalité ou ne pas l'utiliser.

### Données informatiques

Les fonctionnalités utilisent des protocoles Internet qui transmettent aux systèmes appropriés des informations relatives à votre ordinateur, telles que votre adresse IP, le type de système d'exploitation, le navigateur, le nom et la version du logiciel que vous utilisez, ainsi que le code de langue du dispositif sur lequel vous avez installé le logiciel.

### Utilisation des informations

Microsoft n'utilise pas ces informations pour vous identifier ou vous contacter. Microsoft n'utilise ces informations que dans le but de mettre à votre disposition les services Internet accessibles via le logiciel. Microsoft peut utiliser les informations sur l'ordinateur, les informations de l'accélérateur, les informations de suggestion de recherche, les rapports d'erreurs, les rapports sur les Programmes Malveillants et les rapports de filtrage d'URL pour améliorer ses logiciels et services. Nous sommes également autorisés à les partager avec des tiers, tels que des fournisseurs de matériels et de logiciels. Ceux-ci peuvent utiliser les informations pour améliorer le fonctionnement de leurs produits avec le logiciel Microsoft.

### Consentement relatif au transfert de données

En utilisant ces fonctionnalités logicielles, vous consentez à la transmission de vos données informatiques, comme l'adresse IP, le type de système d'exploitation, le navigateur, le nom et la version du logiciel que vous utilisez, ainsi que le code de langue du dispositif sur lequel vous exécutez le logiciel.

# AVERTISSEMENT RELATIF À LA NORME VISUELLE H.264/AVC, LA NORME VIDÉO VC-1, LA NORME VISUELLE MPEG-4 ET LA NORME VIDÉO MPEG-2

Le présent logiciel contient la technologie de décodage visuelle H.264/AVC, VC-1, MPEG-4 Part 2 et MPEG-2. MPEG LA, L.L.C. exige la diffusion de l'avis suivant :

LA LICENCE DE CE PRODUIT VOUS EST CONCÉDÉE D'APRÈS LES TERMES DE LA LICENCE DU PORTEFEUILLE DE BREVETS DES NORMES AVC, VC-1, MPEG-4 PART 2 VISUAL ET MPEG-2 VIDEO DANS LE CADRE D'UNE UTILISATION PRIVÉE À BUT NON COMMERCIAL PAR UN CONSOMMATEUR POUR (i) L'ENCODAGE DE VIDÉO SELON CE QUI PRÉCÈDE (« NORMES VIDÉO ») OU (ii) LE DÉCODAGE DE VIDÉO AVC, VC-1, MPEG-4 Part 2 ou MPEG 2 ENCODÉE PAR UN CONSOMMATEUR ENGAGÉ DANS UNE ACTIVITÉ PRIVÉE À BUT NON COMMERCIAL ET/OU OBTENUE D'UN FOURNISSEUR VIDÉO SOUS LICENCE POUR DISTRIBUER LADITE VIDÉO. AUCUNE LICENCE N'EST OCTROYÉE OU IMPLICITE POUR TOUTE AUTRE UTILISATION. TOUTE UTILISATION DE CE PRODUIT AUTRE QU'UNE UTILISATION PERSONNELLE CONFORME À LA NORME MPEG-2 POUR ENCODER DES INFORMATIONS VIDÉO POUR LES PACKS

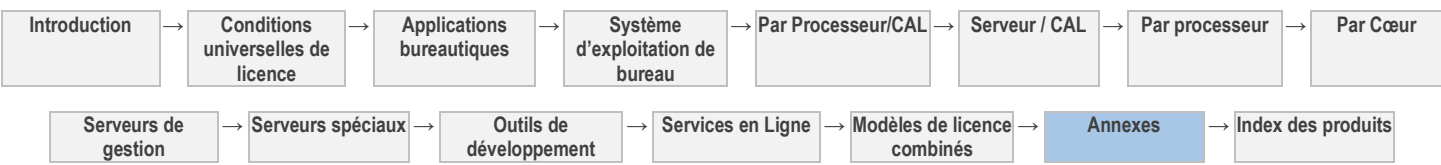

MÉDIAS EST INTERDITE SANS LICENCE CONCÉDÉE PAR MPEG LA. DES INFORMATIONS SUPPLÉMENTAIRES SONT DISPONIBLES AUPRÈS DE MPEG LA, L.L.C. CONSULTEZ LE SITE<http://www.mpegla.com/index1.cfm> (en anglais).

Pour plus de clarté, l'avertissement ci-dessus n'impose aucune limite ou interdiction à l'utilisation du logiciel par une entreprise en faisant un usage normal et personnalisé, et il ne couvre pas (i) la redistribution du logiciel à des tierces parties ou (ii) la création de contenu avec les technologies conformes aux NORMES VIDÉO pour une distribution à des tierces parties.

# LOGICIEL POTENTIELLEMENT INDÉSIRABLE (AVERTISSEMENT I)

Si Windows Defender est activé, il recherche sur votre ordinateur la présence de logiciels espions, de logiciels de publicité ainsi que d'autres logiciels potentiellement indésirables. S'il en trouve, il vous demande si vous souhaitez les ignorer, les désactiver (mise en quarantaine) ou les supprimer. Tout logiciel potentiellement indésirable dont le niveau de dangerosité est « élevé » ou « grave » est automatiquement supprimé après détection sauf si vous modifiez le paramétrage par défaut. La suppression ou la désactivation de logiciels potentiellement indésirables peut entraîner l'arrêt du fonctionnement d'autres logiciels sur votre ordinateur ou la violation d'une licence pour utiliser un autre logiciel sur votre ordinateur.

En utilisant ce logiciel, il est possible que vous supprimiez ou désactiviez également des logiciels qui ne sont pas des logiciels potentiellement indésirables.

### LOGICIEL POTENTIELLEMENT INDÉSIRABLE (AVERTISSEMENT II)

Le logiciel recherche sur votre ordinateur la présence de programmes malveillants de faible à moyenne dangerosité, y compris, sans limitation, les logiciels espions et autres logiciels potentiellement indésirables (collectivement les « Logiciels Potentiellement Indésirables »). Le logiciel ne supprimera ni ne désactivera les Logiciels Potentiellement Indésirables de faible à moyenne dangerosité sans votre consentement. La suppression ou la désactivation de ces Logiciels Potentiellement Indésirables peut entraîner l'arrêt du fonctionnement d'autres logiciels sur votre ordinateur ou la violation de licences d'utilisation d'autres logiciels sur votre ordinateur si votre utilisation desdits logiciels est conditionnée par l'installation de ces Logiciels Potentiellement Indésirables. Lisez les contrats de licence de vos autres logiciels avant d'autoriser la suppression de ces Logiciels Potentiellement Indésirables.

En utilisant le logiciel, il est possible que vous ou le système supprimiez ou désactiviez également des logiciels qui ne sont pas des Logiciels Potentiellement Indésirables.

### NOTIFICATION RELATIVE AUX ENREGISTREMENTS

Le droit de certaines juridictions exige l'envoi d'une notification aux utilisateurs ou le consentement des utilisateurs avant l'interception, le contrôle et/ou l'enregistrement de leurs communications et/ou la limitation de la collecte, du stockage et de l'utilisation de leurs informations personnelles. Vous acceptez de vous conformer à toutes les lois en vigueur, d'obtenir les consentements nécessaires et de divulguer toutes les informations nécessaires avant d'utiliser le service en ligne et/ou les fonctions d'enregistrement.

# HIÉRARCHIE DE SITE - VUE GÉOGRAPHIQUE

Le logiciel inclut une fonction qui permet de récupérer du contenu, tel que des cartes, images et autres données, via l'interface de programmation d'application Bing Maps (l'« API Bing Maps ») ou des produits successeurs. Il est ainsi possible d'afficher des données de site sur des cartes, des vues aériennes et des images hybrides. Vous pouvez utiliser cette fonction pour afficher les données de site sur votre écran ou pour imprimer un rapport incluant cet aperçu. Ceci ne peut être fait qu'avec les méthodes et les moyens d'accès intégrés dans le logiciel. Vous n'êtes pas autorisé à copier, stocker, archiver ou créer de toute autre manière une base de données avec le contenu disponible via l'API Bing Maps. Vous n'êtes pas autorisé à utiliser les éléments suivants à quelque fin que ce soit, même s'ils sont disponibles via l'API Bing Maps :

- l'API Bing Maps pour fournir un guidage/routage basé sur capteur,
- des données de circulation routière ou des vues aériennes de Bird's Eye (ou des métadonnées associées).

Vous n'êtes pas autorisé à supprimer, réduire, occulter ou modifier les logos, marques commerciales, mentions de droits d'auteur, tatouages numériques ou autres notifications de Microsoft ou de ses fournisseurs inclus dans le logiciel, y compris dans les contenus accessibles via le logiciel.

Votre utilisation de l'API Bing Maps et des contenus associés est également régie par les conditions supplémentaires stipulées à l'adresse [http://go.microsoft.com/?linkid=9710837.](http://go.microsoft.com/?linkid=9710837)

#### [Table des matières](#page-93-0) [/ Conditions universelles](#page-98-0)

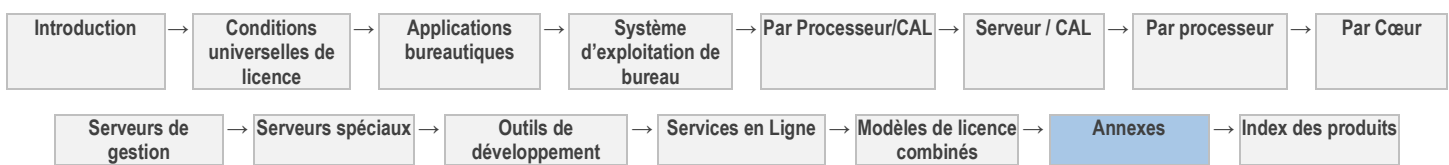

# <span id="page-198-0"></span>Annexe 2 : Avantages de la Software Assurance

Les présents avantages sont fournis par une offre de Software Assurance et, dans certains cas, par la participation au programme Software Assurance Membership. Veuillez consulter la Liste des Produits pour obtenir plus d'informations sur les avantages de la Software Assurance ainsi que la liste. Sauf indication contraire ci-après, ces avantages prennent fin lorsque votre Software Assurance se termine.

# Applications Bureautiques -- E-Learning

La section « Applications bureautiques » des présents Droits d'Utilisation de Logiciels contient les conditions de licence pour les Kits de formation eLearning. Toutefois, vous ne pouvez pas avoir plus d'utilisateurs que de licences E-Learning.

# Microsoft Desktop Optimization Pack (MDOP) pour la Software Assurance

Voir les avertissements applicables : transfert de données, logiciel potentiellement indésirable (Avertissement II)

La Software Assurance Windows Entreprise ou Professionnel active, ou une licence d'abonnement active Windows Virtual Desktop Access, vous donne droit à l'acquisition de licences pour le pack MDOP. Ces licences constituent un achat en option et distinct de la Software Assurance. Reportez-vous à la Liste des Produits pour plus d'informations. MDOP inclut les programmes suivants :

- Microsoft Application Virtualization for Windows Desktops (App-V)
- Microsoft Advanced Group Policy Management (AGPM)
- Microsoft Diagnostics and Recovery Toolset (DaRT)
- Microsoft System Center Desktop Error Monitoring (DEM)
- Microsoft Enterprise Desktop Virtualization (MED-V)
- Microsoft BitLocker Administration and Monitoring (MBAM)
- Microsoft User Experience Virtualization (UE-V)

Si vous faites appel à cet avantage, vous disposez des droits ci-dessous pour chaque licence de MDOP pour la Software Assurance acquise. Reportez-vous à la sectio[n « Définitions » des Conditions Universelles de Licence](#page-98-0) pour connaître la signification de « Dispositif Tiers Éligible ».

### INSTALLATION ET DROITS D'UTILISATION

Le « Dispositif Sous Licence » est le dispositif auquel vous avez attribué votre licence éligible correspondante (et la couverture Software Assurance pour le Système d'Exploitation d'Ordinateur Windows, le cas échéant).

Vous êtes autorisé à installer et utiliser le logiciel sur le Dispositif Sous Licence. Certaines des fonctionnalités du logiciel sont conçues pour gérer le logiciel sur le Dispositif Sous Licence. Vous pouvez utiliser cette fonctionnalité sur d'autres dispositifs uniquement pour gérer le logiciel exécuté sur le Dispositif Sous Licence. Vous pouvez aussi utiliser les composants suivants pour gérer le logiciel sur des serveurs situés dans votre domaine, sous réserve que les bureaux situés dans ce domaine soient concédés sous licence pour MDOP:

AGPM

DaRT

UE-V

### ACCÈS À DISTANCE

Vous pouvez accéder au logiciel MDOP pour la Software Assurance s'exécutant sur le Dispositif Sous Licence et l'utiliser à distance à partir d'un autre dispositif comme indiqué ci-dessous.

- **Utilisateur principal :** L'unique utilisateur principal de ce dispositif peut accéder au logiciel et l'utiliser à distance à partir de n'importe quel autre dispositif. Aucun autre utilisateur n'est autorisé à utiliser le logiciel simultanément sous la même licence, sauf à des fins de services de support.
- **Autres utilisateurs :** tout utilisateur peut accéder au logiciel et l'utiliser à distance à partir d'un dispositif acquis sous licence séparément.
- **Assistance à distance :** Vous pouvez autoriser d'autres dispositifs à accéder au logiciel pour vous fournir des services d'assistance. Vous n'avez pas besoin de licences supplémentaires pour cet accès.

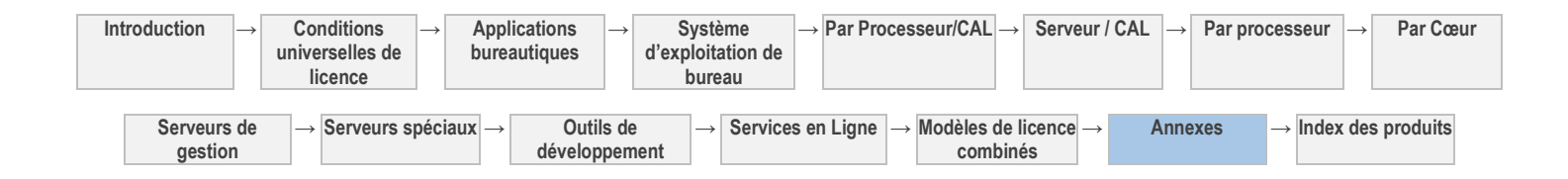

#### DROITS D'UTILISATION ITINÉRANTE

Sauf stipulation contraire ci-dessous, l'unique utilisateur principal du Dispositif Sous Licence peut utiliser le logiciel MDOP pour Software Assurance sur un Dispositif Tiers Éligible (voir la section [« Définitions » des Conditions Universelles de Licence\)](#page-98-0) pour prendre en charge l'utilisation de votre logiciel sous licence ou son accès à distance sur ce Dispositif Tiers Éligible.

Nonobstant toute stipulation contraire de votre contrat de Licence en Volume, les Ordinateurs Éligibles n'incluent pas les Dispositifs Tiers Éligibles à partir desquels les utilisateurs ont accès au logiciel et à tout autre produit entreprise et l'utilisent au titre des Droits d'Utilisation Itinérante.

Lorsque l'utilisateur principal se trouve dans vos locaux ou dans ceux de vos affiliés, les Droits d'Utilisation Itinérante ne s'appliquent pas.

Ces droits sont soumis à la limitation du nombre d'utilisateurs prévue dans les Conditions générales de licence de la section Utilisateur principal et l'utilisation doit être à des fins professionnelles.

Les droits de l'utilisateur principal d'utiliser le logiciel MDOP pour Software Assurance au titre des présents Droits d'Utilisation Itinérante sont résiliés lorsque les droits correspondants sur le Dispositif Sous Licence expirent ou en cas de changement du statut de l'utilisateur principal. À ce moment-là, vous devez vous assurer que cet utilisateur n'utilise plus le logiciel MDOP pour Software Assurance au titre des Droits d'Utilisation Itinérante.

#### TESTS D'ÉVALUATION

Vous devez obtenir l'accord écrit préalable de Microsoft avant de révéler à des tiers les résultats des tests d'évaluation du logiciel MDOP pour Software Assurance.

#### CONDITIONS DE LICENCE

Vous n'êtes pas autorisé à accéder au logiciel ou à l'utiliser après l'expiration de la Software Assurance Windows correspondante, de votre licence d'abonnement Windows Virtual Desktop Access ou de votre licence MDOP.

# Microsoft Dynamics  $AX -$  Localisation et mises à jour

Microsoft fournit occasionnellement des mises à jour pour le logiciel concédé sous licence afin de garantir le respect des exigences fiscales et réglementaires applicables (reportez-vous à la section « Disponibilité par pays » de la Liste des Produits pour en savoir plus). Vous êtes autorisé à recevoir ces mises à jour et à les utiliser sur des serveurs sous licence et sous CAL autorisant l'accès auxdits serveurs sous réserve que vous disposiez d'une Software Assurance active pour lesdits serveurs sous licence ou CAL.

# Office 2013, Project 2013 ou Visio 2013 -- Droits d'Utilisation Itinérante

La section « Applications de bureau » des Droits d'Utilisation de Logiciel, telle que complétée dans la section ci-après, contient les conditions de licence pour le logiciel au titre de toutes les éditions de Microsoft Office 2013, Project 2013 et Visio 2013 avec Software Assurance active. En cas de conflit entre les conditions prévues à la section Applications de bureau et à la présente section, ces conditions prévalent. Ces droits sont soumis à la limitation du nombre d'utilisateurs prévue dans les Conditions générales de licence de la section Applications de bureau et l'utilisation doit être à des fins professionnelles.

### UTILISATION DU LOGICIEL SUR UN DISPOSITIF TIERS ÉLIGIBLE

Sauf stipulation contraire ci-dessous, l'unique utilisateur principal du Dispositif Sous Licence peut :

- accéder à distance au logiciel exécuté sur vos Serveurs (par exemple, dans votre centre de données) depuis un Dispositif Tiers Éligible, et
- exécuter le logiciel dans un OSE Virtuel sur un Dispositif Tiers Éligible, et
- installer et exécuter le logiciel d'un support USB sur un Dispositif Tiers Éligible.

Nonobstant toute stipulation contraire de votre contrat de Licence en Volume, les Ordinateurs Éligibles n'incluent pas les Dispositifs Tiers Éligibles à partir desquels les utilisateurs ont accès au logiciel et à tout autre produit entreprise et l'utilisent au titre des Droits d'Utilisation Itinérante (voir la sectio[n « Définitions » des Conditions Universelles de Licence\)](#page-98-0).

Lorsque l'utilisateur principal se trouve dans vos locaux ou dans ceux de vos affiliés, les Droits d'Utilisation Itinérante ne s'appliquent pas.

Vous n'êtes pas autorisé à exécuter le logiciel dans un OSE Physique sur le dispositif tiers au titre des Droits d'Utilisation Itinérante.

CRÉATION ET STOCKAGE DE COPIES SUR VOS SERVEURS OU SUPPORTS DE STOCKAGE

Vous disposez des droits supplémentaires ci-dessous pour chacune de vos licences Office 2013, Project 2013 et Visio 2013 avec Software Assurance active :

- Vous êtes autorisé à créer un nombre quelconque de copies du logiciel.
- Vous êtes autorisé à stocker des copies du logiciel sur l'un quelconque de vos serveurs ou supports de stockage.

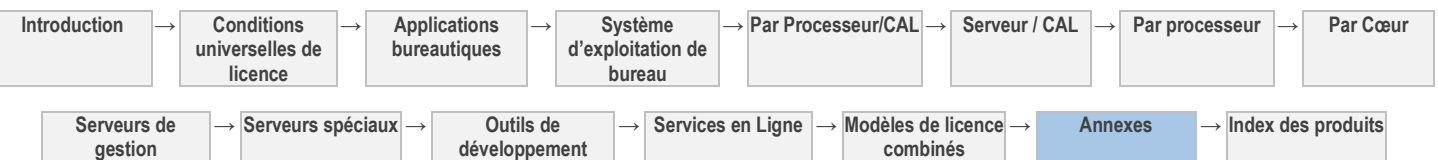

Vous êtes autorisé à créer et stocker des copies du logiciel uniquement pour exercer votre droit à accéder et utiliser le logiciel en vertu de vos licences comme indiqué ci-dessus (par exemple, vous n'êtes pas autorisé à distribuer le logiciel à des tiers).

#### CONDITIONS DE LICENCE

Les droits de l'utilisateur principal d'utiliser le logiciel au titre des présents Droits d'Utilisation Itinérante sont résiliés lorsque les droits correspondants sur le Dispositif Sous Licence expirent, lorsque la Software Assurance expire ou en cas de changement du statut de l'utilisateur principal. À ce moment-là, vous devez vous assurer que cet utilisateur n'utilise plus le logiciel au titre des Droits d'Utilisation Itinérante.

Nonobstant toute stipulation contraire dans le contrat de Licence en Volume, les Droits d'Utilisation Itinérante ne sont pas permanents. Vous n'êtes pas autorisé à accéder au logiciel ou à l'utiliser au titre des conditions de licence de la section Droits d'Utilisation Itinérante après l'expiration de la couverture de la Software Assurance.

# Serveurs -- Droits de récupération à froid en cas de sinistre

Pour chaque instance du logiciel serveur concerné, exécutée dans un OSE physique ou virtuel sur un Serveur Sous Licence, vous êtes autorisé à exécuter de façon temporaire une instance de sauvegarde dans un OSE physique ou virtuel sur un serveur dédié à la récupération en cas de sinistre. Les conditions de licence de logiciel et les restrictions ci-après s'appliquent à l'utilisation du logiciel sur un Serveur de récupération en cas de sinistre.

- Le serveur doit être désactivé, sauf pour (i) le test automatique limité du logiciel et la gestion des correctifs ou (ii) la récupération en cas de sinistre.
- Le serveur ne doit pas se trouver dans le même cluster que le serveur de production.
- Vous êtes autorisé à exécuter les instances de sauvegarde et de production simultanément uniquement lors de la récupération en cas de sinistre de l'instance de production.
- Vos droits d'exécution des instances de sauvegarde prennent fin lorsque votre Software Assurance prend fin.

# Serveurs -- Mobilité de licence par le biais de la Software Assurance

La mobilité de licence par le biais de la Software Assurance vous permet de transférer certaines licences sur site avec Software Assurance à des serveurs partagés de tiers conformément aux conditions ci-dessous. Reportez-vous à la sectio[n « Définitions »](#page-98-0)  [des conditions universelles de licence](#page-98-0) pour connaître la signification des termes « CAL », « Gérer », « OSE », « Batterie de Serveurs » et « OSE Virtuel ».

### **Produits applicables :**

Tous les Produits actuellement éligibles pour « Mobilité de licence dans des batteries de serveurs » et couverts par une Software Assurance sont éligibles à la Mobilité de licence par le biais de la Software Assurance. En outre, les Produits suivants sont aussi éligibles pour la Mobilité de licence par le biais de la Software Assurance :

- SQL Server Standard Par Processeur et Serveur/CAL (licences processeur et serveur uniquement)
- System Center toutes les Licences de Gestion Serveur, y compris SMSE et SMSD

### **Utilisation autorisée :**

Avec les droits de Mobilité de licence par le biais de la Software Assurance, vous êtes autorisé à :

- transférer votre logiciel concédé sous licence de vos serveurs vers des serveurs partagés de tiers ;
- accéder à votre logiciel sous licence exécuté sur des serveurs partagés de tiers conformément aux conditions des licences d'accès correspondantes (CAL et licences Connecteur Externe identifiées dans les conditions de licence de chaque Produit à condition que vous disposiez d'une Software Assurance active pour lesdites licences, conformément aux dispositions ci-après, et les SL Utilisateur et Dispositif identifiées dans les conditions de licence de chaque Produit) ;
- exécuter votre logiciel dans des OSE virtuels sur des serveurs partagés de tiers ; et/ou
- gérer vos OSE que vous utilisez sur des serveurs partagés de tiers.

### **Utilisation du logiciel sous licence avec les Services en Ligne Microsoft :**

En outre, uniquement aux fins de votre utilisation conjointe (i) du logiciel sous licence sur des serveurs partagés de tiers et (ii) d'un Service en Ligne Microsoft sous licence distincte, et nonobstant toute stipulation contraire prévue dans le paragraphe « Utilisation des logiciels avec le Service en Ligne » de la section « Services en Ligne » des présents Droits d'Utilisation de Logiciels, votre droit d'utiliser le logiciel fourni avec ledit Service en Ligne Microsoft peut être étendu auxdits serveurs partagés de tiers. Sauf stipulation contraire expresse dans les présentes, votre droit d'utiliser ledit logiciel sur des serveurs partagés de tiers reste soumis aux conditions de licence du Service en Ligne et prend fin à la survenance du premier des événements suivants : (i) l'expiration de l'abonnement au Service en Ligne correspondant ou (ii) l'expiration de votre droit d'utiliser le logiciel sous licence sur des serveurs partagés de tiers.

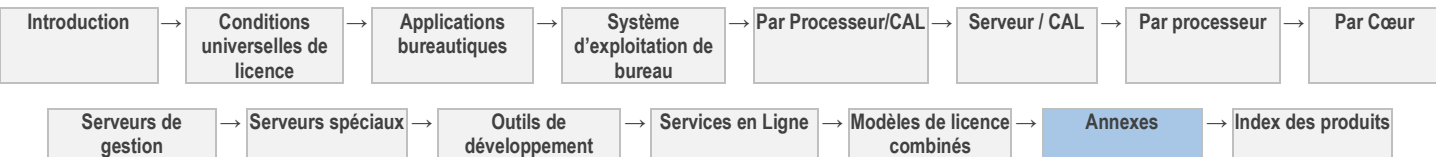

Droits d'Utilisation de Logiciels dans le cadre du programme de Licence en Volume de Microsoft (français – neutre, janvier 2013)

### **Conditions :**

;

Pour utiliser les droits de Mobilité de licence par le biais de la Software Assurance, vous devez :

- disposer d'une Software Assurance pour les licences sous lesquelles vous exécutez le logiciel sur des serveurs partagés de tiers
- disposer d'une Software Assurance pour toutes les CAL, les licences External Connector et les Licences de Gestion Serveur au titre desquelles vous accédez à votre logiciel concédé sous licence exécuté sur des serveurs tiers partagés et gérez les OSE dans lesquels ce logiciel s'exécute ;
- exécuter votre logiciel concédé sous licence et gérer vos OSE sur des serveurs partagés de tiers uniquement en vue de son utilisation et pour votre compte ;
- déployer vos licences uniquement avec les services de la plateforme Windows Azure ou la mobilité de licence par le biais de Partenaires Software Assurance. La liste des Partenaires qualifiés pour la mobilité de licence par le biais de la Software Assurance est disponible sur le site<http://www.microsoft.com/licensing/software-assurance/license-mobility.aspx> ; et
- compléter et envoyer le formulaire de validation de Mobilité de licence avec chaque Partenaire de Mobilité de licence par le biais de la Software Assurance qui exécute votre logiciel concédé sous licence sur ses serveurs partagés. Le formulaire de validation de Mobilité de licence sera mis à votre disposition par le Partenaire de Mobilité de licence via la Software Assurance éligible.

Vos droits d'exécution du logiciel concédé sous licence et de gestion des OSE sur des serveurs partagés de tiers expirent à l'expiration de la Software Assurance sur ces licences.

Vous êtes autorisé à transférer votre logiciel concédé sous licence d'un des serveurs partagés de tiers vers vos serveurs ou vers d'autres serveurs partagés de tiers, mais pas à court terme (c'est-à-dire, pas dans les quatre-vingt-dix (90) jours après la dernière attribution). Vous êtes aussi autorisé à transférer les instances exécutées ou les OSE gérés au titre d'une licence spécifique à partir des serveurs partagés d'un tiers dans une batterie de serveurs vers ses serveurs partagés dans une autre batterie de serveurs, mais pas à court terme (c'est-à-dire, pas dans les quatre-vingt-dix (90) jours après la dernière attribution). Les OSE gérés au titre d'une même licence doivent se trouver dans la même batterie de serveurs.

L'utilisation des logiciels déployés en votre nom par des tiers sur des serveurs partagés est régie par les conditions générales de votre contrat de licence. Vous serez responsable des actions de tiers en ce qui concerne le logiciel déployé et géré en votre nom.

Les conditions de licence applicables au Produit et les conditions de la Mobilité de licence par le biais de la Software Assurance régissent son utilisation. Les conditions de la Mobilité de licence par le biais de la Software Assurance annulent et remplacent les conditions de licence en conflit pour un Produit lors de l'utilisation de la Mobilité de licence par le biais de la Software Assurance. En général, vos droits d'utilisation du logiciel sur des serveurs partagés de tiers sont identiques aux droits d'utilisation lorsque vous exécutez le logiciel sur vos serveurs. Toutefois, les droits d'utilisation de certains Produits, tel que mentionné ci-dessus, diffèrent pour les serveurs partagés de tiers dans le cadre de la Mobilité de licence par le biais de la Software Assurance :

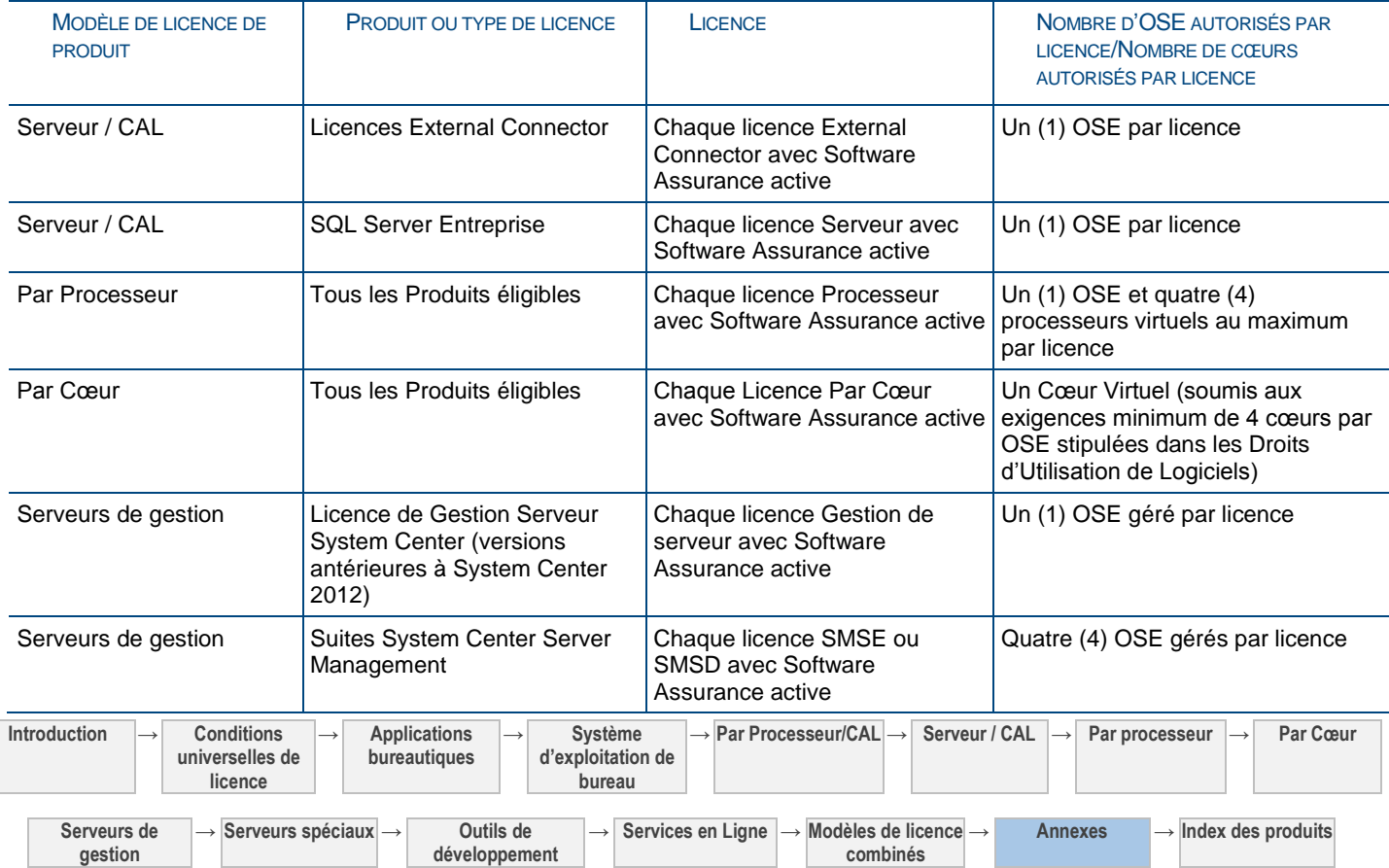

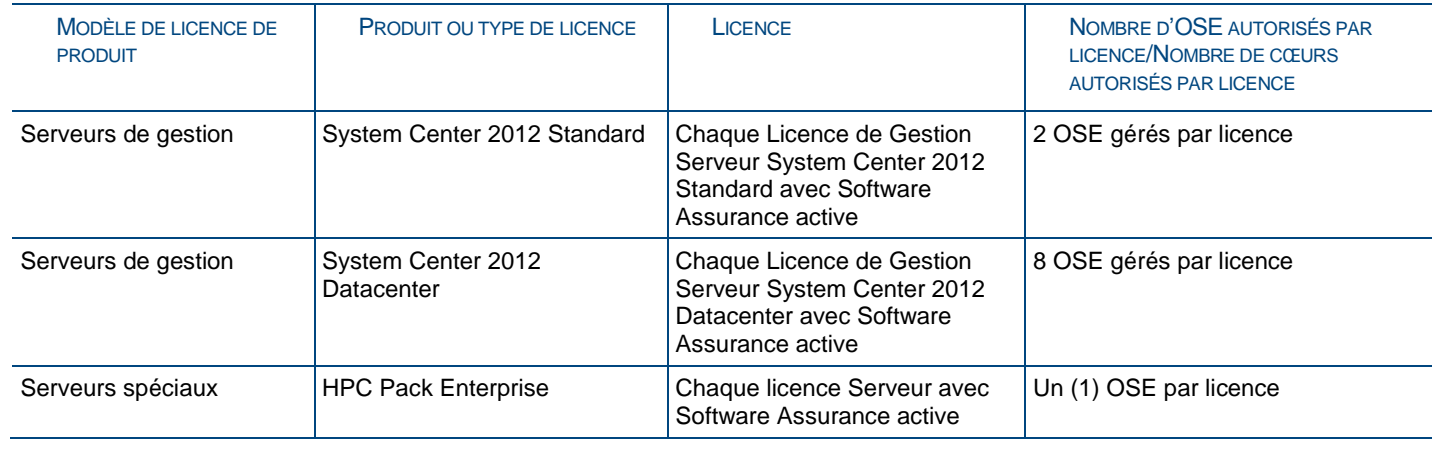

# Serveurs -- Applications auto-hébergées

Les conditions de licence supplémentaires et/ou droits d'utilisation suivants s'appliquent aux Applications Auto-Hébergées.

Les Applications Auto-Hébergées incluent les produits signalés dans les conditions de licence spécifiques (« Applications Auto-Hébergées : Oui »).

Nonobstant toute stipulation contraire prévue dans votre contrat de Licence en Volume, y compris les présents Droits d'Utilisation de Logiciels, vous êtes autorisé à exécuter des copies sous licence des applications auto-hébergées avec votre propre logiciel pour créer une solution unifiée (la « Solution Unifiée ») et autoriser des tiers à l'utiliser, sous réserve du respect des termes ci-dessous. Une Solution Unifiée inclut également toute Application Auto-Hébergée qui interagit avec votre logiciel inclus dans la Solution Unifiée.

### **CONDITIONS**

Vous devez disposer des licences Microsoft requises et d'une Software Assurance pour :

- les Applications Auto-Hébergées exécutées en tant que partie intégrante de la Solution Unifiée ; et
- toutes les licences d'accès utilisées pour rendre la Solution Unifiée disponible aux Utilisateurs Externes (voir la section [«](#page-98-0)  [Définitions » des conditions universelles de licence\)](#page-98-0).

Tous les logiciels Microsoft utilisés pour créer et fournir la Solution Unifiée doivent :

- être concédés sous licence dans le cadre d'un programme de licence en volume assujetti aux présentes conditions de licence (ex : Contrat Entreprise, Contrat Select Plus, Contrat de Licence Open) uniquement (et non à un Contrat de Licence Prestataire de Services, ou Contrat de Licence et de Distribution soumis à Redevances pour Intégrateur) ; et
- porter la mention « Oui » pour « Auto-Hébergement d'Applications Autorisé » dans les présentes conditions de licence.

Votre logiciel doit :

- ajouter des fonctionnalités importantes principales aux Applications Auto-Hébergées qui font partie intégrante de la Solution Unifiée (les tableaux de bord, les éditeurs HTML, les utilitaires et les technologies similaires ne sont considérés comme un service principal et/ou une application d'une Solution Unifiée) ;
- être le service et/ou l'application principal(e) de la Solution Unifiée et le seul point d'accès à celle-ci ;
- être livré aux utilisateurs finaux via Internet ou un réseau privé depuis votre centre de données. Le composant des Applications Auto-Hébergées ne peut pas être chargé sur le dispositif de l'utilisateur final ; et
- être un composant propriétaire, que vous n'avez pas acquis sous licence, mais votre logiciel peut inclure un logiciel tiers nonsubstantif intégré qui fournit une assistance à votre logiciel.

L'utilisation des Applications Auto-Hébergées est régie par les conditions de licence de ces produits. Vous n'êtes pas autorisé à transférer des licences acquises au titre de votre contrat de Licence en Volume sauf si cela est prévu par ledit contrat.

### MODIFICATIONS DES DROITS D'UTILISATION

Nonobstant les termes de votre contrat de Licence en Volume, nous pouvons modifier ou mettre fin aux droits d'utilisation ci-dessus à tout moment. Cependant, si nous décidons de le faire, ces droits d'utilisation continueront de s'appliquer à votre utilisation des Applications Auto-Hébergées couvertes par des licences acquises avant la date d'entrée en vigueur de la dite modification.

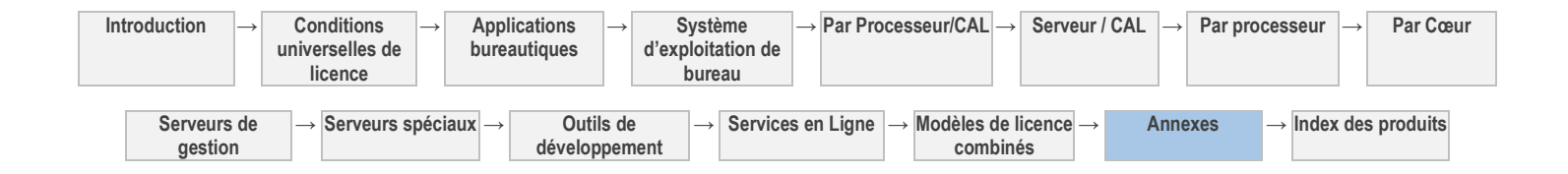

# Serveurs -- System Center Advisor

Déclaration relative aux données personnelles : **Oui** [\(http://go.microsoft.com/fwlink/?LinkID=195849\)](http://go.microsoft.com/fwlink/?LinkID=195849)

Présentation de la sécurité : **Oui** [\(http://go.microsoft.com/fwlink/?LinkID=195849\)](http://go.microsoft.com/fwlink/?LinkID=195849)

Vous êtes autorisé à utiliser le service en ligne System Center Advisor pour gérer :

- a. ceux de vos OSE au sein desquels des Instances de Logiciels Serveur Éligibles sont exécutées, sous réserve que lesdites Instances soient exécutées au titre de licences couvertes par une Software Assurance active. « Logiciel Serveur Éligible » désigne les produits Serveur identifiés en tant que logiciels éligibles aux avantages du service System Center Advisor dans la Liste des Produits.
- b. ceux de vos OSE couverts par des Licences de Gestion Éligibles elles-mêmes couvertes par une Software Assurance active. « Licences de Gestion Éligibles » désigne les Licences de Gestion identifiées comme étant éligibles aux avantages du service System Center Advisor dans la Liste des Produits.

Votre utilisation de ce service en ligne est rédie par les conditions générales de licence des services en ligne des présents Droits d'Utilisation de Logiciels et les conditions de licence ci-après. En cas de conflit entre les conditions générales de licence des services en ligne et les conditions de licence ci-après, les conditions de licence ci-après prévalent. Votre droit d'utiliser le service en ligne pour gérer vos OSE prend fin à l'expiration de la Software Assurance des licences de Logiciels Serveur Éligibles ou des Licences de Gestion correspondantes.

Le service en ligne System Center Advisor vise à faciliter les tâches de configuration, de protection et de mise en conformité de votre entreprise. Il ne saurait en aucun cas se substituer aux conseils des techniciens informatiques, auditeurs, comptables, avocats et autres professionnels de la sécurité ou de la mise en conformité de votre entreprise et ne vérifie ni ne garantit en aucun cas le respect par votre entreprise de ses obligations de sécurité ou de mise en conformité.

### POLITIQUE DE CONSERVATION DES DONNÉES DE CONFIGURATION ET ALERTES

Pendant la durée de votre abonnement ou évaluation, le service en ligne stockera vos données de configuration uniquement durant 60 jours. Votre accès au portail du service en ligne vous permettra par conséquent de consulter les données de configuration et d'alertes générées durant les 60 derniers jours. Les données antérieures seront supprimées chaque jour et ne pourront être récupérées ni par Microsoft, ni par vous.

### EXPIRATION OU RÉSILIATION DU SERVICE EN LIGNE

À l'expiration ou à la résiliation de votre abonnement au service en ligne ou à l'expiration de la période d'évaluation gratuite, les données associées à votre compte seront régies par la politique suivante :

- Les Données Client seront stockées pendant 30 jours à compter de l'expiration de la période d'évaluation gratuite. Durant cette période, vous pourrez vous abonner au service complet sans perdre vos données en entrant un numéro de contrat de Software Assurance. Après cette période, toutes les Données Client seront supprimées et ne seront plus récupérables.
- Les Données Client seront stockées pendant 90 jours à compter de l'expiration de la Software Assurance ayant valeur de preuve de votre éligibilité au service complet. Durant cette période, vous pourrez renouveler votre abonnement au service complet sans perdre vos données en entrant un autre numéro de contrat de Software Assurance valide. Après cette période, les Données Client seront supprimées et ne seront pas récupérables.

**Absence de responsabilité pour la suppression des Données Client**. Vous convenez que, à l'exception de ce qui est décrit dans les présentes, nous n'avons aucune obligation de continuer à conserver, exporter ou renvoyer vos Données Client. Vous reconnaissez que nous ne sommes aucunement responsables de la suppression de vos Données Client conformément aux présentes.

### DISPONIBILITÉ DE SYSTEM CENTER ADVISOR

La disponibilité de System Center Advisor, de certaines de ses fonctionnalités et des versions linguistiques varie en fonction des pays. Vous pouvez vous abonner à ce service et l'utiliser sur vos Serveurs des pays désignés à l'adresse <http://www.microsoft.com/online/international-availability.aspx> (en anglais) ou sur un autre site que Microsoft communiquera. Le site Web de System Center Advisor (www.systemcenteradvisor.com) est accessible par les clients des pays dont la législation en autorise l'accès et disposant d'une connexion Internet.

### UTILISATION DES DONNÉES CLIENT PAR MICROSOFT

Les Données Client seront utilisées pour opérer et améliorer le service en ligne. Notamment pour la résolution de problèmes visant à empêcher, détecter et réparer les problèmes qui affectent le fonctionnement du service en ligne et pour l'amélioration des fonctionnalités qui impliquent la détection des menaces émergentes et en constante évolution pour l'utilisateur, ainsi que la protection contre celles-ci (notamment logiciel malveillant ou courrier indésirable). Les Données Client seront en outre utilisées pour optimiser les produits/composants que le service en ligne supporte aux fins d'analyse des configurations. Pour plus d'informations

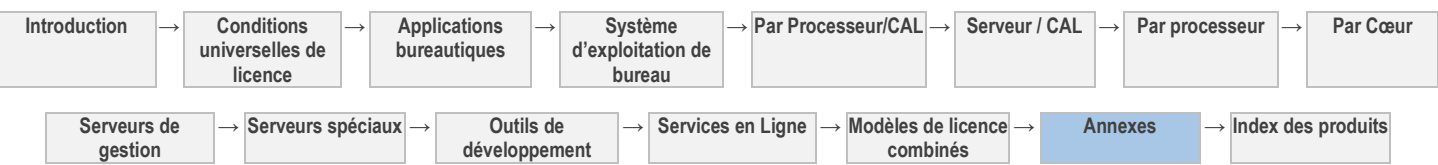

sur notre utilisation des Données Client, consultez la déclaration relative aux données personnelles applicable à System Center Advisor sur le site [http://go.microsoft.com/fwlink/?LinkID=195849.](http://go.microsoft.com/fwlink/?LinkID=195849)

Vous répondrez à toute demande formulée par un tiers (y compris des autorités répressives, d'une autre entité du secteur public ou d'une partie civile) concernant votre utilisation du service en ligne. Nous nous engageons à ne pas divulguer les Données Client à un tiers sauf si cela est exigé par la loi. Dans l'hypothèse où un tiers nous contacterait pour une demande de Données Client, nous nous efforcerons de rediriger ce tiers directement vers vous. En tant que partie intégrante de cette opération, nous pouvons être amenés à fournir vos coordonnées de base au tiers. Si nous sommes dans l'obligation de communiquer les Données Client à un tiers, nous ferons tout notre possible pour vous en avertir à l'avance sauf si cela est interdit par la loi.

### **RETOUR**

Si vous soumettez un retour à Microsoft, vous concédez gracieusement à Microsoft le droit d'utiliser, de partager et de commercialiser votre retour de quelque façon que ce soit et pour n'importe quelle fin. Vous concédez également gracieusement aux tiers tout droit de brevet nécessaire pour permettre à leurs produits, technologies et services d'utiliser ou d'interagir avec tout élément spécifique d'un logiciel ou service Microsoft incluant votre retour. Vous vous engagez à ne pas fournir de retour soumis à une licence qui imposerait à Microsoft de concéder son logiciel ou sa documentation sous licence à des tiers au motif que votre retour y est inclus.

# Serveurs -- System Center Global Service Monitor

Déclaration relative aux données personnelles : **Oui** [\(http://go.microsoft.com/?linkid=9817858\)](http://go.microsoft.com/?linkid=9817858)

### Présentation de la sécurité : **Oui** [\(http://go.microsoft.com/?linkid=9818341\)](http://go.microsoft.com/?linkid=9818341)

Vous êtes autorisé à utiliser le service en ligne System Center Global Service Monitor uniquement pour surveiller les applications Web exécutées dans des OSE couverts par vos Licences de Gestion Serveur System Center avec Software Assurance active.

Votre utilisation de ce service en ligne est rédie par les conditions générales de licence des services en ligne des présents Droits d'Utilisation de Logiciels et les conditions de licence ci-après. En cas de conflit entre les conditions générales de licence des services en ligne et les conditions de licence ci-après, les conditions de licence ci-après prévalent. Votre droit d'utiliser le service en ligne prend fin à l'expiration de la Software Assurance des Licences de Gestion Serveur correspondantes.

#### POLITIQUE DE RÉTENTION DES RÉSULTATS DE TEST

Les résultats des tests actifs seront stockés par le service en ligne jusqu'à ce que votre installation System Center 2012 Operations Manager les collecte. Si System Center 2012 Operations Manager ne collecte pas vos résultats de test sous sept jours, ces derniers seront supprimés du service en ligne.

#### UTILISATION DES DONNÉES CLIENT PAR MICROSOFT

Les Données Client seront utilisées pour opérer et améliorer le service en ligne. Notamment pour la résolution de problèmes visant à empêcher, détecter et réparer les problèmes qui affectent le fonctionnement du service en ligne et pour l'amélioration des fonctionnalités qui impliquent la détection des menaces émergentes et en constante évolution pour l'utilisateur, ainsi que la protection contre celles-ci (notamment logiciel malveillant ou courrier indésirable). Les Données Client seront en outre utilisées pour optimiser les produits/composants que le service en ligne supporte aux fins d'analyse des configurations. Pour plus d'informations sur notre utilisation des Données Client, consultez la déclaration relative aux données personnelles applicable à System Center Global Service Monitor sur le site http://go.microsoft.com/?linkid=9817858.

Vous répondrez à toute demande formulée par un tiers (y compris des autorités répressives, d'une autre entité du secteur public ou d'une partie civile) concernant votre utilisation du service en ligne. Nous nous engageons à ne pas divulguer les Données Client à un tiers sauf si cela est exigé par la loi. Dans l'hypothèse où un tiers nous contacterait pour une demande de Données Client, nous nous efforcerons de rediriger ce tiers directement vers vous. En tant que partie intégrante de cette opération, nous pouvons être amenés à fournir vos coordonnées de base au tiers. Si nous sommes dans l'obligation de communiquer les Données Client à un tiers, nous ferons tout notre possible pour vous en avertir à l'avance sauf si cela est interdit par la loi.

### **RETOUR**

Si vous soumettez un retour à Microsoft, vous concédez gracieusement à Microsoft le droit d'utiliser, de partager et de commercialiser votre retour de quelque façon que ce soit et pour n'importe quelle fin. Vous concédez également gracieusement aux tiers tout droit de brevet nécessaire pour permettre à leurs produits, technologies et services d'utiliser ou d'interagir avec tout élément spécifique d'un logiciel ou service Microsoft incluant votre retour. Vous vous engagez à ne pas fournir de retour soumis à une licence qui imposerait à Microsoft de concéder son logiciel ou sa documentation sous licence à des tiers au motif que votre retour y est inclus.

# Serveurs -- Support de l'abonnement TechNet

Voir les avertissements applicables : Avertissements relatifs

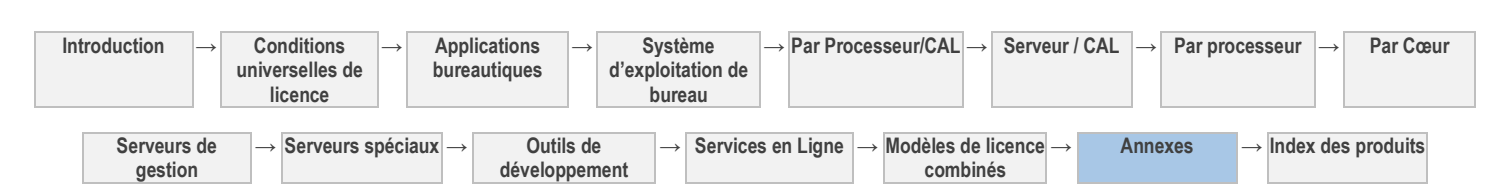

La section « Outils de développement » des présents Droits d'Utilisation de Logiciels contient les conditions de licence du support obtenu en vertu de l'abonnement TechNet. Consultez la Liste des Produits pour obtenir les avantages supplémentaires de la Software Assurance TechNet.

# Licences Step-Up

Une licence Step-Up vous permet d'exécuter une édition Premium à la place du produit admissible. Lorsque votre licence Step-Up devient permanente, elle remplace de façon permanente vos droits sur le produit admissible.

# Services d'assistance technique inclus dans la Software Assurance

Votre façon d'utiliser le logiciel ne fait peut-être pas l'objet d'un support. Vous devrez peut-être également vous procurer des services d'assistance technique supplémentaires. Chacun d'entre nous peut utiliser des informations obtenues dans le cadre de ces services d'assistance, à condition que cette utilisation ne donne pas lieu à la divulgation des informations confidentielles de chacun. Les conditions de licence du produit sous-jacent s'appliquent à votre utilisation des correctifs.

# SQL Server 2012 Enterprise -- virtualisation illimitée

Les conditions de licence de SQL Server 2012 Enterprise stipulées à la section Serveurs - Par Cœur des Droits d'Utilisation de Logiciels, telles que complétées ci-après, contiennent les conditions de licence applicables au logiciel au titre des Licences Par Cœur avec Software Assurance active. En cas de conflit entre les conditions applicables stipulées dans la section Serveurs – Par Cœur et les conditions de licence ci-après, les conditions de licence ci-après prévalent.

Pour chaque Serveur auquel vous avez attribué le nombre de licences requises, tel que stipulé dans la section « Nombre de Cœurs Physiques d'un Serveur » ci-dessus, vous êtes autorisé à exécuter un nombre quelconque d'Instances du logiciel serveur dans un nombre quelconque d'OSE Physiques et/ou Virtuels, à condition que ces licences soient couvertes par une Software Assurance active.

# SQL Server 2012 Parallel Data Warehouse - Mises à jour

Nous nous réservons le droit de proposer des mises à jour fonctionnelles (par exemple, des mises à jour d'appliance) avant le lancement d'une nouvelle version majeure. Ces mises à jour seront réservées aux clients détenteurs d'une Software Assurance pour le produit. Les Droits d'Utilisation de Logiciels applicables au produit, tels que complétés par la présente [Annexe 2](#page-198-0) : Avantages de la Software Assurance, régissent votre utilisation des mises à jour fonctionnelles auxquelles vous êtes éligible.

# System Center Configuration Manager -- Droits applicables à VDI

Reportez-vous à la sectio[n « Définitions » des Conditions Universelles de Licence](#page-98-0) pour connaître la signification des termes « OSE Virtuel » et « Gérer ». Les conditions de licence applicables aux Licences de Gestion Client (les « CML ») System Center Configuration Manager telles que définies dans la section Serveurs de Gestion des présents Droits d'Utilisation de Logiciels et complétées par les présentes s'appliquent à votre utilisation du logiciel System Center Configuration Manager au titre des licences suivantes avec Software Assurance active : CML, CAL Core et CAL Enterprise System Center Configuration Manager (chacune étant une licence VDI éligible). Vous êtes autorisé à utiliser le logiciel pour gérer simultanément jusqu'à quatre OSE Virtuels qui exécutent le logiciel que le dispositif ou l'utilisateur couvert par une licence VDI éligible utilise à distance. Ces OSE Virtuels peuvent être exécutés sur quatre hôtes VDI différents au maximum. Votre droit d'utiliser le logiciel, tel que conféré par les présentes, prend fin à l'expiration de la Software Assurance couvrant votre CML, CAL Core ou CAL Enterprise System Center Configuration Manager.

# Visual Studio -- MSDN

La section « Outils de développement » des présents Droits d'Utilisation de Logiciels contient les conditions de licence pour MSDN. Vos droits d'utilisation d'un logiciel concédé sous licence via MSDN deviennent permanents lorsque votre droit d'utiliser Visual Studio devient permanent.

# Système d'Exploitation d'Ordinateur Windows -- Droit d'exécuter des Applications de Calcul Hautes Performances en Cluster

La section « Systèmes d'exploitation de bureau » des Droits d'Utilisation de Logiciels, telle que complétée dans la section ci-après, contient les conditions de licence pour le logiciel au titre des licences du système d'exploitation d'ordinateur Windows avec Software Assurance active. Reportez-vous à la section [« Définitions » des conditions universelles de licence](#page-98-0) pour connaître la signification des termes « Nœud de Collecte » et « Application de PC de Poche en Cluster ».

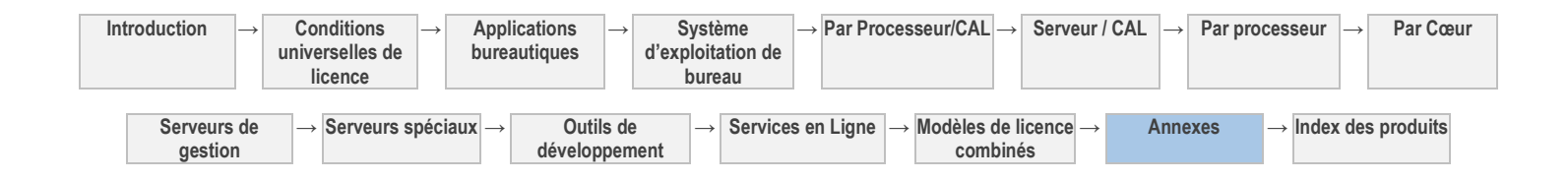

Nonobstant toute stipulation contraire des conditions générales de licence du Système d'Exploitation d'Ordinateur Windows, le logiciel peut être utilisé par plusieurs utilisateurs à la fois lorsque les utilisateurs supplémentaires utilisent le Dispositif Sous Licence comme Nœud de Collecte pour exécuter des Applications de Calcul Hautes Performances en Cluster.

Les droits qui vous sont conférés au titre de cette section ne vous autorisent pas à utiliser les Dispositifs Sous Licence tels des Serveurs à usage général, des Serveurs de base de données, des Serveurs Web, des Serveurs de messagerie, des Serveurs d'impression ou des Serveurs de fichiers, ou à d'autres fins d'accès par plusieurs utilisateurs ou de partage de ressources similaires.

Votre droit d'utiliser le logiciel, tel que conféré par la présente section, prend fin à l'expiration de la Software Assurance couvrant votre licence de système d'exploitation d'ordinateur Windows.

# Windows 8 Entreprise (dans le cadre d'une Software Assurance pour le Système d'Exploitation d'Ordinateur Windows)

DÉFINITIONS DANS LA PRÉSENTE SECTION (VOIR CONDITIONS UNIVERSELLES DE LICENCE)

« instance », « dispositif concédé sous licence », « OSE », « OSE physique », « instances exécutées », « serveur » et « OSE virtuel »

« Logiciel », tel qu'utilisé ici, fait référence à Windows 8 Entreprise.

L'utilisation du logiciel dans le cadre de votre Software Assurance Windows active est soumise aux stipulations de la section Système d'exploitation d'ordinateur et aux présentes conditions de licence. Les conditions de licence de la présente section prévalent en cas de conflit avec les conditions prévues à la section Systèmes d'exploitation d'ordinateur.

- 1. Dans le cadre de la Software Assurance pour Windows, le Dispositif Sous Licence est le dispositif auquel vous avez attribué la licence Windows couverte par la Software Assurance active.
- 2. En utilisant le Dispositif Sous Licence, vous pouvez accéder à distance à quatre (4) Instances maximum du logiciel exécutées dans des OSE Virtuels de Serveurs de votre centre de données.
- 3. Vous pouvez également exécuter jusqu'à quatre (4) Instances dans des OSE Virtuels et une (1) Instance dans l'OSE Physique en local, sur le Dispositif Sous Licence.
- 4. Si toutes les instances autorisées à s'exécuter dans les OSE virtuels sont utilisées, l'instance exécutée dans l'OSE physique pourra uniquement être utilisée pour héberger et gérer les OSE Virtuels.
- 5. Vous êtes autorisé à exécuter deux (2) instances du logiciel dans l'OSE physique au lieu d'exécuter le logiciel à distance dans votre centre de données ou en local dans des OSE virtuels.
- 6. Vous êtes autorisé à exécuter une Instance de Windows 8 Pro, ou une version antérieure du logiciel ou de Windows 8 Pro, au lieu de toute Instance autorisée.
- 7. Vous n'avez pas besoin de licence pour accéder à vos instances uniquement pour gérer le logiciel.
- 8. Votre droit d'utiliser le logiciel tel que prévu ici n'est pas valable pour la durée des droits de propriété intellectuelle. Vous n'êtes pas autorisé à accéder au logiciel ni à l'utiliser, tel que prévu ici, après l'expiration de votre Software Assurance.
- 9. Si vous obtenez le droit permanent d'utiliser la dernière version du système d'exploitation d'ordinateur Windows au titre de votre Software Assurance, vous serez autorisé de manière permanente à l'utiliser au lieu de la version correspondante de Windows Entreprise, à condition de respecter les stipulations de la section « Système d'exploitation d'ordinateur » des Droits d'Utilisation de Logiciels sans les droits et limitations supplémentaires des présentes.

# Windows 8 Entreprise (dans le cadre de Windows Virtual Desktop (VDA))

DÉFINITIONS DANS LA PRÉSENTE SECTION (VOIR CONDITIONS UNIVERSELLES DE LICENCE)

```
« Instance », « Dispositif Sous Licence », « OSE », « OSE Physique », « Instances Exécutées », « Serveur » et « OSE Virtuel »
```
« Logiciel », tel qu'utilisé ici, fait référence à Windows 8 Entreprise.

L'utilisation du logiciel dans le cadre de vos abonnements Windows VDA actifs est soumise aux stipulations de la section Système d'exploitation d'ordinateur aux présentes conditions de licence. Les conditions de licence de la présente section prévalent en cas de conflit avec les conditions prévues à la section Systèmes d'exploitation d'ordinateur.

1. Vous devez attribuer la licence Windows VDA à un seul dispositif.

**gestion**

- 2. En utilisant le Dispositif Sous Licence, vous pouvez accéder à distance à quatre (4) Instances maximum du logiciel exécutées dans des OSE Virtuels de Serveurs de votre centre de données.
- 3. Vous n'êtes pas autorisé à exécuter le logiciel localement sur le Dispositif Sous Licence.

**développement**

4. À titre d'exception, si une licence Windows 8 Pro ou Windows 7 Pro est également attribuée au Dispositif Sous Licence, vous pouvez exécuter une ou plusieurs Instances autorisées du logiciel localement dans des OSE Virtuels sur le Dispositif Sous

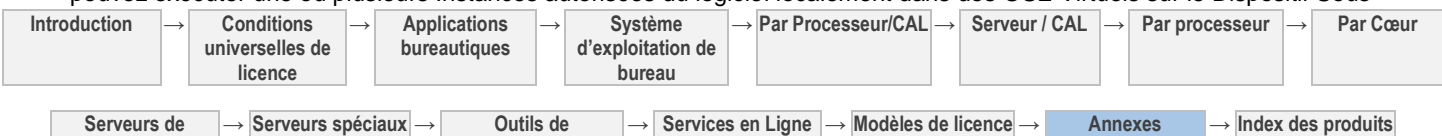

**combinés**

Licence. Vous êtes autorisé à exécuter une Instance de Windows 8 Pro, ou une version antérieure du logiciel ou de Windows 8 Pro, au lieu de toute Instance autorisée.

- 5. À l'exception de l'accès aux fins de support technique à l'aide de l'assistance à distance ou d'une technologie similaire, les droits d'accès à distance stipulés dans la section Système d'exploitation d'ordinateur ne s'appliquent pas.
- 6. Vous n'avez pas besoin de licence pour accéder à vos instances uniquement pour gérer le logiciel.
- 7. Votre droit d'utiliser le logiciel au titre de votre licence Windows VDA n'est pas valable pour la durée des droits de propriété intellectuelle. Vous n'êtes pas autorisé à accéder au logiciel ni à l'utiliser, tel que prévu ici, après l'expiration de votre abonnement.

# Droits d'Utilisation Itinérante (dans le cadre d'une Software Assurance pour le Système d'Exploitation d'Ordinateur Windows et de Windows VDA)

DÉFINITIONS DANS LA PRÉSENTE SECTION (VOIR CONDITIONS UNIVERSELLES DE LICENCE)

« Instance », « Dispositif Sous Licence », « OSE », « Dispositif Tiers Éligible », « Instances Exécutées », « Serveur » et « OSE Virtuel »

« Logiciel », tel qu'utilisé ici, fait référence à Windows 8 Entreprise.

L'utilisation du logiciel est soumise aux stipulations de la section Système d'Exploitation d'Ordinateur, à la section Windows 8 Entreprise correspondante et aux présentes conditions de licence. Les conditions de licence de la présente section prévalent en cas de conflit avec les conditions prévues à la section Systèmes d'exploitation d'ordinateur. L'utilisation de Windows 8 Entreprise dans le cadre d'une licence pour la durée des droits de propriété intellectuelle après l'expiration de votre couverture Software Assurance est soumise aux stipulations de la section Système d'exploitation d'ordinateur sans les droits et limitations supplémentaires des présentes.

- 1. L'unique utilisateur principal<sup>1</sup> du Dispositif Sous Licence peut accéder à distance aux Instances autorisées du logiciel exécutées sur les Serveurs de votre centre de données depuis un Dispositif Tiers Éligible<sup>2</sup> en dehors de vos locaux ou de ceux de vos affiliés.
- 2. Il peut également exécuter une (1) Instance du logiciel dans un OSE Virtuel sur un Dispositif Tiers Éligible en dehors de vos locaux ou de ceux de vos affiliés.
- 3. Il peut en outre exécuter une (1) Instance d'un support USB (soumis aux Droits d'Utilisation de Windows To Go) sur un Dispositif Tiers Éligible en dehors de vos locaux ou de ceux de vos affiliés.
- 4. Cette utilisation itinérante doit avoir des fins professionnelles.
- 5. Aucun autre utilisateur n'est autorisé à utiliser le logiciel simultanément sous la même licence, sauf à des fins de services de support à l'aide de l'assistance à distance ou d'une technologie similaire, ou à des fins de gestion du logiciel.
- 6. Votre droit d'utiliser le logiciel au titre des Droits d'Itinérance n'est pas valable pour la durée des droits de propriété intellectuelle. Vous n'êtes pas autorisé à accéder au logiciel ni à l'utiliser, tel que prévu ici, après l'expiration de la Software Assurance Windows ou de votre abonnement Windows VDA.

 $1$ Conformément à la définition de ce terme dans la section Systèmes d'exploitation d'ordinateur

<sup>2</sup> Nonobstant toute stipulation contraire de votre contrat de Licence en Volume, les Ordinateurs et Dispositifs Éligibles n'incluent pas les Dispositifs Tiers Éligibles à partir desquels les utilisateurs ont accès au logiciel et à tout autre produit entreprise et l'utilisent au titre des Droits d'Utilisation Itinérante.

# Droits d'utilisation de Windows To Go (dans le cadre d'une Software Assurance pour le Système d'Exploitation d'Ordinateur Windows et de Windows VDA)

DÉFINITIONS DANS LA PRÉSENTE SECTION (VOIR CONDITIONS UNIVERSELLES DE LICENCE)

« Instance », « Dispositif Sous Licence », « Dispositif Tiers Éligible », « Instances Exécutées » « Logiciel », tel qu'utilisé ici, fait référence à Windows 8 Entreprise. L'utilisation du logiciel est soumise aux stipulations de la section Système d'Exploitation d'Ordinateur, à la section Windows 8 Entreprise correspondante et aux présentes conditions de licence. Les Instances que la présente section vous autorise à créer et utiliser s'ajoutent à celles que vous êtes autorisé à créer en vertu des sections « Windows 8 Entreprise (dans le cadre d'une Software Assurance pour le Système d'Exploitation d'Ordinateur Windows) », « Windows 8 Entreprise (dans le cadre de Windows Virtual Desktop (VDA)) » et « Droits d'Utilisation Itinérante (dans le cadre d'une Software Assurance pour le Système d'Exploitation d'Ordinateur Windows et de Windows VDA) ». Les conditions de licence de la présente section prévalent en cas de conflit avec les conditions prévues à la section Systèmes d'exploitation d'ordinateur. L'utilisation de Windows 8 Entreprise dans le cadre d'une licence pour la durée des droits de propriété intellectuelle après l'expiration de votre couverture Software Assurance est soumise aux stipulations de la section Système d'exploitation d'ordinateur sans les droits et limitations supplémentaires des présentes.

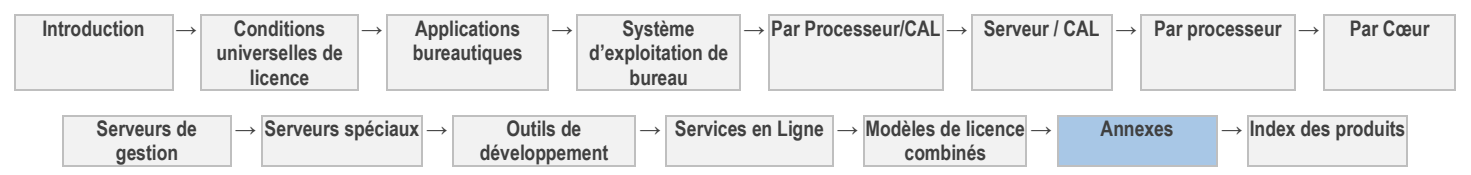

- 1. Vous êtes autorisé à créer et à stocker une instance du logiciel sur deux (2) supports USB maximum.
- 2. Vous êtes autorisé à exécuter l'Instance stockée sur le support USB sur tout Dispositif Sous Licence avec Software Assurance Windows ou Windows VDA.
- 3. Aucun autre utilisateur n'est autorisé à utiliser le logiciel simultanément sous la même licence, sauf à des fins de services de support à l'aide de l'assistance à distance ou d'une technologie similaire, ou à des fins de gestion du logiciel.
- 4. Votre droit d'utiliser le logiciel au titre des Droits d'utilisation de Windows To Go n'est pas valable pour la durée des droits de propriété intellectuelle. Vous n'êtes pas autorisé à accéder au logiciel ni à l'utiliser, tel que prévu ici, après l'expiration de la Software Assurance Windows ou de votre abonnement Windows VDA.

 $1$ Conformément à la définition de ce terme dans la section Systèmes d'exploitation d'ordinateur

# Dispositifs Companion

Pour les besoins du présent paragraphe :

« Utilisateur Principal » désigne l'utilisateur qui utilise un Dispositif Sous Licence avec Software Assurance Windows ou Windows VDA plus de 50 % du temps pendant une période quelconque de quatre-vingt-dix (90) jours.

« Dispositif Companion » désigne un dispositif supplémentaire utilisé par l'Utilisateur Principal et qui soit (i) n'est pas en mesure d'exécuter une Instance de Windows 8 Pro localement (dans un OSE Physique ou Virtuel) soit (ii) est à la fois en mesure d'exécuter une Instance de Windows 8 Pro localement (dans un OSE Physique et Virtuel) et possédé personnellement par l'Utilisateur Principal.

DISPOSITIFS COMPANION WINDOWS RT (DANS LE CADRE D'UNE SOFTWARE ASSURANCE POUR LE SYSTÈME D'EXPLOITATION D'ORDINATEUR WINDOWS OU DE WINDOWS VIRTUAL DESKTOP ACCESS (VDA))

« Dispositif Companion Windows RT » désigne un Dispositif Companion que vous (et non un tiers) avez acquis sous licence pour Windows RT.

L'utilisation du logiciel est soumise aux stipulations de la section Système d'Exploitation d'Ordinateur, à la section Windows 8 Entreprise correspondante et aux présentes conditions de licence. Les conditions de licence de la présente section prévalent en cas de conflit avec les conditions prévues à la section Systèmes d'exploitation d'ordinateur.

- 1. L'Utilisateur Principal est autorisé à accéder à distance à n'importe quelle Instance autorisée du logiciel exécutée sur les serveurs de votre centre de données conformément aux stipulations de la section Windows 8 Entreprise correspondante, depuis un Dispositif Companion Windows RT.
- 2. Aucun autre utilisateur n'est autorisé à utiliser le logiciel simultanément sous la même licence, sauf à des fins de services de support à l'aide de l'assistance à distance ou d'une technologie similaire, ou à des fins de gestion du logiciel.
- 3. Votre droit d'utiliser le logiciel sur un Dispositif Companion Windows RT n'est pas valable pour la durée des droits de propriété intellectuelle ; vous n'êtes pas autorisé à utiliser le logiciel ni à y accéder, tel que prévu ici, après l'expiration de la Software Assurance Windows ou de votre abonnement Windows VDA.

### LICENCE D'ABONNEMENT (SL) WINDOWS COMPANION

Une Software Assurance active pour le Système d'Exploitation d'Ordinateur Windows ou une licence d'abonnement Windows VDA active vous donne droit à l'acquisition de SL Windows Companion. Ces licences constituent un achat en option distinct de la Software Assurance Windows ou de votre licence VDA. Vous n'êtes pas autorisé à attribuer plus d'une SL Windows Companion par dispositif. L'utilisation du logiciel est soumise aux stipulations de la section Système d'Exploitation d'Ordinateur, à la section Windows 8 Entreprise correspondante et aux présentes conditions de licence. Les conditions de licence de la présente section prévalent en cas de conflit avec les conditions prévues à la section Systèmes d'exploitation d'ordinateur.

- 1. Vous devez attribuer chaque licence à un dispositif pour lequel vous disposez d'une Software Assurance Windows active ou auquel vous avez attribué votre licence d'abonnement VDA éligible.
- 2. L'Utilisateur Principal du Dispositif Sous Licence peut accéder à distance, depuis un Dispositif Companion, à n'importe quelle Instance autorisée du logiciel exécutée sur les serveurs de votre centre de données, conformément à votre Software Assurance Windows ou licence Windows VDA, comme indiqué dans la section Windows 8 Entreprise correspondante.
- 3. L'Utilisateur Principal peut également exécuter sur un Dispositif Companion une Instance créée ou stockée sur un support USB conformément aux stipulations de la section Windows To Go.
- 4. Aucun autre utilisateur n'est autorisé à utiliser le logiciel simultanément au titre de la Software Assurance Windows ou de la licence Windows VDA correspondante, sauf à des fins de services de support à l'aide de l'assistance à distance ou d'une technologie similaire, ou à des fins de gestion du logiciel.
- 5. L'Utilisateur Principal peut exercer ces droits pour un maximum de quatre Dispositifs Companion pendant une période quelconque de 90 jours.

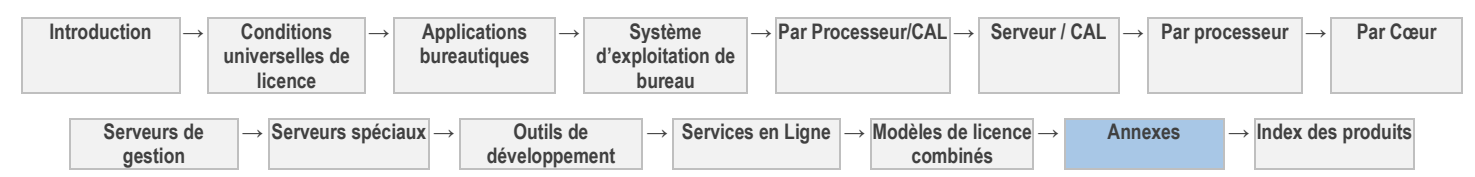

6. Votre droit d'utiliser le logiciel sur un Dispositif Companion n'est pas valable pour la durée des droits de propriété intellectuelle ; vous n'êtes pas autorisé à accéder au logiciel ni à l'utiliser, tel que prévu ici, après l'expiration de votre SL Windows Companion ou de la Software Assurance Windows correspondante ou de votre abonnement Windows VDA.

# Système d'Exploitation d'Ordinateur Windows -- Windows Thin PC

La section « Systèmes d'exploitation de bureau » des présents Droits d'Utilisation de Logiciels contient les conditions de licence pour Windows Thin PC. Toutefois, vous êtes autorisé à utiliser le logiciel uniquement pour exécuter les types d'applications répertoriées ci-après :

- sécurité ;
- gestion ;
- émulation de terminal
- bureau à distance et technologies similaires
- navigateur Web ;
- lecteur multimédia ;
- client de messagerie instantanée
- visionneuses de documents ;
- NET Framework et machine virtuelle Java.

Vous pouvez choisir de ne pas installer le Lecteur Windows Media. Dans ce cas, les paragraphes de la section « Systèmes d'exploitation de bureau » des présents Droits d'Utilisation de Logiciels figurant ci-après ne s'appliquent pas à votre utilisation du logiciel.

- Gestion des droits numériques de Windows Media
- Lecteur Windows Media

**Serveurs de gestion**

**→ Serveurs spéciaux → Outils de** 

**développement**

Vous êtes autorisé à utiliser le logiciel sur un dispositif différent de celui sur lequel vous l'avez installé la première fois si vous transférez la Software Assurance correspondante à ce dispositif.

[Table des matières](#page-93-0) [/ Conditions universelles](#page-98-0)

**→ Annexes → Index des produits**

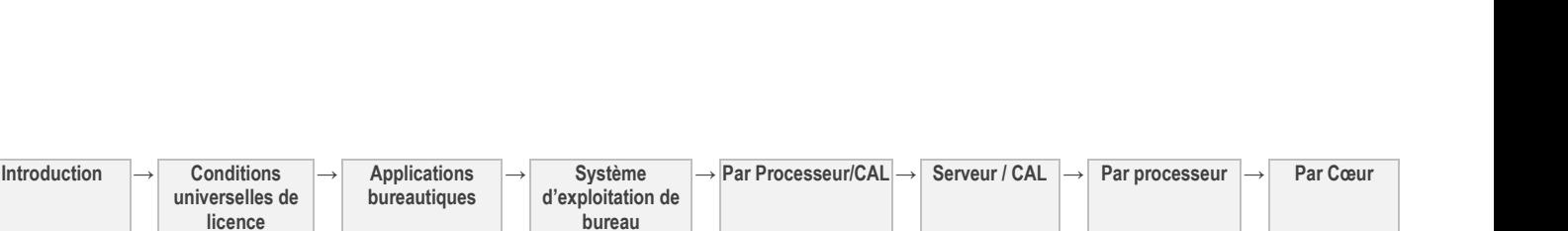

**combinés**

**→ Services en Ligne → Modèles de licence** 

# Annexe 3 : Logiciels supplémentaires

### **BizTalk RFID 2010**

- Client et outils RFID
- SDK RFID
- RFID Mobile

# **BizTalk Server 2010 Édition Standard**

- Outils d'administration et d'analyse
- BizTalk Adapter pour SQL Server
- Schémas et modèles BizTalk Server
- Services d'activité professionnelle
- Outils de développement
- Serveur secret principal/Authentification unique d'entreprise
- Kit(s) de développement de logiciels
- MQHelper.dll
- API d'évènements Business Activity Monitoring (« BAM ») et intercepteurs et outils d'administration
- Alerte BAM fournie pour les services de notification SQL
- Client BAM

# **BizTalk Server 2010 Édition Agence**

- Outils d'administration et d'analyse
- BizTalk Adapter pour SQL Server
- Schémas et modèles BizTalk Server
- Services d'activité professionnelle
- Outils de développement
- Serveur secret principal/Authentification unique d'entreprise
- Kit(s) de développement de logiciels
- MQHelper.dll
- API d'évènements Business Activity Monitoring (« BAM ») et intercepteurs et outils d'administration
- Alerte BAM fournie pour les services de notification SQL
- Client BAM

### **BizTalk Server 2010 Édition Enterprise**

- Outils d'administration et d'analyse
- Schémas et modèles BizTalk Server
- Services d'activité professionnelle
- Outils de développement
- Serveur secret principal/Authentification unique d'entreprise
- Kit(s) de développement de logiciels
- MQHelper.dll
- Business Activity Monitoring (« BAM »)
- Adaptateur pour service Web Windows SharePoint Services
- 
- Adaptateur de réception SOAP
- Adaptateur de réception HTTP
- ADOMD.NET
- MSXML
- SQLXML
- UDDI
- Composant pour règles d'entreprise
- Agent MQSeries
- Adaptateur pour service Web Windows SharePoint Services
- Adaptateurs Windows Communication Foundation
- Adaptateur de réception SOAP
- Adaptateur de réception HTTP
- ADOMD.NET
- MSXML
- SQLXML
- UDDI

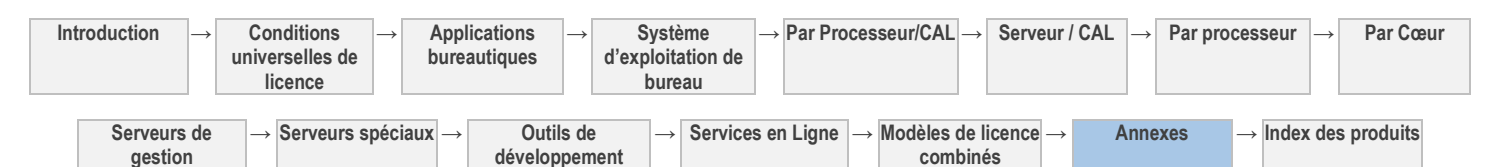

- Adaptateur pour service Web Windows SharePoint **Services**
- Adaptateurs Windows Communication Foundation
- Adaptateur de réception SOAP
- Adaptateur de réception HTTP
- ADOMD.NET
- MSXML
- SQLXML
- UDDI
- Composant pour règles d'entreprise
- Agent MQSeries
- - Adaptateurs Windows Communication Foundation
		-
	-
	-
	-
	-
	-
	-
	-
- 

Droits d'Utilisation de Logiciels dans le cadre du programme de Licence en Volume de Microsoft (français - neutre, janvier 2013)

- API d'événements et intercepteurs et outils d'administration
- Alerte BAM fournie pour les services de notification SQL
- Client BAM

### **Data Protection Manager 2010 pour System Center Essentials**

- Agent Data Protection Manager 2010
- Console à distance d'interface de ligne de commande Data Protection Manager
- Agent d'outil de récupération système de Data Protection Manager
- Analysis Services Shared Tools
- **-** Business Intelligence Development Studio
- Connectivity Components
- Legacy Components
- Outils de gestion

Composants Clients Notification Services

- Reporting Services Report Manager
- Reporting Services Shared Tools
- SQL Server 2008 Shared Tools
- Kit de Développement Logiciel
- SQLXML Client Features
- SQL Server 2008 Books Online
- SQL Server Mobile Server Tools
- Outil de récupération système Microsoft pour Microsoft System Center Data Protection Manager 2010

### **Exchange Server 2007 Édition Standard pour PME**

Outils de gestion d'Exchange

#### **Exchange Server 2013 Enterprise**

Outils de gestion d'Exchange

#### **Exchange Server 2013 Standard**

Outils de gestion d'Exchange

### **Forefront Identity Manager 2010 - Édition Windows Live**

• Logiciel client

#### **Lync Server 2013**

Lync Server 2013 déployé sur :

- Serveur d'archivage et de surveillance
- Serveur de conférence Audio/Video
- Serveur de gestion centralisée
- Serveur de direction
- Serveur de périphérie
- Serveur de discussion continu
- Serveur d'application Web Lync
- Serveur de médiation
- Serveur Reach Application Sharing
- Serveur de mobilité
- Serveur d'autodétection
- Serveur Survivable Branch Appliance
- Serveur d'applications unifiées de communications
- Serveur de conférences Web
- Panneau de configuration Microsoft Lync Server 2013
- Outil d'administration Microsoft Lync Server 2013 Group Chat
- Microsoft Lync Web App
- Microsoft Lync Phone Edition
- Topology Builder
- Outils d'administration
	- PowerShell Snap-In

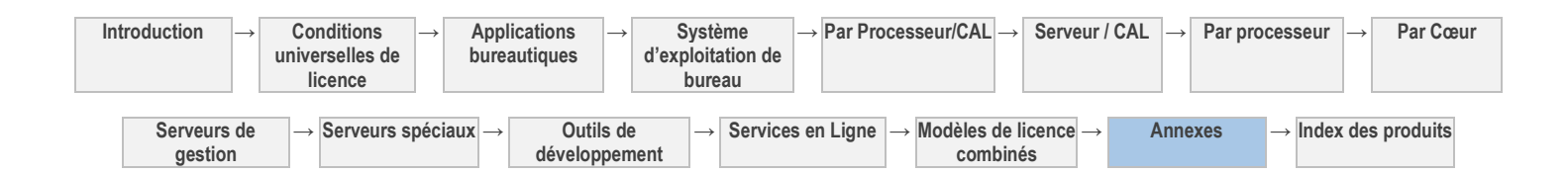

- Composant pour règles d'entreprise
- Agent MQSeries

### **Microsoft Dynamics AX 2012 R2**

- Logiciel client riche Windows Microsoft Dynamics AX 2012 R2
- Logiciel client Management Reporter Designer pour Microsoft Dynamics AX 2012 R2

### **Microsoft Dynamics CRM Server 2011**

- Microsoft Dynamics CRM 2011 pour Microsoft Office **Outlook**
- Microsoft E-Mail Router et Assistant Déploiement de règles pour Microsoft Dynamics CRM 2011
- Microsoft Dynamics CRM Reporting Extensions pour Microsoft Dynamics CRM 2011

### **Microsoft Dynamics CRM Workgroup Server 2011**

- Microsoft Dynamics CRM 2011 pour Microsoft Office **Outlook**
- Microsoft E-Mail Router et Assistant Déploiement de règles pour Microsoft Dynamics CRM 2011
- Microsoft Dynamics CRM Reporting Extensions pour Microsoft Dynamics CRM 2011
- Microsoft SharePoint Grid pour Microsoft Dynamics CRM 2011
- Microsoft Dynamics CRM 2011 Report Authoring **Extensions**
- Microsoft Dynamics CRM 2011 Best Practices Analyzer
- Microsoft Dynamics CRM 2011 Multilingual User Inferface (MUI)
	- Microsoft SharePoint Grid pour Microsoft Dynamics CRM 2011
	- Microsoft Dynamics CRM 2011 Report Authoring **Extensions**
	- Microsoft Dynamics CRM 2011 Best Practices Analyzer
	- Microsoft Dynamics CRM 2011 Multilingual User Inferface (MUI)

### **Microsoft Office Audit et Control Management Server 2013**

• Kit de Développement Logiciel

### **Module complémentaire Windows Small Business Server (SBS) 2011 Premium**

- Outil de migration Active Directory
- Outils d'analyse FRS
- Logiciel client Connexion Bureau à distance
- Client RSAT
- Outil de migration de serveur
- SQL Business Intelligence Development Studio
- Compatibilité descendante des outils clients SQL
- Connectivité des outils clients SQL
- Kit de développement logiciel des outils clients SQL
- Outils de gestion SQL de base
- Outils de gestion SQL complets
- Kit de développement logiciel (SDK) Connectivité des clients SQL
- Microsoft Sync Framework
- Documentation en ligne de SQL Server 2008 R2

#### **Project Server 2013**

• Kit de Développement Logiciel

### **R2 Forefront Identity Manager 2010**

Service de notification de modification de mot de passe de Microsoft

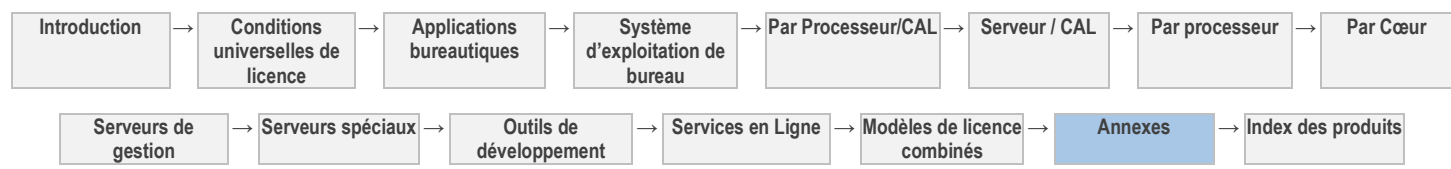

Droits d'Utilisation de Logiciels dans le cadre du programme de Licence en Volume de Microsoft (français - neutre, janvier 2013)

122

- Microsoft BHOLD Suite
- Client FIM Certificate Management
- Client FIM Certificate Management Bulk Insurance
- System Center Service Manager

### **SharePoint Server 2013**

Kit de Développement Logiciel

### **SQL Server 2012 Business Intelligence**

- **-** Business Intelligence Development Studio
- Client Tools Backward Compatibility
- Client Tools Connectivity
- Kit de développement logiciel (SDK) des outils clients
- Data Quality Client
- Data Quality Services
- Distributed Replay Client
- Distributed Replay Controller
- Outils de gestion De base
- Outils de gestion Complet
- Reporting Services SharePoint
- Complément Reporting Services pour produits SharePoint
- Master Data Services
- Sync Framework
- Kit de développement logiciel (SDK) de l'option Connectivité client de SQL
- SQL Server 2012 Books Online

### **SQL Server 2012 Enterprise**

- **•** Business Intelligence Development Studio
- Client Tools Backward Compatibility
- Client Tools Connectivity
- Kit de développement logiciel (SDK) des outils clients
- Data Quality Client
- Data Quality Services
- Distributed Replay Client
- Distributed Replay Controller
- Outils de gestion De base
- Outils de gestion Complet
- Reporting Services SharePoint
- Complément Reporting Services pour produits **SharePoint**
- Master Data Services
- Sync Framework
- Kit de développement logiciel (SDK) de l'option Connectivité client de SQL
- SQL Server 2012 Books Online

### **SQL Server 2012 Parallel Data Warehouse**

Machine virtuelle de contrôle de Parallel Data Warehouse

# **SQL Server 2008 R2 Small Business**

- Business Intelligence Development Studio
- Client Tools Backward Compatibility
- Client Tools Connectivity
- Client Tools Software Development Kit
- Outils de gestion de base
- Outils de gestion Complet
- Kit de développement logiciel (SDK) de l'option Connectivité client de SQL
- Microsoft Sync Framework
- Documentation en ligne de SQL Server 2008 R2

### **SQL Server 2012 Standard**

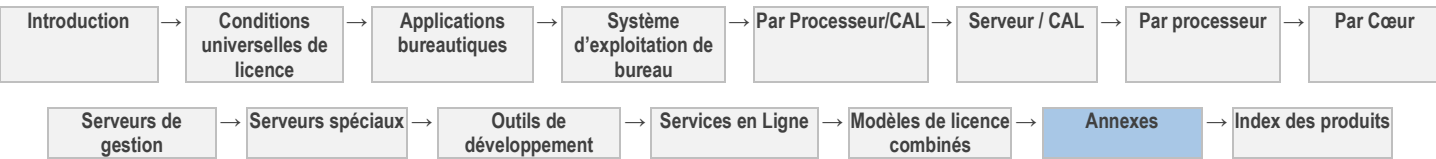

- **-** Business Intelligence Development Studio
- Client Tools Backward Compatibility
- Client Tools Connectivity
- Kit de développement logiciel (SDK) des outils clients
- Data Quality Client
- Data Quality Services
- Distributed Replay Client
- Distributed Replay Controller
- Outils de gestion De base
- Outils de gestion Complet
- Reporting Services SharePoint
- Complément Reporting Services pour produits **SharePoint**
- Master Data Services
- Sync Framework
- Kit de développement logiciel (SDK) de l'option Connectivité client de SQL
- SQL Server 2012 Books Online

### **SQL Server 2012 Standard**

- Business Intelligence Development Studio
- Client Tools Backward Compatibility
- Client Tools Connectivity
- Kit de développement logiciel (SDK) des outils clients
- Data Quality Client
- Data Quality Services
- Distributed Replay Client
- Distributed Replay Controller
- Outils de gestion De base
- Outils de gestion Complet
- Reporting Services SharePoint  $\bullet$
- Complément Reporting Services pour produits **SharePoint**
- Master Data Services
- Sync Framework
- Kit de développement logiciel (SDK) de l'option Connectivité client de SQL
- SQL Server 2012 Books Online

### **System Center Essentials 2010**

- Console Utilisateur
- Packs d'Administration
- Fichiers binaires de l'agent et de l'aide

### **System Center Essentials 2010 avec technologie SQL Server 2008**

- Console Utilisateur
- Packs d'Administration
- Fichiers binaires de l'agent et de l'aide
- Analysis Services Shared Tools
- Business Intelligence Development Studio
- Connectivity Components
- Legacy Components
- Outils de gestion
- Composants Clients Notification Services
- Reporting Services Report Manager
- Reporting Services Shared Tools
- SQL Server 2008 Books Online
- SQL Server 2008 Shared Tools
- Kit de Développement Logiciel
- SQLXML Client Features
- SQL Server Mobile Server Tools

### **System Center Virtual Machine Manager 2008 R2 Édition Workgroup**

- Agent Virtual Machine Manager
- Agent Physique vers virtuel
- Console Administrateur
- Portail self-service Virtual Machine Manager
- Client VMRC

### **Visual Studio Team Foundation Server 2012 avec la technologie SQL Server 2012**

Team Explorer pour Visual Studio 2012

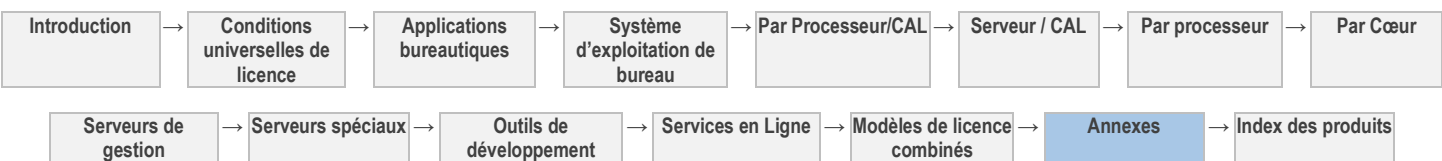

- Services de build Visual Studio Team Foundation
- Extensions SharePoint pour Visual Studio Team Foundation Server
- Extensions Project Server pour Visual Studio Team Foundation Server

### **Windows MultiPoint Server 2012 Premium**

Pour obtenir la liste des logiciels supplémentaires, rendez-vous sur la page <http://go.microsoft.com/fwlink/?LinkId=245856>

### **Windows MultiPoint Server 2012 Standard**

Pour obtenir la liste des logiciels supplémentaires, rendez-vous sur la page <http://go.microsoft.com/fwlink/?LinkId=245856>

#### **Windows Server 2012 Datacenter**

Pour obtenir la liste des logiciels supplémentaires, rendez-vous sur la page <http://go.microsoft.com/fwlink/p/?LinkId=241491>

# **Windows Server 2012 Essentials**

Pour obtenir la liste des logiciels supplémentaires, rendez-vous sur la page <http://go.microsoft.com/fwlink/p/?LinkId=241491> (en anglais).

### **Windows Server 2012 Standard**

Pour obtenir la liste des logiciels supplémentaires, rendez-vous sur la page <http://go.microsoft.com/fwlink/p/?LinkId=241491>

### **Windows Small Business Server (SBS) 2011 Standard**

- Outil de migration Active Directory
- Outils d'analyse FRS
- Logiciel client Connexion Bureau à distance
- Client RSAT
- Outil de migration de serveur
- Outils de gestion d'Exchange
- Outil de préparation de la migration Small Business Server
- Console Small Business Server
- Microsoft Baseline Configuration Analyzer v2.0
- Windows Identity Foundation

#### [Table des matières](#page-93-0) [/ Conditions universelles](#page-98-0)

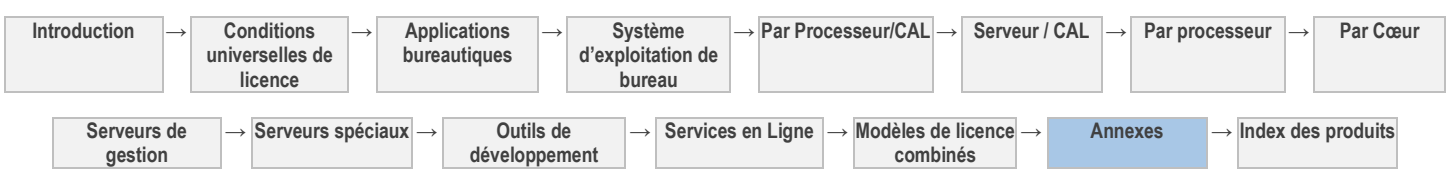
### Index des produits

**Introduction → Conditions → Applications → Système**  Abonnements TechNet, 68 Access 2013, 16 API Translator, 94 Application Web Office, 89 AutoRoute 2013, 16 Bing Maps Desktop with Enhanced Content Pack, 16 Bing Maps Professional, 77 Bing Maps Server, 31 Bing Maps Server with Enhanced Content Pack, 32 BizTalk RFID 2010, 52 BizTalk Server 2010 Édition Agence, 52 BizTalk Server 2010 Édition Enterprise, 52 BizTalk Server 2010 Édition Standard, 53 Business Intelligence Appliance 2012, 32 Core Infrastructure Server (CIS) Suite Datacenter, 102 Core Infrastructure Server (CIS) Suite Standard, 103 Data Protection Manager 2010 pour System Center Essentials, 59 Data Warehouse Appliance 2012, 53 Droits d'utilisation commerciale d'Office Home & Student 2013 RT, 19 Duet Enterprise Online pour Microsoft SharePoint et SAP, 78 Dynamics CRM Online, 78 Excel 2011 pour Mac, 17 Excel 2013, 17 Exchange Hosted Encryption, 80 Exchange Online Archiving, 80 Exchange Online Kiosk, 81 Exchange Online Plan 1, 81 Exchange Online Plan 2, 82 Exchange Online Protection, 82 Exchange Server 2007 Édition Standard pour PME, 33 Exchange Server 2013 Enterprise, 33 Exchange Server 2013 Standard, 34 Expression Encoder Pro 4, 67 Expression Studio 4 Ultimate, 67 Expression Studio 4 Web Professional, 67 Forefront Identity Manager 2010 - Édition Windows Live, 63 Forefront Online Protection pour Exchange, 83 Forefront Unified Access Gateway 2010, 35 GeoSynth Server, 63 GeoSynth Viewer, 17 GeoSynther, 18 Groove Enterprise Services, 84 Groove Server 2010, 64 InfoPath 2013, 18 Lync 2011 pour Mac, 18 Lync 2013, 18 Lync Online Plan 1, 84 Lync Online Plan 2, 85 Lync Online Plan 3, 86 Lync Server 2013, 36

> **universelles de licence**

**Serveurs de gestion**

**bureautiques**

**développement**

**→ Serveurs spéciaux → Outils de** 

**d'exploitation de bureau**

**→ Par Processeur/CAL → Serveur / CAL → Par processeur → Par Cœur** MapPoint 2013 Édition Standard, 19 MapPoint 2013 Fleet Edition, 18 Microsoft Dynamics AX 2012 R2, 37 Microsoft Dynamics CRM Server 2011, 38 Microsoft Dynamics CRM Workgroup Server 2011, 64 Microsoft Learning Solutions eReference Library, 86 Microsoft Learning Solutions IT Academy, 87 Microsoft Mobile Access Service, 87 Microsoft Office Audit et Control Management Server 2013, 38 Module Complémentaire Windows Intune pour System Center Configuration Manager et System Center EndPoint Protection (par utilisateur) (, 100 Module complémentaire Windows Small Business Server (SBS) 2011 Premium, 47 Office 2011 Standard pour Mac, 19 Office 365 ProPlus, 87 Office Professional Plus 2013, 20 Office Standard 2013, 20 OneNote 2013, 20 Outlook 2011 pour Mac, 20 Outlook 2013, 20 Pack multilingue Office 2013, 20 Powerpoint 2011 pour Mac, 21 PowerPoint 2013, 21 Prévention de la perte de données, 77 Project 2013 Édition Professionnelle, 21 Project 2013 Édition Standard, 21 Project Online, 90 Project Pro pour Office 365, 90 Project Server 2013, 39 Publisher 2013, 21 R2 Forefront Identity Manager 2010, 35 Rental Rights pour Office, 21 Rental Rights pour Windows, 25 Services Active Directory RMS Windows Azure, 96 Services Windows Azure, 96 SharePoint Online Kiosk, 91 SharePoint Online Plan 1, 91 SharePoint Online Plan 2, 92 SharePoint Server 2013, 39 SQL Server 2008 R2 Small Business, 40 SQL Server 2012 Business Intelligence, 41 SQL Server 2012 Developer, 67 SQL Server 2012 Enterprise, 55 SQL Server 2012 Parallel Data Warehouse, 56 SQL Server 2012 Parallel Data Warehouse Developer, 67 SQL Server 2012 Standard, 41, 56 Streets & Trips 2013, 22 System Center 2012 Client Management Suite, 60 System Center 2012 Configuration Manager, 60

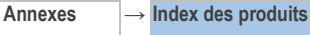

### Droits d'Utilisation de Logiciels dans le cadre du programme de Licence en Volume de Microsoft (français - neutre, janvier 2013)

System Center 2012 Datacenter, 60 System Center 2012 Standard, 60 System Center Endpoint Protection, 93 System Center Essentials 2010, 61 System Center Essentials 2010 avec technologie SQL Server 2008, 61 System Center Virtual Machine Manager 2008 R2 Édition Workgroup, 64 Systèmes d'Exploitation MSDN, 67 Virtual Desktop Infrastructure (VDI) Suite, 103 Visio 2013 Édition Professionnelle, 22 Visio 2013 Édition Standard, 22 Visio Pro pour Office 365, 95 Visual Studio 2012 Premium avec MSDN, 68 Visual Studio 2012 Professional, 69 Visual Studio 2012 Professional avec MSDN, 69

Visual Studio 2012 Ultimate avec MSDN., 71 Visual Studio Team Foundation Server 2012 avec la technologie SQL Server 2012, 42 Visual Studio Test Professional 2012 avec MSDN, 70 Windows 8 Pro, 24 Windows Intune (par utilisateur), 99 Windows MultiPoint Server 2012 Premium, 43 Windows MultiPoint Server 2012 Standard, 44 Windows Server 2012 Datacenter, 27 Windows Server 2012 Essentials, 64 Windows Server 2012 Standard, 28 Windows Small Business Server (SBS) 2011 Standard, 46 Word 2011 pour Mac, 22 Word 2013, 22 Yammer Enterprise, 100

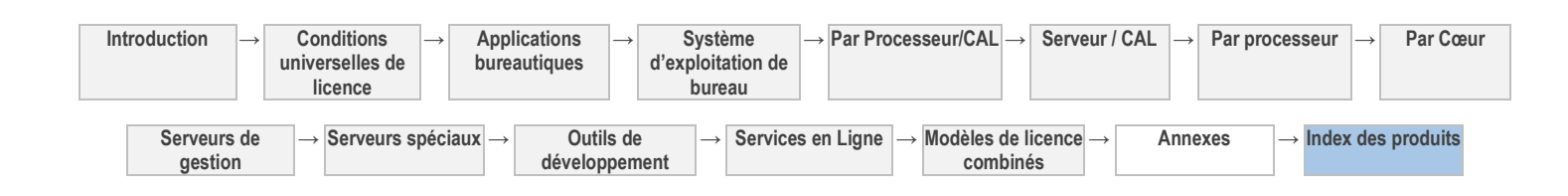

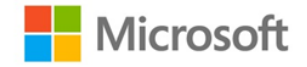

### Formulaire de signature du programme

Numéro de Contrat

Numéro MBA/MBSA  $\parallel$  and  $\parallel$  and

**Remarque :** Entrez les numéros en vigueur applicables associés aux documents ci-dessous. Le numéro en vigueur associé doit être indiqué ici ou figurer ci-dessous comme nouveau numéro.

Aux fins de ce formulaire, le terme « Client » peut désigner l'entité signataire, l'Affilié Signataire, le Partenaire du Secteur Public, l'Établissement ou toute autre partie qui conclut un contrat de programme de licence en volume.

Le formulaire de signature et tous les documents contractuels identifiés dans le tableau suivant sont conclus entre le Client et l'Affilié Microsoft signataire, et prennent effet à compter de la date d'entrée en vigueur indiquée ci-après.

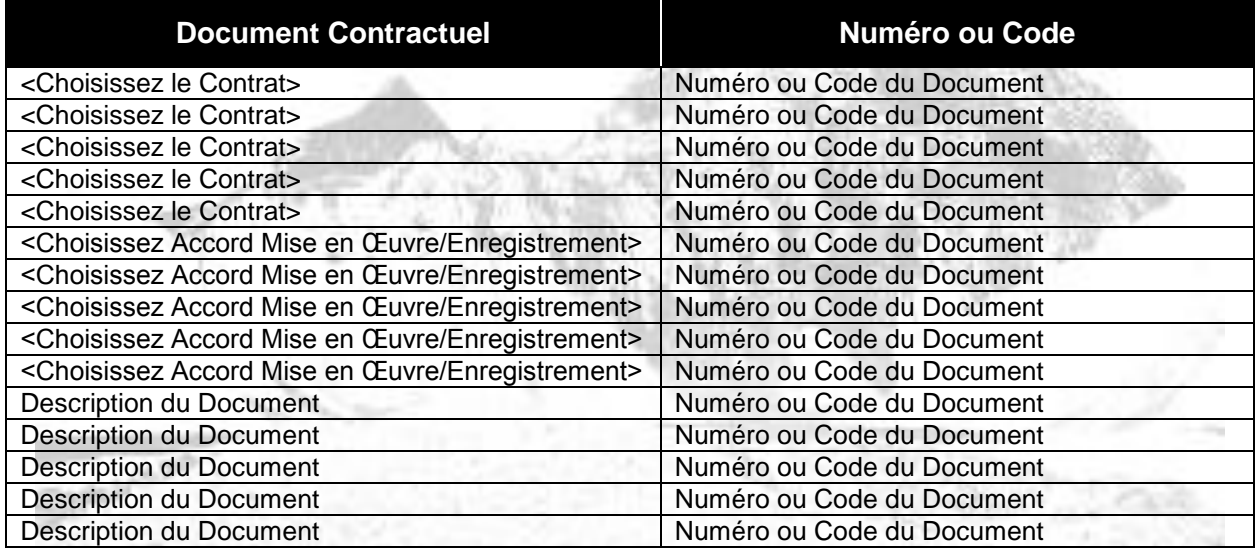

En signant ci-après, le Client et l'Affilié Microsoft reconnaissent tous deux qu'ils (1) ont reçu, lu et compris les documents contractuels identifiés ci-dessus, y compris tous les sites Web ou documents incorporés par référence et tous les avenants et (2) sont liés par les termes de ces documents.

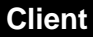

**Nom de l'Entité (doit être une personne morale)\*** 

**Signature\***

**Prénom et nom (en caractères d'imprimerie)\*** 

**Fonction (en caractères d'imprimerie)\*** 

**Date de Signature\*** 

**Numéro de TVA**

*\* Indique les champs obligatoires*

### **Affilié Microsoft Microsoft Licensing, GP Signature Prénom et nom (en caractères d'imprimerie) Fonction (en caractères d'imprimerie) Date de signature**  (date à laquelle l'Affilié Microsoft contresigne) **Date d'entrée en vigueur**  (peut être différente de la date de signature par Microsoft)

### **Facultatif – 2 ème signature du Client ou de l'Infogérant (le cas échéant)**

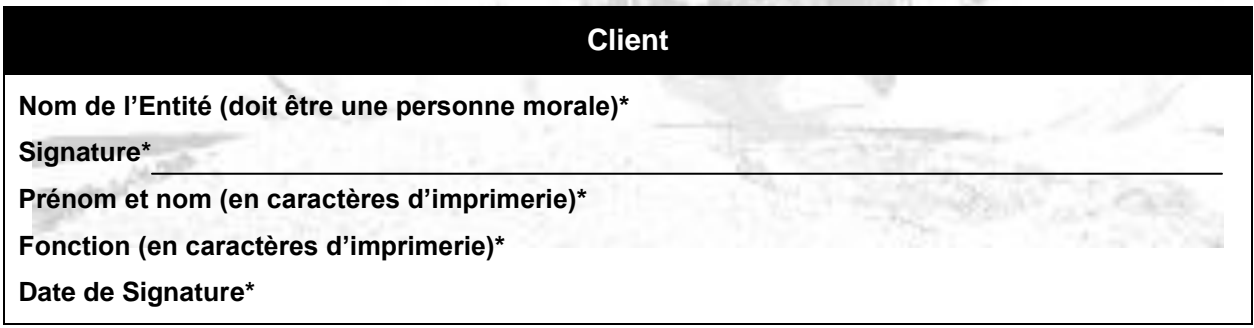

*\* Indique les champs obligatoires*

### **Infogérant**

**Nom de l'Entité (doit être une personne morale)\*** 

**Signature\***

**Prénom et nom (en caractères d'imprimerie)\*** 

**Fonction (en caractères d'imprimerie)\*** 

**Date de Signature\*** 

*\* Indique les champs obligatoires*

Si le Client requiert des supports physiques ou des interlocuteurs supplémentaires, ou s'il spécifie plusieurs Accords de Mise en Œuvre précédents, les formulaires correspondants doivent être fournis avec ce formulaire de signature.

Une fois ce formulaire signé par le Client, il doit être envoyé, accompagné des Documents Contractuels, au partenaire de distribution du Client ou au responsable de compte Microsoft qui doit les faire parvenir à l'adresse ci-dessous. Lorsque le formulaire aura été dûment signé par Microsoft, le Client recevra une copie de confirmation.

### *Microsoft Licensing, GP*

Dept. 551, Volume Licensing 6100 Neil Road, Suite 210 Reno, Nevada 89511-1137 USA

**Préparé par :** Nom de l'Auteur

Adresse électronique de l'Auteur

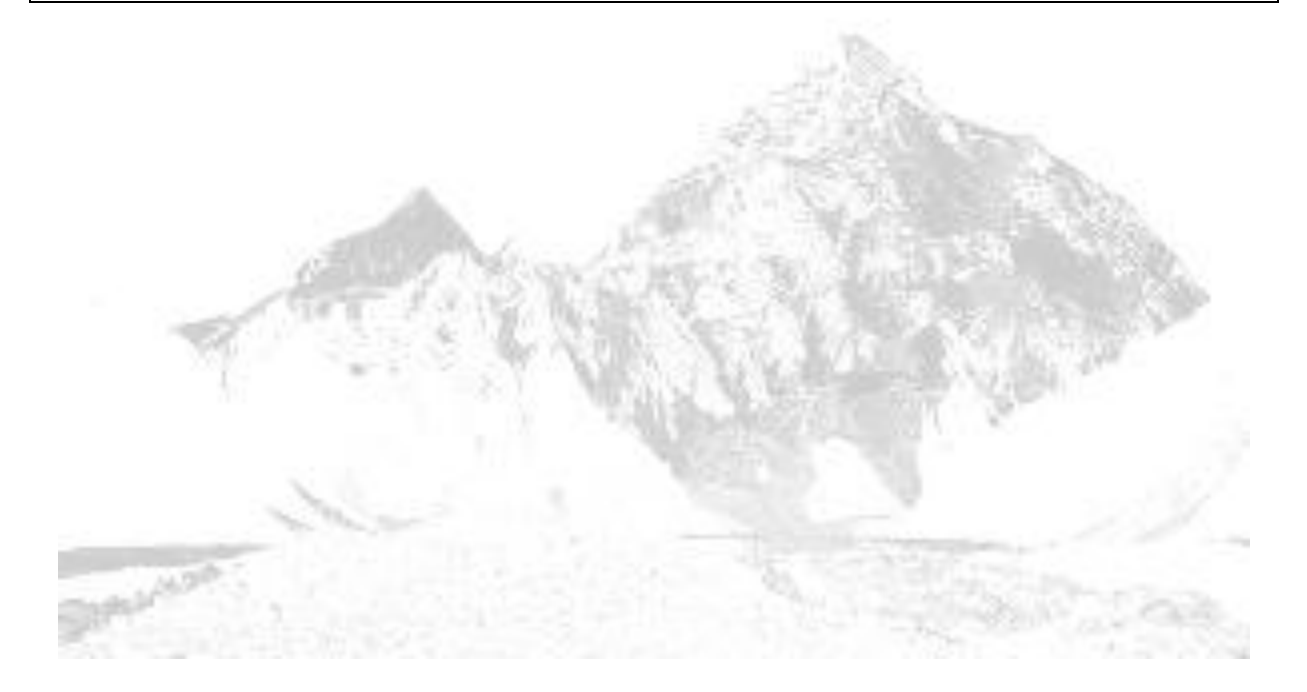

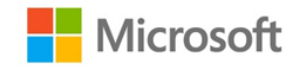

### Formulaire de Coordonnées Supplémentaires

Ce formulaire peut être utilisé en association avec le MBSA, le Contrat et l'Accord de Mise en Œuvre/d'Enregistrement. Cependant, un formulaire distinct doit être renvoyé pour chaque Accord de Mise en Œuvre/d'Enregistrement, lorsque plusieurs sont identifiés sur le formulaire de signature. Aux fins de ce formulaire, le terme « Entité » peut désigner l'entité signataire, le Client, l'Affilié Signataire, le Partenaire du Secteur Public, l'Établissement ou toute autre partie qui conclut un contrat de programme de licence en volume. Les coordonnées de l'interlocuteur principal et de l'interlocuteur pour les notifications indiqués dans ce formulaire ne s'appliquent pas aux Accords de Mise en Œuvre ou d'Enregistrement.

Ce formulaire s'applique :  $\Box$  au MBSA

 $\Box$  au Contrat

au Formulaire d'Accord de Mise en Œuvre/d'Enregistrement de l'Affilié

 Indiquer le nom de l'Entité principale si plusieurs Formulaires d'Accord de Mise en Œuvre/d'Enregistrement sont renvoyés.

### *Fiche d'informations - Interlocuteurs.*

Toute modification dans la ou les pages d'informations ci-dessous devra faire l'objet d'une notification par écrit à la partie concernée. Les astérisques (\*) désignent les champs obligatoires ; si l'Entité choisit d'indiquer d'autres types d'interlocuteurs, les mêmes champs obligatoires doivent être remplis pour chaque section. En fournissant ces informations, l'Entité consent à ce qu'elles soient utilisées dans le cadre de la gestion de l'Accord de Mise en Œuvre par Microsoft et tout autre tiers qui l'assiste dans le cadre de la gestion du présent Accord de Mise en Œuvre. Les informations personnelles fournies dans le cadre de ce contrat seront utilisées et protégées conformément à la déclaration de confidentialité disponible sur le site Internet [https://licensing.microsoft.com](https://licensing.microsoft.com/) (en anglais).

### *1. Interlocuteur pour les notifications supplémentaires.*

Cet interlocuteur reçoit toutes les notifications envoyées par Microsoft. Aucun accès en ligne n'est accordé à cette personne.

**Nom de l'Entité\* Nom de l'interlocuteur\* : Prénom Nom Adresse électronique de l'interlocuteur\* Adresse\* Ville\* État/Province\* Code postal\* Pays\* Téléphone**\* **Télécopie**

Cet interlocuteur est un tiers (et non l'Entité). Avertissement : l'interlocuteur reçoit des informations permettant d'identifier personnellement l'Entité.

### *2. Responsable Software Assurance.*

Cet interlocuteur recevra les autorisations d'accès en ligne nécessaires pour administrer les avantages de la Software Assurance dans le cadre de l'Accord de Mise en Œuvre ou de l'Enregistrement.

**Nom de l'Entité\* Nom de l'interlocuteur\* : Prénom Mom Nom butter de l'interlocuteur \* : Prénom de l'alonque de l'alonque de l'alonque de l'alonque de l'alonque de l'alonque de l'alonque de l'alonque de l'alonque de l'alonque de l'alonque** 

### **Adresse électronique de l'interlocuteur\***

**Adresse\***

**Ville\* État/Province\* Code postal\* Pays\***

**Téléphone**\* **Télécopie**

Cet interlocuteur est un tiers (et non l'Entité). Avertissement : l'interlocuteur reçoit des informations permettant d'identifier personnellement l'Entité.

### *3. Responsable de l'abonnement.*

Cet interlocuteur attribue les Licences d'abonnement MSDN, Expression et TechNet Plus aux abonnés individuels en vertu du présent Accord de Mise en Œuvre ou de l'Enregistrement. L'attribution des Licences d'abonnement est requise pour bénéficier des avantages en ligne, tels que les téléchargements d'abonnement. Cet interlocuteur administre également tous les achats de supports complémentaires ou supplémentaires liés à ces abonnements.

**Nom de l'Entité\* Nom de l'interlocuteur\* : Prénom Nom Adresse électronique de l'interlocuteur\* Adresse\* Ville\* État/Province\* Code postal\* Pays\* Téléphone**\* **Télécopie**

Cet interlocuteur est un tiers (et non l'Entité). Avertissement : l'interlocuteur reçoit des informations permettant d'identifier personnellement l'Entité.

### *4. Responsable des Services en Ligne.*

Cet interlocuteur recevra les autorisations d'accès en ligne nécessaires pour administrer les Services en Ligne commandés dans le cadre de l'Accord de Mise en Œuvre ou de l'Enregistrement.

**Nom de l'Entité\* Nom de l'interlocuteur\* : Prénom Mom Nom <b>Nom Adresse électronique de l'interlocuteur\* Adresse\* Ville\* État/Province\* Code postal\* Pays\* Téléphone**\* **Télécopie**

Cet interlocuteur est un tiers (et non l'Entité). Avertissement : l'interlocuteur reçoit des informations permettant d'identifier personnellement l'Entité.

### *5. Responsable Support client (CSM).*

Cette personne est désignée sous le nom de Responsable Assistance Clients (RAC) pour toutes les activités liées à l'assistance.

**Nom de l'Entité\* Nom de l'interlocuteur\* : Prénom Mom Nom butter de l'anche de l'anche de l'anche de l'anche de l'anche de l'anche de l'anche de l'anche de l'anche de l'anche de l'anche de l'anche de l'anche de l'anche de l'anche de l'anc Adresse électronique de l'interlocuteur\* Adresse\* Ville\* État/Province\* Code postal\* Pays\* Téléphone**\* **Télécopie**

### *6. Coordonnées de l'interlocuteur principal.*

Une personne au sein de l'organisation agira en tant qu'interlocuteur principal. Cet interlocuteur est autorisé à agir en tant qu'administrateur en ligne et peut accorder à d'autres personnes l'accès en ligne. Cet interlocuteur reçoit également toutes les notifications. En cas de changement, il devra en informer Microsoft par voie de notification écrite.

**Nom de l'Entité\* Nom de l'interlocuteur\* : Prénom Nom Adresse électronique de l'interlocuteur\* Adresse\* Ville\* État/Province\* Code postal\* Pays\* Téléphone\* Télécopie**

### *7. Coordonnées de l'interlocuteur pour les notifications et de l'administrateur de l'accès en ligne.*

Cette personne est autorisée à agir en tant qu'administrateur en ligne et peut accorder à d'autres personnes l'accès en ligne. Cet interlocuteur reçoit également toutes les notifications.

*Identique à l'interlocuteur principal* **Nom de l'Entité\* Nom de l'interlocuteur\* : Prénom Nom Adresse électronique de l'interlocuteur\* Adresse\* Ville\* État/Province\* Code postal\* Pays\***

**Téléphone**\* **Télécopie**

Cet interlocuteur est un tiers (et non l'Entité). Avertissement : l'interlocuteur reçoit des informations permettant d'identifier personnellement l'Entité.

### **TABLEAU 1**

### **INVESTISSEMENT EN CAPITAL - SCÉNARIO** *ENTERPRISE AGREEMENT*

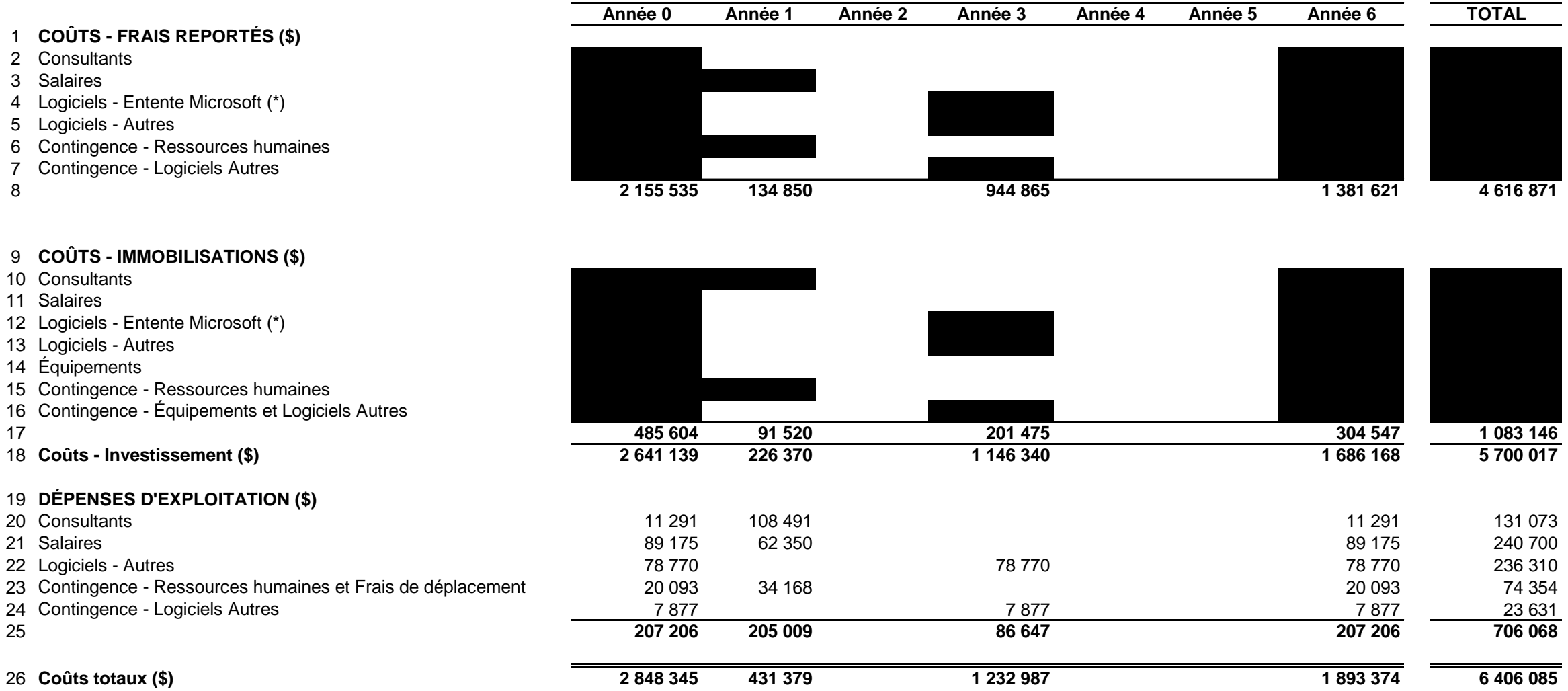

(\*) Compte tenu de l'entente ferme avec Microsoft, il n'y a pas de contingence sur les coûts de leurs licences.

### **TABLEAU 2**

### **INVESTISSEMENT EN CAPITAL - SCÉNARIO** *SELECT PLUS*

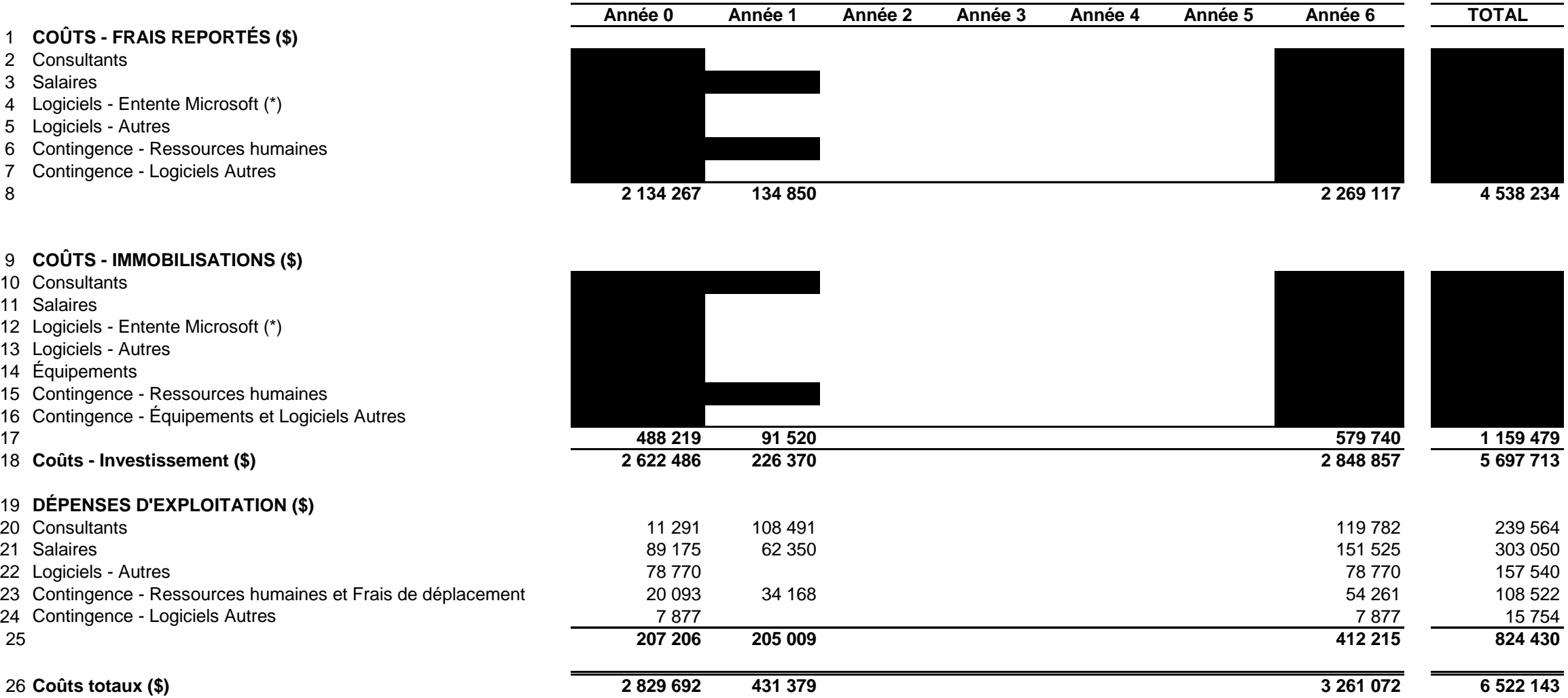

(\*) Compte tenu de l'entente ferme avec Microsoft, il n'y a pas de contingence sur les coûts de leurs licences.

### **TABLEAU 3 INVESTISSEMENT EN CAPITAL - DIFFÉRENCE ENTRE LES SCÉNARIOS**

### **COÛTS - FRAIS REPORTÉS (\$)**

- Consultants
- Salaires
- Logiciels Entente Microsoft (\*)
- Logiciels Autres
- Contingence Ressources humaines
- Contingence Logiciels Autres
- 

### **COÛTS - IMMOBILISATIONS (\$)**

- Consultants
- Salaires
- Logiciels Entente Microsoft (\*)
- Logiciels Autres
- Équipements
- Contingence Ressources humaines
- Contingence Équipements et Logiciels Autres
- **(2 615 ) 0 0 201 475 0 0 (275 193 ) (76 333 )**
- **Coûts Investissement (\$) 18 653 0 0 1 146 340 0 0 (1 162 689 ) 2 304**

### **DÉPENSES D'EXPLOITATION (\$)**

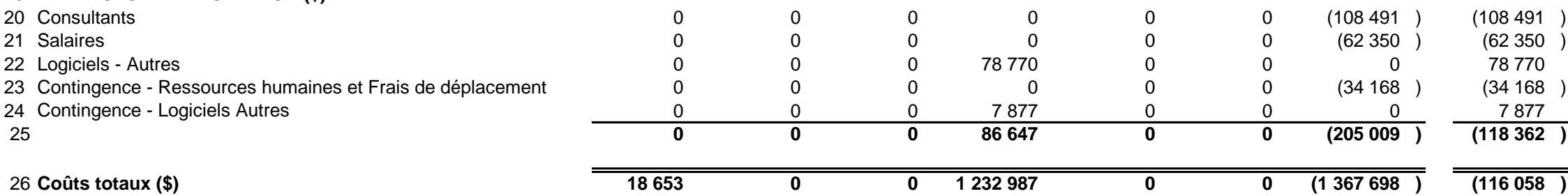

(\*) Compte tenu de l'entente ferme avec Microsoft, il n'y a pas de contingence sur les coûts de leurs licences.

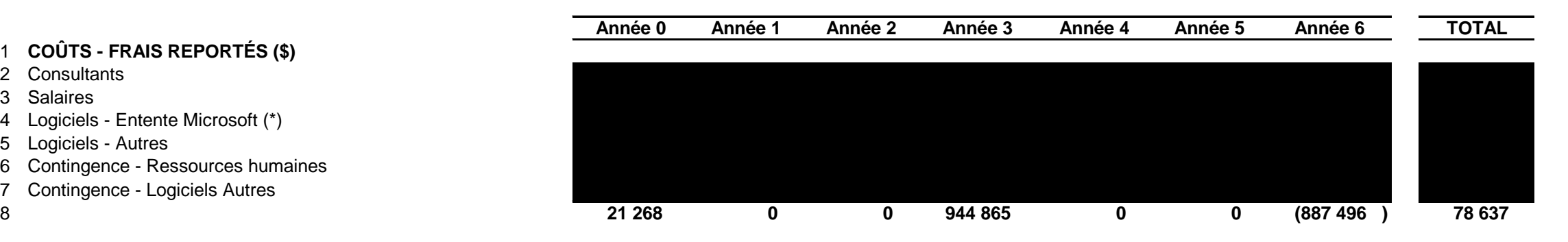

*Société en commandite Gaz Métro Projet Windows 7 et Office 2013, R-3834-2013*

# **O** Office

## MODERNIZING YOUR WORKPLACE WITH THE NEW OFFICE

© 2013 Microsoft Corporation. All rights reserved.

*Original : 2013.05.10 Gaz Métro - 2, Document 1 Annexe D (24 pages)*

### **Introduction**

The past decade has witnessed widespread changes to how and where people work.

The internet, fueled by increasing bandwidth and wireless technologies, has brought the notion of anywhere work and productivity to life; with the advent of social networking and the Cloud, it has also ignited disruptive new ways of connecting and communicating.

According to a report by Goldman Sachs, while PCs represented most of the 139m devices sold in 2000, they now represent 29% of all internet connected devices, of which 1.2bn were shipped in 2012<sup>2</sup>.

New device categories are enabling information workers to become increasingly mobile. Gartner estimates that 40 percent of the workforce will be mobile by 2016, with tablets being the key accelerator to that mobility $3$ .

By combining the use of PCs, smartphones and tablets, with increased internet connectivity, bandwidth and the Cloud, people are able to work more flexibly than ever before.

Social networks enable people to find expertise quickly and to connect and work with each other with more ease and effectiveness than ever before.

People expect to be able to access their content from anywhere. They expect to be able to easily share it. They expect to be able to connect and work with each other quickly and effectively.

The new Office has been designed for this great new world of devices and cloud – empowering users to work from where and with the device of their choice.

The new Office enables IT to provision a well-managed service that delivers the familiarity of the consumer experience, with enterprise-grade security and manageability.

With the new Office employees can bring their own devices to work while IT maintains manageability, security and control.

Disruptive innovation in the consumer technology market has reshaped people's expectations and their workplace.

A new Office is required.

 2 "Clash of the titans" Goldman Sachs, 2012 http://www.technologyinvestor.com/wpcontent/uploads/2012/12/AAPL-by-Goldman-Sachs.pdf

<sup>3</sup> http://techcrunch.com/2012/11/06/gartner-1-2 billion-smartphones-tablets-to-be-bought-worldwidein-2013-821million-this-year-70-of-total-device-sales/

### Prevailing Trends

The new Office was defined in response to three prevailing workplace trends: the use of new devices, changes in the way people live and work, and revolutionary developments in cloudcomputing.

## DEVICES PEOPLE CLOUD

According to a February 2012 Forrester Research study, there will be 1 billion smartphone customers by 2016, with 257 million smartphones and 126 million tablets in the US alone. Of those 1 billion smartphone customers, 350M of those will be employees using smartphones at work.<sup>4</sup>

"We felt like productivity was sometimes limited because employees had to return to their office desktop computers to check email and get work done."

– *Stefan van Eijden, IT Infrastructure Manager, Hamburg Port Authority*

This explosion in the proliferation of devices is in stark contrast to the device policies to which many organizations have become

accustomed. For many businesses, the notion of several users sharing PC hot-desks is, if not still a reality, only a recent memory.

For many IT departments, the challenges of managing their existing devices continue to drain valuable resources.

New deployment and management technologies will be vital to ensuring that IT has the capacity to manage the addition of further devices – be they smartphones, tablets or PCs.

Corporate IT will need solutions that enable them to ensure the security of information being accessed by these devices.

There will be increased need for tools that ensure information is not leaked and that devices connecting to corporate resources do not compromise security by introducing malware and other threats.

 $\overline{\phantom{a}}$ 

<sup>4</sup> Forrester, February 2012

## DEVICES PEOPLE CLOUD

According to the AARP, for the first time in modern history, workplace demographics now span 4 generations.<sup>6</sup> For many businesses, this results in a melting pot of work styles, practices and behaviors.

Many younger workers have grown up with information technology integrated into their lifestyle. For most of these "digital natives"<sup>7</sup>, to use technology in facilitation of a task or project is entirely natural. To not do so would be entirely unnatural.

In the US, an average 2013 college graduate would have been starting kindergarten around the time Microsoft Office 97 was launched. Those same college graduates would have been in sixth-grade when Office 2003 was being first deployed and not much older when Facebook was founded.

For these "millennial" workers (those born between 1980 and 2000), technology is an integral part of their lifestyle. It defines their approach to problem-solving, interaction with their peers, and how they set about getting things done.

According to an Accenture study, 45% of "millennials" worldwide say they use social

In the US, an average 2013 college graduate would have been starting kindergarten around the time Microsoft Office 97 was launched.

Millennials are not the only demographic for whom personal networks are critical to information discovery and collaboration. According to Information Week, "Enterprise social apps will gain momentum in 2012 at companies where the objective changes from connecting to information workers to helping them find expertise beyond their Rolodexes".<sup>9</sup>

Workers from all demographics are increasingly mobile and aspire to improve their work-life balance. According to IDC, the world's mobile worker population will grow to nearly 1.2 billion, more than 1/3 of the world's workforce by 2013<sup>10</sup>

 $\overline{\phantom{a}}$ 

 $\overline{a}$ 

networking Web sites at work regardless of whether their organization or company prohibits their use<sup>8</sup>.

<sup>6</sup> AARP, "Leading a Multigenerational Workforce" 2007

<sup>7</sup> Marc Prensky, Digital Natives, Digital Immigrants, MCB University Press, Vol. 9 No. 5, October 2001

<sup>8</sup> Accenture, Jan. 2010

<sup>9</sup> Information Week, December 2011 <sup>10</sup> IDC, Feb. 2010

## DEVICES PEOPLE CLOUD

Device innovation is not happening in isolation. It is tightly interconnected with revolutionary developments in cloud-computing.

According to IDC research, "Cloud services and enablement spending will hit \$60 billion, growing at 26%. This is still less than 10% of IT spending, but with over 50% of customers 'on the road' to cloud, the huge strategic impact of cloud competencies is obvious"<sup>11</sup>.

The advantages of cloud computing are palpable. Unshackled from infrastructure management burdens, IT can instead take a value-added, service-driven approach – focused more on innovation than management.

For most organizations the challenge will be achieving one cohesive hybrid infrastructure versus a disconnected duality of cloud and on-premises environments.

According to Deloitte, "Cloud-based and cloud-aware integration offerings are expected to continue to evolve, and many organizations face a hybrid reality with a mix of on-premises solutions and multiple cloud offerings. The challenge becomes integration, identity management and data translation between the core and mul-

titenant public cloud offerings, and offering lightweight orchestration for processes traversing enterprise and cloud assets."<sup>12</sup>

For IT leaders, this means partnering with vendors who offer the most cohesive and interoperable hybrid solutions.

"By putting our collaboration tools into the cloud, it allows us to move from a business of managing equipment and data centers to managing a service"

*– Zack Hicks, Chief Information Officer at Toyota North America*

To minimize costs and realize the maximum benefit from the Cloud, an organization will need to offer a seamless end-user and IT management experience across onpremises applications and Cloud services.

IDC goes further, "IT's role as information architect will take center stage in design and management of information flow between cloud services and in-house systems<sup>"8</sup>

 $\overline{a}$ 

 $\overline{\phantom{a}}$ 

<sup>11</sup> "IDC Predictions 2012: Competing for 2020." IDC. December 2011

<sup>&</sup>lt;sup>12</sup> "Deloitte Predicts the Top 10 Technology Trends for 2012." Deloitte, December 8, 2011

### A New Era of Work

With many of the device and social computing innovations breaking ground in the consumer market first, many workers are feeling more empowered by technology at home than at work.

For recent entrants to the workforce, a modern technology platform is the least they expect.

A 2011 study<sup>13</sup> by Cisco found that three out of 10 students globally (29%) feel that once they begin working, it will be their right – more than a privilege – to be able to work remotely, with a flexible schedule.

"Work is becoming more meshed with our personal lives, but we do not want people to work more – we just want them to stay connected and be able to work from wherever they are."

*– Shah Nagree, Vice President of IT Operations and Store Systems, Sephora*

People are on the lookout for more flexible access to the tools and information they need to get things done. They want to be more productive in otherwise down time – such as their commute, or whilst traveling.

Tablets and smartphones present such an opportunity. Frustration increases with increased awareness of the potential offered by new different devices – used in all manner of places – when corporate infrastructure is unable to support their use.

For many organizations, a modern technology platform is not only about improving productivity and efficiency; it's increasingly about acquisition and retention of talent.

It becomes increasingly typical for people to have access to video-conferencing technology, such as Skype to communicate with colleagues, friends and family.

Their consumer email account typically offers in excess of 10GB of storage, with Outlook.com now offering "virtually unlimited"  $14$  storage.

Sharing files with friends and family is a breeze. Attachments can often be opened and edited using a web browser.

 $\overline{\phantom{a}}$ 

 $\overline{a}$ 

<sup>&</sup>lt;sup>14</sup> [http://www.microsoft.com/en-us/outlook](http://www.microsoft.com/en-us/outlook-com/compare/)[com/compare/](http://www.microsoft.com/en-us/outlook-com/compare/)

<sup>13</sup> Cisco, November 2011

With consumer technology equipping users with ever more powerful devices and online services, it becomes tougher for corporate IT to keep pace.

When it's easy to share and edit documents using consumer technology, users grow increasingly exasperated when the tools they use at work lack those capabilities.

For many, frustration turns to selfdetermination. People begin to start using consumer technologies for work purposes.

For many, frustration turns to selfdetermination. People begin to start using consumer technologies for work purposes. The contract of the contract of the method of "Many [employees] already have

The "Bring your own device" (BYOD) phenomenon is often a direct result of people feeling better equipped by their own devices than those provided at work.

For IT the challenge is not just one of increased management, but also of security and compliance.

IT needs to ensure that sensitive information is not put at risk of ending up the public domain and that the corporate infrastructure does not have its security compromised through the introduction of unmanaged consumer devices.

There should not need to be any compromise between security, compliance, and the effective, productive use of popular technology.

Innovation in consumer Cloud computing and devices has raised expectations and is defining the prevailing expected standard.

Easy video-chat, document sharing and editing and anywhere access are features to which consumers have become accustomed.

They expect to have access to those features for work – as standard.

these types of capabilities at home, like chatting over video, IM or finding out when somebody's available. Simply put, we needed to provide that same type of functionality in the workplace in order to unify thousands of employees who likely don't know each other."

*– Zack Hicks, Chief Information Officer at Toyota North America*

## THE NEW OFFICE

A MODERN, CLOUD-CONNECTED, AND HIGHLY SECURE OFFICE BUILT FOR THE NEW ERA OF WORK

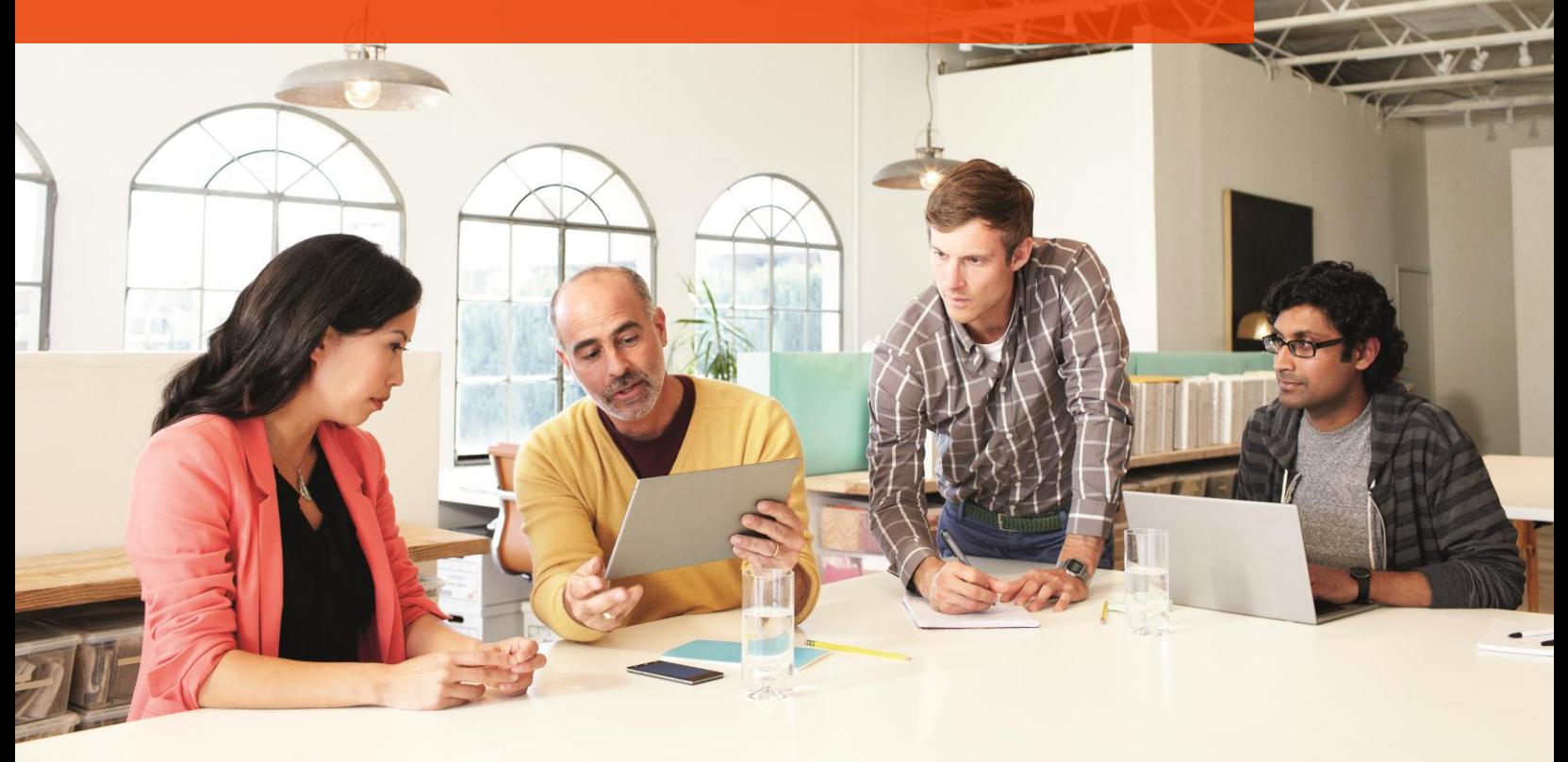

Against a backdrop of device proliferation, changing work behaviors and expectations, and the increased momentum of cloud computing, Microsoft introduces the new Office – Office 365 ProPlus – with each of these factors front of mind.

"No other solution provides the rich capabilities of Office 365, including webconferencing, real-time collaboration, and document and calendar sharing."

*– Todd Kimbriel, director of E-Government, Texas Department of Information Resources*

Page | 7

## BEST EXPERIENCE ANYWHERE

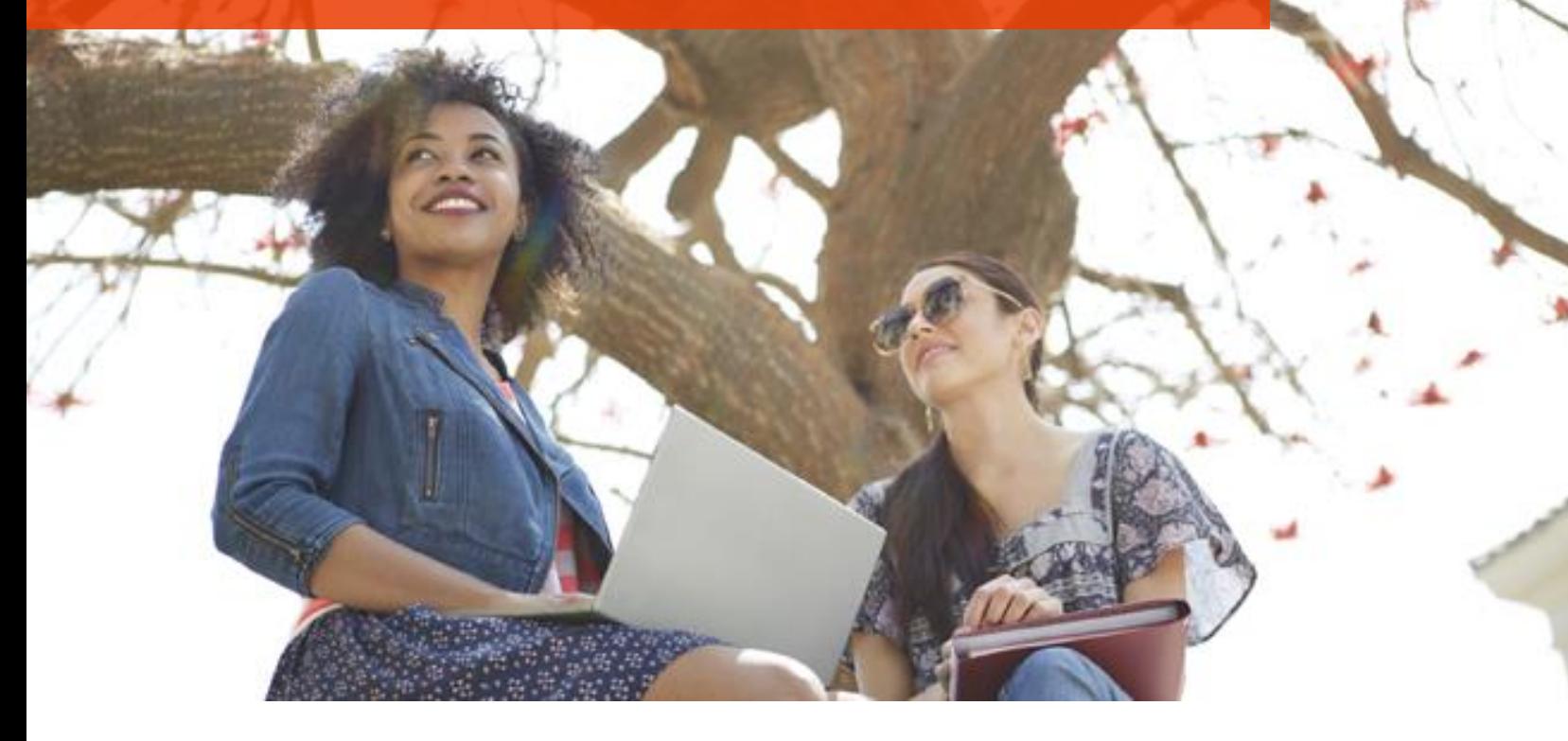

Users increasingly look to be able to use a range of devices to get work done.

The new Office delivers familiar Office applications optimized for all kinds of devices – from PCs and Macs to smartphones to tablets – providing access to the latest documents, email, calendar and contacts – from virtually anywhere.

The Office user interface has been modern-

"We believe Office 365 ProPlus helps us to enable our mobile strategy and will help our employees be more efficient."

*– Dr Sebastian Saxe, Chief Information Officer, Hamburg Port Authority*

ized to be more engaging. It is a clean, fast and fluid experience that works with touch, pen, mouse and keyboard.

Users can log-in to their Office and enjoy a personalized experience that roams with them across their different devices.

This includes things such as custom dictionaries, resuming at the point they were last reading in a Word or PowerPoint document.

IT can feel confident that users will have an experience that is both familiar and exceeds their expectations. They can use many different devices to get their work done; leveraging IT managed and secured services, without needing to resort to the use of unmanaged, consumer products.

Page | 8

## STAY CONNECTED

### TO YOUR BUSINESS, YOUR DATA AND EACH OTHER

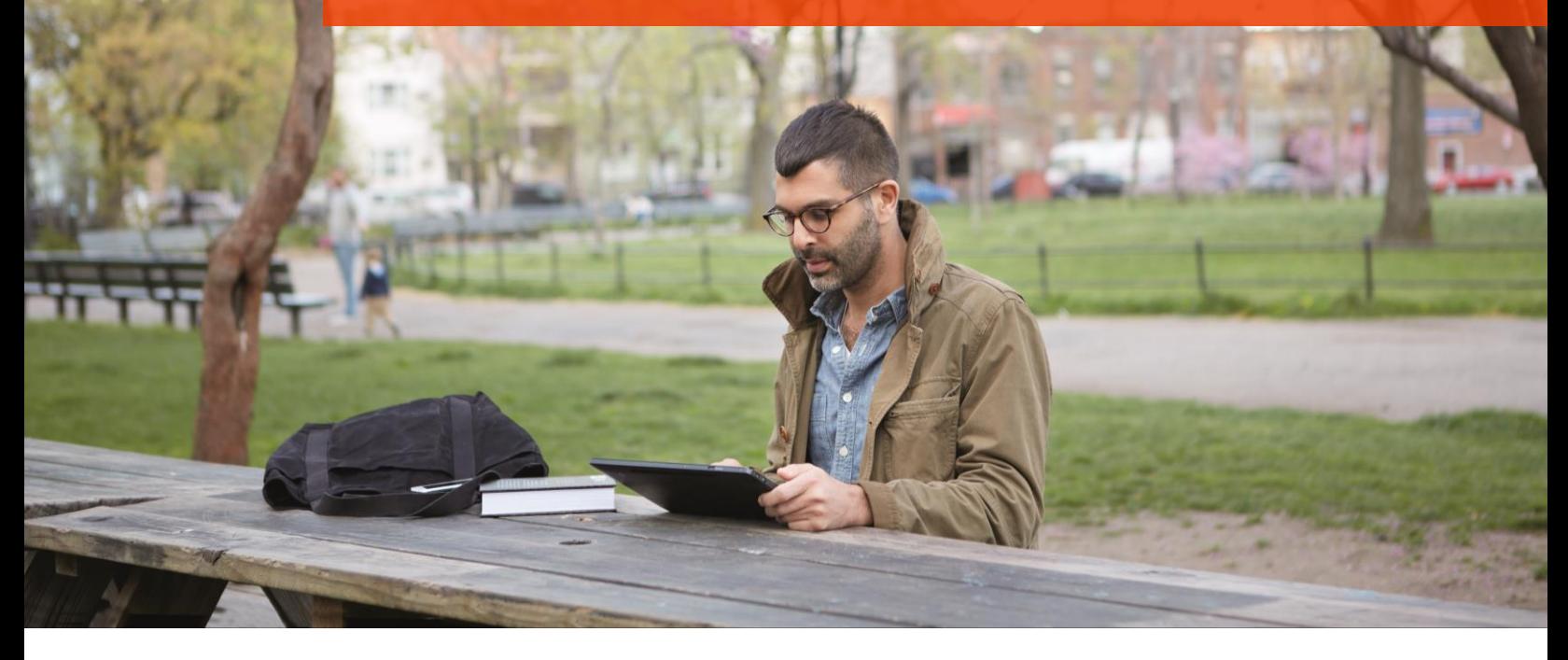

Where people are looking to share and collaborate more easily and effectively, they also want to be able to able to work from anywhere, unconstrained by their choice of device or location.

The new Office helps users stay connected to their business, their data and to each other. They can host and participate in more effective online meetings with multiparty HD video conferencing, real-time note taking, and screen sharing.

Users can create and follow Newsfeeds, enabling them to share ideas and get answers in real-time. They can also "follow" colleagues, documents and sites to make sure they're always current with the latest information and decisions. If an item in the Newsfeed requires attention or follow-up users can create an Outlook task directly from the Newsfeed itself.

"Employees no longer have to lug a laptop home every night. Instead, they can use the latest version of Office from a tablet, a smartphone, or even their home PC and stay connected.""

*– Marvin Correa, Senior Manager of Enterprise Engineering, Sephora*

Documents save to the Cloud by default though IT has complete control of where Office documents can be saved or accessed.

Because users sign in to Office, they are able to access their roaming settings and get quick access to their documents stored in SkyDrive Pro (part of SharePoint).

They also have the option to use their computer's local storage.

"We believe a cloud-based solution will not only lower our costs and address our deployment concerns, but it will also better serve the needs of our employees. We want to make it easier for them to communicate crosscompany and work from anywhere and any device"

*– Martin Siltanen, Head of IT Operations, Midroc Europe*

With the new deployment scenarios made available with Office 365 ProPlus, users can stream the Office application and be ready to work in minutes.

Office is designed to be user-focused more than device-focused. This enables IT to take a more user-focused approach to deliver-

ing productivity services. Instead of focusing on managing devices and installations, IT is now able focus on managing users.

With Office 365 ProPlus each user can have up to five concurrent installs across their PCs and Macs. It means that users can use Office on their IT provisioned and managed or their personal computers. That gives them the ability to have a modern Office experience on all of their devices.

IT continues to have control over software assets – when a user leaves the organization and is de-provisioned by IT, their installations on personally-owned devices are also de-provisioned.

For IT administrators it means maintaining control over security and compliance, regardless of whether someone uses personal or home devices to access files and services.

Wherever they can connect to the internet, users can get access to their work and continue to collaborate effectively. If there is no internet connection, they can continue to work offline and synchronize their updates later. Work styles are not constrained by technology.

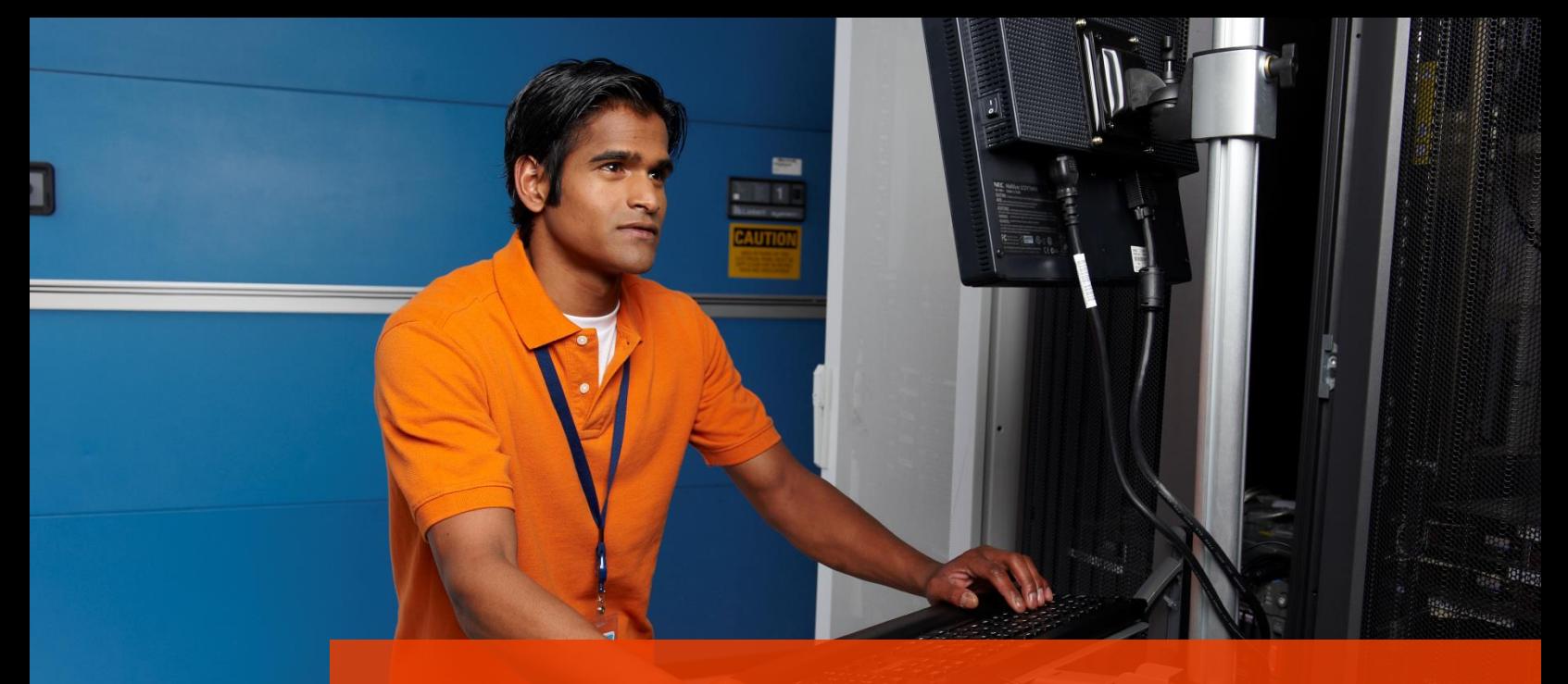

## SECURITY WITHOUT COMPROMISE

In enabling users to access their data from any number of unspecified locations and devices, IT needs to ensure that the data remains secure and minimize security risks to the corporate infrastructure.

THIS AREA

The new Office provides enterprise-grade tools to help keep data safe and secure.

When combined with Windows Server, SharePoint and Exchange, it helps monitor and protect confidential information with centrally managed compliance and data loss prevention tools.

It helps protect business communications with industry leading anti-virus, spam and phishing filters.

For many organizations, the data contained in spreadsheets can be among the most sensitive and damaging were it to be leaked.

Spreadsheets are also counted among the least well-controlled data within an organization.

> "Office 365 will increase efficiency and help our agencies better serve the needs of citizens without compromising on security or privacy"

*– Todd Kimbriel, Director of E-Government, Texas Department of Information Resources*

Inaccurate data, either through error or breakdowns in version control can lead to misinformed decision making and financial statements to be materially misstated.

Spreadsheet Inquire and Spreadsheet Compare have been introduced in Excel 2013 to deal with these concerns.

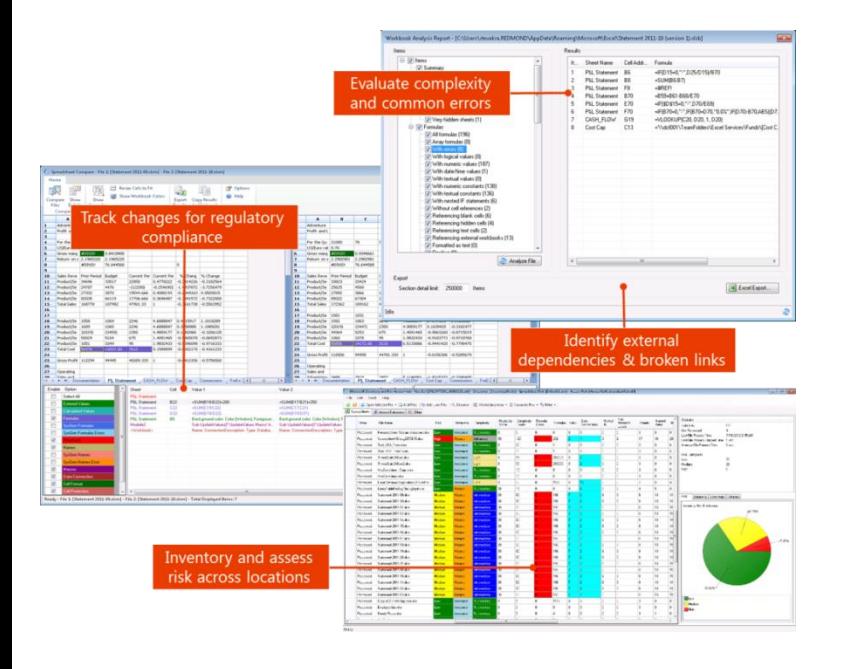

Spreadsheet Inquire inspects mission critical workbooks for errors, inconsistencies, hidden information, data dependencies, and other important aspects. Inquire includes valuable tools like workbook analysis, relationship diagrams, and Spreadsheet Compare.

Spreadsheet Compare compares multiple versions of a workbook side-by-side to quickly gain visibility of important changes down to the cell level, including changes to workbook structure, formulas, cell values,

VBA code, cell format, among other reference points.

Sensitive and business-critical data is not confined to spreadsheets. A survey conducted by Harris Interactive in March of 2012 showed that 68 percent of companies send sensitive data via email<sup>15</sup>

Data Loss Prevention (DLP) technology in Exchange uses deep content analysis to identify, monitor, and protect sensitive information.

DLP technology surfaces a new feature called Outlook Policy Tips that informs users of a potential policy violation before it occurs.

Policy Tips aid users to identify sensitive data in emails and educate them about related company policies. This ongoing education helps users manage data appropriately and avoid sending sensitive data to unauthorized users.

 $\overline{a}$ 

<sup>&</sup>lt;sup>15</sup> Sharing Sensitive Information via Email..., 2012, TechJournal,

http://www.techjournal.org/2012/03/sharingsensitive-information-via-email-ftp-poses-enterprisechallenges/

## RUN IT THE WAY YOU WANT

Users are not only expecting more from their technology, they also don't expect to wait for it.

The rise of the "App" model, along with the availability of browser-based versions of popular applications, has meant people are increasingly becoming accustomed to software being more instantaneously available.

For IT, deployment has traditionally been time-consuming and resource intensive.

Among the most significant innovation in the new Office is the new deployment model.

The Office client installation process has been re-architected to use application virtualization technologies. The new deployment model for Office mitigates most of the challenges that enterprise customers face when evaluating the implementation of a new version of Office, including: compatibility issues, change management, software distribution, updates and the associated cost impact.

These new deployment options are made possible by two key technologies: Click-to-Run and Office Side-by-Side.

When Microsoft released Office 97, customers could choose either a CD-ROM, or 45 three-and-a-half-inch floppy disks. Today, with Click-to-Run technology, people can start using the new Office in minutes.

Page | 13

Click-to-Run is a virtualization technology that quickly installs Office 365 ProPlus over the Internet, but can also be used from internal networks, local file systems, or from offline media.

Click-to-Run also enables background updates. Office updates are delivered automatically from the cloud service – the end user does not need to wait or stop working to install updates or service packs.

With Office Side-by-Side, Office 365 ProPlus can be run in co-existence with prior Office applications eliminating the need to uninstall previous versions on the same PC. It also respects existing customizations and automatically loads add-ins, and even Outlook data files to ensure smooth transitions to the newest Office programs.

Office 365 ProPlus enables fine-tuned configuration management with Active Directory Group Policy from Windows Server.

"With our staging solution and Clickto-Run in Office 365 ProPlus, we reduced the IT labor hours to test, install and update Office versions by 75 percent."

*– Stefan van Eijden, IT Infrastructure Manager, Hamburg Port Authority*

"By using Click-to-Run in Office 365 ProPlus, we can deliver Office upgrades to employees faster. If they find compatibility issues, they can still be productive with Office side-by-side." *– Martin Siltanen, Head of IT Operations, Midroc Europe*

Managed PCs can leverage more than 2000 unique configuration and security settings.

New Telemetry features in Office also allow administrators to centrally-monitor Office performance, installed solutions or any Office issues logged.

A central Telemetry Dashboard lets administrators see the health of the entire organization to quickly find issues and see exactly who is impacted.

Office Telemetry can also be used to block unwanted add-ins and Office extensions from loading. Runtime monitoring with Office Telemetry is exclusive to the new Office client.

### **Summary**

Changes in the devices people use, how they use them, where they use them and how those devices compute and consume data have fundamentally changed how we work.

Innovations in consumer technology are being introduced to the workplace by workers who are enthralled by the simplicity, usability and connectivity of those technologies.

IT needs to find ways to enable people to get things done with even greater ease and effectiveness than can be achieved with consumer technology.

The new Office experience is available across a range of devices, making it highly portable and  $-$  by maintaining the familiarity of Office – highly usable

> This needs to be implemented with the security, manageability, compliance and reliability that is expected of enterprise technology.

The new Office presents such a solution.

Whether an organization is fully committed to the Cloud or has a predominantly on-premises strategy, the new Office presents the best productivity solution for their business.

The new Office is designed to be highly connected and highly secure. People can use Office to share, find and use information quickly and easily. With policies set centrally and IT managed, they can also do so safely.

Policies can determine whether information can exist in the public domain, a corporately managed Office 365 cloud service or purely on-premises. These policies can be broad, or down to specific files.

The new Office introduces an entirely new deployment model. Alongside traditional packaged installations, Office can now be streamed to an end-user's PC.

Away from their usual workstation, Click-torun and a per-user, five device license enables the user to get access to Office in minutes.

By negating the need for traditional, packaged deployments of Office, the new Click-

Page | 15

to-Run streaming technology dramatically reduced an organization's "time-to-value" or pay-back period.

With side-by-side, the new Office can be run alongside and without disturbing previous versions.

With the per-user, five device license offered with Office 365 ProPlus, organizations can significantly reduce the cost of licensing employees who use more than one device.

Assuming twenty-percent of users install Office on an additional PC or Mac, this amounts to a saving of between US\$40-80 per user.

Predominantly Cloud-centric organizations can use Office 365 ProPlus in concert with other cloud services such as SharePoint, Lync and Exchange, reducing their onpremises IT infrastructure.

"From a technical standpoint, I see Office 365 ProPlus as the smoothest upgrade I've done."

*– Marvin Correa, Senior Manager of Enterprise Engineering, Sephora*

Organizations that need to keep their data on-premises for compliance, regulatory or other reasons can continue to do so.

While the new Office can be consumed as a Cloud service, IT has flexibility and control over the flow and storage of data – no data need move outside the corporate firewall.

The rapid deployment offered by Click-to-Run means an organization can start to realize the value of Office 365 ProPlus in a much shorter timeframe.

The new Office sets the standard for the modern enterprise productivity experience.

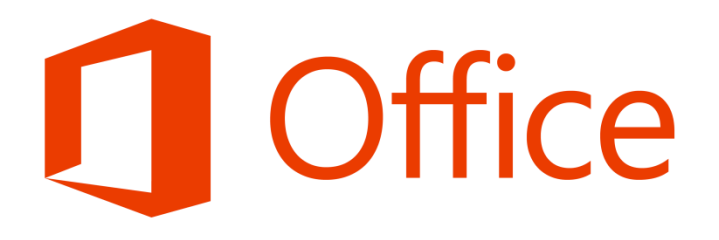

### Improved user-experience and a summary of new features

### PowerPoint Presenter View

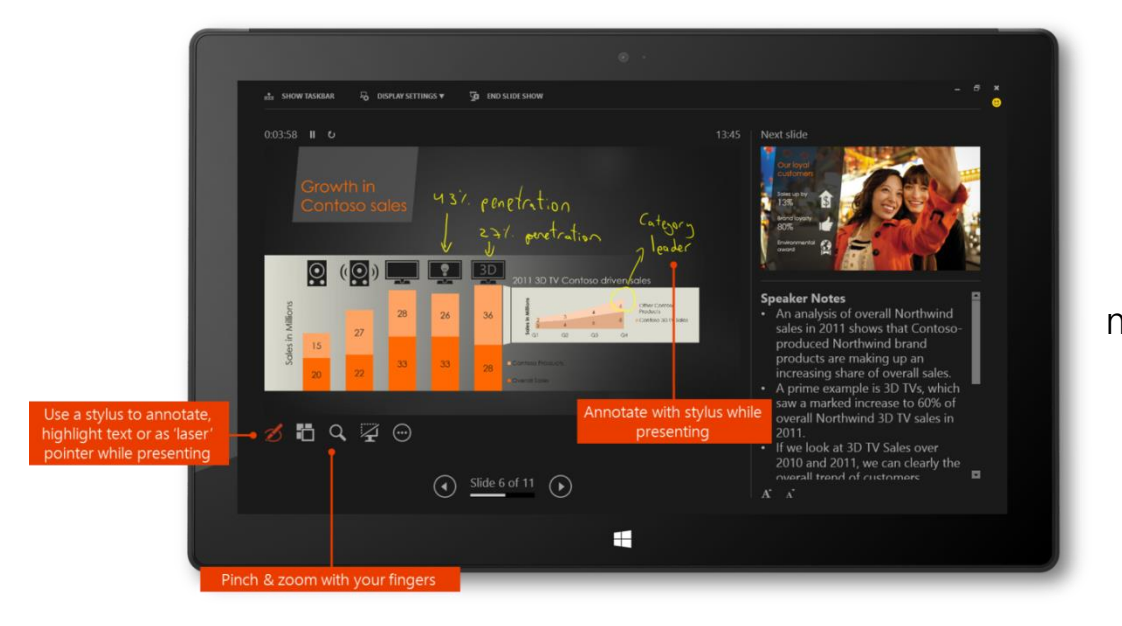

Redesigned PowerPoint Presenter View gives you more control and helps you focus on your audience

### Fast, fluid experience

Streamlined user interface puts content first to help you stay on task

Action at your fingertips with Quick Actions, Peeks and Inline Reply

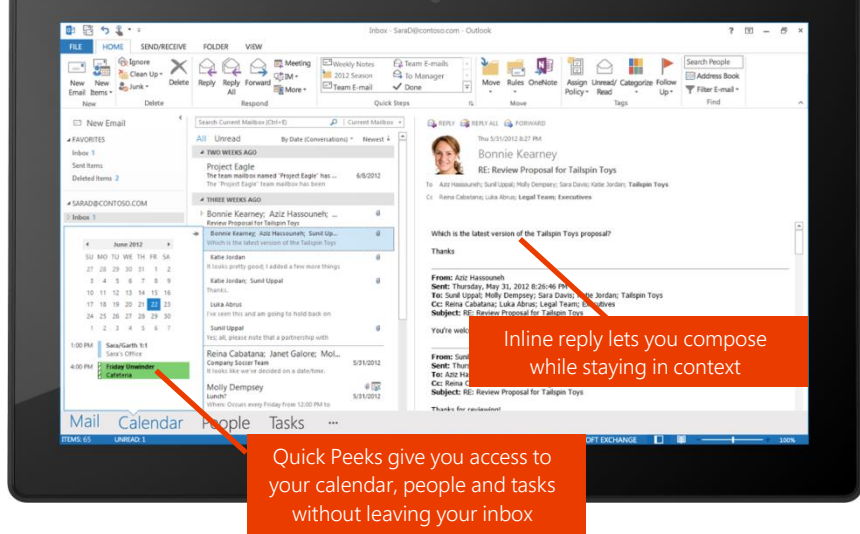

Page | 17

### Improved user-experience **Interpretent and Summary of new features**

### **OneNote**

Immersive "touchfirst" note taking experience

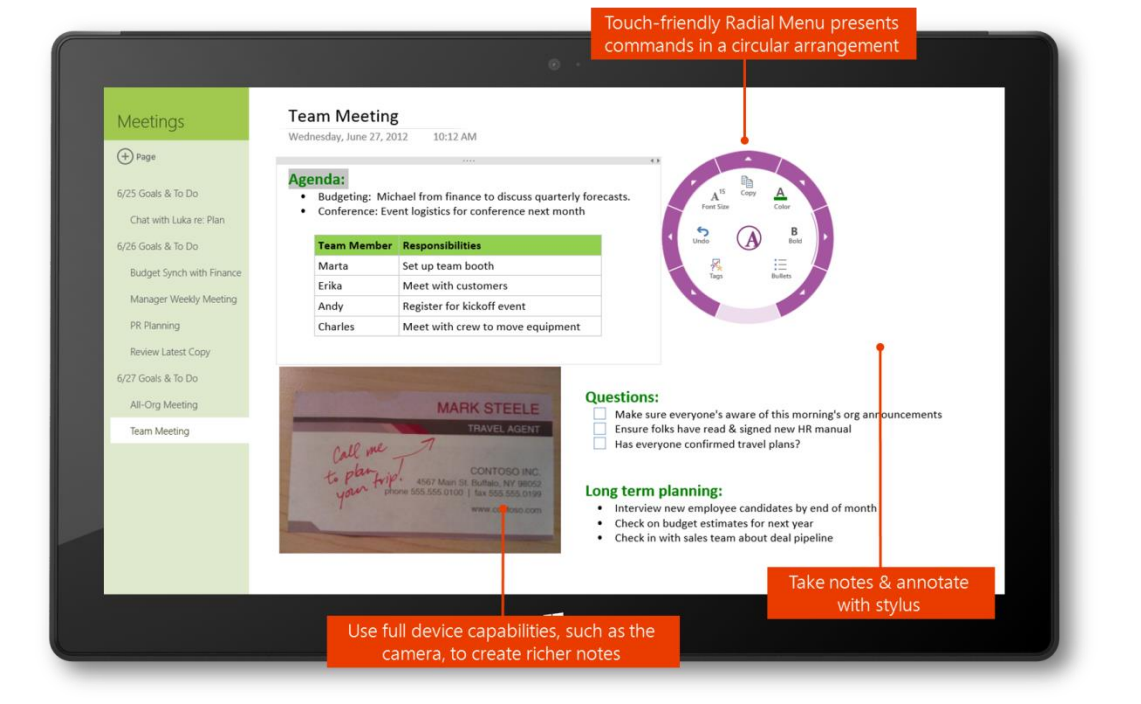

### Lync

Optimized for an immersive touchfirst Windows 8 experience

Leverages Windows 8 snapped experience for rich multitasking

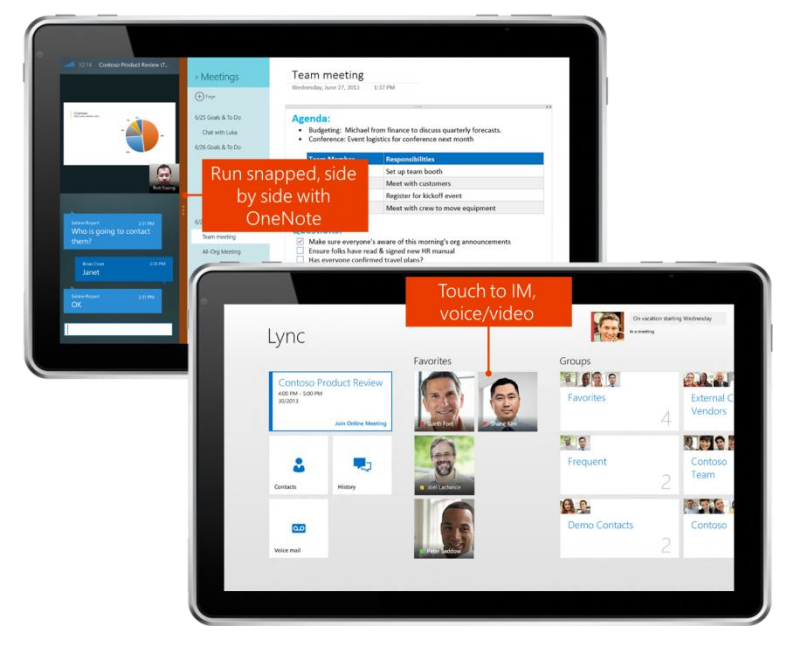

## Improved user-experience **Conservation Exercise Summary of new features**

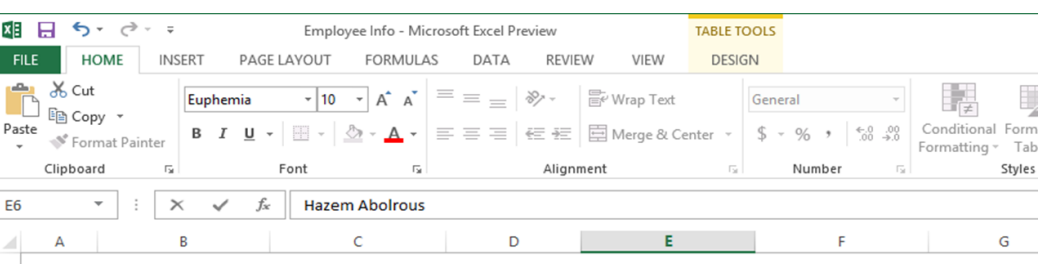

### Excel recognizes patterns and auto-completes

No formulas or macros required

### **EMPLOYEE INFORMATION**

 $\overline{2}$  $\overline{3}$ 

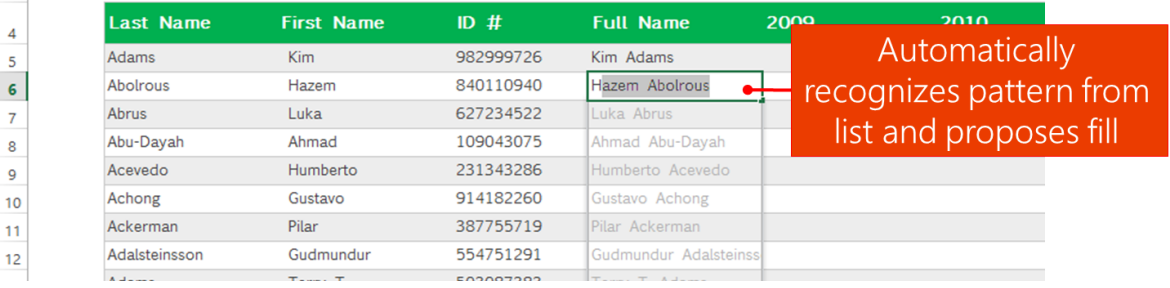

### Recommended charts

Excel recommends suitable charts based on your data

Take a quick peek of different charts and pick the one that works

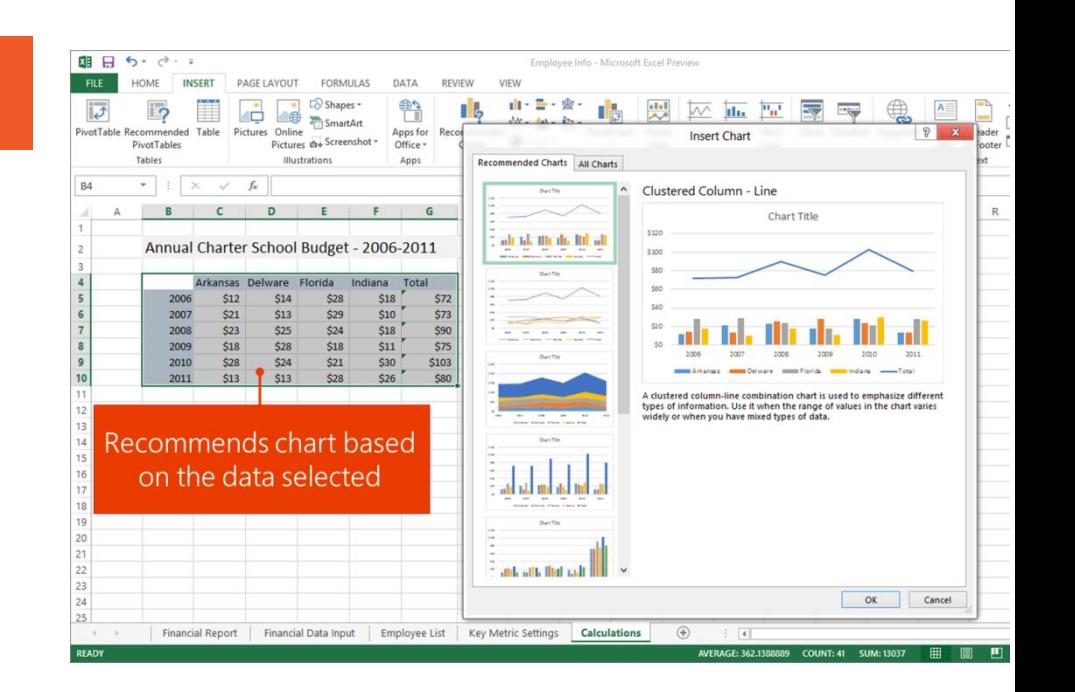

### Improved user-experience **Conservation Exercise Summary of new features**

### Power View

Compile data, charts, and graphs into a highly interactive BI dashboard, with data exploration, visualization, and presentation

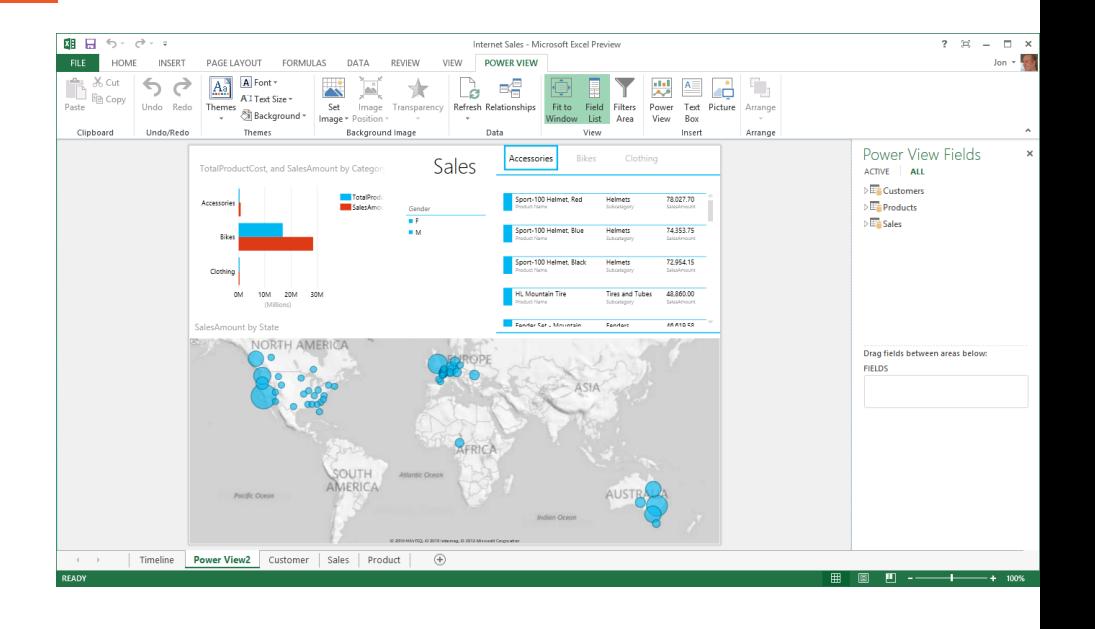

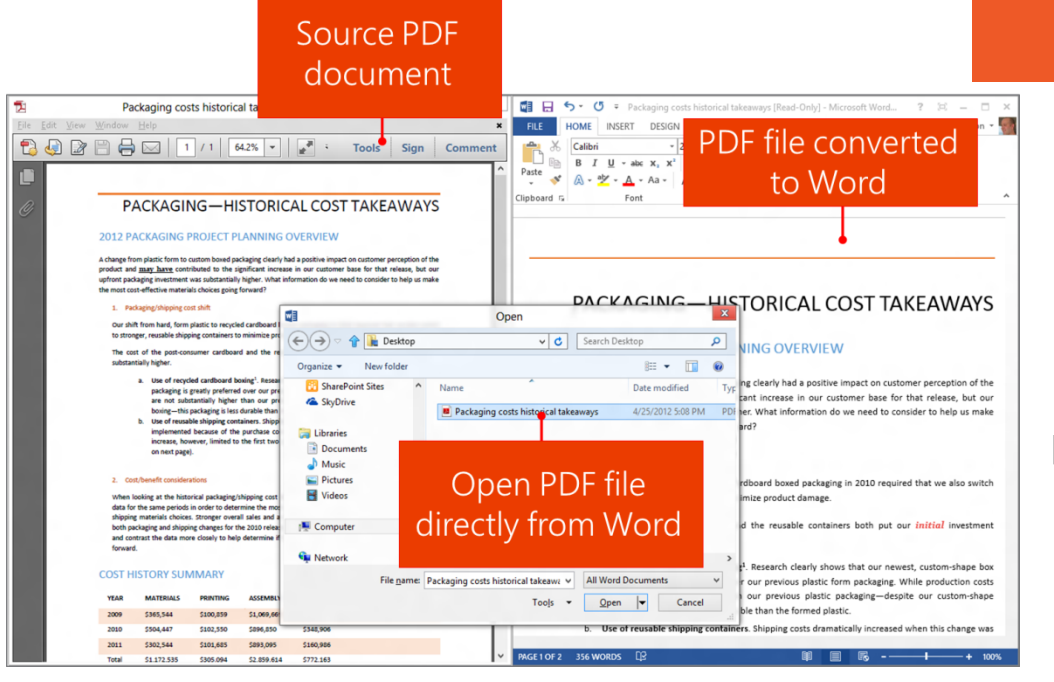

### PDF ReFlow

Enable Word users to use content directly from PDF files

Makes PDF content, such as paragraphs, lists and tables, act as familiar Word documents

Page | 20

## Office Mobile across platforms **Summary of new features**

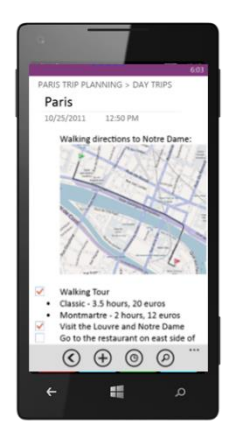

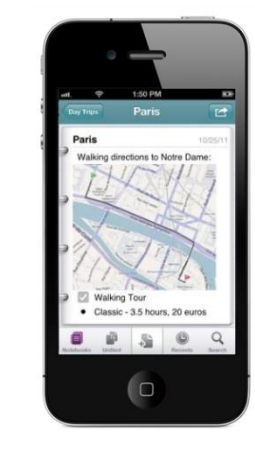

Windows Phone iPhone iPad iPad Android

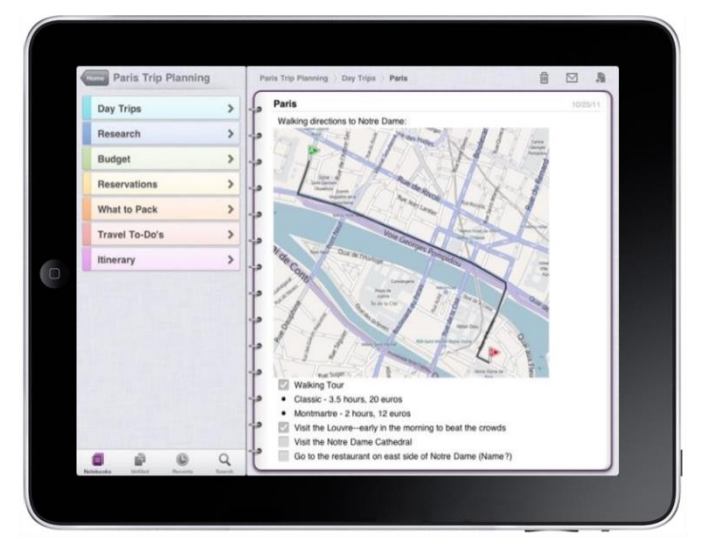

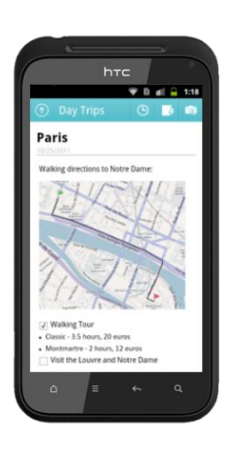

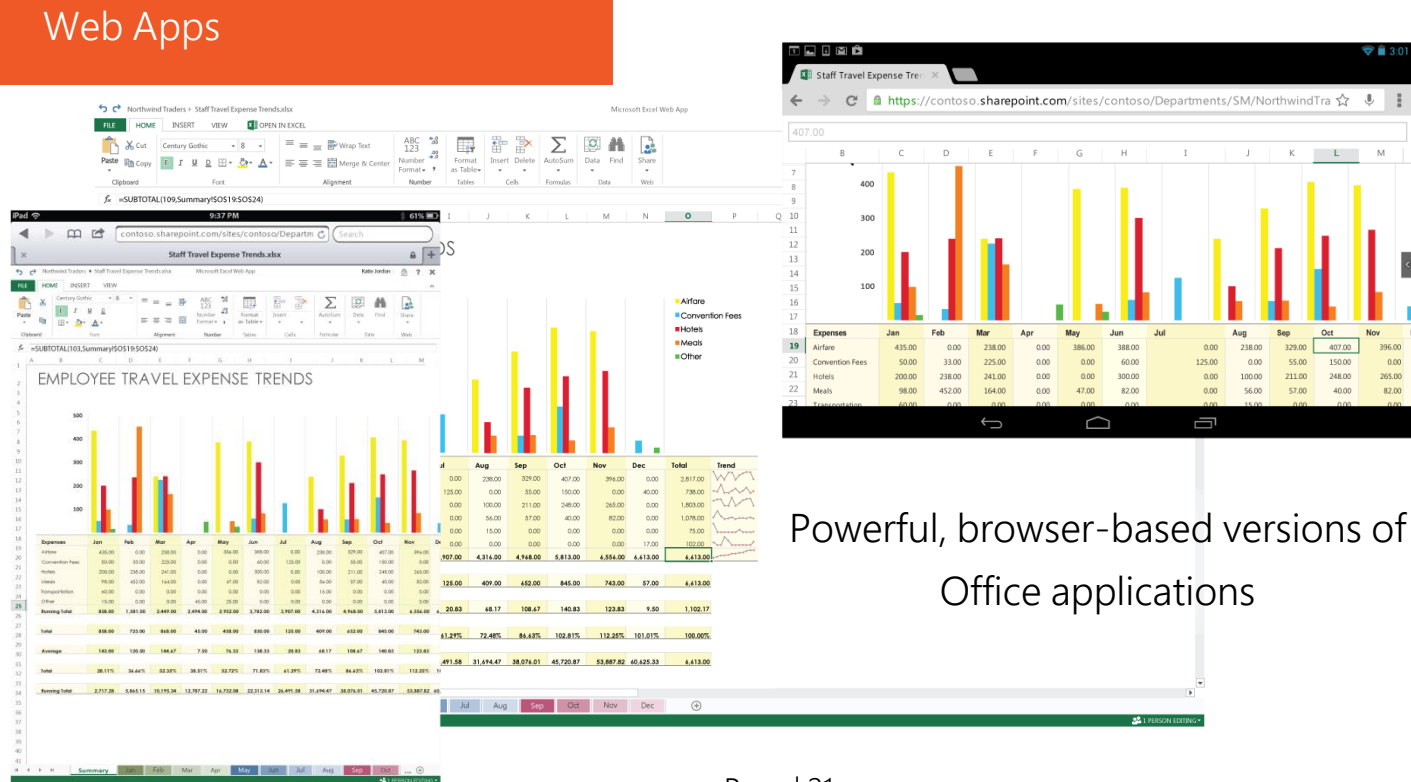

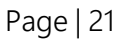
# Control Control Control Control Control Control Control Control Control Control Control Control Control Control Control Control Control Control Control Control Control Control Control Control Control Control Control Contro

### Spreadsheet Governance

Inspect mission critical workbooks for errors, inconsistencies, hidden information, data dependencies, and other important aspects.

Compare compares multiple versions of a workbook side-by-side.

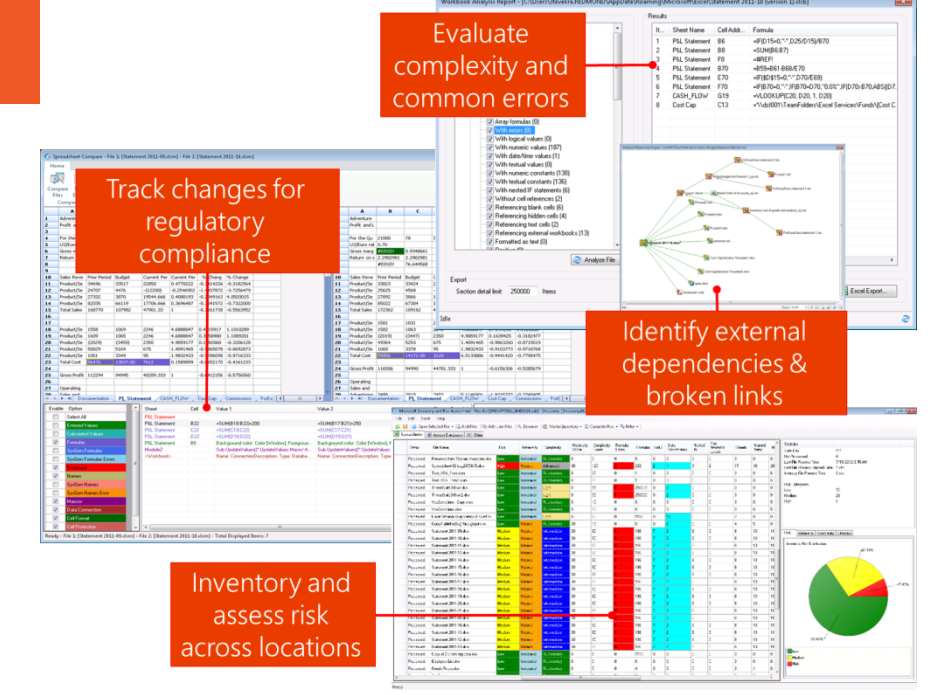

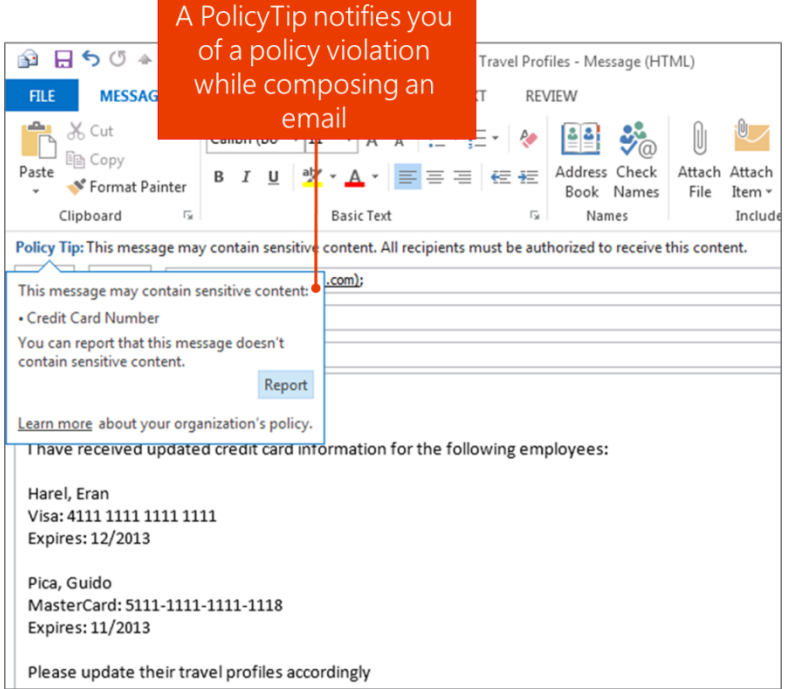

#### Data Loss Prevention (DLP)

Contextual policy education in Outlook

Built-in templates based on common regulations and extensible templates

Scan e-mail subject, body & attachments

## 2013 Version Comparison

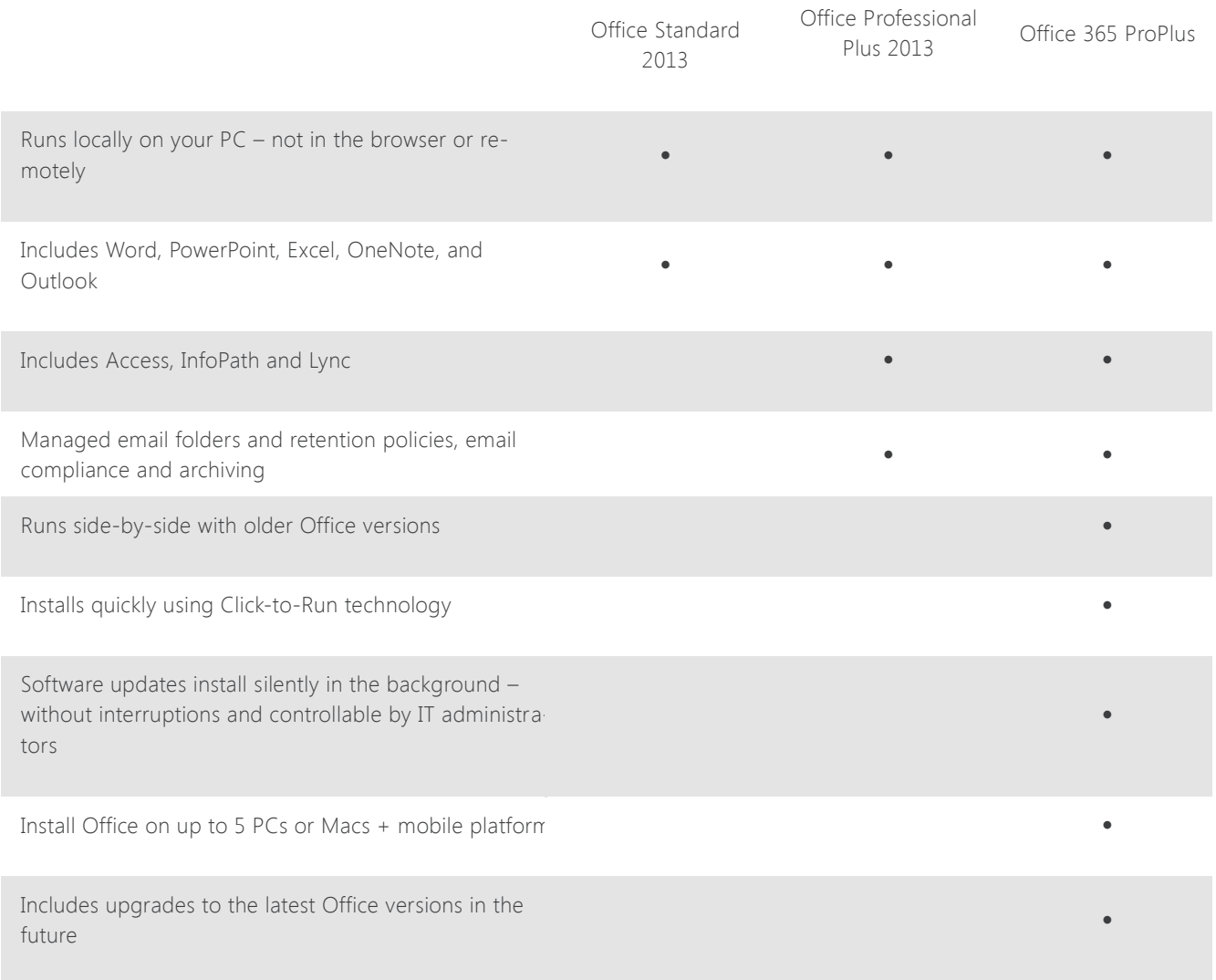